Министерство общего и профессионального образования Ростовской области государственное бюджетное профессиональное образовательное учреждение Ростовской области

«Волгодонский техникум информационных технологий, бизнеса и дизайна имени В.В. Самарского»

# **Фонды оценочных средств профессии 09.01.02 Наладчик компьютерных сетей**

*по учебным дисциплинам, профессиональным модулям (включая междисциплинарные курсы)*

г. Волгодонск 2022

Министерство общего и профессионального образования Ростовской области государственное бюджетное профессиональное образовательное учреждение Ростовской области «Волгодонский техникум информационных технологий, бизнеса и дизайна имени В.В. Самарского»

### **Комплект**

**контрольно-оценочных средств для проведения текущего контроля и промежуточной аттестации в форме дифференцированного зачета по учебной дисциплине ОП.01 Основы информационных технологий**

основной профессиональной образовательной программы среднего профессионального образования по специальности 09.01.02 Наладчик компьютерных сетей (программа подготовки квалифицированных рабочих и служащих)

> Волгодонск 2022

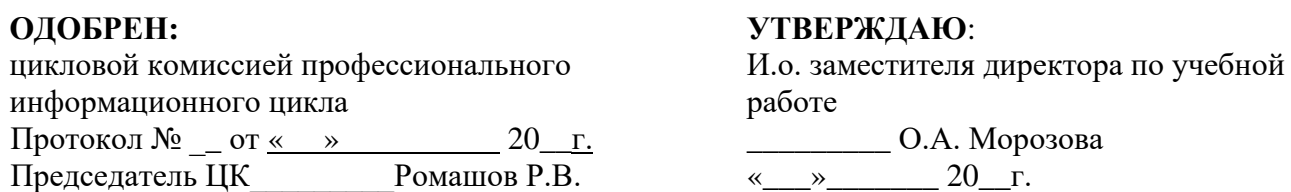

Комплект оценочных средств (КОС) предназначен для проведения текущего контроля и промежуточной аттестации в форме дифференцированного зачета по учебной дисциплине ОП.01 Основы информационных технологий, разработан на основе: ФГОС среднего профессионального образования по профессии **09.01.02 Наладчик компьютерных сетей** (программа подготовки квалифицированных рабочих, служащих) (приказ Министерства образования и науки РФ № 853 от 02.08.2013, зарегистрирован Минюстом России 20.08.2013г №29676), входящей вукрупнённую группу профессий 09.00.00 Информатика и вычислительная техника; рабочей программы учебной дисциплины ОП.01 Основы информационных технологий (разработчик Юрова М.Н., год разработки 2022, утверждённой и.о. заместителя директора ГБПОУ РО «ВТИТБиД» по учебной работе Морозовой О.А., от 31.08.2022); Положения о текущем контроле успеваемости и промежуточной аттестации студентов ГБПОУ РО «ВТИТБиД» (утверждённого приказом директора ГБПОУ РО «ВТИТБиД» от 30.08.18 № 646).

**Организация - разработчик:** государственное бюджетное профессиональное образовательное учреждение Ростовской области «Волгодонский техникум информационных технологий, бизнеса и дизайна имени В. В. Самарского» (ГБПОУ РО «ВТИТБиД»).

**Рекомендован:** методическим советом ГБПОУ РО «ВТИТБиД», протокол от 31.08.2022 No 1.

#### **Разработчик:**

Юрова М.Н., преподаватель ГБПОУ РО «ВТИТБиД»

#### **Рецензенты:**

Селезнев А.А., заместитель директора по ИТ ГБПОУ РО «ВТИТБиД». Корольков В.С.- ведущий администратор баз, данных АО «Атоммашэкспорт»

# **СОДЕРЖАНИЕ**

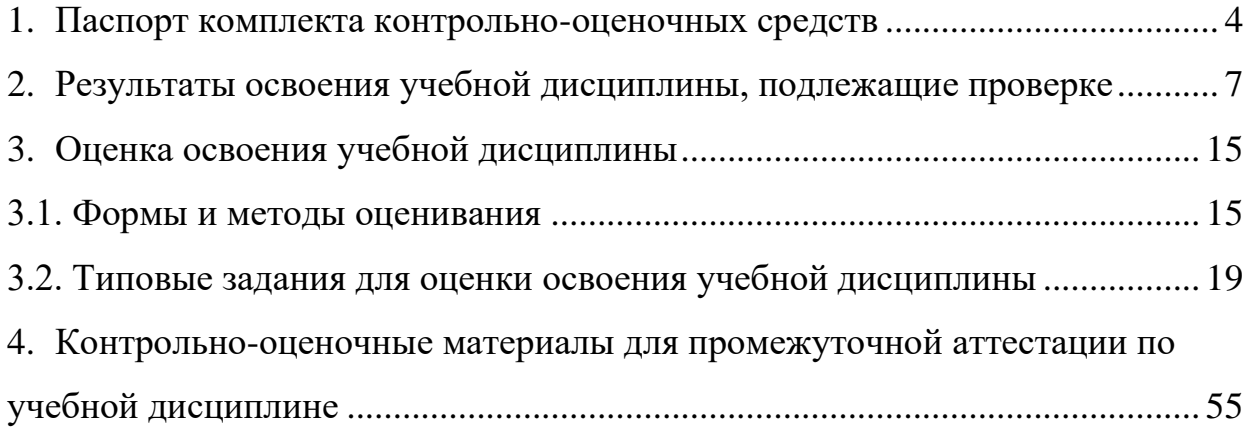

#### **1. Паспорт комплекта контрольно-оценочных средств**

В результате освоения учебной дисциплины ОП. 01. Основы информационных технологий, обучающийся должен обладать предусмотренными ФГОС по программе подготовки квалифицированных рабочих, служащих 09.01.02 Наладчик компьютерных сетей, следующими умениями, знаниями, которые формируют профессиональную компетенцию, и общими компетенциями:

У1. Работать с графическими операционными системами персонального компьютера (ПК): включать, выключать, управлять сеансами и задачами, выполняемыми операционной системой персонального компьютера;

У2. Работать с файловыми системами, различными форматами файлов, программами управления файлами;

У3. Работать в прикладных программах: текстовых и табличных редакторах, редакторе презентаций;

У4. Пользоваться сведениями из технической документации и файловсправок.

З1. Основные понятия: информация и информационные технологии;

З2. Технологии сбора, хранения, передачи, обработки и предоставления информации;

З3. Классификацию информационных технологий по сферам применения: обработка текстовой и числовой информации;

З4. Гипертекстовые способы хранения и представления информации, языки разметки документов;

З5. Общие сведения о компьютерах и компьютерных сетях: понятие информационной системы, данных, баз данных, персонального компьютера, сервера;

З6. Назначение компьютера;

З7. Логическое и физическое устройство компьютера;

З8. Аппаратное и программное обеспечение, процессор, оперативные запоминающие устройства (ОЗУ), дисковая и видео подсистемы;

З9. Периферийные устройства: интерфейсы, кабели и разъемы;

З10. Операционную систему ПК, файловые системы, форматы файлов, программы управления файлами;

З11. Локальные сети: протоколы и стандарты локальных сетей; топологию сетей, структурированную кабельную систему;

З12. Сетевые адаптеры, концентраторы, коммутаторы, логическую структуризацию сети;

З13. Поиск файлов, компьютеров и ресурсов сетей;

З14. Идентификацию и авторизацию пользователей и ресурсов сетей;

З15. Общие сведения о Глобальных компьютерных сетях (Интернет), адресацию, доменные имена, протоколы передачи данных, гипертекстовое представление информации, сеть World Wide Web (WWW), электронную почту;

З16. Серверное и клиентское программное обеспечение;

З17. Информационную безопасность: основные виды угроз, способы противодействия угрозам.

ОК 1. Понимать сущность и социальную значимость своей будущей профессии, проявлять к ней устойчивый интерес.

ОК 2. Организовывать собственную деятельность, исходя из цели и способов ее достижения, определенных руководителем.

ОК 3. Анализировать рабочую ситуацию, осуществлять текущий и итоговый контроль, оценку и коррекцию собственной деятельности, нести ответственность за результаты своей работы.

ОК 4. Осуществлять поиск информации, необходимой для эффективного выполнения профессиональных задач.

ОК 5. Использовать информационно-коммуникационные технологии в профессиональной деятельности.

ОК 6. Работать в команде, эффективно общаться с коллегами, руководством, клиентами.

ОК 7. Исполнять воинскую обязанность, в том числе с применением полученных профессиональных знаний (для юношей).

ПК 1.1. Осуществлять монтаж кабельной сети и оборудования локальных сетей различной топологии.

ПК 1.2. Осуществлять настройку сетевых протоколов серверов и рабочих станний.

ПК 1.3. Выполнять работы по эксплуатации и обслуживанию сетевого оборудования.

ПК 1.4. Обеспечивать работу системы регистрации и авторизации пользователей сети.

ПК 1.5. Осуществлять системное администрирование локальных сетей.

ПК 2.1. Устанавливать и настраивать подключения к сети Интернет с помощью различных технологий и специализированного оборудования.

ПК 2.2. Осуществлять выбор технологии подключения и тарифного плана у провайдера доступа к сети Интернет.

ПК 2.3. Устанавливать специализированные программы и драйверы, осуществлять настройку параметров подключения к сети Интернет.

ПК 2.4. Осуществлять управление и учет входящего и исходящего трафика сети.

ПК 2.5. Интегрировать локальную сеть в сеть Интернет.

ПК 2.6. Устанавливать и настраивать программное обеспечение серверов сети Интернет.

ПК 3.1. Обеспечивать резервное копирование данных.

ПК 3.2. Осуществлять меры по защите компьютерных сетей от несанкционированного доступа.

ПК 3.3. Применять специализированные средства для борьбы с вирусами, несанкционированными рассылками электронной почты, вредоносными программами.

ПК 3.4. Осуществлять мероприятия по защите персональных данных. дисциплине является дифференцированный зачет.

## **2. Результаты освоения учебной дисциплины, подлежащие проверке**

2.1. В результате аттестации по учебной дисциплине осуществляется комплексная проверка следующих умений и знаний, а также динамика формирования общих компетенций:

Таблица 1.1

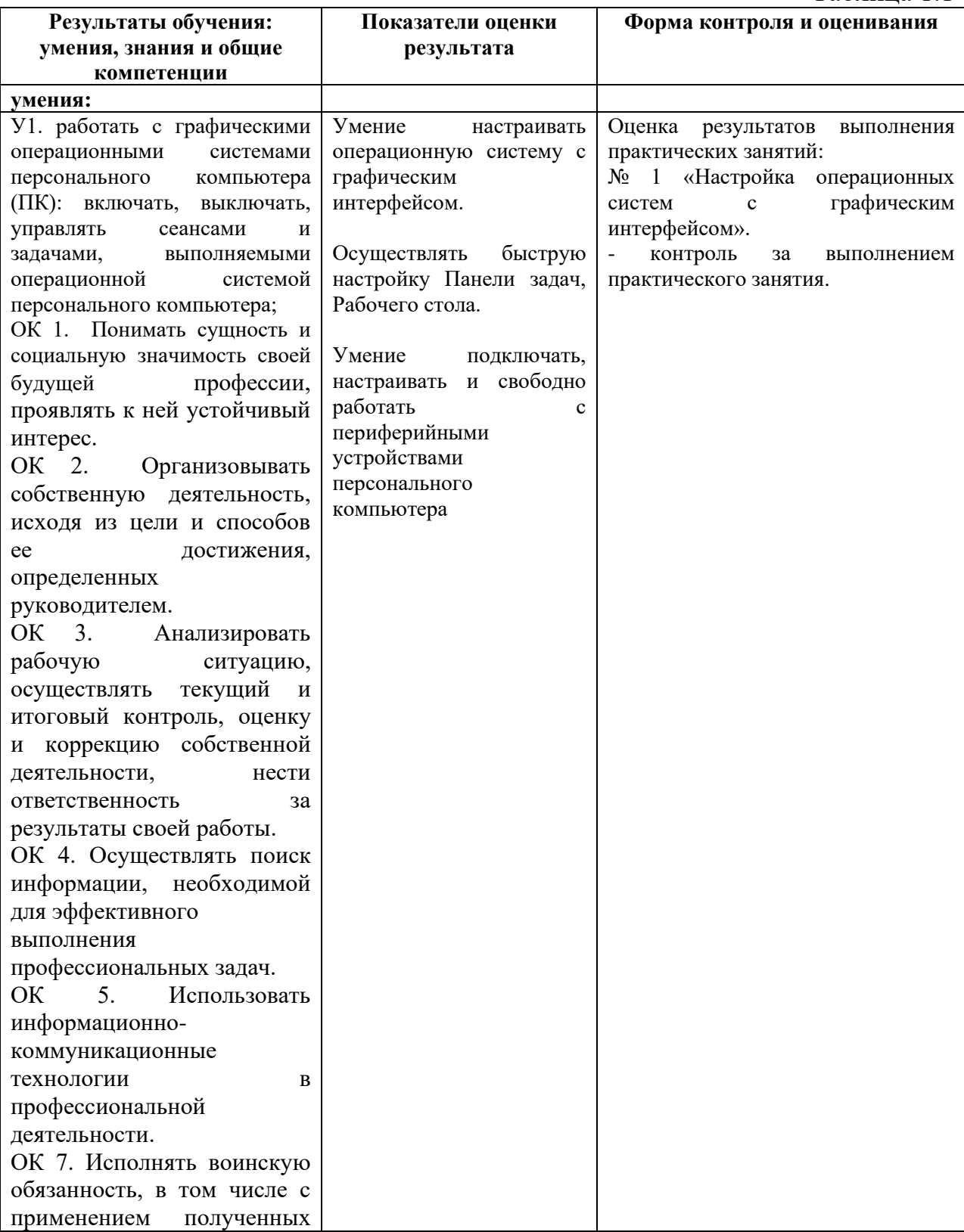

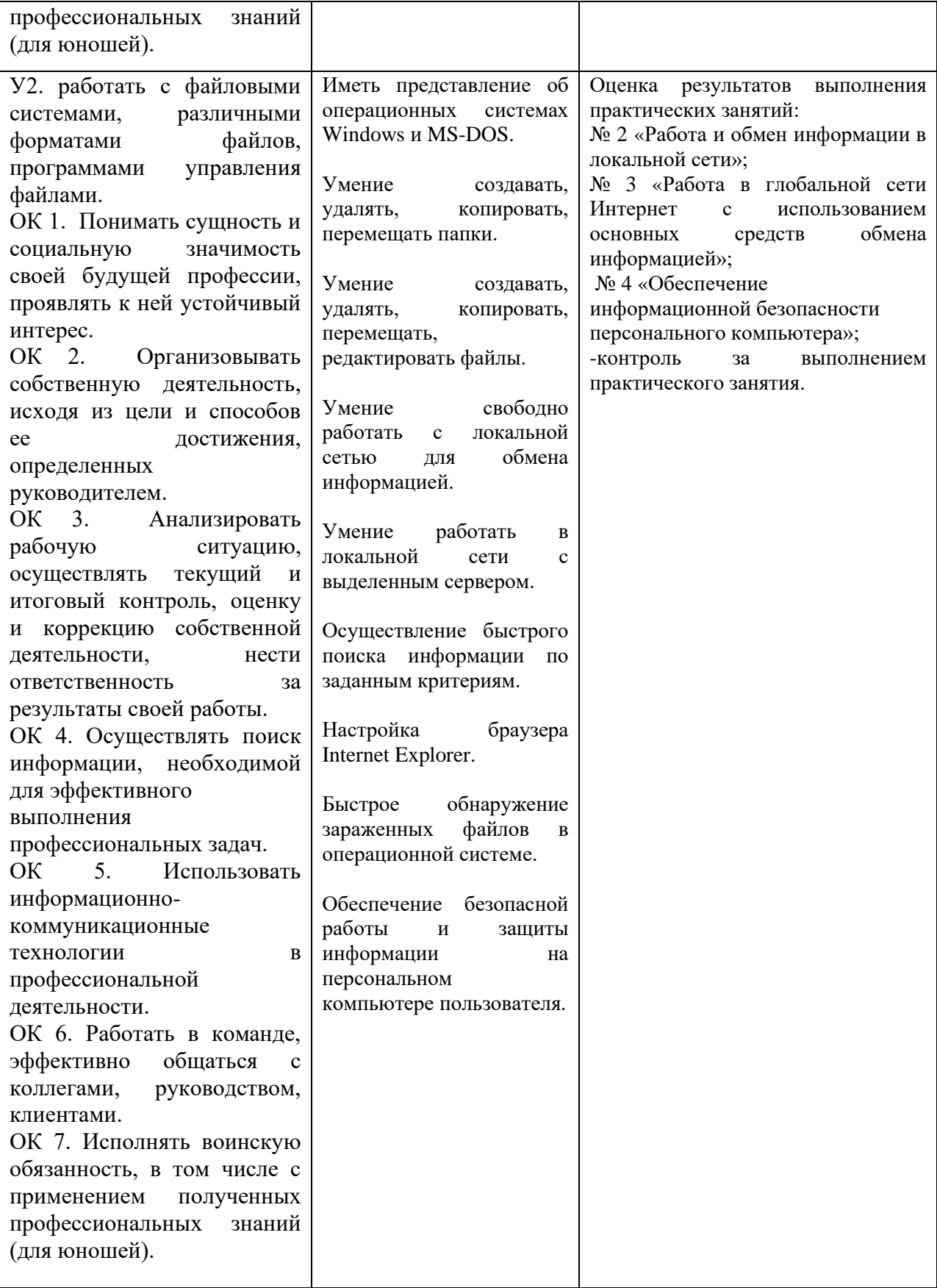

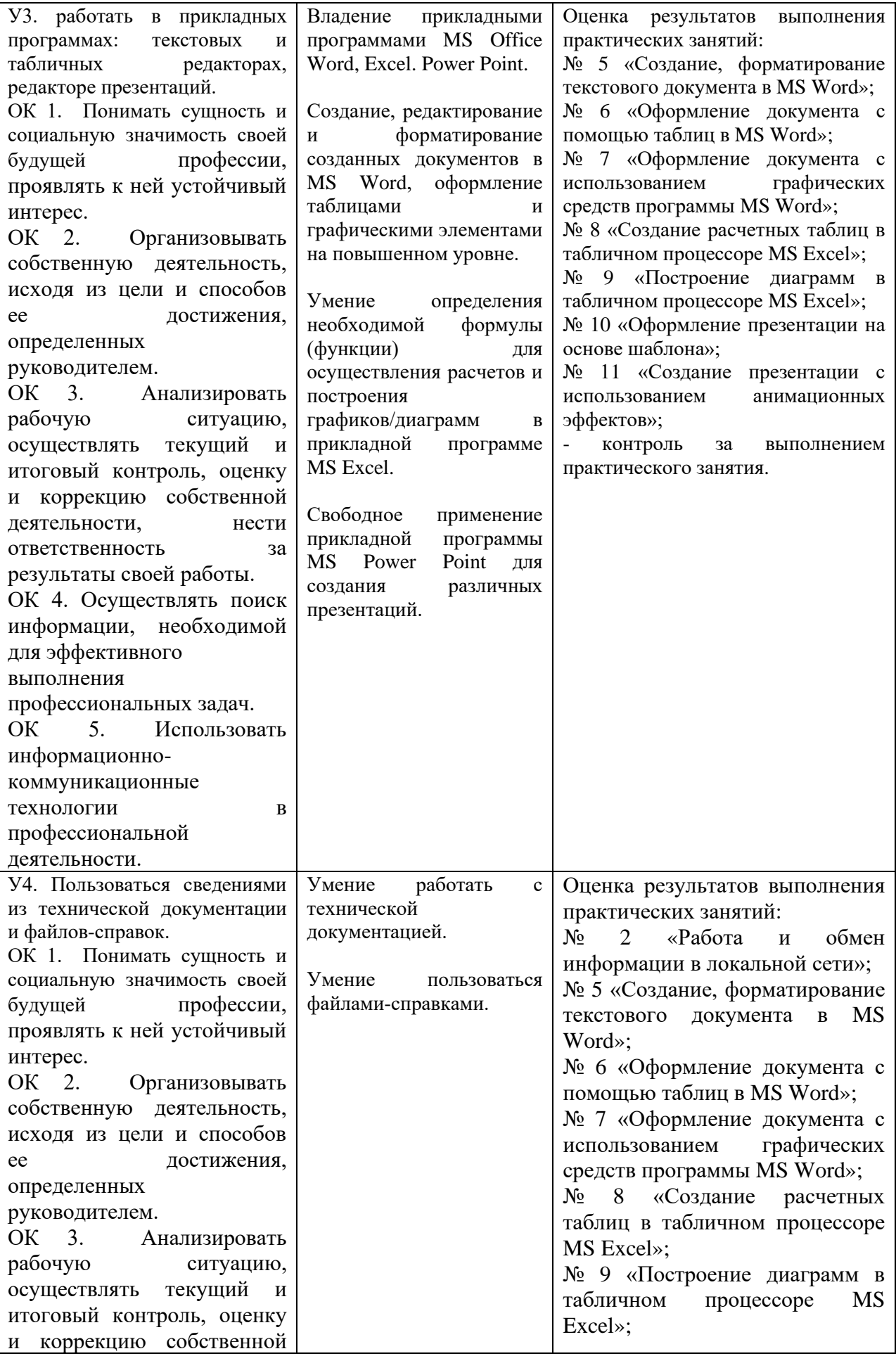

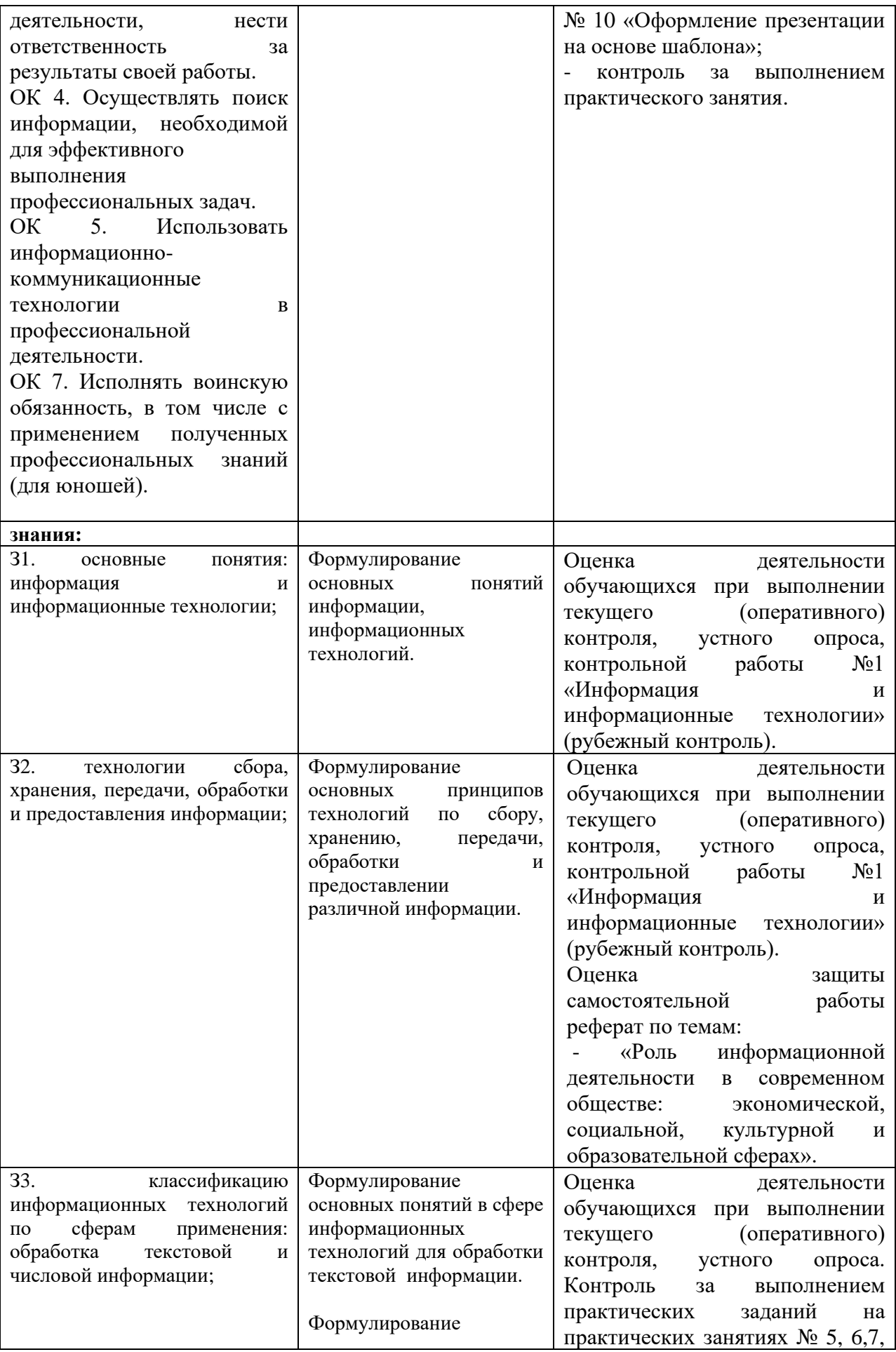

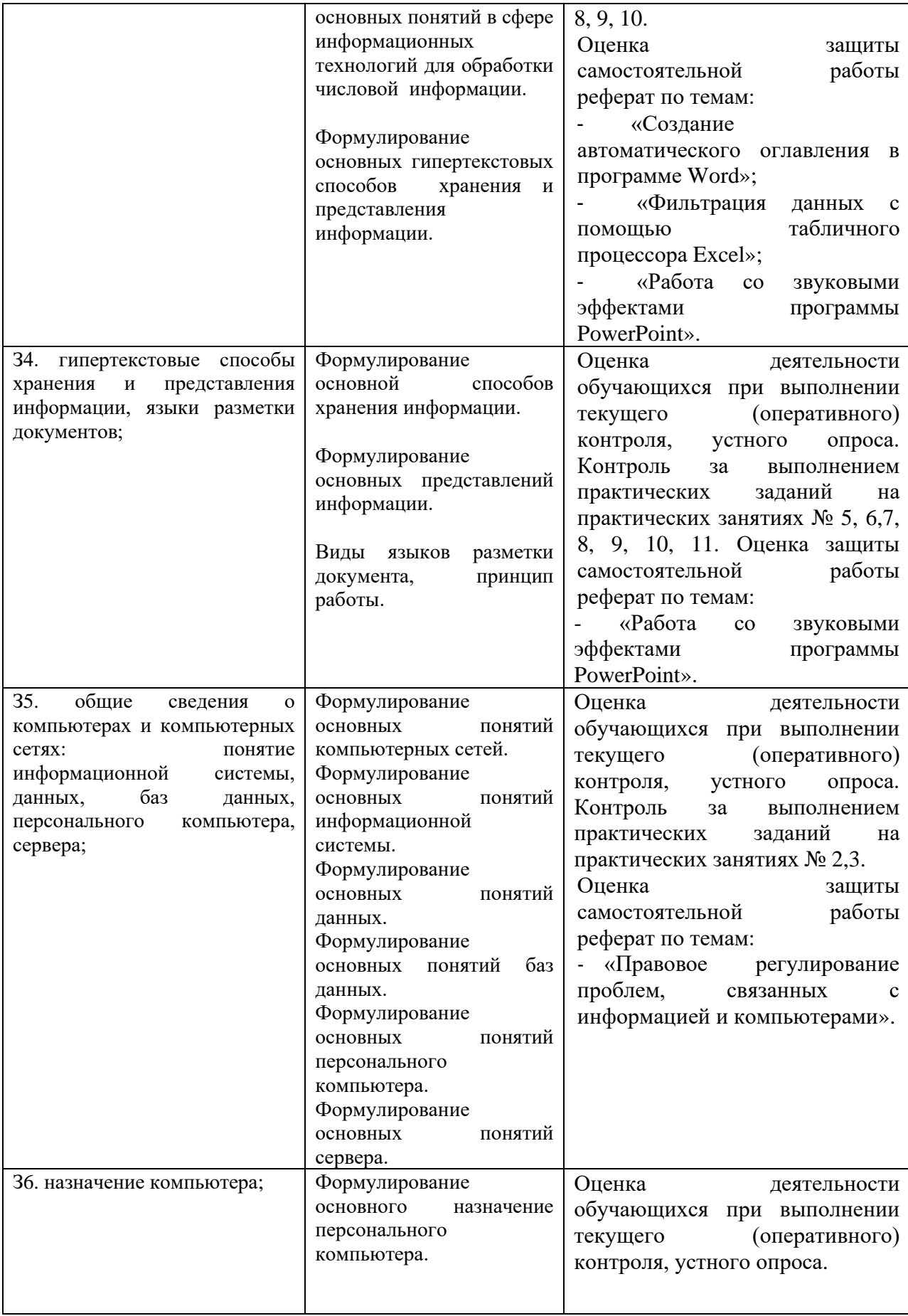

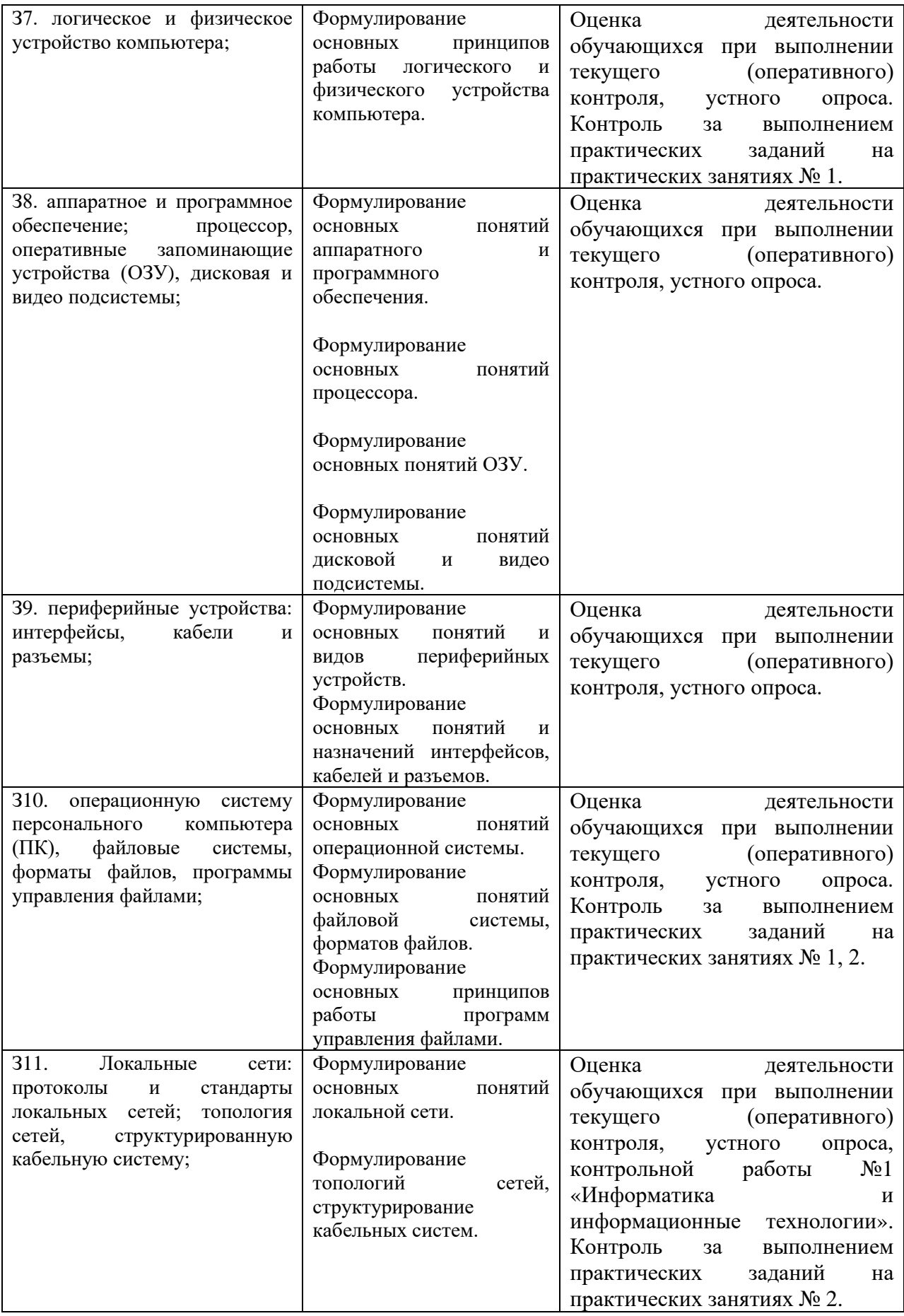

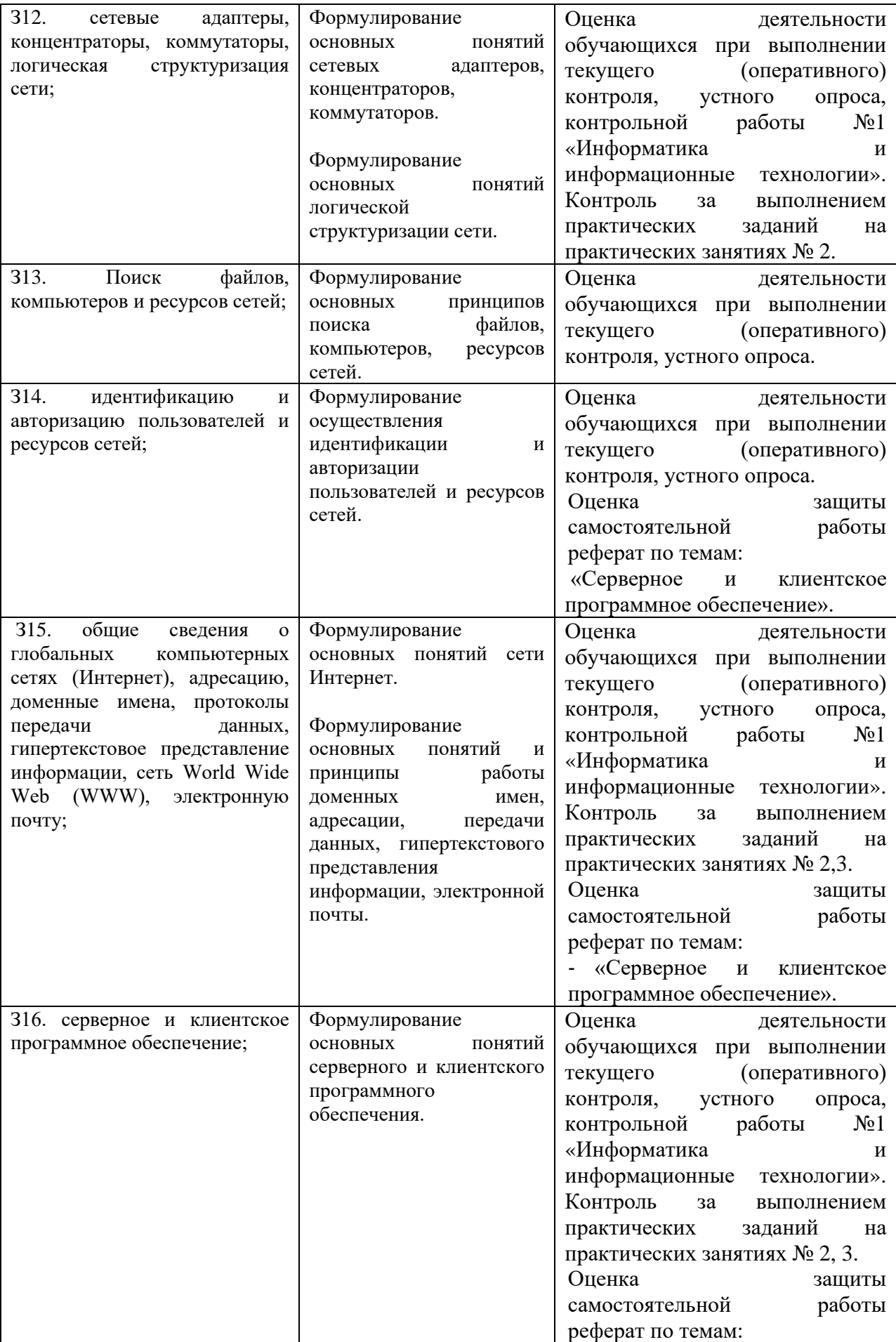

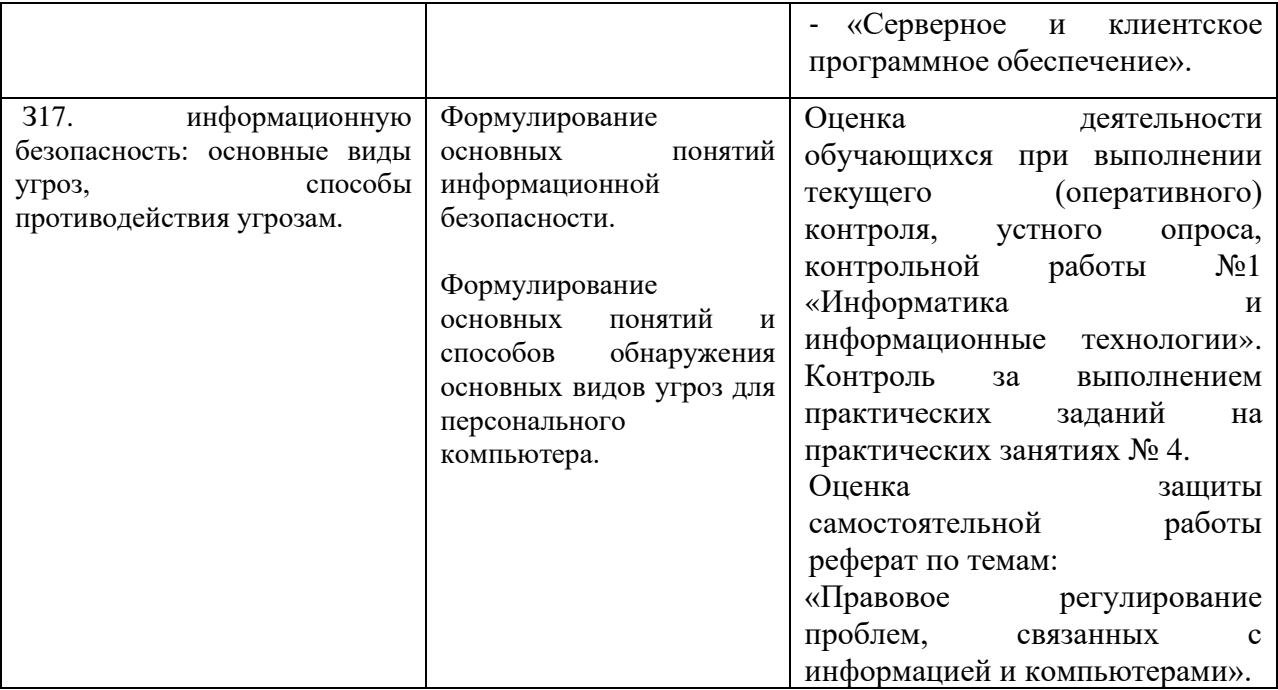

#### **3 Оценка освоения учебной дисциплины:**

#### **3.1 Формы и методы оценивания**

Предметом оценки служат умения и знания, предусмотренные ФГОС по дисциплине Основы информационных технологий, направленные на формирование общих и профессиональных компетенций.

В КОС представлены следующие методы контроля:

текущий контроль в виде устного опроса результатом, которого являются теоретические знания по темам  $N_21.1$ ,  $N_21.2$ ,  $N_22.1$ ,  $N_22.2$ ,  $N_23.1$ , №3.2 Устный опрос – контроль, проводимый после изучения материала в виде ответов на вопросы, позволяет не только проконтролировать знание темы урока, но и развивать навыки свободного общения, правильной устной речи. Выполнение практических заданий по отдельным темам, разделам, позволяет выявить уровень усвоения теоретического материала и умение применять полученные знания на практике, практических навыков, полученных при выполнении практических занятий и достижения в выполнении самостоятельной работы студента;

рубежный контроль проводится в виде контрольных работ (№1, №2) результатом, которых являются знания по темам №1.1, №1.2, №2.1, №2.2, №3.1, №3.2, с целью проверки усвоения изучаемого материала;

промежуточная аттестация в виде дифференцированного зачета, результатом которой является проверка знаний и умений. Итоговая оценка выставляется по результатам текущего, рубежного и промежуточной аттестации.

15

# Контроль и оценка освоения учебной дисциплины по темам (разделам)

Таблица 2.2

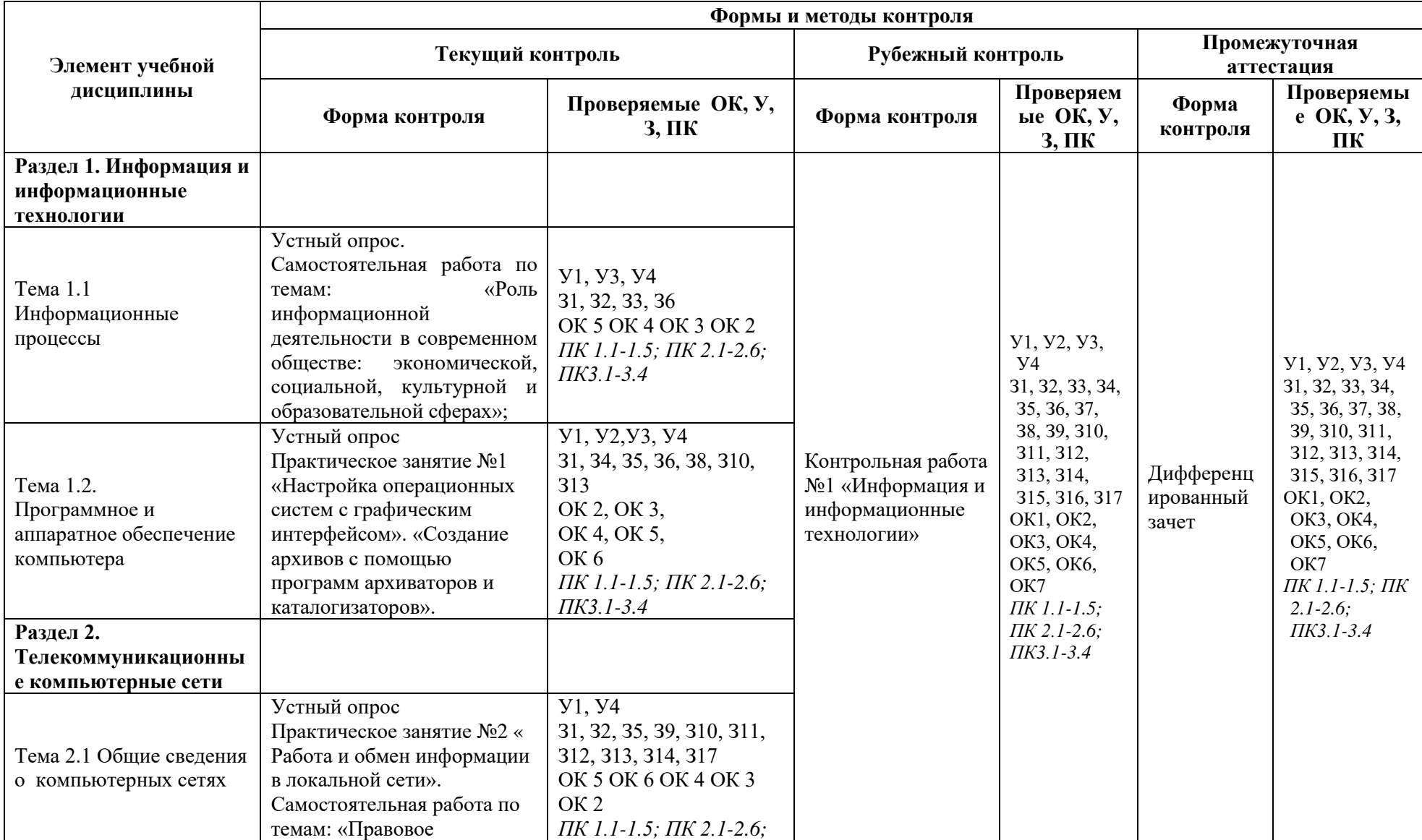

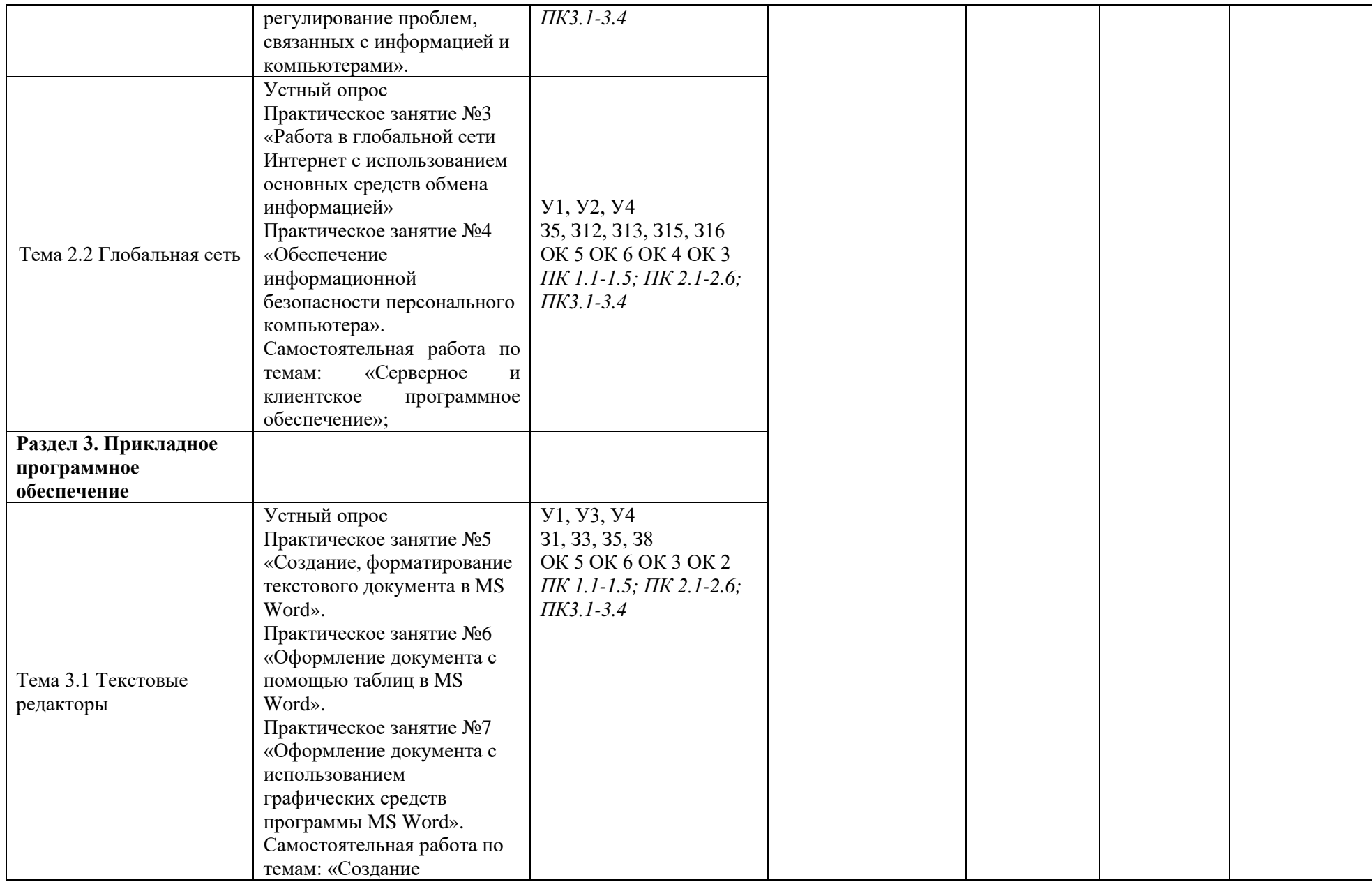

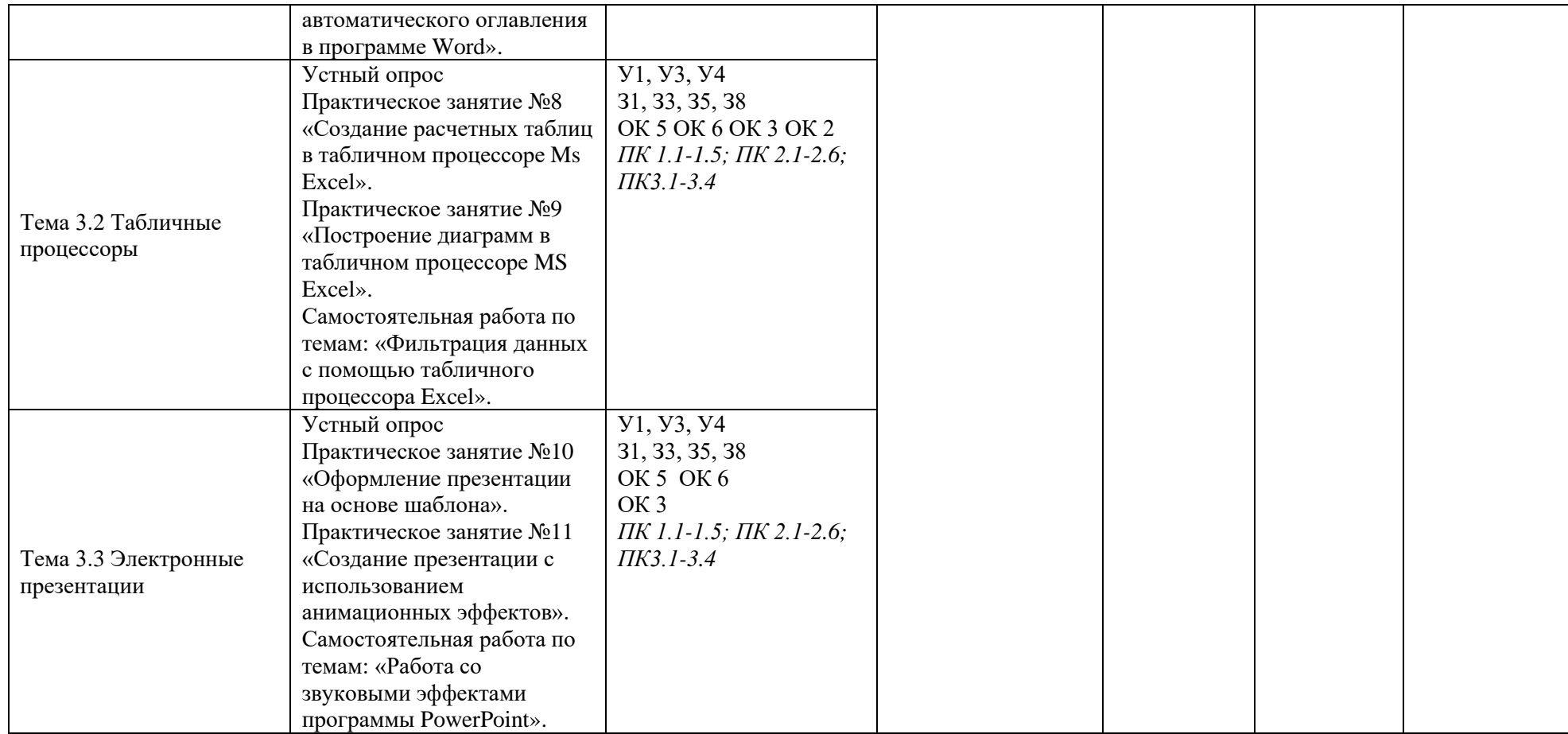

#### 3.2 Типовые задания для оценки освоения учебной дисциплины

### 3.2.1 Типовые задания для оценки знаний 31-313; умений У1, У2, У3, У4 (входной контроль)

Для определения уровня знаний используется входной контроль.

#### Задания для входного контроля

1. Дополните определение:

2. Установите правильную последовательность эволюции О. С.:

а) однопользовательские и многозадачные;

б) многопользовательские и многозадачные;

в) однопользовательские и однозадачные;

3. Дополните определение:

Наименьшая единица хранения информации на диске, содержащая последовательность байтов и имеющая уникальное имя \_\_\_\_\_\_\_\_\_\_\_\_\_

4. ПК состоит из:

а) монитор;

б) принтер;

в) системный блок;

г) клавиатуру.

5. Верно ли высказывание:

«Главными характеристиками процессора являются его разрядность и тактовая частота».

- $1)$  ла
- $2)$  HeT
- 6. Архивация <u>Примерение и продолжавательного составительности</u>

7. Дополните определение:

Упорядоченная последовательность команд -

8. К периферийным устройствам ПК относят:

а) принтер;

в) манипулятор «мышь»;

 $(6)$  сканер;

г) клавиатура;

9. Верно ли высказывание:

В системном блоке находятся:

а) системная плата с процессором и оперативной памятью;

б) накопители на жестких и гибких лисках:

в) блок питания;

 $\Gamma$ ) CD-ROM.

1) совсем не верно;  $2)$  не верно; 3) похожий на правильный;  $4)$  верно. 10. На материнской плате располагается: а) процессор; б) базовая система ввода — вывода; в) оперативная память; г) микросхема Кеш - память; 11. Верно ли высказывание: «Обслуживающие программы - программы, с помощью которых тестируют компьютерные системы».  $1)$  совсем не верно;  $2)$  не верно; 3) похожий на верный; 4) верно. 12. Установите соответствие: 1 Текстовые редакторы а) программы обработки данных; 2 Графические редакторы б) способность представления различных типов данных и их обработки; 3 Электронные таблицы в) программы, позволяющие создавать и редактировать рисунки и др. графические изображения;

- 4 СУБД г) программы обработки текстов.
- 13. К классификации компьютеров по назначению НЕ относят:
- 1) большие ЭВМ;
- 2) мини-ЭВМ;
- $3)$   $\Pi$ K:
- 4) рабочие станции.

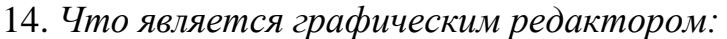

- 1) Paint
- 2) Блокнот;
- 3) Power Point:
- 4) Access.

#### 15 Установите соответствие:

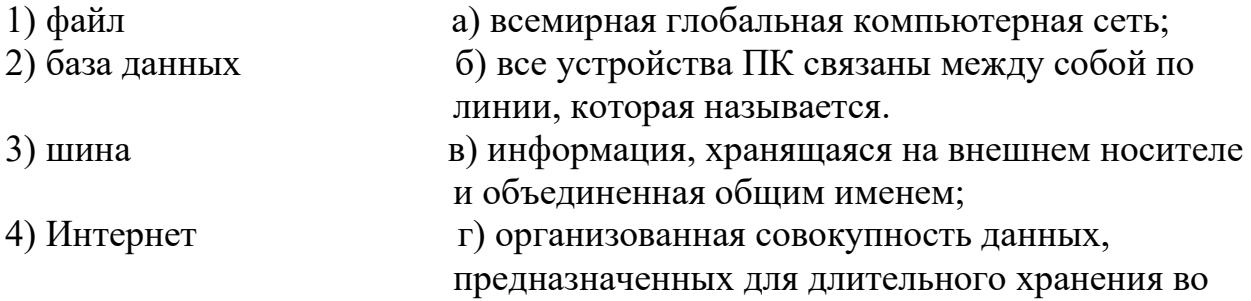

#### внешней памяти ПК и постоянного применения.

16. Дополните определение:

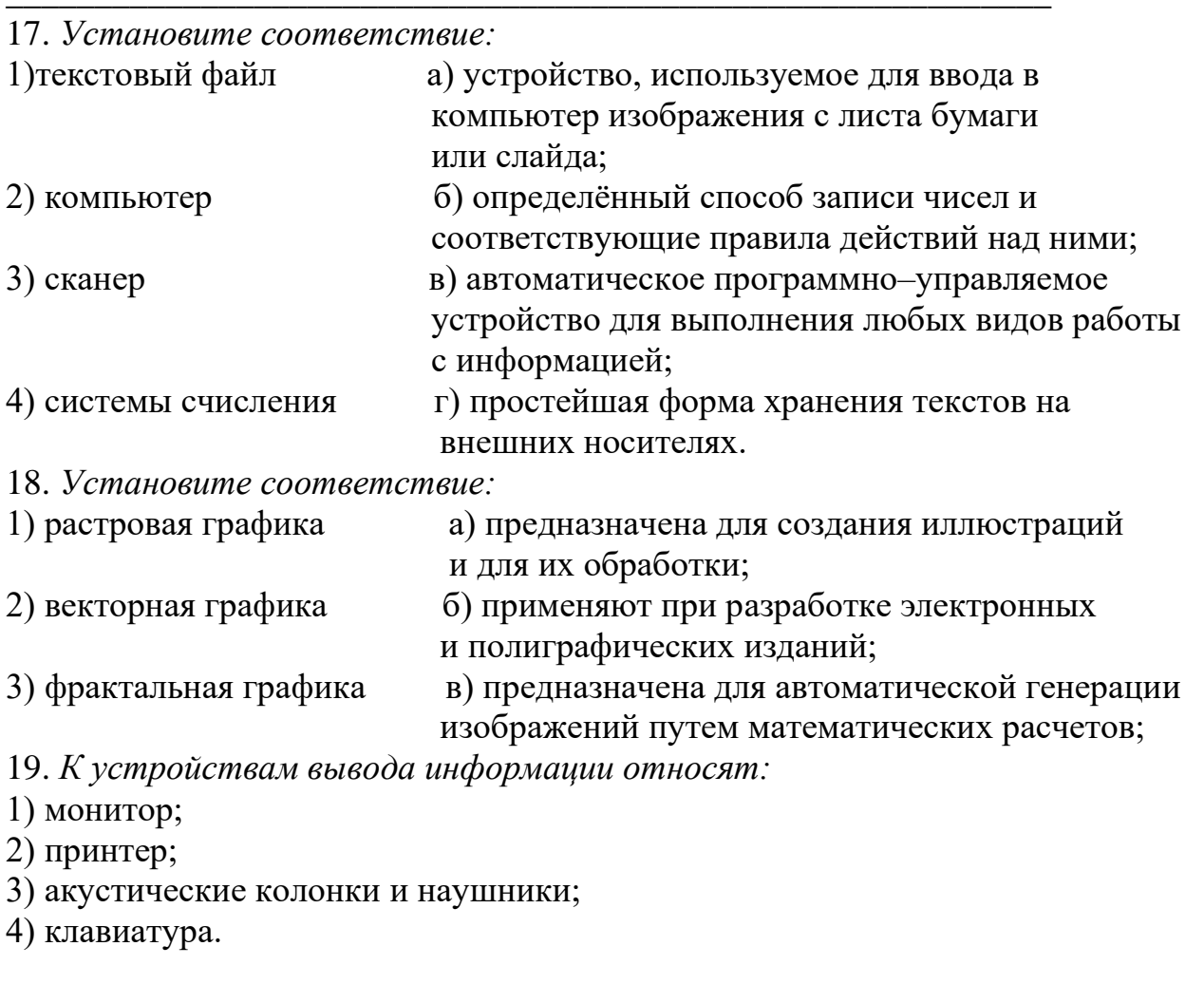

20. Дополните определение:  $\overline{\text{b}}$ 

21. Что вы знаете о компьютерных вирусах?

#### 22. Установите соответствие:

- 1. Данные
- а) вся совокупность программ, хранящихся на всех устройствах долговременной памяти компьютера.
- 2. Программа 3. Файловая
- б) информация, хранящаяся на устройствах компьютерной памяти.
- в) последовательность команд, которую выполняет компьютер в

процессе обработки данных система г) это функциональная часть ОС, обеспечивающая выполнение 4. Программное обеспечение операций с файлами.

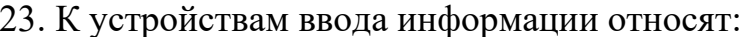

1) клавиатура;

2) манипулятор мышь;

3) монитор;

4) сканер.

24. Дополните определение:

- сверхбольшая интегральная схема, способная выполнять функции основного блока компьютера - \_\_\_\_\_\_\_\_\_\_\_\_\_\_\_\_\_\_\_\_\_\_\_\_\_.

25. Дополните определение:

 $\Gamma$ ибкий диск –  $\sqrt{ }$ 

#### Ключ ответов:

1. Операционная система обеспечивает совместное функционирование всех устройств компьютера и представляет пользователю доступ к его ресурсам.

- 2. в,а,б
- 3. файл
- 4. а, в, г;

 $5. \pi a$ 

6. Архивация — сжатие одного или нескольких файлов и помещение их в специальный файл.

7. Программа.

- 8.3
- $9.4$

10.  $a, 6, r$ 

 $11.3$ 

 $12. 1-4; 2-3; 3-2; 4-1;$ 

- 13.4
- $14. a$
- 15. 1-в; 2-г; 3-б; 4-а

16. Антивирусные программы - класс программ, предназначенных для борьбы с компьютерными вирусами и последствиями их действия.

17. 1-г; 2-в; 3-а; 4-б;

 $18.1-2$ ;  $2-1$ ;  $3-3$ 

19.1.2.3

20. Наименьшая единица представления информации

21. Вирус — специальная компьютерная программа, способная «размножаться» и «заражать» другие программы. Она может попасть на компьютер без ведома пользователя через «зараженную» дискету или вместе с «зараженным» *файлом.*  Многие вирусы способны нанести серьезный вред: замедлить работу программ, уничтожить данные или вывести из строя операционную систему.

22. 1–б; 2–в; 3–г; 4–а.

23.1,2,4.

24. Микропроцессор – сверхбольшая интегральная схема, способная выполнять функции основного блока компьютера– процессора.

25. внешний носитель информации в виде диска с магнитной поверхностью, заключенного в специальную оболочку.

1. Операционная система обеспечивает совместное функционирование всех устройств компьютера и представляет пользователю доступ к его ресурсам.

2. в,а,б

3. файл

4. а, в, г;

5.да

6. Архивация — сжатие одного или нескольких файлов и помещение их в специальный файл.

7. Программа.

8. 3

9. 4

10. а,б,г

11.3

12. 1–4; 2–3; 3–2; 4–1;

13.4

14. а

15*.* 1–в; 2–г; 3–б; 4–а

16. Антивирусные программы – класс программ, предназначенных для борьбы с компьютерными вирусами и последствиями их действия.

17. 1–г; 2–в; 3–а; 4–б;

18.1–2; 2–1; 3–3

19. 1,2,3

20. Наименьшая единица представления информации

21. Вирус — специальная компьютерная *программа,* способная «размножаться» и «заражать» другие программы. Она может попасть на компьютер без ведома пользователя через «зараженную» дискету или вместе с «зараженным» *файлом.*  Многие вирусы способны нанести серьезный вред: замедлить работу программ, уничтожить данные или вывести из строя операционную систему.

22. 1–б; 2–в; 3–г; 4–а.

23.1,2,4.

24. Микропроцессор – сверхбольшая интегральная схема, способная выполнять функции основного блока компьютера– процессора.

25. внешний носитель информации в виде диска с магнитной поверхностью, заключенного в специальную оболочку.

#### Критерии оценивания входного контроля

За каждый правильный ответ дается 1 балл. Если из 20 вопросов правильных ответов:  $18-20 - 5$ »;  $15-17 - 4$ »;  $12-14 - 3$ »;  $0-11 - 2$ ».

#### 3.2.2 Типовые задания для оценки знаний 31-317, умений У1, У2, У3, У4 (текущий контроль)

Для проверки текущего контроля используется устный и письменный опрос по темам занятий.

#### Тема 1.1 Информационные процессы

Вопросы для проверки (письменная форма):

### 1. Информационными процессами называются действия, связанные:

а) с созданием глобальных информационных систем;

б) с работой средств массовой информации;

в) с получением (поиском), хранением, передачей, обработкой и использованием информации;

г) с организацией всемирной компьютерной сети;

д) с разработкой новых персональных компьютеров.

### 2. Под носителем информации понимают:

а) линии связи для передачи информации;

б) параметры физического процесса произвольной природы, интерпретирующиеся как информационные сигналы;

в) устройства для хранения данных в персональном компьютере;

г) аналого-цифровой преобразователь;

д) среду для записи и хранения информации.

### 3. Расследование преступления представляет собой информационный процесс:

а) кодирования информации;

- б) поиска информации;
- в) хранения информации;
- г) передачи информации;
- д) защиты информации.

#### 4. При передаче информации в обязательном порядке предполагается наличие:

а) двух людей;

б) осмысленности передаваемой информации;

в) источника и приемника информации, а также канала связи между ними;

г) избыточности передающейся информации;

д) дуплексного канала связи.

#### 5. Какой из следующих сигналов является аналоговым:

а) сигнал маяка;

б) сигнал 80S;

в) кардиограмма;

- г) дорожный знак;
- д) сигнал светофора?

### **6. Внутреннее представление информации в компьютере:**

а) непрерывно;

б) дискретно;

в) частично дискретно, частично непрерывно;

г) нельзя описать с использованием терминов «дискретно», «непрерывно»;

д) и дискретно, и непрерывно одновременно.

### **7. Перевод текста с английского языка на русский является процессом:**

а) хранения информации;

б) передачи информации;

в) поиска информации;

г) обработки информации;

д) ни одним из перечисленных выше процессов.

### **8. В разомкнутой системе управления:**

а) имеется несколько каналов обратной связи;

б) информация о состоянии объекта управления не поступает в управляющую систему;

в) осуществляется информационное взаимодействие не только по линии «управляющая система — объект управления», но и по линии «объект управления управляющая система»;

г) управленческие воздействия корректируются в зависимости от состояния управляемого объекта;

д) поведение объекта управления влияет на последовательность прямых управляющих воздействий.

**9. В системе управления «водитель — автомобиль» передачу управляющих воздействий обеспечивает:** 

а) спидометр;

6) двигатель;

в) руль;

г) багажник;

д) зеркало заднего обзора.

### **10. Хранение информации — это:**

а) распространение новой информации, полученной в процессе научного познания;

б) способ распространения информации во времени;

в) предотвращение доступа к информации лицам, не имеющим на это права;

г) предотвращение непредумышленного или несанкционированного использования, изменения информации;

д) процесс создания распределенных компьютерных баз и банков данных.

### **11. Носителем информации, представленной наскальными росписями давних предков, выступает:**

а) бумага;

- б) камень;
- в) папирус;
- г) фотопленка;
- д) холст.

#### 12. Измерение на метеостанции температуры воздуха, атмосферного давления, скорости ветра представляет собой процесс:

#### а) хранения информации;

б) передачи информации;

- в) защиты информации;
- г) получения информации;

д) использования информации.

#### 13. Обработка информации — это процесс ее:

а) преобразования из одного вида в другой в соответствии с формальными правилами:

б) интерпретации (осмысления) при восприятии;

в) преобразования к виду удобному для передачи;

г) преднамеренного искажения;

д) поиска.

#### 14. При телефонном разговоре в качестве источника информации следует рассматривать:

а) человека слушающего;

б) телефонную трубку;

в) человека говорящего;

г) телефонную сеть;

д) телефонный провод.

#### 15. Дискретизация представляет собой:

а) изменяющийся во времени физический процесс;

б) характеристику сигнала;

в) процесс преобразования непрерывного сигнала в дискретный;

г) процесс преобразования дискретного сигнала в непрерывный;

д) процесс преобразования физической природы сигнала.

#### 16. Говорят, что «не бывает сигнала, принимающего только одно дискретное значение». Поэтому поводу можно заметить, что:

а) сформулированное суждение ложно, так как, например, дорожный знак, именуемый в просторечии «кирпич», есть своего рода сигнал, принимающий ровно одно значение - «проезд запрещен!»;

б) о приведенном суждении нельзя с уверенностью сказать истинно оно или ложно без дополнительных уточнений понятия «сигнал» (например, такого — «отсутствие сигнала следует также рассматривать как сигнал»);

в) бессмысленно говорить об истинности или ложности рассматриваемого суждения безотносительно конкретной физической природы сигнала;

г) приведенное суждение истинно, так как по определению сигнал есть изменение некоторой физической величины во времени, обеспечивающее передачу сообщения;

д) истинность данного утверждения зависит от того, что имеется в виду под термином «значение сигнала».

#### 17. Основой процесса управления в обществе выступает:

а) целенаправленная обработка информации;

б) процесс передачи информации;

в) информация о состоянии управляемого объекта;

г) информация о состоянии окружающей среды;

д) принципы управления.

### **18. Замкнутая система управления отличается от разомкнутой:**

а) присутствием в ней объекта управления;

б) числом взаимосвязанных элементов;

в) наличием одного или нескольких каналов обратной связи;

г) отсутствием управляющих воздействий;

д) наличием средств управления.

### **19. Записная книжка обычно используется:**

а) при обработке информации;

б) для хранения информации;

в) для передачи информации;

г) как средство обработки и передачи информации;

д) для защиты информации.

### **20. Хранение информации невозможно без:**

а) компьютера;

б) линий связи;

в) библиотек, архивов;

г) носителя информации;

д) печатной продукции (книг, газет, фотографий).

### **21. В ходе информационного процесса, происходящего в рамках события: «Лиса взяла след зайца»:**

а) физический носитель информации — давление, воспринимающий информацию орган — кожа;

б) физический носитель информации — концентрация молекул в растворе, воспринимающий информацию орган — язык;

в) физический носитель информации — концентрация молекул газа, воспринимающий информацию орган — обонятельные рецепторы слизистой оболочки носа;

г) физический носитель информации — звуковые волны, воспринимающий информацию орган — слух;

д) физический носитель информации — световые волны, воспринимающий информацию орган — зрение.

### **22. Поиск информации — это:**

а) написание реферата;

б) ее трансляция во времени;

в) декодирование;

г) процесс наблюдения;

д) извлечение хранимой информации.

### **23. Восприятие информации (приемником информации) при ее передаче осуществляется путем:**

а) осмысления тех изменений, которые претерпевают параметры анализируемого физического процесса;

б) сравнения передаваемых сигналов с имеющимися;

в) фиксации изменения (или отсутствия такового) некоторого физического процесса (сигнала);

г) преобразования входных сигналов в измеряемые параметры и последующей реакцией;

д) ее дискретизации.

#### **24. Сигнал называется дискретным, если он:**

а) не кодируется и не декодируется в процессе передачи информации;

б) меняется непрерывно по времени в амплитуде;

в) передается в электрической форме;

г) может принимать лишь конечное число значений в конечное число моментов времени;

д) кодируется в процессе передачи информации.

### **25. Канал связи — это:**

а) совокупность устройств, обеспечивающих прием информации при ее передаче;

б) совокупность устройств, преобразующих исходное сообщение источника информации к виду, в котором это сообщение передается;

в) устройство кодирования и декодирования информации при передаче сообщений; г) носитель информации;

д) совокупность технических устройств, обеспечивающих передачу и прием сигнала от источника к получателю.

**26. Система регулирования дорожным движением с использованием исключительно светофоров и дорожных знаков:**

а) строго говоря, не может рассматриваться в качестве системы управления;

б) представляет собой замкнутую систему управления;

в) может рассматриваться как пример разомкнутой системы управления;

г) включает в себя несколько каналов обратной связи;

д) функционирует на основе преобразования и целенаправленной обработки информации о состоянии дорожного движения.

### **27. К устройствам, обеспечивающим функционирование канала обратной связи в системе управления «водитель—автомобиль», относится:**

а) двигатель;

б) руль;

в) багажник;

г) спидометр;

д) зеркало заднего обзора.

**28. В системе «телевизионная вышка-телевизор» носителем информации является:**

а) гравитационное поле;

б) звуковые волны;

в) электромагнитные волны;

г) вакуум;

д) концентрация молекул азота в воздухе.

**29. В ходе информационного процесса, происходящего в рамках события:** 

**«Турист, собираясь в поход и слушая по радио прогноз погоды, решает, что из одежды взять с собой»:**

а) физический носитель информации — давление, воспринимающий информацию орган — кожа;

б) физический носитель информации — концентрация молекул в растворе, воспринимающий информацию орган — вкусовые рецепторы слизистой оболочки рта, языка;

в) физический носитель информации — концентрация молекул газа, воспринимающий информацию орган — обонятельные рецепторы слизистой оболочки носа;

г) физический носитель информации — звуковые волны, воспринимающий информацию орган — слух;

д) физический носитель информации — световые волны, воспринимающий информацию орган — зрение.

### **30. Какой из перечисленных ниже методов поиска информации наиболее полезен для получения учителем информации о конкретном ученике:**

а) чтение психолого-педагогической литературы;

б) просмотр видео- и телепрограмм по педагогической проблематике;

в) прослушивание радиопередач, посвященных проблемам воспитания детей;

г) работа с информационными системами, банками и базами данных педагогической информации;

д) непосредственное наблюдение за учеником на уроках, в процессе внеклассной работы.

#### **31. В качестве примера процесса передачи информации можно указать:**

а) отправку телеграммы; в) проверку диктанта; д) поиск нужного слова в словаре, б) запрос к базе данных; г) коллекционирование марок.

#### **32. Аналоговый сигнал — это:**

а) сигнал, который может принимать лишь конечное число значений в конечное число моментов времени;

б) сигнал, непрерывно изменяющийся по амплитуде и по времени;

в) сигнал, несущий текстовую информацию;

г) любой процесс, несущий информацию;

д) цифровой сигнал.

#### **33. К числу симплексных систем передачи информации относится:**

а) система телевещания;

б) компьютерные сети;

в) телеграф;

г) телефонные сети;

д) система почтовой связи.

#### **34. Автоматизированная обработка информации:**

а) возможна без наличия строгих формальных правил ее обработки;

б) возможна только при наличии строгих формальных правил ее обработки;

в) осуществима только при условии семантической значимости обрабатываемой информации;

г) возможна только в том случае, если она представима в виде аналогового сигнала;

### д) невозможна в принципе.

#### **35. Алгоритмом управления называется:**

а) совокупность правил, в соответствии с которыми информация, поступающая в управляющее устройство, перерабатывается в сигналы управления;

б) установление наилучшего в определенном смысле режима работы управляемого объекта;

в) регулирование параметров управляемой системы вблизи некоторых неизменных заданных значений;

г) поддержание как можно более точного соответствия некоторого управляемого параметра;

д) произвольное воздействие на объект управления.

#### **36. Какое из утверждений справедливо:**

а) в качестве носителя информации могут выступать исключительно световые и звуковые волны;

б) информация не связана с материальным носителем;

в) информация может быть связана с материальным носителем, но может существовать и вне его;

г) в качестве носителя информации могут выступать только материальные предметы (бумага, камень, магнитные диски и т. д.);

д) информация всегда связана с материальным носителем.

#### **37. В ходе информационного процесса, происходящего в рамках события: «***Повар, пробуя борщ, решает, подсаливать его или нет***» физическим носителем информации выступает:**

а) давление;

б) концентрация молекул в растворе;

в) концентрация молекул газа;

г) звуковые волны;

д) световые волны.

#### **38. Шантаж с использованием компрометирующих материалов есть процесс:**

- а) передачи информации;
- б) поиска информации;
- в) использования информации (уголовно наказуемый);

г) декодирования информации;

д) кодирования информации.

#### **39. Видеозапись школьного праздника осуществляется для:**

а) обработки информации;

- б) передачи информации;
- в) хранения информации;
- г) поиска информации;
- д) декодирования информации.

#### **40. Сигналом называется:**

а) любой материальный предмет;

б) изменение некоторой физической величины во времени, обеспечивающее передачу

сообщения;

в) радиоволна;

г) вещество в различном состоянии;

д) физический процесс.

**41. Сигналы, в зависимости от числа принимаемых значений, подразделяются на:**

а) технические и биологические;

б) биологические и социальные;

в) аналоговые и дискретные;

г) симплексные и дуплексные;

д) электромагнитные и звуковые.

### **42. Укажите устройство, с помощью которого формируется дискретный сигнал:**

а) кардиограф;

б) барометр;

в) светофор;

г) осциллограф;

д) спидометр.

### **43 Канал обратной связи в замкнутой системе управления предназначен для:**

а) передачи управляющих воздействий от управляющей подсистемы к объекту управления;

б) кодирования информации, поступающей к объекту управления;

в) трансляции информации об окружающей среде;

г) передачи информации о состоянии управляемой подсистемы;

д) организации взаимодействия системы управления в целом с окружающей средой.

**44. Передача информации об окружающей среде в системе управления «водитель—автомобиль» осуществляется с помощью:**

а) спидометра;

б) руля;

в) двигателя;

г) багажника;

д) зеркала заднего обзора. **Эталоны ответов**

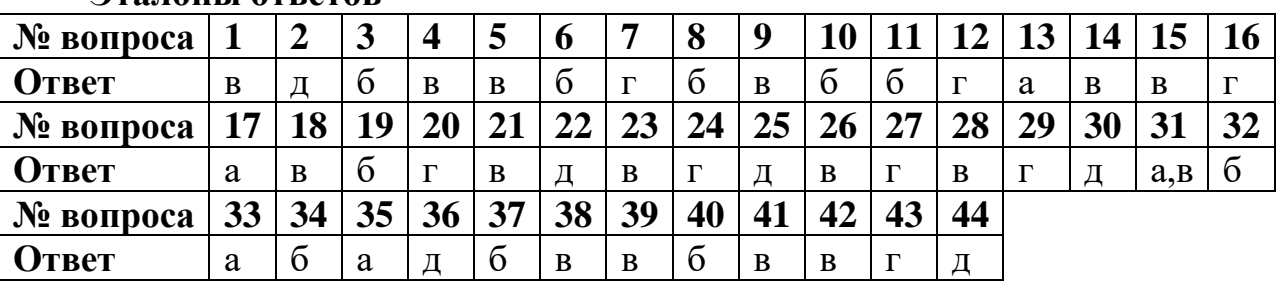

# **Критерии оценивания**

"5" (отлично) - 90-100% правильных ответов;

"4" (хорошо) - 80-89% правильных ответов;

"3" (удовлетворительно) - 70-79% правильных ответов;

"2" (неудовлетворительно) - 69% и менее правильных ответов.

### Самостоятельная работа студента

СРС №1 Реферат: «Роль информационной деятельности в современном обществе: экономической, социальной, культурной и образовательной сферах».

### Тема 1.2. Программное и аппаратное обеспечение компьютера

Вопросы для проверки (письменная форма):

#### 1. В процессе работы Windows открыто пять окон программ. Как определить, какое окно активное?

- а) Оно самое большое
- б) Заголовок этого окна выделен цветом
- в) Оно расположено в правом верхнем углу
- г) Это окно, в котором расположен указатель мыши

### 2. В каком устройстве компьютера происходит обработка информации?

- а) Во внешней памяти
- б) В процессоре
- в) В дисплее
- г) В клавиатуре

### 3. Неверно утверждение, что на рабочем столе окно может быть ...

- а) в полноэкранном виде
- б) в нормальном виде
- в) в виде пиктограммы
- г) в скрытом виде

# 4. Под термином «интерфейс» понимается ...

- а) внешний вид программной среды, служащий для обеспечения диалога с пользователем
- б)связь текстового редактора с устройством печати
- в) совокупность файлов содержащихся в одном каталоге
- г) устройство для хранения графической информации

#### 5. Какое устройство компьютера может оказывать вредное воздействие на здоровье человека?

- а) Гибкий диск
- б) Дисплей
- в) Системный блок
- г) Клавиатура

### 6. Четкость изображения на дисплее зависит от ...

- а) числа и плотности расположения точек растра
- б) размера экрана
- в) количества оперативной памяти
- г) количества цветовой гаммы

# 7. Чтобы вставить строку в текстовом редакторе, нужно нажать на ...

- а) клавишу у
- б) клавишу ^
- в) клавишу Insert
- г) клавишу Shift

д) клавишу Enter

### 8. Графический редактор нужен для ...

- а) нормальной работы баз данных
- б) быстрого поиска информации
- в) проигрывания звуковых файлов
- г) создания рисунков

### 9. Операционная система — это ...

- а) программы для поддержания компьютера во включенном состоянии
- б) система программ, необходимых для организации работы всех задач и распределения ресурсов
- B) MS-DOS

г) система программ, позволяющая читать, редактировать текстовые файлы и вставлять в них графическую информацию

д) Norton Commander

### 10. Неверно утверждение, что на рабочем столе окно может быть ...

- а) в полноэкранном виде
- б) в скрытом виде
- в) в виде пиктограммы
- г) в нормальном виде

#### Эталоны ответов

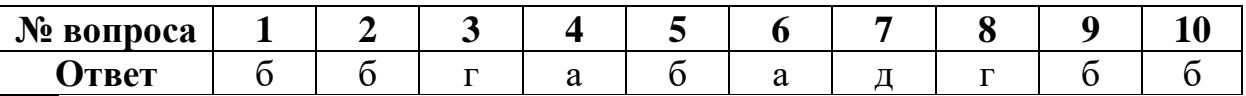

#### Критерии оценивания

"5" (отлично) - 90-100% правильных ответов;

"4" (хорошо) - 80-89% правильных ответов;

"3" (удовлетворительно) - 70-79% правильных ответов;

"2" (неудовлетворительно) - 69% и менее правильных ответов.

#### Практические занятия

Практическое занятие №1 «Настройка операционных систем с графическим интерфейсом»

### Самостоятельная работа студента

СРС №2 Реферат: «Создание архивов с помощью программ архиваторов и каталогизаторов».

#### Тема 2.1 Общие сведения о компьютерных сетях

Вопросы для проверки (письменная форма):

### 1. Понятие «телекоммуникация» означает ...

а) проверку работоспособности автономного ПК

- б) обмен информацией на расстоянии
- в) одно из важнейших свойств модема

## 2. Протоколы компьютерных сетей - это ...

а) сетевая программа, которая ведет диалог между пользователем и ПК

б) стандарты, определяющие формы представления и способы передачи сообщений.

в) различные марки компьютеров

### 3. Одной из важнейших характеристик модема является...

- а) скорость передачи данных
- б) размеры телефонных линий
- в) вид передаваемой информации

### 4. Для соединения нескольких ПК в локальную сеть минимально необходим следующий набор средств:

- а) модем, телефон и кабель
- б) звуковая карта и автоответчик
- в) сетевая карта и кабель

## 5. Центральный компьютер в локальной сети называется .:.

- а) рабочей станцией
- б) последовательным портом связи
- в) сервером сети
- г) центральным запоминающим устройством

## 6. Как называется совокупность условий и правил обмена информацией?

- а) Выделенный канал связи
- б) Компьютерная сеть
- в) Протоколы

### 7. К какому типу относятся компьютерные сети, действующие в пределах одного помещения, предприятия, учреждения?

- а) Отраслевые
- б) Региональные
- в) Глобальные
- г) Локальные

## 8. Выберите верное высказывание.

- а) Принципы функционирования различных электронных сетей совершенно олинаковые
- б) Для компьютерной коммуникации 'используют коммутируемые телефонные линии
- в) Максимальную скорость передачи обеспечивают все существующие модемы

## 9. Современные модемы не обеспечивают ...

- а) прием и передачу факсимильных сообщений
- б) автоматический набор номера
- в) проведение анализа полученной информации
- г) автоматическое соединение с модемом на другом конце линии

### 10. Задача любой компьютерной сети заключается в ...

а) корректировке ошибок, возникающих в процессе передачи данных

б) согласовании работы всех составляющих компьютера

в) получении и отправке корреспонденции

г) обмене информацией между компьютерами

*Ответы.*  $1 - 6$ ,  $2 - 6$ ,  $3 - a$ ,  $4 - b$ ,  $5 - b$ ,  $6 - b$ ,  $7 - r$ ,  $8 - 6$ ,  $9 - b$ ,  $10 - r$ .

#### **Эталоны ответов:**

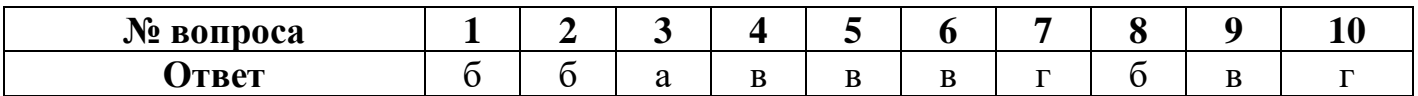

#### **Критерии оценивания**

- "5" (отлично) 90-100% правильных ответов;
- "4" (хорошо) 80-89% правильных ответов;
- "3" (удовлетворительно) 70-79% правильных ответов;

"2" (неудовлетворительно) - 69% и менее правильных ответов.

#### **Практические занятия**

Практическое занятие №2 «Работа и обмен информации в локальной сети»

#### **Самостоятельная работа студента**

СРС №3 Реферат «Адресация в компьютерной сети, технологии поиска информации».

#### **Тема 2.2 Глобальная сеть**

Вопросы для проверки (письменная форма):

### **1. Непосредственным предшественником глобальной сети Интернет была сеть ...**

- а) ARPANET
- б) NETWORK
- в) NETADRESS

### **2. Организации, которым необходимо предоставить широкий доступ к своим хранилищам файлов, могут сделать это, пользуясь ...**

- а) WWW
- б) FTP-сервисом
- в) электронной почтой

#### **3. Не верно следующее утверждение:**

- а) Доступ к веб-страницам основан на протоколе передачи гипертекста
- б) HTML-страницы размещаются на http-серверах
- в) Механизм гиперсвязей позволяет переходить от одной страницы к другой в поисках информации
- г) Для работы с FTP-серверами требуются специальные программные средства просмотра
# **4. Идея веб-технологии была разработана ...**

- а) Университетом штата Иллинойс
- б) Европейской лабораторией физики элементарных частиц
- в) создателем фирмы Microsoft
- г) ведущими специалистами фирмы Netscape

### **5. Поисковые системы общего назначения позволяют находить документы в WWW по ...**

- а) ключевым словам
- б) адресам протоколов
- в) ASCII-кодам

### **6. По адресам WWW определите сервер Международной федерации шейпинга.**

- а) [www.mkids.ru](http://www.mkids.ru/)
- б) [ftp.nevado.edu](ftp://ftp.nevado.edu/)
- в) [www.shaping.com](http://www.shaping.com/)
- г) [www.sps.msk.su](http://www.sps.msk.su/)

### **7. Задан адрес электронной почты в сети Интернет: sch\_19@dnttm.ru. Каково имя владельца этого почтового ящика?**

- а) [dnttm.ru](http://dnttm.ru/)
- б) dnttm
- в) sch\_19
- г) sch

**8. Модем, передающий информацию со скоростью 28 800 бит/с, может передать страницы текста в 216 000 байт информации в течение ...**

- а) 1 минуты
- б) 1 часа
- в) 1 дня
- г) 1 секунды

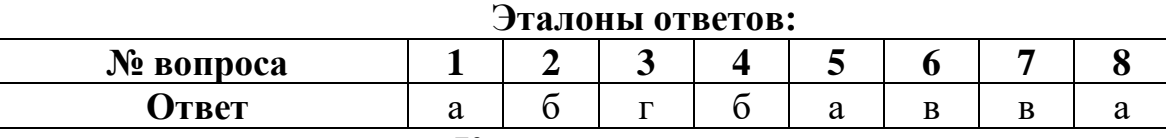

#### **Критерии оценивания**

"5" (отлично) - 90-100% правильных ответов;

"4" (хорошо) - 80-89% правильных ответов;

"3" (удовлетворительно) - 70-79% правильных ответов;

"2" (неудовлетворительно) - 69% и менее правильных ответов.

### **Практические занятия**

Практическое занятие №3 «Работа в глобальной сети Интернет с

использованием основных средств обмена информацией».

Практическое занятие №4 «Обеспечение информационной безопасности персонального компьютера».

# **Самостоятельная работа студента**

СРС №4 Реферат «Серверное и клиентское программное обеспечение»; Основы Web-технологий»

# Тема 3.1 Текстовые редакторы

Вопросы для проверки (письменная форма):

- 1. В текстовых редакторах команда Правка позволяет осуществлять...
	- а) сохранение документа в папке
	- б) вставку таблицы в документ
	- в) выбор параметров абзаца и шрифта
	- г) вставку объекта из буфера обмена
- 2. К редактированию текстов относится следующее действие:
	- а) изменение цвета букв
	- б) добавление рисунков
	- в) замена одних символов на другие
	- г) добавление различных рамок
- 3. Для изменения размера букв нужно использовать панель инструментов...
	- а) Рисование
	- б) Стандартная
	- в) Форматирование
	- г) Таблицы и границы
- 4. Перечень всех панелей инструментов можно посмотреть с помощью команды
- $\ddotsc$
- а) Правка
- б) Вид
- в) Вставка
- г) Формат
- 5. Текстовый редактор Word сохраняет все свои файлы с расширением ...
	- a) txt
	- $\delta$ ) doc
	- $B)$  bmp
	- $r)$  exe
- 6. Какое высказывание верно?
	- a) В Word нужно после каждой строки нажимать Enter
	- б) В Word нужно после каждого слова нажимать Enter
	- в) В Word нужно после каждого абзаца нажимать Enter
	- г) В Word нужно после каждой страницы нажимать Enter
- 7. Для чего нужна полоса прокрутки?
	- а) Чтобы протянуть документ
	- б) Чтобы увеличить размер документа
	- в) Чтобы закрыть окно
	- г) Чтобы закрыть документ
	- 8. Текстовый редактор нужен для ...
	- а) ввода, редактирования текстов
	- б) быстрого поиска информации
	- в) создания рисунков
	- г) проигрывания звуковых файлов

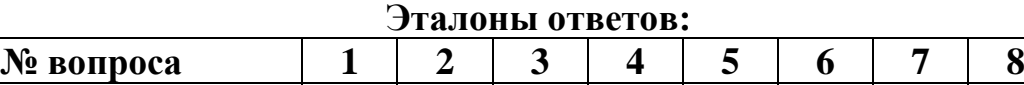

# **Критерии оценивания**

**Ответ** г в в б б в а а

"5" (отлично) - 90-100% правильных ответов;

"4" (хорошо) - 80-89% правильных ответов;

"3" (удовлетворительно) - 70-79% правильных ответов;

"2" (неудовлетворительно) - 69% и менее правильных ответов.

### **-Практические занятия**

Практическое занятие №5 «Создание, форматирование текстового документа в MS Word».

Практическое занятие №6 «Оформление документа с помощью таблиц в MS Word».

Практическое занятие №7 «Оформление документа с использованием графических средств программы MS Word».

### **Самостоятельная работа студента**

СРС №5 Реферат «Создание автоматического оглавления в программе Word».

### **Тема 3.2 Табличные процессоры**

Вопросы для проверки (письменная форма):

- 1. В электронной таблице строки нумеруются следующим образом:
	- а) А, В, С, ..., Z, АА ...
	- б) 1, 2, 3, ..., 255, ...
	- в) произвольно
	- г) справа налево
- 2. К внешним запоминающим устройствам относится ...
	- а) процессор
	- б) монитор
	- в) дискета
	- г) жесткий диск
- 3. К внутренним запоминающим устройствам относится ...
	- а) компакт-диск
	- б) монитор
	- в) оперативная память
	- г) флоппи-диск

4. В отличие от бумажных табличных документов электронные таблицы ...

- а) позволяют быстрее производить расчеты
- б) имеют большую размерность
- в) стоят дороже
- г) обладают красивым размещением данных
- 5. Какой вид информации не обрабатывают электронные таблицы?
	- а) Графическую
	- б) Текстовую
	- в) Числовую
	- г) Символьную
- 6. Lotus 1-2-3, Excel, SuperCalc  $\text{3To}$  ...
	- а) графические редакторы
	- б) музыкальные редакторы
	- в) электронные таблицы
	- г) текстовые редакторы
- 7. Минимально необходимый набор для работы компьютера содержит ...
	- а) монитор, системный блок, клавиатуру
	- б) винчестер, мышь, процессор
	- в) принтер, клавиатуру, дисководы, ОЗУ
	- г) системный блок, дисководы, сканер
- 8. Ввод формул в электронные таблицы начинается со знака...
	- $a) *$
	- $6) /$
	- $B$ ) >
	- $_{\Gamma}$ ) =

9. Наименьший элемент в электронной таблице - это ...

- а) поле
- б) пиксель
- в) ячейка
- г) символ

10. Минимально необходимый набор устройств для работы компьютера обязательно включает ...

- а) мышь
- б) принтер
- в) системный блок
- г) сканер
- 11. Для сохранения данных на магнитном диске надо...
	- а) набрать имя
	- б) включить принтер
	- в) выключить компьютер
	- г) нажать клавишу «пробел»

12. Для работы с областью в электронных таблицах ее необходимо...

- а) передвинуть
- б) удалить
- в) переместить
- г) выделить

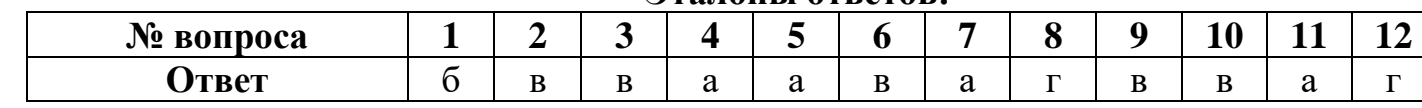

#### **THE TOULD ATRATOR**

### Критерии оценивания

"5" (отлично) - 90-100% правильных ответов;

"4" (хорошо) - 80-89% правильных ответов;

"3" (удовлетворительно) - 70-79% правильных ответов;

"2" (неудовлетворительно) - 69% и менее правильных ответов.

#### Практические занятия

Практическое занятие №8 «Создание расчетных таблиц в табличном процессоре MS Excel».

Практическое занятие №9 «Построение диаграмм в табличном процессоре MS Excel».

### Самостоятельная работа студента

СРС №6 Реферат «Фильтрация данных с помощью табличного процессора Excel».

### Тема 3.3 Электронные презентации

Вопросы для проверки (устная форма):

1. Что такое компьютерная презентация? Дайте определение.

2.Что такое макет слайда? Перечислите наиболее известные.

3.В чем состоит разница между слайдами презентации и страницами книги? Перечислите отличия.

4. Какие виды информации могут быть представлены на слайде? Перечислите их.

5. Как лобавить новый слайл? Назовите способы лобавления.

6. Как можно изменить расположение слайдов? Опишите действия, с помощью которых это можно слелать.

7.Что означает термин «мультимедиа»? Как его можно перевести с английского языка?

8. Какие возможны виды эффектов для каждого объекта? Почему они обозначаются разными цветами?

9. Как добавить анимационные эффекты к объекту? Можно ли заменить один эффект на другой?

10. Как изменить порядок следования анимационных эффектов?

11. Как изменить порядок следования слайдов? Назовите пункт горизонтального меню, позволяющий это сделать.

12.Что такое гиперссылки в презентации? Как их молено установить?

13. Как поменять оформление слайда? Перечислите возможные способы.

14. Что такое управляющие кнопки? Опишите их роль в презентации.

15. Какие существуют способы переходов между слайдами и чем они отличаются?

16. Назовите виды анимационных эффектов для объектов, способы выбора и их замены.

17. Как поменять время для конкретного эффекта анимации? Назовите возможные способы.

18.В каком формате сохраняется презентация по умолчанию в ПК? Можно ли сохранить в другом формате и как это сделать?

#### **Критерии оценивания**

**Оценка «5» ставится, если:** полно изложен изученный материал, даны правильные определения; студент может обосновать свои суждения, привести необходимые примеры не только по учебнику, но и самостоятельно составленные; излагает материал последовательно и правильно с точки зрения норм литературного языка.

**Оценка «4» ставится, если:** студент дает ответ, удовлетворяющий тем же требованиям, что и для оценки «5», но допускает 1-2 ошибки, которые сам же исправляет, и 1-2 недочета в последовательности и языковом оформлении излагаемого.

**Оценка «3» ставится, если:** студент обнаруживает знание и понимание основных положений данной темы, но: излагает материал неполно и допускает неточности в определении понятий или формулировке правил; не умеет достаточно глубоко и доказательно обосновать свои суждения и привести свои примеры; излагает материал непоследовательно и допускает ошибки в языковом оформлении излагаемого.

**Оценка «2» ставится, если:** студент обнаруживает незнание большей части соответствующего раздела изучаемого материала, допускает ошибки в формулировке определений и правил, искажающие их смысл, беспорядочно и неуверенно излагает материал. Оценка «2» отмечает такие недостатки в подготовке ученика, которые являются серьезным препятствием к успешному овладению последующим материалом.

### **Практические занятия**

Практическое занятие №10 «Оформление презентации на основе шаблонов».

### **Самостоятельная работа студента**

СРС №7 Реферат «Работа со звуковыми эффектами программы PowerPoint».

### **3.2.1. Типовые задания для оценки знаний З1, З2, З3, З6, З8, З10, З13; умений У1, У2, У4 (рубежный контроль)**

#### **Контрольная работа №1 «Информация и информационные технологии» Вариант 1**

#### **1. Перечислите основные** *свойства информации***.**

**2. Охарактеризуйте операционные систему по показателю –** *количество пользователей***.**

**3. Укажите правильный адрес ячейки:**

А) А128

# **Б) В1256О**

**B) 123CP** 

 $\Gamma$ ) B<sub>12</sub>A

#### $\boldsymbol{\mathcal{A}}$ . Какие функции выполняет операционная система?

А) обеспечение организации и хранения файлов

Б) подключения устройств ввода/вывода

В) организация обмена данными между компьютером и различными периферийными устройствами

Г) организация диалога с пользователем, управления аппаратурой и ресурсами компьютера

Д) правильных ответов нет

#### $5<sub>1</sub>$ Файл - это ...

А) текст, распечатанный на принтере

Б) программа или данные на диске, имеющие имя

В) программа в оперативной памяти

Г) единица измерения информации

Д) правильных ответов нет

#### 6. За основную единицу измерения количества информации принят...

- А) 1 бод
- Б) 1 бит
- В) 1 байт

Г) 1 Кбайт

Д) правильных ответов нет

#### $7<sub>1</sub>$ Что необходимо иметь для проверки на вирус жесткого диска?

А) защищенную программу

Б) загрузочную программу

В) файл с антивирусной программой

Г) дискету с антивирусной программой, защищенную от записи

Д) правильных ответов нет

8. Предложите варианты программ, открывающих файлы с тем или иным расширением.

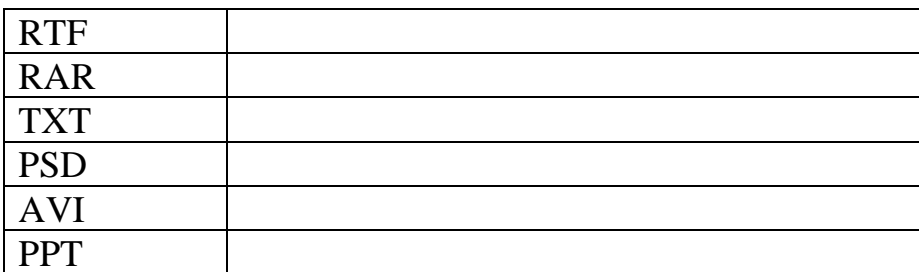

 $9<sub>1</sub>$ Основные объекты Windows- это:

- А) Ярлык.
- Б) Папка
- В) Файл
- Г) Видеокарта
- Д) Звуковая карта

#### Расшифруйте: 10.

 $\Pi$ ЗУ – это

#### $11.$ Сколько знаков должно содержаться в расширении имени файла?

- А) Обязательно 3 символа
- Б) Не более 256 символов
- В) 8 символов
- Г) Не менее 8 символов
- 12. Дайте определение понятию Том.

#### $13.$ Файловая система, имеющая максимальный размер диска более 2 Тбайт:

- A) FAT
- **B**) NTFS
- **B) FAT 32**
- 14. Дайте определение понятию Компьютерная сеть.
- $15.$ Охарактеризуйте топологию локальной сети «Общая шина», изобразить графически.
- 16. Перечислите достоинства топологии «Token Ring».
- 17. Лицо или организация предоставляющие услуги по подключению к
- компьютерным сетям:
- A) Xoct
- Б) Провайдер
- B) Сервер
- 18. Протокол передачи гипертекста:
- A) POP3
- **G**) SMTP
- B) HTTP
- 19. Охарактеризуйте понятие Сервера.
- 20. При отправке электронного письма, оно помещается в информационного составия
- $21.$ - это комплекс мероприятий, направленных на обеспечение информационной безопасности.

# Вариант 2.

1. Дайте определение понятию Информационная технология.

 $2.$ Охарактеризуйте операционные системы по показателю - количество решаемых задач.

# **3. Где находится BIOS?**

- А) В оперативно-запоминающем устройстве (ОЗУ)
- Б) На винчестере
- В) На CD-ROM
- Г) В постоянно-запоминающем устройстве (ПЗУ)
- Д) Правильных ответов нет

# **4. Укажите правильный адрес ячейки:**

- А) D12Q
- Б) O2589
- В) 256P
- $\Gamma$ )  $P2Y$

## 5. **Укажите команду переименования файла:**

- А) RENAME
- Б) RMDIR
- В) TYPE
- Г) COPY
- Д) Правильных ответов нет

## **6. При выключении компьютера вся информация стирается ...**

- А) в оперативной памяти
- Б) на гибком диске
- В) на жестком диске
- Г) на CD-ROM диске
- Д) правильных ответов нет

# 7. **Какой из способов подключения к Интернет обеспечивает наибольшие возможности для доступа к информационным ресурсам?**

- А) постоянное соединение по оптоволоконному каналу
- Б) удаленный доступ по коммутируемому телефонному каналу
- В) постоянное соединение по выделенному телефонному каналу
- Г) терминальное соединение по коммутируемому телефонному каналу
- Д) правильных ответов нет

### **8. Предложите варианты программ, открывающих файлы с тем или иным расширением.**

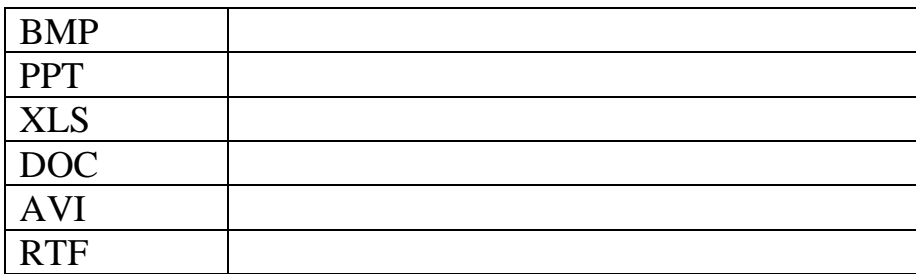

**9. ОС Windows XP является:**

А) Однопользовательской ОС

Б) Многопользовательской ОС

В) Однозадачной ОС

#### 10. Драйверы это:

А) Техническое устройство

Б) Программы для согласования работы внешних устройств и ПК

В) Носители информации

Г) Программы для ознакомления пользователя с принципами устройства ПК

#### $11.$ Какие буквы и символы можно использовать в имени файла (каталога) в  $MS-DOS?$

А) Длина имени файла и каталога не ограничена, можно использовать любые символы:

Б) Только специальные символы и знаки препинания;

В) Только латинские буквы, цифры, знак подчеркивания и дефиса;

Г) Только буквы русского алфавита и цифр.

#### 12. Дайте определение понятию Кластер.

#### 13. Файловая система, имеющая максимальный размер диска 4 Гбайт:

A) FAT

**B) NTFS** 

 $B)$  FAT 32

 $14.$ Дайте определение понятию Локальная сеть.

#### Охарактеризуйте топологию локальной сети «Звезда», изобразить 15.

графически.

#### 16. Перечислите достоинства топологии «Кольцо».

#### 17. Компьютеры, непосредственно подключены к глобальной сети:

А) Провайдер

Б) Клиент

B) Xoct

#### Протокол отправки почты: 18.

A) SMTP

Б) POP3

B) FTP

19. Охарактеризуйте понятие Клиента.

20. Из забирается ПОЧТОВОГО ящика письмо  $\mathbf{u}$ доставляется в почтовый ящик адресата

21. — - это возможность за приемлемое время получить требуемую информационную услугу.

# Вариант 3.

#### $1.$ Перечислите 3 компонента Информационной технологии.

#### $2.$ В состав ОС не входит ...

A) BIOS

Б) программа-загрузчик

В) драйверы

Г) ядро ОС

Д) правильных ответов нет

#### Какие функции выполняет операционная система?  $3<sub>1</sub>$

А) обеспечение организации и хранения файлов

Б) подключения устройств ввода/вывода

В) организация обмена данными между компьютером и различными периферийными устройствами

Г) организация диалога с пользователем, управления аппаратурой и ресурсами компьютера

Д) правильных ответов нет

Охарактеризуйте операционные систему по показателю - количество  $\overline{4}$ . пользователей.

5. Оперативная память служит для ...

А) обработки информации

Б) обработки одной программы в заданный момент времени

В) запуска программ

Г) хранения информации

Д) правильных ответов нет

#### 6. Предложите варианты программ, открывающих файлы с тем или иным расширением.

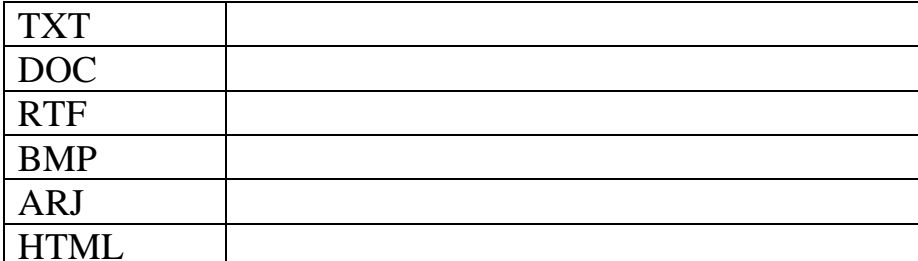

#### $7.$ Укажите правильный адрес ячейки:

A) L69O

Б) В125Т

B) C123

 $\Gamma$ ) T89W

#### 8. Для просмотра веб - страниц служит:

A) Браузер Internet Explorer

- **Б) Программа Outlook Express**
- B) Программа MS Word
- Г) Программа «Калькулятор»

#### $9.$ Расшифруйте:

ОЗУ – это

#### $10.$ Сколько знаков должно содержаться в имени файла MS DOS?

- А) Обязательно 3 символа
- Б) Не менее 256 символов
- В) 8 Символов

 $\Gamma$ ) Не более 5

#### $11.$ Из чего состоит полное имя файла?

А) Из букв латинского алфавита и цифр;

Б) Только из букв латинского алфавита и разделителя (точки);

В) Из имени, разделителя и расширения;

Г) Файлы имеют только короткие имена.

#### $12.$ Дайте определение понятию Том.

#### $13.$ Файловая система, имеющая максимальный размер диска 2 Тбайт:

A) FAT

**B) NTFS** 

**B)** FAT 32

- 14. Дайте определение понятию Территориальная компьютерная сеть.
- $15.$ Охарактеризуйте топологию локальной сети «Кольцо», изобразить

графически.

 $16.$ Перечислите достоинства топологии «Звезда».

17. Протокол определяющий каким образом данные будут разбиты на пакеты для передачи по сети:

A) TCP

 $E$ ) IP

B) HTTP

18. Протокол получения почты:

A) POP3

**Б) SMTP** 

B) FTP

19. Охарактеризуйте понятие Сервера.

20. \_\_\_\_\_\_- это набор данных о пользователе почтового сервера.

21. Пол подразумевается актуальность и непротиворечивость информации, ее защищенность от разрушения и несанкционированного изменения.

# Вариант 4.

 $\mathbf{1}$ . Перечислите основные вилы Информации.

#### $2.$ Укажите правильный адрес ячейки:

- $A)$  A12C
- **Б) В1256**
- B) 123C
- $\Gamma$ ) B1A

#### $\mathbf{3}$ . Стандартный интерфейс ОС Windows не имеет ...

А) рабочее поле, рабочие инструменты (панели инструментов)

- Б) справочной системы
- В) элементы управления (свернуть, развернуть, скрыть и т.д.)
- Г) строки ввода команды

Д) правильных ответов нет

#### Укажите наиболее полный ответ. Каталог - это ...  $\boldsymbol{4}$ .

А) специальное место на диске, в котором хранятся имена файлов, сведения о размере файлов, времени их последнего обновления, атрибуты файлов

Б) специальное место на диске, в котором хранится список программ составленных пользователем

В) специальное место на диске, в котором хранятся программы, предназначенные для диалога с пользователем ЭВМ, управления аппаратурой и ресурсами системы

 $\Gamma$ ) все ответы верны

Л) правильных ответов нет

#### 5. Охарактеризуйте операционные системы по показателю - количество решаемых задач.

#### Под термином "поколение ЭВМ" понимают... 6.

А) все счетные машины

Б) все типы и модели ЭВМ, построенные на одних и тех же научных и технических принципах

В) совокупность машин, предназначенных для обработки, хранения и передачи информации

Г) все типы и модели ЭВМ, созданные в одной и той же стране

Д) правильных ответов нет

7. Предложите варианты программ, открывающих файлы с тем или иным расширением.

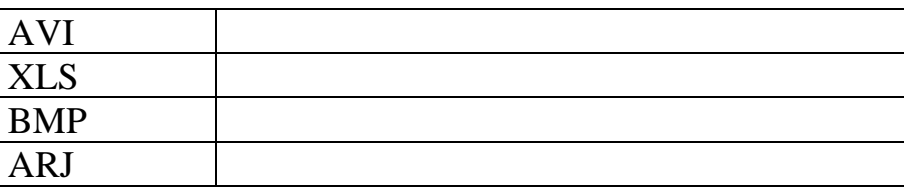

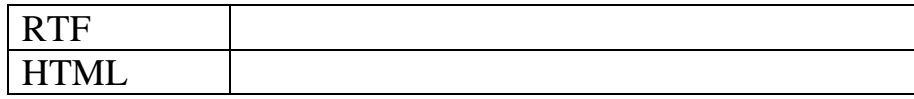

#### 8. Для просмотра видеофайлов служит программа:

- A) Paint
- **E**) Windows Media Player
- **B) Windows Movie Maker**
- $\Gamma$ ) Adobe Photoshop

#### $9<sub>1</sub>$ Утилиты - это:

А) Вспомогательные программы, выполняющие только одно действие

- Б) Драйверы
- В) Прикладные программы
- Г) Файлы оперативной памяти

#### Какое из устройств компьютера предназначено для ввода/вывода 10. информации?

- А) Клавиатура
- Б) Монитор
- В) Процессор
- Г) Дисковод

#### 11. Выполняют различные вспомогательные функции: проверка работоспособности устройств, создание копий информации и др.

- А) Прикладные программы
- Б) Системные программы
- В) Инструментальные системы
- Г) Коммуникационные системы
- $12.$ Дайте определение понятию Кластер.
- $13.$ Файловая система, имеющая максимальный размер диска 1 Гбайт:
- A) FAT
- **b**) FAT 32
- В) Нет правильного ответа
- 14. Дайте определение понятию Локальная сеть.
- 15. Охарактеризуйте топологию локальной сети «Token Ring», изобразить

графически.

- $16.$ Перечислите достоинства топологии «Общая шина».
- $17<sub>1</sub>$ Протокол занимающийся адресацией пакетов и доставкой их к месту назначения:
- A) TCP
- $E$ ) IP
- B) HTTP

#### Протокол передачи файлов: **18.**

A) SMTP

**B**) POP3

 $B) FTP$ 

Охарактеризуйте понятие Клиента. 19.

20. Символы, которые указаны в левой части адреса (до знака @), являются адресата или именем почтового ящика, правая сторона электронного адреса, которая следует после знака @, является \_\_\_\_\_\_\_\_ именем почтового сервера

 $21.$ информации.

Эталоны ответов:

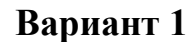

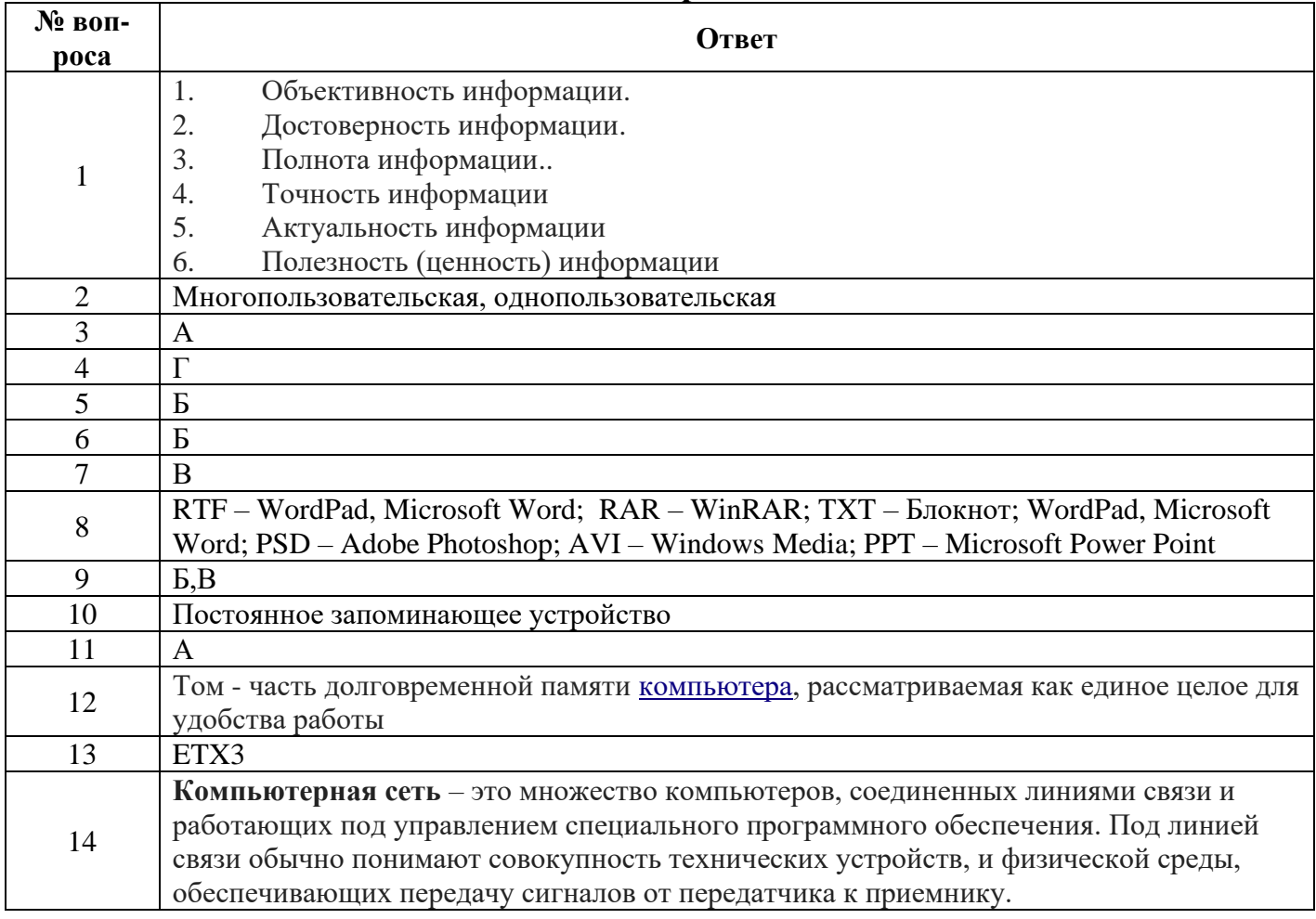

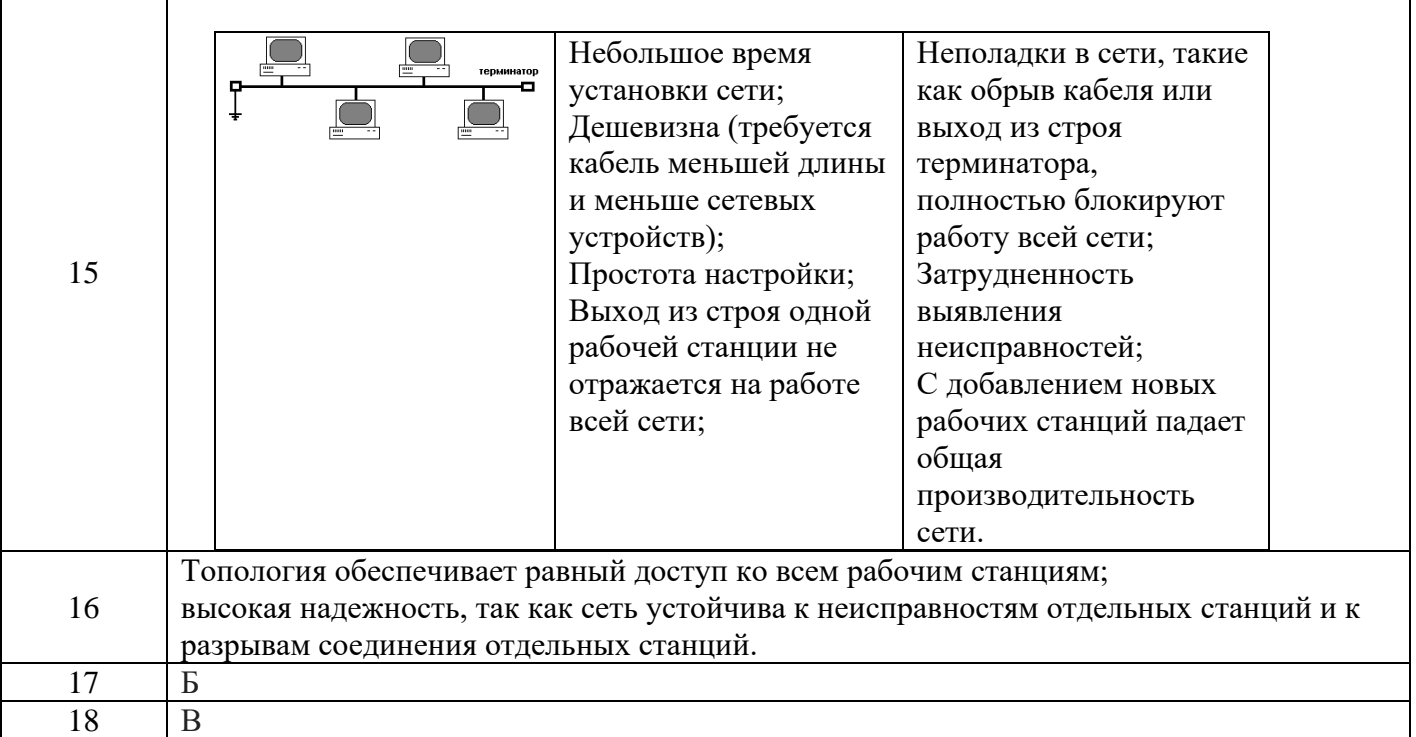

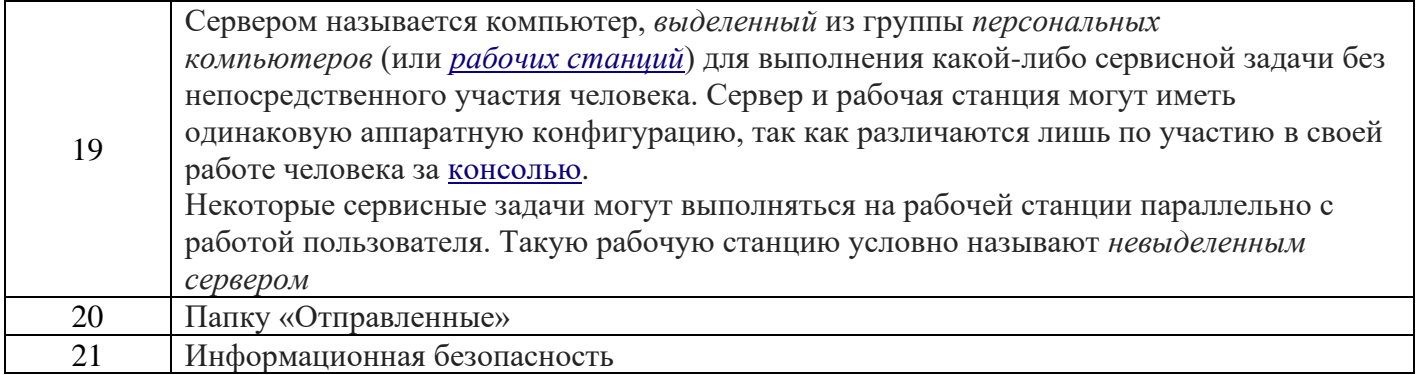

# Вариант 2

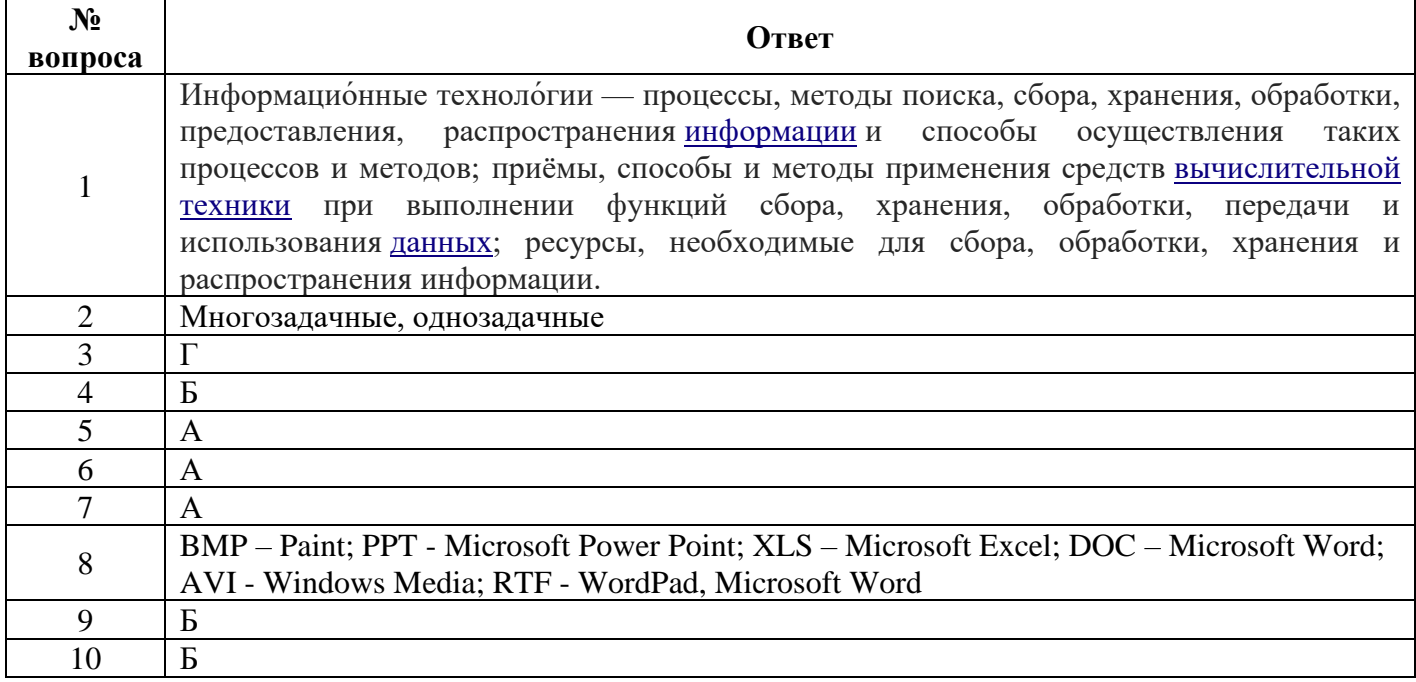

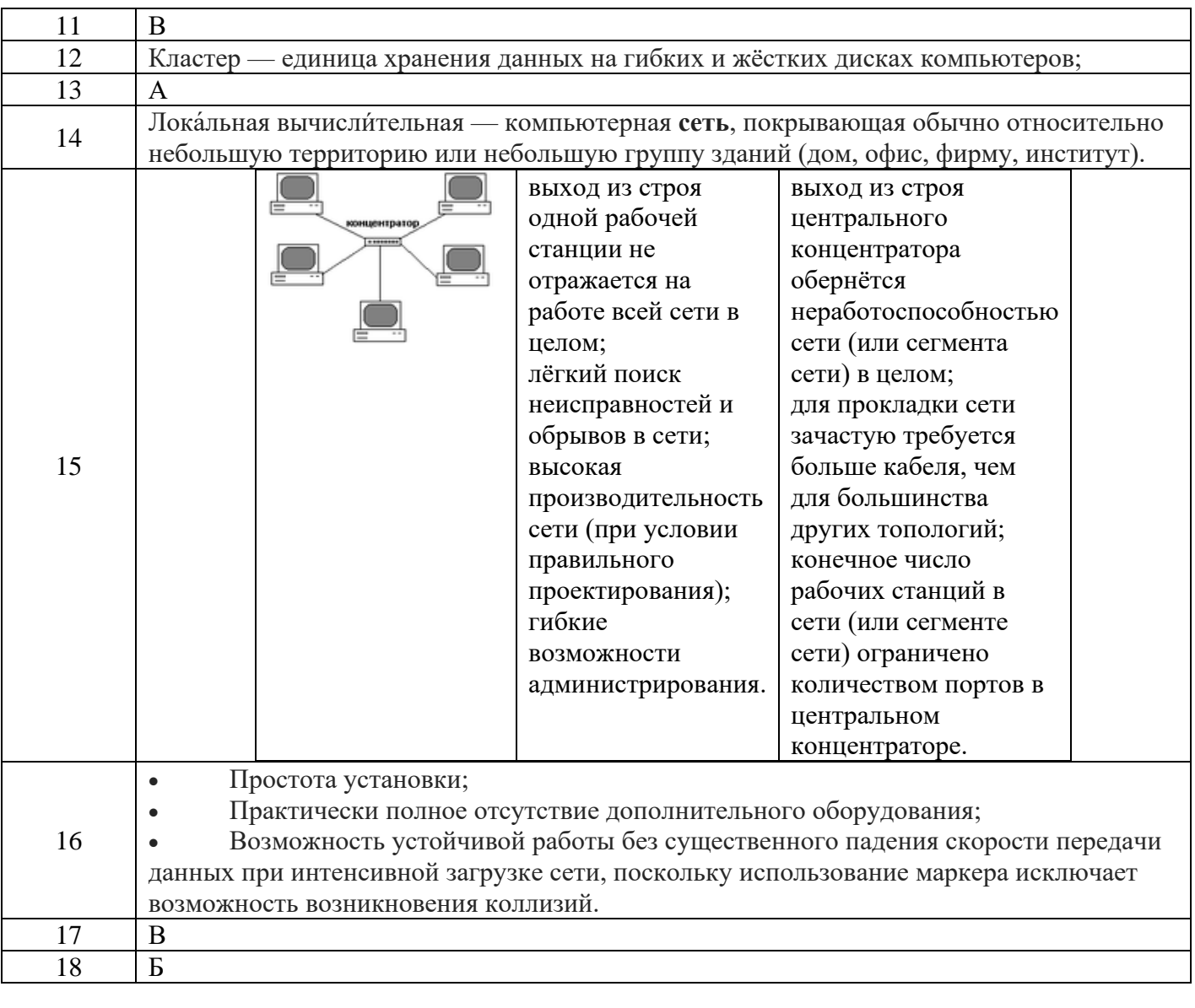

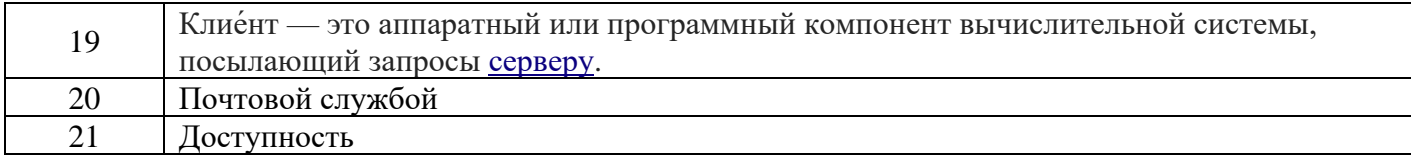

# Вариант 3

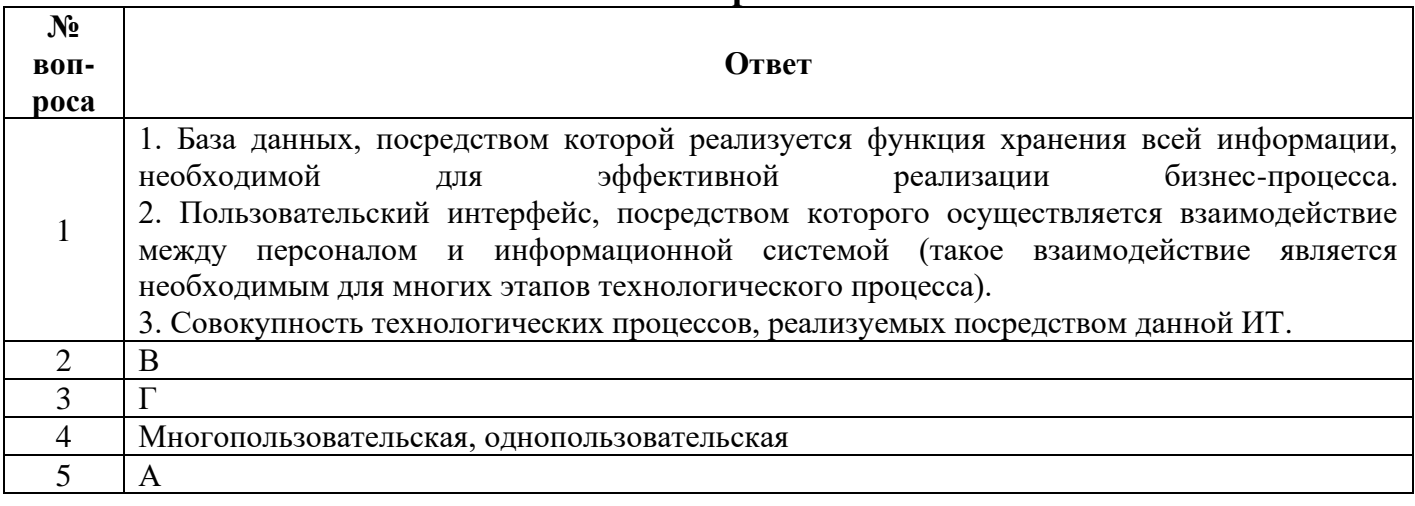

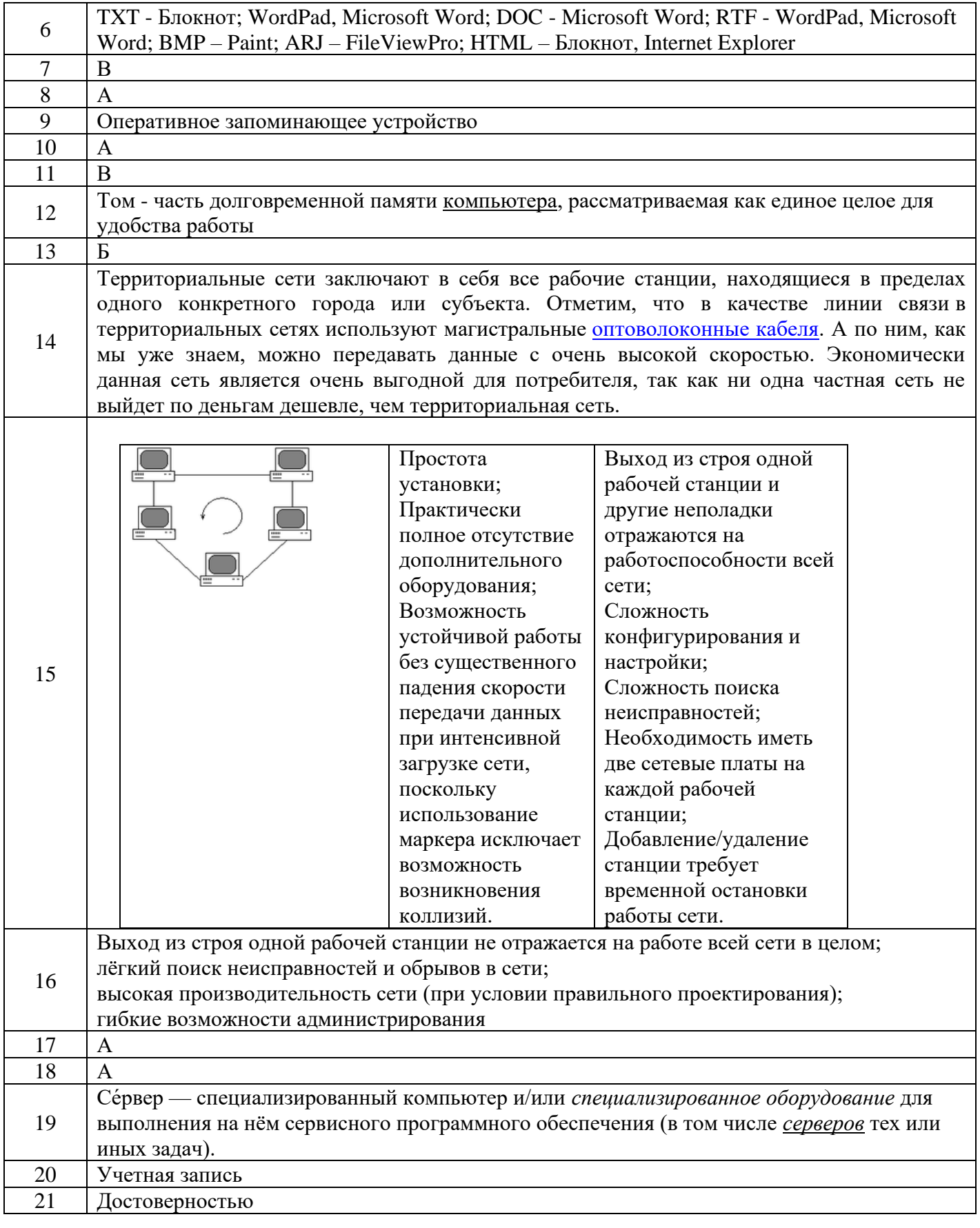

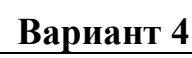

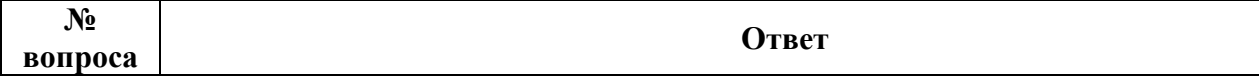

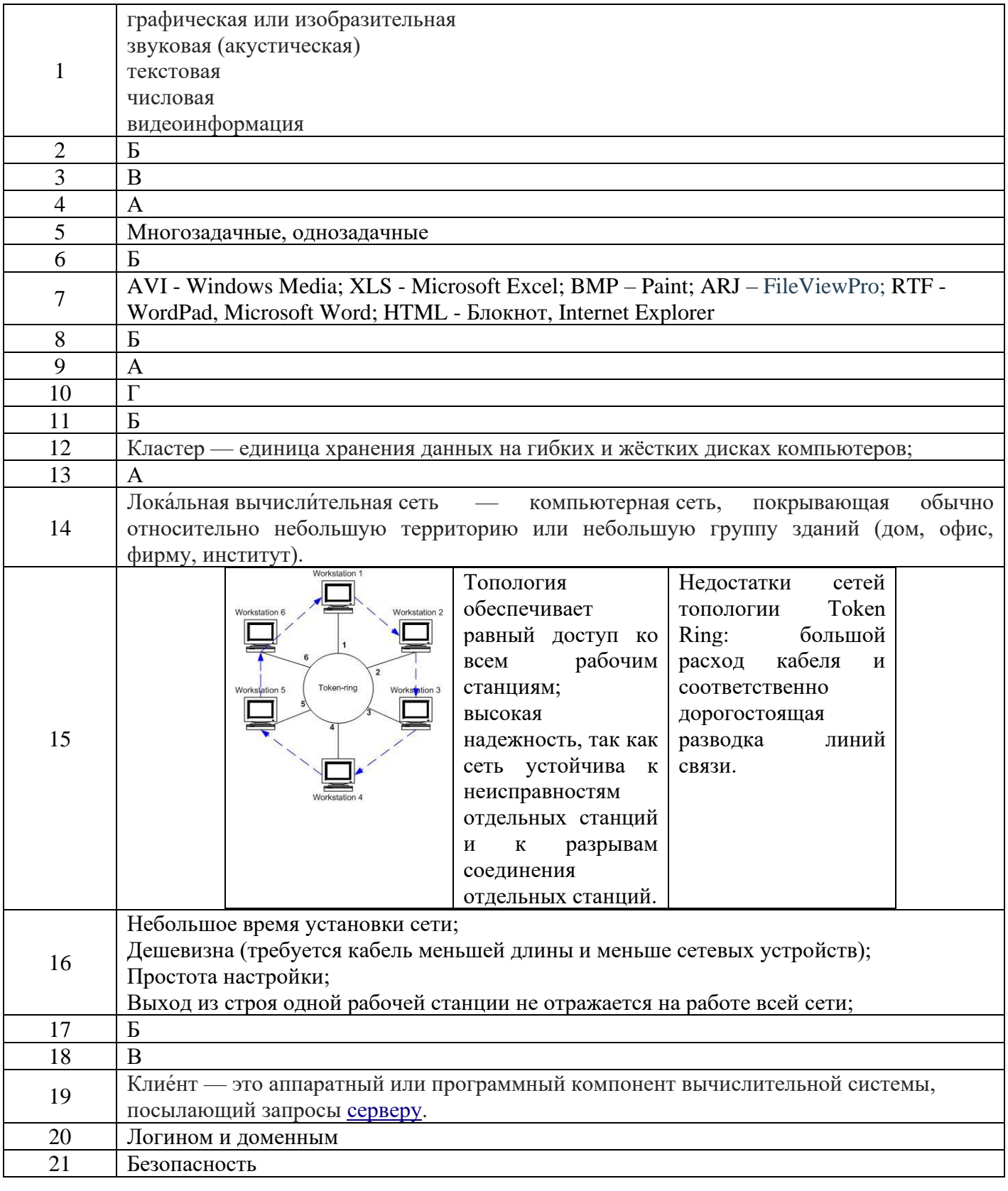

## Критерии оценивания тестирования

- "5" (отлично) 90-100% правильных ответов;
- "4" (хорошо) 80-89% правильных ответов;
- "3" (удовлетворительно) 70-79% правильных ответов;
- "2" (неудовлетворительно) 69% и менее правильных ответов.

## **4. Контрольно-оценочные материалы для промежуточной аттестации по учебной дисциплине**

Предметом оценки являются умения и знания. Контроль и оценка осуществляются с использованием следующих форм и методов:

- практические занятия;
- самостоятельные работы;
- контрольные работы;
- дифференцированный зачет

Текущий контроль проводится преподавателем в процессе проведения практических занятий, тестирования, а также выполнения обучающимися индивидуальных заданий.

Итоговый контроль освоения учебной дисциплины ОП.01 «Основы информационных технологий» в виде дифференцированного зачета.

Контроль осуществляется на основе результатов контрольно-оценочных мероприятий промежуточного (текущего) и рубежного контроля направленных на освоение обозначенных ФГОС умений и знаний по дисциплине, выполнения всех видов учебной работы предусмотренной программой.

Предметом оценки освоения учебной дисциплины являются умения и знания. Оценка по дисциплине выставляется с учетом результатов текущего контроля. Текущий контроль осуществляется по всем видам учебной работы

Оценка освоения дисциплины предусматривает проведение дифференцированного зачета.

Дифференцированный зачет проводится в виде тестовой контрольной работы, состоящей из 4 вариантов, содержащая вопросы по разделам дисциплины

### **Дифференцированный зачет**

по учебной дисциплине ОП.01 Основы информационных технологий

### **Вариант № 1**

### *Инструкция по выполнению заданий № 1-30: выберите букву, соответствующую правильному варианту ответа и запишите ее в бланк ответов.*

#### **1. Примером информационных процессов могут служить:**

- а. процессы строительства зданий и сооружений;
- б. процессы химической и механической очистки воды;
- в. процессы получения, поиска, хранения, передачи, обработки и использования информации;
- г. процессы производства электроэнергии;
- д. процессы извлечения полезных ископаемых из недр Земли.

#### **2. Операционная система - это**

- а. комплекс программ, организующих управление работой компьютера и его взаимодействие с пользователем;
- б. совокупность основных устройств компьютера;
- в. техническая документация компьютера;
- г. архитектура компьютера;
- д. совокупность устройств и программ общего пользователя.
- **3. Файловая система – это:**
	- а. системная программа
	- б. вложенная структура файлов
	- в. вложенная структура папок
	- г. вложенная структура папок и файлов

# **4. На панели задач находятся:**

- а. кнопки свернутых программ
- б. только ярлыки
- в. кнопка Пуск
- г. Кнопка Пуск и значки свернутых и работающих программ

# **5. С помощью компьютера текстовую информацию можно:**

- а. хранить, получать и обрабатывать;
- б. только хранить;
- в. только получать;
- г. только обрабатывать.

# **6. Процедура форматирования текста предусматривает:**

- а. запись текста в буфер;
- б. удаление текста;
- в. отмену предыдущей операции, совершенной над текстом;
- г. автоматическое расположение текста в соответствии с определенными правилами.

# **7. Меню текстового редактора – это:**

- а. часть его интерфейса, обеспечивающая переход к выполнению различных операций над текстом;
- б. подпрограмма, обеспечивающая управление ресурсами ПК при создании документа;
- в. своеобразное " окно", через которые текст просматривается на экране; г.информация о текущем состоянии текстового редактора.

# **8. Поиск слова в тексте по заданному образцу является процессом:**

- а. обработки информации;
- б. хранения информации;
- в. передачи информации;
- г. уничтожения информации.

## **9. При редактировании текста для удаления неверно набранного символа используется клавиша:**

- а. «Ctr»
- б. «Enter»
- в. «Tab»
- г. «Delete»

# **10.Электронная таблица — это:**

а. прикладная программа для обработки кодовых таблиц;

- б. устройство персонального компьютера, управляющее его ресурсами в процессе обработки данных в табличной форме;
- в. прикладная программа, предназначенная для обработки структурированных в виде таблицы данных;
- г. системная программа, управляющая ресурсами персонального компьютера при обработке таблиц.

### **11.Диапазон — это:**

- а. все ячейки одной строки;
- б. совокупность клеток, образующих в таблице область прямоугольной формы;
- в. все ячейки одного столбца;
- г. множество допустимых значений.

### **12.Диаграмма — это:**

- а. форма графического представления числовых значений, которая позволяет облегчить интерпретацию числовых данных;
- б. график;
- в. красиво оформленная таблица;
- г. карта местности.

# **13.Активная ячейка — это ячейка:**

- а. для записи команд;
- б. содержащая формулу, включающую в себя имя ячейки, в которой выполняется ввод данных;
- в. формула в которой содержит ссылки на содержимое зависимой ячейки;
- г. в которой выполняется ввод данных.

# **14.Ключами поиска в СУБД называются:**

- а. диапазон записей файла БД, в котором осуществляется поиск;
- б. логические выражения, определяющие условия поиска;
- в. поля, по значению которых осуществляется поиск;
- г. номера записей, удовлетворяющих условиям поиска;
- д. номер первой по порядку записи, удовлетворяющей условиям поиска.

# **15.В иерархической базе данных совокупность данных и связей между**

**ними** описывается:

- а. таблицей;
- б. сетевой схемой;
- в. древовидной структурой;
- г. совокупностью таблиц.

# **16.Компьютер – это:**

- а. устройство для работы с текстами;
- б. электронное вычислительное устройство для обработки чисел;
- в. устройство для хранения информации любого вида;
- г. многофункциональное электронное устройство для работы с информацией.
- д. устройство для обработки аналоговых сигналов.

# **17.Манипулятор «мышь» – это устройство:**

- а. модуляции и демодуляции;
- б. считывания информации;
- в. долговременного хранения информации;
- г. ввода информации;
- **18.**для подключения принтера к компьютеру.

# **Какое устройство обладает наибольшей скоростью обмена информации:**

- а. CD-ROM дисковод;
- б. жесткий диск;
- в. дисковод для гибких дисков;
- г. микросхемы оперативной памяти.

# **19.Для долговременного хранения информации служит:**

- а. оперативная память;
- б. процессор;
- в. внешний носитель;
- г. дисковод;
- д. блок питания.

#### **20.Разрешающая способность экрана в текстовом режиме определяется количеством:**

- а. байтов на символ;
- б. символов в строке экрана;
- в. пикселей по горизонтали и вертикали;
- г. строк и столбцов на экране;
- д. строк на экране.

# **21.Дискета 3,5 дюйма – это:**

- а. жесткий диск в персональном компьютере типа Notebook
- б. дискета, на которую умещается 3,5 дюйма информации;
- в. дисковод;
- г. гибкий диск размером приблизительно 9 см;
- д. гибкий диск размером приблизительно 3,5 см.

# **22.Компьютерные вирусы:**

- а. возникают в связи со сбоями в аппаратных средствах компьютера;
- б. пишутся людьми специально для нанесения ущерба пользователям ПК;
- в. зарождаются при работе неверно написанных программных продуктов;
- г. являются следствием ошибок в операционной системе;
- д. имеют биологическое происхождение.

# **23.Файловый вирус:**

- а. поражает загрузочные сектора дисков;
- б. всегда изменяет код заражаемого файла;
- в. всегда меняет длину файла;
- г. всегда меняет начало файла;
- д. всегда меняет начало и длину файла.

# **24.Гипертекст — это:**

а. Способ организации текстовой информации, внутри которой установлены смысловые связи между ее различными фрагментами;

- б. Обычный, но очень большой по объему текст;
- в. Текст, буквы которого набраны шрифтом большого размера;

### г. Распределенная совокупность баз данных, содержащих текст

# 25. WEB — страницы имеют расширение:

- a. .HTM;
	- $6.$  \*.THT:
	- **B.** \*.WEB:
	- $r. * EXE:$
	- д. \*. WWW.

# 26. Протокол маршрутизации (IP) обеспечивает:

а. доставку информации от компьютера-отправителя к компьютеруполучателю:

б. интерпретацию данных и подготовку их для пользовательского уровня;

в. сохранение механических, функциональных параметров физической связи в компьютерной сети.

# 27. Электронная почта позволяет передавать:

- а. Только файлы
- б. Видеоизображения
- в. Только сообщения
- г. Сообщения и приложенные к нему файлы

# 28. Какой из перечисленных способов подключения к Интернет обеспечивает наибольшие возможности для доступа к информационным ресурсам:

- а. постоянное соединение по оптоволоконному каналу;
- б. удаленный доступ по телефонным каналам;
- в. постоянное соединение по выделенному каналу;
- г. терминальное соединение по коммутируемому телефонному каналу.

# 29. Отличительной чертой Web-документа является:

- а. отсутствие строго определенного формата представления документа;
- б. то, что его тиражирование осуществляется составителем документа;
- в. наличие в нем гипертекстовых ссылок;
- г. наличие в нем иллюстраций;
- д. его компактность.

# 30. Сетевой протокол — это:

- а. набор соглашений о взаимодействиях в компьютерной сети;
- б. последовательная запись событий, происходящих в компьютерной сети;
- в. правила интерпретации передаваемых по сети данных;
- г. правила установления связи между двумя компьютерами в сети.

# Вариант № 2

# Инструкция по выполнению заданий № 1-30: выберите букву, соответствующую правильному варианту ответа и запишите ее в бланк ответов.

1. Примером процесса хранения информации может служить:

- а. процесс распространения в обществе сведений с помощью средств массовой информации;
- б. последовательность действий человека, направленных на сохранение структуры данных и их значений, представленных в той или иной форме на материальном носителе информации (бумаге, бересте, МЛ, МД и пр.);
- в. процесс ограничения доступа к информации лицам, не имеющим на это права;
- г. процесс несанкционированного использования информации;

# **2. Программы, имеющие вспомогательное значение,**

### **расширяющее возможности операционной системы, называют**

- а. прикладными программами
- б. системными программами
- в. утилитами
- г. интерпретаторами;
- д. компиляторами.

#### **3. Поименованная группа байтов на диске называется:**

- а. дисководом
- б. каталогом
- в. папкой
- г. файлом.

### **4. Главное меню открывается:**

- а. щелчком по значку Мой компьютер
- б. кнопкой Пуск
- в. контекстным меню
- г. щелчком на панели задач

### **5. Текстовой редактор может быть использован для:**

- а. сочинения музыкального произведения;
- б. рисования;
- в. написания сочинения;
- г. совершения вычислительных операций

#### **6. Возврат из вызванного раздела в меню тестового редактора, как правило, осуществляется по нажатию клавиши:**

- а. <Enter>;
- б. <Esc>;
- в. управление курсором;
- г. <пробел>.

### **7. Устройством для ввода текстовой информации является:**

- а. мышь;
- б. дисплей экрана;
- в. клавиатура;
- г. дискета.

#### **8. Для представления текстовой информации в компьютере используются алфавит мощностью:**

а. 33 символа;

- б. 56 символов;
- в. 29 символов;
- г. 2 символа.

## **9. При наборе текста одно слово от другого отделяется:**

- а. точкой;
- б. пробелом;
- в. запятой;
- г. двоеточием.

# **10.Принципиальным отличием электронной таблицы от обычной является:**

- а. возможность обработки данных, структурированных в виде таблицы;
- б. возможность наглядного представления связей между обрабатываемыми данными;
- в. возможность обработки данных, представленных в строках различного типа.
- г. возможность автоматического пересчета задаваемых по формулам данных при изменении исходных;

## **11.Электронная таблица предназначена для:**

- а. упорядоченного хранения и обработки значительных массивов данных;
- б. визуализации структурных связей между данными, представленными в таблицах;
- в. редактирования графических представлений больших объемов информации.
- г. осуществляемой в процессе экономических, бухгалтерских, инженерных расчетов обработки преимущественно числовых данных, структурированных с помощью таблиц,;

# **12.Какой тип диаграммы, как правило, используется для построения обычных графиков** функций:

- а. гистограмма;
- б. линейчатая диаграмма;
- в. радиальная диаграмма;
- г. круговая диаграмма

# **13.Столбцы электронной таблицы:**

- а. обозначаются буквами латинского алфавита;
- б. нумеруются;
- в. обозначаются буквами русского алфавита А...Я;
- г. именуются пользователем произвольным образом.

# **14.База данных — это:**

- а. специальным образом организованная и хранящаяся на внешнем носителе совокупность взаимосвязанных данных о некотором объекте;
- б. совокупность программ для хранения и обработки больших массивов информации;
- в. интерфейс, поддерживающий наполнение и манипулирование данными;
- г. определенная совокупность информации.

# **15.Структура файла реляционной базы данных (БД) меняется при:**

- а. удалении одного из полей;
- б. удалении одной записи;
- в. удалении нескольких записей;
- г. удалении всех записей.

### **16.Постоянное запоминающее устройство служит для:**

- а. хранения программ начальной загрузки компьютера и тестирования его узлов;
- б. хранения программы пользователя во время работы;
- в. записи особо ценных прикладных программ;
- г. хранения постоянно используемых программ;
- д. постоянного хранения особо ценных документов.

## **17.Какое устройство обладает наименьшей скоростью обмена информации?**

- а. CD-ROM дисковод;
- б. жесткий диск;
- в. дисковод для гибких дисков;
- г. микросхемы оперативной памяти.

#### **18.Магистрально-модульный принцип архитектуры современных персональных компьютеров подразумевает такую логическую организацию его аппаратных компонентов, при которой:**

- а. каждое устройство связывается с другими напрямую;
- б. каждое устройство связывается с другими напрямую, а также через одну центральную магистраль;
- в. все они связываются друг с другом через магистраль, включающую в себя шины данных, адреса и управления;
- г. устройства связываются друг с другом в определенной фиксированной последовательности (кольцом);
- д. связь устройств друг с другом осуществляется через центральный процессор, к которому они все подключаются.

# **19.Дисковод – это устройство для:**

- а. обработки команд исполняемой программы;
- б. чтения/записи данных с внешнего носителя;
- в. хранения команд исполняемой программы;
- г. долговременного хранения информации;
- д. вывода информации на бумагу.

### **20.Манипулятор «мышь» – это устройство:**

- а. вывода;
- б. ввода;
- в. считывания информации;
- г. сканирования изображений;
- д. хранения информации.

### **21.Перечислить виды памяти компьютера в порядке возрастания их объема:**

- а. ПЗУ, ОП, регистры процессора, внешняя память;
- б. регистры процессора, ПЗУ, ОП, внешняя память;
- в. внешняя память, ПЗУ, ОП, регистры процессора;
- г. регистры процессора, ОП, ПЗУ, внешняя память;
- д. регистры процессора, внешняя память, ОП, ПЗУ.

#### **22.Отличительными особенностями компьютерного вируса являются:**

- а. значительный объем программного кода;
- б. необходимость запуска со стороны пользователя;
- в. способность к повышению помехоустойчивости операционной системы;
- г. маленький объем; способность к самостоятельному запуску и многократному копированию кода, к созданию помех корректной работе компьютера;
- д. легкость распознавания.

#### **23.Назначение антивирусных программ под названием детекторы:**

- а. обнаружение и уничтожение вирусов;
- б. контроль возможных путей распространения компьютерных вирусов;
- в. обнаружение компьютерных вирусов;
- г. "излечение" зараженных файлов;
- д. уничтожение зараженных файлов.

### **24.Какой домен верхнего уровня в Internet имеет Россия:**

- а. us;
- б. su;
- в. ru;
- г. ra;
- д. ss.

### **25.Служба FTP в Интернете предназначена:**

- а. для создания, приема и передачи WEB- страниц;
- б. для обеспечения функционирования электронной почты;
- в. для обеспечения работы телеконференций;
- г. для приема и передачи файлов любого формата;
- д. для удаленного управления техническими системами.

#### **26.Комплекс аппаратных и программных средств, позволяющих компьютерам обмениваться данными, — это:**

- а. интерфейс;
- б. магистраль;
- в. компьютерная сеть;
- г. адаптеры.

### **27.Где удобнее хранить часто используемые адреса электронной почты (и другую информацию о своих корреспондентах)?**

- а. в своей записной книжке
- б. в адресной книге почтовой программы
- в. в мобильном телефоне
- г. в ежедневнике

## **28.Компьютер, предоставляющий свои ресурсы другим компьютерам при совместной работе, называется:**

- а. адаптером;
- б. коммутатором;
- в. станцией;
- г. сервером;

### д. клиент-сервером.

# **29.HTML (HYPER TEXT MARKUP LANGUAGE) является**

- а. средством создания WEB- страниц;
- б. системой программирования;
- в. графическим редактором;
- г. системой управления базами данных;
- д. экспертной системой.

# **30.Компьютер, подключенный к Интернет, обязательно имеет:**

- а. WEB- страницу;
- б. IP- адрес;
- в. домашнюю WEB- страницу;
- г. доменное имя.

# **Вариант № 3**

# *Инструкция по выполнению заданий № 1-30: выберите букву, соответствующую правильному варианту ответа и запишите ее в бланк ответов*

- **1. В 1 килобайте**
	- а. 1000 байт
	- б. 1000 бит
	- в. 100 байт
	- г. 1024 бит
	- д. 1024 байт
- **2. Программы, которые применяются для решения одной или нескольких задач в различных областях науки техники и жизни называют**
	- а. прикладными программами
	- б. системными программами
	- в. утилитами
	- г. интерпретаторами;
	- д. компиляторами.

# **3. Файл – это:**

- а. единица измерения информации
- б. программа в оперативной памяти
- в. текст, напечатанный на принтере
- г. программа или данные на диске, имеющие имя

# **4. Окно – это:**

- а. рабочая область экрана
- б. основное средство общения с Windows
- в. приложение Windows
- г. событие Windows
- **5. При работе с текстовым редактором необходимы следующие аппаратные средства персонального компьютера:**
- а. клавиатура, дисплей, процессор, оперативное запоминающие ее устройство; внешнее запоминающее ее устройство, принтер;
- б. мышь, сканер, жесткий диск;
- в. модем плоттер.
- **6. Двоичный код каждого символа при кодировании текстовой информации в персональном компьютере занимает в его памяти:**
	- а. 4 байт;
	- б. 1 байт;
	- в. 2 байт.
- **7. Для переключения режимов при наборе прописных и строчных букв в текстовых редакторах, как правило, служит клавиша:**
- **8.** «Shift»
	- а. «Enter»
	- б. «Tab»
	- в. «Delete»

### **9. При считывании текстового файла с диска пользователь должен указать:**

- а. размеры файла;
- б. тип файла;
- в. имя файла;
- г. дату создания файла.

### **10.Копирование текстового фрагмента в текстовом редакторе предусматривает в первую очередь:**

- а. указание позиции, начиная с которым должен копироваться фрагмент;
- б. выделение копируемого фрагмента;
- в. выбор соответствующего пункта меню;
- г. открытие нового текстового окна

# **11.Для пользователя ячейка электронной таблицы идентифицируется:**

- а. путем последовательного указания имени столбца и номера строки, на пересечении которых располагается ячейка;
- б. адресом машинного слова оперативной памяти, отведенного под ячейку;
- в. специальным кодовым словом;
- г. именем, произвольно задаваемым пользователем

# **12.Строки электронной таблицы:**

- а. именуются пользователем произвольным образом;
- б. обозначаются буквами русского алфавита А...Я;
- в. обозначаются буквами латинского алфавита;
- г. нумеруются.

# **13.Гистограмма — это:**

- а. диаграмма, в которой отдельные значения представлены вертикальными столбцами различной высоты;
- б. диаграмма, для представления отдельных значений которой используются параллелепипеды, размещенные вдоль оси Х;
- в. диаграмма, в которой используется система координат с тремя координатными осями, что позволяет получить эффект пространственного представления рядов данных.:
- г. диаграмма, в которой отдельные значения представлены полосами различной длины, расположенными горизонтально вдоль оси Х.

# 14. Сколько ячеек электронной таблицы в диапазоне А2:В4:

a)  $(8; 6)$  2; B) 6; r) 4.

### 15. Наиболее распространенными в практике являются:

- а. распределенные базы данных;
- б. иерархические базы данных;
- в. сетевые базы данных;
- г. реляционные базы данных.

### 16.В поле файла реляционной базы данных (БД) могут быть записаны:

- а. только номера записей;
- б. как числовые, так и текстовые данные одновременно;
- в. данные только одного типа:
- г. только время создания записей.

### 17. Персональный компьютер не будет функционировать, если отключить:

- а. дисковод;
- б. оперативную память;
- В. МЫШЬ;
- г. принтер;
- д. сканер.

### 18. Производительность работы компьютера зависит от...

- а. размера экрана дисплея;
- б. частоты процессора;
- в. напряжения питания;
- г. быстроты нажатия клавиш.

#### 19. Скорость работы компьютера зависит от:

- а. частоты обработки информации в процессоре;
- б. или отсутствия подключенного принтера;
- в. организации интерфейса операционной системы;
- г. объема внешнего запоминающего устройства;
- д. объема обрабатываемой информации.

### 20.В каком устройстве компьютера производиться обработка информации:

- а. внешняя память;
- б. процессор;
- в. дисплей;
- г. клавиатура.

### 21. Адресуемость оперативной памяти означает:

- а. дискретность структурных единиц памяти;
- б. энергозависимость оперативной памяти;
- в. возможность произвольного доступа к каждой единице памяти;
- г. наличие номера у каждой ячейки оперативной памяти;

## **22.Какое из устройств предназначено для ввода информации:**

- а. процессор;
- б. принтер;
- в. ПЗУ;
- г. клавиатура;
- д. монитор

# **23.Создание компьютерных вирусов является:**

- а. последствием сбоев операционной системы;
- б. развлечением программистов;
- в. побочным эффектом при разработке программного обеспечения;
- г. преступлением;
- д. необходимым компонентом подготовки программистов

## **24.К антивирусным программам не относится:**

- а. сторожа;
- б. фаги;
- в. ревизоры;
- г. интерпретаторы;
- д. вакцины.

# **25.Телеконференция — это:**

- а. обмен письмами в глобальных сетях;
- б. информационная система в гиперсвязях;
- в. система обмена информацией между абонентами компьютерной сети;
- г. служба приема и передачи файлов любого формата;
- д. процесс создания, приема и передачи WEB- страниц.

# **26.Электронная почта (e-mail) позволяет передавать:**

- а. сообщения и приложенные файлы;
- б. исключительно текстовые сообщения;
- в. исполняемые программы;
- г. www-страницы;
- д. исключительно базы данных

# **27.Компьютер, подключенный к Интернет, обязательно имеет:**

- а. IP адрес;
- б. WEB страницу;
- в. домашнюю WEB страницу;
- г. доменное имя;
- $URL a\mu$ рес.

# **28.Локальная сеть служит для ...**

- а. обмена данными между компьютерами
- б. улучшения характеристик компьютера
- в. повышения скорости печати
- г. безопасности работы за компьютером

# **29.Модем обеспечивает:**

- а. Преобразование двоичного кода в аналоговый сигнал и обратно;
- б. Исключительно преобразование двоичного кода в аналоговый сигнал;
- в. Исключительно преобразование аналогового сигнала в двоичный код; Усиление аналогового сигнала;
- г. Ослабление аналогового сигнала.

# **30.WEB — страницы имеют расширение:**

- а. \*.WEB;
- б. \*.THT;
- в. \*.HTM;
- г. \*.EXE.

### **31.Какой домен верхнего уровня в Internet имеет Россия:**

- а. ra;
- б. su;
- в. us;
- г. ru.

## **Вариант № 4**

*Инструкция по выполнению заданий № 1-30: выберите букву, соответствующую правильному варианту ответа и запишите ее в бланк ответов*

## **1. В 5 килобайтах**

- а. 5000 байт
- б. 5120 байт
- в. 3500 байт
- г. 5000 бит
- д. 5120 бит

### **2. Программы обслуживания устройств компьютера называются:**

- а. загрузчиками;
- б. драйверами;
- в. трансляторами;
- г. интерпретаторами;
- д. компиляторами.

# **3. Укажите тип файла s.exe:**

- а. текстовой
- б. графический
- в. исполняемый
- г. видео

### **4. Рабочий стол – это:**

- а. рабочая область экрана
- б. центральная часть экрана
- в. активная часть экрана
- г. папка

### **5. Сообщение о том, где находится курсор:**

- а. указывается в строке состояния текстового редактора;
- б. указывается в меню текстового редактора;
- в. указывается в окне текстового редактора;

г. совсем не указывается на экране.

# **6. При считывании текстового файла с диска пользователь должен указать:**

- а. размеры файла;
- б. тип файла;
- в. имя файла;
- г. дату создания файла.
- **7. В процессе форматирования текста меняется:**
	- а. параметры страницы;
	- б. размер шрифта;
	- в. расположение текста;
	- г. последовательность набранных символов.
- **8. К числу основных преимуществ работы с текстом в текстовом редакторе (в сравнении с пишущей машинкой) следует назвать:**
	- а. возможность многократного редактирования текста;
	- б. возможность более быстрого набора текста;
	- в. возможность уменьшения трудоемкости при работе с текстом;
	- г. возможность использования различных шрифтов при наборе текста.

# **9. Редактирование текста представляет собой:**

- а. процесс внесения изменений в имеющейся текст;
- б. процедуры сохранения текста на диске в виде текстового файла;
- в. процесс передачи текстовой информации по компьютерной сети;
- г. процедуры считывания с внешнего запоминающего устройство ранее созданного текста.

# **10.Среди приведенных формул отыщите формулу для электронной таблицы:**

а)  $3B8+12$ ; б)  $1=A3*B8+12$ ; в)  $3*B8+12$ ; г)  $=3*B8+12$ .

# **11.Запись формулы в электронной таблице не может включать в себя**

- а. знаки арифметических операций; б) числовые выражения;
- б. имена ячеек; г) текст.

# **12.Круговая диаграмма — это:**

- а. диаграмма, представленная в виде круга разбитого на секторы, и в которой допускается только один ряд данных;
- б. диаграмма, отдельные значения которой представлены точками в декартовой системе координат;
- в. диаграмма, в которой отдельные ряды данных представлены в виде закрашенных разными цветами областей;
- г. диаграмма, в которой используется система координат с тремя координатными осями, что позволяет получить эффект пространственного представления рядов данных.

# **13.Электронная таблица представляет собой:**

- а. совокупность поименованных с использованием букв латинского алфавита строк и нумерованных столбцов;
- б. совокупность нумерованных строк и поименованных с использованием букв латинского алфавита столбцов;
- в. совокупность пронумерованных строк и столбцов;

г. совокупность строк и столбцов, именуемых пользователем произвольным образом.

# **14.Поля реляционной базы данных:**

- а. именуются пользователем произвольно с определенными ограничениями;
- б. автоматически нумеруются;
- в. именуются по правилам, специфичным для каждой конкретной СУБД;
- г. нумеруются по правилам, специфичным для каждой конкретной СУБД.

# **15.Система управления базами данных — это:**

- а. программная система, поддерживающая наполнение и манипулирование данными в файлах баз данных;
- б. набор программ, обеспечивающий работу всех аппаратных устройств компьютера и доступ пользователя к ним;
- в. прикладная программа для обработки текстов и различных документов;
- г. оболочка операционной системы, позволяющая более комфортно работать с файлами.

## **16.При отключении компьютера информация:**

- а. исчезает из оперативной памяти;
- б. исчезает из постоянного запоминающего устройства;
- в. стирается на «жестком диске»;
- г. стирается на магнитном диске;
- д. стирается на компакт-диске.

## **17.Тактовая частота характеризует?**

- а. скорость работы компьютера;
- б. Объём памяти компьютера;
- в. потребляемую мощность.

### **18.Во время исполнения прикладная программа хранится:**

- а. в видеопамяти;
- б. в процессоре;
- в. в оперативной памяти;
- г. на жестком диске;
- д. в ПЗУ.

### **19.Для долговременного хранения пользовательской информации служит:**

- а. постоянная память;
- б. оперативная память;
- в. дисковод;
- г. процессор;
- д. внешняя память.

### **20.Процесс хранения информации на внешних носителях принципиально отличается от процесса хранения информации в оперативной памяти:**

- а. тем, что на внешних носителях информация может храниться после отключения питания компьютера;
- б. объемом хранимой информации;
- в. различной скорость доступа к хранимой информации;
- г. возможностью защиты информации;

д. возможностью защиты информации.

# **21.Запись и считывание информации в дисководах для гибких дисков осуществляется с помощью…**

магнитной головки;

- а. лазера;
- б. термоэлемента;
- в. сенсорного датчика.

# **22.Загрузочные вирусы характеризуются тем, что:**

- а. поражают загрузочные сектора дисков;
- б. поражают программы в начале их работы;
- в. запускаются при загрузке компьютера;
- г. изменяют весь код заражаемого файла;
- д. всегда меняют начало и длину файла.

# **23.Программы обслуживания устройств компьютера называются:**

- а. загрузчиками;
- б. драйверами;
- в. трансляторами;
- г. интерпретаторами;
- д. компиляторами.

# **24.Почтовый ящик абонента электронной почты представляет собой:**

- а. обычный почтовый ящик;
- б. некоторую область оперативной памяти файл- сервера;
- в. часть памяти на жестком диске почтового сервера, отведенную для пользователя;
- г. часть памяти на жестком диске рабочей станции;
- д. специальное электронное устройство для хранения текстовых файлов.

# **25.HTML (HYPER TEXT MARKUP LANGUAGE) является**

- а. средством создания WEB- страниц;
- б. системой программирования;
- в. графическим редактором;
- г. системой управления базами данных.

# **26.Модем обеспечивает:**

- а. Преобразование двоичного кода в аналоговый сигнал и обратно;
- б. Исключительно преобразование двоичного кода в аналоговый сигнал;
- в. Исключительно преобразование аналогового сигнала в двоичный код;
- г. Усиление аналогового сигнала;
- д. Ослабление аналогового сигнала.

# **27.Какую функцию выполняют периферийные устройства?**

- а. управление работой ЭВМ по заданной программе
- б. хранение информации
- в. ввод и выдачу информации
- **28.**обработку информации

# **Электронная почта (e-mail) позволяет передавать:**

а. сообщения и приложенные файлы;
- б. исключительно текстовые сообщения;
- в. исполняемые программы;
- г. www-страницы;
- д. исключительно базы данных.

#### 29. Комплекс аппаратных и программных средств, позволяющих компьютерам обмениваться данными, - это:

- а. интерфейс;
- б. магистраль;
- в. компьютерная сеть;
- г. адаптеры.

### 30. Транспортный протокол (ТСР) обеспечивает:

- а. разбиение файлов на IP- пакеты в процессе передачи и сборку файлов в процессе получения;
- б. прием, передачу и выдачу одного сеанса связи;
- в. предоставление в распоряжение пользователя уже переработанную информацию.

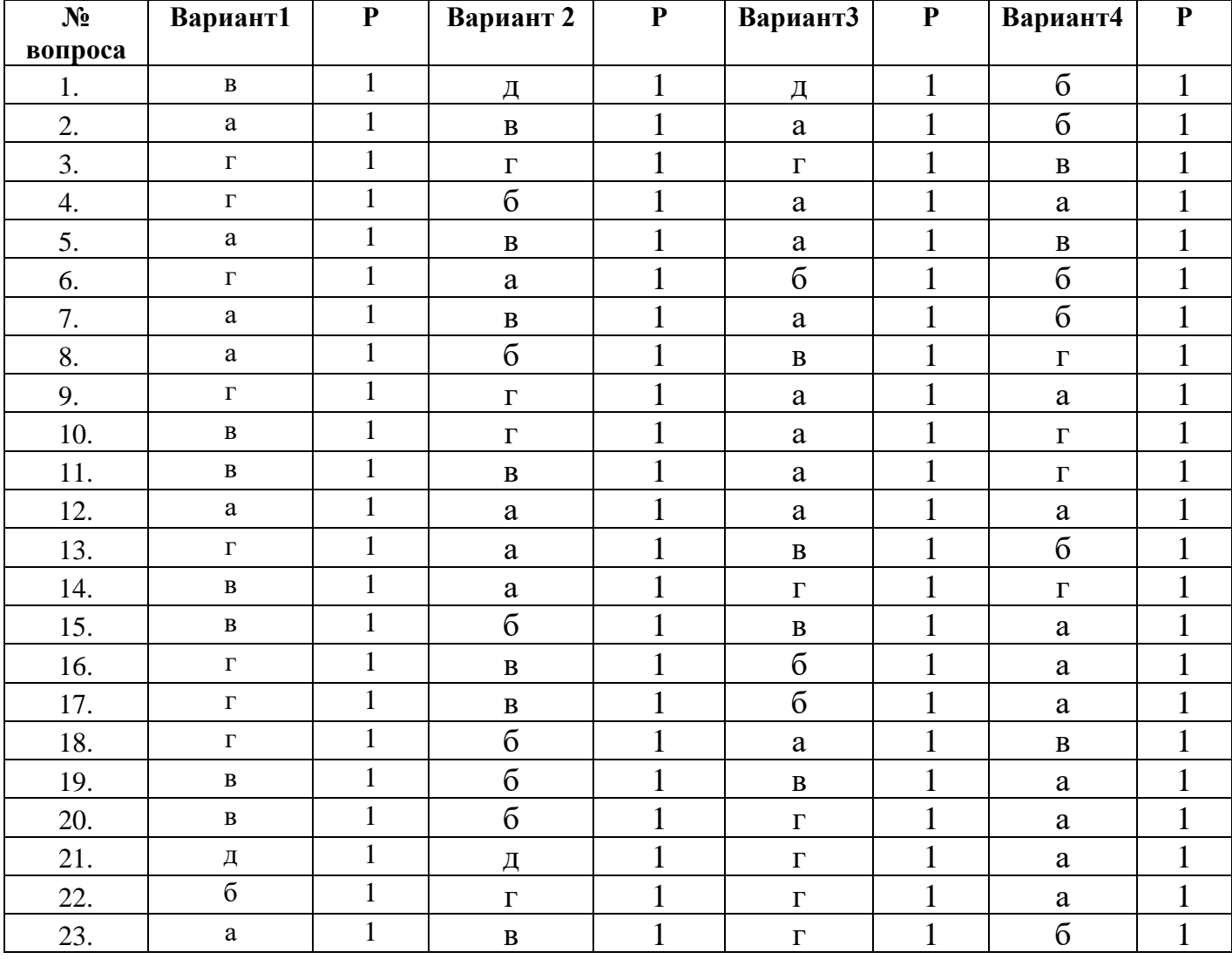

#### Эталоны ответов:

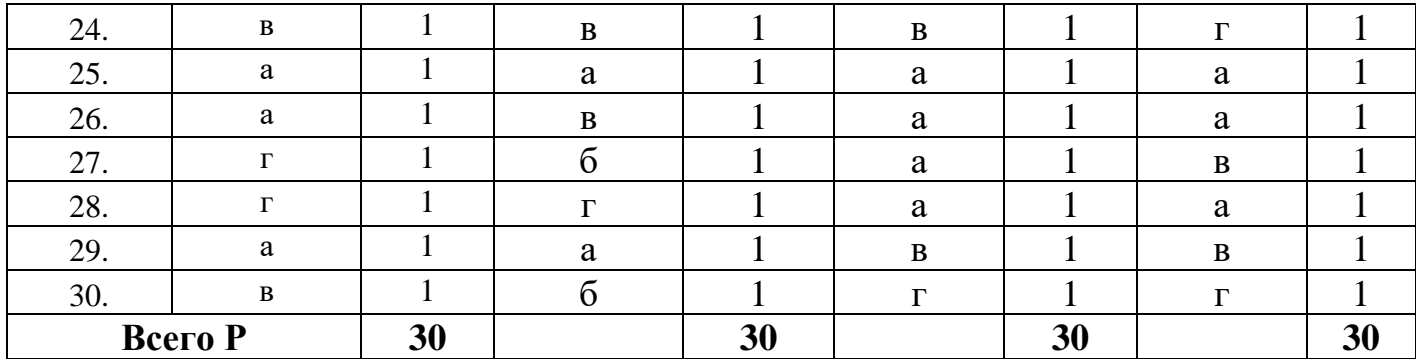

# Шкала оценивания тестовых заданий

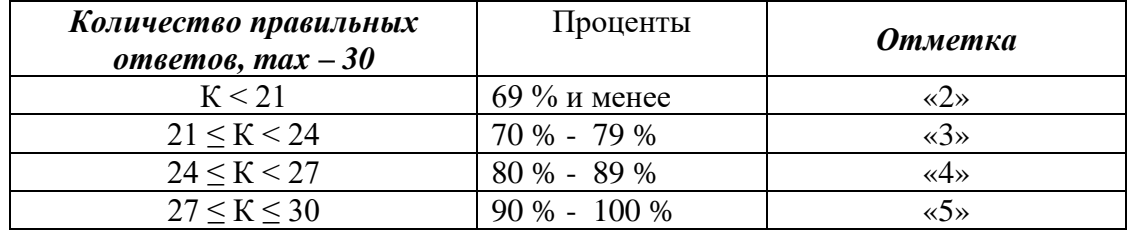

Условные обозначения: К - коэффициент усвоения, Р - существенные операции.

Министерство общего и профессионального образования Ростовской области государственное бюджетное профессиональное образовательное учреждение Ростовской области «Волгодонский техникум информационных технологий, бизнеса и дизайна имени В.В. Самарского»

# **Комплект**

 **контрольно-оценочных средств для проведения текущего контроля и промежуточной аттестации в форме дифференцированного зачета по учебной дисциплине ОП.02 Основы электротехники**

 основной профессиональной образовательной программы среднего профессионального образования по профессии 09.01.02 «Наладчик компьютерных сетей» (программа подготовки квалифицированных рабочих, служащих)

> Волгодонск 2022

#### **ОДОБРЕН:**

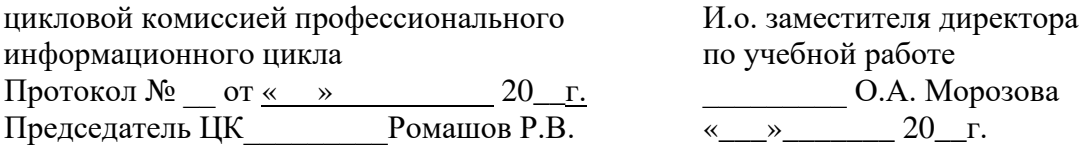

 Комплект оценочных средств (КОС) предназначен для проведения текущего контроля и промежуточной аттестации в форме дифференцированного зачета по учебной дисциплине ОП.02 Основы электротехники, разработан на основе: ФГОС среднего профессионального образования по профессии **09.01.02 Наладчик компьютерных сетей** (программа подготовки квалифицированных рабочих, служащих) (приказ Минобрнауки России от 09.04.2014 № 391, зарегистрирован в Минюст России от 14.05.2015 № 37276), входящей вукрупнённую группу профессий 09.00.00 Информатика и вычислительная техника; рабочей программы учебной дисциплины ОП.02 Основы электротехники (разработчик Афанасьева Н.Б., год разработки 2022; утверждённой и.о. заместителя директора ГБПОУ РО «ВТИТБиД» по учебной работе Морозовой О.А., от 31.08.2022); Положения о текущем контроле успеваемости и промежуточной аттестации студентов ГБПОУ РО «ВТИТБиД» (утверждённого приказом директора ГБПОУ РО «ВТИТБиД» от 30.08.18 № 646).

**УТВЕРЖДАЮ**:

**Организация - разработчик:** государственное бюджетное профессиональное образовательное учреждение Ростовской области «Волгодонский техникум информационных технологий, бизнеса и дизайна имени В. В. Самарского» (ГБПОУ РО «ВТИТБиД»).

Рекомендован методическим советом ГБПОУ РО «ВТИТБиД», протокол №1 от 31.08.2022

#### **Разработчик:**

Афанасьева Н.Б., преподаватель первой квалификационной категории ГБПОУ РО «ВТИТБиД».

#### **Рецензенты:**

Давыдова Э.В. - преподаватель высшей квалификационной категории ГБПОУ РО «ВТИТБиД»;

Масенков И.М. - директор ООО «Спецзащита»

# **СОДЕРЖАНИЕ**

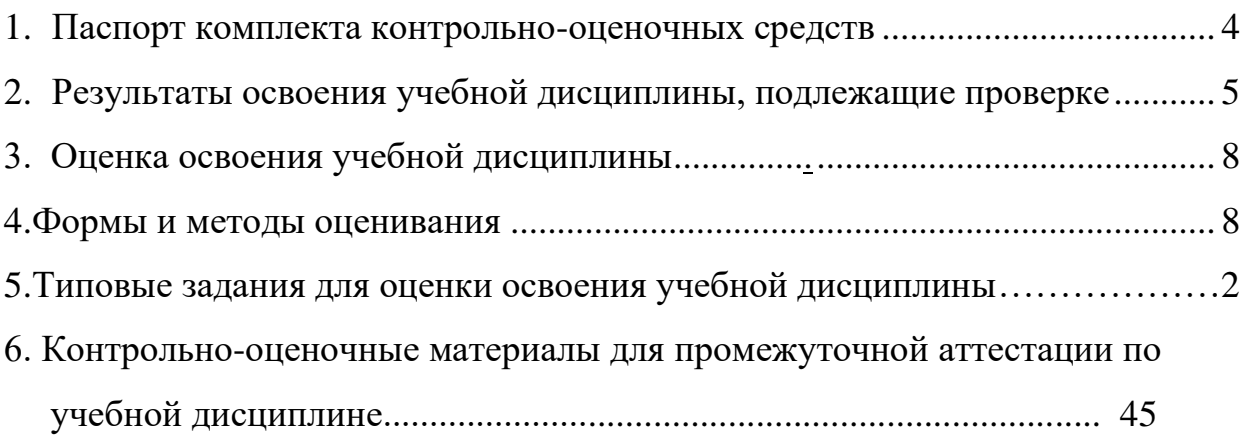

## **1.Паспорт комплекта контрольно-оценочных средств**

 В результате освоения учебной дисциплины ОП.02 Основы электротехники обучающийся должен обладать предусмотренными ФГОС по программе подготовки квалифицированных рабочих, служащих 09.01.02. «Наладчик компьютерных сетей» следующими умениями, знаниями, которые формируют профессиональную компетенцию и общими компетенциями:

У 1 Умение эксплуатировать электроизмерительные приборы.

У2Умение контролировать качество выполняемых работ.

У 3 Умение производить контроль различных параметров электрических приборов.

У 4 Умение работать с технической документацией.

З1Знание основных законов электротехники: электрическое поле, электрические цепи постоянного тока, физические процессы в электрических цепях постоянного тока.

З 2 Знание методов расчета электрических цепей постоянного тока.

З 3 Знание магнитного поля, методов расчета магнитных цепей,

электромагнитную индукцию. З 4 Знание методов расчета электромагнитной индукции и электрических цепей переменного тока. З 5 Знание основных сведений о синусоидальном электрическом токе, о линейных электрических цепях синусоидального тока.

З 6 Знание основных сведений об электросвязи и радиосвязи.

3.7. Знание основных сведений об электроизмерительных приборах, электрических машинах, аппаратуре управления и защиты*.*

ОК1. Понимать сущность и социальную значимость своей будущей специальности, проявлять к ней устойчивый интерес.

ОК 2.Организовывать собственную деятельность, выбирать типовые методы и способы выполнения профессиональных задач, оценивать их эффективность и качество.

ОК 3. Анализировать рабочую ситуацию, осуществлять текущий и итоговый контроль, оценку и коррекцию собственной деятельности, нести ответственность за результаты своей работы.

ОК 4. Осуществлять поиск и использование информации, необходимой для эффективного выполнения профессиональных задач, профессионального и личностного развития.

ОК 5. Использовать информационно-коммуникационные технологии в профессиональной деятельности.

ОК 6. Работать в коллективе и команде, эффективно общаться с коллегами, руководством, потребителями.

ОК 7. Исполнять воинскую обязанность, в том числе с применением полученных профессиональных знаний (для юношей).

Формой аттестации по учебной дисциплине является дифференцированный зачет.

# **2. Результаты освоения дисциплины, подлежащие проверке**

2.1. В результате аттестации по учебной дисциплине осуществляется комплексная проверка следующих умений и знаний, а также динамика формирования общих компетенций:

Таблица 1.1.

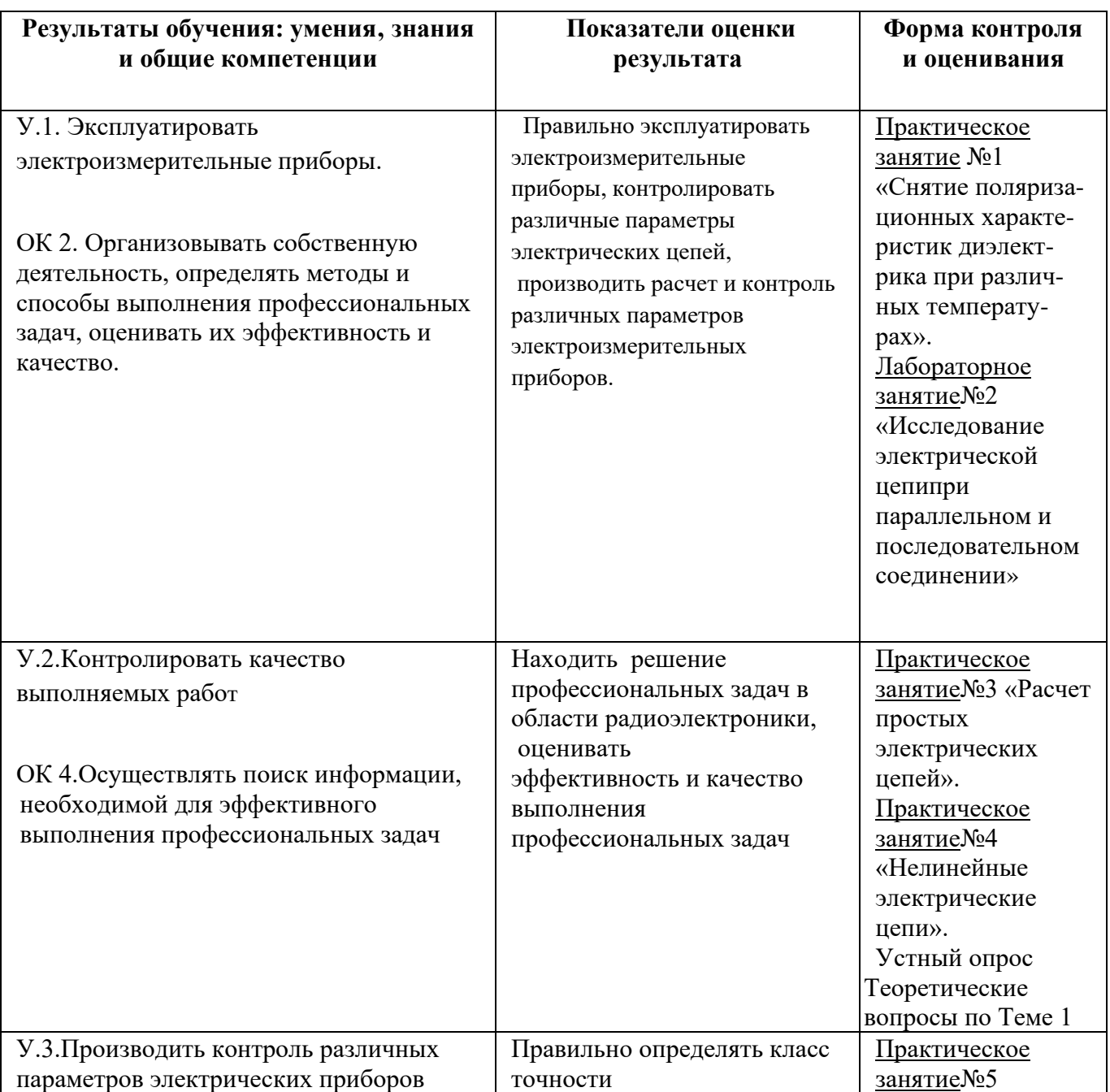

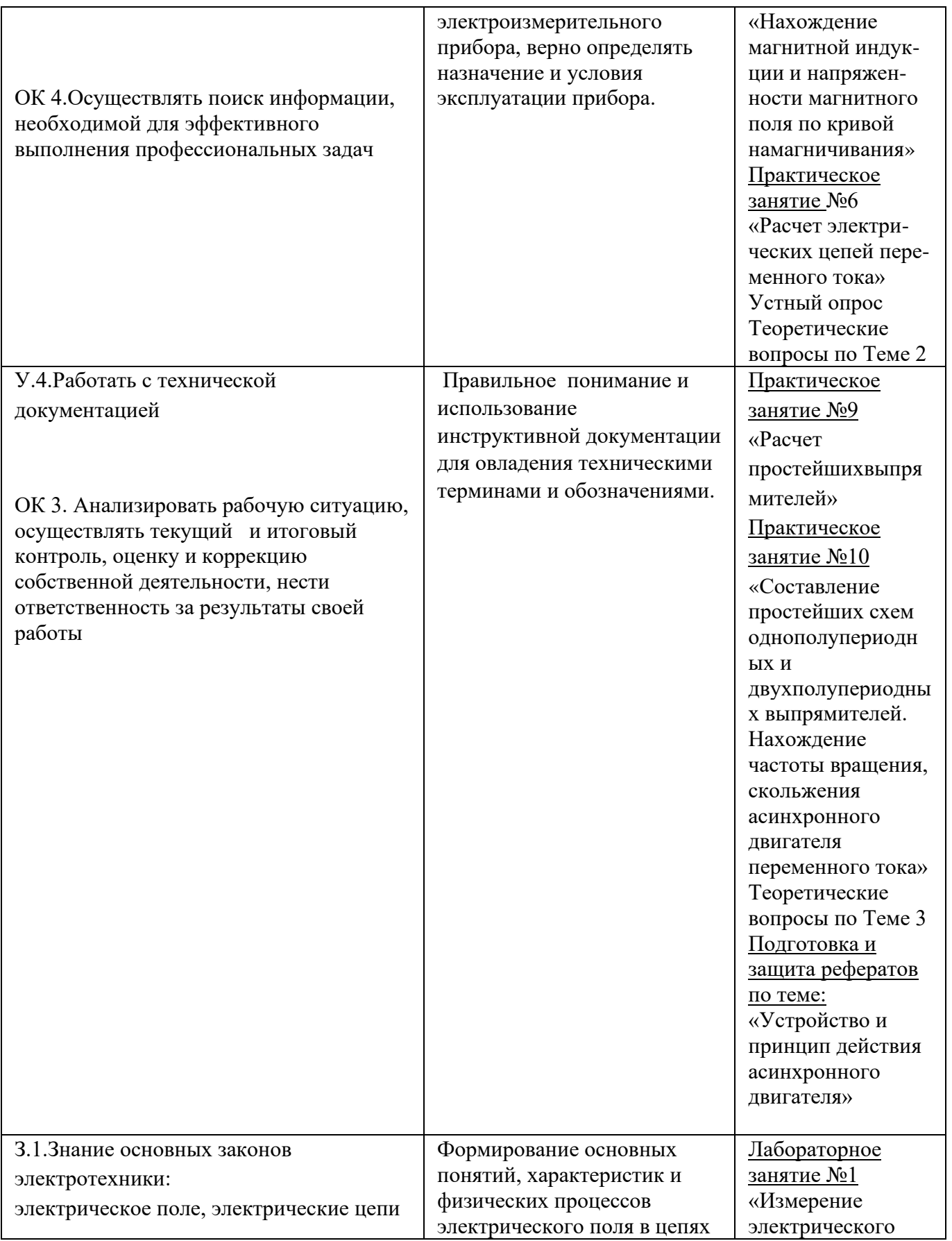

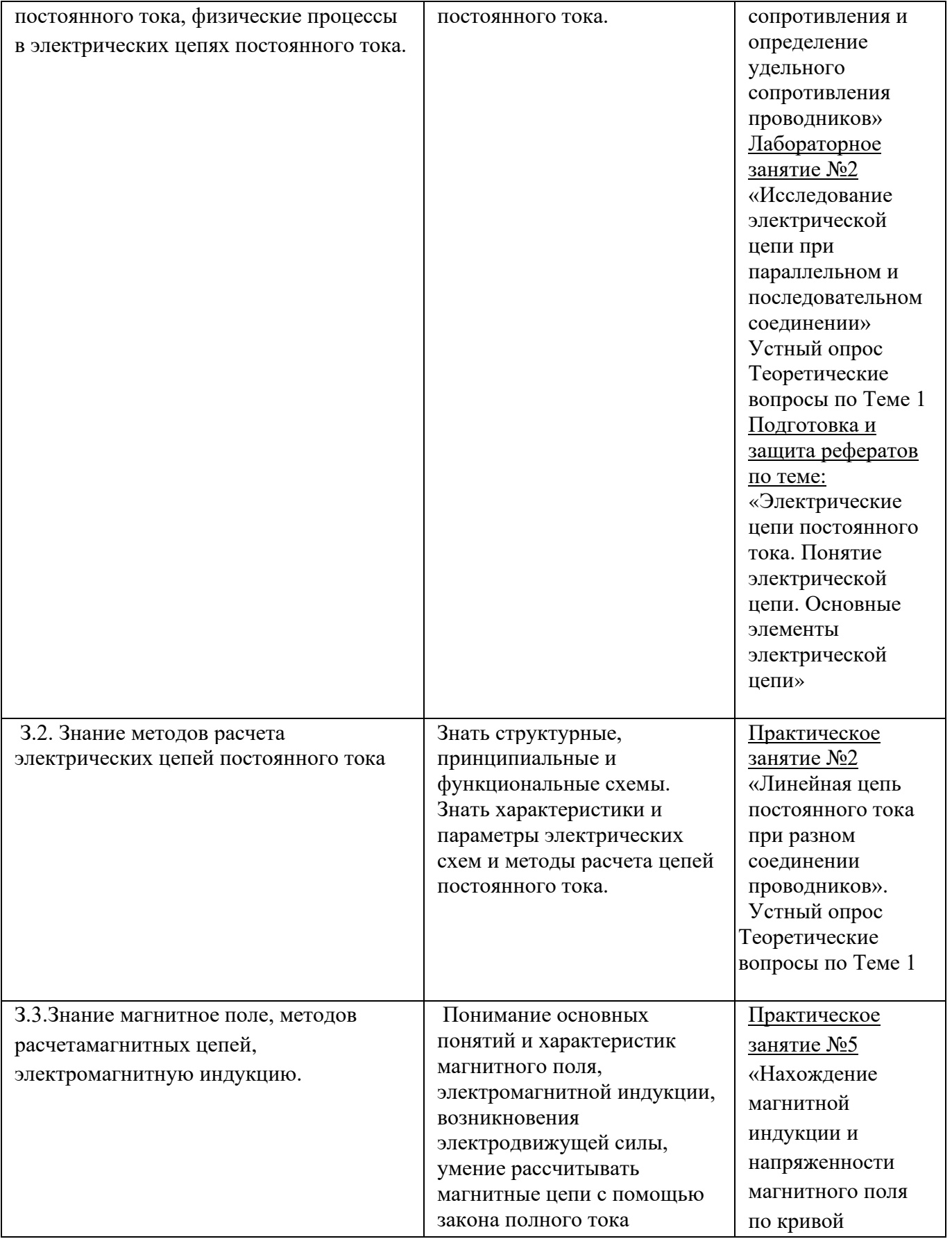

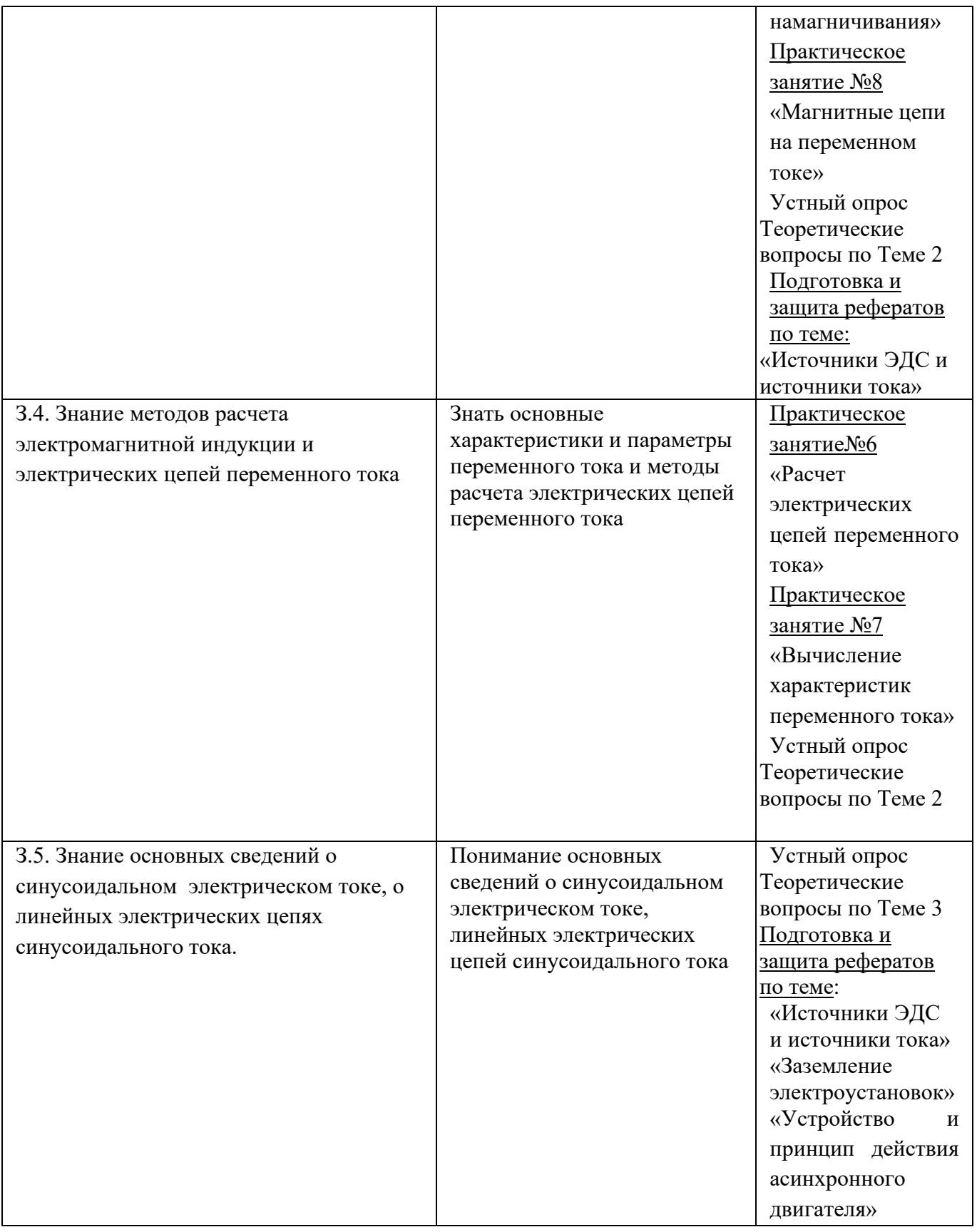

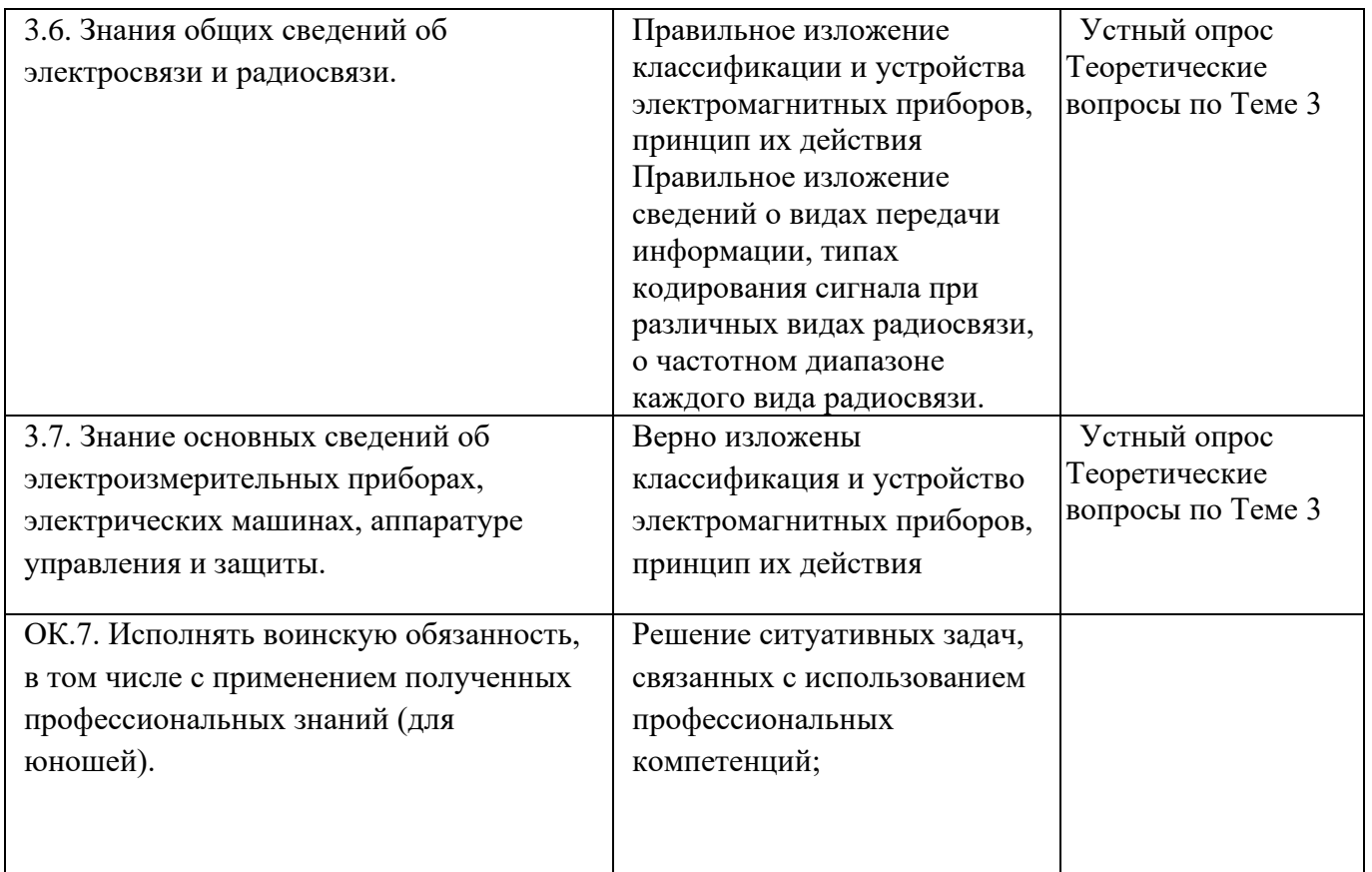

# 3. Оценка освоения учебной дисциплины:

# 3.1. Формы и методы оценивания

Предметом оценки служат умения и знания, предусмотренные ФГОС по дисциплине Основы электротехники, направленные на формирование общих и профессиональных компетенций.

Текущий контроль оценивается устным опросом, выполнением практических и лабораторных работ, выполнением самостоятельных работ по заданным темам. При текущем контроле используются умения: У 1, У 2, У 3, а также знания: 3 1, 3 2, 3 3, 3.4, 3.5, 3.6.

Рубежный контроль оценивается выполнением контрольных работ №1, №2,  $N<sub>0</sub>3$ .

При рубежном контроле используются умения: У 1, У 2, У 3, а также знания: 3 1, 3 2, 3 3, 3, 4, 3, 5, 3, 6.

Промежуточная аттестация проводится в форме дифференцированного зачета. Главным требованием является: выполнение задания по заданному варианту, который заключается в ответах на вопросы, в письменном виде, наличия конспектов и выполнения практических работ.

При промежуточной аттестации используются умения: У 1, У 2, У 3, а также знания: 31, 32, 33, 3.4, 3.5, 3.

# Контроль и оценка освоения дисциплины по темам (разделам)

# $Ta$ блица $2.2\,$

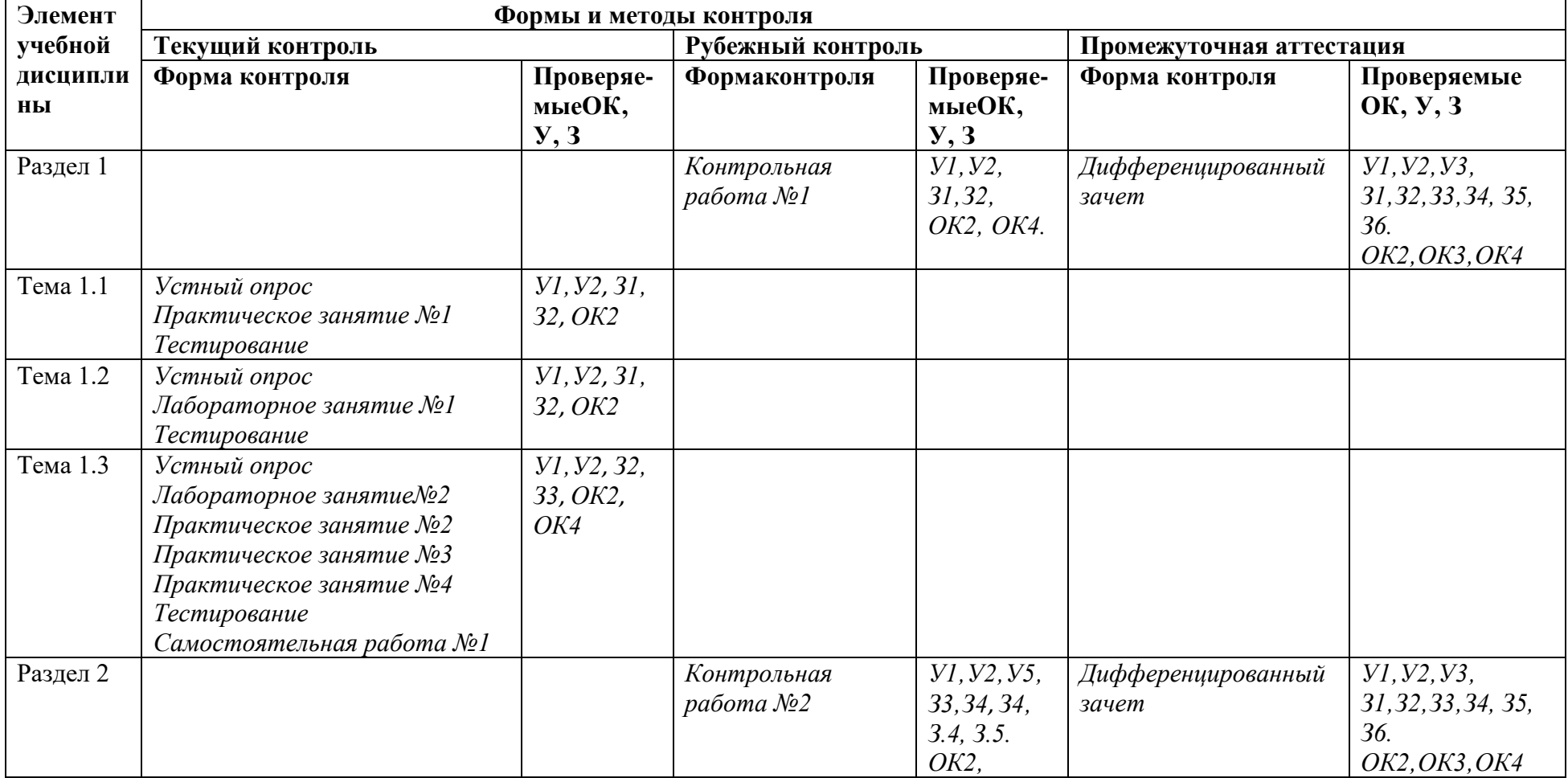

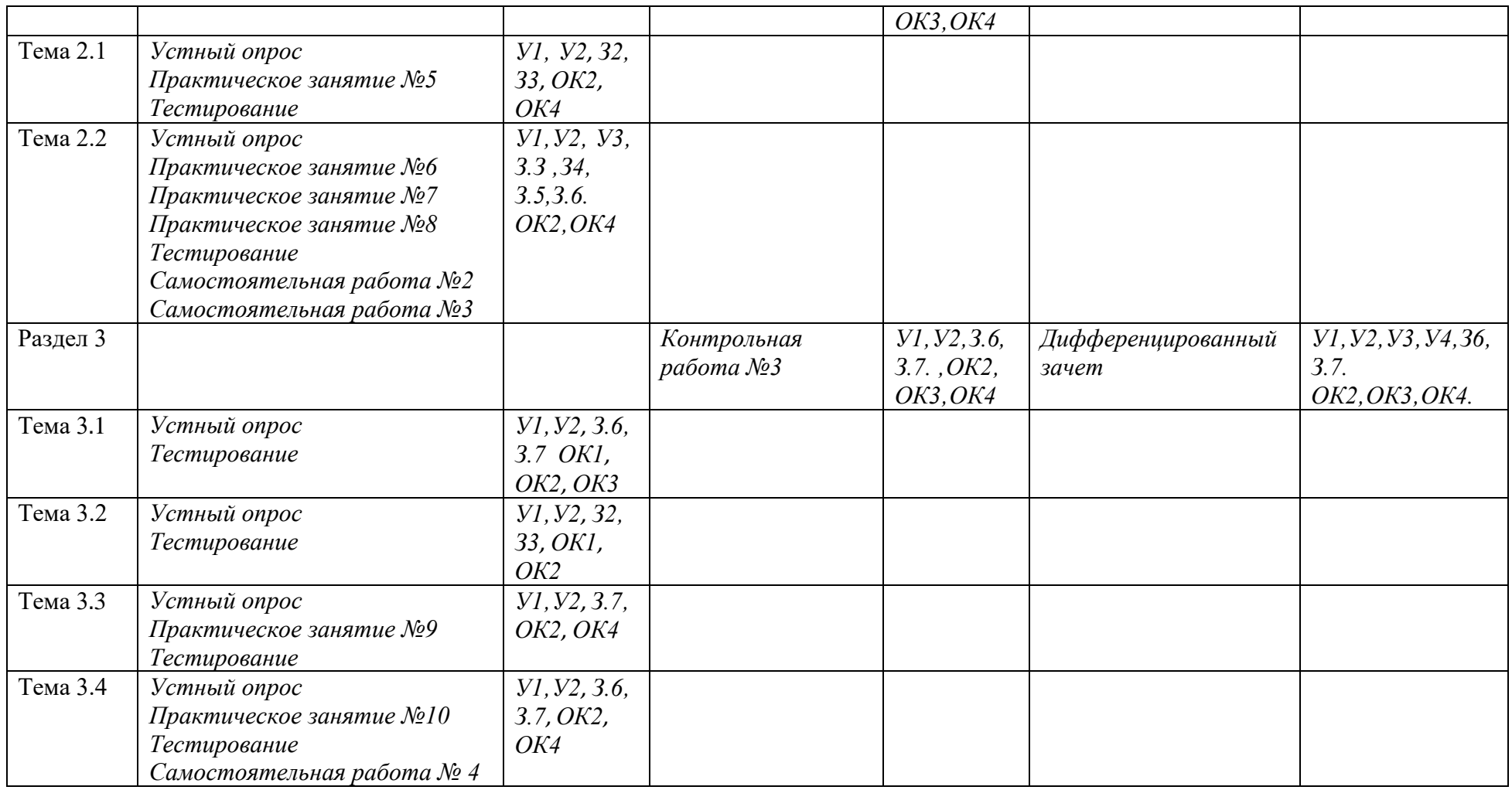

**3.2. Типовые задания для оценки освоения учебной дисциплины.**

**3.2.1. Типовые задания для оценки знаний умений: У 1, У 2, У 3, знаний: З 1' З 2, З. 5, 3. 6, 3. 7.**

**Входной контроль**

3.2.2. Типовые задания для оценки знаний умений: У 1, У 2, знаний:

 $3 1, 3 2, 3 3.$ 

**Текущий (оперативный) контроль.**

**Раздел1. Электрические цепи постоянного тока**

**Тема 1.1.Законы электростатики.**

# **Устный опрос**

# *Критерии оценки:*

Оценка 5 выставляется за:

- 1. точность ответа на поставленный вопрос
- 2. раскрытие рассматриваемого понятия (определения, ситуации, термина)
- 3. понимание материала
- 4. логичность изложения
- 5. приведение примеров Оценка 4 выставляется за:
- 1. точность ответа на поставленный вопрос
- 2. раскрытие рассматриваемого понятия (определения, ситуации, термина)
- 3. логичность изложения
- 4. приведение примеров

Оценка 3 выставляется за:

- 1. точность ответа на поставленный вопрос
- 2. раскрытие рассматриваемого понятия (определения, ситуации, термина)
- 3. приведение примеров

Оценка 2 выставляется за:

- 1. раскрытие рассматриваемого понятия (определения, ситуации, термина)
- 2. приведение примеров

### **Методические указания по выполнению практических работ Выполнение практического занятия №1 «Электрическое поле. Влияние среды на силу взаимодействия электрических зарядов**»

# *Критерии оценки практического занятия:*

- 1. ясно представляет теоретический материал;
- 2. самостоятельно, тщательно и аккуратно выполняет практическую работу;
- 3. владеет знаниями формул;
- 4. при необходимости умеет пользоваться справочным материалом
- 5. твердо знает правила и условности и обозначения материалов

Оценка 4 выставляется за:

- 1. самостоятельно, тщательно и аккуратно выполняет практическую работу;
- 2. владеет знаниями формул;
- 3. при необходимости умеет пользоваться справочным материалом;
- 4. твердо знает правила и условности и обозначения материалов Оценка 3 выставляется за:
- 1. самостоятельно, тщательно и аккуратно выполняет практическую работу;
- 2. владеет знаниями формул;
- 3. при необходимости умеет пользоваться справочным материалом Оценка 2 выставляется за:
- 1. самостоятельно, тщательно и аккуратно выполняет практическую работу;
- 2. владеет знаниями формул

# **Раздел1. Электрические цепи постоянного тока Тема 1.2. Постоянный электрический ток.**

# **Устный опрос**

# *Критерии оценки:*

Оценка 5 выставляется за:

- 1. точность ответа на поставленный вопрос
- 2. раскрытие рассматриваемого понятия (определения, ситуации, термина)
- 3. понимание материала
- 4. логичность изложения
- 5. приведение примеров Оценка 4 выставляется за:
- 1. точность ответа на поставленный вопрос
- 2. раскрытие рассматриваемого понятия (определения, ситуации, термина)
- 3. логичность изложения
- 4. приведение примеров

Оценка 3 выставляется за:

- 1. точность ответа на поставленный вопрос
- 2. раскрытие рассматриваемого понятия (определения, ситуации, термина)
- 3. приведение примеров

Оценка 2 выставляется за:

- 1. раскрытие рассматриваемого понятия (определения, ситуации, термина)
- 2. приведение примеров

#### **Методические указания по выполнению лабораторных работ Выполнение лабораторного занятия №1 «Измерение электрического сопротивления и определение удельного сопротивления проводников»** *Критерии оценки лабораторного занятия:*

- 1. ясно представляет теоретический материал;
- 2. самостоятельно, тщательно и аккуратно выполняет практическую работу;
- 3. владеет знаниями формул;
- 4. при необходимости умеет пользоваться справочным материалом
- 5. твердо знает правила и условности и обозначения материалов Оценка 4 выставляется за:
- 1. самостоятельно, тщательно и аккуратно выполняет практическую работу;
- 2. владеет знаниями формул;
- 3. при необходимости умеет пользоваться справочным материалом;
- 4. твердо знает правила и условности и обозначения материалов Оценка 3 выставляется за:
- 1. самостоятельно, тщательно и аккуратно выполняет практическую работу;
- 2. владеет знаниями формул;
- 3. при необходимости умеет пользоваться справочным материалом
- Оценка 2 выставляется за:
- 1. самостоятельно, тщательно и аккуратно выполняет практическую работу;
- 2. владеет знаниями формул

#### **Раздел1. Электрические цепи постоянного тока Тема 1.3. Режимы работы электрических цепей. Устный опрос** *Критерии оценки:*

Оценка 5 выставляется за:

- 1. точность ответа на поставленный вопрос
- 2. раскрытие рассматриваемого понятия (определения, ситуации, термина)
- 3. понимание материала
- 4. логичность изложения
- 5. приведение примеров Оценка 4 выставляется за:
- 1. точность ответа на поставленный вопрос
- 2. раскрытие рассматриваемого понятия (определения, ситуации, термина)
- 3. логичность изложения
- 4. приведение примеров

- 1. точность ответа на поставленный вопрос
- 2. раскрытие рассматриваемого понятия (определения, ситуации, термина)
- 3. приведение примеров
- Оценка 2 выставляется за:
- 1. раскрытие рассматриваемого понятия (определения, ситуации, термина)
- 2. приведение примеров

### **Методические указания по выполнению лабораторных работ**

**Выполнение лабораторного занятия №2** «Исследование электрической цепи при параллельном и последовательном соединении проводников»

#### *Критерии оценки лабораторной работы:*

Оценка 5 выставляется за:

- 1. ясно представляет теоретический материал;
- 2. самостоятельно, тщательно и аккуратно выполняет практическую работу;
- 3. владеет знаниями формул;
- 4. при необходимости умеет пользоваться справочным материалом
- 5. твердо знает правила и условности и обозначения материалов Оценка 4 выставляется за:
- 1. самостоятельно, тщательно и аккуратно выполняет практическую работу;
- 2. владеет знаниями формул;
- 3. при необходимости умеет пользоваться справочным материалом;
- 4. твердо знает правила и условности и обозначения материалов Оценка 3 выставляется за:
- 1. самостоятельно, тщательно и аккуратно выполняет практическую работу;
- 2. владеет знаниями формул;
- 3. при необходимости умеет пользоваться справочным материалом Оценка 2 выставляется за:
- 1. самостоятельно, тщательно и аккуратно выполняет практическую работу;
- 2. владеет знаниями формул

# **Методические указания по выполнению практических занятий**

**Выполнение практического занятия №2 «**Линейная цепь постоянного тока при разном соединении проводников»

**Выполнение практического занятия№3 «**Расчет простых электрических цепей»

**Выполнение практического занятия №4 «**Нелинейные электрические цепи»

### *Критерии оценки практического занятия:*

- 1. ясно представляет теоретический материал;
- 2. самостоятельно, тщательно и аккуратно выполняет практическую работу;
- 3. владеет знаниями формул;
- 4. при необходимости умеет пользоваться справочным материалом
- 5. твердо знает правила и условности и обозначения материалов Оценка 4 выставляется за:
- 1. самостоятельно, тщательно и аккуратно выполняет практическую работу;
- 2. владеет знаниями формул;
- 3. при необходимости умеет пользоваться справочным материалом;
- 4. твердо знает правила и условности и обозначения материалов Оценка 3 выставляется за:
- 1. самостоятельно, тщательно и аккуратно выполняет практическую работу;
- 2. владеет знаниями формул;
- 3. при необходимости умеет пользоваться справочным материалом Оценка 2 выставляется за:
- 1. самостоятельно, тщательно и аккуратно выполняет практическую работу;
- 2. владеет знаниями формул

#### **Методические указания по выполнению СРС – (приложение) СРС – подготовка и защита реферата:**

«Электрические цепи постоянного тока. Понятие электрической цепи. Основные элементы электрической цепи»

#### *Критерии оценки самостоятельной работы:*

- 1. правильно сформулированы цели выполняемой работы
- 2. раскрытие (определение) рассматриваемого понятия (определения, проблемы, термина)
- 3. выдержана структура работы
- 4. логичность изложения
- 5. наличие выводов, сделанных самостоятельно Оценка 4 выставляется за:
- 1. правильно сформулированы цели выполняемой работы
- 2. раскрытие (определение) рассматриваемого понятия (определения, проблемы, термина)
- 3. логичность изложения
- 4. наличие выводов, сделанных самостоятельно Оценка 3 выставляется за:
- 1. правильно сформулированы цели выполняемой работы
- 2. раскрытие (определение) рассматриваемого понятия (определения, проблемы, термина)
- 3. наличие выводов, сделанных самостоятельно Оценка 2 выставляется за:
- 1. раскрытие (определение) рассматриваемого понятия (определения, проблемы, термина)
- 2. наличие выводов, сделанных самостоятельно

**Рубежный контроль – выполнение контрольной работы№1**

**Раздел1. Электрические цепи постоянного тока**

**Тема 1.1.Законы электростатики.**

**Тема 1.2. Постоянный электрический ток**

#### **Тема 1.3. Режимы работы электрических цепей.**

Выполнение контрольной работы проводится по двум вариантам в форме теста, *в письменном виде после изучения раздела1 (темы1.1. - 1.3)*

**Цель работы:** *осуществление текущего контроля* и *оценки знаний,*  аттестуемых по программе *учебной дисциплины.*

**Время выполнения контрольной работы:**

подготовка \_\_\_\_\_*-*\_\_\_\_ мин.; выполнение  $0$  час  $45$  мин.; оформление и сдача \_\_\_*-*\_\_ мин.; всего  $0$  час  $45$  мин.

#### **Место (время проведения) задания:**

Реализация учебной дисциплины осуществляется в учебном кабинете физики; лаборатории электротехники; подготовка самостоятельной работы студентов осуществляется в библиотеке с читальным залом с выходом в сеть Интернет.

#### *Перечень объектов контроля и оценки:*

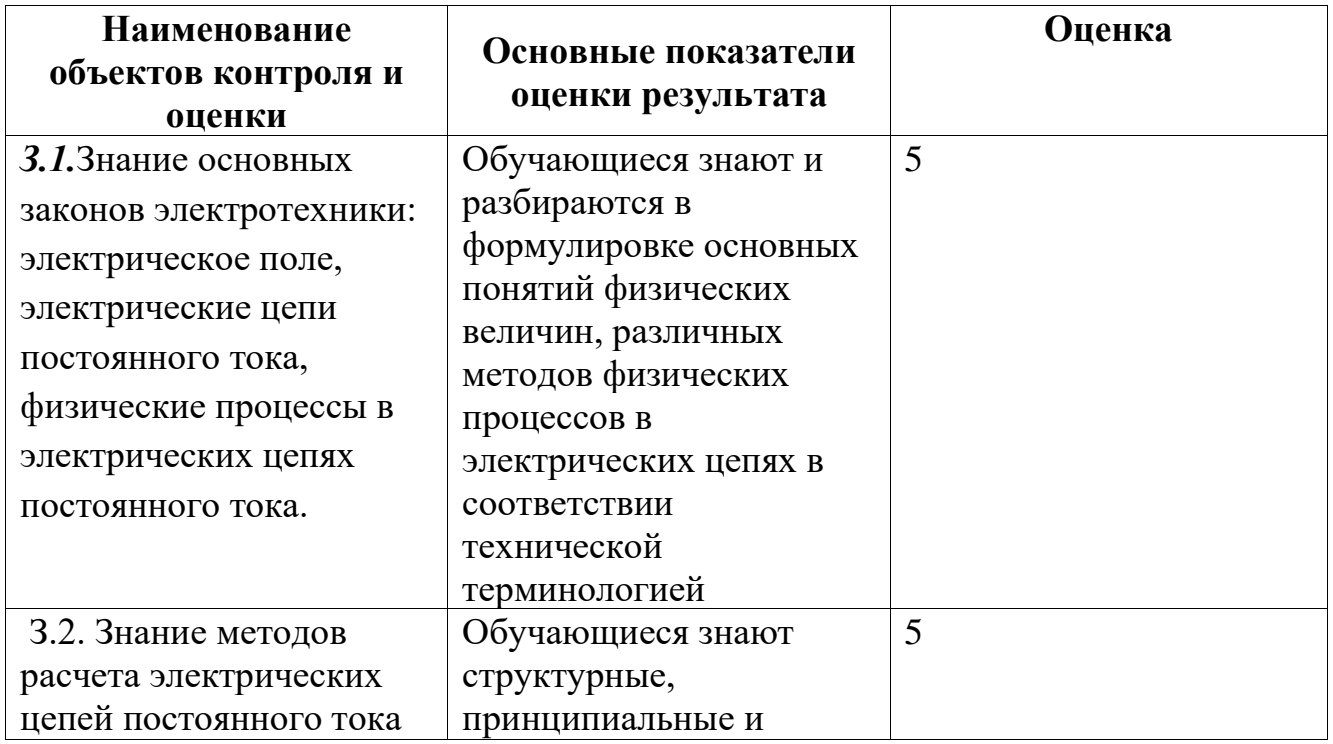

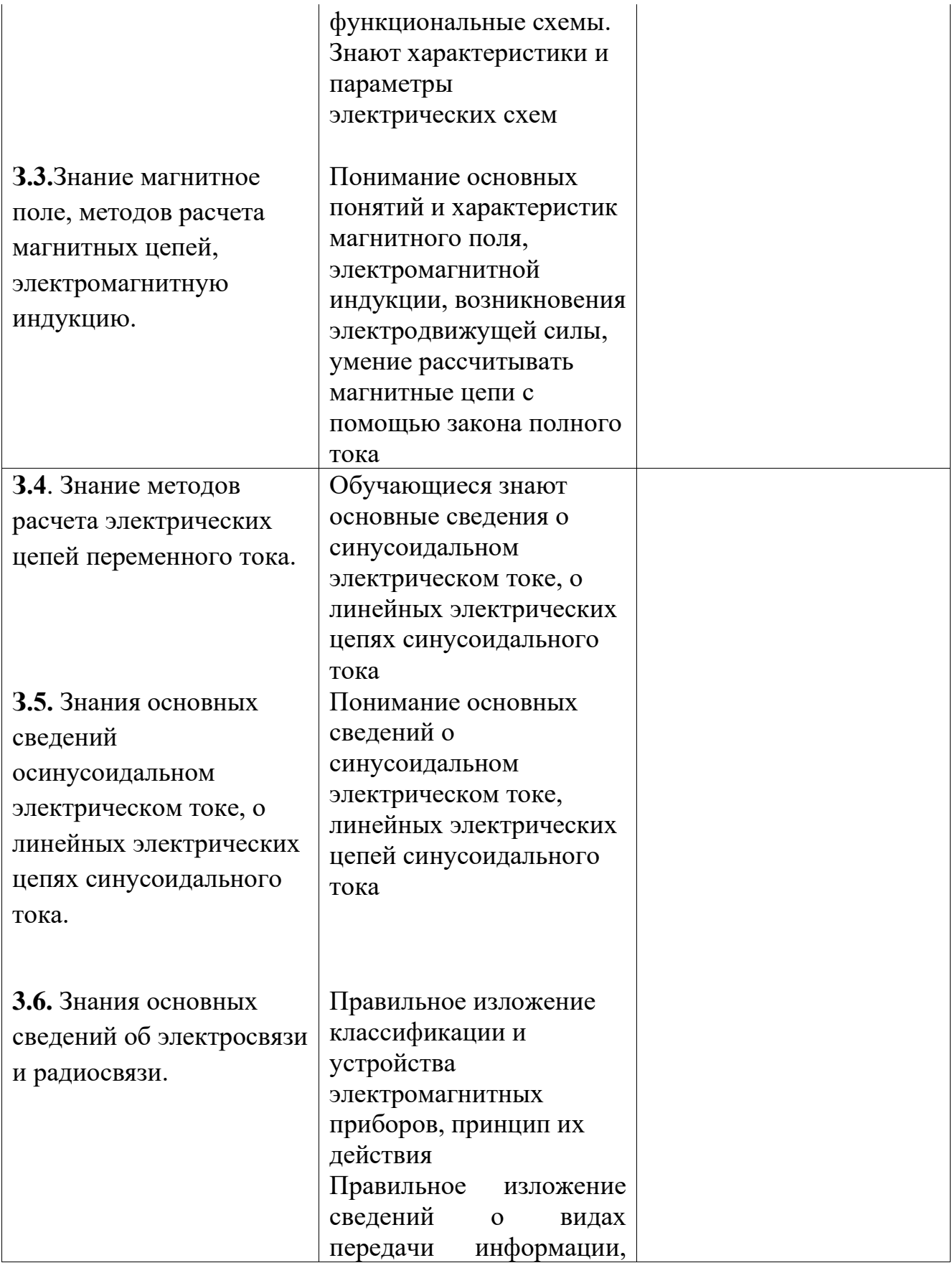

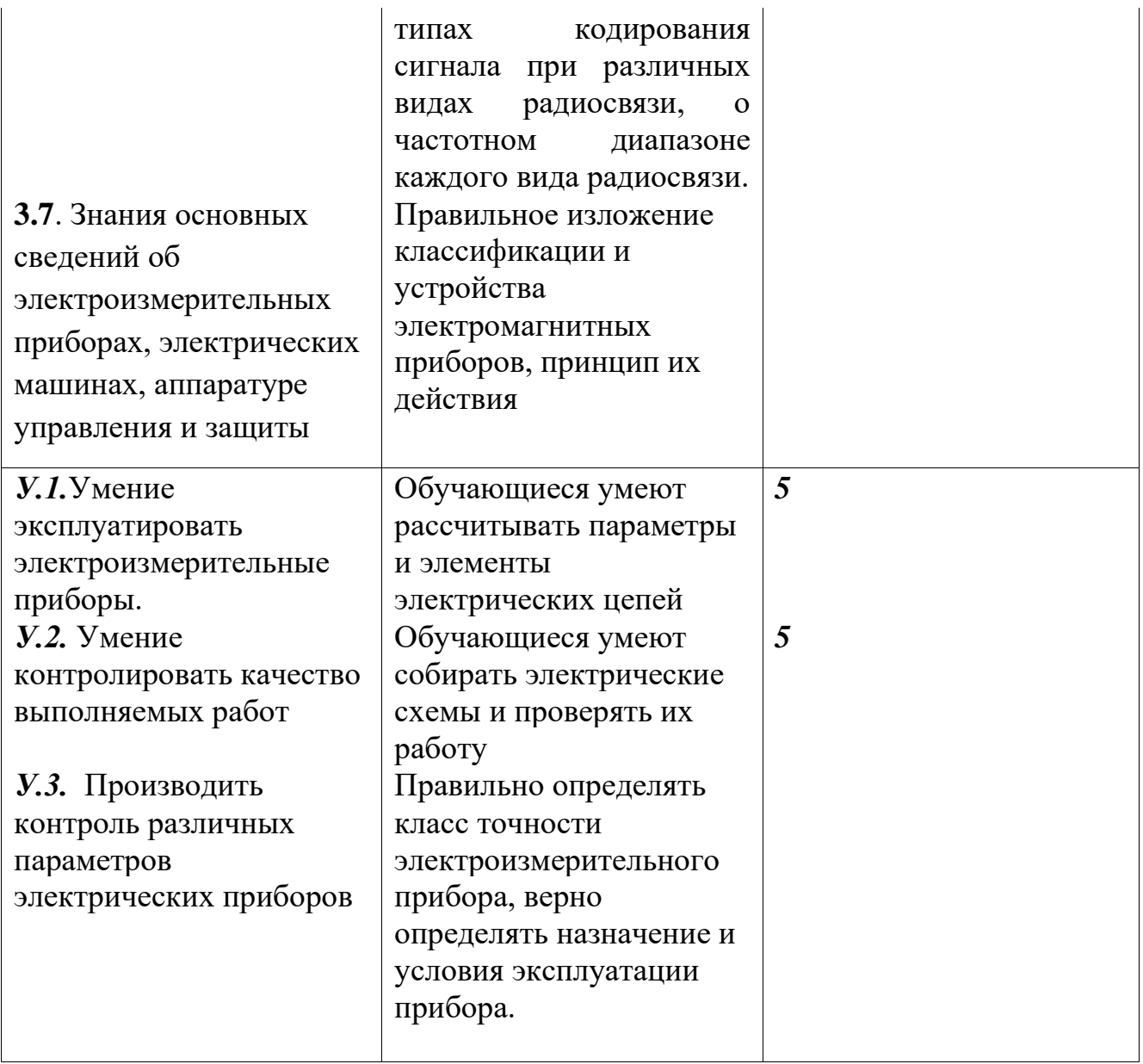

# **ВАРИАНТ 1.**

- 1. Что такое электрический ток? Чему равна сила тока и в каких единицах ее измеряют?
	- а) I $=\frac{g}{t}$ , 1А; б) U=IR, 1В; в) R $=\frac{v}{l}$  $\frac{1}{I}$  , 10м; г) направленное движение

электронов; д) направленное движение протонов; ж) направленное движение нейтронов.

 2. Сформулируйте и запишите математическое выражение закона Ома для участка цепи.

а) R=р $\frac{l}{s}$ ; б) I= $\frac{l}{R}$ ; в) I= $\frac{\varepsilon}{R+r}$ ; г)сила тока прямо пропорциональна напряжению и обратно пропорциональна сопротивлению проводника; д) напряжение тока прямо пропорционально силе тока и обратно пропорционально сопротивлению; ж) напряжение тока прямо пропорционально силе тока и обратно пропорционально удельному сопротивлению проводника.

3. Что такое электрическая проводимость? Запишите математическое выражение для ее определения.

a) R= $p\frac{l}{c}$  $\frac{l}{s}$ ; б) 1 Ом; в)  $\mathfrak{t}=\frac{U}{l}$ ; г) 1в/м; д)  $G=\frac{1}{R}$ ; ж)  $G=1$  См= 1 Ом<sup>-1</sup>; з) 1 Ом; к) величина прямо пропорциональная сопротивлению проводника; е) величина обратная сопротивлению проводника; п) величина обратная силе тока.

4. Что называется «электродвижущей силой» источника электрической энергии? Запишите математическое выражение для ее определения.

а)  $E=\frac{Acr}{g}$ ; б) 1B; в)  $E=\frac{U}{l}$ ; г) 1A/мм<sup>2</sup>; д) Q=RI<sup>2</sup>t; ж) 1Дж<sup>;</sup> з) величина, характеризующая работу «сторонних сил» по разделению электрических зарядов; е) величина, характеризующая мощность тока; к) величина, характеризующая плотность тока.

5. Сформулируйте закон Кулона и запишите его математическое выражение.

a)U=IR; 6)  $F_{12} = k \frac{g_1 g_2}{g_1}$  $\frac{1g2}{r2}$ ; в) р $=$  $\frac{Rl}{S}$ ; г) сила электромагнитного взаимодействия равна произведению силы тока на его сопротивление; д) сила электромагнитного взаимодействия прямо пропорциональна площади поперечного сечения проводника величине зарядов, ж) сила электромагнитного взаимодействия прямо пропорциональна произведению величин зарядов и обратно пропорциональна квадрату расстояния между ними.

# **ВАРИАНТ 2.**

 1. Сформулируйте и запишите математическое выражение закона Ома для полной цепи с одним источником электрической энергии?

а) ) Q=RI<sup>2</sup>t; б) I= $\frac{\varepsilon}{R+r}$ ;в) I= $\frac{U}{R}$ ; г) сила электромагнитного взаимодействия прямо пропорциональна площади поперечного сечения проводника величине зарядов; д) сила тока прямо пропорциональна ЭДС источника тока и обратно пропорциональна общему сопротивлению электрической цепи; ж) сила тока прямо пропорциональна напряжению и обратно пропорциональна сопротивлению проводника.

2.Что такое плотность тока? Запишите математическое выражение для определения, в каких единицах ее измеряют?

a)  $j=\frac{I}{s}$ ; 6) 10м.м; в)  $G=\frac{1}{R}$ ; г)  $\rho = \frac{Rl}{s}$  $\frac{1}{s}$ ; д) 1А/мм<sup>2</sup>;ж) 1Ом<sup>-1</sup>; з) – это ток, проходящий через единицу поперечного сечения проводника; е) - это, изменяющийся во времени по значению и направлению; к) – это ток, направленного движения электрических зарядов.

 3. Что называется удельным сопротивлением? По какой формуле определяется? В каких единицах измеряется?

a) R=UR; 6) I= $\frac{U}{R}$ ; в)  $p=\frac{Rl}{S}$ ; г) 10м.м; д) 1A; ж) 1B: з) – это отношение напряженности поля к плотности тока; е) удельное сопротивление прямо пропорционально произведению величин зарядов и обратно пропорционально квадрату расстояния между ними; к) – это ток, проходящий через поперечное сечение проводника в единицу времени.

 4. Сформулируйте и запишите математическое выражение закона Джоуля- Ленца. В каких единицах измеряется количество теплоты, выделяющееся в проводнике при прохождении электрического тока?

а) Q=RI<sup>2</sup>t; б) G= $\frac{1}{R}$ ;в) £= $\frac{U}{l}$ ; г) 1B; д) 1Дж; з) 1Ом; ж) количество теплоты, выделяющееся в проводнике при прохождении через него электрического тока, прямо пропорционально сопротивлению проводника, квадрату тока и времени, в течении которого поддерживается ток в проводнике; к) сила электромагнитного взаимодействия прямо пропорциональна площади поперечного сечения проводника величине зарядов; м) сила тока прямо пропорциональна напряжению и обратно пропорциональна сопротивлению проводника.

 5.Запишите математическое выражение для определения мощности электрического тока. В каких единицах ее измеряют?

a)  $F_{12} = k \frac{g_1 g_2}{r^2}$  $\frac{1g2}{r2}$ ; б) P=IR; в) j= $\frac{I}{S}$ ; г) 1А/мм<sup>2</sup>; д) 1Н; ж) 1 Вт

### *Критерии оценки контрольной работы:*

Оценка 5 выставляется за:

1. точность ответа на поставленный вопрос

- 2. раскрытие рассматриваемого понятия (определения, ситуации, термина)
- 3. понимание материала
- 4. логичность изложения
- 5. приведение примеров Оценка 4 выставляется за:
- 1. точность ответа на поставленный вопрос
- 2. раскрытие рассматриваемого понятия (определения, ситуации, термина)
- 3. логичность изложения
- 4. приведение примеров Оценка 3 выставляется за:
- 1. точность ответа на поставленный вопрос
- 2. раскрытие рассматриваемого понятия (определения, ситуации, термина)
- 3. приведение примеров Оценка 2 выставляется за:
- 1. раскрытие рассматриваемого понятия (определения, ситуации, термина)
- 2. приведение примеров

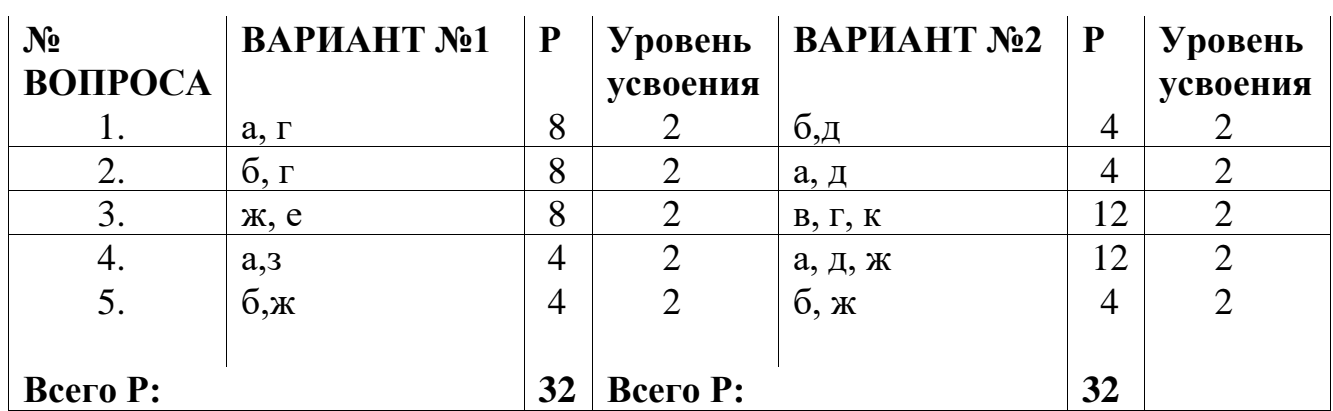

# **ЭТАЛОНЫ ОТВЕТОВ**

### **СИСТЕМА ОЦЕНИВАНИЯ ТЕСТОВЫХ ЗАДАНИЙ**

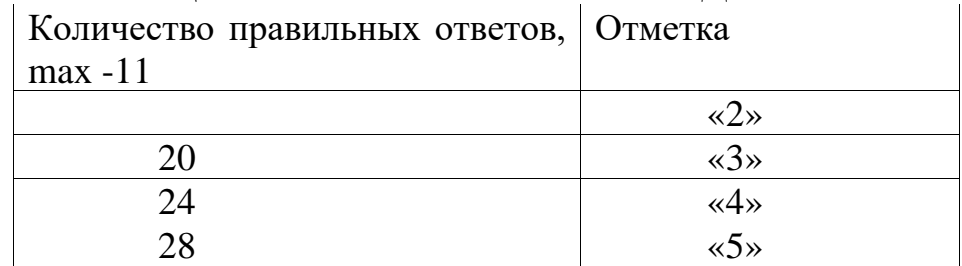

**Раздел2. Электромагнетизм Тема 2.1. Магнитное поле. Устный опрос**

### *Критерии оценки:*

Оценка 5 выставляется за:

- 1. точность ответа на поставленный вопрос
- 2. раскрытие рассматриваемого понятия (определения, ситуации, термина)
- 3. понимание материала
- 4. логичность изложения
- 5. приведение примеров Оценка 4 выставляется за:
- 1. точность ответа на поставленный вопрос
- 2. раскрытие рассматриваемого понятия (определения, ситуации, термина)
- 3. логичность изложения
- 4. приведение примеров

Оценка 3 выставляется за:

- 1. точность ответа на поставленный вопрос
- 2. раскрытие рассматриваемого понятия (определения, ситуации, термина)
- 3. приведение примеров

Оценка 2 выставляется за:

- 1. раскрытие рассматриваемого понятия (определения, ситуации, термина)
- 2. приведение примеров

#### **Методические указания по выполнению практических занятий Выполнение практического занятия №5 «Нахождение магнитной индукции и напряженности магнитного поля»**

### *Критерии оценки практического занятия:*

- 1. ясно представляет теоретический материал;
- 2. самостоятельно, тщательно и аккуратно выполняет практическую работу;
- 3. владеет знаниями формул;
- 4. при необходимости умеет пользоваться справочным материалом
- 5. твердо знает правила и условности и обозначения материалов Оценка 4 выставляется за:
- 1. самостоятельно, тщательно и аккуратно выполняет практическую работу;
- 2. владеет знаниями формул;
- 3. при необходимости умеет пользоваться справочным материалом;
- 4. твердо знает правила и условности и обозначения материалов Оценка 3 выставляется за:
- 1. самостоятельно, тщательно и аккуратно выполняет практическую работу;
- 2. владеет знаниями формул;
- 3. при необходимости умеет пользоваться справочным материалом Оценка 2 выставляется за:
- 1. самостоятельно, тщательно и аккуратно выполняет практическую работу;
- 2. владеет знаниями формул

#### **Раздел2. Электромагнетизм**

**Тема 2.2. Переменный электрический ток. Устный опрос**

### *Критерии оценки:*

Оценка 5 выставляется за:

- 1. точность ответа на поставленный вопрос
- 2. раскрытие рассматриваемого понятия (определения, ситуации, термина)
- 3. понимание материала
- 4. логичность изложения
- 5. приведение примеров

Оценка 4 выставляется за:

- 1. точность ответа на поставленный вопрос
- 2. раскрытие рассматриваемого понятия (определения, ситуации, термина)
- 3. логичность изложения
- 4. приведение примеров

Оценка 3 выставляется за:

- 1. точность ответа на поставленный вопрос
- 2. раскрытие рассматриваемого понятия (определения, ситуации, термина)
- 3. приведение примеров

Оценка 2 выставляется за:

- 1. раскрытие рассматриваемого понятия (определения, ситуации, термина)
- 2. приведение примеров

#### **Методические указания по выполнению практических занятий**

**Выполнение практического занятия№6 «Расчет электрических цепей переменного тока»**

**Выполнение практического занятия №7 «Вычисление характеристик переменного тока»**

**Выполнение практического занятия №8 «Магнитные цепи на переменном токе»**

#### *Критерии оценки практической работы:*

- 1. ясно представляет теоретический материал;
- 2. самостоятельно, тщательно и аккуратно выполняет практическую работу;
- 3. владеет знаниями формул;
- 4. при необходимости умеет пользоваться справочным материалом
- 5. твердо знает правила и условности и обозначения материалов Оценка 4 выставляется за:
- 1. самостоятельно, тщательно и аккуратно выполняет практическую работу;
- 2. владеет знаниями формул;
- 3. при необходимости умеет пользоваться справочным материалом;
- 4. твердо знает правила и условности и обозначения материалов Оценка 3 выставляется за:
- 1. самостоятельно, тщательно и аккуратно выполняет практическую работу;
- 2. владеет знаниями формул;
- 3. при необходимости умеет пользоваться справочным материалом Оценка 2 выставляется за:
- 1. самостоятельно, тщательно и аккуратно выполняет практическую работу;
- 2. владеет знаниями формул

### **Методические указания по выполнению СРС – (приложение) СРС – подготовка и защита реферата:**

«Источники ЭДС и источники тока» «Заземление электроустановок»

### *Критерии оценки самостоятельной работы:*

- 1. правильно сформулированы цели выполняемой работы
- 2. раскрытие (определение) рассматриваемого понятия (определения, проблемы, термина)
- 3. выдержана структура работы
- 4. логичность изложения
- 5. наличие выводов, сделанных самостоятельно Оценка 4 выставляется за:
- 1. правильно сформулированы цели выполняемой работы
- 2. раскрытие (определение) рассматриваемого понятия (определения, проблемы, термина)
- 3. логичность изложения
- 4. наличие выводов, сделанных самостоятельно Оценка 3 выставляется за:
- 1. правильно сформулированы цели выполняемой работы
- 2. раскрытие (определение) рассматриваемого понятия (определения, проблемы, термина)
- 3. наличие выводов, сделанных самостоятельно Оценка 2 выставляется за:
- 1. раскрытие (определение) рассматриваемого понятия (определения, проблемы, термина)
- 2. наличие выводов, сделанных самостоятельно

### **Рубежный контроль – выполнение контрольной работы№2**

#### **Раздел2. Электромагнетизм.**

**Тема 2.1.Магнитное поле.**

#### **Тема 2.2.Переменный электрический ток**

Выполнение контрольной работы проводится по двум вариантам в форме теста, *в письменном виде после изучения раздела2 (темы2.1. - 2.2)*

**Цель работы:** *осуществлениетекущего контроля* и *оценки знаний, и умений*  аттестуемых по программе *учебной дисциплины.*

#### **Время выполнения контрольной работы:**

подготовка \_\_\_\_\_*-*\_\_\_\_ мин.;

выполнение  $\overline{\mathbf{0}}$  час  $\overline{\mathbf{45}}$  мин.;

оформление и сдача \_\_\_*-*\_\_ мин.;

всего  $0$  час  $45$  мин.

#### **Место (время проведения) задания:**

Реализация учебной дисциплины осуществляется в учебном кабинете физики; лаборатории электротехники; подготовка самостоятельной работы студентов осуществляется в библиотеке с читальным залом с выходом в сеть Интернет.

#### *Перечень объектов контроля и оценки:*

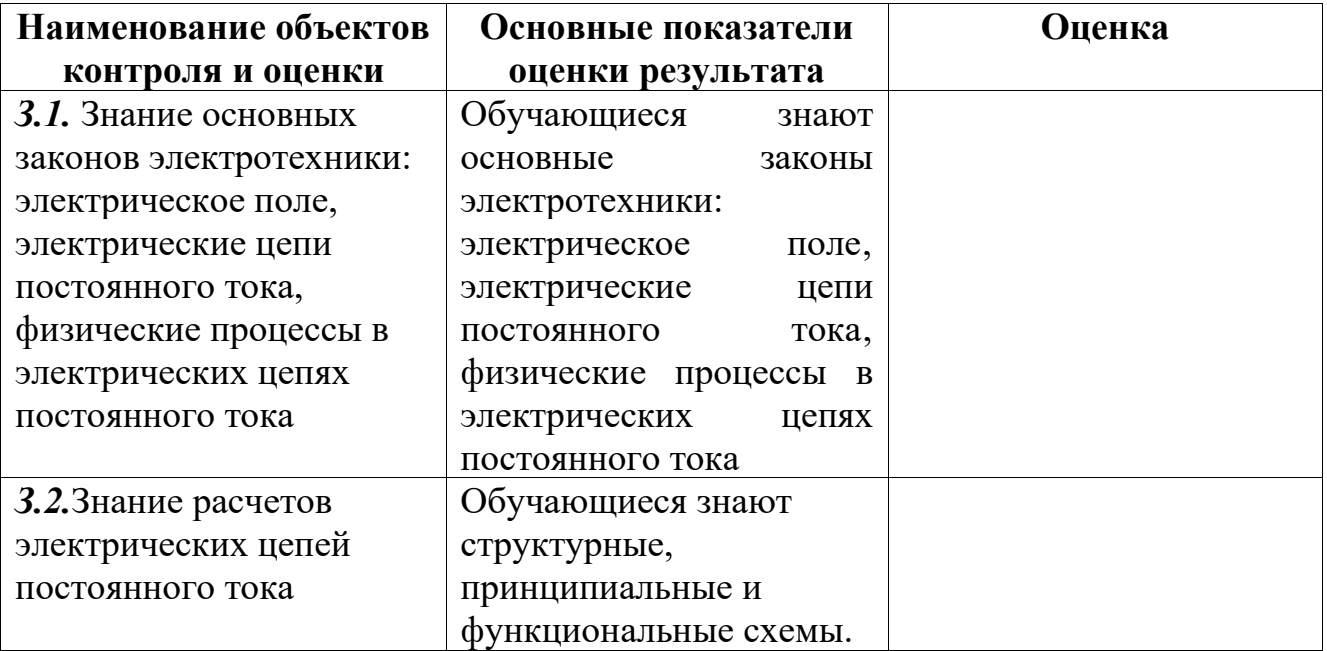

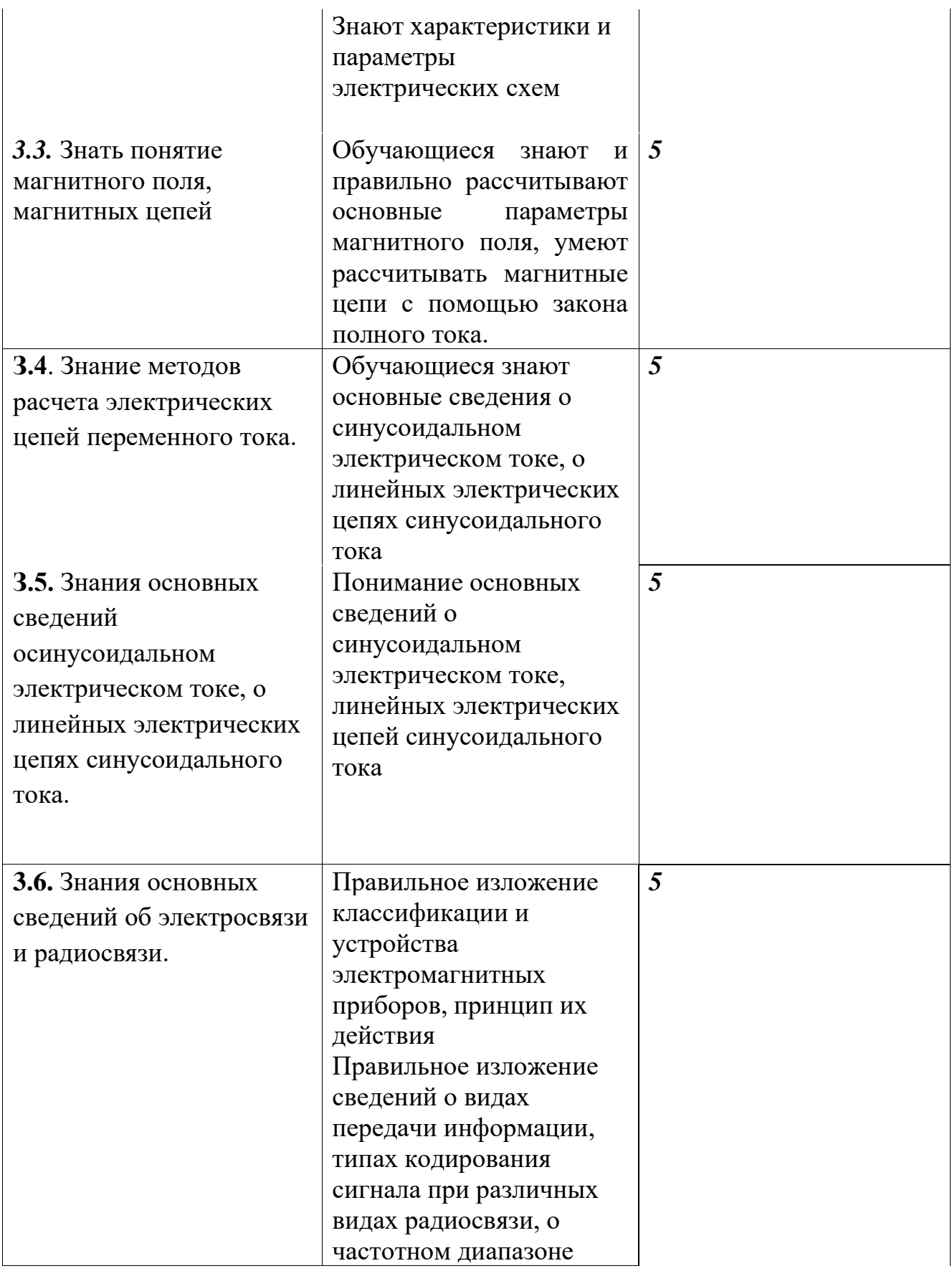

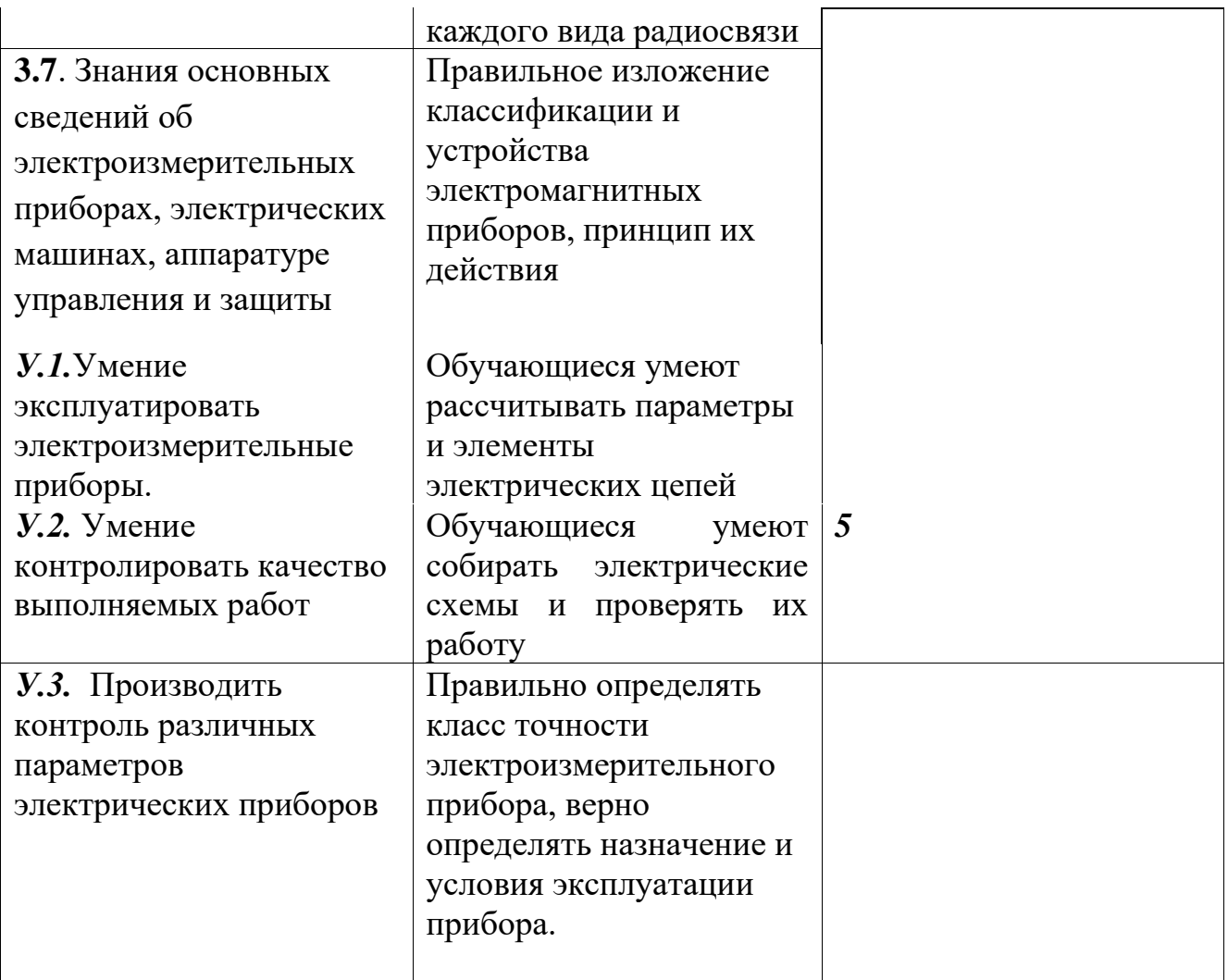

### ВАРИАНТ 1.

1. Сформулируйте закон Ампера и запишите его математическое выражение.<br>a)  $F=\frac{\mu a I 1 I 2}{4\pi r}$ ; 6)  $F_{12} = k \frac{g_1 g_2}{r_2}$ ; B) Q=RI<sup>2</sup>t; г) сила взаимодействия между двумя параллельными элементами тока зависит от определяющих величин-элементов тока, расстояния между элементами, абсолютной магнитной проницаемостью; д) сила тока прямо пропорциональна ЭДС источника тока и обратно пропорциональна общему сопротивлению электрической цепи; ж) сила тока пропорциональна прямо пропорциональна напряжению  $\mathbf H$ обратно сопротивлению электрической цепи.

2. Что характеризует магнитный поток? Запишите его математическое выражение и единицы измерения.

а) $H=\frac{B}{\mu a}$ ;б) Ф=BScosa; в) U<sub>m</sub>=HI; Г) 1A; д) 1A/м 1Bб, ж) 1A, з) характеризует пропорциональную силу прямо напряжению обратно  $\overline{M}$ тока пропорциональную сопротивлению электрической цепи; ж) характеризует величину, равную проекции вектора магнитной индукции на нормаль к

площадке, умноженной на площадь рамки; м) характеризует силу электромагнитного взаимодействия величин зарядов и расстояния между ними.

- 3. Что характеризует магнитное напряжение? Запишите его математическое выражение и единицы измерения.
- a)  $F_{12} = k \frac{g_1 g_2}{g_1 g_2}$ ; 6)  $\Phi = BScos\alpha$ ; B $U_m = HI$ ; r) 1 T. r,  $\pi$ ) 1 B6; e)1A;  $\pi$ ) характеризует потенциальную энергию магнитного поля; з) характеризует силовое состояние; к) характеризует силу электромагнитного взаимодействия движущихся частиц.
	- 4. Сформулируйте закон электромагнитной индукции  $\mathbf{M}$ запишите  $e_{\Gamma}$ выражение. B ЭДС математическое каких единицах измеряют электромагнитной индукции?
		- a)  $e = \frac{d\Phi}{dx}$ ; 6) E=BvIsina; B)  $\Phi$ =BScosa; r)1B;  $\pi$ ) 1T $\pi$ ; 3) сила тока прямо пропорциональна напряжению и обратно пропорциональна сопротивлению электрической цепи; к) электродвижущая сила, индуцируемая в замкнутом контуре при изменении сцепленного с ним магнитного потока, равна скорости изменения потокосцепления, взятой с отрицательным знаком.
	- 5. Определите синусоидальную величину переменного тока и его единицу измерения.
		- a) U<sub>m</sub>=HI; 6) i= $\frac{u}{R}$ ; B) B= $\frac{F}{n}$ ; r) 1B; д) 1 A; ж) 1Oм.

#### ВАРИАНТ 2.

- характеризует магнитная индукция? Запишите ее математическое  $1.4<sub>TO</sub>$ выражение.
	- a)  $B=\frac{F}{n}\sin\alpha$ ; 6)  $F=k\frac{g_1g_2}{r^2}$ ; B)  $\Phi=BScos\alpha$ ; r)1B6;  $\pi$ ) 1T $\pi$ ;  $\pi$ ) 1A; 3) характеризует магнитного поля; к) характеризует намагничивающую силу силу электромагнитного взаимодействия величин зарядов и расстояния между ними; м) характеризует потенциальную энергию магнитного поля.
- 2. Как определить напряженность магнитного поля цилиндрической катушки? В каких единицах она измеряется?

a)  $\Phi$ =BScosa; 6) H= $\frac{B}{\mu a}$ ; B) E=BvIsina; r) 1A/M;  $\pi$ ) 1B;  $\pi$ ) 1A.

3. Что называется напряженностью магнитного поля? Запишите ее математическое выражение и единицы измерения.

a) U<sub>m</sub>=HI; 6)H=
$$
\frac{B}{\mu a}
$$
; B)  $\Phi$ =BScosa; r) 1B6; q) 1A/m; m) 1H;

з) это характеристика магнитного поля, учитывающая собственные свойства (значение тока, конфигурацию, геометрические размеры) и расстояния до него; и) это сила электромагнитного взаимодействия движущихся частиц.

4. В чем заключается явление самоиндукции? Запишите математическое выражение ЭДС самоиндукции и единицы измерения.

а)  $e_{\pi} = \frac{di}{dt}$ ; б) Ф=BS;в) E=BvIsin $\alpha$ ; г) 1B; д) 1B6; ж) 1A; з) явление возникновения ЭДС в контуре вызванное изменением тока в контуре; к) явление наведения ЭДС в контуре, вызванное изменением магнитного потока; м) явление возникновения резонанса напряжений.

Определите синусоидальную ЭДС при вращении рамки в однородном 5. магнитном поле. В каких единицах она измеряется?

a)  $U_m=HI(6) E=ByIsin\alpha; B) \Phi=BScos\alpha; \Gamma$  1B;  $\pi$ ) 1T $\pi$ ;  $\pi$ ) 1 B6.

#### Критерии оценки контрольной работы:

Оценка 5 выставляется за:

- 1. точность ответа на поставленный вопрос
- 2. раскрытие рассматриваемого понятия (определения, ситуации, термина)
- 3. понимание материала
- 4. логичность изложения
- 5. приведение примеров Оценка 4 выставляется за:
- 1. точность ответа на поставленный вопрос
- 2. раскрытие рассматриваемого понятия (определения, ситуации, термина)
- 3. логичность изложения
- 4. приведение примеров

Оценка 3 выставляется за:

- 1. точность ответа на поставленный вопрос
- 2. раскрытие рассматриваемого понятия (определения, ситуации, термина)
- 3. приведение примеров Оценка 2 выставляется за:
- 1. раскрытие рассматриваемого понятия (определения, ситуации, термина)
- 2. приведение примеров

# ЭТАЛОНЫ ОТВЕТОВ

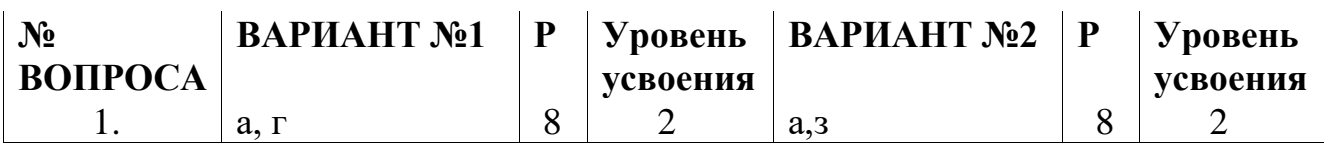

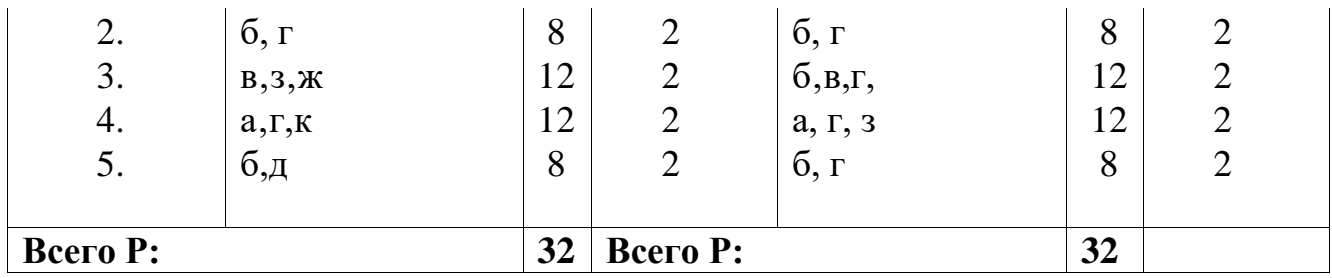

### **СИСТЕМА ОЦЕНИВАНИЯ ТЕСТОВЫХ ЗАДАНИЙ**

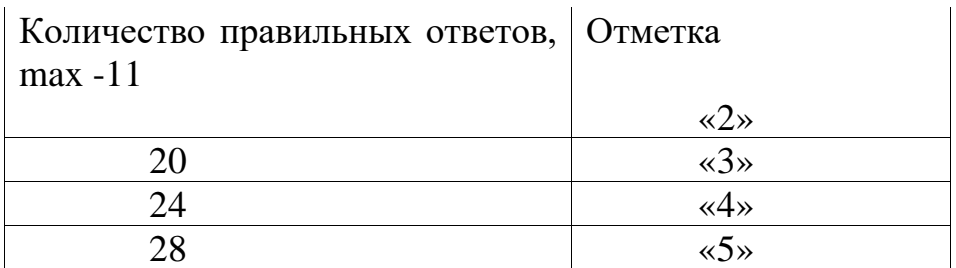

# **Раздел3. Электромагнитные устройства Тема 3.1. Электромагнитные волны.**

# **Устный опрос**

### *Критерии оценки:*

Оценка 5 выставляется за:

- 1. точность ответа на поставленный вопрос
- 2. раскрытие рассматриваемого понятия (определения, ситуации, термина)
- 3. понимание материала
- 4. логичность изложения
- 5. приведение примеров

Оценка 4 выставляется за:

- 1. точность ответа на поставленный вопрос
- 2. раскрытие рассматриваемого понятия (определения, ситуации, термина)
- 3. логичность изложения
- 4. приведение примеров

Оценка 3 выставляется за:

- 1. точность ответа на поставленный вопрос
- 2. раскрытие рассматриваемого понятия (определения, ситуации, термина)
- 3. приведение примеров

- 1. раскрытие рассматриваемого понятия (определения, ситуации, термина)
- 2. приведение примеров

# **Раздел3. Электромагнитные устройства**

# **Тема 3.2. Электроизмерительные приборы.**

# **Устный опрос**

# *Критерии оценки:*

Оценка 5 выставляется за:

- 1. точность ответа на поставленный вопрос
- 2. раскрытие рассматриваемого понятия (определения, ситуации, термина)
- 3. понимание материала
- 4. логичность изложения
- 5. приведение примеров Оценка 4 выставляется за:
- 1. точность ответа на поставленный вопрос
- 2. раскрытие рассматриваемого понятия (определения, ситуации, термина)
- 3. логичность изложения
- 4. приведение примеров

Оценка 3 выставляется за:

- 1. точность ответа на поставленный вопрос
- 2. раскрытие рассматриваемого понятия (определения, ситуации, термина)
- 3. приведение примеров

Оценка 2 выставляется за:

- 1. раскрытие рассматриваемого понятия (определения, ситуации, термина)
- 2. приведение примеров

# **Раздел3. Электромагнитные устройства Тема 3.3. Электрические машины. Устный опрос**

### *Критерии оценки:*

Оценка 5 выставляется за:

- 1. точность ответа на поставленный вопрос
- 2. раскрытие рассматриваемого понятия (определения, ситуации, термина)
- 3. понимание материала
- 4. логичность изложения
- 5. приведение примеров

Оценка 4 выставляется за:

- 1. точность ответа на поставленный вопрос
- 2. раскрытие рассматриваемого понятия (определения, ситуации, термина)
- 3. логичность изложения
- 4. приведение примеров

Оценка 3 выставляется за:

1. точность ответа на поставленный вопрос

- 2. раскрытие рассматриваемого понятия (определения, ситуации, термина)
- 3. приведение примеров
- Оценка 2 выставляется за:
- 1. раскрытие рассматриваемого понятия (определения, ситуации, термина)
- 2. приведение примеров

## **Методические указания по выполнению практических занятий Выполнение практического занятия №9 «**Составление простейших схем однополупериодных и двухполупериодных выпрямителей»

# *Критерии оценки практического занятия:*

Оценка 5 выставляется за:

- 1. ясно представляет теоретический материал;
- 2. самостоятельно, тщательно и аккуратно выполняет практическую работу;
- 3. владеет знаниями формул;
- 4. при необходимости умеет пользоваться справочным материалом
- 5. твердо знает правила и условности и обозначения материалов Оценка 4 выставляется за:
- 1. самостоятельно, тщательно и аккуратно выполняет практическую работу;
- 2. владеет знаниями формул;
- 3. при необходимости умеет пользоваться справочным материалом;
- 4. твердо знает правила и условности и обозначения материалов Оценка 3 выставляется за:
- 1. самостоятельно, тщательно и аккуратно выполняет практическую работу;
- 2. владеет знаниями формул;
- 3. при необходимости умеет пользоваться справочным материалом Оценка 2 выставляется за:
- 1. самостоятельно, тщательно и аккуратно выполняет практическую работу;
- 2. владеет знаниями формул

# **Методические указания по выполнению СРС – (приложение) СРС – подготовка и защита реферата:**

«Устройство и принцип действия асинхронного двигателя»

# *Критерии оценки самостоятельной работы:*

- 1. правильно сформулированы цели выполняемой работы
- 2. раскрытие (определение) рассматриваемого понятия (определения, проблемы, термина)
- 3. выдержана структура работы
- 4. логичность изложения
- 5. наличие выводов, сделанных самостоятельно Оценка 4 выставляется за:
- 1. правильно сформулированы цели выполняемой работы
- 2. раскрытие (определение) рассматриваемого понятия (определения, проблемы, термина)
- 3. логичность изложения
- 4. наличие выводов, сделанных самостоятельно Оценка 3 выставляется за:
- 1. правильно сформулированы цели выполняемой работы
- 2. раскрытие (определение) рассматриваемого понятия (определения, проблемы, термина)
- 3. наличие выводов, сделанных самостоятельно Оценка 2 выставляется за:
- 1. раскрытие (определение) рассматриваемого понятия (определения, проблемы, термина)
- 2. наличие выводов, сделанных самостоятельно

# **Раздел3. Электромагнитные устройства Тема 3.4. Производство электроэнергии Устный опрос** *Критерии оценки:*

- 1. точность ответа на поставленный вопрос
- 2. раскрытие рассматриваемого понятия (определения, ситуации, термина)
- 3. понимание материала
- 4. логичность изложения
- 5. приведение примеров Оценка 4 выставляется за:
- 1. точность ответа на поставленный вопрос
- 2. раскрытие рассматриваемого понятия (определения, ситуации, термина)
- 3. логичность изложения
- 4. приведение примеров Оценка 3 выставляется за:
- 1. точность ответа на поставленный вопрос
- 2. раскрытие рассматриваемого понятия (определения, ситуации, термина)
- 3. приведение примеров Оценка 2 выставляется за:
- 1. раскрытие рассматриваемого понятия (определения, ситуации, термина)
- 2. приведение примеров
**Методические указания по выполнению практических занятий Выполнение практического занятия №10 «**Нахождение частоты вращения, скольжения асинхронного двигателя переменного тока»

#### *Критерии оценки практической работы:*

Оценка 5 выставляется за:

- 1. ясно представляет теоретический материал;
- 2. самостоятельно, тщательно и аккуратно выполняет практическую работу;
- 3. владеет знаниями формул;
- 4. при необходимости умеет пользоваться справочным материалом
- 5. твердо знает правила и условности и обозначения материалов Оценка 4 выставляется за:
- 1. самостоятельно, тщательно и аккуратно выполняет практическую работу;
- 2. владеет знаниями формул;
- 3. при необходимости умеет пользоваться справочным материалом;
- 4. твердо знает правила и условности и обозначения материалов Оценка 3 выставляется за:
- 1. самостоятельно, тщательно и аккуратно выполняет практическую работу;
- 2. владеет знаниями формул;
- 3. при необходимости умеет пользоваться справочным материалом Оценка 2 выставляется за:
- 1. самостоятельно, тщательно и аккуратно выполняет практическую работу;
- 2. владеет знаниями формул

#### **Рубежный контроль – выполнение контрольной работы№ 3**

#### **Раздел 3. Электромагнитные устройства.**

#### **Тема 3.1.электромагнитные волны.**

**Тема 3.2. Электроизмерительные приборы.**

#### **Тема 3.3. Электрические машины.**

#### **Тема 3.4. Производство электроэнергии.**

Выполнение контрольной работы проводится по двум вариантам в форме теста, *в письменном виде после изучения раздела3 (темы3.1. - 3.4)*

**Цель работы:** *осуществлениетекущего контроля* и *оценки знаний,*  аттестуемых по программе *учебной дисциплины.*

#### **Время выполнения контрольной работы:**

подготовка \_\_\_\_\_*-*\_\_\_\_ мин.;

выполнение  $0$  час  $45$  мин.;

оформление и сдача \_\_\_*-*\_\_ мин.;

всего  $0$  час  $45$  мин.

#### **Место (время проведения) задания:**

Реализация учебной дисциплины осуществляется в учебном кабинете физики; лаборатории электротехники; подготовка самостоятельной работы студентов осуществляется в библиотеке с читальным залом с выходом в сеть Интернет.

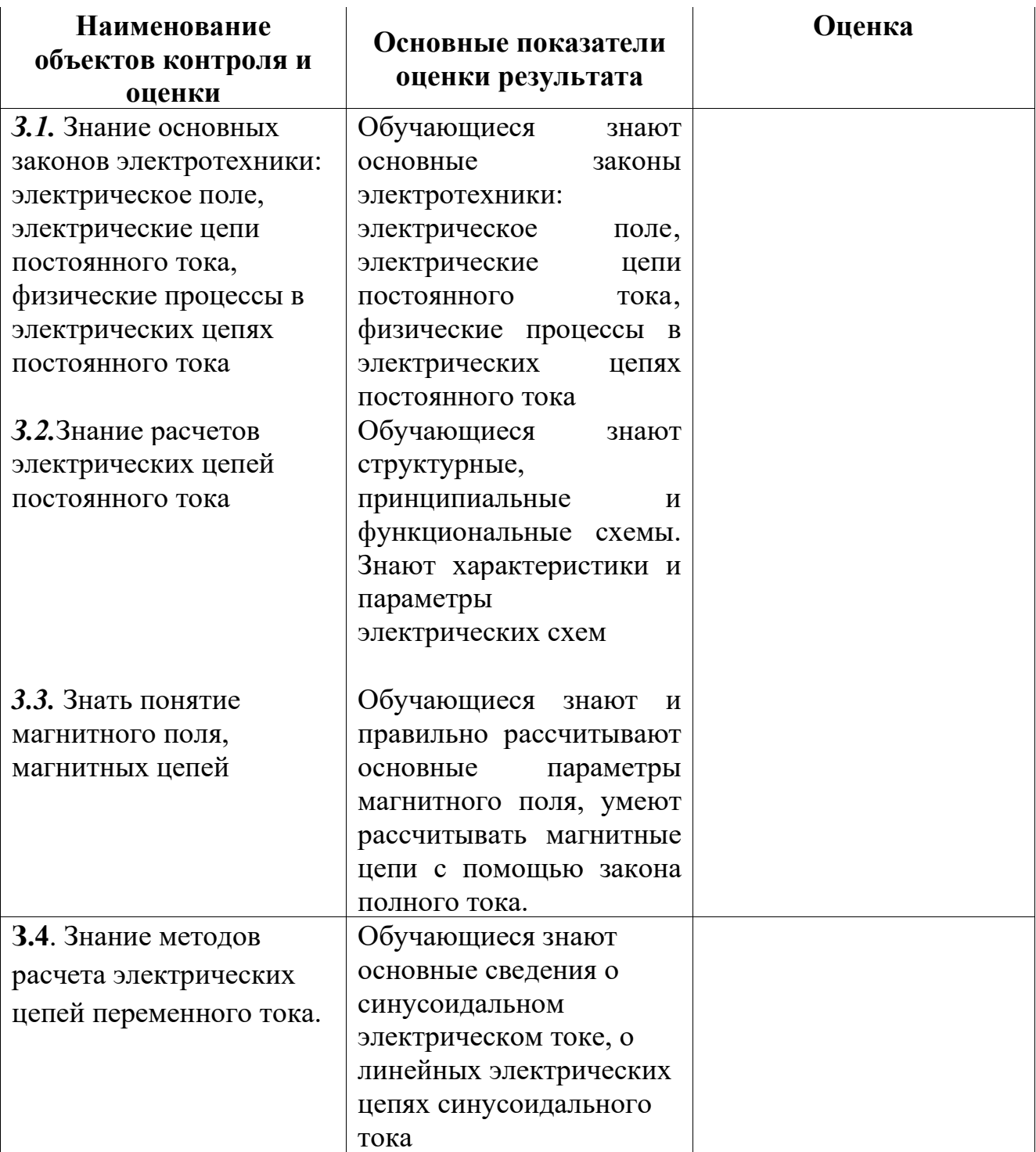

# *Перечень объектов контроля и оценки:*

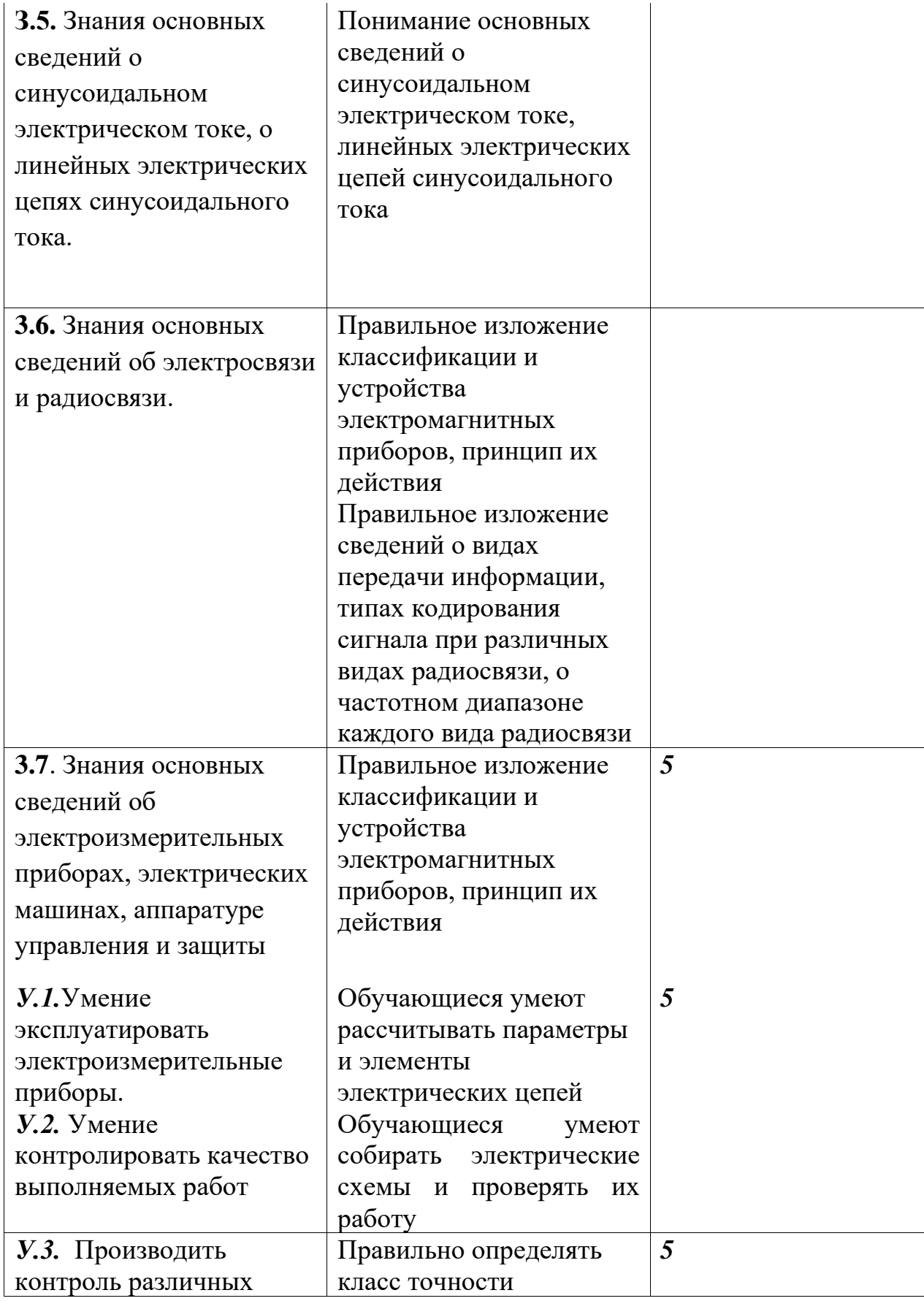

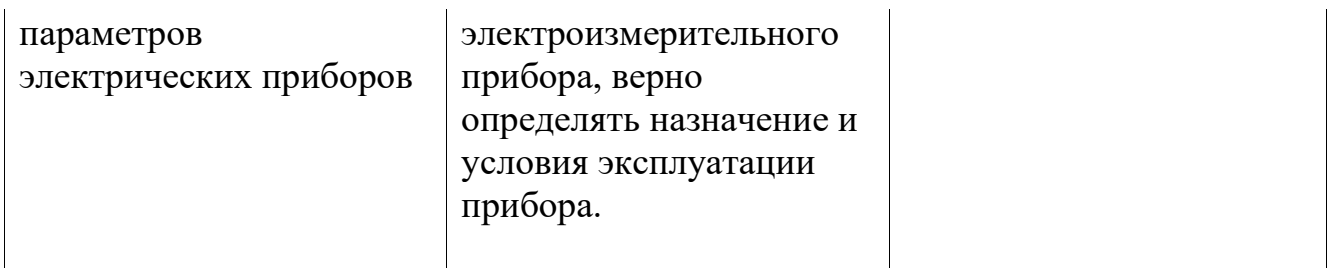

#### **Вариант 1.**

- 1 Что такое предел измерения электроизмерительных приборов?
	- а) предел измерения это плотность прохождения электрической энергии, б) предел измерения – значение измеряемой величины, при которой стрелка отклоняется на всю шкалу; в) предел измерения – цена деления прибора.
- 2 Что такое абсолютная погрешность электроизмерительных приборов? а) цена деления прибора, б) разность между показаниями прибора и истинным значением измеряемой величины  $\Delta = X - X_0$ ; в) определяется в процентах к истинному значению измеряемой величины  $\delta = \frac{\Delta}{\text{X0}}$ .
- 3 Какие типы носителей тока существуют в полупроводниках? а) валентные электроны, б) протоны, в) нейтроны.
- 4 На каком явлении основан принцип работы трансформатора?
	- а) электромагнитная индукция; б) самоиндукция; в) ферромагнетизм.
- 5 Назовите основные части трансформатора?

а) рамка с током в переменном магнитном поле, подключенная к генератору переменного тока, б) магнито – мягкий стальной сердечник, на который надеты две обмотки, в) ротор, статор, соединенные со щетками.

6 Для чего используются электрические машины?

а) предназначены для взаимного преобразования механической и электрической энергии; б) предназначены для преобразования одной системы переменного тока в другую при неизменной частоте, в) предназначены для разделения зарядов на «плюс» и «минус».

- 7 Как электрические машины подразделяются по конструктивному признаку? а) детекторные и цифровые, б) бесколлекторные, коллекторные , в) одноплюсные, двухполюсные.
- 8 Что такое энергетическая система?

а) энергетическая система, использующая объединение электростанций, работающих на одном виде природной энергии, б) энергетическая система, использующая объединение электростанций, работающих на разных видах природной энергии, в) энергетическая система предназначена для снижения себестоимости электроэнергии и повышения ее качества и надежности.

#### **Вариант 2.**

- 1 Как классифицируются электроизмерительные приборы по физическому принципу действия измерительного прибора?
- а) по виду измеряемого параметра, б) по чувствительности прибора. в) по способу преобразования электрической энергии в механическое действие подвижной части прибора,
	- 2 Что такое относительная погрешность электроизмерительных приборов? а) цена деления прибора, б) разность между показаниями прибора и истинным значением измеряемой величины  $\Delta = X - X_{0}$ , в) определяется в процентах к истинному значению измеряемой величины  $\delta = \frac{\Delta}{\text{X0}}$ .
	- 3 Что определяет тип проводимости полупроводника ( p n типа)?

а) электронная и дырочная проводимость, б) донорные и акцепторные примеси, в) контактный слой двух примесных полупроводников.

4 От какой сети работает трансформатор?

а) от сети переменного тока, б) от сети постоянного тока, в) от индукционного тока.

5Что называется коэффициентом трансформации?

а) отношение ЭДС обмотки  $w_1$  к ЭДС обмотки  $w_2$ k =  $\frac{E_1}{E_2}$  $\frac{E_1}{E_2} = \frac{w_1}{w_2}$  $w_2$ , б) действующие значения ЭДС -  $E = \frac{E_m}{E}$ √2 , в) переменные потоки рассеивания в обмотках е *=*   $L^{\frac{i}{2}}$  $\frac{t}{t}$ .

6 Каковы основные характеристики генераторов постоянного тока?

а) холостой ход, нагрузочная, внешняя и регулировочная характеристика, б) характеристики независимого и самовозбуждения, в) характеристики зависимости числа оборотов от полезной мощности.

- 7 Какова область применения двигателей постоянного тока?
	- а) применяют в металлургической промышленности, б) в металлорежущих станках, в качестве тяговых двигателей на электрифицированном транспорте, в) в двигателях внутреннего сгорания.
- 8 Назовите основные типы электростанций?

а) тепловые, гидро, атомные электростанции, б) ветро , солнечные , геотермальные электростанции, в) трансформаторные подстанции.

### *Критерии оценки контрольной работы:*

Оценка 5 выставляется за:

- 1. точность ответа на поставленный вопрос
- 2. раскрытие рассматриваемого понятия (определения, ситуации, термина)
- 3. понимание материала
- 4. логичность изложения
- 5. приведение примеров Оценка 4 выставляется за:
- 1. точность ответа на поставленный вопрос
- 2. раскрытие рассматриваемого понятия (определения, ситуации, термина)
- 3. логичность изложения
- 4. приведение примеров Оценка 3 выставляется за:
- 1. точность ответа на поставленный вопрос
- 2. раскрытие рассматриваемого понятия (определения, ситуации, термина)
- 3. приведение примеров Оценка 2 выставляется за:
- 1. раскрытие рассматриваемого понятия (определения, ситуации, термина)
- 2. приведение примеров

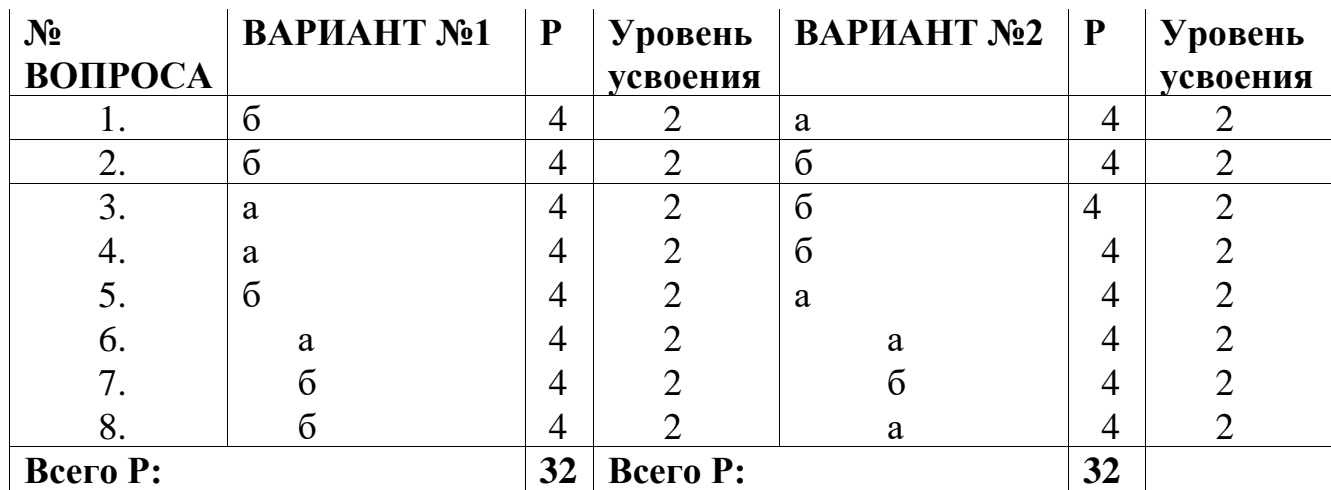

#### **ЭТАЛОНЫ ОТВЕТОВ**

### **СИСТЕМА ОЦЕНИВАНИЯ ТЕСТОВЫХ ЗАДАНИЙ**

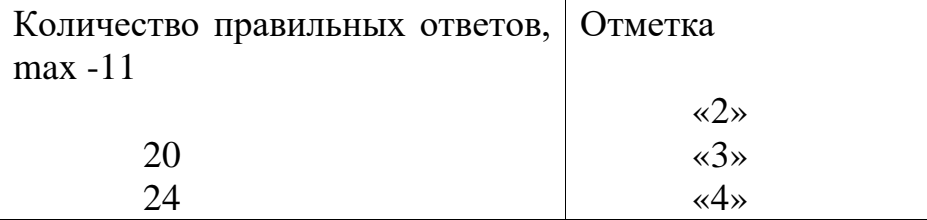

3.2.2. Типовые задания для оценки знаний умений У 1, У 2, УЗ знаний: З 1,  $32, 33, 34, 35.$ **(рубежный контроль)**

#### **Вариант 1**

- 1. Какие виды зарядов вы знаете и как они взаимодействуют друг с другом?
	- а) положительные, отрицательные; б) положительные, отрицательные нейтральные; в) одноименные отталкиваются, разноименные притягиваются; г) все притягиваются; д) все отталкиваются
- 2. Сформулируйте и запишите математическое выражение закона Ома для участка цепи. В каких единицах измеряется сила тока? а) сила тока прямо пропорциональна напряжению и обратно пропорциональна сопротивлению; б) сила тока прямо пропорциональна напряжению и сопротивлению; в) *I=U/R;* г) R=1/S; д) 1В; е) 1А
- 3. Сформулируйте и запишите математическое выражение закона Кулона. В каких единицах измеряется сила электромагнитного взаимодействия?

а) электрическое сопротивление прямо пропорциональна напряжению и обратно пропорционально силе тока; б) сила электромагнитного взаимодействия прямо пропорциональна произведению величин зарядов и обратно пропорциональна квадрату расстояния между ними; в); г)  $Q=RI^2t; \, \pi$ ) 1А; е) 1Н.

4. Что такое электрический ток?

 а) это направленное движение протонов; б) это направленное движение электронов; в) это направленное движение нейтронов

5. Что называется силой тока?

 а) это ток, проходящий через поперечное сечение проводника; б) это количество электронов. Прошедших через поперечное сечение проводника в единицу времени; в) это направленное движение заряженных частиц изменяющихся во времени

#### **Вариант 2.**

1. Назовите действия электрического тока.

а) механическое, электрическое, силовое; б) электромагнитное, химическое, силовое; в) химическое, тепловое, магнитное.

 2. Сформулируйте и запишите математическое выражение закона Ома для полной цепи. В каких единицах измеряется напряжение?

а) сила тока прямо пропорциональна ЭДС источника тока и обратно пропорциональна полному сопротивлению электрической цепи; б) сила тока прямо пропорциональна произведению величин зарядов и обратно пропорциональна квадрату расстояния между ними; в) I=; г) А=UI; д) 1Ом; е) 1В.

 3. Сформулируйте и запишите математическое выражение закона Джоуля- Ленца. В каких единицах измеряется количество теплоты?

а) количество теплоты, выделяющееся в проводнике при прохождении через него электрического тока, прямо пропорционально сопротивлению проводника, квадрату тока и времени, в течении которого поддерживается ток в проводнике; б) сила тока прямо пропорциональна напряжению и сопротивлению; в)  $Q=RI^2t$ ; г) U=IR; д) 1Ом; е) 1Дж.

4. Что называется потенциалом электрического поля?

а) величина, характеризующая потенциальную энергию электрического поля;

 б) величина, характеризующая силовое действие электрического поля; в) напряжение.

5. Что такое электрическое сопротивление?

 а) – это разность потенциалов; б) – это ток, изменяющийся во времени, проходящий через поперечное сечение проводника; в) – это свойства проводника препятствовать прохождению свободных электронов по проводнику.

#### *Критерии оценки:*

Оценка 5 выставляется за:

- 1. точность ответа на поставленный вопрос
- 2. раскрытие рассматриваемого понятия (определения, ситуации, термина)
- 3. понимание материала
- 4. логичность изложения
- 5. приведение примеров

Оценка 4 выставляется за:

- 1. точность ответа на поставленный вопрос
- 2. раскрытие рассматриваемого понятия (определения, ситуации, термина)
- 3. логичность изложения
- 4. приведение примеров

Оценка 3 выставляется за:

- 1. точность ответа на поставленный вопрос
- 2. раскрытие рассматриваемого понятия (определения, ситуации, термина)
- 3. приведение примеров Оценка 2 выставляется за:
- 1. раскрытие рассматриваемого понятия (определения, ситуации, термина)
- 2. приведение примеров

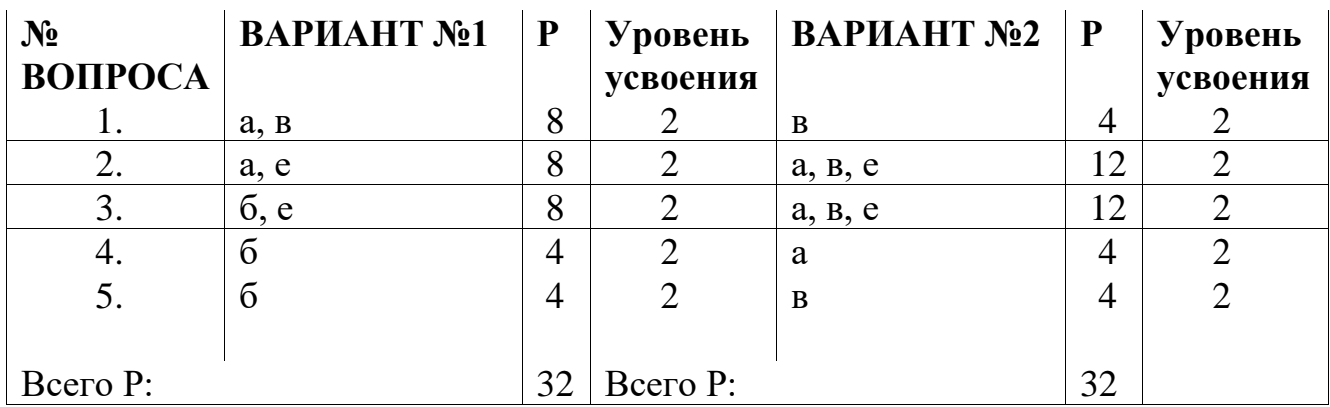

### **ЭТАЛОНЫ ОТВЕТОВ**

## **СИСТЕМА ОЦЕНИВАНИЯ ТЕСТОВЫХ ЗАДАНИЙ**

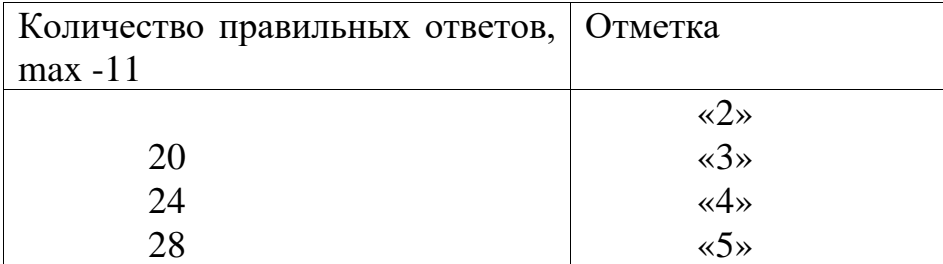

#### **4. Контрольно-оценочные материалы по учебной дисциплине**

Предметом оценки являются умения и знания. Контроль и оценка осуществляются с использованием следующих форм и методов: В виде практических работ.

#### **Задание (практическое) №1**

Рассчитывать параметры и элементы электрических и электронных устройств;

- выполнение и защита практической №1 «Снятие поляризационных характеристик диэлектрика при различных температурах» (Тема 1.1. Законы электростатики)

**Место проведения**: кабинет физики; лаборатории электротехники, выполняется во время проведения практической работы№1 (в соответствии с календарнотематическим планом)

#### **Время выполнения задания** мин/час *– 2часа 40мин*

**Выполнение и защита практических работ** в течение процесса обучения: методические указания к практическим работам (Приложение).

**Оборудование:** тетради для практических работ, письменные принадлежности, диэлектрический материал).

#### **Задание (практическое) №2**

Знание основных законов электротехники: электрическое поле, электрические цепи постоянного тока, физические процессы в электрических цепях постоянного тока - выполнение и защита практической работы №2 «Линейная цепь постоянного тока при разном соединении проводников», практической работы №3 «Расчет простых электрических цепей», практической работы №4 «Нелинейные электрические цепи» (Тема 1.1.Законы электростатики)

**Место проведения**:кабинет физики; лаборатории электротехники, выполняется во время проведения практических работ№2, №3, №4 (в соответствии с календарно-тематическим планом)

**Время выполнения задания** мин/час *– 2часа 40мин(на каждую)*

**Выполнение и защита практических работ** в течение процесса обучения: методические указания к практическим работам (Приложение).

**Оборудование:** тетради для практических работ, письменные принадлежности, структурные схемы.

#### **Задание (практическое) №3**

Знать понятие электрического поля, электрических цепей - выполнение и защита практической работы №5 «Нахождение магнитной индукции и напряженности магнитного поля по кривой намагничивания», практической работы №6 «Расчет электрических цепей переменного тока» (Тема 2.1 Магнитное поле)

**Место проведения**: кабинет физики; лаборатории электротехники, выполняется во время проведения практической работы №5, №6 (в соответствии с календарно-тематическим планом)

**Время выполнения задания** мин/час *– 2часа 40мин(на каждую)*

**Выполнение и защита практических работ** в течение процесса обучения: методические указания к практическим работам (Приложение).

**Оборудование:** тетради для практических работ, письменные принадлежности, структурные схемы.

#### **Задание (практическое) №4**

Знать понятие магнитного поля, магнитных цепей - выполнение и защита практической работы №7 «Вычисление характеристик переменноготока»' практической работы №8 «Магнитные цепи на переменном токе», практической

работы №9 «Составление простейших схем однополупериодных и двухполупериодных выпрямителей», практической работы №10 «Нахождение частоты вращения, скольжения асинхронного двигателя переменного тока» (Тема 2.1. Магнитное поле, тема 3.1. Электромагнитные устройства)

**Место проведения**: кабинет физики; лаборатории электротехники, выполняется во время проведения практической работы №7, №8, №9, №10 (в соответствии с календарно-тематическим планом)

**Время выполнения задания** мин/час *– 2часа 40мин (на каждую)*

**Выполнение и защита практических работ** в течение процесса обучения: методические указания к практическим работам (Приложение).

**Оборудование:** тетради для практических работ, письменные принадлежности. **Задание (теоретическое) №5**

Основные понятия электрического поля

- вопросы включены в рубежный контроль (контрольная работа №1), который проводился в течение процесса обучения *в письменном виде* по двум вариантам *после изучения темы 1. Законы электростатики.*

**Место проведения**: кабинет физики; лаборатории электротехники

**Время выполнения задания** мин/час *– 0час 45мин*

**Выполнение контрольной работы** в течение процесса обучения: в форме контрольной работы по двум вариантам

**Оборудование:** тетради для контрольных работ, критерии оценок, письменные принадлежности

- выполнение и защита СРС по темам:

«Электрические цепи постоянного тока. Понятие электрической цепи.Основные элементы электрической цепи»»;

«Источники ЭДС и источники тока»

«Заземление электроустановок»

«Устройство и принцип действия асинхронного двигателя»

**Место проведение**: библиотека с читальным залом с выходом в сеть Интернет.

#### **Время выполнения задания** мин/час *– 25 часов 00мин*

**Выполнение СРС** в течение процесса обучения: в форме реферата методические указания к выполнению самостоятельных работ студента (Приложение).

**Оборудование:** компьютер

#### **Задание (теоретическое) №6**

Магнитное поле.

- вопросы включены в рубежный контроль (контрольная работа №2), который проводился в течение процесса обучения *в письменном видепо двум вариантам после изучения темы2*

**Место проведения**: кабинет физики; лаборатории электротехники

**Время выполнения задания** мин/час *– 0час 45мин (на каждую)*

**Выполнение контрольной работы** в течение процесса обучения: в форме контрольной работы по двум вариантам

**Оборудование:** тетради для контрольных работ, критерии оценок, письменные принадлежности

- выполнение и защита СРС по теме:

«Электрические цепи постоянного тока. Понятие электрической цепи. Основные элементы электрической цепи»»;

« Источники ЭДС и источники тока»

«Заземление электроустановок»

«Устройство и принцип действия асинхронного двигателя»

**Место проведение**: библиотека с читальным залом с выходом в сеть Интернет.

**Время выполнения задания** мин/час *– 14 часов 00мин*

**Выполнение СРС** в течение процесса обучения: в форме реферата методические указания к выполнению самостоятельных работ студента (Приложение ).

**Оборудование:** компьютер

#### **Задание (теоретическое) №7**

Электромагнитные устройства.

- вопросы включены в рубежный контроль (контрольная работа №3), который проводился в течение процесса обучения *в письменном видепо двум вариантам после изучения темы 3*

**1. Место проведения** кабинет физики; лаборатории электротехники

**2. Время выполнения задания** мин/час *– 0час 45мин (на каждую)*

**3. Выполнение контрольной работы** в течение процесса обучения: в форме контрольной работы по двум вариантам

**4. Оборудование:** тетради для контрольных работ, критерии оценок, письменные принадлежности

#### **Задание (теоретическое) №8**

Переменный электрический ток.

- вопросы включены в рубежный контроль (контрольная работа №2), который проводился в течение процесса обучения *в письменном видепо двум вариантам после изучения темы 2*

**1. Место проведения** кабинет физики; лаборатории электротехники

**2. Время выполнения задания** мин/час *– 0час 45мин (на каждую)*

**3. Выполнение контрольной работы** в течение процесса обучения: в форме контрольной работы по двум вариантам

**4. Оборудование:** тетради для контрольных работ, критерии оценок, письменные принадлежности

#### **Задание (теоретическое) №9**

Переменный электрический ток.

- вопросы включены в рубежный контроль (контрольная работа №2), который проводился в течение процесса обучения *в письменном видепо двум вариантам после изучения темы 2*

**1. Место проведения** кабинет физики; лаборатории электротехники

**2. Время выполнения задания** мин/час *– 0час 45мин (на каждую)*

**3. Выполнение контрольной работы** в течение процесса обучения: в форме контрольной работы по двум вариантам

**4. Оборудование:** тетради для контрольных работ, критерии оценок, письменные принадлежности

### **Задание (теоретическое) №10**

Электрические машины

- вопросы включены в рубежный контроль (контрольная работа №3), который проводился в течение процесса обучения *в письменном видепо двум вариантам после изучения темы 3*

**1. Место проведения** кабинет физики; лаборатории электротехники

**2. Время выполнения задания** мин/час *– 0час 45мин (на каждую)*

**3. Выполнение контрольной работы** в течение процесса обучения: в форме контрольной работы по двум вариантам

**4. Оборудование:** тетради для контрольных работ, критерии оценок, письменные принадлежности

- выполнение и защита СРС по теме:

«Устройство и принцип действия асинхронного двигателя»

**Место проведение**: библиотека с читальным залом с выходом в сеть Интернет.

**Время выполнения задания** мин/час *– 14 часов 00мин*

#### **4.1. Контрольно-оценочные материалы для промежуточной аттестации по учебной дисциплине**

Предметом оценки являются умения и знания. Контроль и оценка осуществляется с использованием следующих форм и методов: ответы на вопросы, наличие конспекта, выполнение всех практических, лабораторных и самостоятельных работ.

КОМ предназначен для контроля и оценки результатов освоения учебной дисциплины **Основы электротехники** по программе подготовки квалифицированных рабочих, служащих**09.01.01. «Наладчик аппаратного и программного обеспечения».**

#### **Умения:**

У 1 Умение эксплуатировать электроизмерительные приборы.

У 2 Умение контролировать качество выполняемых работ.

 У 3 Умение производить контроль различных параметров электрических приборов.

У 4 Умение работать с технической документацией.

#### **Знания:**

З 1 Знание основных законов электротехники: электрическое поле, электрические цепи постоянного тока, физические процессы в электрических цепях постоянного тока.

З 2 Знание методов расчета электрических цепей постоянного тока.

З 3 Знание магнитное поле, методов расчета магнитных цепей, электромагнитную индукцию.

З 4 Знание методов расчета электромагнитной индукции и электрических цепей переменного тока.З 5 Знание основных сведений о синусоидальном электрическом токе, о линейных электрических цепях синусоидального тока.

З 6 Знание основных сведений об электросвязи и радиосвязи.

3.7. Знание основных сведений об электроизмерительных приборах, электрических машинах, аппаратуре управления и защиты

# ЗАДАНИЕ ДЛЯ ДИФФЕРЕНЦИРОВАННОГО ЗАЧЕТА

# **Вариант №1**

1.Что такое электрическое поле?

- 2.Сформулируйте закон Кулона.
- 3.Что называется напряженностью электрического поля?
- 4. Что называется потенциалом  $\phi$ ?
- 5.Что называется электростатической индукцией?
- 6.Что такое емкость проводника?
- 7.Что такое емкость конденсатора?
- 8.Что называется электрическим током проводимости?

9.Какой ток называется постоянным электрическим током, а какой переменным током?

- 10.Что называется пределом измерения?
- 11.Что называется ценой деления?
- 12.Понятие источника электрической энергии?
- 13.Что называется электрическим сопротивлением R?
- 14.Запишите закон Ома для участка цепи.

15.Что называется электрической проводимостью и чему она равна?

16.Что называется удельным сопротивлением?

17.Какие элементы электрической цепи называются резисторами?

18.Что называется электрической цепью?

19.Что входит в состав электрической цепи?

20.Что называется ЭДС и чему она равна?

21.Сформулируйте и запишите формулу мощности в электрической цепи.

22.Сформулируйте и запишите основной закон Джоуля-Ленца.

23.Сколько режимов работы источников в цепи с несколькими ЭДС и дать их писание?

24. Сколько режимов работы электрической цепи в зависимости от значения сопротивления внешнего участка R и дать их описание?

25.Что называется номинальным режимом?

#### **Инструкция для обучающихся:**

Внимательно прочитайте задание. Время выполнения задания мин/час *– 1час 20мин*

#### **Задание:**

Правильно ответить на заданные вопросы, знать методы расчета электрических и магнитных цепей, знать погрешности измерений, уметь рассчитывать параметры и элементы электрических и электронных устройств при решении задач.

#### **Литература для обучающихся:**

Конспект лекций, учебник и использование интернета.

#### УСЛОВИЯ

Обучающиеся делятся на две подгруппы, по 15 человек в каждой подгруппе.

**Количество вариантов задания** для сдачи зачета – два.

**Оборудование:** образец выполнения задания, раздаточный материал, компьютер.

#### **Эталоны ответов:**

1) Электрическое поле-одна из двух составляющих электромагнитного поля.

2) Закон Кулона формулируется следующим образом: сила взаимодействия F двух точечных зарядов пропорциональна произведению величин зарядов  $q_1$ и  $q_2$ и обратно пропорциональна квадрату расстояния r между ними.

3) Отношение силы F к величине вносимого в исследуемое поле заряда gявляется одной из важнейших характеристик электрического поля, называемой напряженностью электрического поля  $\xi$ .

4) Потенциальная энергия, отнесенная к численному значению заряда, находящегося в какой-либо точке электрического поля, называется потенциалом этой точки поля.

5) Явление разделения электрических зарядов в проводящем теле под действием внешнего электростатического поля называется электростатической индукцией.

6) Емкость проводника-это одно из его важнейших физических свойств, характеризующее способность проводников накапливать электрический заряд.

7) Емкостью конденсатора называется величина, характеризующая связь заряда конденсатора с напряжением между его обкладками.

8) Явление направленного движения свободных носителей электрического заряда в веществе или в вакууме под действием электродвижущих сил электрического или магнитного полей называется электрическим током проводимости.

9) Постоянный электрический ток-это ток, не изменяющийся во времени по значению и направлению. Переменный электрический ток-это ток, изменяющийся с течением времени по значению и направлению.

10) Предел измерения (П) электроизмерительного прибора (в том числе амперметра) - это значение измеряемой величины (в данном случае силы тока), прокоторой стрелка прибора отклоняется на всю шкалу.

11) Цена деления С установленного предела измерения прибора (в том числе амперметра) – это значение измеряемой величины (в данном случае силы тока), при которой стрелка отклоняется на одно деление.

12) Источники электрической энергии - это разнообразные устройства, в которых имеет место преобразование того или иного вила энергии в электрическую энергию. К ним относятся электромашинные генераторы, гальванические элементы, аккумуляторы и др.

13) Величину отношения напряжения, приложенного к проводнику, к силе тока, протекающему в нем, называют электрическим сопротивлением R.

14) U=RI.

15) Величина, обратная сопротивлению, называется электрической проводимостью $G=\frac{1}{R}$  $\frac{1}{R} = \frac{I}{U}$  $\frac{1}{U}$ .

16)  $p=R_1^S$  $\frac{3}{l}$ , удельное сопротивление –это сопротивление линейного проводника длиной в 1м, имеющего постоянное поперечное сечение 1м<sup>2</sup>.

17) Это устройства, которые включаются в электрическую цепь для ограничения или регулирования тока.

18) Электрическая цепь- это совокупность устройств, предназначенных для взаимного преобразования, передачи и распределения электрической и других видов энергии и информации (в виде электрических сигналов), если процессы в устройствах можно описать про помощи понятий о токе, напряжении и электродвижущей силе (ЭДС).

19) В состав электрической цепи входят следующие элементы:

•источники электрической энергии (источники питания);

•приемники электрической энергии (потребители);

•устройства для передачи энергии от источников к приемникам;

•другие эксплуатационные устройства.

20) Величина, характеризующая работу «сторонних» сил, получила название электродвижущей силы Е. Электродвижущая сила –величина работы, затрачиваемой «сторонними» силами на перемещение единицы положительного заряда от отрицательного зажима источника к положительному зажиму:  $E = \frac{Acr}{c}$  $\frac{d}{q}$ , где  $A_{cr}$ 

– работа «сторонних» сил;

Q -заряд, перемещаемый «сторонними» силами при совершении работы  $A_{cr}$ 

21) Мощность Р в общем случае понимают как работу А, совершаемую определенными силами за единицу времени:  $P=\frac{A}{t}$ .

22) Количество теплоты Q, выделяющееся в проводнике при прохождении через него электрического тока, прямо пропорционально сопротивлению Rпроводника, квадрату тока I и времени t, в течение которого поддерживается ток в проводнике. Этот закон, носящий название закона Джоуля-Ленца, можно выразить формулой Q=с RI<sup>2</sup>t, где с-коэффициент пропорциональности.

23) 2 режима

Если направление ЭДС источника совпадает с направлением тока, проходящего через него, источник работает в режиме генератора.

Если ЭДС источника направлена встречно току, источник работает в режиме потребителя.

24) 3 режима

•R=0-режим короткого замыкания (КЗ).

•R=∞ (обрыв в цепи) -режим холостого хода (ХХ).

•0<R<∞ -обычный режим (РР).

25) Это режим работы, при котором ток, напряжение и мощность того или иного элемента цепи равны его номинальным значениям.

### **Вариант №2**

1.Что называется нормальным режимом?

2.Какие основные понятия разветвленных цепей Вы знаете?

3.Сформулировать и записать первый закон Кирхгофа.

4.Сформулировать и записать второй закон Кирхгофа?

5.Что называется параллельным соединением резисторов?

6.Что называется последовательным соединением резисторов?

7.Что называется методом «свертки»?

8.В чем заключается принцип наложения?

9.Дать определение электростатическим цепям.

10.Что называют идеальным диэлектриком?

11.Что называют эквивалентной емкостью?

12.Что называют нелинейным элементом и что называют нелинейной электрической цепью?

13.Сформулировать и записать основной закон Ампера?

14.Дать определение магнитной индукции.

15.Дать определение парамагнетикам и диамагнетикам?

16.Что называют магнитным потоком Ф?

17.Что называют полным током?

18.Что называется индуктивностью контура?

19.Что называется магнитной цепью?

20.Сформулировать и записать первый закон Кирхгофа для магнитного потока.

21.Сформулировать и записать второй закон Кирхгофа для магнитного потока.

22.Что называется самоиндукцией?

23.Какие токи называются периодическими, а какие синусоидальными?

24.Дать определение понятия электрических машин?

25.Какие машины постоянного тока различают по способу возбуждения?

#### **Эталоны ответов:**

 1) Это режим работы, при котором ток, напряжение и мощность элемента цепи лежат в заданных диапазонах и не превосходят номинальных значений.

2) Основные понятия разветвленных цепей – это ветвь, узел, контур.

 3) Сумма токов, втекающих в узел, равна сумме токов, вытекающих из него. Это обстоятельство было сформулировано Г.Р. Кирхгофом и известно как первый закон Кирхгофа $\sum^{\infty} I = \sum^{\text{BhIX}} I$ .

 4) В замкнутом контуре электрической цепи алгебраическая сумма ЭДС контура равна алгебраической сумме падений напряжения на всех сопротивлениях контура: $\sum^{\text{astr}}$  Е  $= \sum^{\text{astr}} (RI)$ .

 5) Параллельным соединением резисторов (и вообще, ветвей разветвленной цепи) называется такое соединение, при котором к одним и тем же двум узлам электрической цепи присоединены несколько ветвей (две или более).

 6) Последовательное соединение элементов, когда по ним протекает один и тот же ток, - это соединение элементов, в том числе и резисторов, один за другим без разветвлений.

 7) Метод расчета, заключающийся в первоначальном упрощении схемы – «свертке»- с последующим поэтапным возвращением к ее исходному виду, называют методом «свертки».

 8) Принцип наложения заключается в следующем: ток в какой-либо ветви линейной цепи равен алгебраической сумме частичных токов, создаваемых в этой ветви всеми по отдельности действующими ЭДС источников.

9) Электрические цепи, содержащие только конденсаторы, называют электростатическими цепями.

10) Идеальным называют диэлектрик, не обладающий собственной электропроводимостью, а следовательно, и электрическими потерями. В этом случае вся энергия источника идет на создание и сохранение зарядов на обкладках конденсатора.

11) Эквивалентная емкость – это емкость, которой можно заменить группу емкостей при соблюдении условия эквивалентности.

Условие эквивалентности емкостей заключается в следующем: емкость конденсатора считается эквивалентной, если конденсатор обладает такой же энергией, что и группа соединенных конденсаторов.

12) Нелинейным элементом (НЭ) называется элемент электрической цепи, сопротивление которого или емкость зависит от тока в нем или от напряжения на его выводах. Электрическая цепь называется нелинейной при наличии в ней одного или нескольких нелинейных элементов.

13) Сила взаимодействия  $F=F_{12}=F_{21}$  между двумя параллельными элементами тока зависит от определяющих величин:

•элементов тока  $I_1dl_1$  и  $I_2dl_2$ ;

•расстояния r между элементами тока;

•абсолютной магнитной проницаемости среды  $\mu_a$ ;

•синуса угла  $\alpha$  (sin $\alpha$ ) между одним из элементов тока и линией, соединяющей элементы тока.

14) Для характеристики интенсивности магнитного поля отдельного тока введено понятие магнитной индукции, обозначаемой буквой B.

Магнитная индукция B в какой –либо точке поля вокруг провода с электрическим током равна силе, действующей на единичный элемент тока, мысленно внесенный в рассматриваемую точку поля.

15)Среды, усиливающие магнитные поля, называются парамагнитными (парамагнетиками), а ослабляющие магнитные поля – диамагнитными (диамагнетиками).

16) Магнитным потоком Ф через площадку S в однородном магнитном поле называют величину, равную проекции вектора магнитной индукции на нормаль n к площадке, умноженной на величину площадки  $\Phi = B_nS = BS \cos\beta$ .

17) Полным током называется алгебраическая сумма токов ( $\sum^{\text{astr}} I$ ) пронизывающих поверхность, ограниченную замкнутым контуром.

18) Связь между собственным потокосцеплением и током в контуре характеризуется коэффициентом связи, который называется индуктивностью контура и обозначается буквой L. Таким образом, индуктивность уединенного контура  $L=\frac{\Psi}{I}$  $\frac{r}{I}$ .

19) Магнитные цепи – это совокупность устройств, электромагнитные процессы в которых могут быть описаны при помощи понятий магнитодвижущей силы (МДС), магнитного потока Ф и разности магнитных потенциалов  $U_{M}$ .

20) Алгебраическая сумма магнитных потоков в точке разветвления равна нулю: $\sum^{\text{a}}\Phi = 0$ .

21) Алгебраическая сумма магнитных напряжений на отдельных участках цепи вдоль магнитной силовой линии равна алгебраической сумме магнитодвижущих сил, пронизывающих поверхность, стянутую силовой линией:  $\sum^{\text{a}} J M = \sum^{\text{a}} J M$ (Iw).

22) Явление возникновения ЭДС в контуре, вызванное изменением тока в этом же контуре, называется самоиндукцией. ЭДС, наведенная от изменения собственного потокосцепления в контуре или катушке, называется ЭДС самоиндукциейе<sub>1</sub>.

23) Токи, значения которых повторяются через равные промежутки времени, называются периодическими токами.

Токи, значения которых изменяются по синусоидальному закону, называются синусоидальными токами.

24) Электрические машины – это электромеханические устройства, предназначенные для взаимного преобразования механической и электрической энергий, действие которых основано на явлении электромагнитной индукции.

25) •машины независимого возбуждения. В них обмотка возбуждения питается постоянным током от источника, электрически не связанного с обмоткой якоря. •машины параллельного возбуждения. В них обмотка возбуждения (шунтовая)

и обмотка якоря соединены параллельно.

• машины последовательного возбуждения. В них обмотка возбуждения и обмотка якоря соединены последовательно. Они обычно применяются в качестве двигателей;

• машины смешанного возбуждения. Они имеют две обмотки возбуждения – параллельную ОВ1 и последовательную ОВ2.

•машины с возбуждением постоянными магнитами.

#### **КРИТЕРИИ ОЦЕНКИ:**

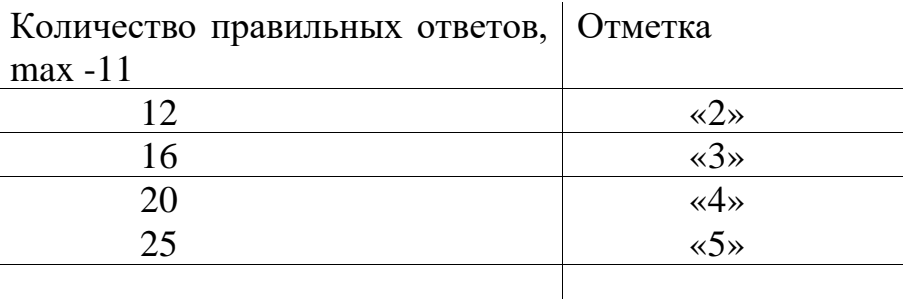

Министерство общего и профессионального образования Ростовской области государственное бюджетное профессиональное образовательное учреждение Ростовской области «Волгодонский техникум информационных технологий, бизнеса и дизайна имени В.В. Самарского»

**Комплект контрольно-оценочных средств**  для проведения текущего контроля и промежуточной аттестации в форме **дифференцированного зачета**

по учебной дисциплине **ОП.03 Основы электроники и цифровой схемотехники**

основной профессиональной образовательной программы среднего профессионального образования по профессии 09.01.02 Наладчик компьютерных сетей (программа подготовки квалифицированных рабочих, служащих)

> Волгодонск 2022

#### **ОДОБРЕН:** цикловой комиссией профессионального информационного цикла Протокол №  $\qquad$  от « » 20\_г. Председатель ЦК\_\_\_\_\_\_\_\_\_Ромашов Р.В. **УТВЕРЖДАЮ**: И.о. заместителя директора по учебной работе \_\_\_\_\_\_\_\_\_ О.А. Морозова « $\_\gg$  20 г.

Комплект оценочных средств (КОС) предназначен для проведения текущего контроля и промежуточной аттестации в форме дифференцированного зачета по учебной дисциплине ОП.03 Основы электроники и цифровой схемотехники, разработан на основе: ФГОС среднего профессионального образования по профессии 09.01.02 Наладчик компьютерных сетей (программа подготовки квалифицированных рабочих, служащих) (приказ Минобрнауки России от 02.08.2013 № 853, зарегистрирован в Минюст России от 20.08.2013 № 29676 ), входящей вукрупнённую группу профессий 09.00.00 Информатика и вычислительная техника; рабочей программы учебной дисциплины ОП.03 Основы электроники и цифровой схемотехники (разработчик Давыдова Э.В., год разработки 2022, утверждённой и.о. заместителя директора ГБПОУ РО «ВТИТБиД» по учебной работе Морозовой О.А., от 31.08.2022); Положения о текущем контроле успеваемости и промежуточной аттестации студентов ГБПОУ РО «ВТИТБиД» (утверждённого приказом директора ГБПОУ РО «ВТИТБиД» от 30.08.18 № 646).

**Организация-разработчик:** государственное бюджетное профессиональное образовательное учреждение Ростовской области «Волгодонский техникум информационных технологий, бизнеса и дизайна имени В. В. Самарского» (ГБПОУ РО «ВТИТБиД»).

**Рекомендован** методическим советом ГБПОУ РО «ВТИТБиД», протокол № 01 от 31.08.2022

#### **Разработчик:**

Давыдова Э.В., преподаватель ГБПОУ РО «ВТИТБиД». Корольков В.С.- ведущий администратор баз, данных АО «Атоммашэкспорт»

#### **Рецензенты:**

Афанасьева Н.Б. – преподаватель высшей квалификационной категории ГБПОУ РО «ВТИТБиД»; Масенков И.М. – директор ООО «Спецзащита»

# **СОДЕРЖАНИЕ**

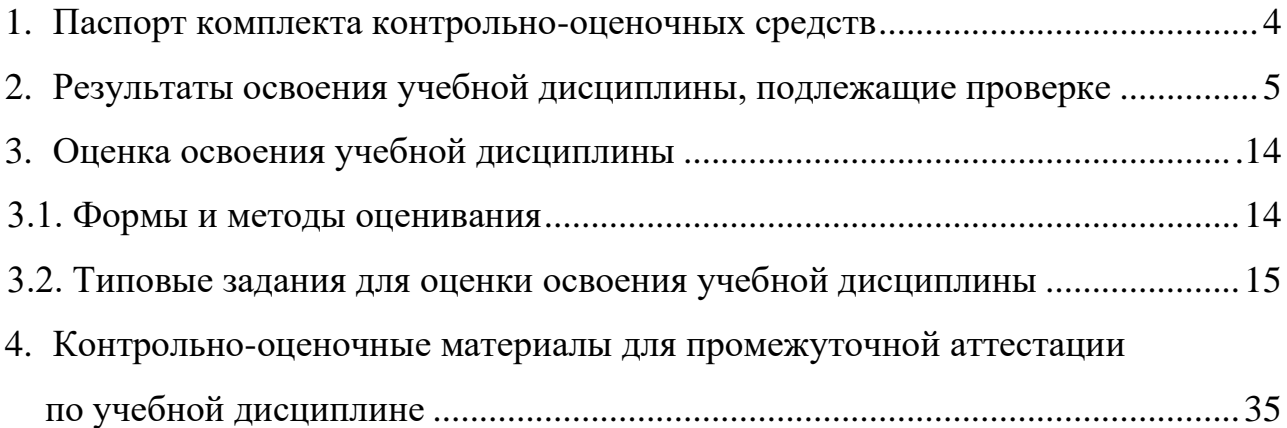

#### **1. Паспорт комплекта контрольно-оценочных средств**

В результате освоения учебной дисциплины ОП.03 Основы электроники и цифровой схемотехники обучающийся должен обладать предусмотренными ФГОС по программе подготовки квалифицированных рабочих, служащих по профессии 09.01.02 Наладчик компьютерных сетей

следующими умениями, знаниями, которые формируют профессиональную компетенцию и общими компетенциями:

**У.1.** Идентифицировать полупроводниковые приборы и элементы системотехники и определять их параметры.

**З.1.** Основные сведения об электровакуумных и полупроводниковых приборах, выпрямителях, колебательных системах, антеннах; усилителях, генераторах электрических сигналов**;**

**З.2.** Общие сведения о распространении радиоволн;

**З.3.**Принцип распространения сигналов в линиях связи;

**З.4.** Сведения о волоконно-оптических линиях;

**З.5**.Цифровые способы передачи информации;

**З.6.**Общие сведения об элементной базе схемотехники (резисторы, конденсаторы, диоды, транзисторы, микросхемы, элементы оптоэлектроники);

**З.7.** Логические элементы и логическое проектирование в базисах микросхем;

**З.8**. Функциональные узлы (дешифраторы, шифраторы, мультиплексоры, демультиплексоры, цифровые компараторы, сумматоры, триггеры, регистры, счетчики);

**З.9.** Запоминающие устройства на основе БИС/СБИС;

**З.10.** Цифро-аналоговые и аналого-цифровые преобразователи.

ОК.1.Понимать сущность и социальную значимость своей будущей профессии, проявлять к ней). устойчивый интерес.

ОК 2.Организовывать собственную деятельность, исходя из цели и способов ее достижения, определенных руководителем)

ОК 3.Анализировать рабочую ситуацию, осуществлять текущий и итоговый контроль, оценку и коррекцию собственной деятельности, нести ответственность за результаты своей работы)

ОК.4.Осуществлять поиск информации, необходимой для эффективного выполнения профессиональных задач)

ОК.5.Использовать информационно-коммуникационные технологии в профессиональной деятельности).

ОК.6.Работать в команде, эффективно общаться с коллегами, руководством, клиентами)

ОК 7.Исполнять воинскую обязанность, в том числе с применением полученных профессиональных знаний (для юношей);

ПК 1.1.Осуществлять монтаж кабельной сети и оборудования локальных сетей различной топологии.

ПК 1.2.Осуществлять настройку сетевых протоколов серверов и рабочих

станций.

ПК 1.3.Выполнять работы по эксплуатации и обслуживанию сетевого оборудования.

ПК 1.4.Обеспечивать работу системы регистрации и авторизации пользователей сети.

ПК 1.5. Осуществлять системное администрирование локальных сетей.

ПК 2.1.Устанавливать и настраивать подключения к сети Интернет с помощью различных технологий и специализированного оборудования.

ПК 2.2. Осуществлять выбор технологии подключения и тарифного плана у провайдера доступа к сети Интернет.

ПК 2.3.Устанавливать специализированные программы и драйверы, осуществлять настройку параметров подключения к сети Интернет.

ПК 2.4. Осуществлять управление и учет входящего и исходящего трафика сети.

ПК 2.5.Интегрировать локальную сеть в сеть Интернет.

ПК 2.6.Устанавливать и настраивать программное обеспечение серверов сети Интернет.

ПК 3.1. Обеспечивать резервное копирование данных.

ПК 3.2.Осуществлять меры по защите компьютерных сетей от несанкционированного доступа.

ПК 3.3. Применять специализированные средства для борьбы с вирусами, несанкционированными рассылками электронной почты, вредоносными программами.

ПК 3.4. Осуществлять мероприятия по защите персональных данных.

Формой аттестации по учебной дисциплине является дифференцированный зачет.

### **2. Результаты освоения учебной дисциплины, подлежащие проверке**

2.1. В результате аттестации по учебной дисциплине осуществляется комплексная проверка следующих умений и знаний, а также динамика формирования общих компетенций:

Таблица 2.1

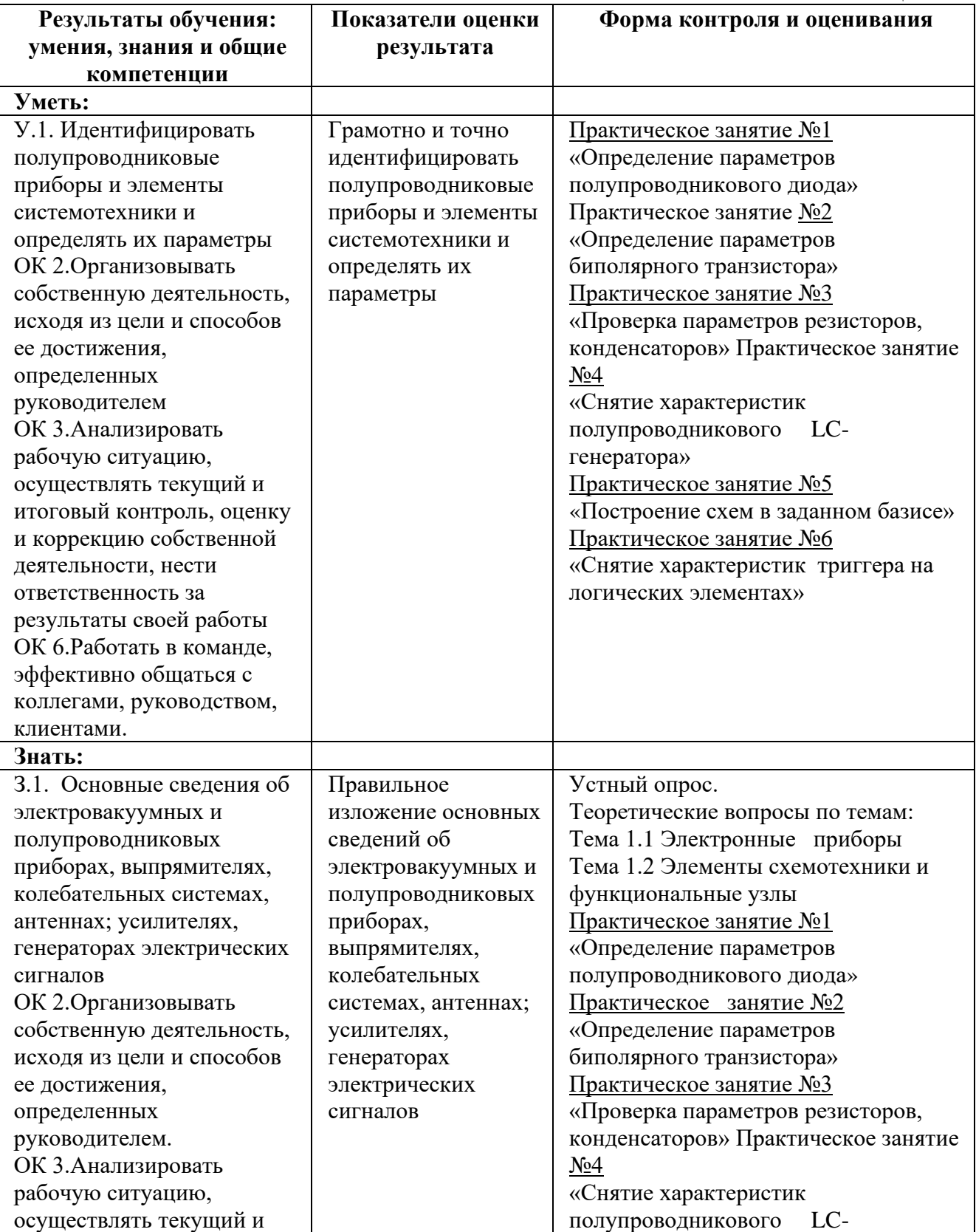

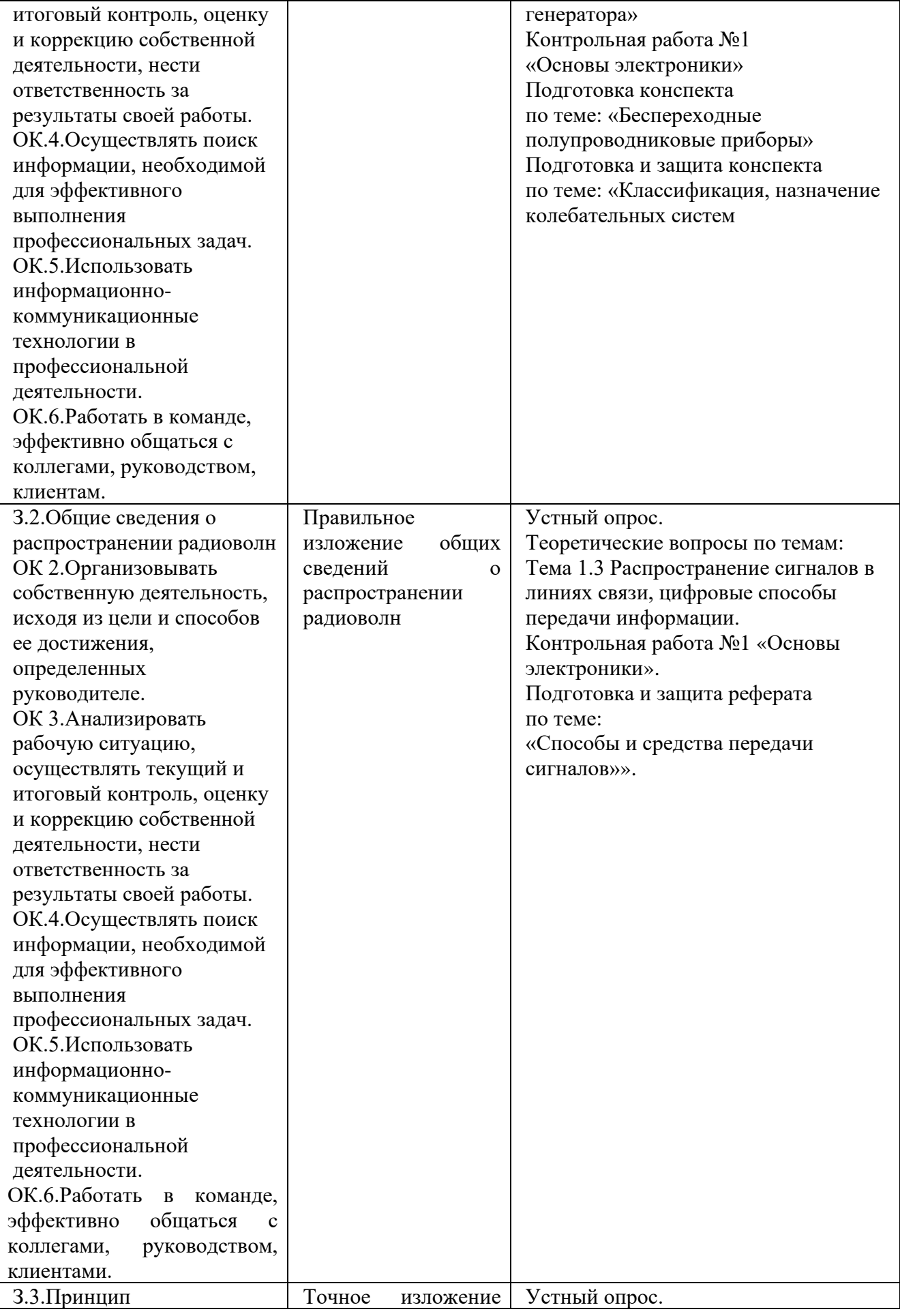

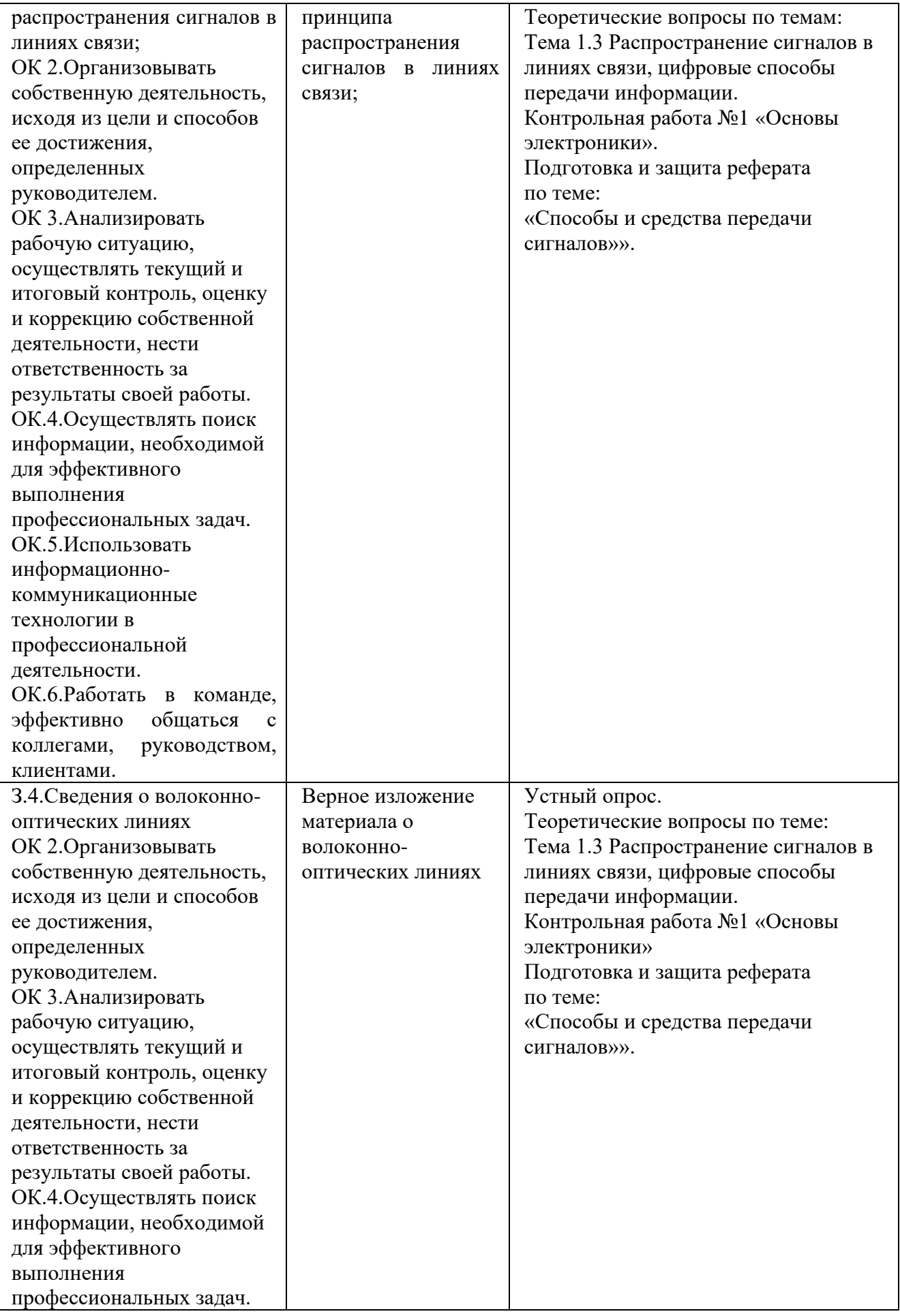

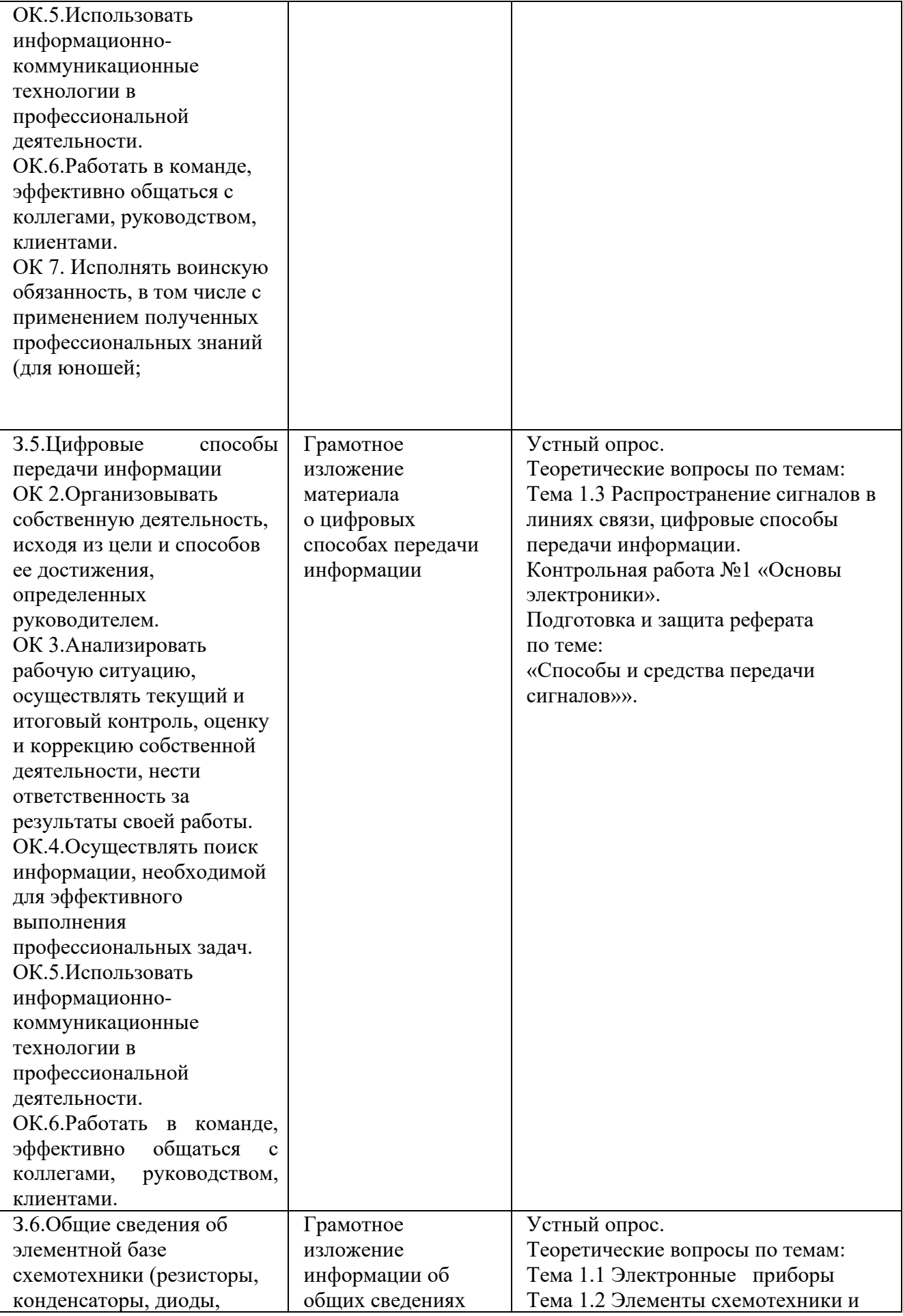

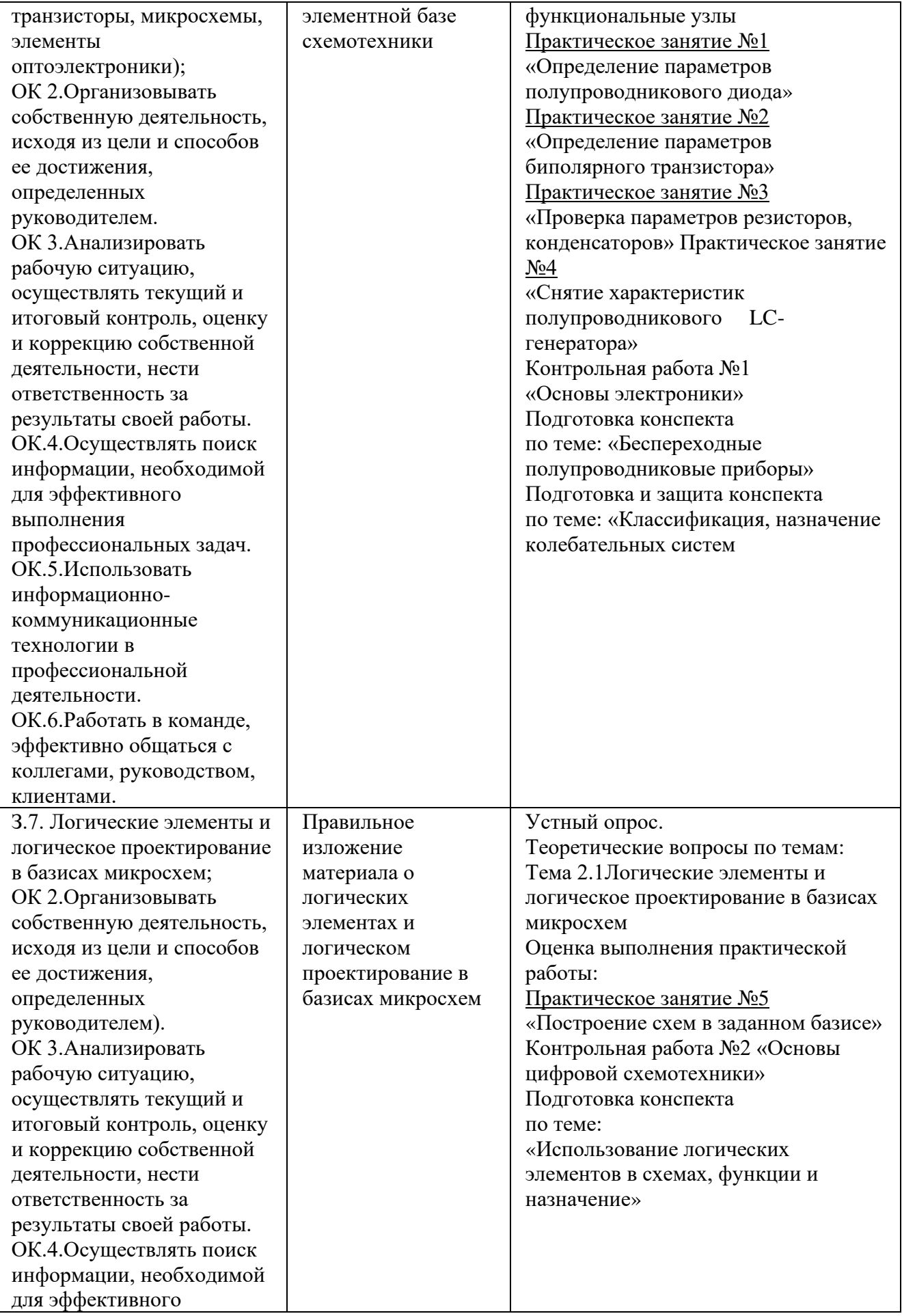

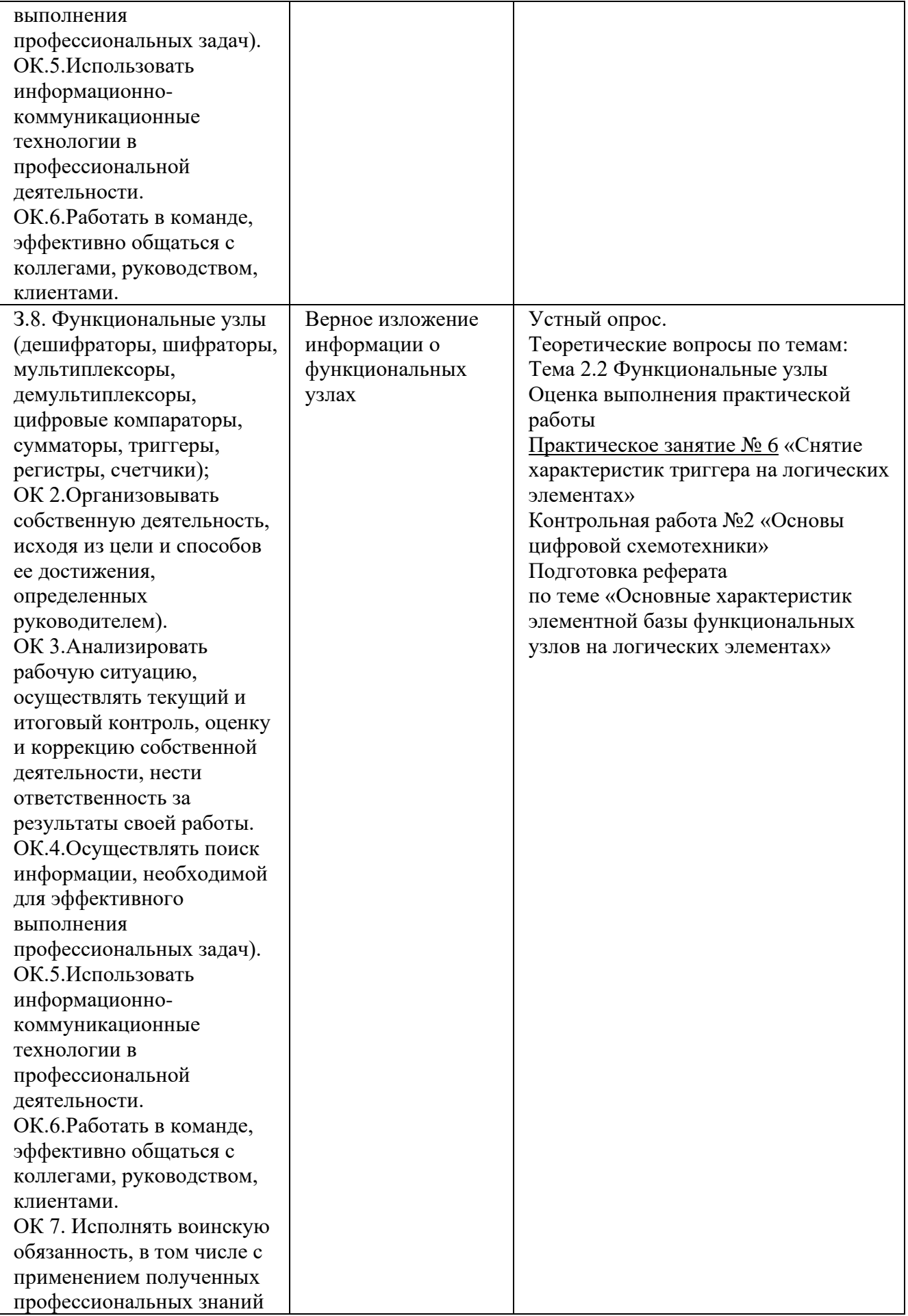

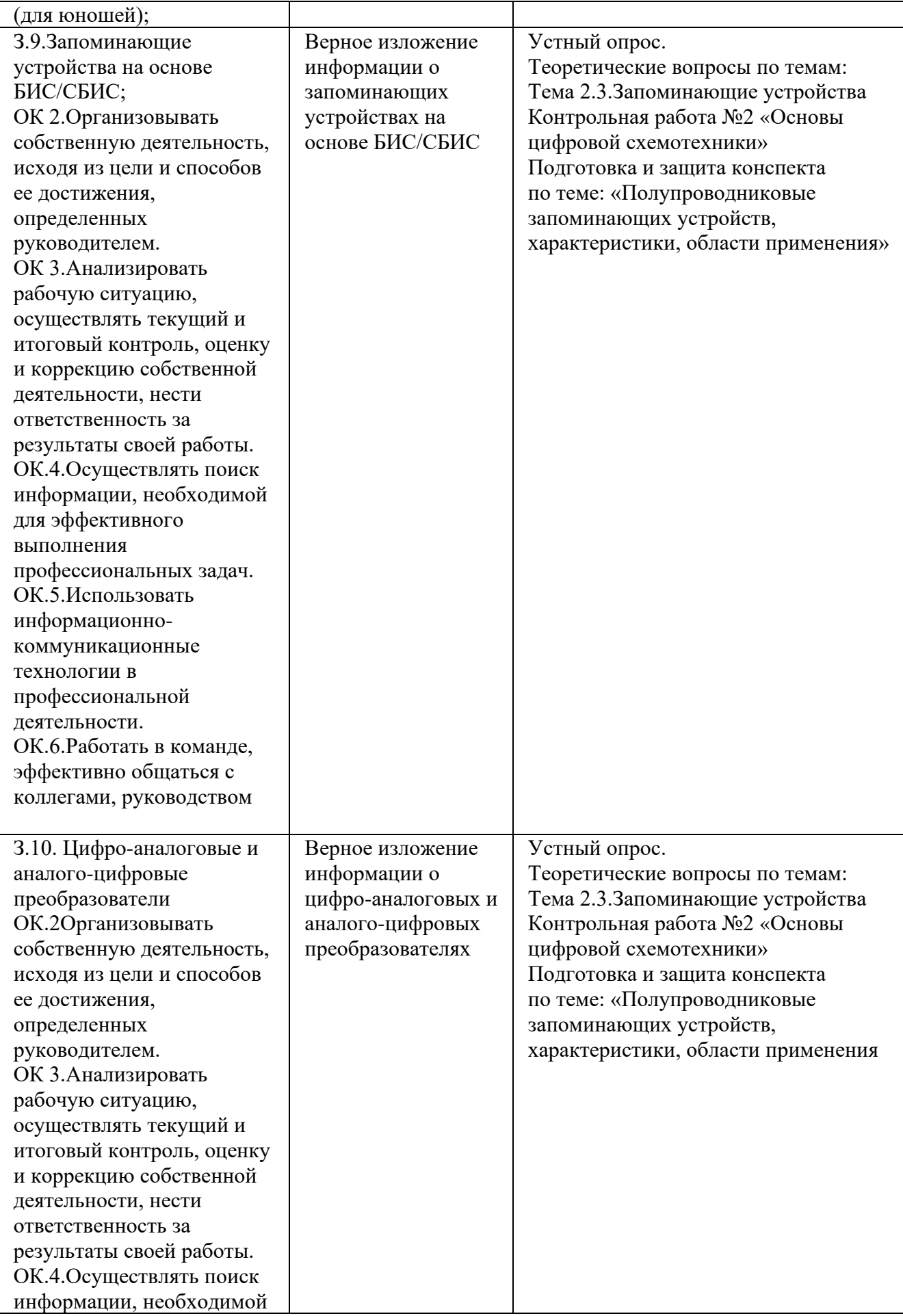

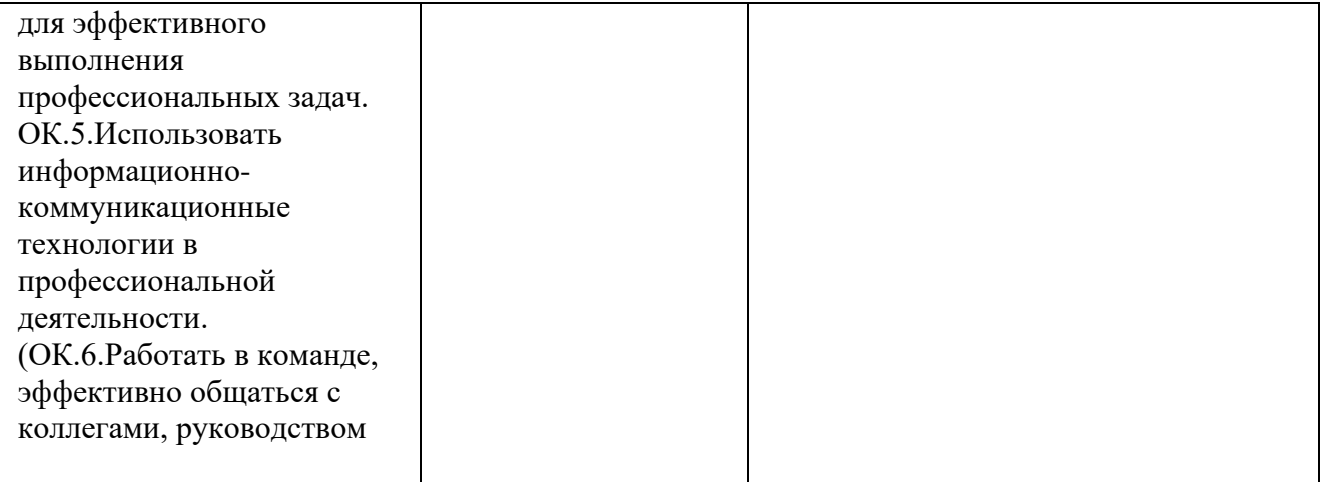

# **3. Оценка освоения учебной дисциплины**

# **3.1. Формы и методы оценивания**

Предметом оценки служат умения и знания, предусмотренные ФГОС по дисциплине ОП.03 Основы электроники и цифровой схемотехники направленные на формирование общих компетенций

В КОС представлены следующие методы контроля:

- − текущий контроль в виде устного опроса результатом, которого являются теоретические знания по темам №1.1, №1.2, №1.3, №2.1, №2.2, №2.3. Устный опрос – контроль, проводимый после изучения материала в виде ответов на вопросы, позволяет не только проконтролировать знание темы урока, но и развивать навыки свободного общения, правильной устной речи. Выполнение практических заданий по отдельным темам, разделам, позволяет выявить уровень усвоения теоретического материала и умение применять полученные знания на практике, практических навыков, полученных при выполнении практических работ и достижения в выполнении самостоятельной работы студента;
- рубежный контроль проводится в виде контрольных работ (№1, №2) результатом, которых являются знания по темам  $N_21.1$ ,  $N_21.2$ ,  $N_21.3$ ,  $N_22.1$ , №2.2, №2.3, с целью проверки усвоения изучаемого материала.
- − промежуточная аттестация в виде дифференцированного зачета результатом, которого является проверка знаний и умений. Итоговая оценка выставляется по результатам текущего и рубежного контроля, промежуточного контроля.

# **Контроль и оценка освоения учебной дисциплины по темам (разделам)**

Таблица 2.2

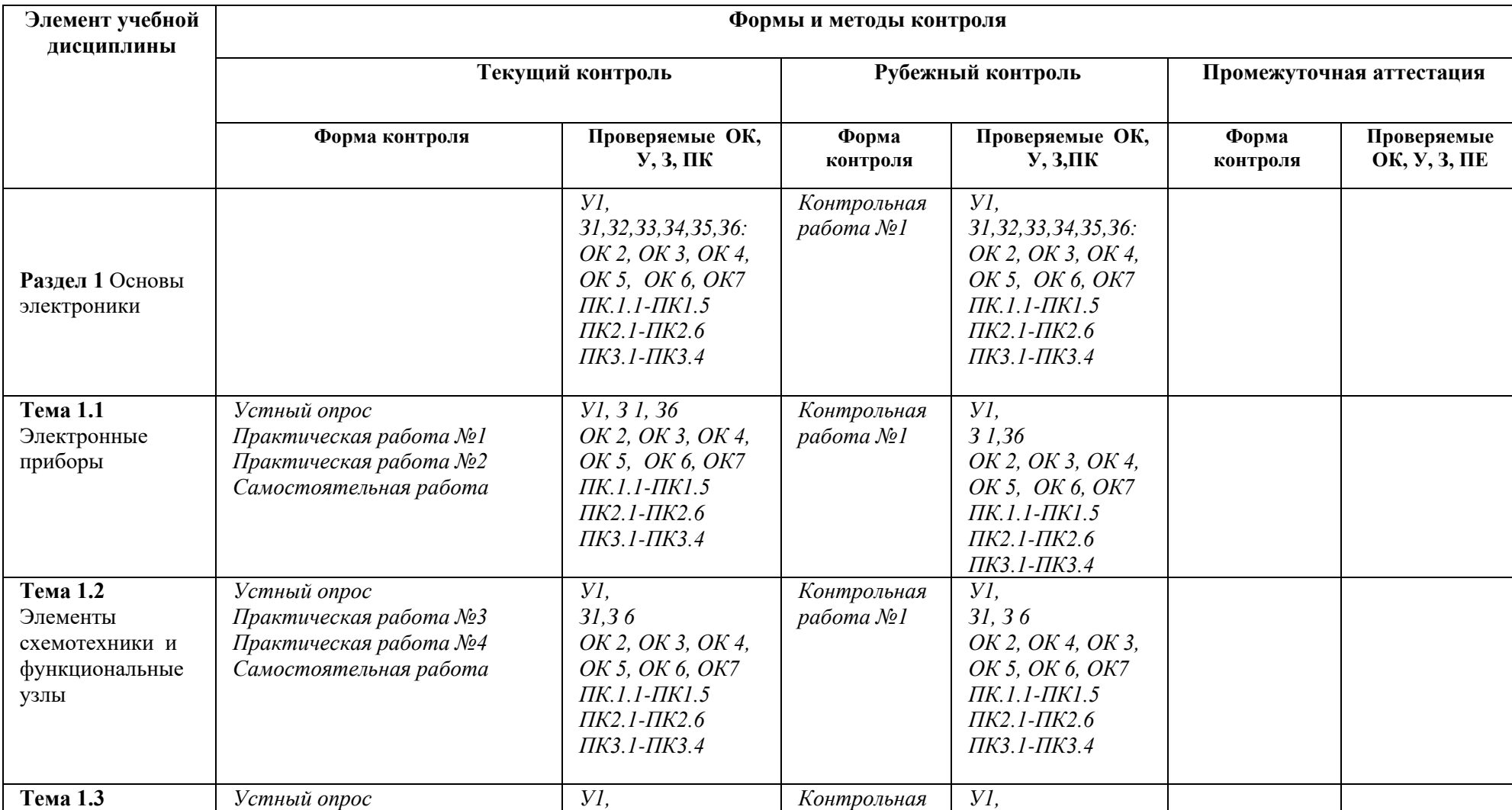
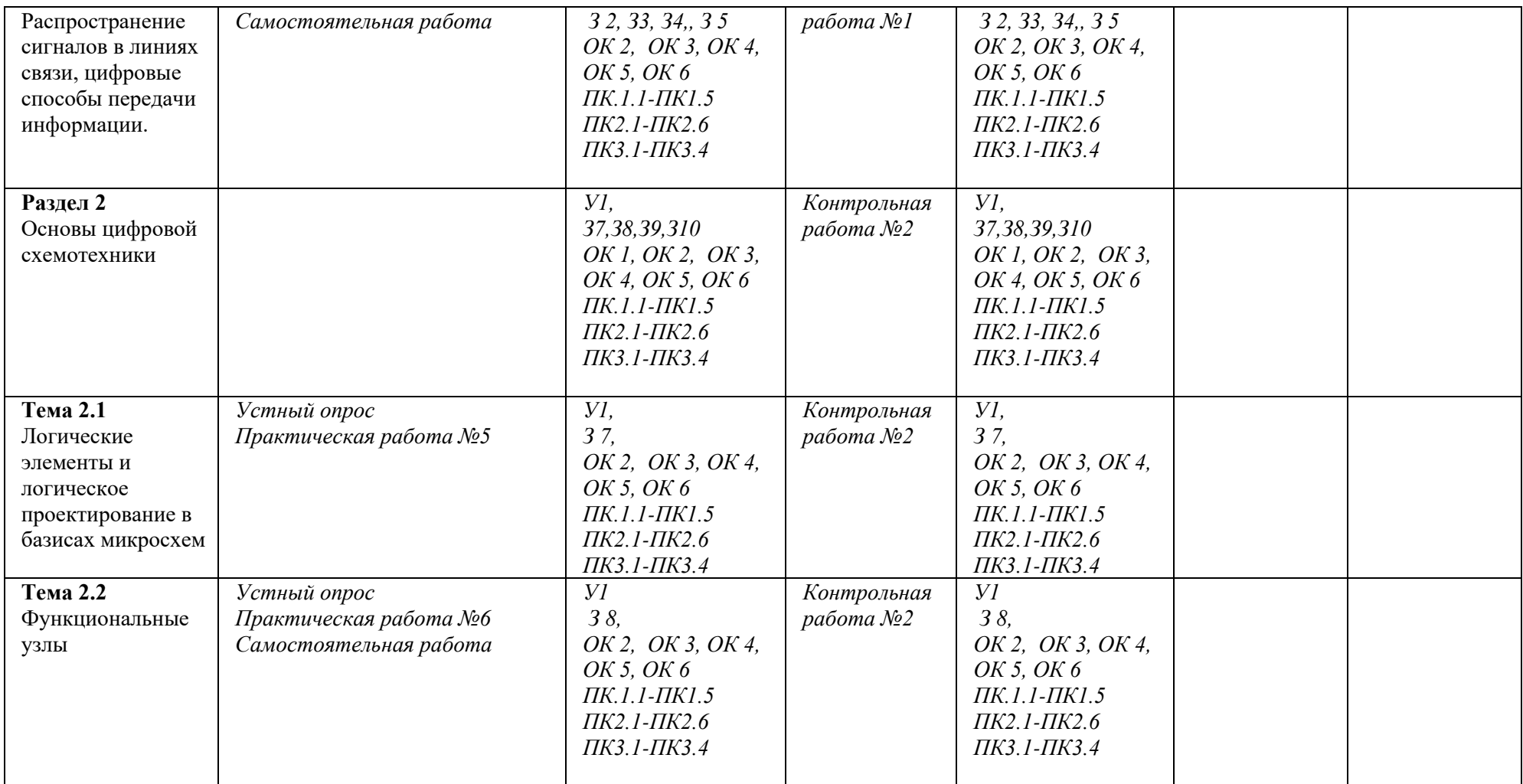

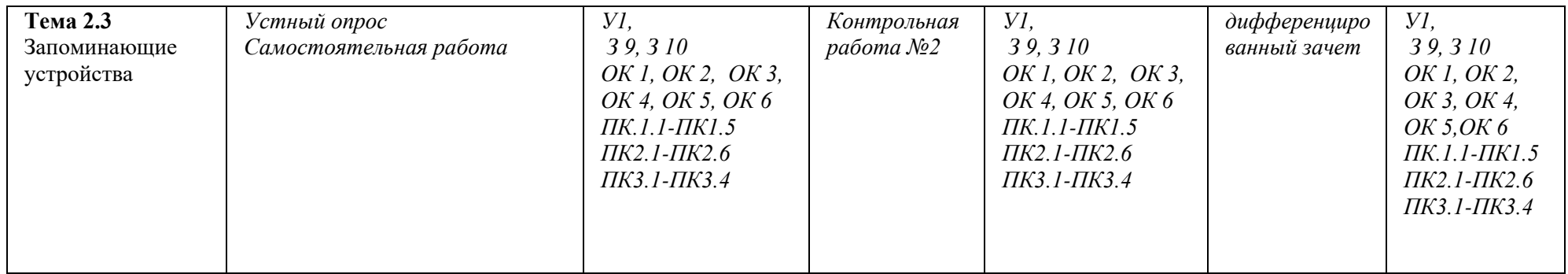

### **3.2. Типовые задания для оценки освоения учебной дисциплины**

# **3.2.1. Типовые задания для оценки знаний З1, З2, З3, З4, З5, З6, З7, З8, З9, З10, умений У1 (текущий контроль)**

**Входной контроль по дисциплине (письменная проверочная работа).** 

### **Задания для оценки знаний З1 З2, З3, З4,З5,З6,З7,З8.З9,З10 умений У1 Вариант1.**

- 1. Что называют свободными или подвижным носителем заряда?
- 2. Какие элементы называют диэлектриками?
- 3. В каких единицах измеряется сила тока?
- 4. Что такое проводимость?
- 5. Что называют вакуум?
- 6. Что такое логический элемент?
- 7. Что такое схема?

# **Вариант2.**

- 1. Дайте характеристику электрону.
- 2. Что такое электронно-дырочная проводимость?
- 3. Какие элементы называют проводниками?
- 4. В какой среде происходит движение заряда? Приведите примеры.
- 5. В каких единицах измеряется напряжение?
- 6. Какие основные виды систем счисления знаете? Перечислите их.

7. Что такое микросхема, где применяются?

Критерий выставления оценок:

Оценка «5» ставится за 7 правильных ответов;

Оценка «4» ставится за 5-6 правильных ответов;

Оценка «3» ставится за 4 правильных ответов;

Оценка «2» ставится за 4 и менее правильных ответов.

Раздел 1 **Основы электроники Тема 1.1 Электронные приборы**

# **Устный опрос:**

- 1. Дайте определение электронно-вакуумным приборам (ЭВП)?
- 2. Расскажите о применение и классификация ЭВП.
- 3. Какое устройство имеют электронно-вакуумные диоды и триоды?
- 4. Изобразите их условно-графическое обозначение (УГО) в схемах.
- 5. Дайте определение полупроводниковым приборам (ППП) и их назначению, классификация ППП.
- 6. Какие виды проводимости используются в ППП?
- 7. Дайте определение полупроводниковым диодам, транзисторам?
- 8. Какое устройство имеют полупроводниковые диоды и их УГО обозначение в схемах?
- 9. Перечислите основные виды характеристик диодов и их принцип действия?
- 10.Какое устройство имеют полупроводниковые транзисторы, и их УГО в схемах?
- 11. Расскажите принцип действия полупроводниковых транзисторов?
- 12. В чем заключается отличие биполярных транзисторов от полевых транзисторов?
- 13.Где применяются полупроводниковые транзисторы?

### **Критерии оценки**

Оценка выставляется за:

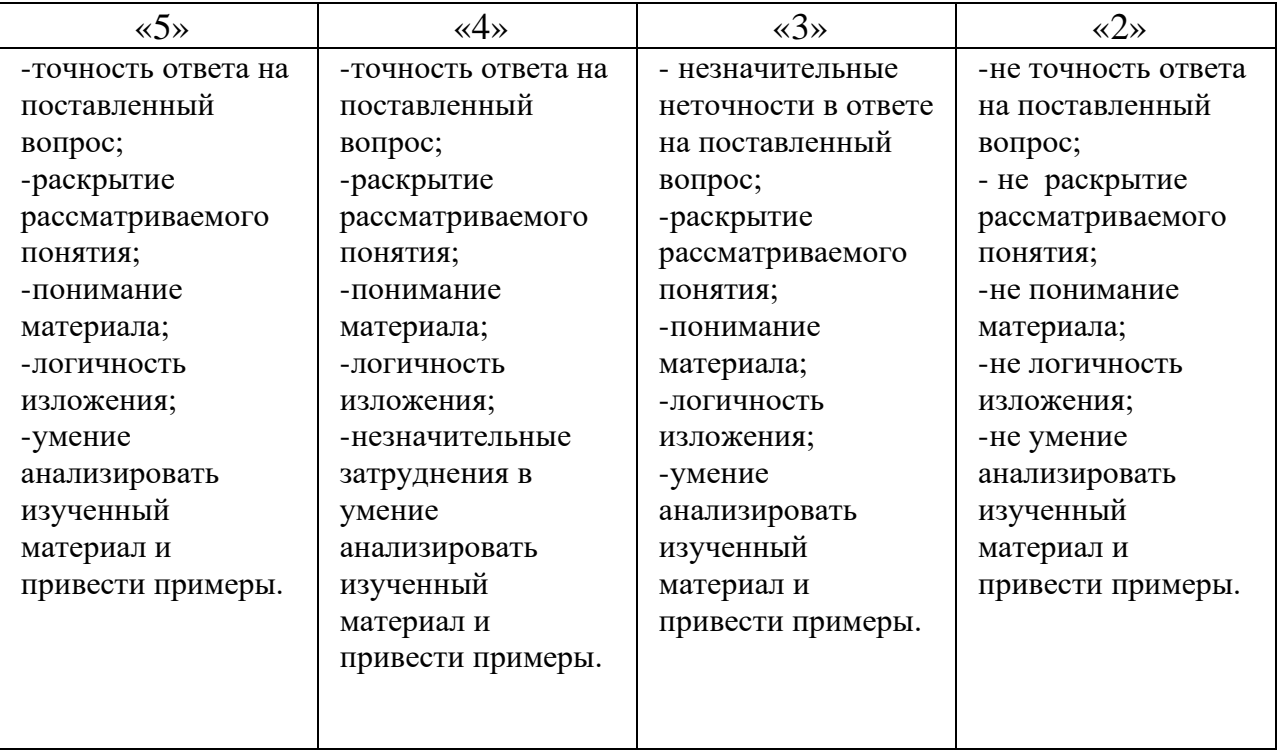

Методические указания по выполнению практических занятий:

**Выполнение практического занятия №1**«Определение параметров полупроводникового диода».

**Выполнение практического занятия №2** «Определение параметров биполярного транзистора»**.**

#### **Критерии оценки практического занятия:**

- ясно и осознано представляет теоретический материал;
- ясно представляет вид п/приборов;
- твердо знает графическое обозначение радиоэлементов;
- самостоятельно, собирает электронные схемы;
- правильно снимает показатели приборов;
- точно строит графики характеристик;
- пользуется информационно справочным материалом;
- делает правильные выводы;

- соблюдает правила по технике безопасности и охране труда на своем рабочем месте.

# **СРС – подготовка и защита конспекта по теме:**

Беспереходные полупроводниковые приборы

#### **Критерии оценки самостоятельной работы:**

Оценка выставляется за:

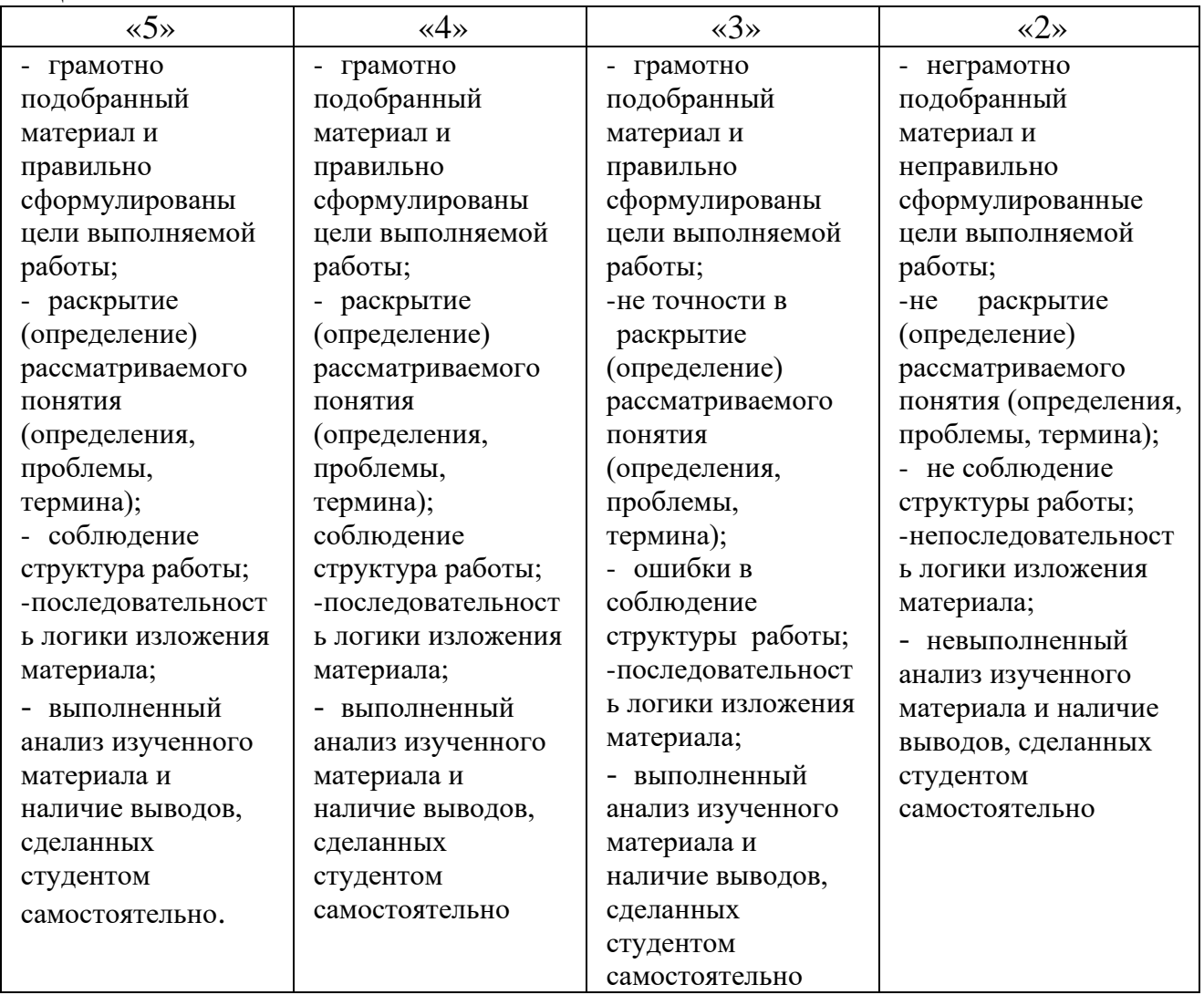

#### **Тема 1.2 Элементы схемотехники и функциональные узлы**

# **Устный опрос:**

- 1. Перечислите основные элементы составляющие базу схемотехники?
- 2. Представьте общие сведения об элементной базе схемотехники?
- 3. Что представляют собой основные типы резисторов, конденсаторов, катушек индуктивности?
- 4. Для чего используются резисторы, конденсаторы, катушки индуктивности в схемах?
- 5. Какие основные типы оптоэлектронных приборов, микросхемы вы знаете?
- 6. Какие элементы схем относятся к оптоэлектронным приборам?
- 7. Перечислите основные функции микросхем?
- 8. Что относится к функциональным узлам схем, перечислите их?
- 9. Какое назначение имеют выпрямители, усилители и генераторы?
- 10. На чем основан принцип работы усилителя?
- 11. На чем основан принцип работы генератора?

#### **Критерии оценки**

Оценка выставляется за:

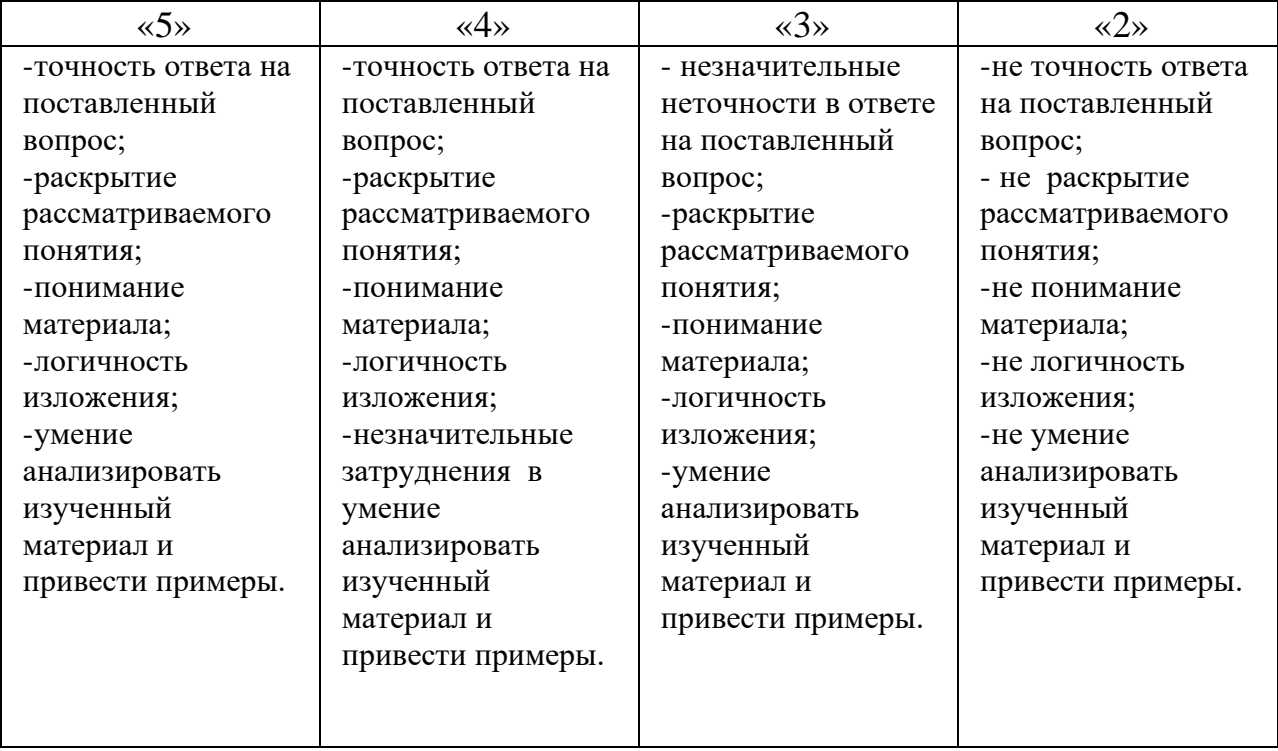

Методические указания по выполнению практических занятий*:*

**Выполнение практического занятия №3** «Проверка параметров резисторов, конденсаторов»

**Выполнение практического занятия №4** «Снятие характеристик

полупроводникового LC-генератора»

#### **Критерии оценки практического занятия:**

- ясно и осознано представляет теоретический материал;
- ясно представляет вид эл/приборов
- твердо знает графическое обозначение радиоэлементов;
- самостоятельно, собирает электронные схемы;
- правильно снимает показатели приборов;
- точно строит графики характеристик;
- пользуется информационно справочным материалом;
- делает правильные выводы

рационально использует оборудование и представленную преподавателем литературу и соблюдает правила по технике безопасности и охране труда на своем рабочем месте.

СРС - подготовка конспекта по теме: «Классификация, назначение колебательных систем» Критерии оценки самостоятельной работы:

Опенка 5 выставляется за:

- грамотно подобранный материал и правильно сформулированы цели выполняемой работы;
- раскрытие (определение) рассматриваемого понятия (определения, проблемы, термина);
- последовательность логики изложения материала;
- выполненный анализ изученного материала и наличие выводов, сделанных студентом самостоятельно.

# Тема 1. 3. Распространение сигналов в линиях связи, цифровые способы передачи информации

# Устный опрос:

- 1. Перечислите основные виды линий связи?
- 2. Перечислите основные виды линий, используемые при передаче сигналов?
- 3. Какие существуют принципы передачи сигналов в линиях связи?
- 4. Дайте определение что такое радиоволны, сигнал?
- 5. Какими параметрами характеризуются радиоволны?
- 6. Охарактеризуйте принцип передачи сигналов по линиям связи.
- 7. Какие существуют способы передачи цифровой информации?
- 8. В чем заключается принцип передачи информации по опто-волоконным линиям связи?
- 9. Объясните в чем заключается цифровой способ передачи информации?
- Перечислите достоинства и недостатки цифрового способа передачи  $10.$ информации.

# Критерии оценки

Оценка выставляется за:

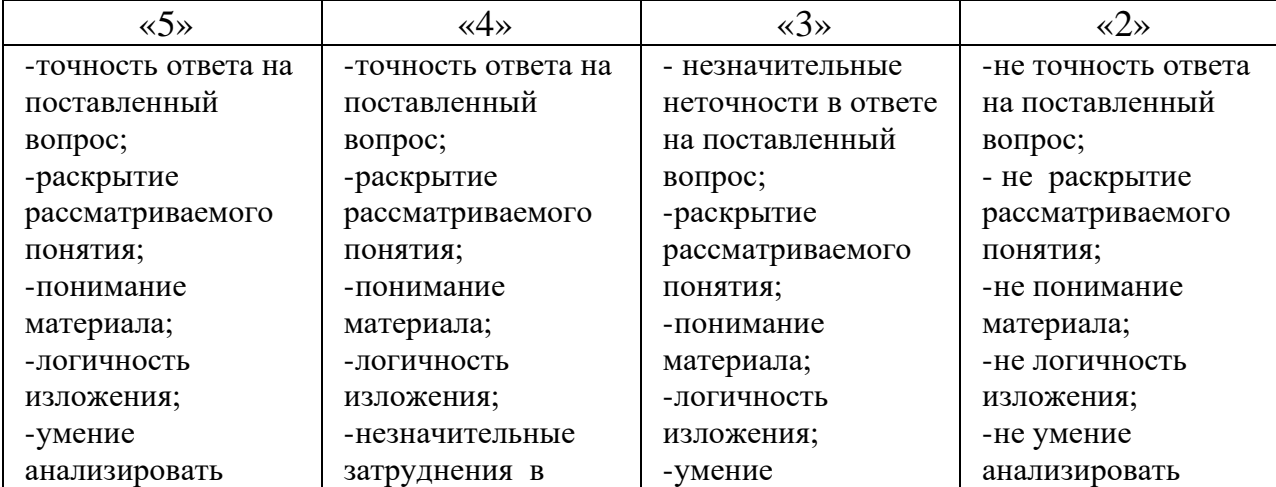

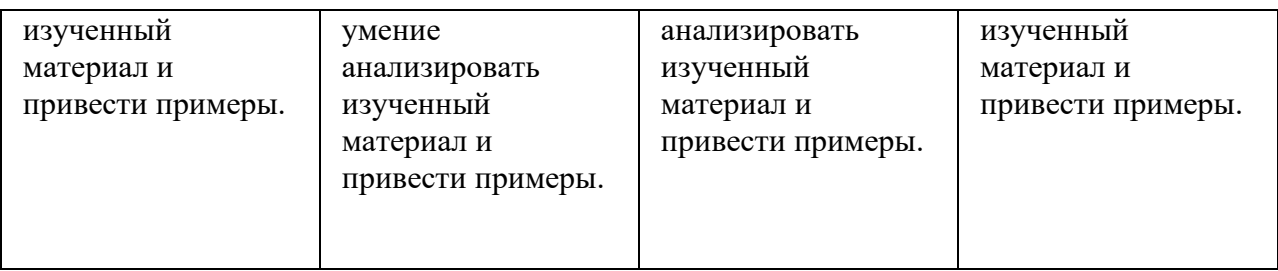

### **СРС – подготовка и защита реферата по теме:**

Способы и средства передачи сигналов

### **Критерии оценки самостоятельной работы:**

Оценка 5 выставляется за:

- грамотно подобранный материал и правильно сформулированы цели выполняемой работы;
- раскрытие (определение) рассматриваемого понятия (определения, проблемы, термина);
- соблюдение структура работы;
- последовательность логики изложения материала;
- выполненный анализ изученного материала и наличие выводов, сделанных студентом самостоятельно.

# **Рубежный контроль – выполнение контрольной работы№1**

по разделу 1 «Основы электроники»» по темам: №1.1 – « Электронные приборы»,  $N_2$ 1.2 – «Элементы схемотехники и функциональные узлы» и  $N_2$ 1.3 –

«Распространение сигналов в линиях связи, цифровые способы передачи информации»

Выполнение контрольной работы проводится по двум вариантам, *в виде теста после изучения* тем 1.1, 1.2, 1.3 предназначается для *текущего контроля* и *оценки знаний,* аттестуемых по программе *учебной дисциплины.*

# **Время выполнения контрольной работы:**

подготовка \_\_\_\_\_*-*\_\_\_\_ мин.; выполнение  $\underline{0}$  час  $\underline{45}$  мин.; оформление и сдача\_\_\_*-*\_\_ мин.; всего  $\underline{0}$  час  $\underline{45}$  мин.

**Место (время проведения) контрольной работы:** лаборатория электроники.

# **Вариант 1.**

1. Вставьте пропущенные слова:

/\_\_\_\_\_\_\_\_\_\_\_\_\_\_\_\_/\_\_\_\_\_\_\_\_\_\_\_\_\_\_/- это устройство, служащее для различного рода преобразований физических величин и основанное на использовании процессов образования, движения и взаимодействия свободных носителей заряда (СНЗ) в особой среде, заполняющей рабочий объем устройства.

 $2.$ Вставьте пропущенное слово:

Основным показателем совершенства электронной аппаратуры 

1 см3 действующего устройства.

 $3.$ Допишите предложение:

Испускание электронов веществом под воздействием фотонов носит название

4. Выберите правильные ответы:

Электроника включает в себя следующие области:

а. вакуумную электронику;

б. мощную электронику;

 $\sqrt{2}$ 

в. квантовую электронику.

5. Допишите определение

 $\overline{1}$ /приборами называют приборы, в которых рабочее пространство, изолированное газонепроницаемой оболочкой, имеет высокую степень разрежения или заполнено специальной средой и действие которых основано на использовании электрических явлений в вакууме или газе.

6. Вставьте пропущенные слова:

Электронные лампы, имеющие два электрода —/ и анод, называются /  $\sqrt{2}$ 

7. Вставьте пропущенное слово:

Большую группу составляют / интерес и интерес и учевые приборы, к которым относятся кинескопы передающие телевизионные трубки

8. Вставьте пропущенные слова:

Вся совокупность полупроводниковых приборов разделяется

областями полупроводника с разной электропроводностью, в котором существует диффузионное электрическое поле.

10. Определите соответствие:

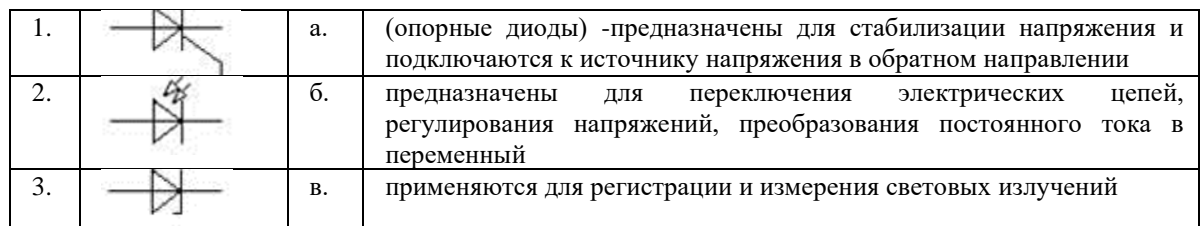

# 11. Допишите определение

/ диод имеет площадь p-n-перехода очень малую и следовательно имеет малую собственную проводимость

12. Вставьте пропущенные слова:

/ / / / / предназначены для работы в импульсных режимах и быстродействующих импульсных устройствах, с малыми длительностями импульсов (микросекунды, доли микросекунд

13. Допишите предложение;

Полупроводниковые приборы с тремя и более выводами называются

14. Допишите определение

Транзистор, в работе которого участвует только один тип носителей заряда,  $\frac{1}{2}$   $\frac{1}{2}$ 

15. Нарисуйте условно - графическое обозначение транзистора с р-n-р переходом

16. Расшифруйте аббревиатуру:

 $\Pi\Pi$ --ПЄЄ ЭУП-

# Вариант 2.

1. Допишите определение

/\_\_\_\_\_\_\_\_\_\_\_\_\_/- это наука о взаимодействии электронов с веществами и электромагнитными полями, а также о методах создания электронных приборов и устройств, используемых в основном для получения, усиления, преобразования, запоминания и измерения параметров электрического сигнала

2. Допишите определение:

/ носителями заряда - называется частица или система частиц, обладающая электрическим зарядом, состояние которой может быть изменено сколь угодно малым воздействием на нее.

3. Допишите предложение:

Испускание фотонов веществом под воздействием электронов носит название  $\sqrt{2}$ 

4. Выберите правильные ответы:

Электроника включает в себя области:

- а. новую электронику;
- б. твердотельную электронику;
- в. квантовую электронику.
- 5. Вставьте пропущенные слова:

Электровакуумные приборы делятся на  $\frac{1}{\sqrt{2}}$ , в которых течет чисто электронный ток в вакууме, и  $\frac{1}{\sqrt{2}}$  (газоразрядные), для которых характерен электрический разряд в газе (или парах).

6. Допишите определение:

/ полупроводниковый или электровакуумный прибор, который пропускает электрический ток в одном направлении и имеет два контакта для подключения в электрическую цепь

7. Вставьте пропущенное слово:

К / приборам следует отнести лампы накаливания, газоразрядные источники света и люминесцентные лампы.

8. Допишите определение:

/ приборы - это электронные приборы, действие которых основано на электронных процессах в полупроводниках.

9. Определите соответствие:

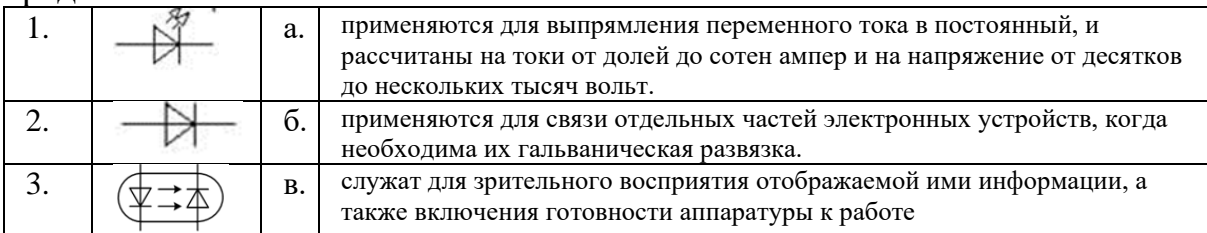

10. Допишите определение:

/ диоды имеют очень большую собственную емкость, поэтому могут работать только на низких частотах (до 10 кГц)

11. Вставьте пропущенное слово:

/ используются в качестве элементов с электрически

управляемыми ёмкостями.

12. Выберите правильные ответы:

Диоды делят на:

а. германиевые;

- б. железные;
- в. кремневые;
- г. арсенида галлия;

13. Вставьте пропущенные слова:

Транзистор называется / \_\_\_\_\_\_\_\_\_\_\_/, поскольку в работе прибора

одновременно участвуют два типа носителей заряда - / идырки

14. Вставьте пропущенные слова:

Электроды транзистора называют/ \_\_\_\_\_\_\_\_\_\_\_\_\_\_/, эмиттер,

 $\frac{1}{2}$   $\frac{1}{2}$ 

15. Нарисуйте условно - графическое обозначение транзистора с n-p-n переходом

16. Расшифруйте аббревиатуру:

ЭВП-

- ПЄН

ЭУЛ-

# **ЭТАЛОНЫ ОТВЕТОВ тестовых заданий по разделу 1 «Основы электроники» (Т 1.1-Т1.3)**

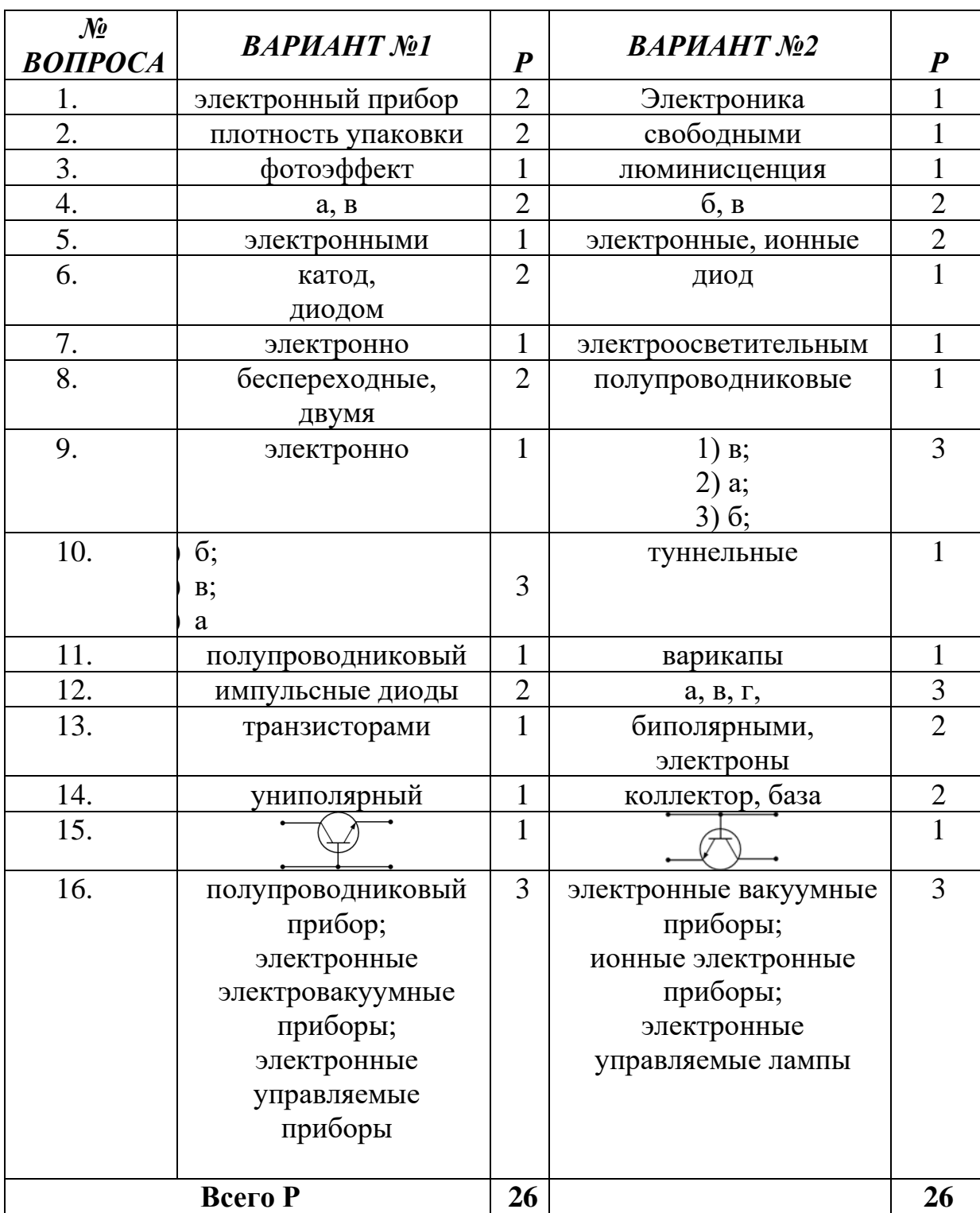

#### **Критерии оценки:**

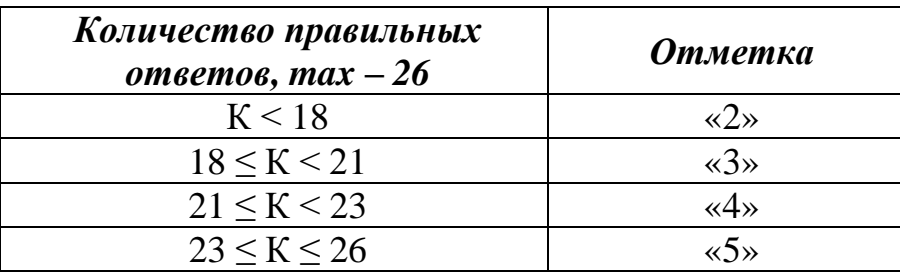

*Условные обозначения:* К *– коэффициент усвоения,* Р *– существенные операции.*

#### **Раздел 2 Основы цифровой схемотехники**

### **Тема 2.1 Логические элементы и логическое проектирование в базисах микросхем**

#### **Устный опрос:**

- 1. Что такое логический элемент схемы?
- 2. Назначение и функциональные возможности логических элементов?
- 3. Назначение элементов (И,НЕ, ИЛИ, И-НЕ, ИЛИ-НЕ)
- 4. Как условно графически обозначаются логические элементы в схемах?
- 5. Формы представления элементарных логические функций?
- 6. Понятие об основном базисе алгебры логики (И-ИЛИ-НЕ)
- 7. Дать определение комбинационной схемы, базиса.
- 8. Где используются комбинационные схемы?

9. Перечислите принципы построения комбинационных схем в заданном базисе.

10. В чем заключаются достоинства и недостатки логических элементов комбинационных схем?

#### **Критерии оценки**

Оценка выставляется за:

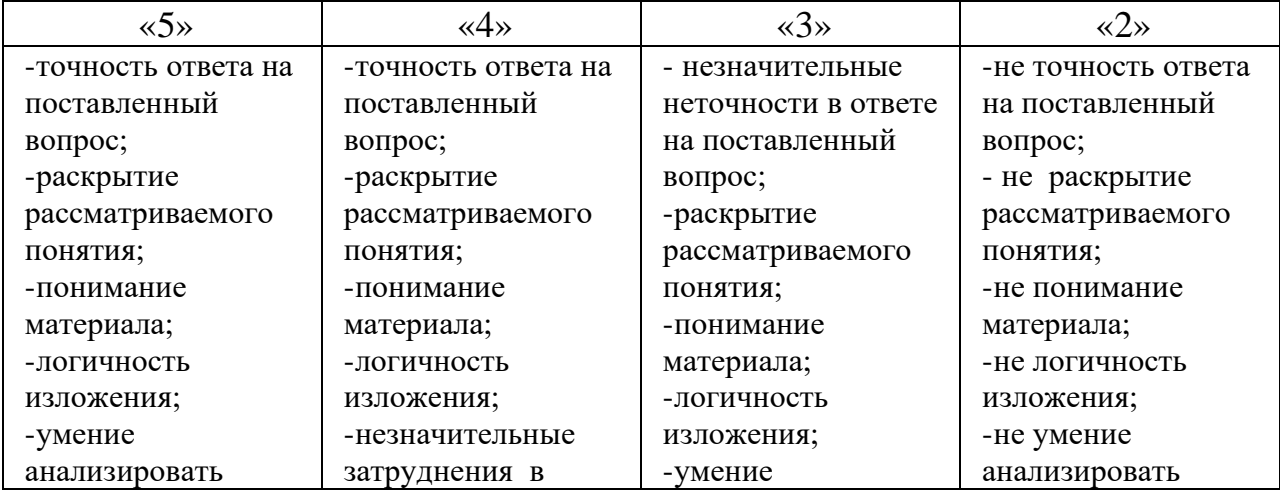

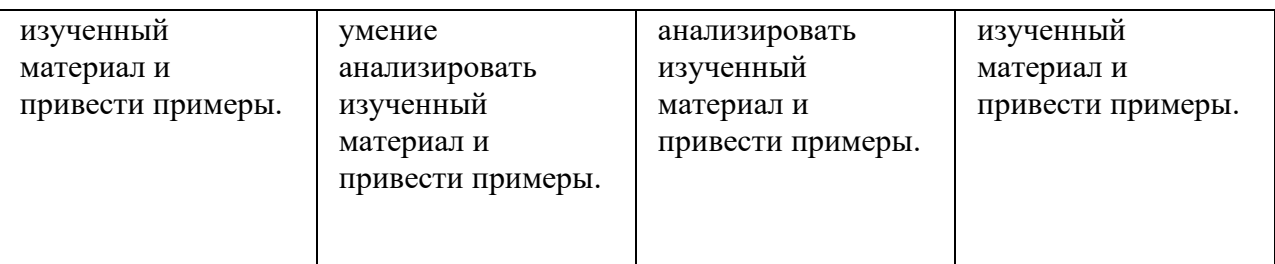

Методические указания по выполнению практических занятий : **Выполнение практического занятия №5** «Построение схем в заданном базисе»

Оценка 5 выставляется за:

- ясно и осознано представляет теоретический материал;
- представляет назначение комбинационных схем;
- знает технические характеристики;
- самостоятельно, тщательно и аккуратно выполняет графическую работу;
- свободно читает функциональные схемы;
- при необходимости умеет пользоваться справочным материалом
- самостоятельно и аккуратно выполнено практическое задание ;
- рациональное использование оборудования и представленной

преподавателем литературы и соблюдение правил по технике безопасности и охране труда на своем рабочем месте.

#### **СРС – подготовка конспекта по теме:**

- «Использование логических элементов в схемах, их функции и назначение» **Критерии оценки самостоятельной работы:**

Оценка 5 выставляется за:

- грамотно подобранный материал и правильно сформулированы цели выполняемой работы;

- раскрытие рассматриваемого вида логического элемента (определение) рассматриваемого понятия (определения, проблемы, термины);

- последовательность логики изложения материала;

- выполненный анализ изученного материала и наличие выводов, сделанных студентом самостоятельно.

#### **Тема 2.2 Функциональные узлы**

#### **Устный опрос:**

1.Дать определение функционального узла электронной схемы.

2.Расскажите о классификации функциональных узлов.

3.В чем заключается основной принцип построения функциональных узлов?

4. Перечислите, из каких электронных элементов состоят функциональные узлы.

5.Дайте определение дешифратора, шифратора.

6.В чем заключается принцип работы шифратора и дешифратора?

7.Где применяются дешифраторы и шифраторы?

8.Что такое мультиплексор, демультиплексор?

9.В чем заключается принцип работы мультиплексора и демультиплексора?

10. Дайте определение цифрового компаратора и сумматора?

11. В чем заключается принцип работы компаратора и сумматора, где они получили применение?

12. Дайте определение следующим функциональным узлам: триггеры, регистры, счетчики.

13. В чем заключается принцип работы функциональных узлов: триггер, регистр, счетчики

14. Приведите пример условно-графического обозначения функциональных узлов электронной схемы.

15. Из каких основных логических элементов состоят функциональные схемы?

#### **Критерии оценки**

Оценка выставляется за:

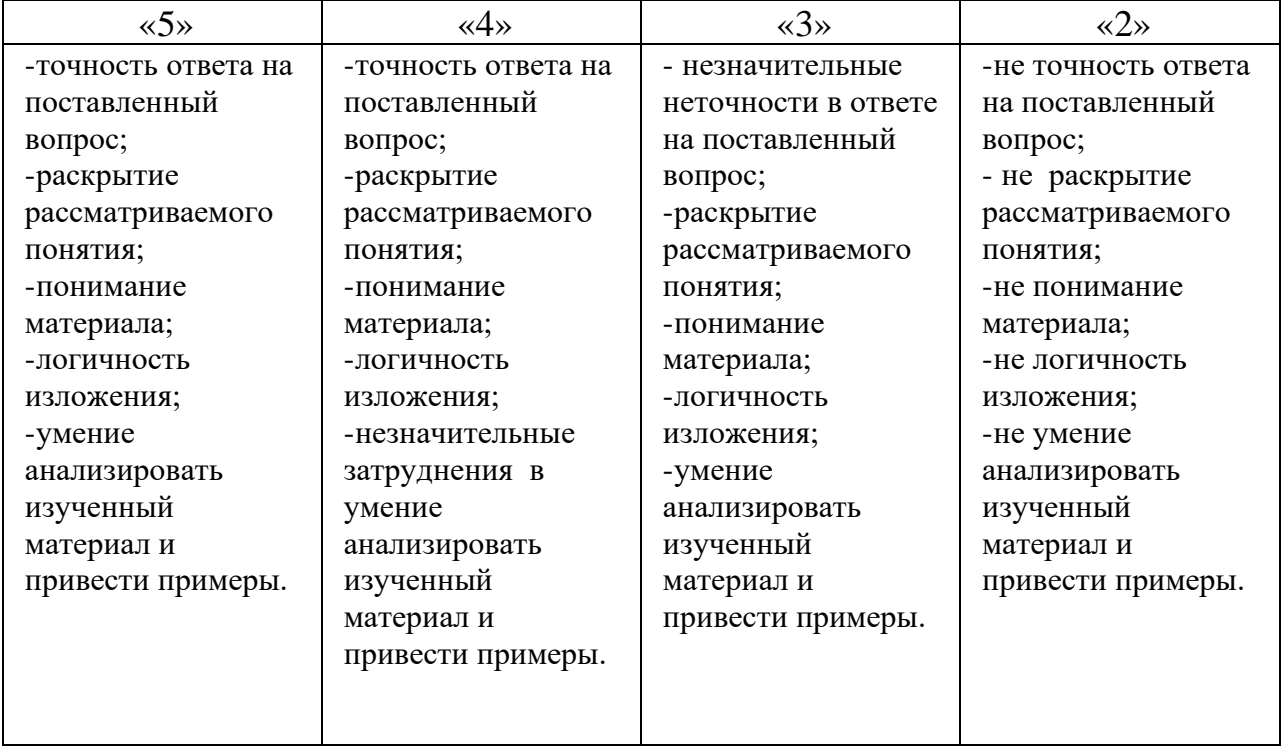

Методические указания по выполнению практических занятий : **Выполнение практического занятия №6** «Снятие характеристик триггера на логических элементах »

Оценка 5 выставляется за:

- ясно и осознано представляет теоретический материал;
- изучены и исследованы основные функциональные возможности триггера;
- владеет знаниями о способах обработки логической информации; умеет грамотно снимать показатели измерительных приборов, строить характеристики;
- самостоятельно и аккуратно выполнено практическое задание;
- рациональное использование оборудования и представленной преподавателем литературы и соблюдение правил по технике безопасности и охране труда на своем рабочем месте.

#### Тема 2.3. Запоминающие устройства

#### Устный опрос:

1. Дать определение запоминающим устройствам, привести примеры

2. Что такое микросхема и какие виды микросхем используются в запоминающих устройствах?

- 3. Что такое большая интегральная микросхема (БИС)?
- 4. Где применяются БИС?
- 5. Дать определение сверхбольшой интегральной микросхемы (СБИС)?
- 6. В каких электронных устройствах нашли применение (СБИС)?
- 7. Перечислите достоинства и недостатки (БИС) и (СБИС).
- 8. Дайте определение что такое аналоговый и цифровой сигналы.
- 9. В чем заключаются достоинства и недостатки аналогового сигнала?
- 10. В чем заключаются достоинства и недостатки цифрового сигнала?
- 11. Расскажите принцип работы аналого-цифрового преобразователя (АЦП)?

12. В чем заключается принцип работы цифро- аналового преобразователя  $( $\overline{H}$ AII)?$ 

13. Изобразите графически функциональную схему АЦП.

- 14. Изобразите графически функциональную схему ЦАП.
- 15. В каких электронных устройствах применяются АЦП и ЦАП?

#### Критерии оценки

Оценка выставляется за:

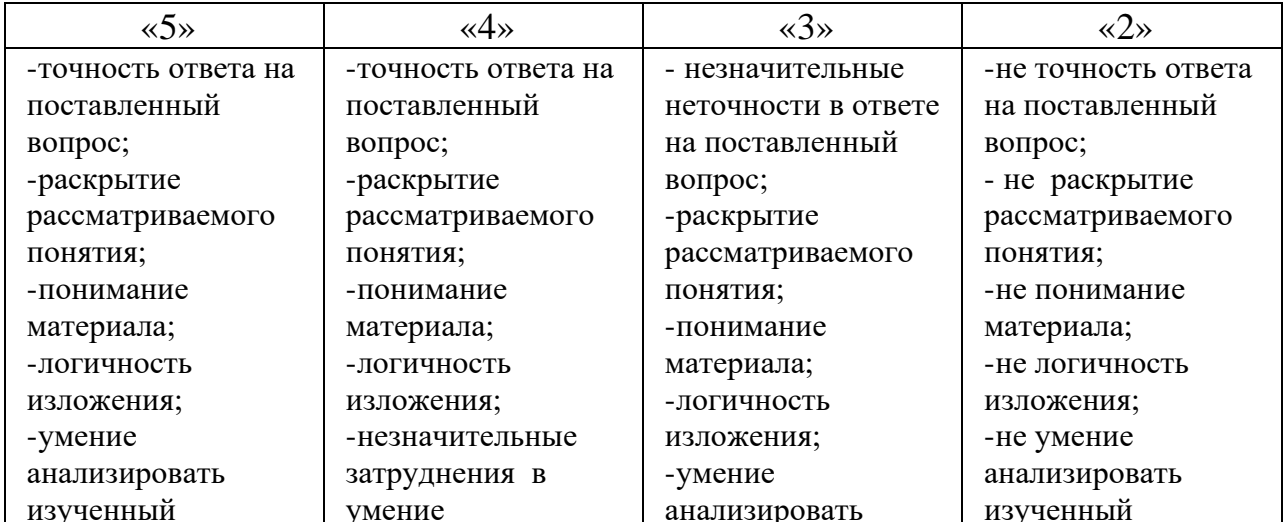

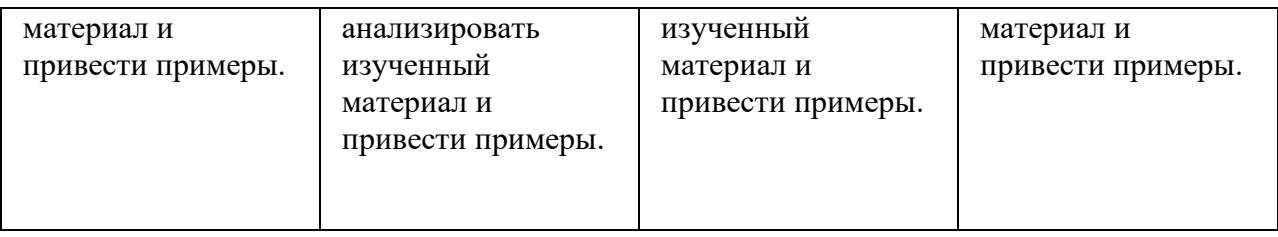

#### СРС - полготовка и зашита конспекта по темам:

«Классификация и характеристики запоминающих устройств, области применения»

### Критерии оценки самостоятельной работы:

Опенка 5 выставляется за:

- грамотно подобранный материал и правильно сформулированы цели выполняемой работы;
- раскрытие (определение) рассматриваемого понятия (определения, проблемы, термина);
- соблюдение структура работы;
- последовательность логики изложения материала;
- выполненный анализ изученного материала и наличие выводов, сделанных студентом самостоятельно.

# Рубежный контроль – выполнение контрольной работы.№2

по разделу 2 «Основы цифровой схемотехники» по темам: №2.1 - «Логические элементы и логическое проектирование в базисах микросхем», №2.2 - « Функциональные узлы» и  $N_2$  2.3 – «Запоминающие устройства» Выполнение контрольной работы проводится по двум вариантам, в виде теста

после изучения тем 2.1, 2.2, 2..3 предназначается для текущего контроля и оценки знаний, аттестуемых по программе учебной дисииплины.

# Время выполнения контрольной работы:

подготовка \_\_\_\_\_\_\_\_\_\_\_\_\_\_\_ мин.; выполнение  $0$  час  $45$  мин.; оформление и сдача\_\_\_\_\_ мин.; всего 0 час  $45$  мин.

Место (время проведения) контрольной работы: лаборатория электроники.

# Вариант 1.

Допишите определение

/ сигнал — электрическая величина (например,  $1.$ напряжение, ток, мощность), изменяющаяся со временем.

Допишите определение

2. / сигнал - может принимать любые значения в определенных пределах

Вставьте пропущенное слово:

- 3. При / пособе данные по проводнику передаются импульсно, путем смены текущего напряжения: нет напряжения - "0", есть напряжение - $"1".$
- 4. / передачи это комплекс технических средств и среды распространения, обеспечивающий передачу сигнала электросвязи в определенной полосе частот.

Выберете правильные ответы:

- 5. В зависимости от среды распространения сигналов каналы могут быть
	- Проводными  $\mathbf{a}$ .
	- $6.$ бескабельные.
	- спутниковыми  $\mathbf{R}$

Выберите правильные ответы

- Причины искажений сигналов:  $\Gamma$ .
- несовершенство характеристик элементов аппаратуры; Д.
- e. скорость ветра;
- наводки, помехи (сигналы, вызываемые внешними электромагнитными Ж. полями - радиопередача, трансформаторы, взаимовлияние цепей и т.д.);
- расположение источников сигнала;  $3.$
- внешние физические воздействия: температура, влажность, давление, И. вибрация и т.д.

Вставьте пропущенные слова:

6. В зависимости от частотного диапазона различают каналы /  $\mu$  $\frac{1}{2}$   $\frac{1}{2}$   $\frac{1}{2}$ 

Допишите определение

7. / режим передачи - одновременные передача и прием ланных

Выберете правильные ответы

- 8. Одиночные цифровые сигналы это:
	- Разрешающие/запрещающие сигналы;  $a.$
	- $\sigma$ . Определяющие сигналы
	- Сигнализирующие сигналы (флаги);  $\mathbf{B}$ .
	- Синхронизирующие сигналы (определяющие момент времени  $\Gamma$ .
	- выполнения операции

Допишите определение

9. / данных - согласование различных процессов во времени.

10. Определите соответствие

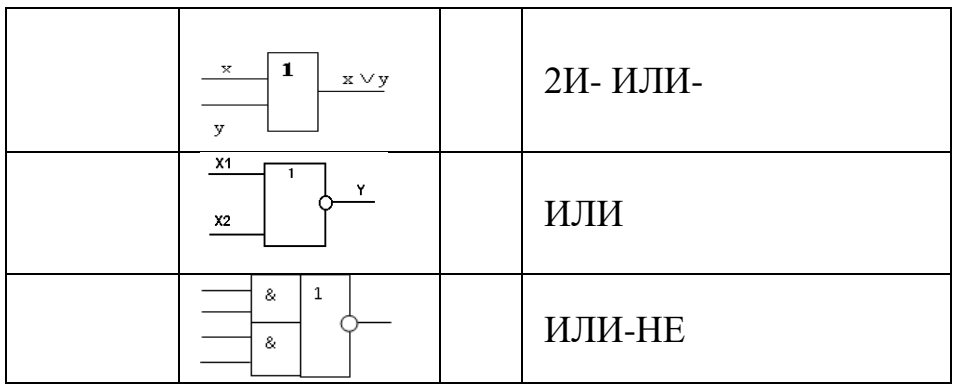

### Выберите правильный ответ

- 11. Цифро-аналоговый преобразователь это:
- а. узел цифровых устройств;
- б. предназначенный для преобразования цифрового сигнала в аналоговый;
- в. предназначенный для преобразования аналогового сигнала в цифровой;

Допишите определение

- 12./ / это управляемый кодом узел цифровых устройств, предназначенный для передачи сигналов от одного физического канала на несколько выходных линий. Иначе - распределитель
- 13.

# Допишите определение

14./ / простейшее последовательностное устройство, которое может длительно находиться в одном из нескольких возможных устойчивых состояний и переходить из одного в другое под воздействием входных сигналов

Допишите определение

- 15./ Логика логической единице соответствует низкий уровень напряжения, логическому нулю — высокий уровень напряжения.
- 16. Нарисуйте УГО: 1. комбинационной схемы: 2ИЛИ-И-НЕ

# 2. элемента НЕ

17. Постройте таблицу истинности для следующей комбинационной схемы:

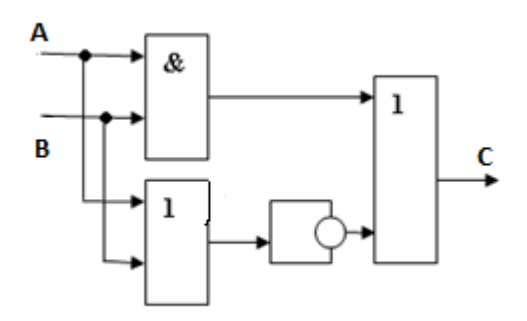

### Вариант 2.

Допишите определение

- 1. /\_\_\_\_\_\_\_/ любая физическая величина (температура, давление воздуха, интенсивность света, сила тока и т.д.), изменяющаяся со временем. Допишите определение
- 2. / сигнал может принимать только два значения Вставьте пропущенное слово
- 3. При / способе цифровые данные передаются посредством управления параметрами сигнала несущей частоты Выберите правильные ответы:
- 4. В зависимости от среды распространения сигналов каналы могут быть
- а. радио;
- б. воздушные;
- В. СПУТНИКОВЫМИ

Выберите правильные ответы:

- 5. Причины искажений сигналов:
- а. воздушное пространство;
- б. шумы (слабые хаотические сигналы, вырабатываемые любым электронным компонентом);
- в. громкость работы аппаратуры;
- г. старение элементов изменение характеристик со временем;
- д. паразитные эффекты (утечки, ёмкости, индуктивности, сопротивления Вставьте пропущенные слова
- 6. Канал называется / Удесли по нему передаются данные только на одной частоте, если он пропускает много частот / Плавина Плавин Глав Хаждый абонент работает в пределах этого канала на своей собственной частоте. Допишите определение:
- 7. / иетод передача данных только в одном направлении Вставьте пропущенное слово
- 8. При/ / передаче каждый символ передается отдельной посылкой.  $\overline{I}$ опишите определение
- 
- 10. Установите соответствие

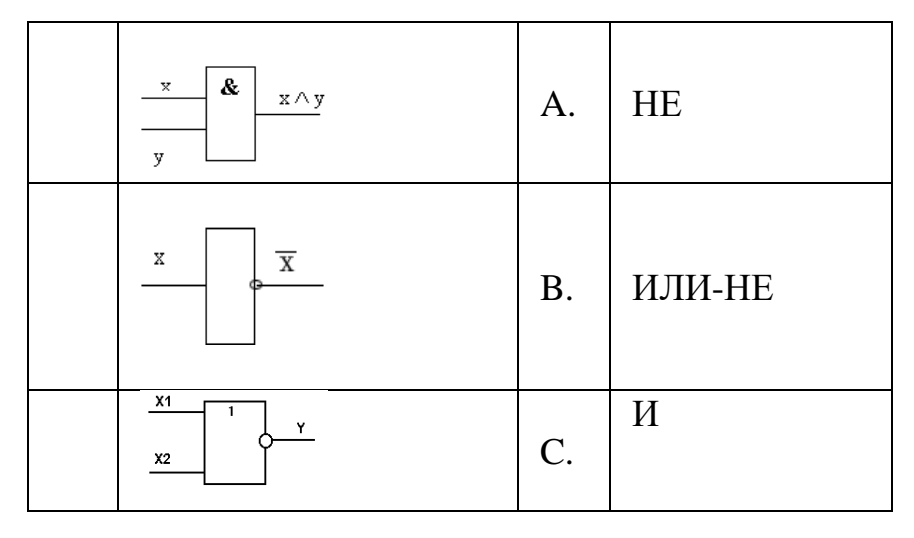

Выберите правильные ответы

- 11. Виды цифровых сигналов:
- а. сгруппированные (шинные) цифровые сигналы (коды):
- б. коды адресации устройств (выбора нужного устройства);
- в. коды сигналов;
- г. коды данных.

Вставьте пропущенные слова

12. Логический элемент / Выполняет операцию логического умножения  $\sqrt{2}$ 

Допишите определение

13./ / - это узел цифровых устройств, предназначенный для передачи информации от нескольких источников по одному физическому канал, иначе комутатор

Допишите определение

- 14./ Логика логической единице соответствует высокий уровень напряжения, логическому нулю — низкий уровень напряжения
- Нарисуйте УГО: 1. комбинационной схемы: 2И-НЕ-ИЛИ 15.

2. элемента ИЛИ

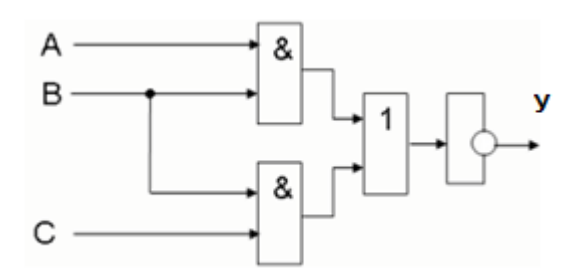

# ЭТАЛОНЫ ОТВЕТОВ тестовых заданий по разделу 2 «Цифровая схемотехника » (Т 2.1-Т2.3)

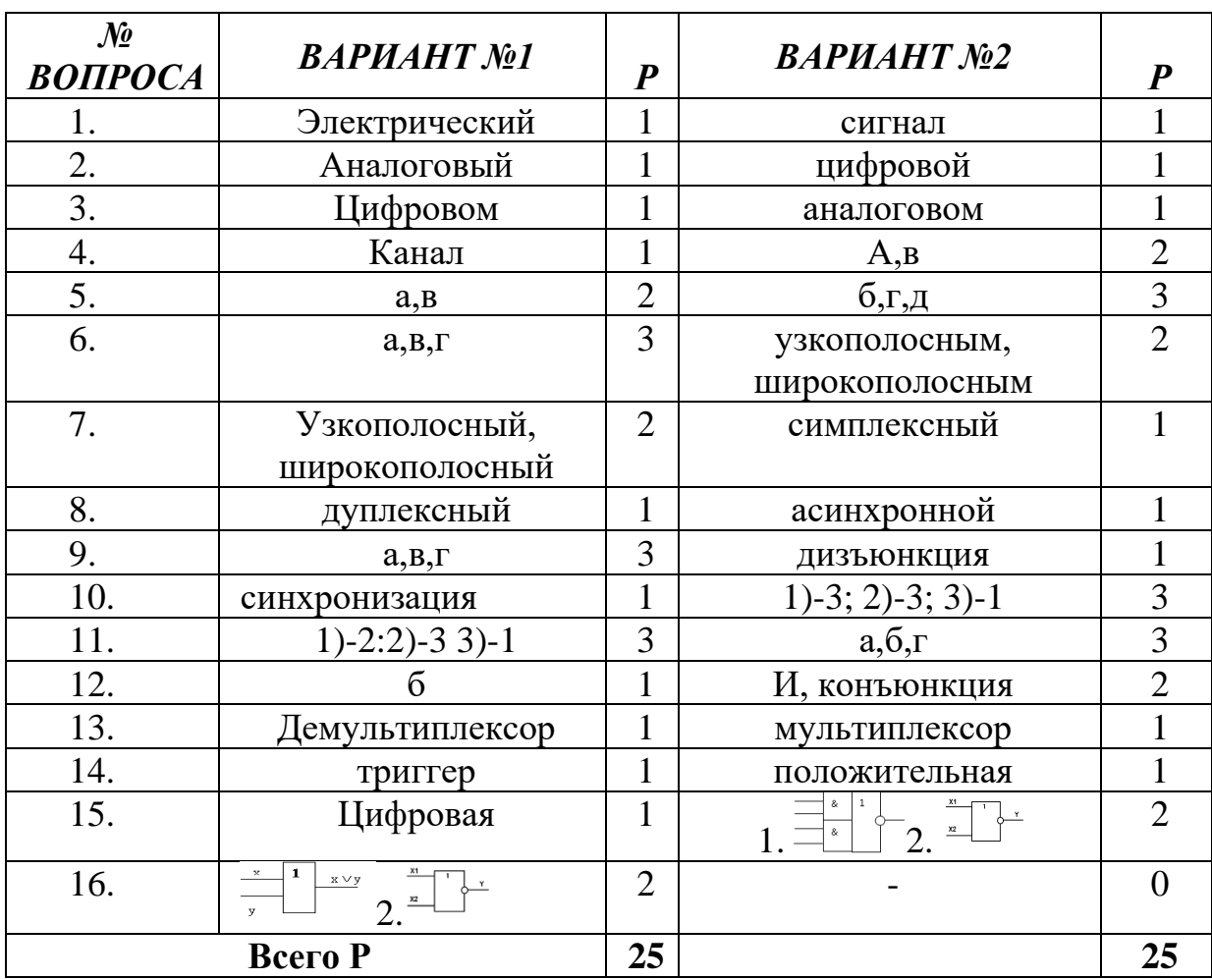

Критерии оценки:

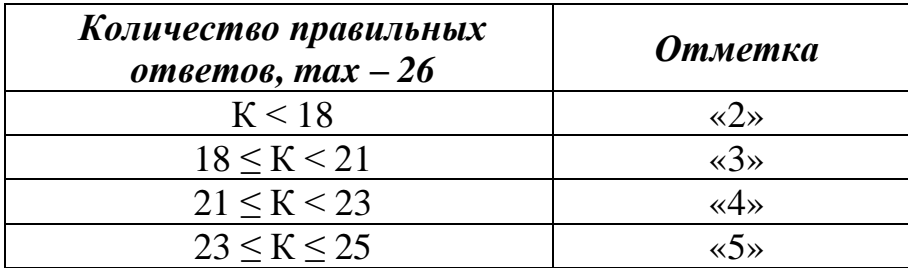

<u>Условные обозначения:</u> К - коэффициент усвоения, P - существенные операции.

#### **4. Контрольно-оценочные материалы для промежуточной аттестации по учебной дисциплине**

Предметом оценки являются умения и знания. Контроль и оценка осуществляются с использованием следующих форм и методов:

- практические занятия;

- самостоятельные работы;

- контрольные работы.

В промежуточной аттестации проверяют:

**Умения:**

**У.1.** Идентифицировать полупроводниковые приборы и элементы системотехники и определять их параметры

#### **Знания:**

**З.1.** Основные сведения об электровакуумных и полупроводниковых приборах, выпрямителях, колебательных системах, антеннах; усилителях, генераторах электрических сигналов**;**

**З.2.** Общие сведения о распространении радиоволн;

**З.3.**Принцип распространения сигналов в линиях связи;

**З.4.** Сведения о волоконно-оптических линиях;

**З.5**.Цифровые способы передачи информации;

**З.6.**Общие сведения об элементной базе схемотехники (резисторы, конденсаторы, диоды, транзисторы, микросхемы, элементы оптоэлектроники);

**З.7.** Логические элементы и логическое проектирование в базисах микросхем;

**З.8**. Функциональные узлы (дешифраторы, шифраторы, мультиплексоры, демультиплексоры, цифровые компараторы, сумматоры, триггеры, регистры, счетчики);

**З.9.** Запоминающие устройства на основе БИС/СБИС;

**З.10.** Цифро-аналоговые и аналого-цифровые преобразователи.

Предметом оценки являются умения и знания. Контроль и оценка осуществляются с использованием следующих форм и методов:

- практические ;

- самостоятельные работы;

- контрольные работы;

- дифференцированный зачет;

Текущий контроль проводится преподавателем в процессе проведения практических занятий, тестирования, а также выполнения обучающимися индивидуальных заданий.

Итоговый контроль освоения учебной дисциплины ОП.03 «Основа электроники и цифровой схемотехники» проводится в виде дифференцированного зачета.

Контроль осуществляется на основе результатов контрольно-оценочных мероприятий промежуточного (текущего) и рубежного контроля направленных на освоение обозначенных ФГОС умений и знаний по дисциплине, выполнения всех видов учебной работы предусмотренной программой.

Предметом оценки освоения учебной дисциплины являются умения и знания.

Оценка по дисциплине выставляется с учетом результатов текущего контроля. Текущий контроль осуществляется по всем видам учебной работы.

Оценка освоения дисциплины предусматривает проведение дифференцированного зачета. Дифференцированный зачет проводится в виде тестовой контрольной работы, состоящей из двух вариантов, содержащая вопросы по разделам дисциплины

#### **Дифференцированный зачет Вариант1**

1. Допишите определение

/\_\_\_\_\_\_\_\_\_\_\_\_ - это наука о взаимодействии электронов с веществами и электромагнитными полями, а также о методах создания электронных приборов и устройств, используемых в основном для получения, усиления, преобразования, запоминания и измерения параметров электрического сигнала

2. Допишите определение:

/\_\_\_\_\_\_\_\_\_/ носителями заряда - называется частица или система частиц, обладающая электрическим зарядом, состояние которой может быть изменено сколь угодно малым воздействием на нее .

3. Допишите предложение:

Испускание фотонов веществом под воздействием электронов носит название  $/$ 

4. Выберите правильные ответы:

Электроника включает в себя области:

- а. новую электронику;
- б. твердотельную электронику;
- в. квантовую электронику.

5. Вставьте пропущенные слова:

Электровакуумные приборы делятся на /\_\_\_\_\_\_\_\_\_\_\_\_/, в которых течет чисто электронный ток в вакууме, и /  $\overline{a}$  (газоразрядные), для которых характерен электрический разряд в газе (или парах).

6. Допишите определение:

/\_\_\_\_\_\_\_\_\_\_\_\_\_\_/- полупроводниковый или электровакуумный прибор, который пропускает электрический ток в одном направлении и имеет два контакта для подключения в электрическую цепь

Вставьте пропущенное слово: 7.

К / приборам следует отнести лампы накаливания, газоразрядные источники света и люминесцентные лампы.

8. Допишите определение:

/приборы - это электронные приборы, действие которых  $\begin{picture}(20,20)(-0,0) \put(0,0){\line(1,0){10}} \put(15,0){\line(1,0){10}} \put(15,0){\line(1,0){10}} \put(15,0){\line(1,0){10}} \put(15,0){\line(1,0){10}} \put(15,0){\line(1,0){10}} \put(15,0){\line(1,0){10}} \put(15,0){\line(1,0){10}} \put(15,0){\line(1,0){10}} \put(15,0){\line(1,0){10}} \put(15,0){\line(1,0){10}} \put(15,0$ основано на электронных процессах в полупроводниках.

 $9<sub>1</sub>$ Определите соответствие:

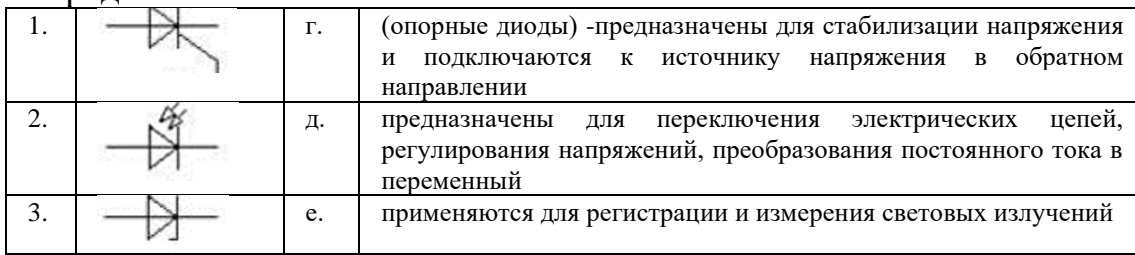

10. Допишите определение:

/ диоды имеют очень большую собственную емкость, поэтому могут работать только на низких частотах (до 10 кГц)

11. Вставьте пропущенное слово:

/ используются в качестве элементов с электрически управляемыми ёмкостями.

12. Выберите правильные ответы:

Диоды делят на:

 $a_{\cdot}$ германиевые;

б. железные;

кремневые;  $\mathbf{B}$ .

арсенида галлия;  $\Gamma$ .

13. Вставьте пропущенные слова:

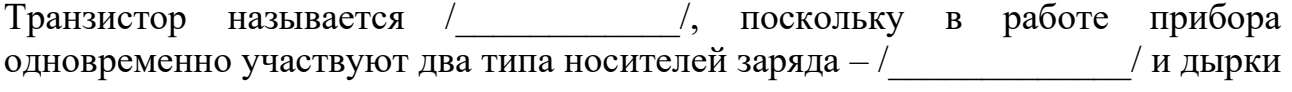

14. Вставьте пропущенные слова:

Электроды транзистора называют/ /, эмиттер,  $\frac{1}{2}$   $\frac{1}{2}$ 

15. Нарисуйте условно - графическое обозначение транзистора с n-p-n переходом

16. Расшифруйте аббревиатуру:

ЭВП-

- ПЄМ

ЭУЛ-

*Допишите определение* 

- 17.**/\_\_\_\_\_\_\_\_\_\_\_\_/ сигнал** электрическая величина (например, напряжение, ток, мощность), изменяющаяся со временем.
- *Допишите определение*
- 18.**/\_\_\_\_\_\_\_\_\_\_\_\_\_/ сигнал -** может принимать любые значения в определенных пределах

*Вставьте пропущенное слово:*

- 19.При /\_\_\_\_\_\_\_\_\_\_/ *способе* данные по проводнику передаются импульсно, путем смены текущего напряжения: нет напряжения - "0", есть напряжение - "1".
- 20.*/\_\_\_\_\_\_\_\_\_\_\_\_/ передачи* это комплекс технических средств и среды распространения, обеспечивающий передачу сигнала электросвязи в определенной полосе частот.

*Выберете правильные ответы:*

- 21.В зависимости от среды распространения сигналов каналы могут быть
- к. Проводными
- л. бескабельные,
- м. спутниковыми

*Выберите правильные ответы*

- 22.Причины искажений сигналов:
- а. несовершенство характеристик элементов аппаратуры;
- б. скорость ветра;
- в. наводки, помехи (сигналы, вызываемые внешними электромагнитными полями - радиопередача, трансформаторы, взаимовлияние цепей и т.д.);
- г. расположение источников сигнала;
- д. внешние физические воздействия: температура, влажность, давление, вибрация и т.д.

*Вставьте пропущенные слова:*

23.В зависимости от частотного диапазона различают каналы /\_\_\_\_\_\_\_\_\_\_\_\_\_/ *и /\_\_\_\_\_\_\_\_\_\_\_\_\_\_/.*

*Допишите определение* 

24.*/\_\_\_\_\_\_\_\_\_\_\_\_\_\_\_\_/ режим передачи -* одновременные передача и прием данных

*Выберете правильные ответы*

- 25.Одиночные цифровые сигналы это:
- д. Разрешающие/запрещающие сигналы;
- е. Определяющие сигналы
- ж. Сигнализирующие сигналы (флаги);

з. Синхронизирующие сигналы (определяющие момент времени выполнения операции

Допишите определение

/ данных - согласование различных процессов во времени.  $26.7$ 

#### 27. Определите соответствие

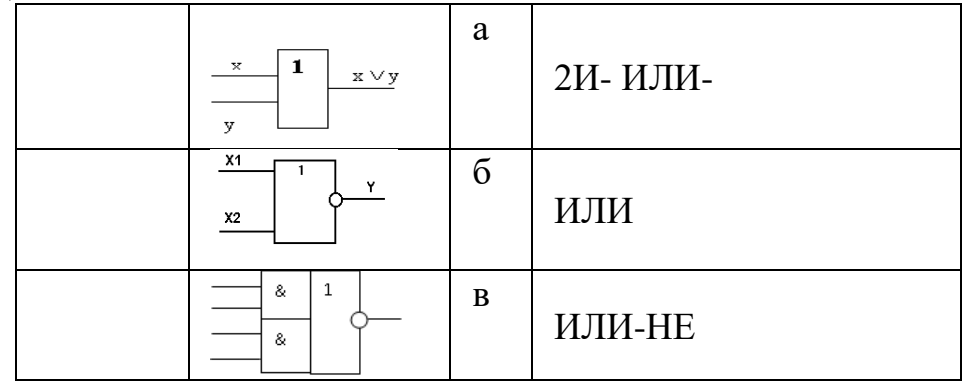

Выберите правильный ответ

28. Цифро-аналоговый преобразователь - это:

- г. узел цифровых устройств;
- д. предназначенный для преобразования цифрового сигнала в аналоговый;
- е. предназначенный для преобразования аналогового сигнала в цифровой;

Допишите определение

- 29./\_\_\_\_\_\_\_\_\_\_\_\_\_\_/ это управляемый кодом узел цифровых устройств, предназначенный для передачи сигналов от одного физического канала на несколько выходных линий. Иначе - распределитель
- $30.$

Допишите определение

31./ / - простейшее последовательностное устройство, которое может длительно находиться в одном из нескольких возможных устойчивых состояний и переходить из одного в другое под воздействием входных **СИГНАЛОВ** 

Лопишите определение

32./ Логика — логической единице соответствует низкий уровень напряжения, логическому нулю — высокий уровень напряжения.

33. Нарисуйте УГО: 1. комбинационной схемы: 2ИЛИ-И-НЕ 2. элемента НЕ

# Вариант 2.

 $1.$ Допишите определение

/ / это наука о взаимодействии электронов с веществами и электромагнитными полями, а также о методах создания электронных приборов и устройств, используемых в основном для получения, усиления, преобразования, запоминания и измерения параметров электрического сигнала

Допишите определение:  $2.$ 

/ носителями заряда - называется частица или система частиц, обладающая электрическим зарядом, состояние которой может быть изменено сколь угодно малым воздействием на нее.

Допишите предложение:  $3.$ 

Испускание фотонов веществом под воздействием электронов носит название  $\sqrt{2}$  $\overline{\phantom{a}}$ 

Выберите правильные ответы:  $\overline{4}$ .

Электроника включает в себя области:

- новую электронику;  $a_{\cdot}$
- твердотельную электронику; б.
- квантовую электронику.  $\mathbf{B}$ .
- $5.$ Вставьте пропущенные слова:

Электровакуумные приборы делятся на / \_\_\_\_\_\_\_\_\_/, в которых течет чисто<br>электронный ток в вакууме, и / \_\_\_\_\_\_\_\_\_\_\_/ (газоразрядные), для которых характерен электрический разряд в газе (или парах).

Допишите определение: 6.

/ / полупроводниковый или электровакуумный прибор, который пропускает электрический ток в одном направлении и имеет два контакта для подключения в электрическую цепь

Вставьте пропущенное слово: 7.

К / приборам следует отнести лампы накаливания, газоразрядные источники света и люминесцентные лампы.

8. Допишите определение:

основано на электронных процессах в полупроводниках.

Определите соответствие: 9.

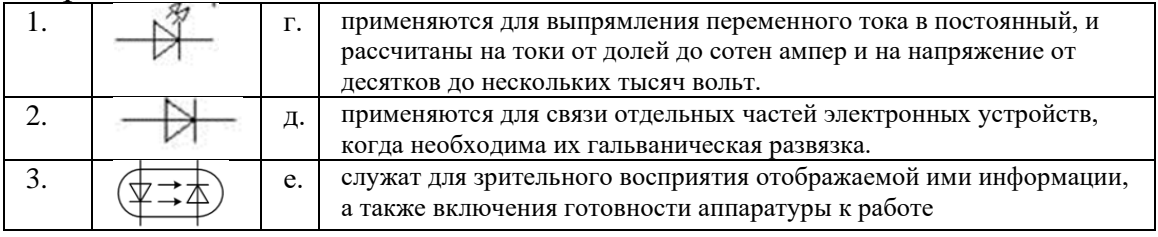

10. Допишите определение:

/ диоды имеют очень большую собственную емкость, поэтому могут работать только на низких частотах (до 10 кГц)

11. Вставьте пропущенное слово:

/ используются в качестве элементов с электрически

управляемыми ёмкостями.

12. Выберите правильные ответы:

Диоды делят на:

германиевые;  $a_{\cdot}$ 

- $\sigma$ . железные;
- $\mathbf{B}$ . кремневые;
- арсенида галлия;  $\Gamma$ .
- 13. Вставьте пропущенные слова:

Транзистор называется / искольку в работе прибора одновременно участвуют два типа носителей заряда - / и дырки.

- 14. Вставьте пропущенные слова:
- называют/ $\langle$ , эмиттер, Электроды транзистора  $\sqrt{2}$  $\left| \cdot \right|$

15. Нарисуйте условно - графическое обозначение транзистора с n-p-n переходом

- 16. Расшифруйте аббревиатуру:
- ЭВП-
- ПЄМ
- ЭУЛ-

Допишите определение

17./\_\_\_\_\_\_\_\_/ - любая физическая величина (температура, давление воздуха, интенсивность света, сила тока и т.д.), изменяющаяся со временем.

Допишите определение

18./ сигнал — может принимать только два значения

Вставьте пропущенное слово

19. При / способе цифровые данные передаются посредством управления параметрами сигнала несущей частоты

Выберите правильные ответы:

20.В зависимости от среды распространения сигналов каналы могут быть

- г. радио;
- д. воздушные;
- е. спутниковыми

Выберите правильные ответы:

- 21. Причины искажений сигналов:
- е. воздушное пространство;
- ж. шумы (слабые хаотические сигналы, вырабатываемые любым электронным компонентом);
- з. громкость работы аппаратуры;
- и. старение элементов изменение характеристик со временем;
- к. паразитные эффекты (утечки, ёмкости, индуктивности, сопротивления Вставьте пропущенные слова
- 22. Канал называется / Удесли по нему передаются данные только на одной частоте, если он пропускает много частот / П.е. каждый абонент работает в пределах этого канала на своей собственной частоте. Допишите определение:
- $23.7$ / метод - передача данных только в одном направлении Вставьте пропущенное слово
- / передаче каждый символ передается отдельной посылкой.  $24.\Pi$ <sub>D*H*</sub> $/$ Допишите определение
- 25. Операция логического сложения это: /  $/$ ;
- 26. Установите соответствие

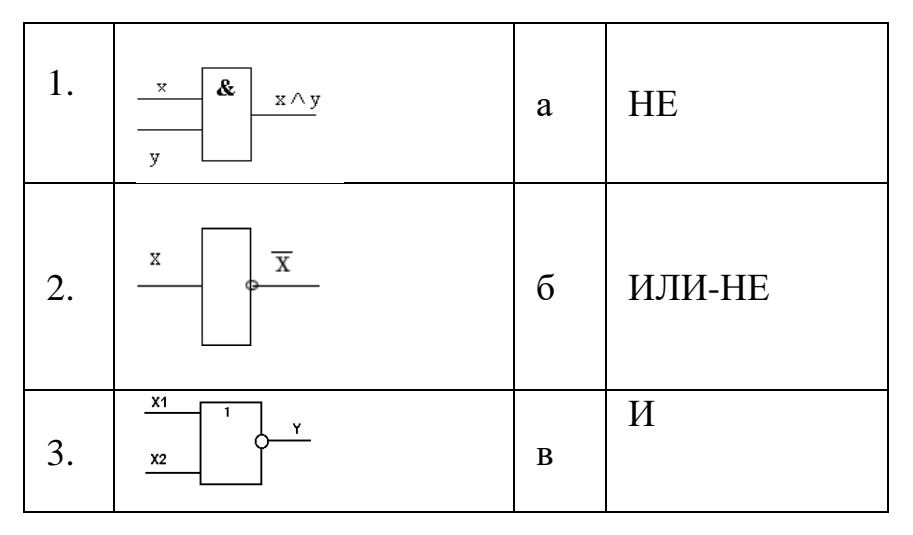

Выберите правильные ответы

- 27. Виды цифровых сигналов:
- д. сгруппированные (шинные) цифровые сигналы (коды):
- е. коды адресации устройств (выбора нужного устройства);
- ж. коды сигналов;
- з. колы данных.

# Вставьте пропущенные слова

28. Логический элемент / инполняет операцию логического умножения  $\sqrt{2}$ 

Допишите определение

29./ / - это узел цифровых устройств, предназначенный для передачи информации от нескольких источников по одному физическому канал, иначе комутатор

Допишите определение

- 30./ Логика логической единице соответствует высокий уровень напряжения, логическому нулю — низкий уровень напряжения
- 31. Нарисуйте УГО: 1. комбинационной схемы: 2И-НЕ-ИЛИ

2. элемента ИЛИ

# ЭТАЛОНЫ ОТВЕТОВ

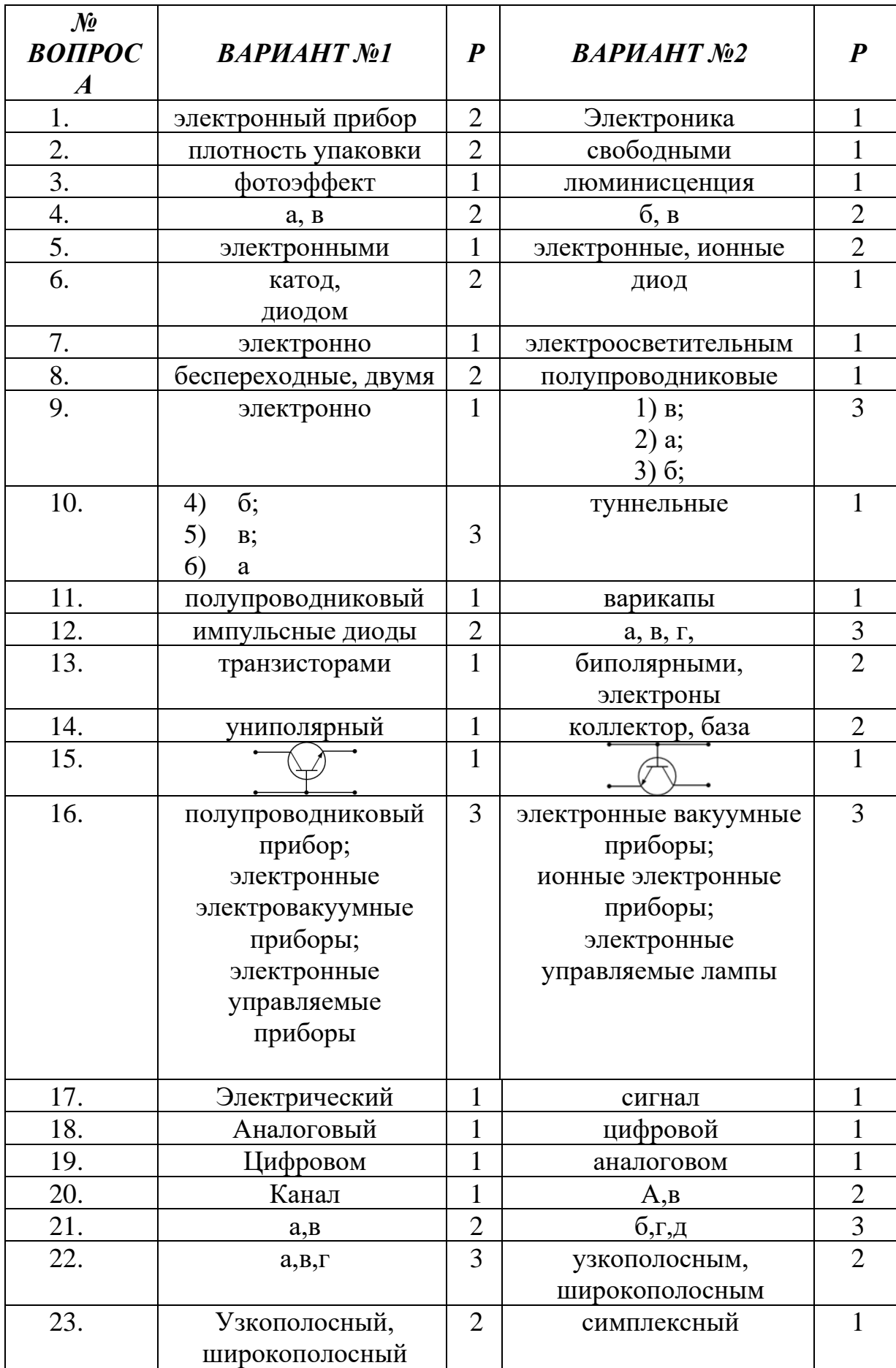

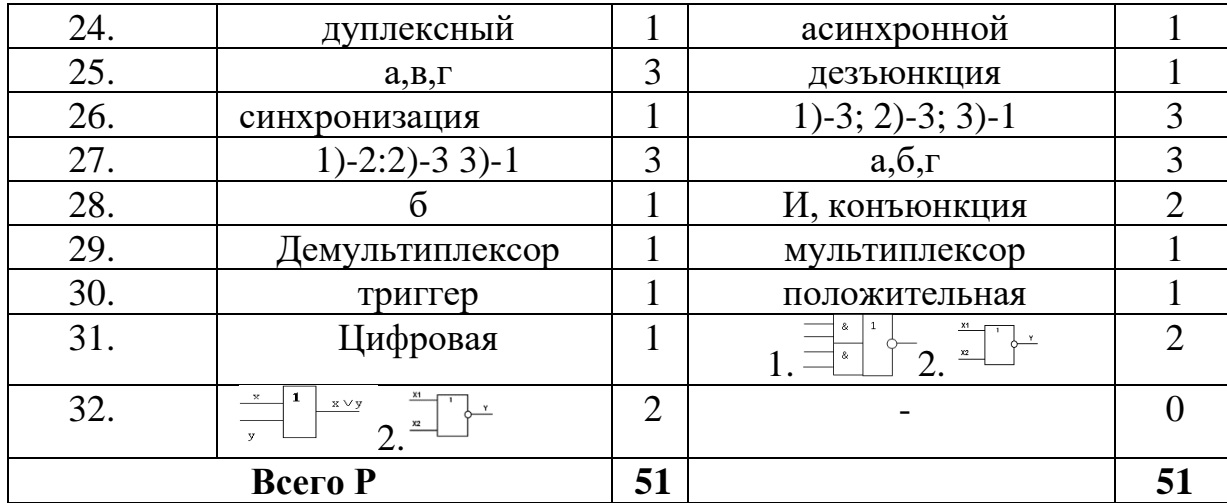

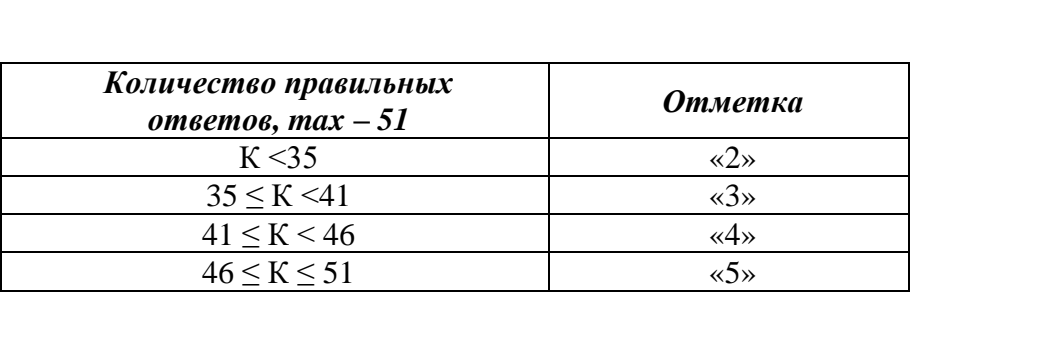

Министерство общего и профессионального образования Ростовской области государственное бюджетное профессиональное образовательное учреждение Ростовской области «Волгодонский техникум информационных технологий, бизнеса и дизайна имени В.В. Самарского»

### **Комплект контрольно-оценочных средств**  для проведения текущего контроля и промежуточной аттестации в форме **дифференцированного зачета** по учебной дисциплине

### **ОП.04 Охрана труда и техника безопасности**

основной профессиональной образовательной программы среднего профессионального образования по профессии

09.01.02 Наладчик компьютерных сетей (программа подготовки квалифицированных рабочих, служащих)

> Волгодонск 2022

#### **ОДОБРЕН:**

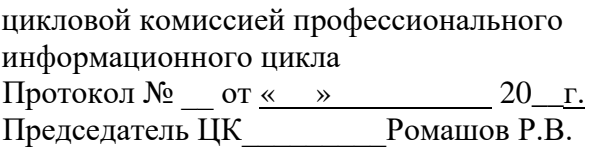

#### **УТВЕРЖДАЮ**:

И.о. заместителя директора по учебной работе \_\_\_\_\_\_\_\_\_ О.А. Морозова « $\longrightarrow$  20  $\Gamma$ .

Комплект контрольно-оценочных средств (КОС) предназначен для проведения текущего контроля и промежуточной аттестации в форме дифференцированного зачета учебной дисциплине ОП.04 Охрана труда и техника безопасности разработан на основе ФГОС среднего профессионального образования по профессии 09.01.02 Наладчик компьютерных сетей (программа подготовки квалифицированных рабочих, служащих) (приказ Минобрнауки России от 02.08.2013 № 853, зарегистрирован в Минюст России от 20.08.2013 № 29676)**,** входящей в укрупнённую группу профессий 09.00.00 Информатика и вычислительная техника, рабочей программы учебной дисциплины ОП.04 Охрана труда и техника безопасности (разработчик Власенко И.Н., год разработки 2022, утверждённой и.о. заместителя директора ГБПОУ РО «ВТИТБиД» по учебной работе Морозовой О.А., от 31.08.2022); Положения о текущем контроле успеваемости и промежуточной аттестации студентов ГБПОУ РО «ВТИТБиД» (утверждённого приказом директора ГБПОУ РО «ВТИТБиД» от 30.08.18 № 646).

**Организация-разработчик:** государственное бюджетное профессиональное образовательное учреждение Ростовской области «Волгодонский техникум информационных технологий, бизнеса и дизайна имени В. В. Самарского» (ГБПОУ РО «ВТИТБиД»).

#### **Разработчики:**

Власенко И.Н., преподаватель высшей квалификационной категории ГБПОУ РО «ВТИТБиД». Костров А.В., директор ООО «Безопасность»

**Рекомендован** методическим советом ГБПОУ РО «ВТИТБиД», протокол № 01 от 31.08.2022

#### **Рецензенты:**

Кобелецкая О.В., преподаватель высшей квалификационной категории ГБПОУ РО «ВТИТБиД»; Турбин А.Е., директор ООО «Сервис ИТ»

# **СОДЕРЖАНИЕ**

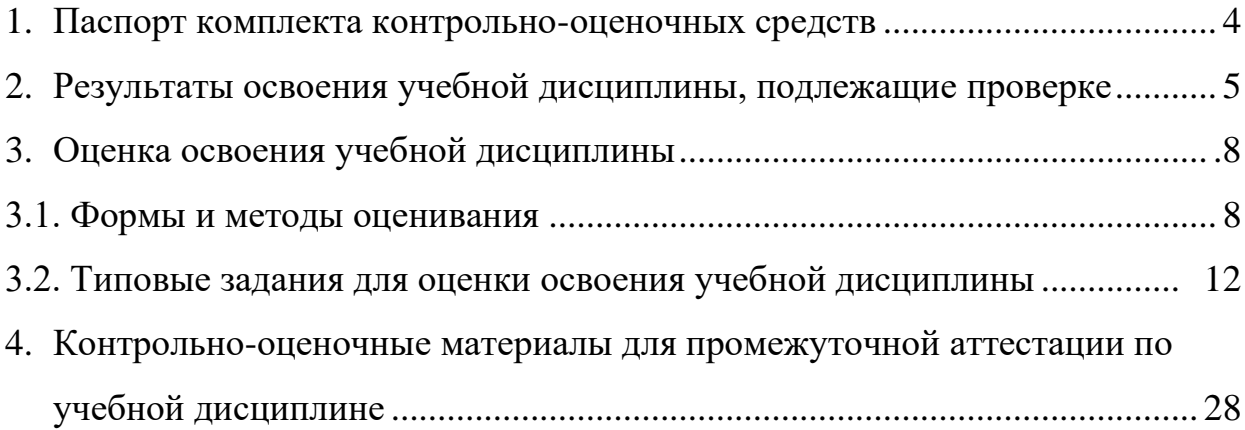

#### **1. Паспорт комплекта контрольно-оценочных средств**

В результате освоения учебной дисциплины ОП.04 Охрана труда и техника безопасности обучающийся должен обладать предусмотренными ФГОС по программе подготовки квалифицированных рабочих, служащих по профессии 09.01.02 Наладчик компьютерных сетей следующими умениями, знаниями, которые формируют общие компетенции:

**У.1.** Выполнять санитарно-технологические требования на рабочем месте и в производственной зоне, нормы и требования к гигиене и охране труда.

**З.1.** Правила техники безопасности и охраны труда при работе с электрооборудованием;

**З.2.** Нормативные документы по использованию средств вычислительной техники и видеотерминалов;

**З.3.** Виды и периодичность инструктажа по технике безопасности и охране труда (ТБиОТ)

ОК 1. Понимать сущность и социальную значимость будущей профессии, проявлять к ней устойчивый интерес;

ОК 2. Организовывать собственную деятельность, исходя из цели и способов ее достижения, определенных руководителем;

ОК 3. Анализировать рабочую ситуацию, осуществлять текущий и итоговый контроль, оценку и коррекцию собственной деятельности, нести ответственность за результаты своей работы.

ОК 4. Осуществлять поиск информации, необходимой для эффективного выполнения профессиональных задач. ОК 5. Использовать информационнокоммуникационные технологии в профессиональной деятельности;

ОК 5. Использовать информационно-коммуникационные технологии в профессиональной деятельности

OK 6. Работать в команде, эффективно общаться с коллегами, руководством, клиентами;

ОК 7. Исполнять воинскую обязанность, в том числе с применением полученных профессиональных знаний (для юношей);

ПК 1.1. Вводить средства вычислительной техники в эксплуатацию;

ПК 1.2. Диагностировать работоспособность, устранять неполадки и сбои аппаратного обеспечения средств вычислительной техники.

ПК 1.3. Заменять расходные материалы, используемые в средствах вычислительной и оргтехники;

ПК 2.1. Устанавливать операционные системы на персональных компьютерах и серверах, а также производить настройку интерфейса пользователя;

ПК 2.2. Администрировать операционные системы персональных компьютеров и серверов.

ПК 2.3. Устанавливать и настраивать работу периферийных устройств и оборудования;
ПК 2.4. Устанавливать и настраивать прикладное программное обеспечение персональных компьютеров и серверов;

ПК 2.5. Диагностировать работоспособность, устранять неполадки и сбои операционной системы и прикладного программного обеспечения;

ПК 3.1. Оптимизировать конфигурацию средств вычислительной техники в зависимости от предъявляемых требований и решаемых пользователем задач.

ПК 3.2. Удалять и добавлять компоненты персональных компьютеров и серверов, заменять на совместимые;

ПК 3.3. Заменять, удалять и добавлять основные компоненты периферийных устройств, оборудования и компьютерной оргтехники.

ПК 4.1. Обновлять и удалять версии операционных систем персональных компьютеров и серверов;

ПК 4.2. Обновлять и удалять версии прикладного программного обеспечения персональных компьютеров и серверов;

ПК 4.3. Обновлять и удалять драйверы устройств персональных компьютеров, серверов, периферийных устройств и оборудования;

ПК 4.4. Обновлять микропрограммное обеспечение компонентов компьютеров, серверов, периферийных устройств и оборудования.

Формой аттестации по учебной дисциплине является дифференцированный зачет.

## **2. Результаты освоения учебной дисциплины, подлежащие проверке**

2.1. В результате аттестации по учебной дисциплине осуществляется комплексная проверка следующих умений и знаний, а также динамика формирования общих компетенций:

Таблица 2.1

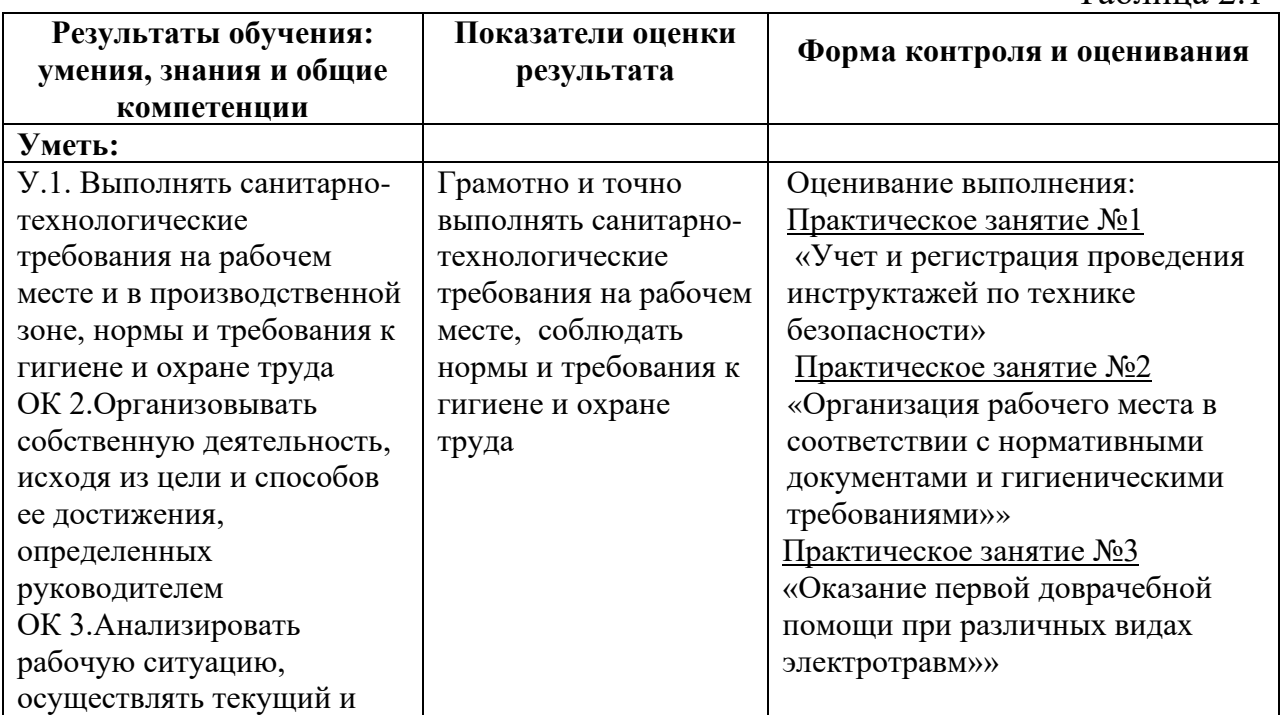

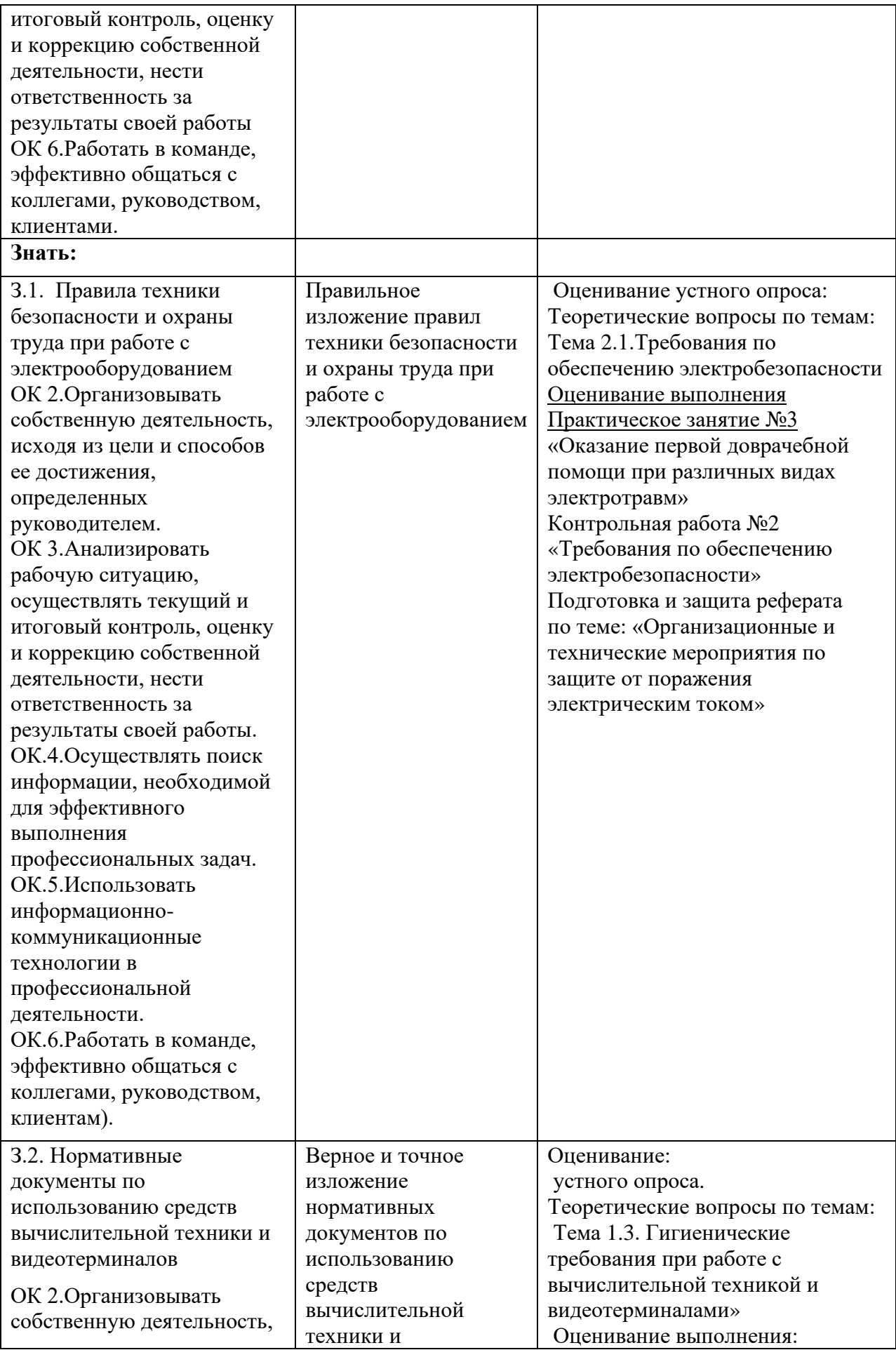

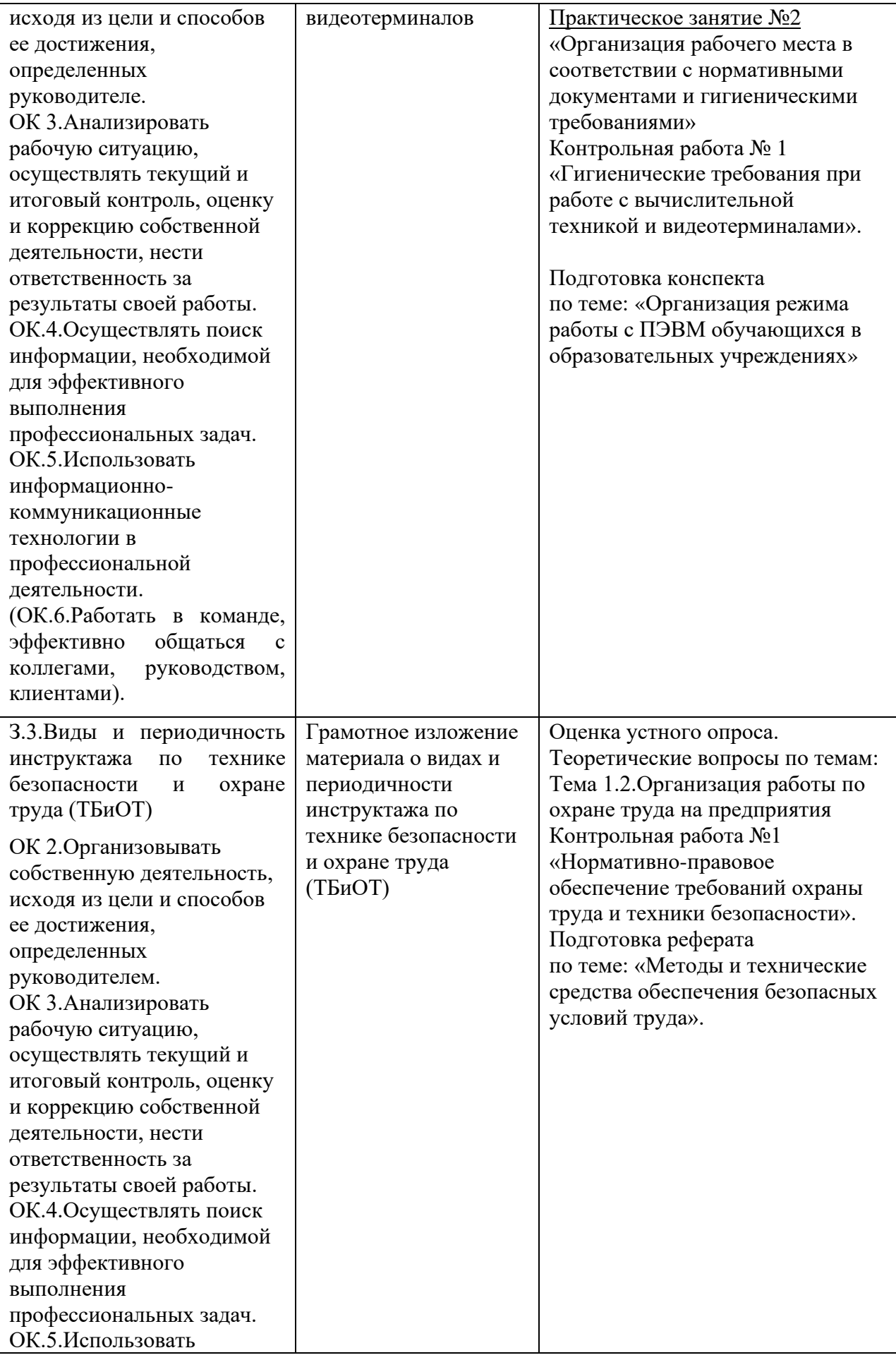

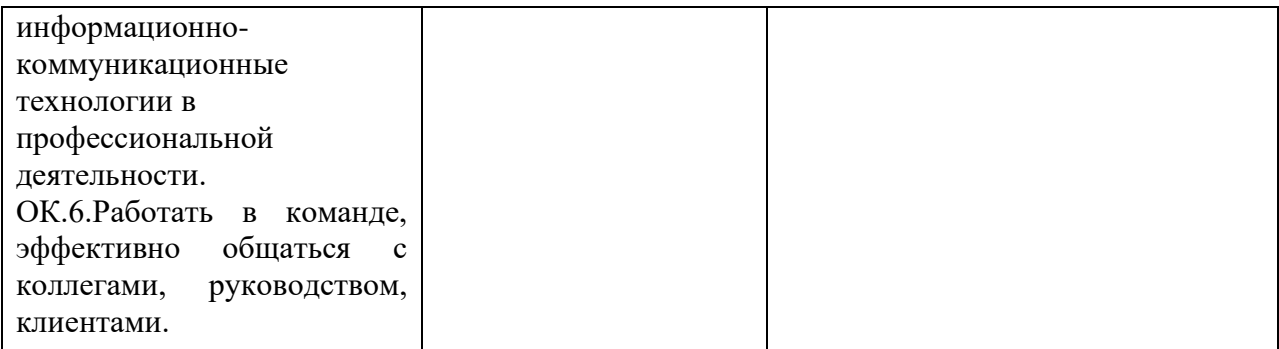

### **3. Оценка освоения учебной дисциплины**

#### **3.1. Формы и методы оценивания**

Предметом оценки служат умения и знания, предусмотренные ФГОС по дисциплине ОП.04 Охрана труда и техника безопасности, направленные на формирование общих компетенций.

В КОС представлены следующие методы контроля:

текущий контроль в виде устного опроса результатом, которого являются теоретические знания по темам №1.1, №1.2, №1.3, №2.1; выявление практических навыков, полученных при выполнении практических занятий и достижения в выполнении самостоятельной работы студента;

− рубежный контроль в виде письменной контрольной работы (№1,  $N<sub>2</sub>$ ), результатом, которого являются знания по темам  $N<sub>2</sub>1.1$ ,  $N<sub>2</sub>1.2$ ,  $N<sub>2</sub>1.3$ , No 2 1

промежуточная аттестация в виде накопительной системы оценок, результатом которой является проверка знаний и умений, направленных на формирование общих компетенций.

В КОС представлены следующие методы контроля:

текущий контроль в виде устного опроса результатом, которого являются теоретические знания по темам  $N_21.1$ ,  $N_21.2$ ,  $N_21.3$ ,  $N_22.1$ .

итоговый контроль проводится в виде дифференцированного зачета.

Устный опрос – контроль, проводимый после изучения материала в виде ответов на вопросы, позволяет не только проконтролировать знание темы урока, но и развивать навыки свободного общения, правильной устной речи. Выполнение практических заданий по отдельным темам, разделам, позволяет выявить уровень усвоения теоретического материала и умение применять полученные знания на практике, практических навыков,

полученных при выполнении практических занятий и достижения в выполнении самостоятельной работы студента.

# **Контроль и оценка освоения учебной дисциплины по темам (разделам)**

Таблица 2.2

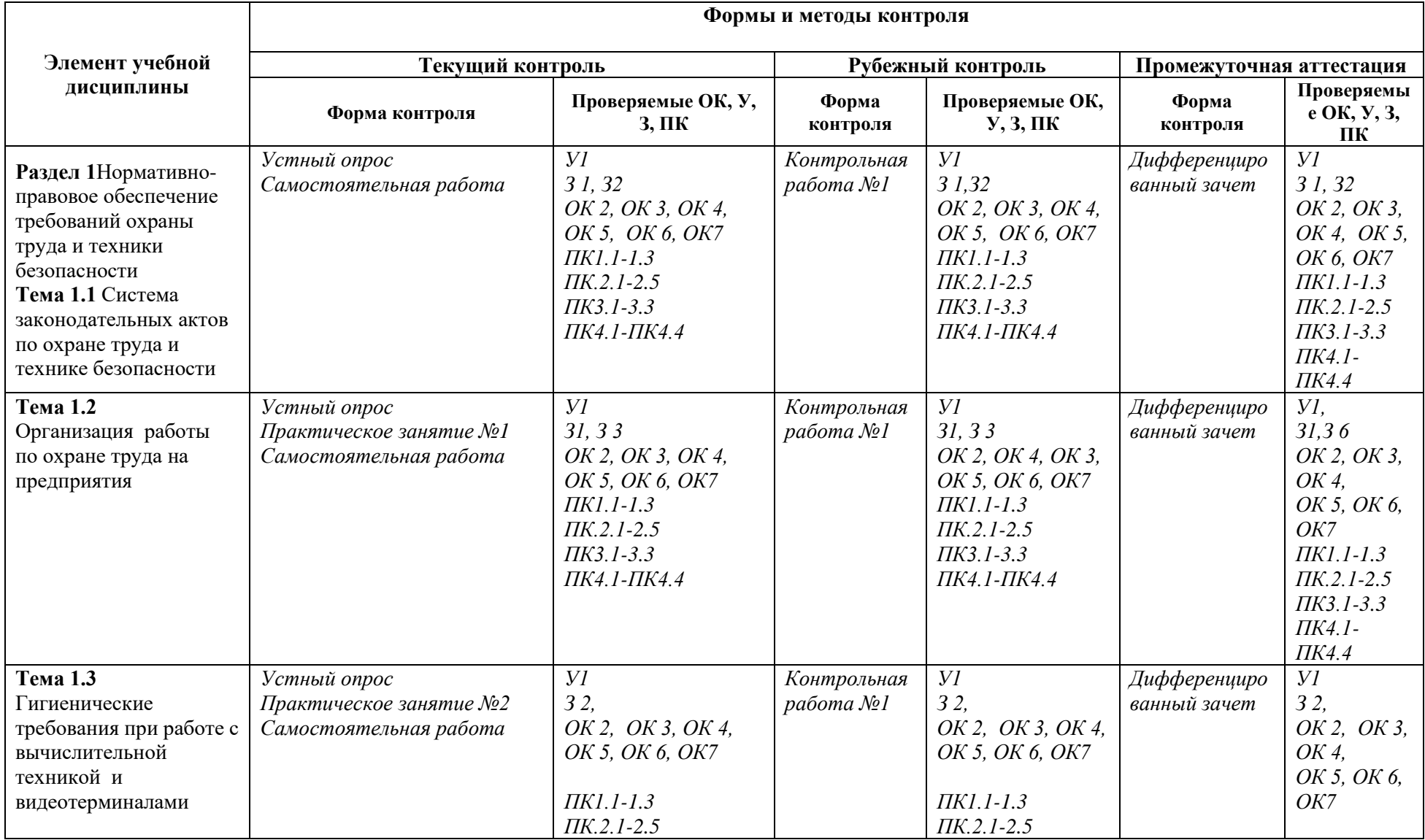

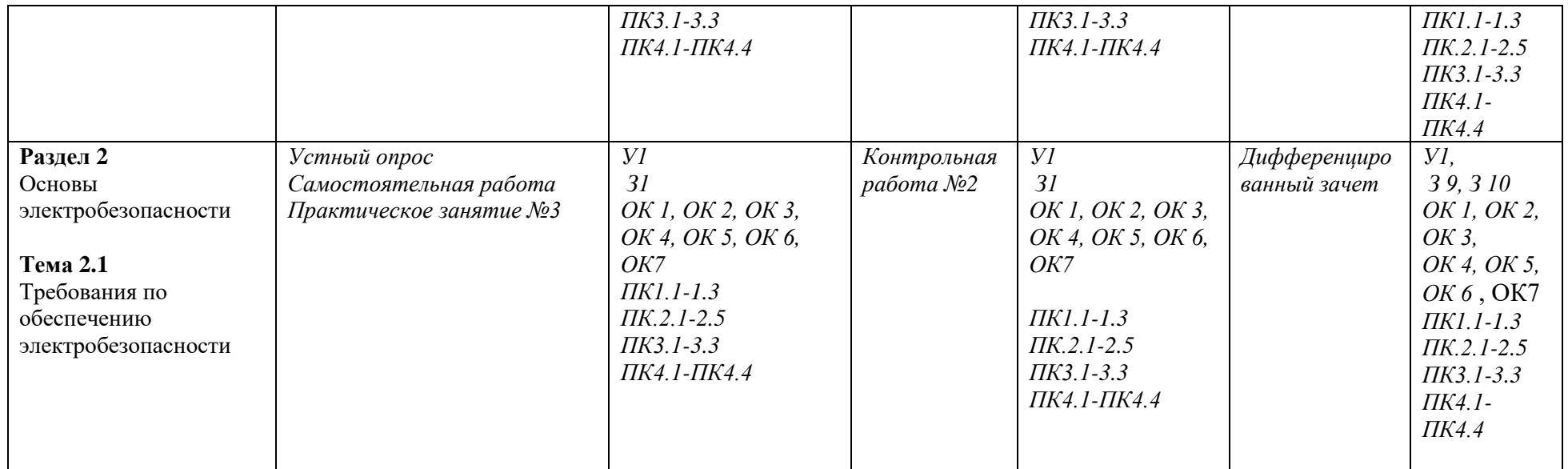

# **3.2. Типовые задания для оценки освоения учебной дисциплины**

# **3.2.1. Типовые задания для оценки знаний З1, З2, З3, , умений У1 (входной контроль)**

### **Письменная проверочная работа.**

#### **Задания для оценки знаний З1 З2, З3**

# **Вариант 1**

1. Дайте определение понятий «опасность».

2. Дайте определение понятия «производственный фактор»

3.Что относится к зонам постоянно действующих опасных производственных факторов?

4.Что такое безопасность?

5.Как можно понять термин «безопасность жизнедеятельность»

## **Вариант 2.**

1. Дайте определение понятий опасные условия труда,

2. Дайте определение понятия «техника безопасности».

3.Что относится к зонам опасных производственных факторов?

4.Какие факторы обеспечивают безопасность жизнедеятельности

5. Определение «безопасные условия труда»

Критерий выставления оценок:

Оценка «5» ставится за 5 правильных ответов;

Оценка «4» ставится за 4 правильных ответов;

Оценка «3» ставится за 3 правильных ответов;

Оценка «2» ставится за 2 и менее правильных ответов.

## **3.2.2. Типовые задания для оценки освоения учебной дисциплины З1, З2, З3, У1**

# **Текущий (оперативный) контроль.**

**Раздел 1. Нормативно-правовое обеспечение требований охраны труда и техники безопасности.**

**Тема 1.1 Система законодательных актов по охране труда и технике безопасности.**

# **Устный опрос:**

1. Каковы основные задачи управления безопасностью труда?

- 2. Назовите законодательные акты в области охраны труда и их основные положения.
- 3. Какие виды нормативных правовых актов существуют в области охраны труда?
- 4. Кто осуществляет управление, надзор и контроль за безопасностью и охраной труда, каковы основные задачи, функции и права этих органов?
- 5. Какие виды инструктажа по безопасности труда проводятся? Назовите время и периодичность их проведения.
- 6. На решение каких задач ориентирован Федеральный закон «Об охране окружающей среды»?
- 7. Как строится система управления охраной окружающей среды в Российской Федерации?
- 8. Что обеспечивает обязательная сертификация по экологическим требованиям?

### **Критерии оценки**

Оценка выставляется за:

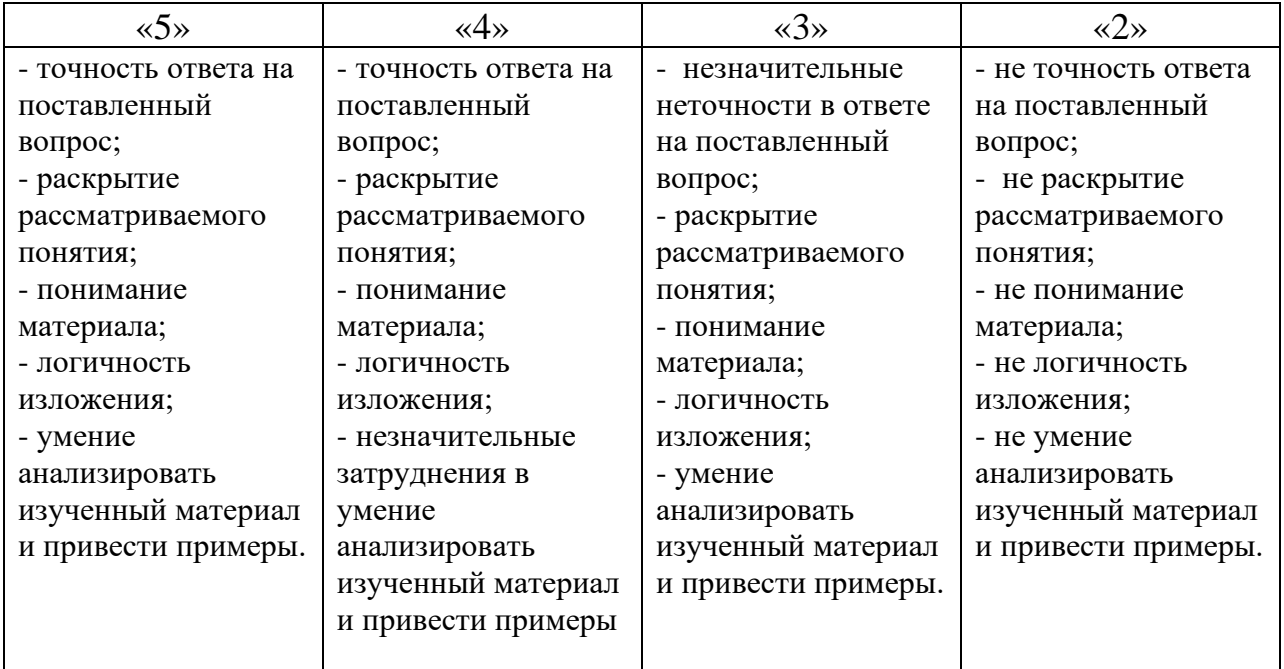

#### **СРС – подготовка и защита конспекта:**

«Государственная система управления охраной труда»

#### **Критерии оценки самостоятельной работы:**

Оценка выставляется за:

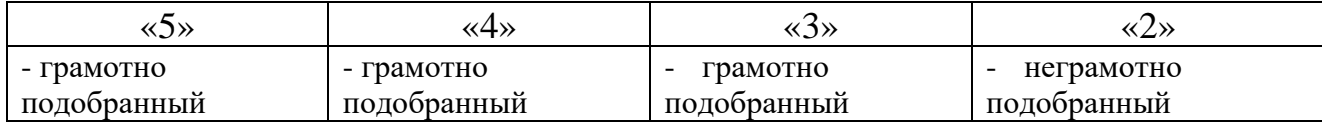

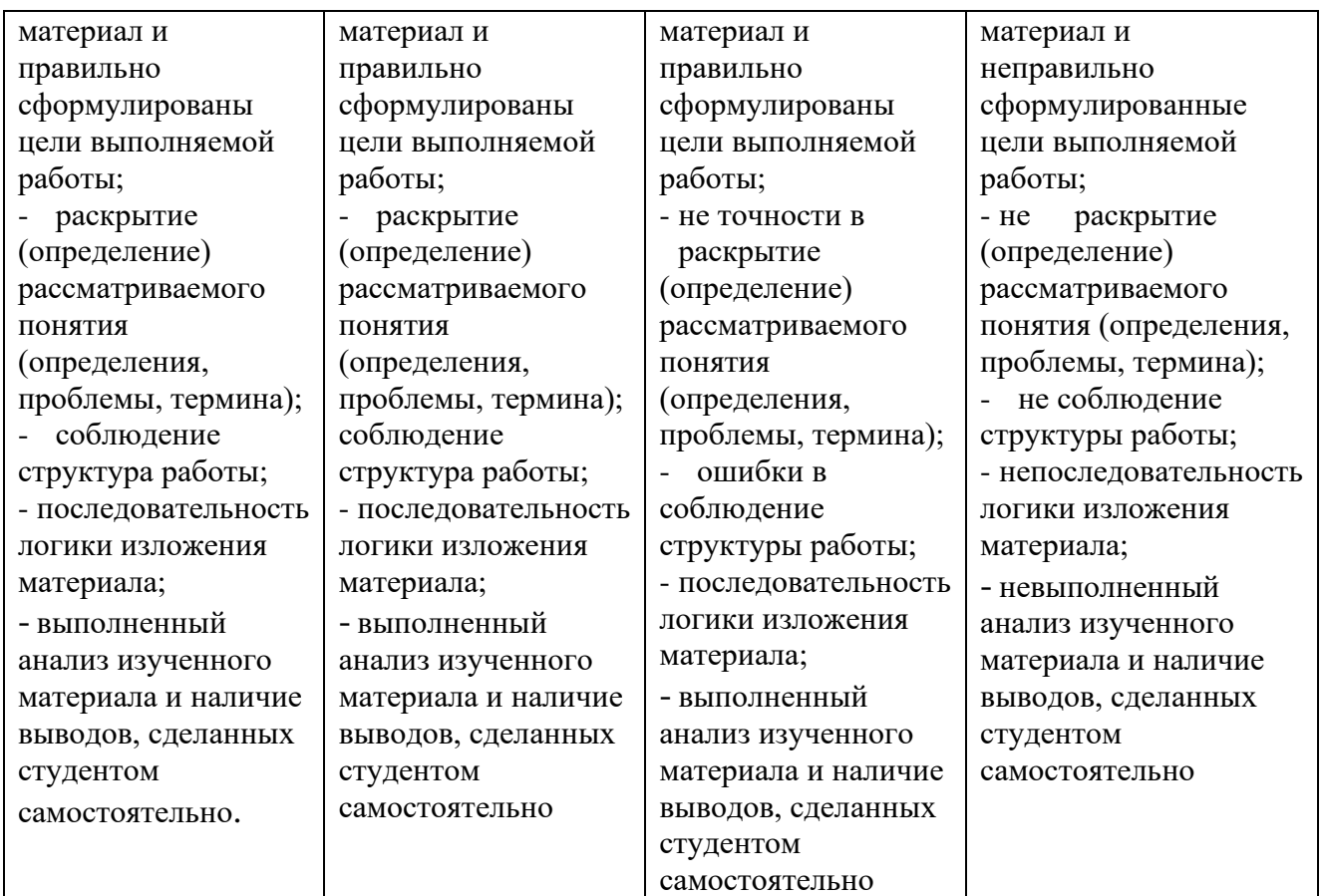

# **Тема 1.2. Организация работы по охране труда на предприятии. Устный опрос:**

- 1. Перечислите наиболее типичные источники ОВПФ на производстве.
- 2. Какие виды работ относятся к наиболее опасным и вредным? Дайте краткую характеристику ОВПФ этих видов работ.
- 3. Назовите основные источники и причины получения механических травм на производстве.
- 4. Дайте определение вибрации и шума. Укажите основные источники шума на производстве, связанном с вашей специальностью.
- 5. Дайте определение электромагнитной волны. Какими параметрами характеризуется электромагнитное поле?
- 6. Как воздействует электростатическое поле и поле промышленной частоты на человека?
- 7. Каковы основные причины профессиональных заболеваний?
- 8. В чем заключается роль человеческого фактора в уровне безопасности труда?
- 9. Какие СИЗ применяются для защиты органов дыхания человека?
- 10.Как характер человека влияет на безопасность труда?

11.Что такое эргономика и какие характеристики человека необходимо учитывать при организации рабочего места?

# **Критерии оценки**

Оценка выставляется за:

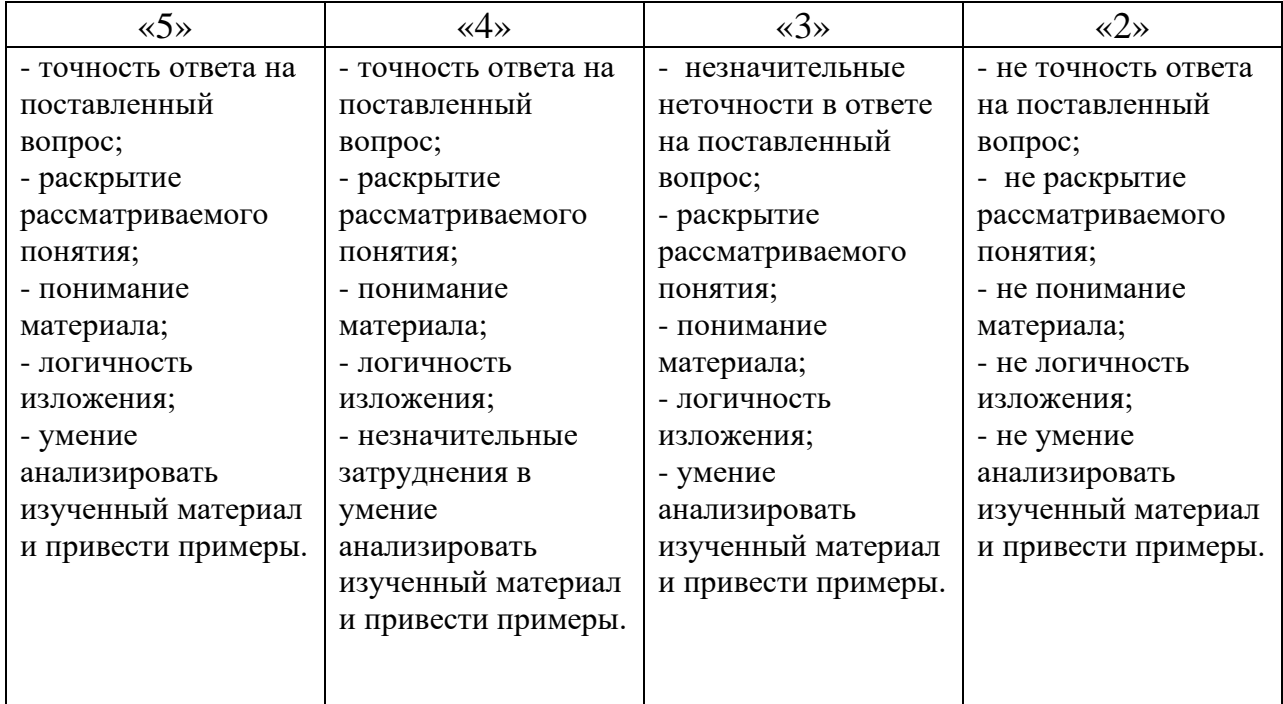

Методические указания по выполнению практических занятий. **Выполнение практического занятия №1** «Учет и регистрация проведения инструктажей по технике безопасности»

#### **Критерии оценки практического занятия:**

- ясно и осознано представляет теоретический материал;
- грамотно использует полученные знания на практике;
- пользуется информационно справочным материалом;
- делает правильные выводы;

## **СРС – подготовка и защита реферата:**

«Методы и технические средства обеспечения безопасных условий труда» **Критерии оценки самостоятельной работы:**

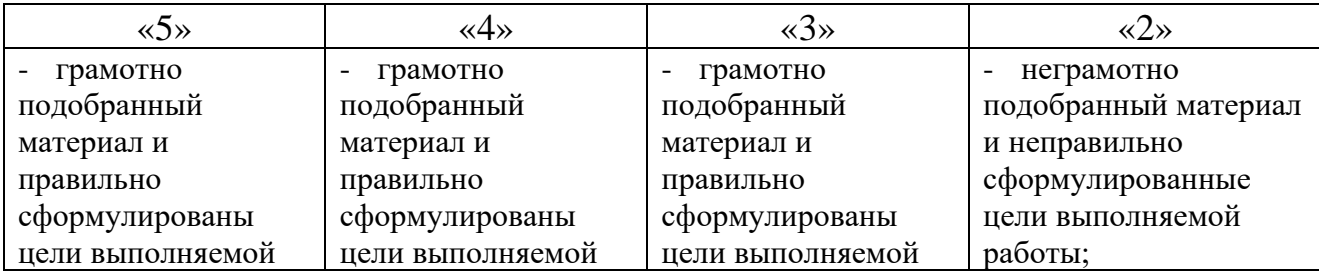

Оценка выставляется за:

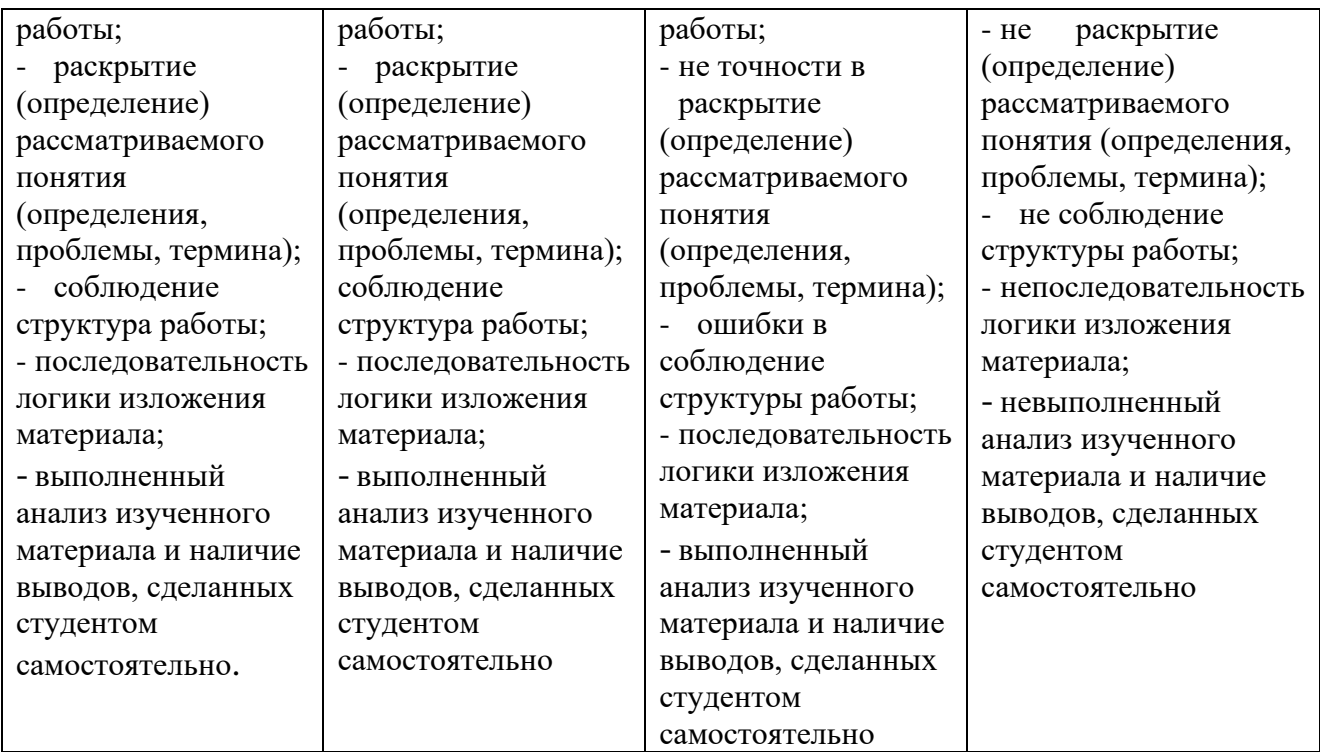

# **Тема 1.3. Гигиенические требования при работе с вычислительной техникой и видеотерминалами.**

# **Устный опрос:**

- 1. Перечислите общие требования СанПиН при работе с вычислительной техникой.
- 2. Перечислите вредные факторы рабочей среды при работе на ПК.
- 3. Какие факторы при работе на ПК представляют угрозу для здоровья человека?
- 4. Как правильно организовать рабочее место при работе на ПК (расположение рабочего места, организация рабочего места, размещение оборудования на рабочем месте)?
- 5. Перечислите параметры микроклимата производственных помещений с ПЭВМ.
- 6. Организация режима работы на ПК?
- 7. Перечислите допустимые параметры уровня шума, освещенности, влажности, уровень вибрации.
- 8. Как правильно разместить оборудование на рабочей поверхности стола?
- 9. Какие виды освещения используются при работе с ПЭВМ?
- 10. Методы снижения шума при работе на ПК?
- 11. Какие необходимо делать упражнения для снятия напряженности с глаз?
- 12. Какие правила техники безопасности необходимо соблюдать при работе с вычислительной техникой?

#### **Критерии оценки:**

Оценка выставляется за:

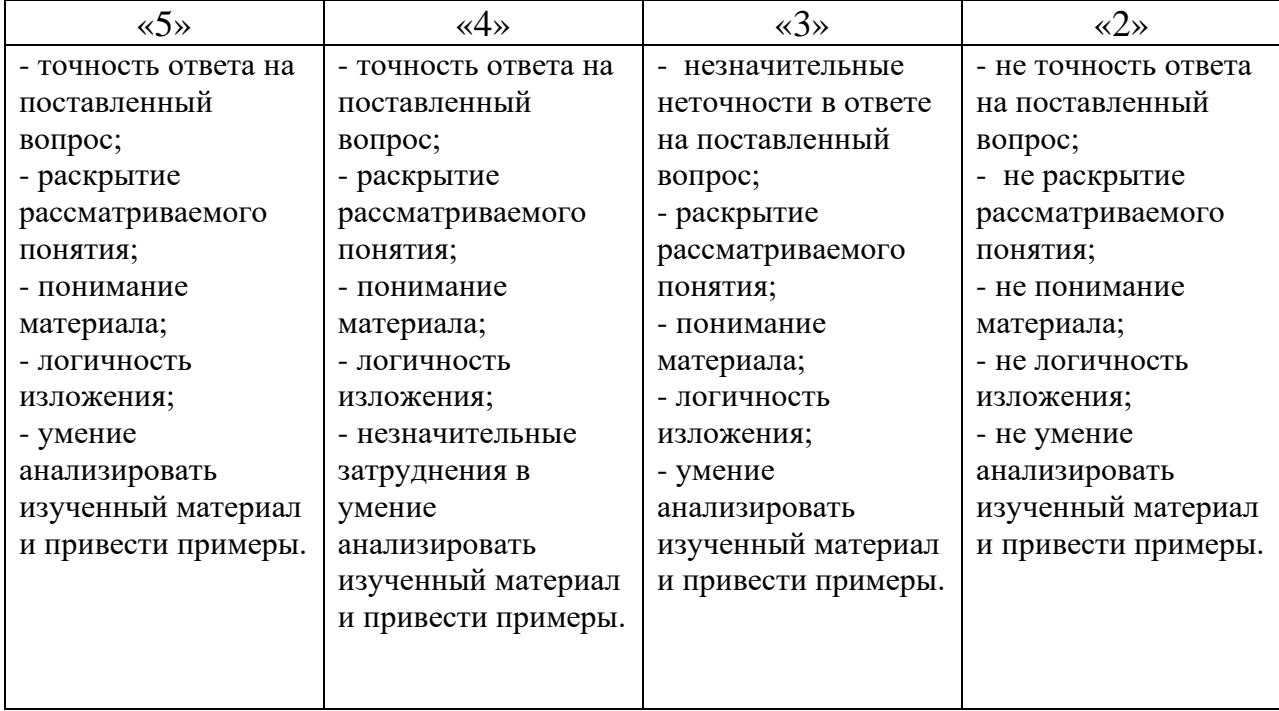

Методические указания по выполнению практических занятий.

**Выполнение практического занятия №2** «Организация рабочего места в соответствии с нормативными документами и гигиеническими требованиями»

#### **Критерии оценки практического занятия:**

Оценка 5 выставляется за:

- ясно и осознано представляет теоретический материал;
- грамотно использует полученные знания на практике;
- пользуется информационно справочным материалом;
- делает правильные выводы;

## **СРС – подготовка и защита конспекта:**

«Организация режима работы с ПЭВМ обучающихся в образовательных учреждениях»

## **Критерии оценки самостоятельной работы:**

Оценка выставляется за:

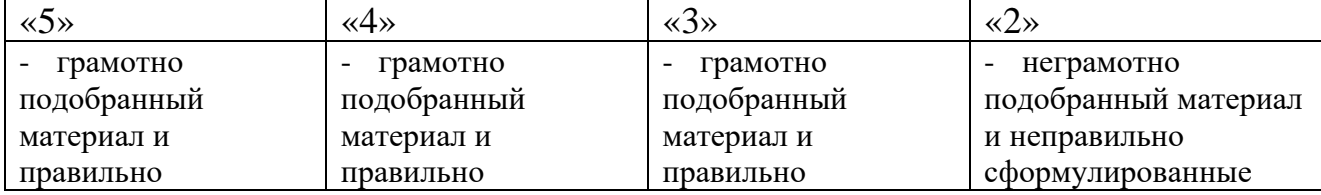

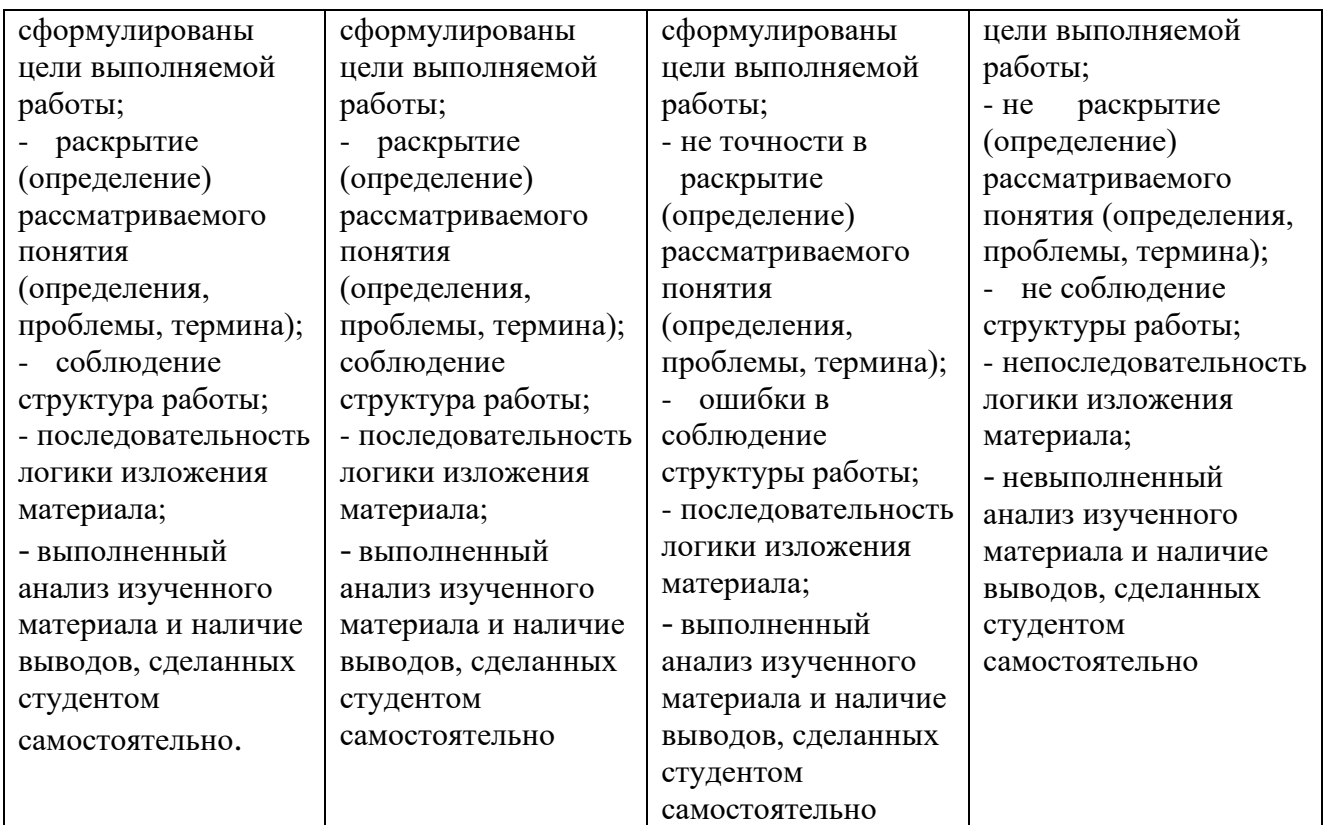

# **3.2.3. Типовые задания для оценки освоения учебной дисциплины (рубежный контроль)**

### **Рубежный контроль – выполнение контрольной работы №1**  *по разделу 1 Нормативно-правовое обеспечение требований охраны труда и техники безопасности*.

Выполнение контрольной работы проводится в форме теста, *в письменном виде на бланках после изучения раздела 1*, *(темы 1.1 – 1.2),*  предназначается для *текущего контроля* и *оценки знаний, и умений* аттестуемых по программе *учебной дисциплины.*

#### В**ремя тестирования:**

Подготовка \_\_\_\_\_*10*\_\_\_\_ мин.; выполнение  $1$  час  $00$  мин.; оформление и сдача\_\_\_*10*\_\_ мин.; всего\_\_\_*1*\_\_\_ час\_\_\_*20*\_\_\_ мин.

**Место (время проведения) задания:** кабинет «охраны труда и техники безопасности»

**Перечень объектов контроля и оценки:**

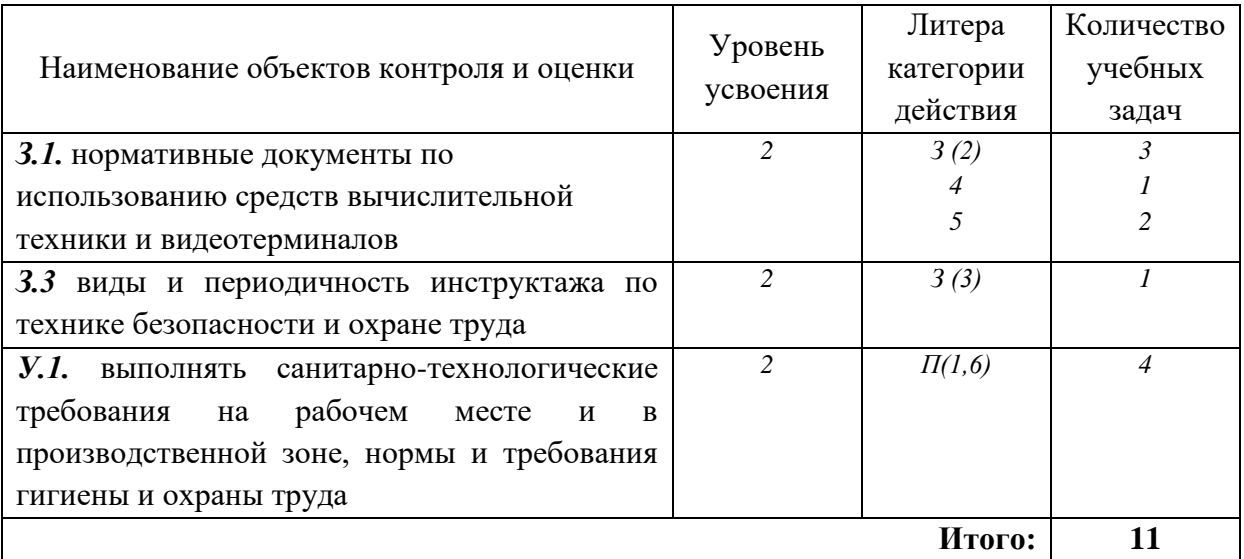

### **Вариант 1**

 1. Предположим, Вы работник предприятия и едете утром на работу на рейсовом автобусе. При входе в автобус Вы оступились и сломали ногу. Считается ли полученная травма производственной? Имеете ли Вы право требовать составления акта по форме Н-1

#### 2.*Выберите правильные ответы:*

Законодательство по охране труда базируется на основе:

- а) сборник законов о труде
- б) Конституция РФ
- в) Трудовой кодекс РФ

г) Федерального закона «Об основах охраны труда»

3. Комфортным считается такое состояние среды и человека, при котором воздействующие факторы:

 а) могут нанести травму или привести к летальному исходу за короткий период времени воздействия, вызвать разрушения в природной среде;

 б) оказывают негативное влияние на здоровье человека, вызывая при длительном воздействии заболевания или/и приводят к деградации природной среды;

 в) не оказывают негативное влияние на здоровье человека, но могут привести к дискомфорту, снижая эффективность деятельности человека;

 **г)** создают оптимальные условия деятельности и отдыха, проявления наивысшей работоспособности, гарантирующей сохранение здоровья человека и целостности среды обитания.

#### *4. Вставьте пропущенное слово*:

Производственная /\_\_\_\_\_\_\_\_\_\_\_\_\_/ - это система организационных мероприятий и технических средств, предотвращающих или уменьшающих

на воздействие работающих вредных факторов, производственных возникающих в рабочей зоне в процессе трудовой деятельности.

## 5. Определите соответствия:

Что относится к источнику возникновения химических производственных факторов, физических производственных факторов a что

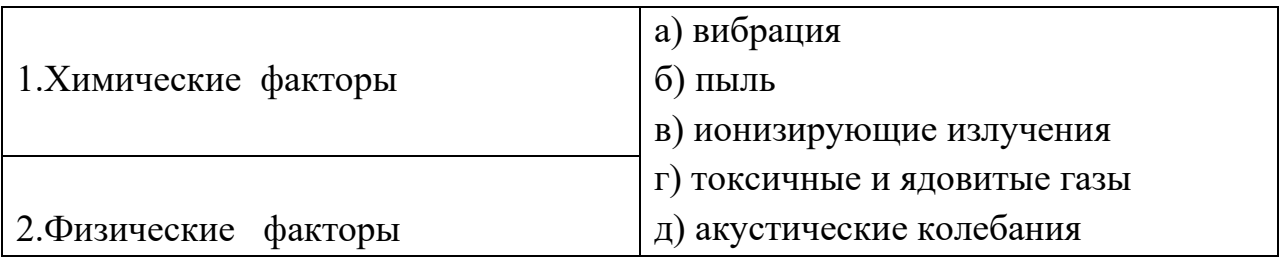

6. Для защиты от механического травмирования: какие виды защитных или предохранительных (блокирующих) Вы будите использовать на предприятии при выполнении следующей работы:

«Выполняемая работа в кузнечном цехе. Рабочий выполняет монотонную работу - штамповка заготовок, необходимо их снимать со стола пресса в течение всей восьмичасовой смены»

# Вариант 2

1. Может ли студент требовать составление акта по форме H-1, получив травму в заказанном техникумом рейсе автобуса по дороге на производственную практику? Как квалифицируется полученная травма?

2. Выберите правильные ответы:

Условия труда бывают:

- а) допустимые
- б) вредные
- в) безопасные
- г) опасные

3. Опасным считается такое состояние среды и человека, при котором воздействующие факторы:

а) могут нанести травму или привести к летальному исходу за короткий период времени воздействия, вызвать разрушения в природной среде;

б) оказывают негативное влияние на здоровье человека, вызывая при длительном воздействии заболевания или/и приводят к деградации природной среды;

в) не оказывают негативное влияние на здоровье человека, но могут привести к дискомфорту, снижая эффективность деятельности человека;

г) создают оптимальные условия деятельности и отдыха, проявления работоспособности, гарантирующей сохранение наивысшей здоровья человека и целостности среды обитания.

4. Вставьте пропущенное слово:

 $\sqrt{2}$  $\sqrt{ }$ труда - это область медицины, изучающая трудовую деятельность человека и производственную среду с точки зрения их влияния разрабатывающая нормы и гигиенические нормативы, на организм, направленные на оздоровление условий предупреждение труда  $\mathbf H$ профессиональных заболеваний.

# 5. Определите соответствия:

Что относится к источнику возникновения физических производственных факторов. биологическим производственным факторам.  $\mathbf{a}$ что

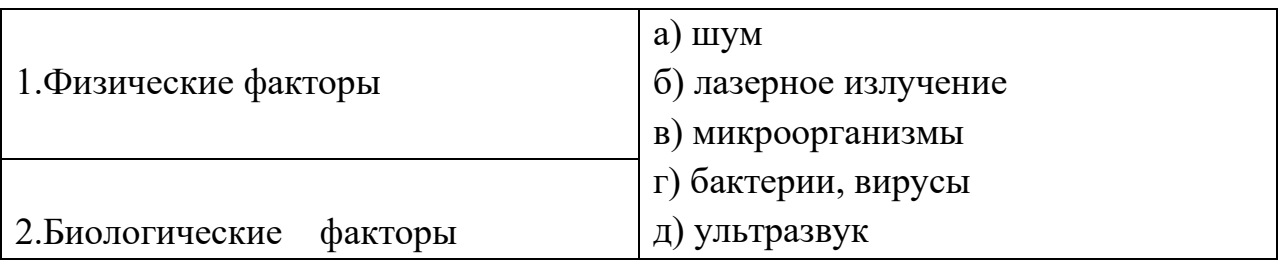

6. Для защиты от механического травмирования: какие виды защитных или предохранительных (блокирующих) Вы будите использовать на предприятии при выполнении следующей работы:

«Выполняемая работа в токарном цехе. При обработке хрупких материалов образуется факел частиц, вылетающих с высокой скоростью из-под режущего инструмента»

# Критерии оценки контрольной работы:

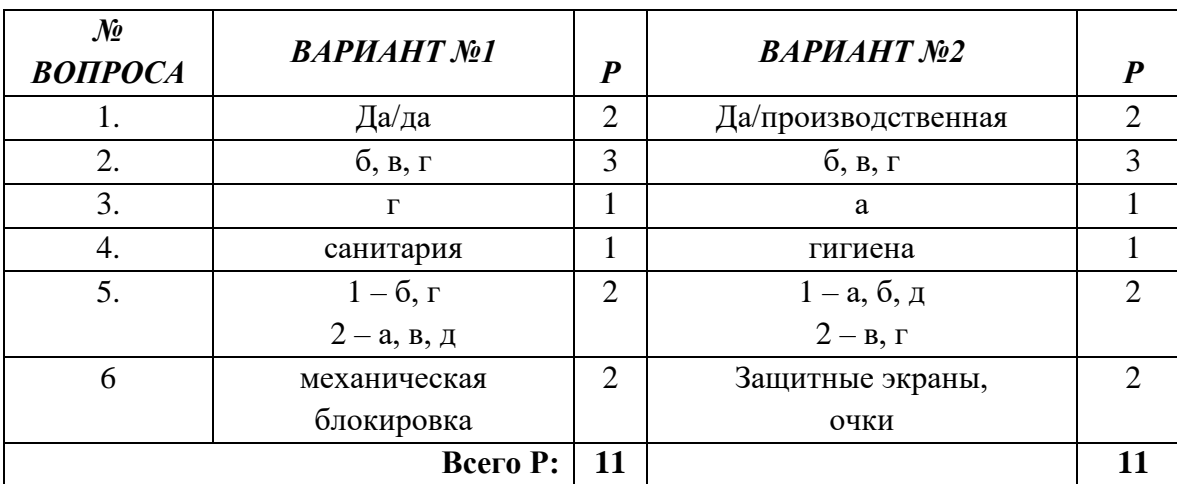

#### ЭТАЛОНЫ ОТВЕТОВ

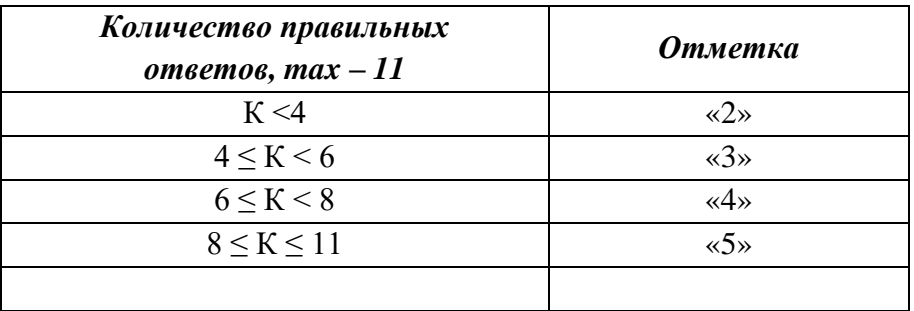

### **СИСТЕМА ОЦЕНИВАНИЕ ТЕСТОВЫХ ЗАДАНИЙ**

# **3.2.4. Типовые задания для оценки освоения учебной дисциплины З1, У1 Текущий (оперативный) контроль.**

# **Раздел 2. Основы электробезопасности. Тема 2.1. Требования по обеспечению электробезопасности.**

## **Устный опрос**

- 1. Дайте определение электробезопасности. Какое действие оказывает электрический ток на организм человека?
- 2. Назовите факторы, влияющие на исход поражения человека электрическим током.
- 3. Перечислите виды электротравм.
- 4. Как обеспечивается электробезопасность?
- 5. Перечислите технические способы и средства защиты человека от поражения электрическим током.
- 6. Перечислите электрозащитные средства.
- 7. Перечислите средства индивидуальной защиты, дополняющие электрозащитные средства.
- 8. Каков порядок оказания первой доврачебной помощи человеку, пораженному электрическим током.

#### **Критерии оценки:**

Оценка выставляется за:

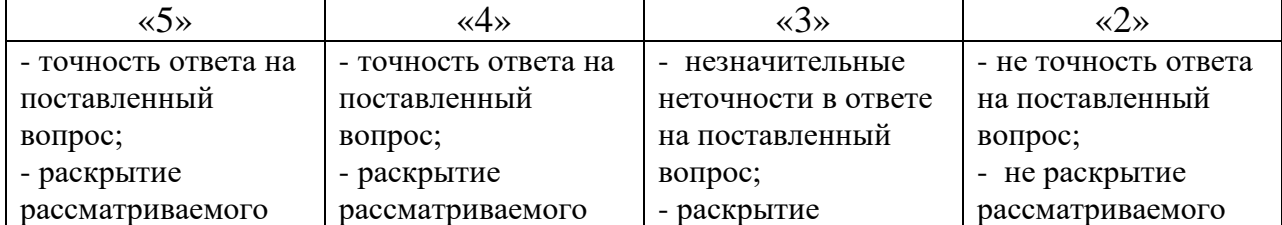

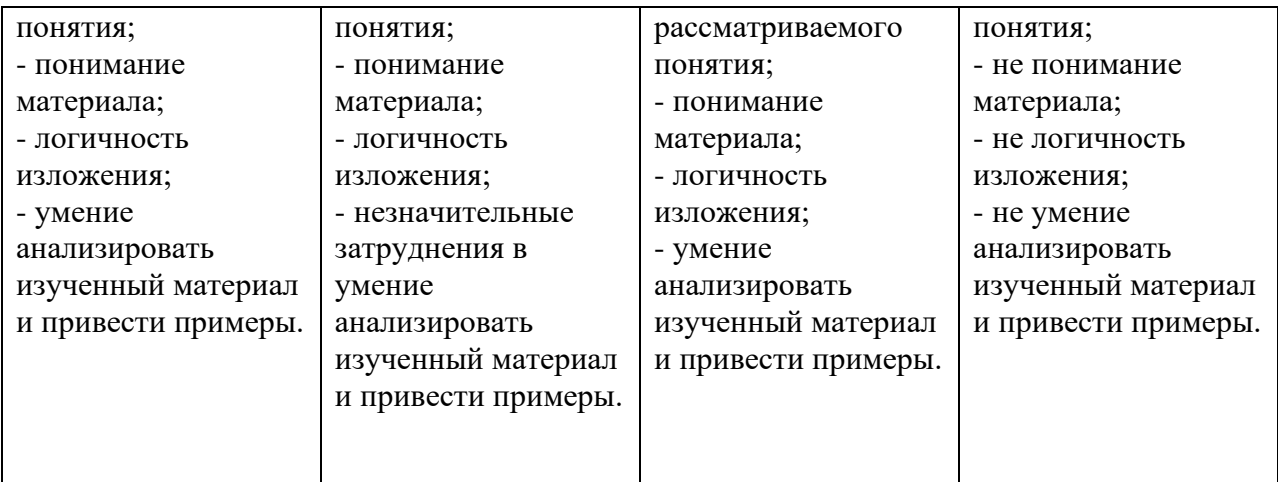

Методические указания по выполнению практических занятий.

**Выполнение практического занятия №3** «Оказание первой доврачебной помощи при различных видах электротравм»

#### **Критерии оценки практического занятия:**

Оценка 5 выставляется за:

- ясно и осознано представляет теоретический материал;
- грамотно использует полученные знания на практике;
- пользуется информационно справочным материалом;
- делает правильные выводы;

# **СРС – подготовка и защита рефератов:**

«Организационные и технические мероприятия по защите от поражения электрическим током»

# **Критерии оценки самостоятельной работы:**

Оценка выставляется за:

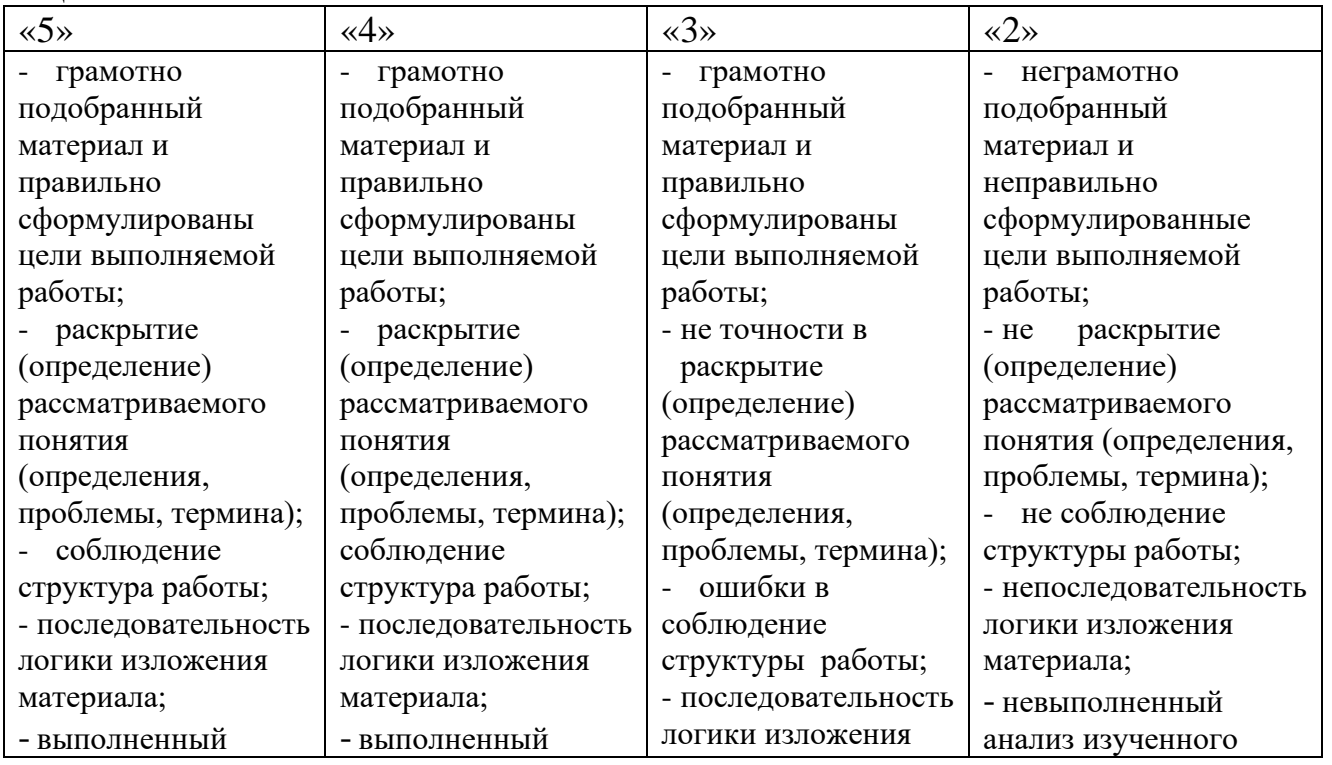

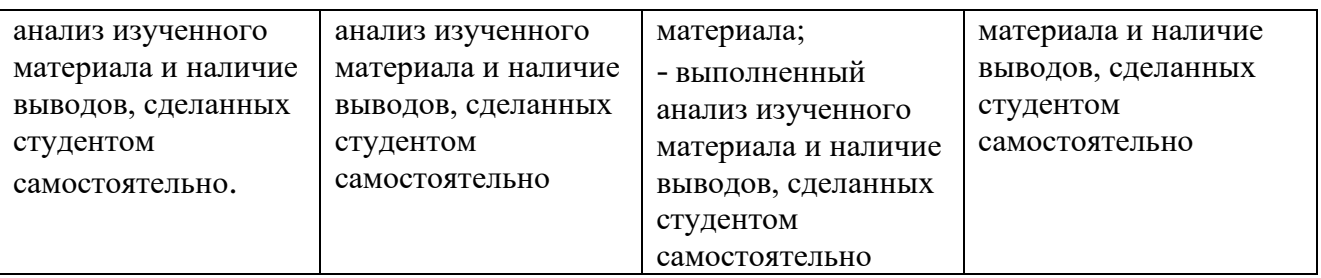

### **3.2.5.Типовые задания для оценки освоения учебной дисциплины (рубежный контроль) У1, З3**

## **Рубежный контроль – выполнение контрольной работы №2**

по *разделу 2 Основы электробезопасности* 

Выполнение контрольной работы проводится в форме теста, в письменном виде на бланках после изучения раздела 3, (темы 3.1), предназначается для текущего контроля и оценки знаний, и умений аттестуемых по программе учебной дисциплины.

## **1.Время тестирования:**

подготовка \_\_\_\_\_*10*\_\_\_\_ мин.; выполнение  $1$  час  $00$  мин.; оформление и сдача\_\_\_*10*\_\_ мин.; всего  $1$  час  $20$  мин.

**2.Место (время проведения) задания:** кабинет «охраны труда и техники безопасности»

**3.Выполнение контрольной работы** во время проведения зачета: в форме теста по двум вариантам

**4.Оборудование:** бланки с вопросами, критерии оценок, письменные принадлежности

#### **Перечень объектов контроля и оценки:**

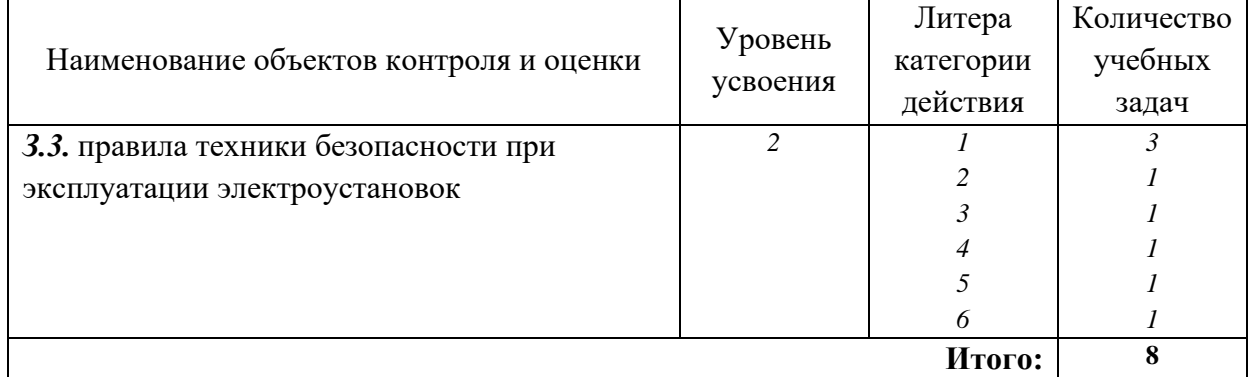

# **Вариант 1**

- 1. К электрическим ударам можно отнести
	- **a**. судорожное сокращение мышц и потеря сознания;
	- **b**. судорожное сокращение мышц без потери сознания;
	- c**.** электрические знаки;
	- d. электрические знаки и металлизацию кожи;
	- **e**. клиническую смерть.

### 2. Наибольшее сопротивление электрическому току оказывают

- a. внутренние органы человека;
- b. жировая ткань человека;
- **c**. кожный покров человека;
- d. мышечная ткань человека.
- 3. По условиям электробезопасности электроустановки разделяются на установки:
	- a. высоковольтные;
	- b. низковольтные;
	- c. напряжением 380/220, 220/127 В и др.;
	- **d**. до 1000 В включительно и свыше 1000 В.
	- 4. В помещениях особо опасных для переносных ручных ламп и светильников следует использовать малое напряжение величиной
		- a. 6 В;
		- b. 12 В;
		- **c**. 36 В;
		- d. 42 В;
		- e. 50 В.
- 5. Указатели напряжения проверяются на электрическую прочность
	- a. 2 раза в год;
	- **b**. 1 раз в год;
	- c. 1 раз в 2 года;
	- d. 1 раз в 3 года.

6. Защитным заземлением называют преднамеренное электрическое соединение металлических нетоковедущих частей электроустановок, которые могут оказаться под напряжением, с

 **a.** землей или ее эквивалентом;

- b. вспомогательным электродом;
- c. нулевым защитным проводником;
- d. повторным заземлителем.

# **Вариант 2**

- **1.** . К электрическим травмам можно отнести
	- a. судорожное сокращение мышц и потеря сознания;
- b. судорожное сокращение мышц и
- **c**. электрические знаки;
- **d.** электрические знаки и металлизацию кожи;
- **e.** электрические ожоги

2. С увеличением силы тока и времени его прохождения через тело человека сопротивление тела человека

- a. увеличивается;
- b. не изменяется;
- **c.** уменьшается.
- 3. Производственные и учебные лаборатории по условиям электробезопасности следует отнести к помещениям:
	- a. без повышенной опасности;
	- **b**. с повышенной опасностью;
	- c. особо опасным
- 4. При расчетах сопротивления тела человека току промышленной частоты считают неизменным и равным
	- a. 500 Ом;
	- **b.** 1000 Ом;
	- c. 5000 Ом;
	- d. 10000 Ом.

#### 5. Диэлектрические перчатки проверяются на электрическую прочность

- **a**. 2 раза в год;
- b. 1 раз в год;
- c. 1 раз в 2 года;
- d. 1 раз в 3 года.

6**.** Занулением называют преднамеренное электрическое соединение металлических нетоковедущих частей электроустановок, которые могут оказаться под напряжением, с

- a. землей или ее эквивалентом;
- b. вспомогательным электродом;
- **c**. нулевым защитным проводником;
- d. повторным заземлителем.

#### **Критерии оценки контрольной работы: ЭТАЛОНЫ ОТВЕТОВ**

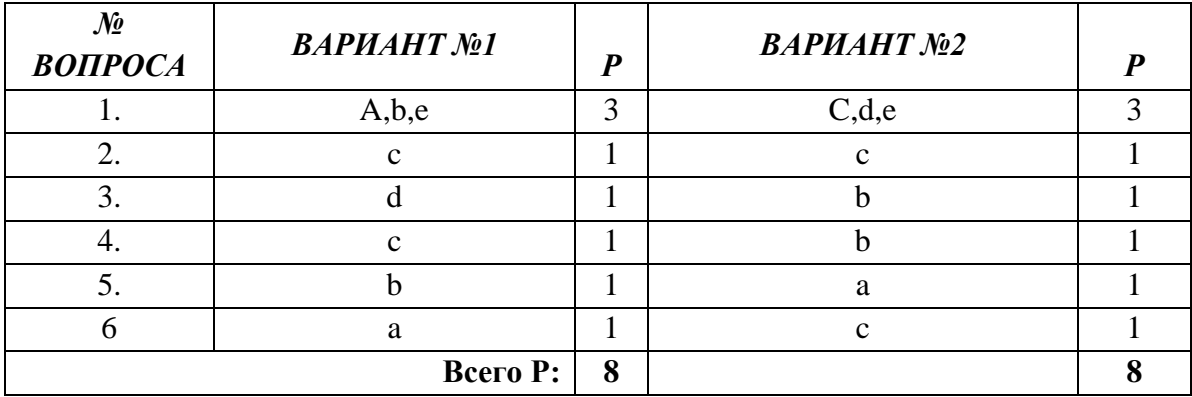

# **СИСТЕМА ОЦЕНИВАНИЕ ТЕСТОВЫХ ЗАДАНИЙ**

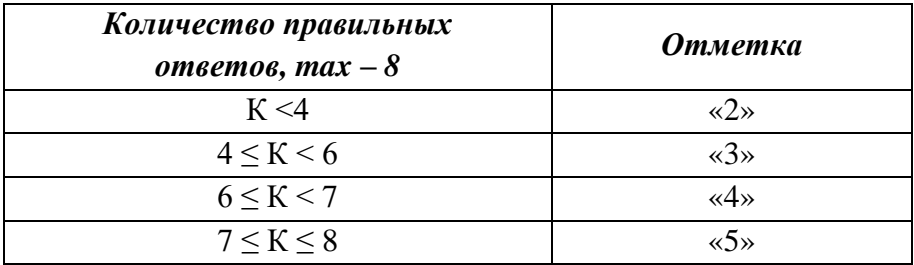

### **4. Контрольно-оценочные материалы для промежуточной аттестации по учебной дисциплине**

Предметом оценки являются умения и знания. Контроль и оценка осуществляются с использованием следующих форм и методов:

- практические занятия;
- самостоятельные работы;
- контрольные работы;
- дифференцированный зачет.

Текущий контроль проводится преподавателем в процессе проведения практических занятий, тестирования, а также выполнения обучающимися индивидуальных заданий.

Итоговый контроль освоения учебной дисциплины ОП.04 «Охрана труда и техника безопасности» проводится в форме дифференцированного зачета.

Контроль осуществляется на основе результатов контрольнооценочных мероприятий промежуточного (текущего) и рубежного контроля направленных на освоение обозначенных ФГОС умений и знаний по дисциплине, выполнения всех видов учебной работы предусмотренной программой.

Предметом оценки освоения учебной дисциплины являются умения и знания.

Текущий контроль осуществляется по всем видам учебной работы.

Оценка освоения дисциплины предусматривает проведение дифференцированного зачета. Дифференцированный зачет проводится в виде тестовой контрольной работы, состоящей из двух вариантов, содержащей вопросы по разделам дисциплины.

#### Дифференцированный зачет Вариант 1.

Вставьте пропушенное слово:

1. Производственная /\_\_\_\_\_\_\_\_\_\_\_\_/ - это система организационных мероприятий и технических средств, предотвращающих или уменьшающих воздействие на работающих вредных производственных факторов, возникающих в рабочей зоне в процессе трудовой деятельности.

Вставьте пропушенное слово:

2. Под / груда понимается система законодательных актов, социальноэкономических, организационных, технических. гигиенических и печебнопрофилактических мероприятий и средств,, обеспечивающих безопасность труда, сохранение здоровья и работоспособности человека в процессе труда.

3. Расшифруйте сокращение

/ системы стандартов / Пруда ГОСТ ССБТ: / Выберите правильный ответ:

4. Как расшифровывается СИЗ?

а) средства индивидуальной защиты

б) средства использования защиты

в) средства использования записи.

5. Расшифруйте аббревиатуру ОПФ - это / Производственный / Индивида / Допишите определение:

/ среда - это часть окружающей человека среды, включающая  $6/$ природно-климатические факторы и факторы, связанные с профессиональной деятельностью, которые называются вредными и опасными.

Допишите определение:

7. Производственный фактор, воздействие которого на человека приводит ухудшению самочувствия или при длительном воздействии к заболеванию, называется / Производственный фактор

Выберите правильные ответы:

8. Законодательство по охране труда базируется на основе:

а) Сборник законов о труде

б) Конституции РФ

в) Трудовой кодекс РФ

г) Федерального закона «Об основах охраны труда»

Выберите правильные ответы:

9. Производственные факторы бывают:

а) безопасные

б) опасные

в) вредные

г) нормальные

Выберите правильные ответы:

10. На каких видах работ, на основании законодательства, нельзя использовать труд несовершеннолетнего:

а) с повышенными трудностями

б) подземных работах

в) вредными и опасными условиями

Выберите правильный ответ:

11. Кто проводит вводный инструктаж по охране труда.

а) руководитель организации;

б) непосредственно руководитель работ

в) лицо, назначенное приказом по организации, предприятию

Выберите правильные ответы:

12. Инструктаж по технике безопасности бывает:

а) первичный

б) первый

в) повторный

Вставьте пропущенное слово в определение:

заболевание на производстве - заболевание работающего, 13. вызванного воздействием на него вредных производственных факторов.

#### Определите соответствия:

14. Что относится к источнику возникновения химических производственных факторов, а что психофизиологических производственных факторов

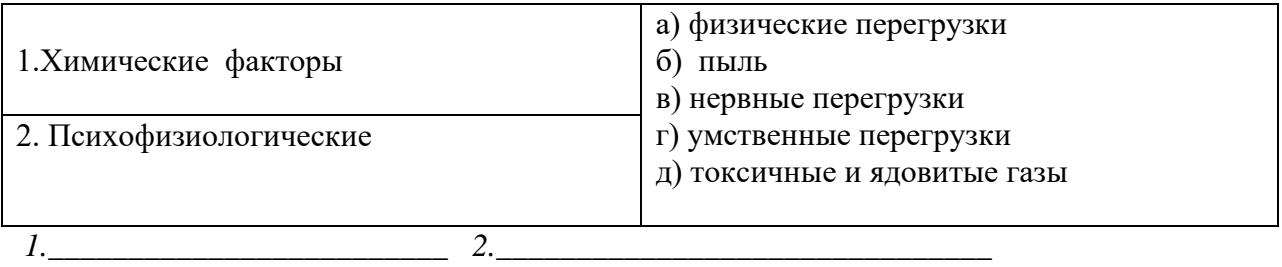

#### Выберите правильные ответы:

15. Производственный микроклимат зависит от:

а) температуры окружающей среды

б) относительной влажности воздуха

в) температуры механизма.

Выберите правильные ответы:

16. Освешение бывает:

а) естественное

б) искусственное

в) натуральное

Выберите правильный ответ:

17. Производственный шум это:

а) совокупность колебаний

б) совокупность разных частот

в) совокупность звуков

Выберите правильный ответ:

18. Запрещается привлекать к ночным и сверхурочным работам работников моложе:

а) 21 год:

б) 19 лет:

в) 18 лет.

Выберите правильный ответ:

19. Продолжительность непрерывной работы на ПК должна составлять не более

a)  $6 \text{ qacob}$ 

 $6)$  2 часов

 $B)$  4 часов

Вставьте пропущенное слово в определение:

/ случай на производстве - случай с работающим, связанный  $20.7$  $\mathbf{c}$ воздействием на него опасного производственного фактора.

Выберите правильный ответ:

21. Гигиенические требования при работе с ПЭВМ, видеотерминалами и видеодисплеями определены в документе:

а) СанПиН 2.2.2/2.4.1340-03.

б) СанПиН 2.2.2/.4.1340-03

в) СанПиН 2.2./2.4.1340-03.

Выберите правильный ответ:

22. В помещениях с ПЭВМ влажная уборка должна производиться:

а) раз в месяц

б) ежедневно

в) раз в неделю

Выберите правильный ответ:

23. Расстояние между рабочими столами с видеомониторами должно быть не менее:

a)  $3.5$  M.

 $6)$  2.5  $M$ .

 $B) 2,0 M.$ 

Выберите правильные ответы:

24. По видам трудовой деятельности и интенсивности работе на ПЭВМ присваивается: : а) группа;

 $6)$  вид:

в) категория.

#### ВАРИАНТ 2.

Вставьте пропущенное слово:

1./ труда - это область медицины, изучающая трудовую деятельность человека и производственную среду с точки зрения их влияния на организм, разрабатывающая нормы и гигиенические нормативы, направленные на оздоровление условий труда и предупреждение профессиональных заболеваний.

Допишите определение:

2. / икт по охране труда - это акт устанавливающий право работника на охрану труда в процессе трудовой деятельности, принятый или утвержденный законодательными органами,

Выберите правильный ответ:

3. Как расшифровывается СКЗ?

а) средства коллективного заграждения

б) средства конкретного заграждения

в) средства коллективной защиты

4. Расшифруйте аббревиатуру ОСТ ССБТ:

Это /  $\frac{11}{2}$  / стандарт, системы стандартов /  $\frac{1}{2}$  / труда. Выберите правильные ответы:

5. Систему стандартов безопасности труда образуют следующие виды документов:

а) гигиенические нормативы

б) государственные стандарты

в) регламенты

6. Расшифруйте аббревиатуру ВПФ: это / Производственный фактор. Допишите определение:

7. Производственный фактор, воздействие которого на человека приводит к травме или смертельному исходу называется / производственный фактор

Выберите правильные ответы:

8.Условия труда бывают:

а) допустимые

б) вредные

в) опасные

*Выберите правильные ответы:*

9. Запрещается применение труда несовершеннолетних на:

а) тяжелых и подземных работах

б) сложных работах

в) с вредными условиями труда

*Определите последовательность:*

10. Проведения инструктажей по охране труда

а) первичный

б) повторный

в) вводный

*Выберите правильный ответ:*

11. С кем проводится вводный инструктаж по охране труда.

а) со всеми вновь поступающими работниками

б) только с руководящими работниками и специалистами;

в) только с рабочими.

*Выберите правильный ответ:*

12. Продолжительность рабочего дня для несовершеннолетнего при шестидневной рабочей недели должна составлять:

а) 5 часов

б) 6 часов

в) 8 часов

*Выберите правильный ответ:*

 13.Предварительные медицинские осмотры при поступлении на работу проводятся с целью:

а) определения соответствия (пригодности) работника выполнения поручаемой им работы

б) предупреждения общих и профессиональных заболеваний

в) предотвращения распространения инфекционных и паразитных заболевании *Вставьте пропущенное слово:*

14. Производственный / - это совокупность звуков различной частоты и интенсивности, воспринимаемых органами слуха человека и способных вызывать неприятные ощущения

*Выберите правильные ответы:*

15.Диапазон звукового давления благоприятный для человека равен:

а) 50 -80 Дб

б) 40 – 60 Дб

в) 20 – 40Дб

*Выберите правильные ответы:*

16.Температура окружающей среды зависит*:*

а ) от сезона года

б) вида используемого оборудования

в) вида освещения

 *Вставьте пропущенные слова:*

17. Вредные и опасные факторы подразделяются на физические, / история /, биологические,  $/$ 

*Определите соответствия:*

18.Что относится к источнику возникновения физических производственных факторов, а что биологическим производственным факторам.

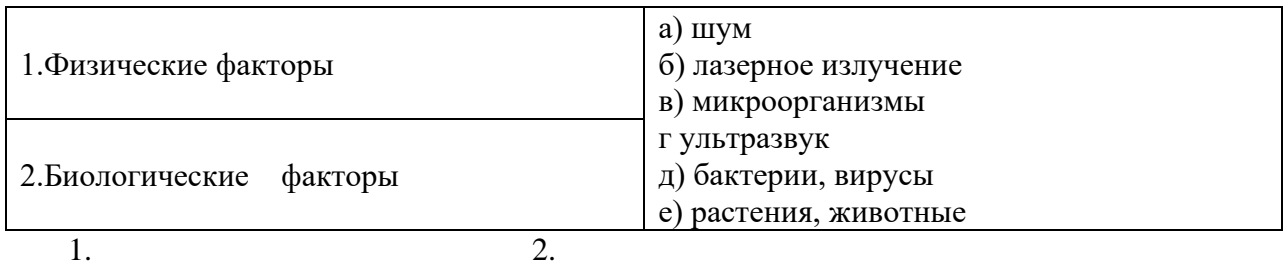

Выберите правильный ответ:

19. Площадь рабочего места с ЖК монитором должна составлять:

a)  $4.3 \text{ m}^2$ 

 $6) 4.5 m<sup>2</sup>$ 

 $B) 6.5 M<sup>2</sup>$ 

Выберите правильный ответ:

20. Окна в помешениях с ПЭВМ должны быть ориентированы преимущественно:

а) на север;

б) на север и северо-восток;

в) на запад.

Выберите правильный ответ:

21. Помешения с ПЭВМ должны иметь:

а) естественное освещение; б) искусственное освещение;

в) естественное и искусственное освещение.

Допишите определение

/- представляют собой четко выраженные местные  $22.7$  $\overline{\phantom{a}}$ 

повреждения тканей организма, вызванные воздействием электрического тока или электрической дуги.

Выберите правильные ответы

23. Оконные проемы должны быть оснащены:

а) жалюзи;

б) козырьки:

в) защитой.

Выберите правильный ответ:

24. Количество отрицательных аэроионов в 1 куб. см воздуха помещений с ПЭВМ должно соответствовать:

а) 2000-5000 ионов;

б) 3000-5000 ионов;

в) 1500-3000 ионов

 $\cap$ 

#### ЭТАЛОНЫ ОТВЕТОВ

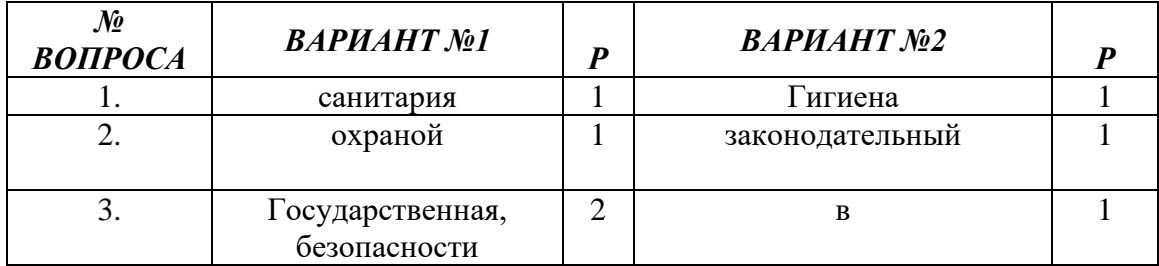

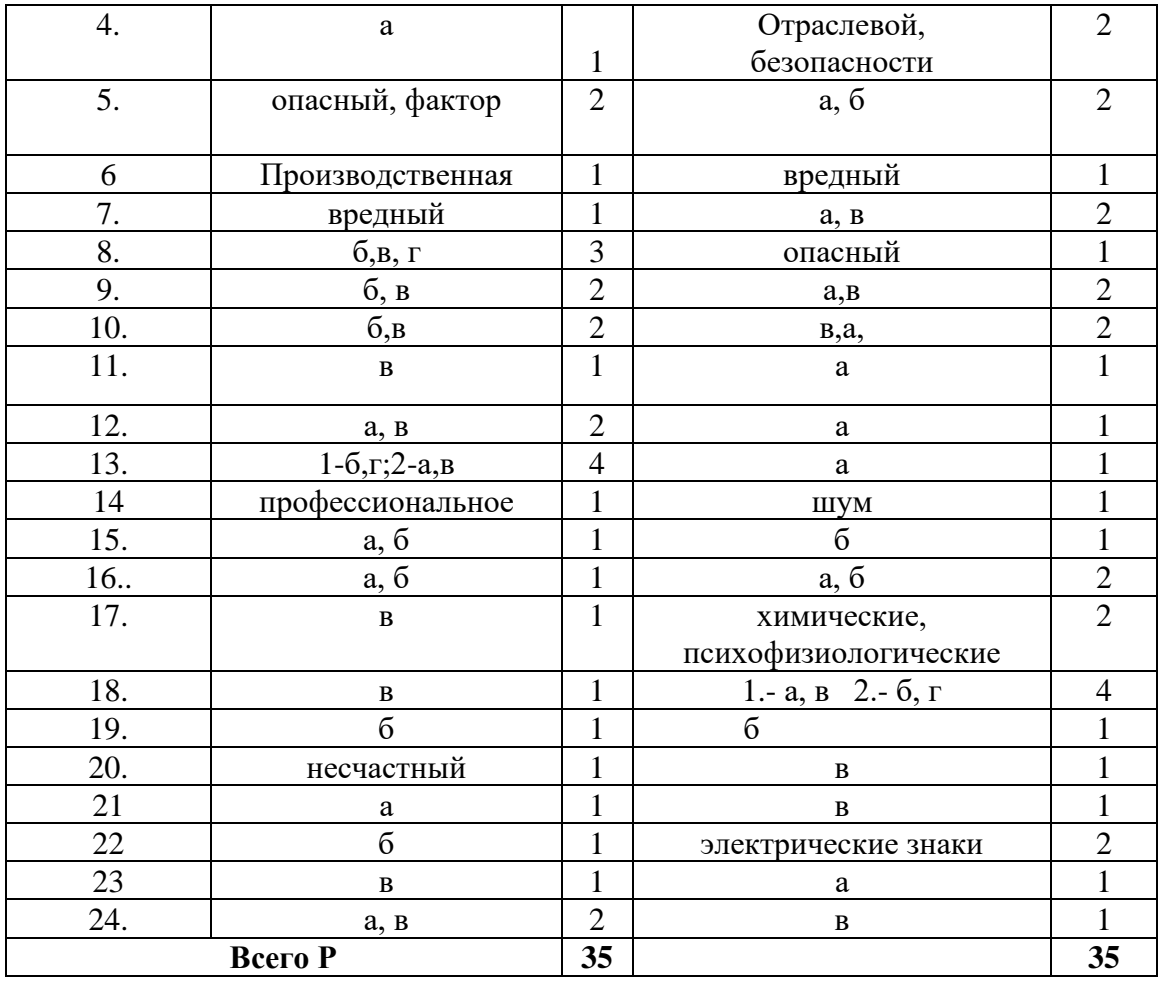

# СИСТЕМА ОЦЕНИВАНИЯ ТЕСТОВЫХ ЗАДАНИЙ

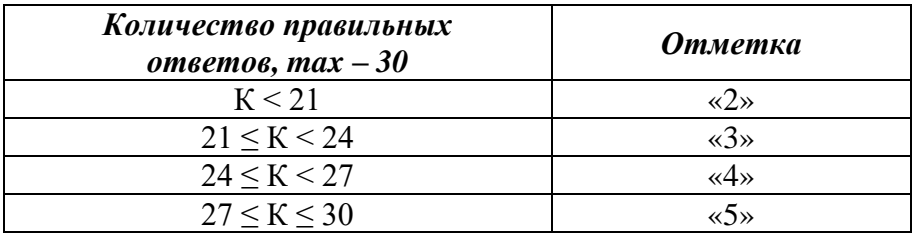

<u>Условные обозначения:</u> К – коэффициент усвоения, P – существенные операции.

Министерство общего и профессионального образования Ростовской области государственное бюджетное профессиональное образовательное учреждение Ростовской области «Волгодонский техникум информационных технологий, бизнеса и дизайна имени В.В. Самарского»

### **Комплект**

# **контрольно-оценочных средств для проведения текущего контроля и промежуточной аттестации в форме дифференцированного зачета по учебной дисциплине**

# **ОП. 05 Экономика организации**

основной профессиональной образовательной программы среднего профессионального образования по профессии 09.01.02 Наладчик компьютерных сетей (программа подготовки квалифицированных рабочих, служащих)

> Волгодонск 2022

#### **ОДОБРЕН**

цикловой комиссией профессионального экономико-социального цикла Протокол от «31» 08 2022 г. №1 Председатель ЦК \_\_\_\_\_\_\_Н.В. Погорелова

#### **УТВЕРЖДАЮ**

И.о. заместителя директора по учебной работе \_\_\_\_\_\_\_\_\_ О.А. Морозова  $\kappa \rightarrow 20$  r.

Комплект контрольно-оценочных средств (КОС) для проведения текущего контроля и промежуточной аттестации в форме дифференцированного зачета по учебной дисциплине ОП 05 «Экономика организации» разработан на основе: ФГОС СПО по профессии среднего профессионального образования по профессии 09.01.02 Наладчик компьютерных сетей (программа подготовки квалифицированных рабочих служащих) (приказ Минобрнауки России от 02.08.2013 № 853 зарегистрирован в Минюст России от 20.08.2013 № 29676), входящей в укрупненную группу профессий 09.00.00 Информатика и вычислительная техника; рабочей программы учебной дисциплины ОП.05 Экономика организации (разработчик Овсепян Н.В., год разработки 2022, утверждённой и.о. заместителя директора ГБПОУ РО «ВТИТБиД» по учебной работе Морозовой О.А., от 31.08.2022); Положения о текущем контроле успеваемости и промежуточной аттестации студентов ГБПОУ РО «ВТИТБиД» (утверждённого приказом директора ГБПОУ РО «ВТИТБиД» от 30.08.18 № 646).

**Организация-разработчик:** государственное бюджетное профессиональное образовательное учреждение Ростовской области «Волгодонский техникум информационных технологий, бизнеса и дизайна имени В. В. Самарского» (ГБПОУ РО «ВТИТБиД»)

**Рекомендован:** методическим советом ГБПОУ РО «ВТИТБиД», протокол от 31.08.2022 No 1.

#### **Разработчик:**

Овсепян Н.В., преподаватель первой квалификационной категории ГБПОУ РО «ВТИТБиД»

Кривич В.Н., директор ЗАО «Тандер» Магнит

#### **Рецензенты:**

Борзенкова И.Н., преподаватель высшей квалификационной категории, ГБПОУ РО «ВТИТБиД»

Журавлева Е.Н., директор ООО "Агроторг", магазин № 14255

# СОДЕРЖАНИЕ

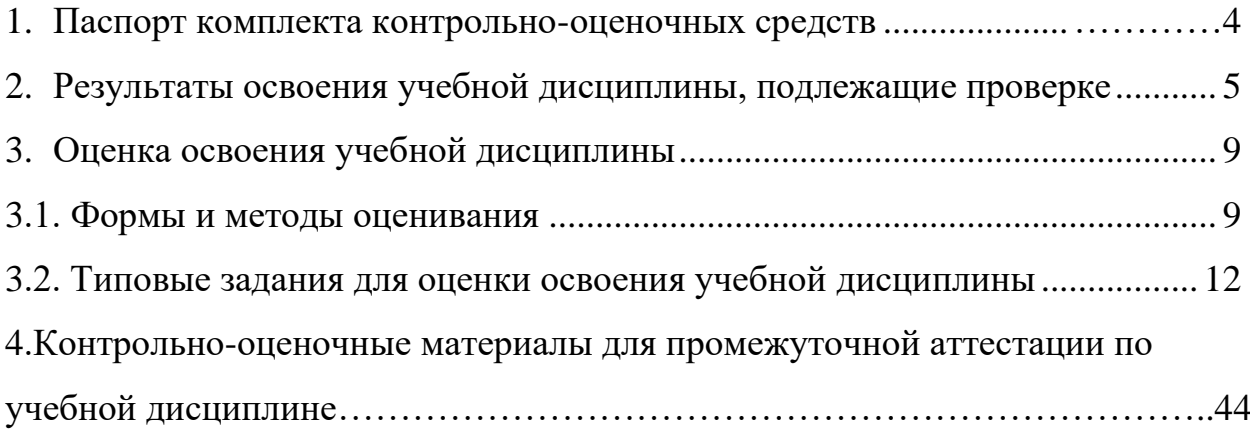

# **1.Паспорт комплекта контрольно-оценочных средств**

В результате освоения учебной дисциплины ОП. 05. Экономика организации обучающийся должен обладать предусмотренными ФГОС по программе подготовки квалифицированных рабочих, служащих 09.01.02 Наладчик компьютерных сетей я следующими умениями, знаниями, которые формируют профессиональную компетенцию, и общими компетенциями:

У1-воспринимать изменения в условиях производства, рыночной экономики и предпринимательства;

У2-находить и использовать необходимую экономическую информацию.

З1-основы экономики, подходы к анализу экономической ситуации в стране и за рубежом, денежно-кредитную и налоговую политику;

З2-механизмы ценообразования на продукцию (услуги), формы оплаты труда в современных условиях;

З3-законодательство по охране авторских прав.

ПК 1.1. Осуществлять монтаж кабельной сети и оборудования локальных сетей различной топологии.

ПК 1.2. Осуществлять настройку сетевых протоколов серверов и рабочих станций.

ПК 1.3. Выполнять работы по эксплуатации и обслуживанию сетевого оборудования.

ПК 1.4. Обеспечивать работу системы регистрации и авторизации пользователей сети.

ПК 1.5. Осуществлять системное администрирование локальных сетей. ПК 2.1. Устанавливать и настраивать подключения к сети Интернет с

помощью различных технологий и специализированного оборудования.

ПК 2.2. Осуществлять выбор технологии подключения и тарифного плана у провайдера доступа к сети Интернет.

ПК 2.3. Устанавливать специализированные программы и драйверы, осуществлять настройку параметров подключения к сети Интернет.

ПК 2.4. Осуществлять управление и учет входящего и исходящего трафика сети.

ПК 2.5. Интегрировать локальную сеть в сеть Интернет.

ПК 2.6. Устанавливать и настраивать программное обеспечение серверов сети Интернет.

ПК 3.1. Обеспечивать резервное копирование данных.

ПК 3.2. Осуществлять меры по защите компьютерных сетей от несанкционированного доступа.

ПК 3.3. Применять специализированные средства для борьбы с вирусами, несанкционированными рассылками электронной почты, вредоносными программами.

ПК 3.4. Осуществлять мероприятия по защите персональных данных.

OK 1. Понимать сущность и социальную значимость будущей профессии, проявлять к ней устойчивый интерес.

ОК 2. Организовывать собственную деятельность, исходя из цели и способов ее достижения, определенных руководителем.

ОК 3. Анализировать рабочую ситуацию, осуществлять текущий и итоговый контроль, оценку и коррекцию собственной деятельности, нести ответственность за результаты своей работы.

ОК 4. Осуществлять поиск информации, необходимой для эффективного выполнения профессиональных задач.

ОК 5. Использовать информационно-коммуникационные технологии в профессиональной деятельности.

OK 6. Работать в команде, эффективно общаться с коллегами, руководством, клиентами.

ОК 7. Исполнять воинскую обязанность, в том числе с применением полученных профессиональных знаний (для юношей).

Формой аттестации по учебной дисциплине является *дифференцированный зачет.*

### **2. Результаты освоения учебной дисциплины, подлежащие проверке**

В результате аттестации по учебной дисциплине осуществляется комплексная проверка следующих умений и знаний, а также динамика формирования общих компетенций:

Таблица 1.1

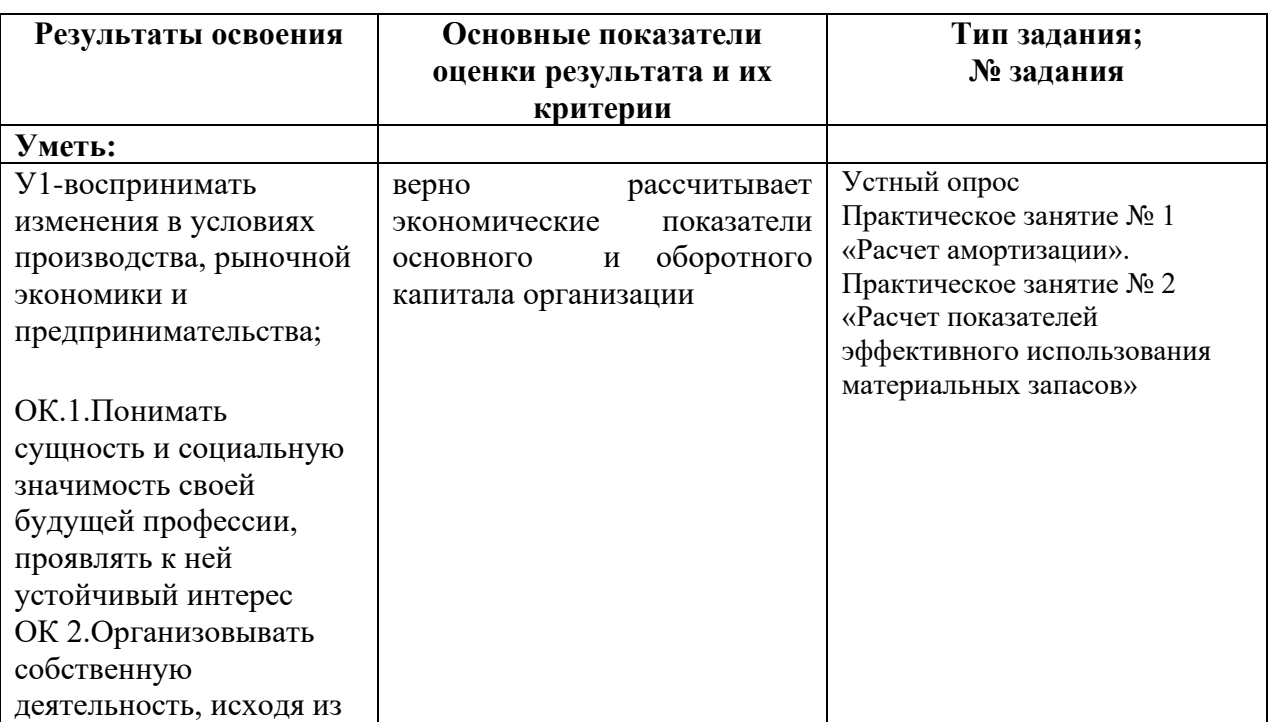
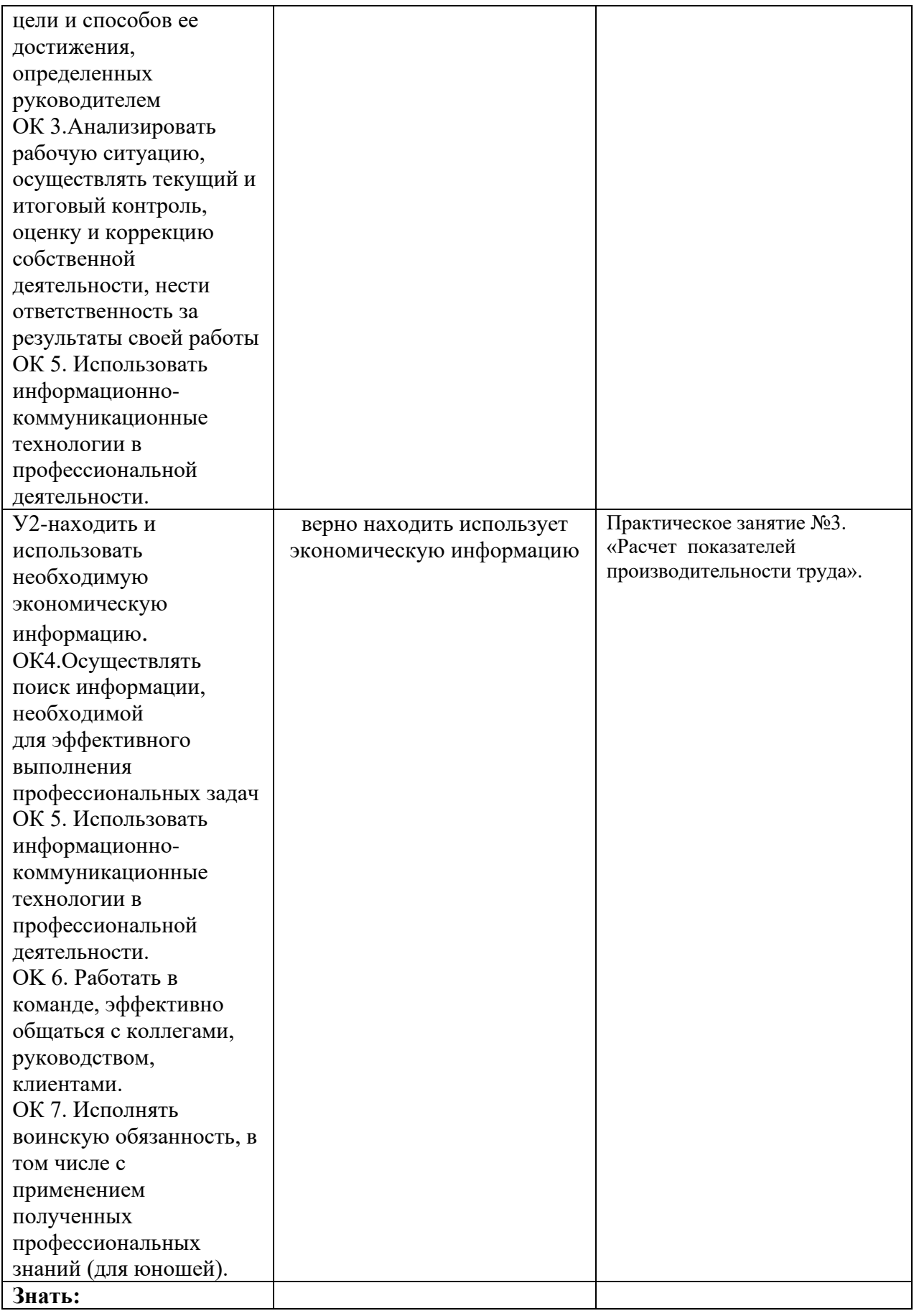

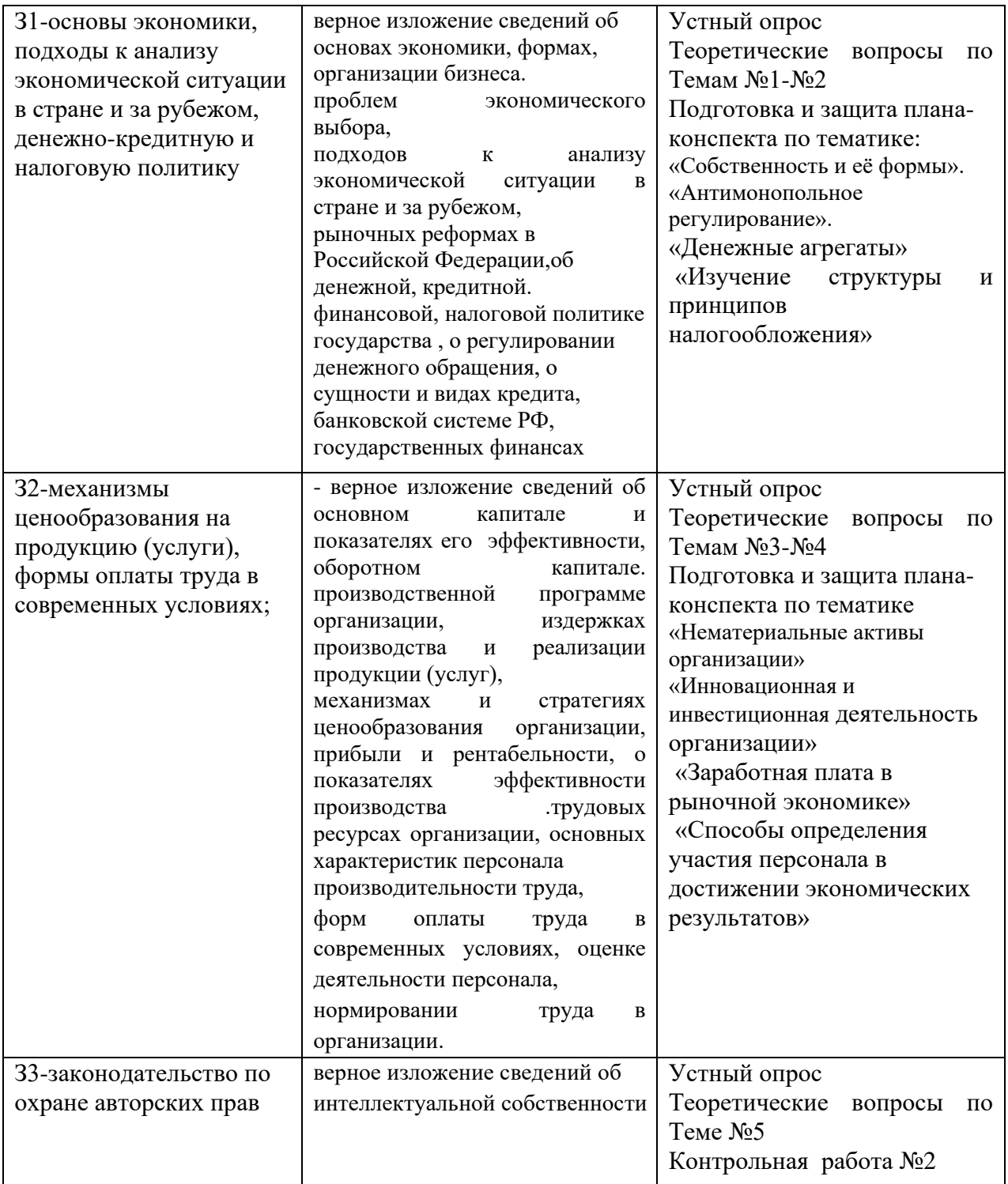

## **3. Оценка освоения учебной дисциплины:**

## **3.1. Формы и методы оценивания**

Предметом оценки служат умения и знания, предусмотренные ФГОС по дисциплине ОП.05 Экономика организации*,* направленные на формирование общих и профессиональных компетенций. Дисциплина считается освоенной,

если выполнены практические занятия, самостоятельные работы студентов, контрольные работы.

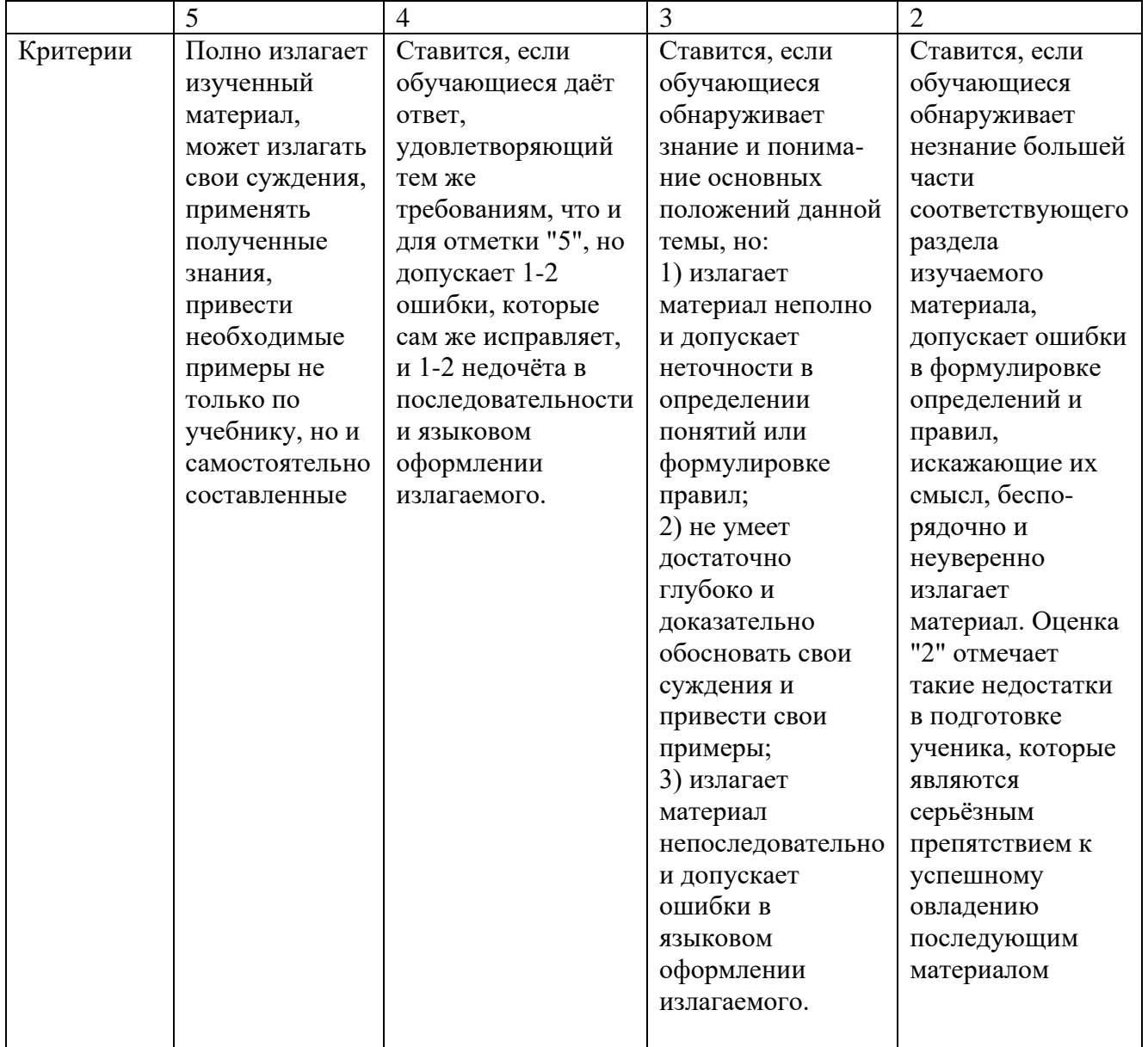

## **Критерии оценки устного опроса**

# **Критерии оценки самостоятельной работы студента**

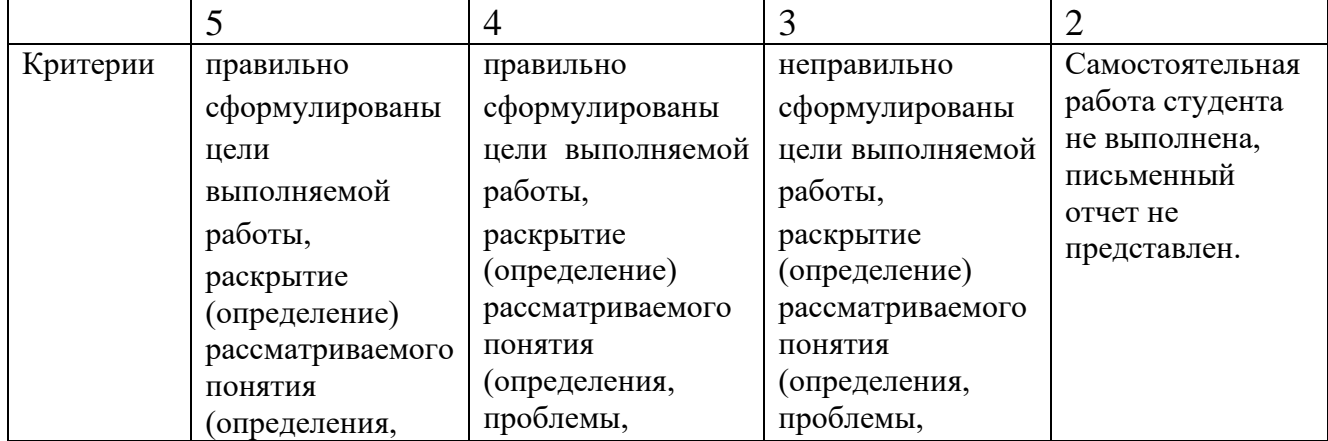

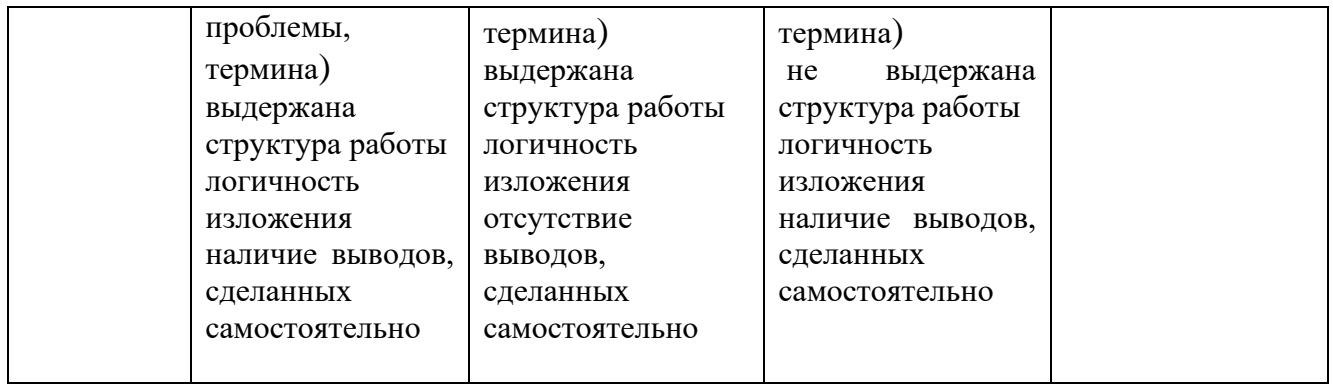

## **Критерии оценки письменного опроса**

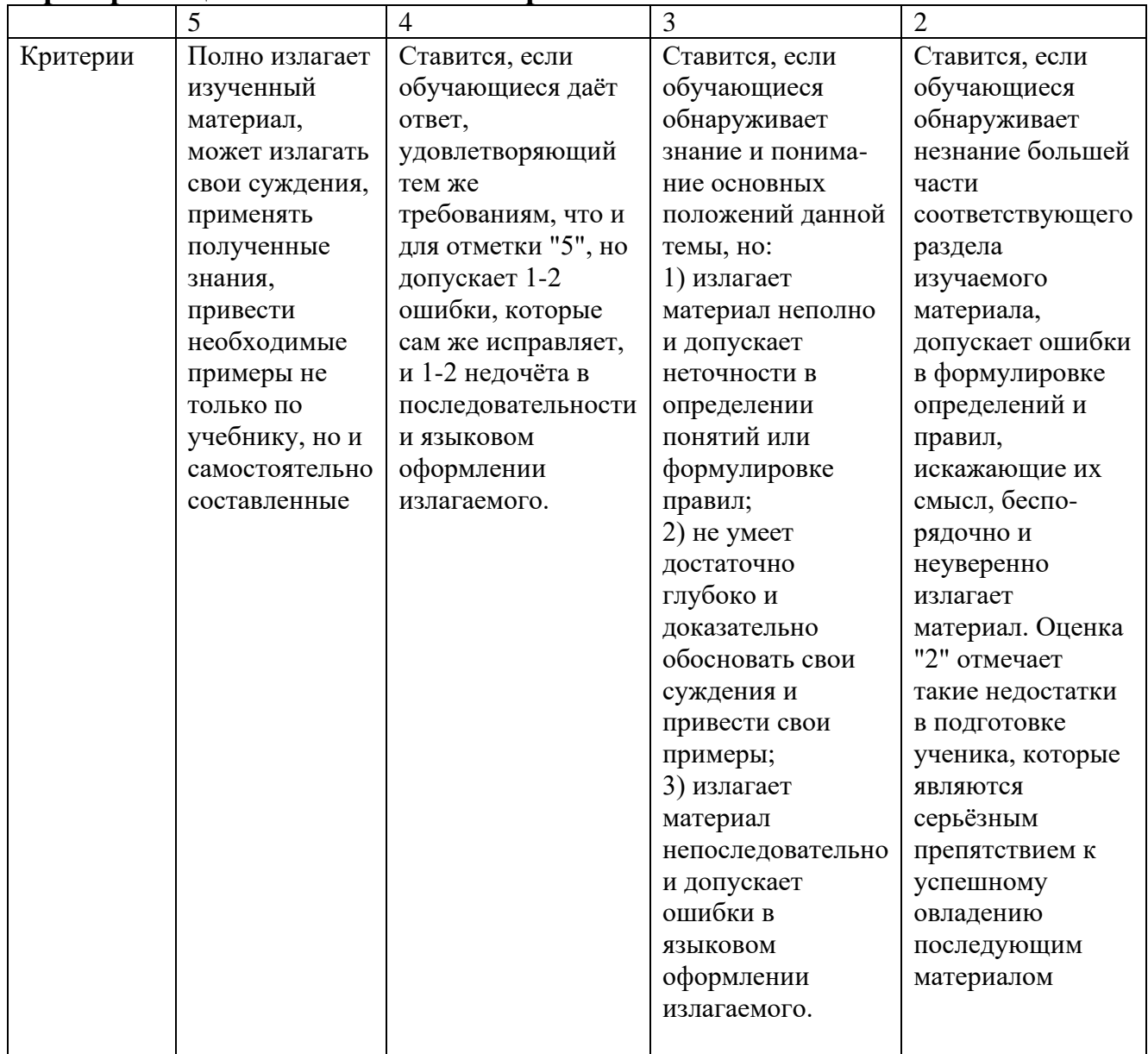

# **Критерии оценки практических занятий:**

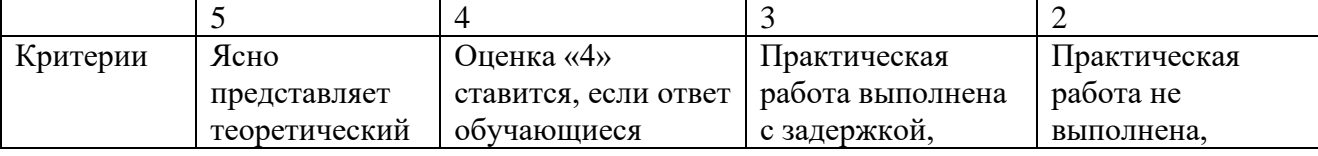

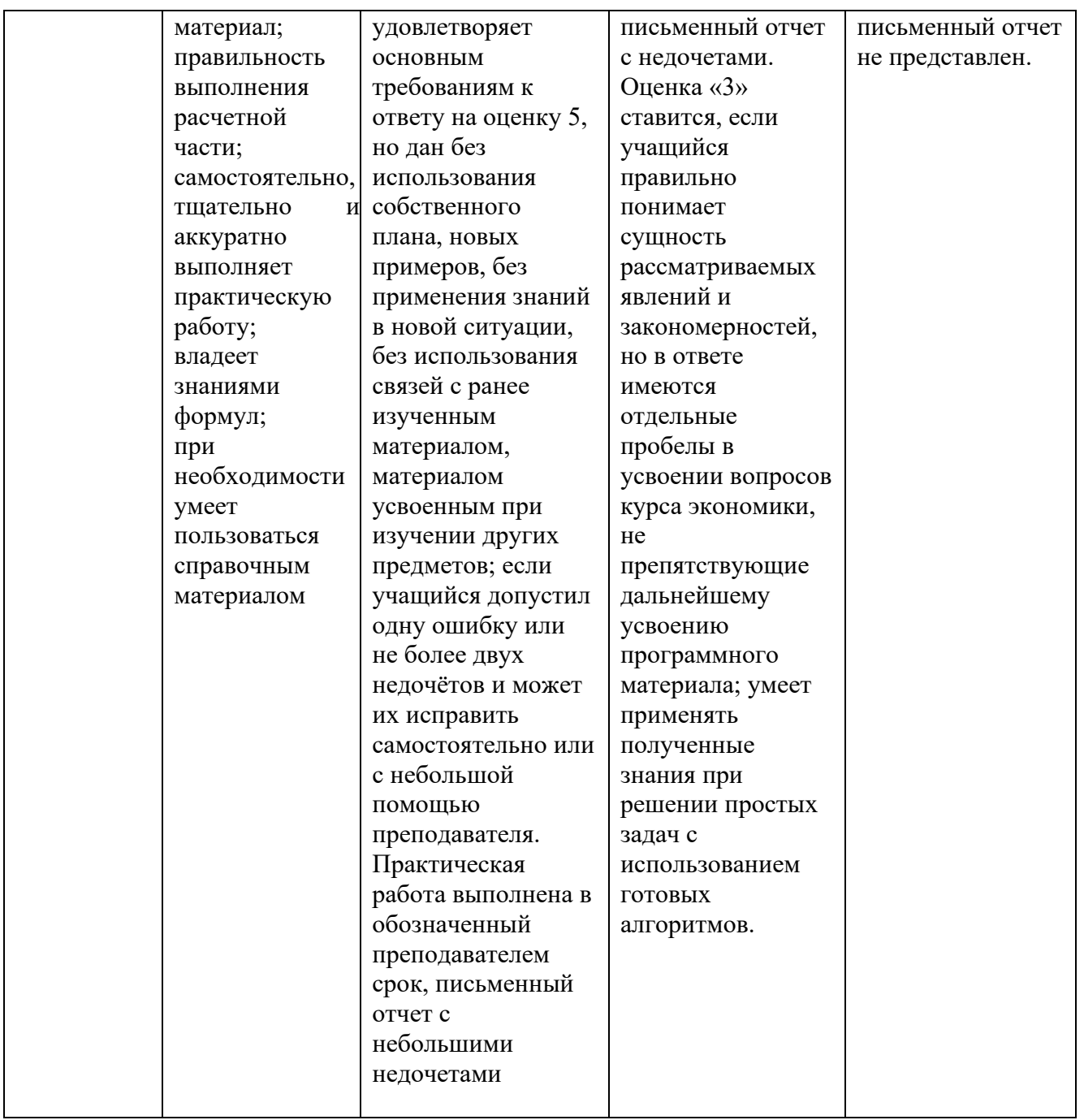

Дифференцированный зачет проводится в форме письменной контрольной работы. Результат объявляется обучающемуся непосредственно после его сдачи, затем выставляется в ведомость и зачетную книжку.

Оценка «отлично» ставится, если обучающийся дал правильные ответы на все вопросы.

Оценка «хорошо» - если даны неполные ответы на все вопросы.

Оценка «удовлетворительно» - если даны ответы в обобщенном виде и раскрыты не все вопросы.

Оценка «неудовлетворительно» - если обучающийся не ответил на вопросы.

# Контроль и оценка освоения учебной дисциплины по темам (разделам)

Таблица 2.2

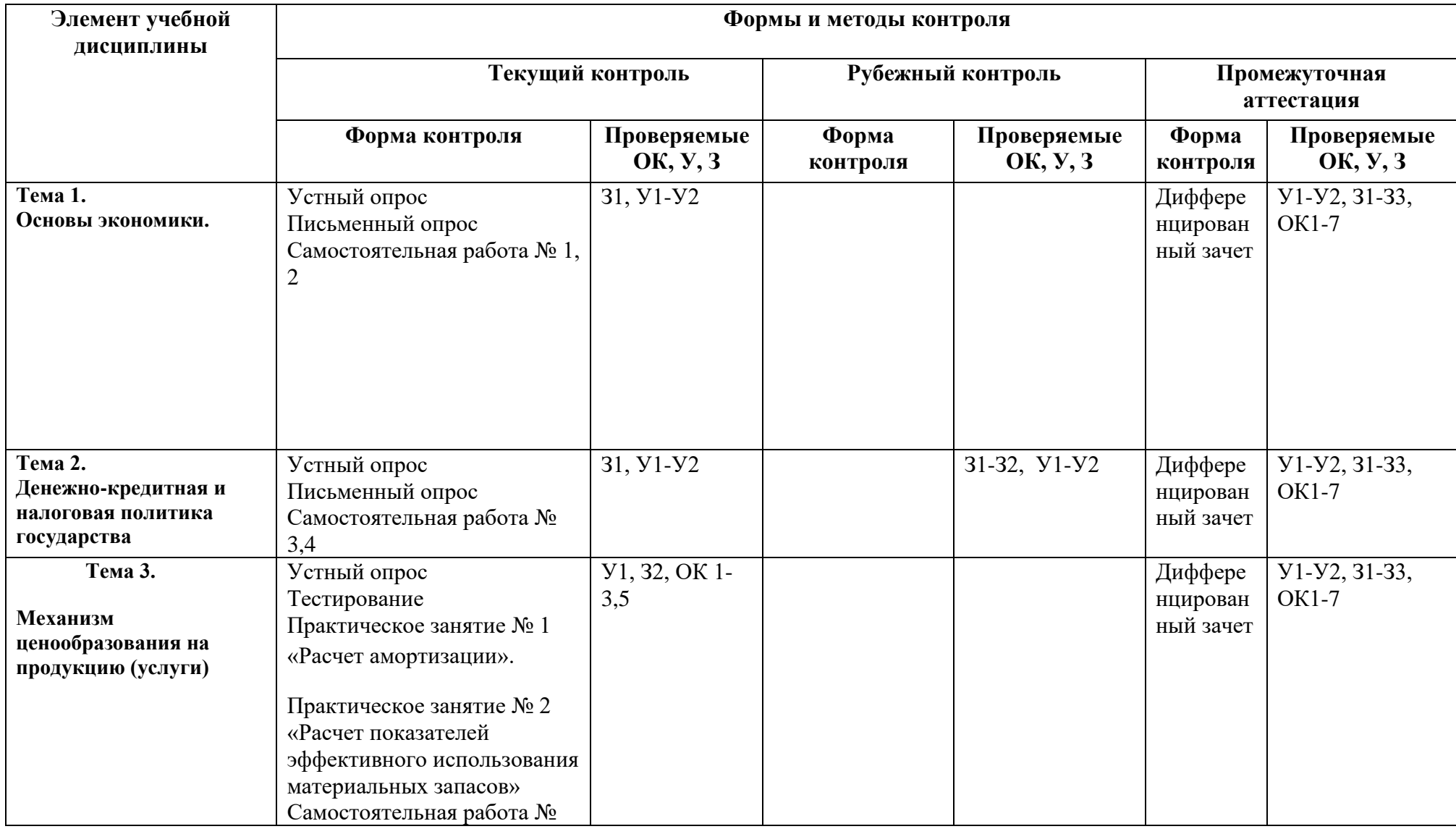

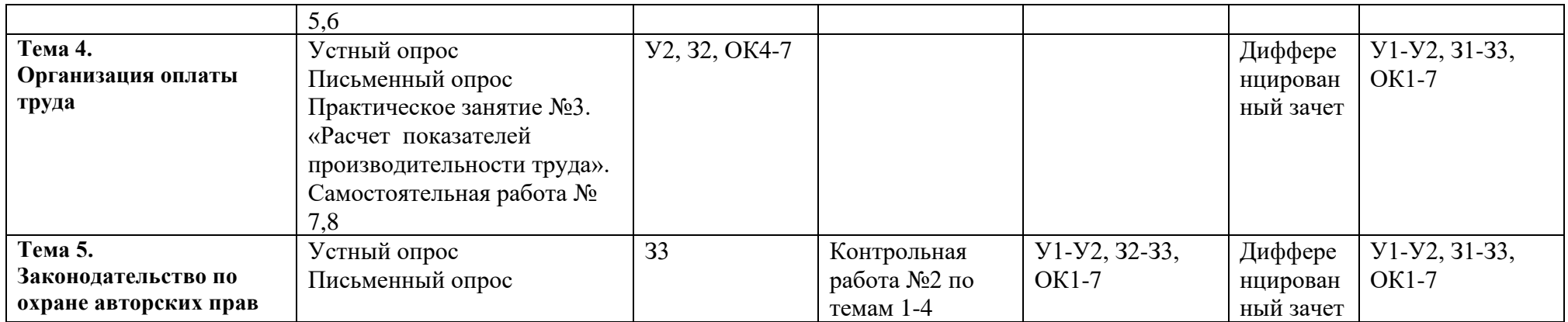

## **3.2. Типовые задания для оценки освоения учебной дисциплины**

#### **3.2.1. Типовые задания для оценки знаний З1, З2, З3, и умений У1, У2, У3 по дисциплине (входной контроль)**

Входной контроль осуществляется в виде кратких письменных ответов на следующие вопросы:

#### **Вариант 1.**

1.Что на ваш взгляд изучает экономика? 2.Что такое разделение труда?

#### **Вариант 2.**

1.В чем заключается назначение денег?

2.Как вы считаете, возможна ли экономика без собственности?

## **Критерии оценки**

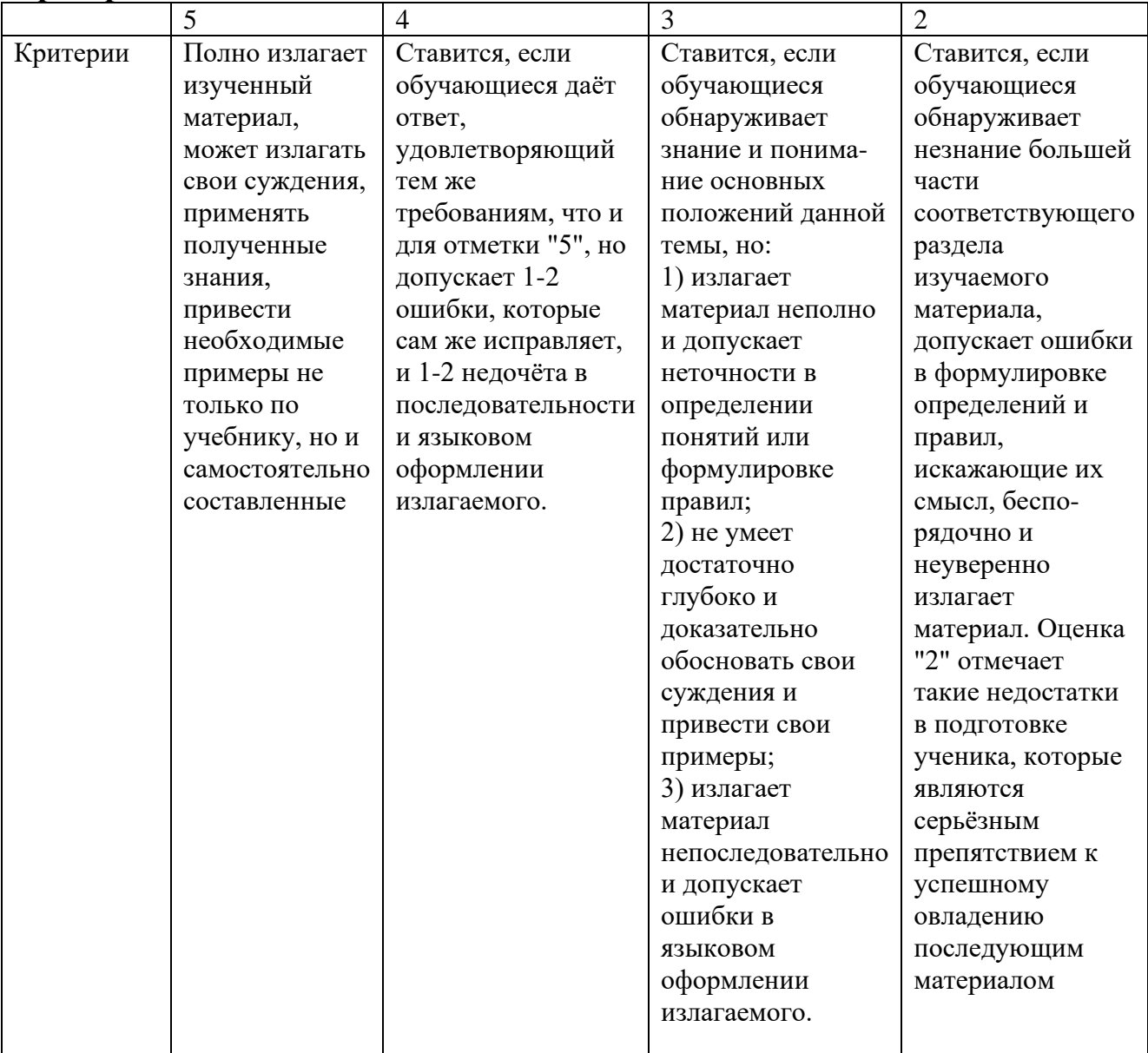

**3.2.2. Типовые задания для оценки знаний У1, У2, З 1, З2,З3, ОК 1-7, ПК 1.1-1.4, ПК 2.1- 2.4**

**(текущий контроль)**

#### **Тема 1.Основы экономики.**

#### **1)Устный опрос**

- 1. Экономика: наука и хозяйство.
- 2. Микроэкономика и макроэкономика.
- 3. Потребности и ресурсы
- 4. Формы организации бизнеса. Хозяйственные товарищества,
- полные товарищества, акционерные общества, кооперативы.
- 5. Понятие собственности, виды собственности.
- 6. Сущность и формы конкуренции.
- 7. Проблемы экономического выбора.
- 8. Основные вопросы экономики.
- 9. Экономические системы.
- 10. Основы рыночного хозяйства.
- 11. Мировая экономика и международные экономические отношения
- 12. Рыночные реформы в Российской Федерации.
- 13. Национальная экономика: основные показатели экономического развития.
- 14. Сбалансированность и экономический рост.

#### **2)Самостоятельная работа**

Содержание самостоятельных работ отражено в методических указаниях

по их выполнению.

- 1. Собственность и её формы.
- 2. Антимонопольное регулирование.

#### **Тема 2.Денежно-кредитная и налоговая политика государства 1)Устный опрос**

- 1. Денежная политика государства
- 2. Деньги и денежное обращение.
- 3. Денежная система.
- 4. Денежные агрегаты.
- 5. Государственное регулирование денежного обращения.
- 6. Виды урегулирования денежного обращения.
- 7. Кредитная политика государства
- 8. Государственное регулирование денежно-кредитных отношений.
- 9. Кредит: сущность и виды кредита.
- 10. Кредитная система РФ.
- 11. Банковская система РФ.
- 12. Виды банков. Центральный банк РФ. Функции центрального банка.
- 13. Налоговая политика государства
- 14. Структура и принципы налогообложения.
- 15. Налоговая система РФ
- 16. Налоги: сущность и виды.
- 17. Финансовая система РФ.
- 18. Финансовые ресурсы и их источники.
- 19. Государственные и муниципальные финансы,
- 20. Финансы хозяйствующих субъектов, финансы граждан.
- 21. Государственные финансы.
- 22. Бюджетная система РФ. Значение социальных внебюджетных фондов.

### **2)Самостоятельная работа**

Содержание самостоятельных работ отражено в методических указаниях по их выполнению.

3. Денежные агрегаты

4. Изучение структуры и принципов налогообложения

#### **Тема 3. Механизм ценообразования на продукцию (услуги)**

#### **1)Устный опрос**

- 1. Основной капитал организации
- 2. Основной капитал. Структура основного капитала.
- 3. Кругооборот основного капитала.
- 4. Амортизация.
- 5. Показатели эффективности основного капитала.
- 6. Оборотный капитал организации.
- 7. Натуральные и стоимостные показатели производственной программы организации.
- 8. Издержки производства и реализации продукции (услуг).
- 9. Понятие и виды издержек производства и реализации продукции (услуг).
- 10. Классификация затрат по экономическим элементам.
- 11. Себестоимость продукции и калькулирование.
- 12. Механизм ценообразования организации.
- 13. Цена: сущность и виды цен. Формирование цены готового изделия.
- 14. Стратегии ценообразования организации.
- 15. Методы расчета цены на товар (услуги). Стратегия адаптации цен.
- 16. Ценовые скидки и поощрения
- 17. Прибыль и рентабельность показатели эффективности производства.
- 18. Понятие эффективности организации. Оценка эффективности.
- 19. Виды прибыли и рентабельности.

#### **2)Практические занятия**

Содержание практических занятий отражено в методических указаниях

по их выполнению.

Практическое занятие № 1 «Расчет амортизации».

Практическое занятие № 2 «Расчет показателей эффективного использования материальных запасов»

#### **3)Самостоятельная работа**

Содержание самостоятельных работ отражено в методических указаниях

по их выполнению.

5. Нематериальные активы организации

6. Инновационная и инвестиционная деятельность организации

#### **4)Письменный опрос (тестовое задание)**

#### **ВАРИАНТ 1.**

#### **1. Что называют основными фондами (основными средствами) в организации:**

1 интеллектуальные или финансовые средства, организаторские навыки, участвующие в процессе производства;

- 2 часть капитала, переносящая свою стоимость на готовый продукт долями;
- 3 часть капитала используемая за один производственный цикл;
- 4 капитал;
- 5 все вышеперечисленное;

6 ничего из вышеперечисленного.

#### **2.Что такое остаточная стоимость основных фондов (средств).**

1 разность между первоначальной стоимостью основных фондов и балансовой стоимостью;

- 2 разность между балансовой стоимостью и износом;
- 3 разность между первоначальной и ликвидационной стоимостью
- 4 все вышеперечисленное;

5ничего из вышеперечисленного.

#### **3.Какие виды износа существуют:**

1.физический;

2моральный;

3 социальный;

4 экологический;

5 все вышеперечисленное;

6 ничего из вышеперечисленного.

#### **4.Амортизация это**

1.постепенное перенесение стоимости основных средств на стоимость выпускаемой продукции работ, услуг;

2. полное обесценивание основных фондов, когда их дальнейшая эксплуатация в любых условиях убыточна или невозможна;

3. показатель эффективной хозяйственной деятельности;

4 все вышеперечисленное;

5ничего из вышеперечисленного.

#### **5 Показывает удельный вес введенных отчетном периоде основных (средств)**

- 1.коэффициент выбытия ;
- 2.коэффициент обновления;
- 3.фондоотдача;
- 4.фондоемкость;
- 5.фондовооруженность;

#### **ОФср.г**

 **Фе= ----------- =** где. Q-объем выпущенной продукции. **Q**ОФср.г.- среднегодовая стоимость основных фондов

#### **Эта формула показывает:**

- 1.коэффициент выбытия;
- 2.коэффициент обновления;
- 3.фондоотдача;
- 4.фондоемкость;
- 5.фондовооруженность.

#### **7.Оборотными средствами не являются:**

- 1.деньги в кассе;
- 2.товары на складе;
- 3.запчасти;
- 4 здание;
- 5 незавершенное производство.

#### **8. Производственная программа это:**

1. комплексное задание по выпуску и реализации продукции определенного ассортимента и качества в натуральных и стоимостных показателях, ориентированных на достижение целей организации (предприятия);

2. денежное выражение износа основных фондов;

3.сумма всех затрат предприятия.

4. все вышеперечисленное;

5. ничего из вышеперечисленного.

#### **9. Валовая продукция это**

1. продукция, изготовленная, отгруженная и оплаченная потребителем, сбытовой или торгующей организацией (посредником).

2. стоимость всей продукции, независимо от степени ее готовности, т.е. стоимость общего результата производственной деятельности предприятия за определенный период.

 3**.** стоимость продукции, которая будет произведена и подготовлена к реализации в планируемом периоде

4. все вышеперечисленное

5. ничего из вышеперечисленного.

#### **10. Внутрипроизводственный оборот это**

1. вновь созданная стоимость, но с учетом амортизационных отчислений;

2**.** объем продукции, произведенный для внутренних нужд предприятия;

3. стоимость продукции, которая будет произведена и подготовлена к реализации в планируемом периоде;

4. все вышеперечисленное;

5. ничего из вышеперечисленного.

#### **11.При определении производственной мощности предприятия используется номенклатура выпускаемых изделий:**

1. оптимальная

- 2. плановая
- 3.фактическая

#### **12. Издержки производства это:**

1.денежный эквивалент всех видов затрат;

2раходы, денежные траты, которые необходимо осуществить для создания товара. Для предприятия (фирмы) они выступают как оплата приобретенных факторов производства;

3. рыночный эквивалент общепринятой стоимости предлагаемого товара;

4. все вышеперечисленное;

5. ничего из вышеперечисленного.

#### **13.Постоянные издержки:**

1.те затраты, которые несет предприятие в течении одной стадии производства;

2. это стоимость используемых фирмой ресурсов в фактических ценах их приобретения;

3. это такой вид затрат, который несет предприятие в рамках одного производственного цикла. Определяется предприятием самостоятельно. Все эти затраты будут характерны для всех циклов производства товара;

4 все вышеперечисленное;

5ничего из вышеперечисленного.

#### **14 К переменным издержкам относятся:**

1 заработная плата;

2транспортные расходы;

3затраты на электроэнергию;

4затраты на сырье и материалы;

5 все вышеперечисленное;

6ничего из вышеперечисленного.

#### **15.Какие из следующих утверждений является правильными:**

1 экономические издержки включают в себя явные издержки, но не включают неявные;

2 экономические издержки включают в себя явные и неявные издержки, в том числе нормальную прибыль;

3 превышают явные и неявные издержки, на величину нормальной прибыли;

4 все вышеперечисленное;

5 ничего из вышеперечисленного.

#### **16.Общие издержки - это:**

1 издержки, величина которых не зависит от объема выпускаемой продукции;

2 издержки, которые несет фирма даже в том случае, если продукция не производится;

3 вся сумма издержек, связанная с производством данного объема продукции;

4 бухгалтерские издержки.

#### **17 Назначение калькуляции:**

- 1. определение цены на заготовку деталей и узлов;
- 2. исчисление прямых и косвенных расходов;
- 3. расчет себестоимости единицы конкретного вида продукции;
- 4. служить основой для составления сметы затрат на производство.

#### **18.Цена готового изделия зависит от:**

1прибыли;

- 2 ликвидности;
- 3 себестоимости;
- 4 рентабельности;
- 5 все вышеперечисленное;

6 ничего из вышеперечисленного.

#### **19 Что представляет собой цена товара в рыночной экономике:**

- 1. денежное выражение стоимости товара;
- 2. потребительную стоимость товара;
- 3. сумму общественно необходимых затрат;
- 4. денежную сумму на оплату добавочного труда;
- 5. денежную сумму, уплаченную за товар.

#### **20Какие существуют экономические методы формирования цен**

- 1 с ориентацией на издержки;
- 2. с ориентацией на спрос;
- 3. с ориентацией на конкуренцию;
- 4. все вышеперечисленное;

5.ничего из вышеперечисленного.

#### **21 Посредническая надбавка (скидка) формируется из:**

- 1 издержек обращения;
- 2 прибыль посредника;
- 3 налога на прибыль;
- 4 налог на добавленную стоимость посредника;
- 5 акциза.

### **22. Показатель чистой прибыли определяют:**

1 вычитанием из прибыли от продаж налога на прибыль;

2 к прибыли от продаж прибавляют операционные и внереализационные доходы и вычитают операционные и внереализационные расходы;

3 к чистой прибыли от обычной деятельности прибавляют чрезвычайные доходы и из

полученной суммы вычитают чрезвычайные расходы

4все вышеперечисленное;

5.ничего из вышеперечисленного.

#### **23. Рентабельность продукции можно определить как отношение:**

1 выручки от реализации к материальным затратам;

- 2 абсолютной величины прибыли к себестоимости продукции;
- 3 прибыли к материальным затратам;
- 4 прибыли к фонду оплаты труда;
- 5 все вышеперечисленное;

6ничего из вышеперечисленного.

#### **24. Источником уплаты налога на прибыль в открытом акционерном обществе может являться:**

- 1 валовая выручка;
- 2 себестоимость;
- 3 валовая прибыль;
- 4 чистая прибыль;
- 5 резервный фонд;
- 6 заемные средства.

#### **25.Что измеряется общей нормой прибыли?**

1-эффектиыность работы предприятия;

- 2-инвестиции;
- 3-общий доход;
- 4 резервный фонд;
- 5 заемные средства.

#### **26.Бухгалтерская прибыль равна:**

- 1.общему доходу организации;
- 2.инвестициям;
- 3. разности выручки и внешних издержек;
- 4. все вышеперечисленное;
- 5. ничего из вышеперечисленного.

## **ВАРИАНТ 2.**

#### **1.В структуру основных средств входят:**

- 1 основные производственные фонды;
- 2 основные непроизводственные фонды;
- 3 нематериальные активы;
- 4 все вышеперечисленное;

5ничего из вышеперечисленного.

#### **2.Что такое амортизируемая стоимость основных фондов (средств).**

1 разность между первоначальной стоимостью основных фондов и балансовой стоимостью;

2 разность между балансовой стоимостью и износом;

3 разность между первоначальной и ликвидационной стоимостью;

4 все вышеперечисленное;

5ничего из вышеперечисленного.

#### **3.Полный износ это:**

1.изменение физических, механических и других свойств основных фондов (средств) под воздействием сил природы, труда и.т.д.;

2. полное обесценивание основных фондов, когда их дальнейшая эксплуатация в любых условиях убыточна или невозможна;

3. потеря стоимости, в результате того, что новые основные фонды обеспечивают более высокий уровень удовлетворения социальных требований;

4 все вышеперечисленное;

5ничего из вышеперечисленного.

#### **4.При каком способе амортизации промышленное предприятие сумму амортизационных отчислений распределяет равномерно по годам эксплуатации:** 1способ уменьшаемого остатка;

2 способ списания стоимости по сумме чисел лет срока полезного использования;

3 линейный способ;

4 все вышеперечисленное;

5ничего из вышеперечисленного.

**ОФл**<br>*f***= -------- -где 5. К= -------- -**где ОФл- стоимость списанных основных фондов

**ОФн**ОФн, стоимость основных фондов на начало года

#### **Эта формула показывает:**

1.коэффициент выбытия

- 2.коэффициент обновления;
- 3.фондоотдача;
- 4.фондоемкость;
- 5.фондовооруженность;
- 6 все вышеперечисленное;
- 7 ничего из вышеперечисленного.

#### **6. Показывает стоимость основных фондов(средств), приходящихся на 1 работника**

- 1.коэффициент выбытия;
- 2.коэффициент обновления;
- 3.фондоотдача;

4.фондоемкость;

5.фондовооруженность.

#### **7.Что называют оборотными фондами (оборотными средствами) в организации:**

1 интеллектуальные или финансовые средства, организаторские навыки, участвующие в процессе производства;

- 2 часть капитала, переносящая свою стоимость на готовый продукт долями;
- 3 часть капитала используемая за один производственный цикл;
- 4 капитал
- 5 все вышеперечисленное;

6 ничего из вышеперечисленного.

#### **8.Полная производственная себестоимость продукции включает**:

1 затраты цеха на производство данного вида продукции;

2 цеховую себестоимость и общехозяйственные расходы;

3 затраты на производство и сбыт продукции;

4 технологическую себестоимость;

5. коммерческую себестоимость.

#### **9. Реализованная продукция**

1. продукция, изготовленная, отгруженная и оплаченная потребителем, сбытовой или торгующей организацией (посредником).

2. стоимость всей продукции, независимо от степени ее готовности, т.е. стоимость общего результата производственной деятельности предприятия за определенный период.

 3**.** стоимость продукции, которая будет произведена и подготовлена к реализации в планируемом периоде

4. все вышеперечисленное

5. ничего из вышеперечисленного

#### **10.Что отражают натуральные показатели в производственной программе**

1.количество единиц товара;

2.ассортимент товара и его номенклатуру;

3.качество товара;

4 все вышеперечисленное;

5ничего из вышеперечисленного.

#### **11.Производственная функция выражает:**

1 взаимосвязь между всеми возможными вариантами сочетаний факторов производства и объемом выпускаемой продукции;

2 зависимость между количеством используемых факторов производства и максимально возможным выпуском продукции;

3 выпуск продукции, получаемый при использовании всего объема применяемых факторов производства;

4 процесс преобразования факторов производства в продукты;

5 ситуация, при которой рост объема производства в фирме соответствует росту затрат ресурсов.

#### **12. К стоимостным показателям производства относятся:**

1 товарная продукция;

- 2 реализованная продукция;
- 3. затраты на 1 руб. товарной продукции;
- 4. валовая продукция;

5. амортизация.

#### **13.Общие издержки это:**

1.те затраты, которые несет предприятие в течении одной стадии производства;

2. это стоимость используемых фирмой ресурсов в фактических ценах их приобретения;

3. это такой вид затрат, который несет предприятие в рамках одного производственного цикла. Определяется предприятием самостоятельно. Все эти затраты будут характерны для всех циклов производства товара;

4 все вышеперечисленное;

5ничего из вышеперечисленного.

#### **14.К постоянным издержкам относятся:**

1 оплата процентов по банковским кредитам;

2амортизационные отчисления;

3выплата процентов по облигациям;

4оклад управляющего персонала;

5арендная плата;

6.все вышеперечисленное;

7.ничего из вышеперечисленного.

#### **15. В число явных издержек не входят**:

1.заработная плата рабочим;

2.денежные затраты на покупку и аренду станков, оборудования, зданий, сооружений;

3.оплата транспортных расходов;

4.коммунальные платежи;

5.оплата поставщиков материальных ресурсов;

6.оплата услуг банков, страховых компаний;

7.прибыль для собственного капитала.

#### **16.Какое из следующих утверждений является верным ? Предельные издержки - это:**

1 дополнительные издержки, связанные с увеличением объема продукции на единицу;

2 предельные издержки равны средним издержкам, когда средние издержки принимают минимальное значение;

3 предельные издержки зависят от постоянных издержек;

4 когда средние издержки сокращаются, предельные издержки по величине меньше средних издержек;

5 на величину предельных издержек не влияет изменение цен факторов производства.

#### **17.Система экономических расчетов себестоимости продукции, важнейший управленческий процесс при управлении производством, который является заключительным этапом учета затрат на производство и реализацию продукции называется:**

1.расчет издержек;

2.калькулирование;

- 3.расчет экономической прибыли
- 4 все вышеперечисленное;

5ничего из вышеперечисленного.

#### **18. Все затраты потребителя, связанные, с приобретением товара или услуги, как носителя необходимых потребительских свойств называются**

1.стоимостью;

2.ценой;

3.потребностью;

4.экономическим благом.

5. все вышеперечисленное;

6. ничего из вышеперечисленного.

#### **19.Что входит в структуру цены:**

1.себестоимость (издержки производства);

- 2. прямые налоги;
- 3. косвенные налоги;
- 4. прибыль;
- 5. рентабельност ;
- 6. все вышеперечисленное;
- 7. ничего из вышеперечисленного.

#### **20. Что включает понятие «валовая прибыль предприятия»:**

1 выручку от реализации продукции;

2 денежное выражение стоимости товаров;

3 разность между выручкой от продаж продукции и полной производственной себестоимостью товарной продукции;

4 прибыль от реализации продукции, результат от прочей реализации доходы от внереализационных операций, расходы и убытки от внереализационных операций; 5 выручку от реализации продукции за вычетом акцизов.

6. все вышеперечисленное;

7. ничего из вышеперечисленного.

#### **21. Прибыль до налогообложения определяется:**

1 как разница между выручкой от продаж и полной себестоимостью проданной продукции; 2 как разница между прибылью от продаж и сальдо операционных и внереализационных доходов и расходов;

3. как разница между валовой прибылью и коммерческими и управленческими расходами;

4. все вышеперечисленное;

5. ничего из вышеперечисленного.

#### **22. Прибыль от обычной деятельности определяют:**

1 путем вычитания из прибыли до налогообложения налога на прибыль и иных аналогичных платежей;

2 вычитанием из выручки от продаж полной себестоимости проданной продукции;

3 вычитанием из прибыли от продаж налога на прибыль;

4. все вышеперечисленное;

5. ничего из вышеперечисленного.

#### **23. Рентабельность предприятия — это:**

1.получаемая предприятием прибыль;

2. относительная доходность или прибыльность (измеряемая в процентах) как отношение прибыли к затратам капитала;

- 3. отношение прибыли к средней стоимости основных фондов и оборотных средств;
- 4. балансовая прибыль на 1 руб. реализованной продукции;
- 5. отношение прибыли к цене изделия;
- 6. все вышеперечисленное;

7. ничего из вышеперечисленного.

#### **24.Экономическая прибыль равна:**

1.общему доходу организации;

- 2.инвестициям;
- 3. разности выручки и явных и неявных издержек;
- 4. все вышеперечисленное;
- 5. ничего из вышеперечисленного.

#### **25.Как измеряется рентабельность(эффективность) на предприятии?**

1.при помощи общей нормы прибыли;

- 2.при помощи бухгалтерской прибыли;
- 3.при помощи экономической прибыли;
- 4. все вышеперечисленное;
- 5. ничего из вышеперечисленного.

#### **26 Какие издержки не влияют на прибыль организации?**

1.переменные; 2.постоянные; 3.валвые; 4.внутренние; 5.бухгалтерские; 6 все вышеперечисленное; 7.ничего из вышеперечисленного.

## **Критерии оценки:**

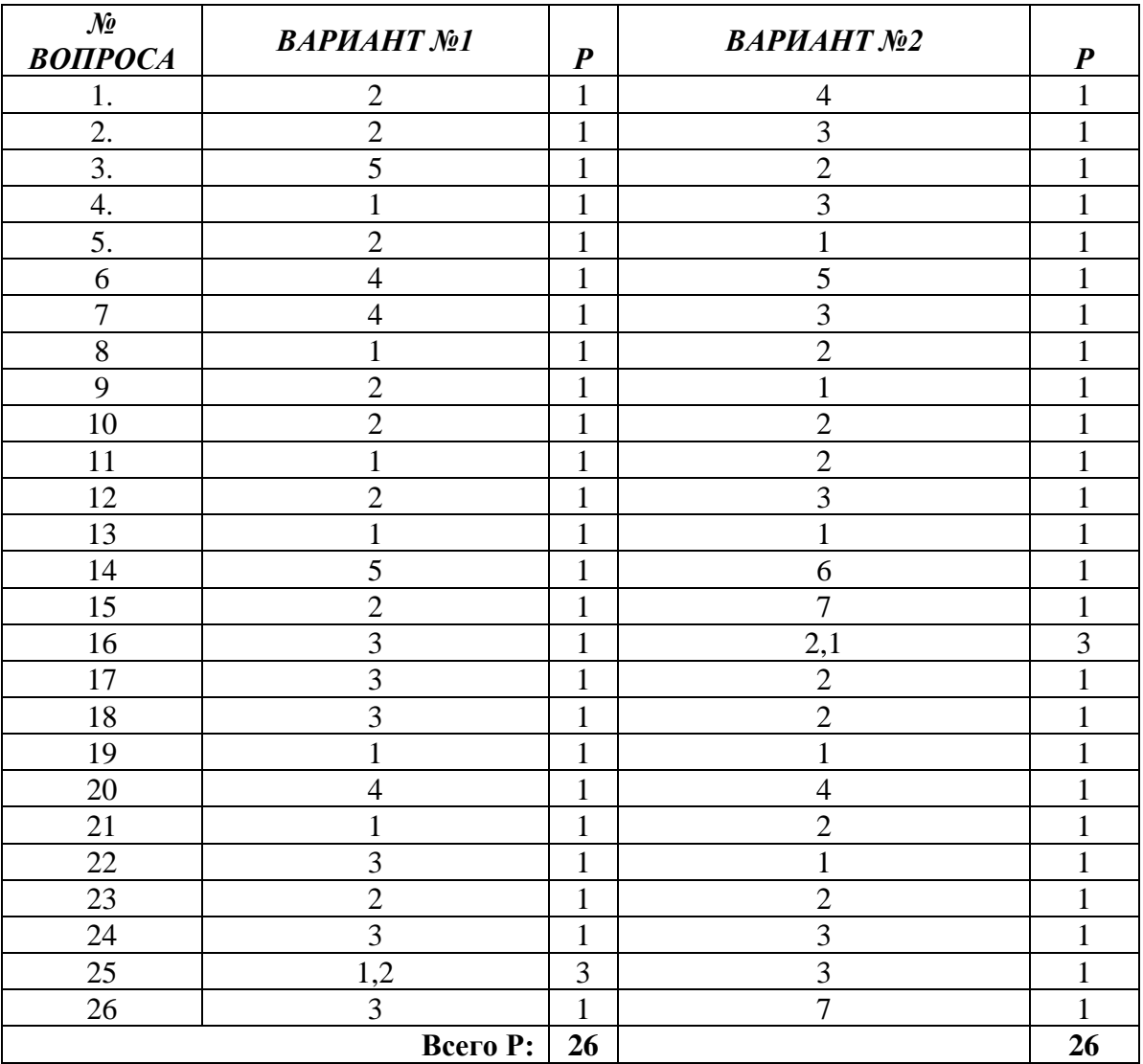

## **ЭТАЛОНЫ ОТВЕТОВ**

# **СИСТЕМА ОЦЕНИВАНИЕ ТЕСТОВЫХ ЗАДАНИЙ**

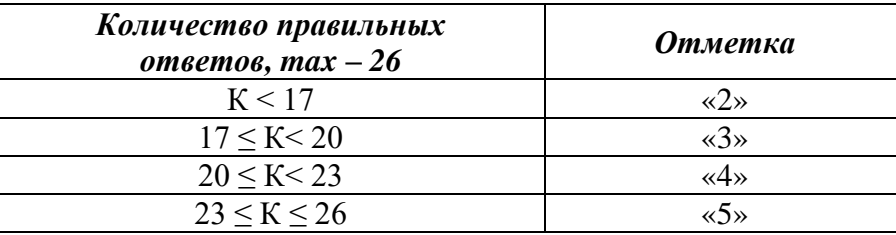

#### **Тема 4. Организация оплаты труда**

#### **1)Устный опрос**

- 1. Трудовые ресурсы организации. Понятия «трудовые ресурсы» и «трудовой потенциал».
- 2. Основные характеристики персонала предприятия.
- 3. Состав трудовых ресурсов.
- 4. Показатели эффективного использования трудовых ресурсов организации.
- 5. Производительность труда
- 6. Сущность производительности труда, показатели измерения, резервы роста.
- 7. Формы оплаты труда в современных условиях
- 8. Заработная плата в рыночной экономике. Формы и системы оплаты труда.
- 9. Оценка деятельности персонала.
- 10. Критерии эффективности труда.
- 11. Способы определения участия персонала в достижении экономических

результатов.

- 12. Нормирование труда в организации
- 13. Понятие нормирования труда. Способы нормирования труда.
- 14. Планирование заработной платы на предприятии.
- 15. Доплаты к тарифному фонду. Доплаты за работу в сверхурочное время.
- 16. Доплаты за не полностью отработанное время

#### **2)Практические занятия**

Содержание практических занятий отражено в методических указаниях по их выполнению.

**Практическое занятие №3.** «Расчет показателей производительности труда».

#### **3)Самостоятельная работа**

Содержание самостоятельных работ отражено в методических указаниях

по их выполнению.

7. Заработная плата в рыночной экономике

8. Способы определения участия персонала в достижении экономических результатов

#### **4)Письменный опрос**

#### **ВАРИАНТ 1.**

1.Понятия «трудовые ресурсы» и «трудовой потенциал».

2.Сущность производительности труда, показатели измерения, резервы роста.

3.Критерии эффективности труда. Способы определения участия персонала в достижении экономических результатов.

#### **ВАРИАНТ 2.**

1.Состав трудовых ресурсов. Показатели эффективного использования трудовых ресурсов организации.

2.Понятие заработной платы в рыночной экономике. Формы и системы оплаты труда.

3.Понятие нормирования труда. Способы нормирования труда.

#### **Тема 5. Законодательство по охране авторских прав**

#### **1)Устный опрос**

- 1. Интеллектуальная собственность.
- 2. Авторские права .Смежные права
- 3. Законодательство по охране авторских прав
- 4. Охрана авторских прав в современных условиях хозяйствования.
- 5. Соблюдение авторских и смежных прав в сети интернет.
- 6. Свободное распространение защищенных авторским и смежным правом произведений
- $7.$  в сети интернетер

#### **2)Письменный опрос**

#### **ВАРИАНТ 1.**

1.Что называю интеллектуальной собственностью? Какие её виды вам известны? Какие способы защиты её вы можете назвать? 2.Как оплачиваться труд автора?

#### **ВАРИАНТ 2.**

1.Что такое авторское право? Что такое смежное право?

2.Как защитить свой авторские права в сети Интернет?

#### **3.2.3 Задания для оценки учебных действий в форме письменного контроля (рубежный контроль)**

#### **Контрольная работа № 1**

по *теме 1.* Основы экономики*.* по *теме 2.* Денежно-кредитная и налоговая политика государства.

#### **ВАРИАНТ 1.**

- 1. Что называют микроэкономикой и макроэкономикой?
- 2. Понятие собственности, виды собственности?
- 3. Какие виды экономических систем вы знаете?

4. В чем заключается сущность денег? Что называют денежными агрегатами? Какие виды денежных агрегатов вам известны?

- 5. Что такое инфляция, какие её причины существуют?
- 6. Перечислите основные меры антиинфляционной политики государства.
- 7. Что называются кредитом? Что может являться обеспечением кредита?
- 8. Каковы основные функции Центрального банка?
- 9. Какие инструменты используются при проведении кредитно-денежной политики?

10. Что представляет собой налоговая система России: принципы и структура налогообложения.

11. Опишите сущность финансовых ресурсов и их источники.

12. Что такое государственный бюджет и каковы источники его финансирования

#### **ВАРИАНТ 2.**

1.В чем состоит отличие потребностей от ресурсов?

2.Раскажите о формах организации бизнеса

- 3.Сущность и формы конкуренции.
- 4.Что называют денежной системой, денежным обращением?
- 5.Чем отличается открытая инфляция от подавленной (скрытой)?
- 6.На что направлена антиинфляционная политика государства?

7.Какие виды кредитования вам известны?

8.Что представляет собой банковская система России?

9.Какие операции осуществляет коммерческий банк?

10. Опишите сущность, виды и классификацию налогов.

11.Что собой представляет финансовая система государства

12.Что такое социальный внебюджетный фонд и каковы источники его финансирования

#### **Эталоны ответов:**

#### **Вариант 1**

.

#### **1.Что называют микроэкономикой и макроэкономикой?**

Микроэкономика-экономика отдельно взятого предприятия, организации. Макроэкономикаэкономика региона, области, страны.

#### **2.Понятие собственности, виды собственности?**

Собственность-это материальное либо нематериальное имущество. Бывает групповой и индивидуальной.

#### **3.Какие виды экономических систем вы знаете?**

3.Рыночная система, административно-командная система, традиционная система, смешенная

#### **4.В чем заключается сущность денег? Что называют денежными агрегатами? Какие виды денежных агрегатов вам известны?**

4. Деньги - это особый товар, служащий всеобщим эквивалентом, то есть выражающий стоимость всех других товаров. Они возникли на определенной ступени развития общества. Их возникновение связано с обменом.

Сущность денег проявляется в их функциях:

- 1) меры стоимости;
- 2) средства обращения;
- 3) средства накопления;
- 4) средство платежа;
- 5) мировые деньги

 **Деньги как мера стоимости**- это приравнивание товара к определенной сумме денег, что дает количественное измерение величины стоимости товара. Стоимость товара, выраженная в деньгах, является его ценой.

Деньги как средство обращения. Эта функция служит для оплаты приобретаемых на рынке товаров, создавая товаропроизводителям условия преодоления индивидуальных и пространственных границ, которые были характерны при обмене товара на товар (Т-Д-Т). Они позволяют платить владельцам ресурсов и производителям таким товаром (деньгами), который может быть использован для покупки любого другого товара или услуги, имеющихся на рынке. Как средство обмена деньги позволяют избежать неудобств бартерного обмена.

**Деньги как средство накопления, сбережения** . Если производитель, продав свой товар, в течение длительного времени не покупает другой товар, то деньги, изъятые из обращения с целью накопления, выполняют функцию средства образования сокровищ, т.е. сохранения стоимости.

**Деньги как средство платежа (расчетов).** В силу ряда обстоятельств товары не всегда могут продаваться с немедленной оплатой за наличные деньги. Поэтому возникают расчеты, которые растянуты во времени и фактически базируются на отсрочке уплаты денег. Деньги функционируют как средство платежа не только при оплате купленных в кредит товаров, но и при погашении других обязательств, например при возврате денежных ссуд, внесении арендной платы за землю, уплате налогов, а также в расчетах между экономическими агентами, которые осуществляются через банки.

 **Функция мировых денег** - обычно выделяется, когда деньги используются как средство межгосударственных расчетов.

Международные займы, внешнеторговые связи, оказание финансовых услуг зарубежному партнеру вызвали появление мировых денег. Они способны функционировать как всеобщее покупательное средство, всеобщее платежное средство и материализация общественного богатства.

#### **Денежные агрегаты**

Для оценки и анализа изменений объема денежной массы используются различные показатели, или денежные агрегаты. Агрегаты ранжируются по мере уменьшения ликвидности включенных в них разновидностей денежных средств. Степень ликвидности определяется тем, насколько быстро данное денежное средство можно использовать для покупки товаров и услуг. Наибольшей ликвидностью обладают наличные деньги, находящиеся у покупателя, или депозиты до востребования. Деньги, лежащие в банке на срочном вкладе, уже имеют в этом отношении ряд ограничений: во-первых, надо дождаться оговоренного срока снятия денег со счета, а во-вторых, коммерческий банк должен быть надежным. Присоединяя постепенно к наиболее ликвидным средствам менее ликвидные, мы получаем набор основных денежный агрегатов М0, М1,…, Мn.

 В России используются 4 агрегата – М0, М1, М2, М3. Сумма всех агрегатов называется совокупной денежной массой. Рассмотрим более подробно их экономическое содержание.

 Агрегат М0 включает наличные деньги в обращении (монеты и бумажные деньги) плюс остатки наличных денег в кассах предприятий и организаций. Этот агрегат обслуживает наличный оборот.

 Агрегат М1 состоит из агрегата М0 плюс средства на расчетных счетах юридических лиц плюс средства страховых компаний плюс депозиты до востребования населения в коммерческих банках.

 Агрегат М1 обслуживает операции по реализации ВВП, по распределению и перераспределению национального дохода, накоплению и потреблению.

 Другие агрегаты – М2 и М3 – называют "почти деньгами". Это высоколиквидные финансовые активы, которые не функционируют непосредственно в качестве средства обращения, но могут легко, без риска финансовых потерь, переводиться в наличность или счета.

 Агрегат М3 содержит агрегат М1 плюс срочные депозиты населения в коммерческих банках плюс краткосрочные государственные ценные бумаги.

В отличие от вкладов до востребования, срочные депозиты являются денежными средствами, размещенными клиентами банка на определенный, указанный в документах срок. Клиент может получить вложенные денежные средства с процентами только по истечении этого срока. Очевидно, что оперативная доступность этих безналичных денег ниже, чем у составляющих компонент агрегата М1.

Что касается государственных краткосрочных ценных бумаг, то объективно они являются самыми надежными и ликвидными из всех видом ценных бумаг. Их гарантом выступает государство. Кроме того, данные краткосрочные бумаги являются бумагами с быстрым сроком погашения. Высокая надежность обеспечивает быструю продажу их на фондовых биржах.

Многие государства с развитой экономикой при расчете агрегата М2 учитывают денежные средства, вложенные в государственные краткосрочные бумаги. Однако сегодняшнюю ситуацию на российском рынке ценных бумаг, связанную с невозможностью государства рассчитаться по своим долговым обязательствам, можно считать форс-мажорной также по отношению к принятой схеме денежных агрегатов.

Следует отметить, что сложившаяся в России ситуация иллюстрирует причины, по которым эти ценные бумаги не могут по своей ликвидность быть отнесенными к агрегатам М0 и М1, так как их обладатели не могут реализовать их по указанному номиналу, не говоря уже о прибыли.

Агрегат М3 содержит агрегат М2 плюс депозитные сертификаты плюс ценные бумаги, обращающиеся на денежном рынке.

#### **5.Что такое инфляция, какие её причины существуют?**

Инфляция представляет собой устойчивую тенденцию роста общего уровня цен. Процессом, противоположным инфляции, является дефляция (deflation) – устойчивая тенденция снижения общего уровня цен.

Выделяют две основные причины инфляции: 1) увеличение совокупного спроса и 2) сокращение совокупного предложения. В соответствии с причиной, обусловившей рост общего уровня цен различают два типа инфляции: инфляцию спроса и инфляцию издержек.

 Рост совокупного спроса может быть вызван либо увеличением любого из компонентов совокупных расходов (потребительских, инвестиционных, государственных и чистого экспорта), либо увеличением предложения денег.

 Если инфляция вызвана сокращением совокупного предложения (что происходит в результате увеличения издержек), то такой тип инфляции называется инфляцией издержек (ведет к уже известной нам ситуации стагфляции - одновременному спаду производства и росту уровня цен) .

#### **3Перечислите основные меры антиинфляционной политики государства.**

Антиинфляционные меры – это совокупность мероприятий, проводимых правительством, направленных на обуздание темпов инфляции.

Антиинфляционные меры, которые выступают в двух основных формах: тактической и стратегической. Тактические меры направлены на устранение следствий инфляции (рост уровня цен). Они предполагают либо увеличение совокупного предложения, либо сокращение совокупного спроса, либо то и другое одновременно. Тактические антиинфляционные меры не могут излечить экономику от инфляции, но приносят краткосрочное приостановление роста цен. Стратегические меры направлены на устранение причин инфляции. Эти меры требуют длительного времени для достижения поставленной цели. Такая политика получила название антиинфляционной. Она может включать в себя такие меры, как снижение налогов на производителей, стимулирование инвестиций и т.д. с целью активизации предложения. Для сокращения избыточного спроса государство может ограничить свои расходы и увеличить налоги

4.Что называются кредитом? Что может являться обеспечением кредита?

Кредит представляет собой, с одной стороны, денежную сумму, предоставляемую банком на определённый срок и на определённых условиях, а с другой стороны — определённую технологию удовлетворения заявленной заёмщиком финансовой потребности.

Любой банк при выдаче кредита хочет иметь гарантию его возврата. Страховкой от недобросовестного заемщика выступает заложенное им имущество. Поэтому каждый банк, заключая кредитную сделку с заемщиком, указывает на наличие обязательного условия в кредитном договоре. Клиент должен предоставить залог или оформить на себя поручительство. Получив материальную гарантию, банк не станет бояться выдавать даже большие суммы денег.

Обеспечить кредит в настоящее время можно двумя способами. Во-первых, это может быть залог ценного имущества, и, во-вторых, в качестве гарантии может выступить поручительство физического или юридического лица. Если клиент не погашает кредит своевременно, то банк имеет право изъять ценное имущество заемщика, которое было указано в качестве залога. При поручительстве банк взимает долг с поручителей.

Обеспечением кредита могут быть и слитки драгоценных металлов, и ценные бумаги. Все зависит от договоренности с банком. Ведь, если в случае с автокредитом всё предельно ясно: машина является залогом, то в случае с потребительским кредитом непонятно, что именно будет выступать в качестве залога. Поэтому обеспечение кредита для каждого заемщика определяется индивидуально.

#### **6.Каковы основные функции Центрального банка?**

Основными целями Банка России являются:

укрепление покупательной способности и курса рубля по отношению к иностранным валютам, при этом он выступает как единственный эмиссионный центр;

развитие и укрепление банковской системы РФ, ЦБ РФ выступает как орган банковского регулирования и надзора;

обеспечение эффективного и бесперебойного функционирования системы расчетов.

В то же время в отличие от коммерческих банков получение прибыли не входит в цели деятельности Банка России.

#### **7.Какие инструменты используются при проведении кредитно-денежной политики?**

 Хотя денежно-кредитная политика определяется правительством страны, ее проводником является Центральный банк. Он располагает набором средств, которые называются инструментами денежно-кредитной политики. Эти инструменты в основном воздействуют либо на количество денег, главным образом в виде банковских депозитов, либо на процентные ставки.

 На первом этапе Центральный банк воздействует на предложение денег, уровень процентных ставок, объем кредитов. На втором – изменения в данных факторах передаются в сферу производства, способствуя достижению конечных целей.

 Инструменты денежно-кредитной политики не обязательно используются по отдельности, а наоборот, обычно используется сразу два инструмента и более, чтобы их эффекты взаимно усиливали друг друга. Мероприятия подобного рода называются комплексной политикой.

Основными общими инструментами кредитно–денежной политики являются:

- 1) изменение нормы обязательного резервирования;
- 2) изменение учетной ставки (ставки рефинансирования);
- 3) операции на открытом рынке.

Политика обязательных резервов. Минимальные (обязательные) резервы – это наиболее ликвидные активы, которые обязаны иметь все кредитные учреждения, как правило, либо в форме наличных денег в кассе банков, либо в виде депозитов в Центральном банке или в иных высоколиквидных формах, определяемых Центральным банком

### **8.Что представляет собой налоговая система России: принципы и структура налогообложения.**

Главной статьей бюджетных доходов являются налоги, взимаемые как центральными, так и местными органами власти.

Налог — это принудительно изымаемые государством или местными властями средства с физических и юридических лиц, необходимые для осуществления государством своих функций.

Чрезвычайно важно помнить, что налоги — это платежи, не предполагающие встречного исполнения обязательств за какую-либо услугу.

Таким образом, налоги характеризуются следующими основными признаками: обязательностью, отсутствием специальной возмездности, взиманием на основе законодательных актов, всеобщностью.

**В современных условиях налоги выполняют три основные функции: фискальную, экономическую и социальную.**

**Фискальная функция** заключается в сборе денежных средств для создания государственных денежных фондов и материальных условий для функционирования государства.

**Экономическая функция** предполагает использование налогов в качестве инструмента перераспределения национального дохода, воздействия на расширение или сдерживание производства, стимулируя производителей в развитии разнообразных видов хозяйственной деятельности. Эту функцию иногда называют распределительной.

**Социальная функция** направлена на поддержание социального равновесия путем изменения соотношения между доходами отдельных социальных групп с целью сглаживания неравенства между ними.

#### **В современной экономике существуют различные виды налогов:**

**1.Прямые** — это налоги на доход или имущество налогоплательщика. В свою очередь, прямые налоги подразделяются на реальные и личные.

**Реальные налоги** наибольшее распространение получили в первой половине XIX в. К ним относятся поземельный, подомовой, промысловый, налог на ценные бумаги. Личные налоги включают подоходный, налог на прибыль корпораций, налог на доходы от денежных капиталов, налог на прирост капитала, налог на сверхприбыль, налог с наследств и дарений, имущественный, подушный.

**Косвенные налоги** включают акцизы, налог на добавленную стоимость, налог с продаж, налог с оборота, таможенные пошлины.

В зависимости от характера ставок различают твердые (фиксированные), регрессивные, пропорциональные и прогрессивные налоги. Твердые ставки устанавливаются в абсолютной сумме на единицу обложения независимо от размера дохода, уровня производства, продажи и иных экономических показателей, связанных с деловой активностью (налог на имущество, пользование природными, трудовыми ресурсами, фиксированные налоги на отдельные виды деятельности). Это условно постоянные налоги. Вторая группа — условно переменные или перераспределительные налоги (подоходные налоги, акцизы, НДС). Эти налоги активно контролируют экономическую деятельность. При регрессивных налогах процент изъятия дохода уменьшается при возрастании дохода. При пропорциональных налогах независимо от размера дохода действуют одинаковые ставки, при прогрессивных налогах процент изъятия возрастает по мере увеличения дохода.

В зависимости от органа власти, в распоряжение которого поступают те или иные налоги, различают государственные и местные налоги.

В зависимости от использования налоги делятся на общие и специальные. Общие предназначены для финансирования текущих и капитальных расходов бюджета, без закрепления за каким-либо определенным видом расходов. Специальные налоги имеют целевое назначение.

#### **9.Опишите сущность финансовых ресурсов и их источники.**

Финансовые ресурсы представляют собой денежные доходы и поступления, находящиеся в распоряжении этой организации и предназначенные для осуществления затрат по расширенному воспроизводству, экономическому стимулированию, выполнению обязательств перед государством и финансированию прочих расходов.

Для правильной организации финансирования предпринимательской деятельности все источники финансирования классифицируются на 4 группы:

1. Собственные средства.

2. Заёмные средства.

3. Привлечённые средства.

4. Средства государственного бюджета.

К собственным средствам в этом случае относятся:

\* уставный капитал;

\* выручка от реализации;

\* амортизационные отчисления;

\* чистая прибыль предприятия;

\* резервы, накопленные предприятием;

\* прочие взносы юридических и физических лиц.

В составе привлеченных средств выделяют:

\* ссуды банков;

\* заёмные средства, полученные от выпуска акций и других ценных бумаг;

\* кредиторская задолженность.

Источники финансирования делятся на внутренние (собственные средства) и внешние (средства от продажи ценных бумаг, облигаций, ссуды банков и т.д.).

В практике учета и планирования финансов рассматривается следующий вариант деления источников финансирования:

1. Внутренние источники (все расходы, которые предприятие финансирует за счёт чистой прибыли).

2. Краткосрочные финансовые средства (средства, используемые для оплаты текущих расходов – для оплаты сырья, материалов, заработной платы).

 3. Среднесрочные финансовые средства, которые используются в интервале от 2 до 5 лет для оплаты машин, оборудования и научно-исследовательских разработок. К среднесрочным финансовым средствам относят кредит и аренду.

4. Долгосрочные финансовые средства, сроком свыше 5 лет. Они используются для приобретения земли, недвижимости и долгосрочных инвестиций. Выделение этих средств осуществляется путём получения долгосрочных ссуд, облигаций, выпуска акций.

#### **10.Что такое государственный бюджет и каковы источники его финансирования**

Функции государства в рыночной экономике выполняет правительство. Для этого оно использует государственные расходы, которые запланированы в государственном бюджете. Имеется два типа государственных расходов:

– реальные расходы;

– передаточные (трансфертные) платежи.

К реальным расходам относится содержание бюджетных организаций и оплата бюджетных работников, оплата товаров и услуг общественного пользования (в том числе образование), финансирование национальных проектов и государственных программ, финансирование фундаментальных научных работ и переподготовки кадров для снижения безработицы.

К трансфертным платежам относится передача денег в форме субсидий домашним хозяйствам и фирмам. Эта передача не связана с оплатой проделанной работы или приобретением товаров. Это различные пособия: пенсии, по безработице, многодетным семьям, талоны на питание, стипендии.

Откуда берутся деньги для государственного бюджета? Основной источник – это различные налоги, таможенные пошлины и денежные сборы. Кроме того в бюджет поступают доходы от

приватизации государственного имущества и дивиденды от государственной собственности в акционерных обществах (Газпром, Роснефть и др.).

Таким образом, государственный бюджет – это годовой финансовый план доходов и расходов государства. Он разрабатывается Минфином и представляется Правительством в Государственную думу. Это огромный по содержанию документ, который в Думе детально рассматривается и при положительном голосовании подписывается Президентом страны. Здесь прописаны все конкретные расходы государства вплоть до содержания Президента и его администрации, тоже касается Государственной думы и Правительства.

В стране три уровня бюджетов:

– федеральный;

– региональный;

– местный.

Налоговые поступления в соответствии с бюджетным кодексом распределяются между этими тремя уровнями.

В зависимости от того покрывают или нет доходы бюджета запланированные в нём расходы бюджет бывает профицитным или дефицитным. В России в последние годы бюджет составляется с профицитом. Этому способствует экспорт энергоресурсов (нефть, газ) и металлов при высоких на них ценах. Однако быстрыми темпами растет импорт товаров и услуг, что при падении цен на нефть на мировом рынке может привести к дефициту. Именно поэтому развитие в нашей стране инновационной экономики является первоочередной государственной задачей, поставленной в стратегии развития страны до 2020 года.

#### **4. Контрольно-оценочные материалы для промежуточной аттестации по учебной**

#### **дисциплине**

Предметом оценки являются умения и знания. Контроль и оценка осуществляются с использованием следующих форм и методов при помощи выполнения и защиты практических занятий и самостоятельных работ, выполнения контрольных работ.

Оценка освоения дисциплины предусматривает дифференцированный зачет.

В промежуточный аттестации проверяются:

#### **Умения**

У1-воспринимать изменения в условиях производства, рыночной экономики и предпринимательства;

У2-находить и использовать необходимую экономическую информацию.

#### **Знания**

З1-основы экономики, подходы к анализу экономической ситуации в стране и за рубежом, денежно-кредитную и налоговую политику;

З2механизмы ценообразования на продукцию (услуги), формы оплаты труда в современных условиях;

З3-законодательство по охране авторских прав.

#### **Вопросы к дифференцированному зачету:**

#### **Дифференцированный зачет (промежуточная аттестация)**

- 1. Денежная политика государства
- 2. Деньги и денежное обращение.
- 3. Денежная система.
- 4. Денежные агрегаты.
- 5. Государственное регулирование денежного обращения.
- 6. Виды урегулирования денежного обращения.
- 7. Кредитная политика государства
- 8. Государственное регулирование денежно-кредитных отношений.
- 9. Кредит: сущность и виды кредита.
- 10. Кредитная система РФ.
- 11. Банковская система РФ.
- 12. Виды банков. Центральный банк РФ. Функции центрального банка.
- 13. Налоговая политика государства
- 14. Структура и принципы налогообложения.
- 15. Налоговая система РФ
- 16. Налоги: сущность и виды.
- 17. Основной капитал организации
- 18. Амортизация.
- 19. Показатели эффективности основного капитала.
- 20. Оборотный капитал организации.
- 21. Натуральные и стоимостные показатели производственной программы организации.
- 22. Издержки производства и реализации продукции (услуг).
- 23. Понятие и виды издержек производства и реализации продукции (услуг).
- 24. Классификация затрат по экономическим элементам.
- 25. Себестоимость продукции и калькулирование.
- 26. Механизм ценообразования организации.
- 27. Цена: сущность и виды цен. Формирование цены готового изделия.
- 28. Стратегии ценообразования организации.
- 29. Методы расчета цены на товар (услуги). Стратегия адаптации цен.
- 30. Ценовые скидки и поощрения
- 31. Прибыль и рентабельность показатели эффективности производства.
- 32. Понятие эффективности организации. Оценка эффективности.
- 33. Виды прибыли и рентабельности.
- 34. Трудовые ресурсы организации.
- 35. Понятия «трудовые ресурсы» и «трудовой потенциал».
- 36. Основные характеристики персонала предприятия.
- 37. Состав трудовых ресурсов.
- 38. Показатели эффективного использования трудовых ресурсов.
- 39. Производительность труда
- 40. Сущность производительности труда, показатели измерения, резервы роста.
- 41. Формы оплаты труда в современных условиях
- 42. Заработная плата в рыночной экономике. Формы и системы оплаты труда.
- 43. Оценка деятельности персонала.
- 44. Критерии эффективности труда.
- 45. Нормирование труда в организации
- 46. Понятие нормирования труда. Способы нормирования труда.
- 47. Планирование заработной платы на предприятии.
- 48. Доплаты к тарифному фонду. Доплаты за работу в сверхурочное время.
- 49. Доплаты за не полностью отработанное время

#### 5 4 3 2 Критерии Полно излагает изученный материал, может излагать свои суждения, применять полученные знания, привести необходимые примеры не только по учебнику, но и самостоятельно составленные Ставится, если обучающиеся даёт ответ, удовлетворяющий тем же требованиям, что и для отметки "5", но допускает 1-2 ошибки, которые сам же исправляет, и 1-2 недочёта в последовательности и языковом оформлении излагаемого. Ставится, если обучающиеся обнаруживает знание и понимание основных положений данной темы, но: 1) излагает материал неполно и допускает неточности в определении понятий или формулировке правил; 2) не умеет достаточно глубоко и доказательно обосновать свои суждения и привести свои примеры; 3) излагает материал непоследовательно и допускает ошибки в языковом оформлении излагаемого. Ставится, если обучающиеся обнаруживает незнание большей части соответствующего раздела изучаемого материала, допускает ошибки в формулировке определений и правил, искажающие их смысл, беспорядочно и неуверенно излагает материал. Оценка "2" отмечает такие недостатки в подготовке ученика, которые являются серьёзным препятствием к успешному овладению последующим материалом

#### **Критерии оценки дифференцированного зачета**

Министерство общего и профессионального образования Ростовской области государственное бюджетное профессиональное образовательное учреждение Ростовской области «Волгодонский техникум информационных технологий, бизнеса и дизайна имени В.В. Самарского»

## **Комплект**

**контрольно-оценочных средств для проведения текущего контроля и промежуточной аттестации в форме дифференцированного зачета по учебной дисциплине ОП.06 Безопасность жизнедеятельности** основной профессиональной образовательной программы среднего профессионального образования по профессии **09.01.02 Наладчик компьютерных сетей**

(программа подготовки квалифицированных рабочих, служащих)

Волгодонск

2022

#### **ОДОБРЕН:**

цикловой комиссией общего гуманитарного и социально-экономического цикла Протокол № 1от 31.08.2022 г. Председатель ЦК\_\_\_\_\_\_\_\_\_\_\_ Л.Н. Панова

#### **УТВЕРЖДАЮ**

И.о. заместителя директора по учебной работе \_\_\_\_\_\_\_\_\_ О.А. Морозова  $\kappa \rightarrow 20$  r.

Комплект контрольно-оценочных средств (КОС) предназначен для проведения текущего контроля и промежуточной аттестации в форме дифференцированного зачета по учебной дисциплине ОП.06 Безопасность жизнедеятельности, разработан на основе: ФГОС СПО по профессии 09.01.02 Наладчик компьютерных сетей (приказ Министерства образования и науки РФ № 853 от 02.08.2013, зарегистрирован Министерством юстиции (рег.№ 29676 от 20.08 2013г.); рабочей программы учебной дисциплины ОП.06 Безопасность жизнедеятельности (разработчик Витченко В.В., год разработки 2022, утверждённой и.о. заместителя директора ГБПОУ РО «ВТИТБиД» по учебной работе Морозовой О.А., от 31.08.2022); Положения о текущем контроле успеваемости и промежуточной аттестации студентов ГБПОУ РО «ВТИТБиД» (утверждённого приказом директора ГБПОУ РО «ВТИТБиД» от 30.08.18 № 646).

**Организация-разработчик:** государственное бюджетное профессиональное образовательное учреждение Ростовской области «Волгодонский техникум информационных технологий, бизнеса и дизайна имени В. В. Самарского» (ГБПОУ РО «ВТИТБиД»).

**Рекомендован** методическим советом ГБПОУ РО «ВТИТБиД», протокол №1 от 31.08.2022 г.

#### **Разработчик:**

Витченко В.В., преподаватель ГБПОУ РО «ВТИТБиД»

#### **Рецензенты:**

Панова Л.Н. , преподаватель высшей квалификационной категории ГБПОУ РО «ВТИТБиД»;

Бондарев Г.А., заместитель директора по безопасности ГБПОУ РО ПУ №69.

# **СОДЕРЖАНИЕ**

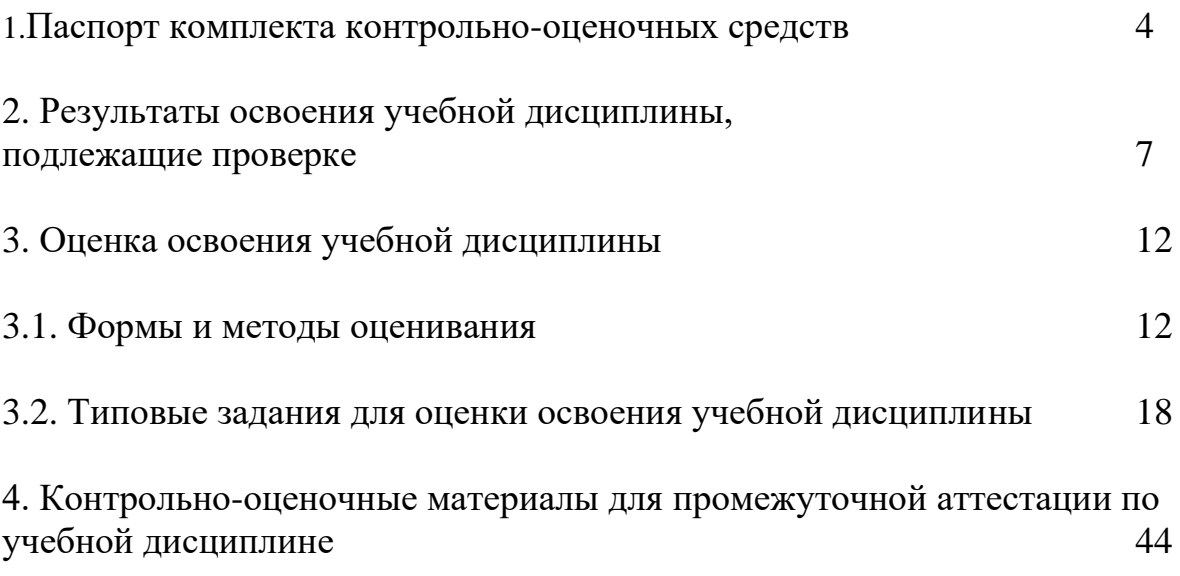

## **1. Паспорт комплекта контрольно-оценочных средств.**

В результате освоения учебной дисциплины ОП.06Безопасность жизнедеятельности обучающийся должен обладать предусмотренными ФГОС по программе подготовки квалифицированных рабочих, служащих

09.01.02 Наладчик компьютерных сетей следующими умениями, знаниями, которые формируют профессиональную компетенцию, и общими компетенциями:

У1 – организовывать и прогнозировать мероприятия по защите работающих и населения от негативных воздействий чрезвычайных ситуаций;

У2 - предпринимать профилактические меры для снижения уровня опасностей различного вида и их последствий в профессиональной деятельности и быту;

У3 - использовать средства индивидуальной и коллективной защиты от оружия массового поражения;

У4 - применять первичные средства пожаротушения;

У5 - ориентироваться в перечне военно-учетных специальностей и самостоятельно определять среди них родственные полученной специальности;

У6 - применять профессиональные знания в ходе использования обязанностей военной службы на воинских должностях в соответствии с полученной профессией;

У7 - владеть способами бесконфликтного общения и саморегуляции в повседневной деятельности и экстремальных условиях военной службы;

У8 - оказывать первую помощь пострадавшим;

З1 - принципы обеспечения устойчивости объектов экономики, прогнозирования развития событий и оценки последствий при техногенных чрезвычайных ситуациях и стихийных явлениях, в том числе в условиях противодействия терроризму как серьёзной угрозе национальной безопасности России;

З2 - основные виды потенциальных опасностей и их последствия в профессиональной деятельности и быту, принципы снижения вероятности их реализации;

З3 - основы военной службы и обороны государства;

З4 - задачи и основное мероприятия гражданской обороны;

З5 - способы защиты населения от оружия массового поражения;

З6 - меры пожарной безопасности правила безопасного поведения при пожарах;

З7 - организацию и порядок призыва граждан на военную службу и поступления на нее в добровольном порядке;

З8 - основные виды вооружения, военной техники и специального снаряжения, состоящих на вооружении (оснащении) воинских подразделений, в которых имеются военно-учетные специальности, родственные профессиям СПО;

З9 - область применения получаемых профессиональных знаний при использовании обязанностей военной службы;

З10 - порядок и правила оказания первой помощи пострадавшим.

В результате освоения учебной дисциплины должны актуализироваться компетенции:

ПК 1.1. Осуществлять монтаж кабельной сети и оборудования локальных сетей различной топологии.

ПК 1.2. Осуществлять настройку сетевых протоколов серверов и рабочих станний.

ПК 1.3. Выполнять работы по эксплуатации и обслуживанию сетевого оборудования.

ПК 1.4. Обеспечивать работу системы регистрации и авторизации пользователей сети.

ПК 1.5. Осуществлять системное администрирование локальных сетей.

ПК 2.1. Устанавливать и настраивать подключения к сети Интернет с помощью различных технологий и специализированного оборудования.

ПК 2.2. Осуществлять выбор технологии подключения и тарифного плана у провайдера доступа к сети Интернет.

ПК 2.3. Устанавливать специализированные программы и драйверы, осуществлять настройку параметров подключения к сети Интернет.

ПК 2.4. Осуществлять управление и учет входящего и исходящего трафика сети.

ПК 2.5. Интегрировать локальную сеть в сеть Интернет.

ПК 2.6. Устанавливать и настраивать программное обеспечение серверов сети Интернет.

ПК 3.1. Обеспечивать резервное копирование данных.

ПК 3.2. Осуществлять меры по защите компьютерных сетей от несанкционированного доступа.

ПК 3.3. Применять специализированные средства для борьбы с вирусами, несанкционированными рассылками электронной почты, вредоносными программами.

ПК 3.4. Осуществлять мероприятия по защите персональных данных.

ОК 1. Понимать сущность и социальную значимость своей будущей профессии, проявлять к ней устойчивый интерес.

ОК 2. Организовывать собственную деятельность, исходя из цели и способов ее достижения, определенных руководителем.

ОК 3. Анализировать рабочую ситуацию, осуществлять текущий и итоговый контроль, оценку и коррекцию собственной деятельности, нести ответственность за результаты своей работы.

ОК 4. Осуществлять поиск информации, необходимой для эффективного выполнения профессиональных задач.

ОК 5. Использовать информационно-коммуникационные технологии в профессиональной деятельности.

ОК 6. Работать в команде, эффективно общаться с коллегами, руководством, клиентами.

ОК 7. Исполнять воинскую обязанность, в том числе с применением полученных профессиональных знаний (для юношей).

Формой промежуточной аттестации по учебной дисциплине является дифференцированный зачет.
# **2. Результаты освоения учебной дисциплины, подлежащие проверке.**

2.1. В результате промежуточной аттестации по учебной дисциплине осуществляется комплексная проверка следующих умений и знаний, а также динамика формирования общих компетенций:

Таблица 1.1

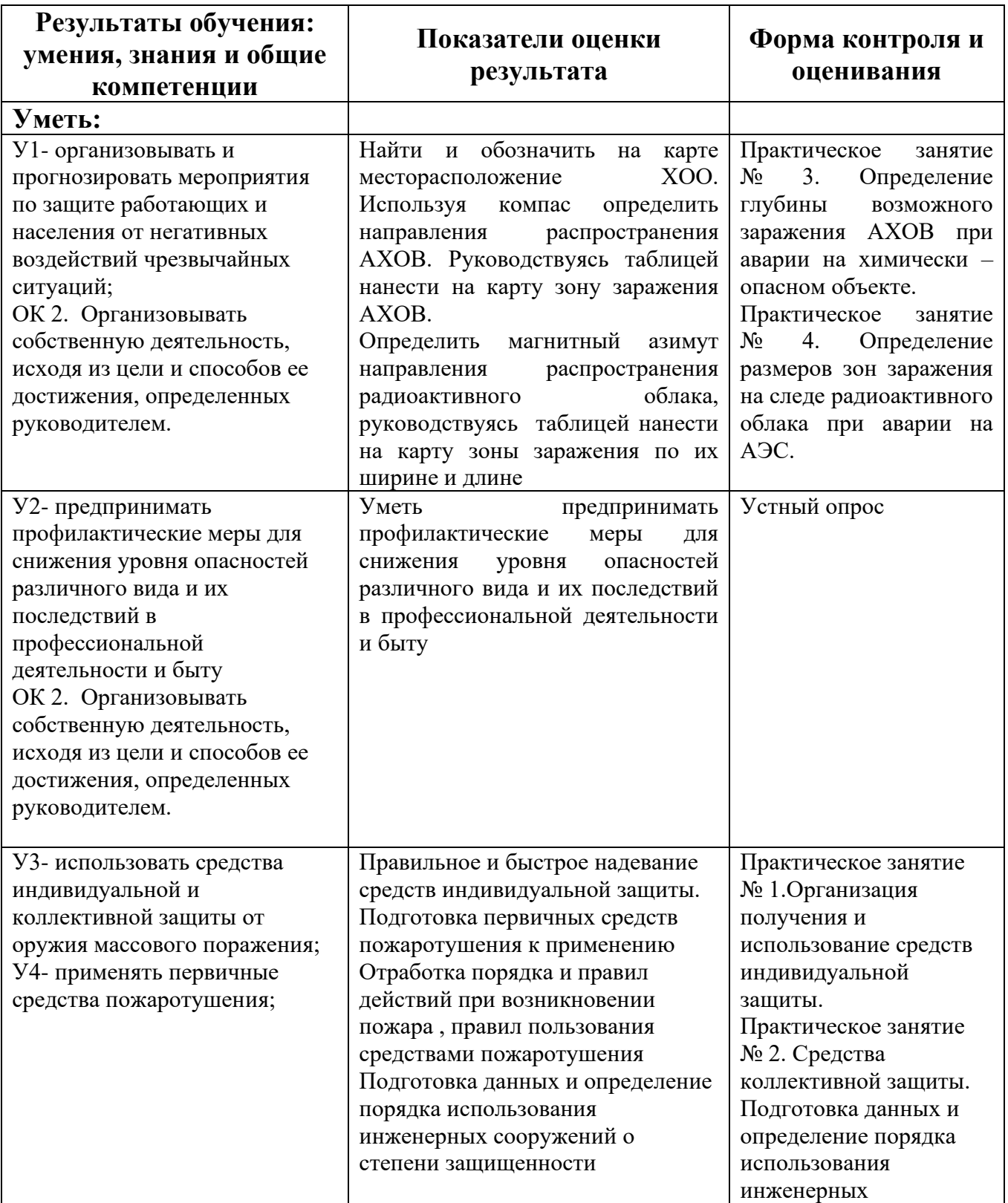

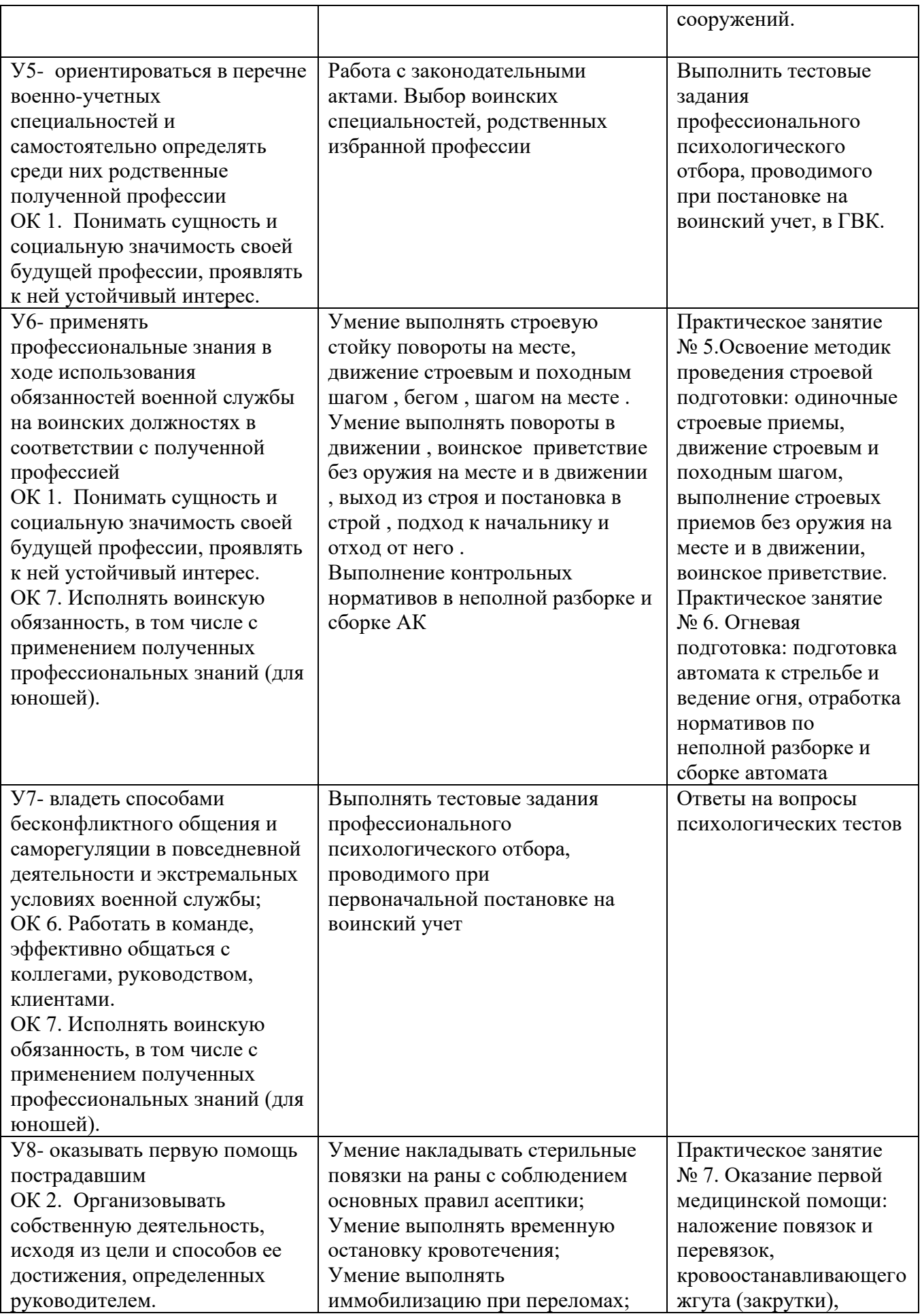

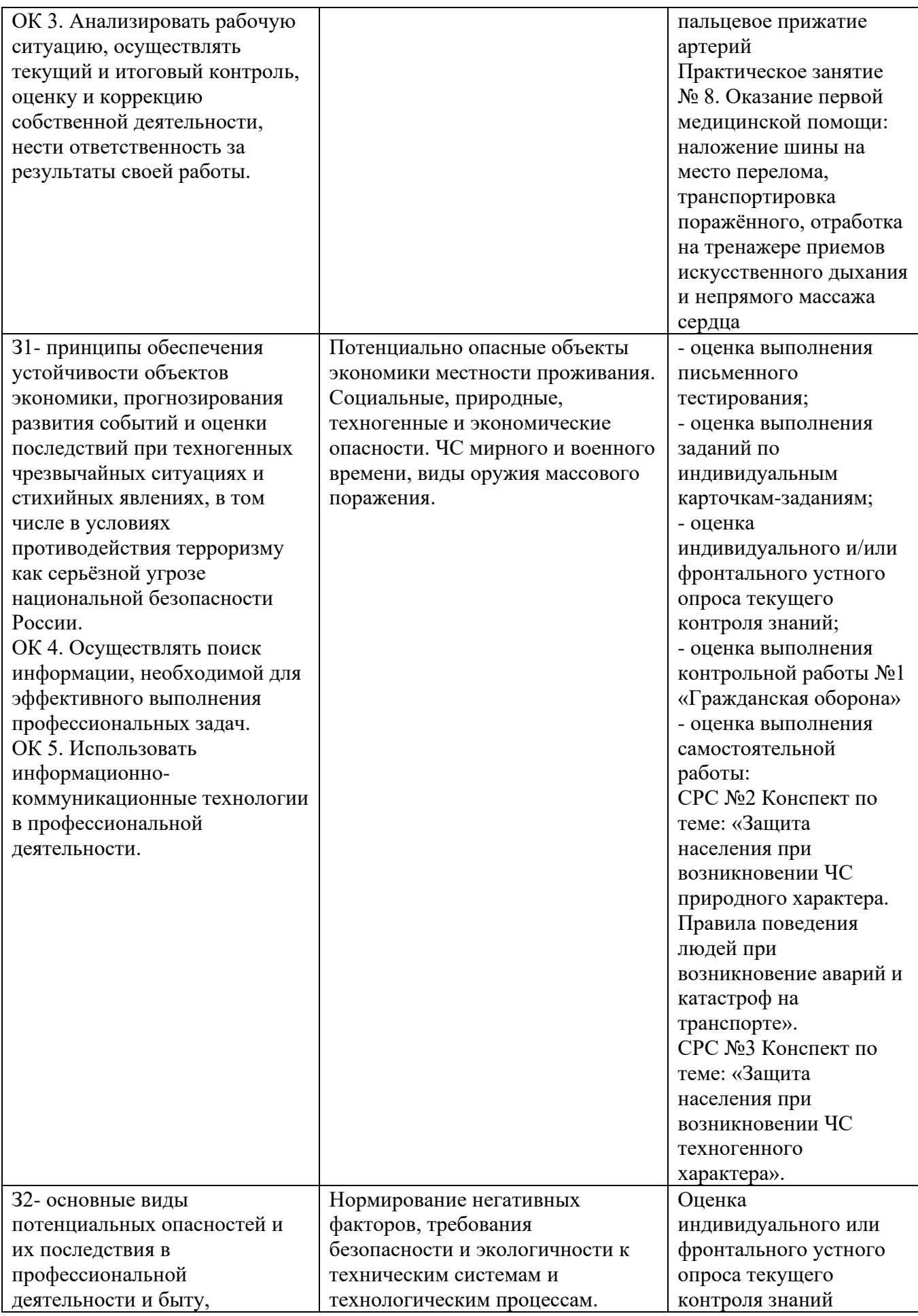

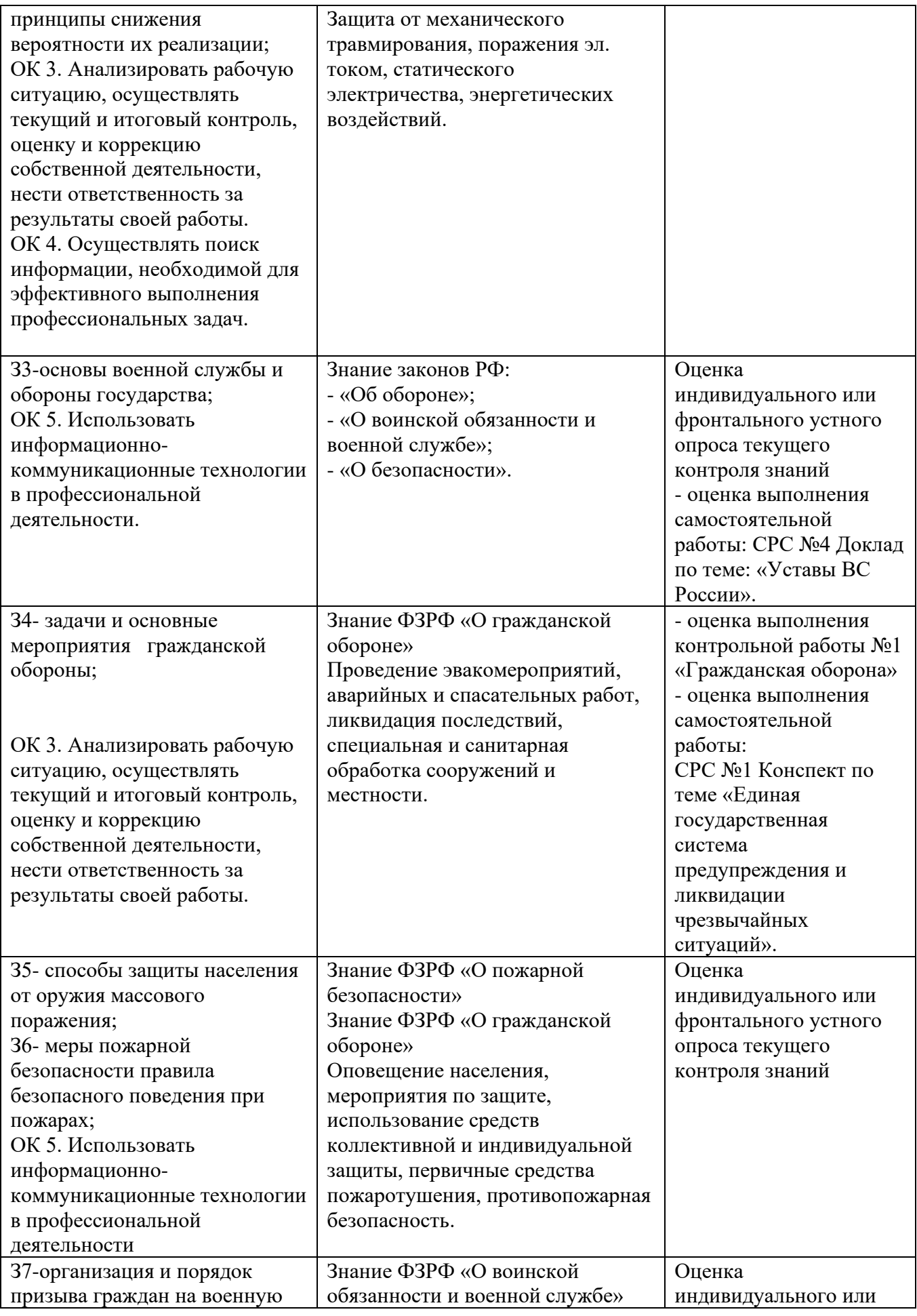

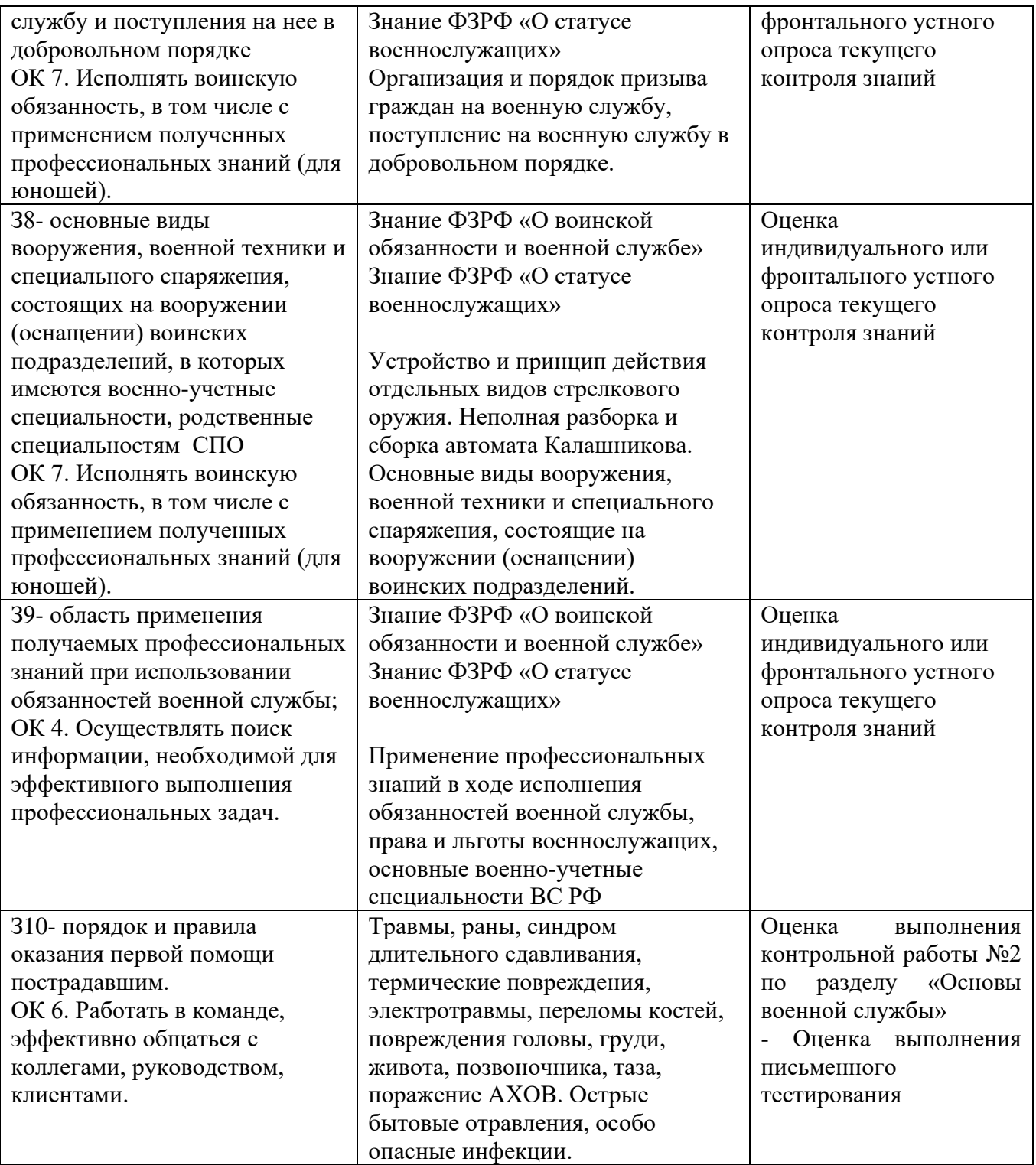

## **3. Оценка освоения учебной дисциплины:**

## **3.1. Формы и методы оценивания.**

Предметом оценки служат умения и знания, предусмотренные ФГОС по дисциплине ОП.06 Безопасность жизнедеятельности, направленные на формирование общих и профессиональных компетенций.

Формы и методы оценивания: устный опрос, практические занятия, самостоятельные работы, контрольные работы, тестирование.

## **Методы оценки результатов:**

Текущий контроль осуществляется оценкой при устном опросе, выполнения практического задания , выполнения самостоятельной работы студента**.**

## **1. Критерии оценки устного опроса:**

## Оценка **«отлично»**:

Ответы на поставленные вопросы в задании излагаются логично, последовательно и не требуют дополнительных пояснений. Делаются обоснованные выводы. Демонстрируются глубокие знания базовых нормативно-правовых актов (например, Конституции РФ, Закона РФ об образовании, программы по дисциплине и пр.). Соблюдаются нормы литературной речи

## Оценка **«хорошо»**:

Ответы на поставленные вопросы излагаются систематизировано и последовательно. Материал излагается уверенно. Демонстрируется умение анализировать материал, однако не все выводы носят аргументированный и доказательный характер. Соблюдаются нормы литературной речи.

Оценка "хорошо" ставится обучающемуся за правильные ответы на вопросы задания, знание основных характеристик раскрываемых категорий в рамках рекомендованного учебниками и положений, данных на лекциях. Обязательно понимание взаимосвязей между явлениями и процессами, знание основных закономерностей.

## Оценка **«удовлетворительно**»:

Допускаются нарушения в последовательности изложения. Демонстрируются поверхностные знания вопроса. Имеются затруднения с выводами. Допускаются нарушения норм литературной речи.

Оценка "удовлетворительно" предполагает ответ только в рамках лекционного курса, который показывает знание сущности основных категорий теории. Как правило, такой ответ краток, приводимые формулировки являются недостаточно четкими, нечетки, в ответах допускаются неточности. Положительная оценка может быть поставлена при условии понимания обучающимся сущности основных категорий по рассматриваемому и дополнительным вопросам.

Оценка **«неудовлетворительно»**:

Материал излагается непоследовательно, сбивчиво, не представляет определенной системы знаний. Имеются заметные нарушения норм литературной речи.

Оценка "неудовлетворительно" предполагает, что студент не разобрался с основными вопросами изученных в процессе обучения курсов, не понимает сущности процессов и явлений, не может ответить на простые вопросы типа "что это такое?" и "почему существует это явление?". Оценка "неудовлетворительно" ставится также обучающемуся, списавшему ответы на вопросы и читающему эти ответы экзаменатору, не отрываясь от текста, а просьба объяснить или уточнить прочитанный таким образом материал по существу остается без ответа.

## **2. Критерии оценки практического задания:**

Оценка **5 «отлично»** ставится студенту, который при выполнении задания:

- обнаруживает всестороннее систематическое и глубокое знание программного материала;

- демонстрирует знание современной учебной и научной литературы;

- способен творчески применять знание теории к решению профессиональных задач;

- владеет понятийным аппаратом;

- демонстрирует способность к анализу и сопоставлению различных подходов к решению заявленной в задании проблематики;

- подтверждает теоретические постулаты практическими действиями.

Оценка **4 «хорошо»** ставится студентам, которые при выполнении задания:

- обнаруживают твёрдое знание программного материала;

- усвоили основную и наиболее значимую дополнительную литературу;

- способны применять знание теории к решению задач профессионального характера;

- допускают отдельные погрешности и неточности при ответе

Оценка **3 «удовлетворительно»** ставится студентам, которые при выполнении задания:

- в основном знают программный материал в объёме, необходимом для предстоящей работы по профессии;

- в целом усвоили основную литературу;

- допускают существенные погрешности в ответе на вопросы задания.

Оценка **2 «неудовлетворительно»** студентам, которые при выполнении задания:

- обнаруживают значительные пробелы в знаниях основного программного материала;

- допускают принципиальные ошибки в выполнении практического задания;

- демонстрируют незнание теории и практики по дисциплине.

## **3. Критерии оценки самостоятельной работы студента:**

Критериями оценки результатов внеаудиторной самостоятельной работы студента являются:

- уровень освоения студентом учебного материала;

- умение студента использовать теоретические знания при выполнении поставленных задач в самостоятельной работе;

- сформированность общеучебных умений;

- обоснованность и четкость изложения ответа;

- оформление материала в соответствии с требованиями.

*Конспект оценивается по четырех балльной системе.* 

Оценка «отлично» выставляется за конспект, который носит исследовательский характер, содержит грамотно изложенный материал, с соответствующими обоснованными выводами.

Оценка «хорошо» выставляется за грамотно выполненный во всех отношениях конспект при наличии небольших недочетов в его содержании или оформлении.

Оценка «удовлетворительно» выставляется за конспект, который удовлетворяет всем предъявляемым требованиям, но отличается поверхностью, в нем просматривается непоследовательность изложения материала, представлены необоснованные выводы.

Оценка «неудовлетворительно» выставляется за конспект который не носит исследовательского характера, не содержит анализа источников и подходов по выбранной теме, выводы носят декларативный характер.

Студент, не представивший в установленный срок готовый конспект по дисциплине учебного плана или представивший конспект, который был оценен на «неудовлетворительно», считается имеющим академическую задолженность.

*Критерии оценки защиты самостоятельной работы:*

Оценка выставляется за:

- содержательность конспекта, соответствие плану;

- отражение основных положений, результатов работы автора, выводов;

- ясность, лаконичность изложения мыслей студента;
- наличие схем, графическое выделение особо значимой информации;

- соответствие оформления требованиям;

- грамотность изложения;

- конспект сдан в срок;

## **Оценка:**

«Отлично» - полнота использования учебного материала. Объём конспекта – 1 тетрадная страница на один раздел или один лист формата А 4. Логика изложения (наличие схем, количество смысловых связей между понятиями). Наглядность (наличие рисунков, символов и пр.; аккуратность выполнения, читаемость конспекта. Грамотность (терминологическая и орфографическая). Отсутствие связанных предложений, только опорные сигналы – слова, словосочетания, символы. Самостоятельность при составлении.

«Хорошо» - использование учебного материала неполное. Объём конспекта – 1 тетрадная страница на один раздел или один лист формата А 4.

Недостаточно логично изложено (наличие схем, количество смысловых связей между понятиями). Наглядность (наличие рисунков, символов и пр.; аккуратность выполнения, читаемость конспекта. Грамотность (терминологическая и орфографическая). Отсутствие связанных предложений, только опорные сигналы – слова, словосочетания, символы. Самостоятельность при составлении.

«Удовлетворительно» - использование учебного материала неполное. Объём конспекта – менее одной тетрадной страницы на один раздел или один лист формата А 4. Недостаточно логично изложено (наличие схем, количество смысловых связей между понятиями). Наглядность (наличие рисунков, символов, и пр.; аккуратность выполнения, читаемость конспекта. Грамотность (терминологическая и орфографическая). Отсутствие связанных предложений, только опорные сигналы – слова, словосочетания, символы. Самостоятельность при составлении. Неразборчивый почерк.

«Неудовлетворительно» - использование учебного материала неполное. Объём конспекта – менее одной тетрадной страницы на один раздел или один лист формата А 4. Отсутствуют схемы, количество смысловых связей между понятиями. Отсутствует наглядность (наличие рисунков, символов, и пр.; аккуратность выполнения, читаемость конспекта. Допущены ошибки терминологические и орфографические. Отсутствие связанных предложений, только опорные сигналы – слова, словосочетания, символы. Несамостоятельность при составлении. Неразборчивый почерк.

Рубежный контроль осуществляется посредством выполнения контрольной работы по разделам :

- − Гражданская оборона
- − Основы военной службы

Промежуточная аттестация проводится в форме дифференцированного зачета

# Таблица 2.2

Контроль и оценка освоения учебной дисциплины по темам (разделам) учебной дисциплины ОП.06. Безопасность жизнедеятельности

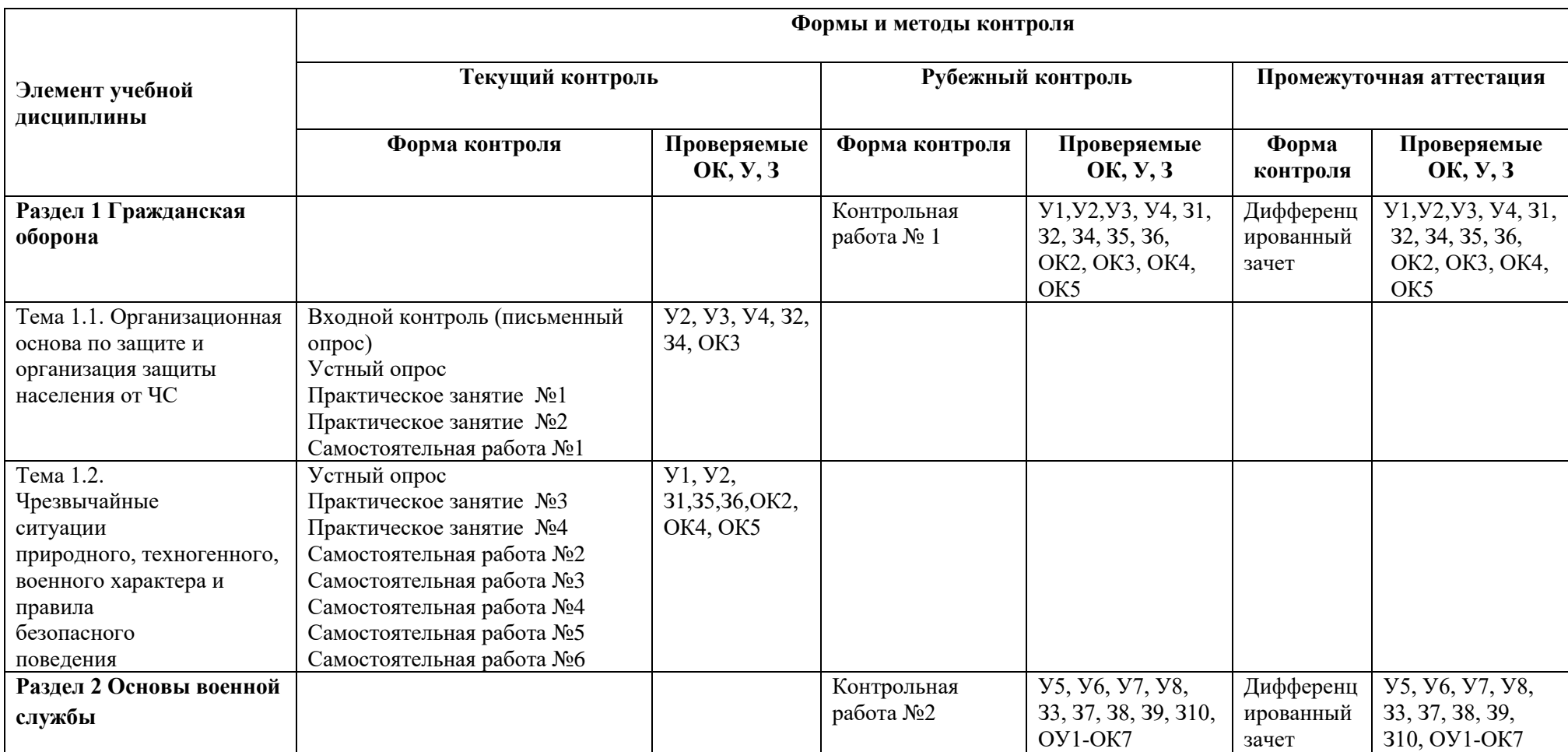

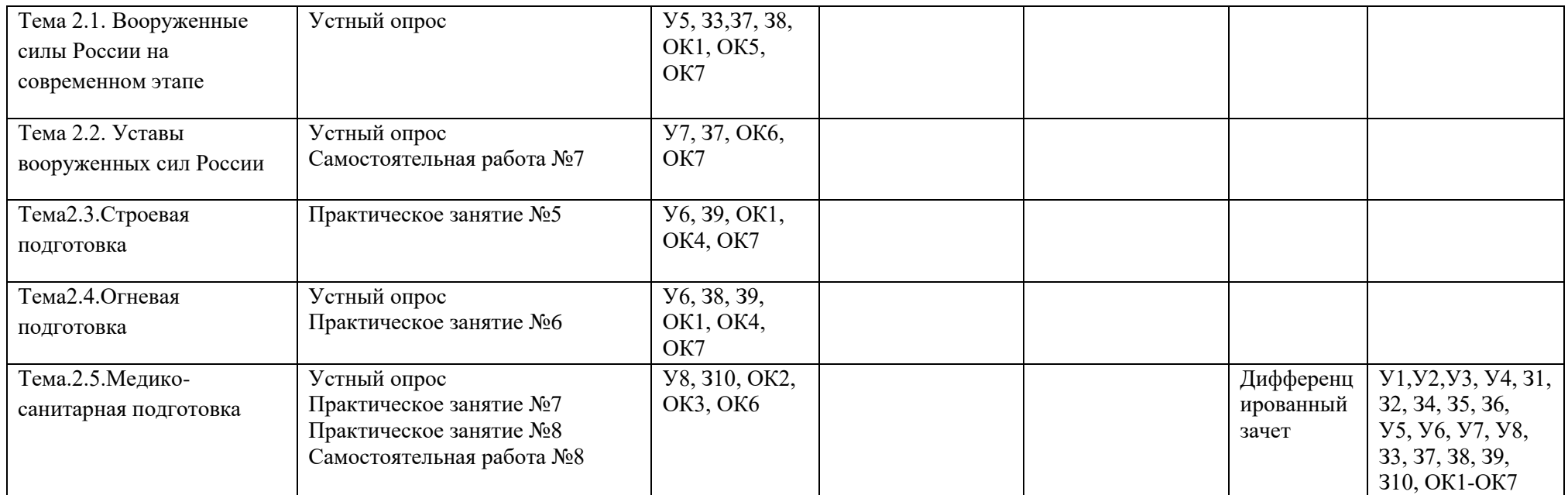

## **3.2. Типовые задания для оценки освоения учебной дисциплины.**

## **3.2.1 Задания для оценки умений У1-У8, знаний З1-З10 (входной контроль).**

Входной контроль проводиться на первом занятии в форме письменного опроса с целью определения подготовленности студентов к освоению данной дисциплины.

#### **Вопросы для письменного опроса:**

1. Что такое здоровье человека?

2. Какие факторы неблагоприятно влияют на здоровье человека?

3. На сколько лет меньше живут курильщики, выкуривающие свыше 25

сигарет в день, по данным Всемирной организации здравоохранения (ВОЗ)?

4. Где в соответствии с законом нашей страны запрещено курить?

5. На сколько лет меньше живут алкоголики по сравнению с непьющими людьми?

6. Во сколько раз быстрее молодой, развивающий организм привыкает к спиртному, чем взрослый?

7. Что такое наркомания?

8. Как быстро устанавливается у человека стойкое влечение к наркотикам?

9. Какова продолжительность жизни наркомана?

10. Что является самым надёжным средством сохранения и укрепления здоровья человека?

11. Сколько необходимо спать взрослому человеку?

12. Каким образом можно добиться хорошего и быстрого засыпания?

13. Каковы причины, по которым человек чаще всего оказывается в экстремальных ситуациях?

14. Что необходимо предпринять человеку при возникновении пожара?

15. Какие правила необходимо соблюдать человеку при пользовании газовыми плитами?

16. Чем обеспечивается транспортно-дорожная безопасность человека как пассажира и пешехода?

17. Что необходимо делать человеку, находящемуся в сложной аварийной ситуации?

18. Что не рекомендуют делать правоохранительные органы при противостоянии человека и преступника?

19. Что имеется в виду под группой факторов, способствующих выживанию человек?

20. Что является одним из самых эффективных средств аварийной сигнализации человека?

21. Что такое оборона Российской Федерации?

22. В каком году был принят в нашей стране закон «Об обороне»?

23. Кто освобождается от воинской обязанности в нашей стране?

24. Какая мера наказания предусмотрена законом, если гражданин уклоняется от призыва путём причинения себе телесного повреждения или симуляции болезни, посредством подлога или путём другого обмана?

25. Что представляет собой альтернативная гражданская служба?

#### **Эталоны ответов:**

1. Что такое здоровье человека?

oЕстественное состояние организма. Характеризующееся его уравновешенностью с окружающей средой и отсутствием каких-либо болезненных изменений.

oСостояние полного физического, душевного и социального благополучия.

oПравильная, нормальная деятельность человека.

2. Какие факторы неблагоприятно влияют на здоровье человека?

oМногие факторы.

oИзбыточное и несбалансированное питание, непростая экологическая ситуация, сложившаяся во многих регионах нашей страны.

oНерациональная организация быта и широкое распространение вредных привычек. 3. На сколько лет меньше живут курильщики, выкуривающие свыше 25

сигарет в день, по данным Всемирной организации здравоохранения

(ВОЗ)?

• В среднем 8 лет.

4. Где в соответствии с законом нашей страны запрещено курить?

oВ транспорте.

oВ кинотеатрах, концертных залах.

oВ больницах.

5. На сколько лет меньше живут алкоголики по сравнению с непьющими людьми?

• На  $10 - 15$  лет.

Во сколько раз быстрее молодой, развивающий организм привыкает к спиртному, чем взрослый?

• Примерно в  $6 - 8$  раз.

Что такое наркомания?

• Болезненное пристрастие к наркотикам, неконтролируемое их потребление.

Как быстро устанавливается у человека стойкое влечение к наркотикам?

• После нескольких инъекций.

Какова продолжительность жизни наркомана?

• На 30 лет короче.

Что является самым надёжным средством сохранения и укрепления

здоровья человека?

• Является здоровый образ жизни.

Сколько необходимо спать взрослому человеку?

• Примерно 8 часов.

Каким образом можно добиться хорошего и быстрого засыпания?

• С помощью аутогенной тренировки.

Каковы причины, по которым человек чаще всего оказывается в экстремальных ситуациях?

• По собственной вине, в результате отсутствия опыта безопасного поведения в природной и социальной среде.

Что необходимо предпринять человеку при возникновении пожара?

• Сохранять самообладание, способность быстро оценивать обстановку и принимать правильные решения.

• Осмотреть очаг возгорания и если это в силах человека – необходимо приступить к тушению пожара подручными средствами (водой, плотной мокрой тканью).

Какие правила необходимо соблюдать человеку при пользовании газовыми плитами?

• Не следует максимально открывать газовые краны.

• Не следует оставлять горящие газовые плиты без присмотра.

• Следует после прекращения пользования газом закрывать кран перед горелкой и кран на газопроводе.

Чем обеспечивается транспортно-дорожная безопасность человека как

пассажира и пешехода?

• Высоким уровнем профессиональной подготовки водителей (машинистов, пилотов).

• Конструктивными свойствами транспортных средств, составляющих их техническую безопасность.

• Строгим и неукоснительным выполнением пассажирами, пешеходами правил пользования различными видами транспорта и правил дорожного движения.

Что необходимо делать человеку, находящемуся в сложной аварийной ситуации?

• Сохранять спокойствие и не делать ничего, что может дезорганизовать окружающих? Что не рекомендуют делать правоохранительные органы при

противостоянии человека и преступника?

• Не следует провоцировать противника на обострение конфликта.

• Не следует отвечать грубостью на грубость.

Что имеется в виду под группой факторов, способствующих выживанию человек?

• Состояние человека.

• Морально-волевые качества и психофизиологическая устойчивость организма человека к воздействию неблагоприятных факторов окружающей среды.

• Уровень подготовленности человека к действиям в экстремальных условиях природной среды, а также наличие средств, способствующих нормальной жизнедеятельности людей в условиях автономного существования.

Что является одним из самых эффективных средств аварийной

сигнализации человека?

• Разведённый костёр.

Что такое оборона Российской Федерации?

• Система политических, экономических, военных, социальных, правовых и иных мер по обеспечению готовности государства к вооружённому нападению на противника.

В каком году был принят в нашей стране закон «Об обороне»?

• 24 сентября 1992 года.

Кто освобождается от воинской обязанности в нашей стране?

• Граждане мужского пола моложе 16 лет и старше 60 лет.

• Граждане женского пола моложе 18 лет и старше 50 лет.

• Граждане, не годные к военной службе по состоянию здоровья.

Какая мера наказания предусмотрена законом, если гражданин

уклоняется от призыва путём причинения себе телесного повреждения или симуляции болезни, посредством подлога или путём другого обмана?

• Лишение свободы на срок от одного до пяти лет.

25. Что представляет собой альтернативная гражданская служба?

oОсобый вид трудовой деятельности в интересах общества и государства, осуществляемой гражданами взамен военной службы по призыву.

#### **Критерии оценки**

Правильных ответов:

- 1. 25 24 оценка «5»
- 2. 23 19 оценка «4»
- 3. 18 13 оценка «3»
- 4. 12 1 оценка «2»

**3.2.2. Типовые задания для оценки знаний: З1, З2, З4, З5, З6, З7, З8, З9, З10 умений: У1, У2, У3, У4, У5, У6, У7, У8 профессиональных компетенций ПК 1.1 -1.5, ПК2.1-2.4 общих компетенций: ОК 1 – ОК 7 (текущий контроль)**

## **Раздел 1. Гражданская оборона.**

**Тема 1.1. Организационная основа по защите и организация защиты населения от ЧС**

## **1) Устный опрос**

## **Вопросы по теме:**

- 1. Какова основная цель создания РСЧС?
- 2. Перечислите основные задачи РСЧС.
- 3. На какой орган возложено руководство всей системой РСЧС?
- 4. Дайте характеристику режимам действия РСЧС.
- 5. Что относиться к средствам наблюдения и контроля РСЧС?
- 6. Что относиться к силам и средствам ликвидации ЧС?
- 7. Каковы права и обязанности граждан России в условиях ЧС?
- 8. Какая ответственность устанавливается для должностных лиц и граждан виновных в невыполнении законодательства РФ в области защиты населения и территорий от ЧС?
- 9. Назовите и охарактеризуйте поражающие факторы ядерного взрыва.
- 10. Каковы основные средства и способы защиты от поражающих факторов ядерного поражения?
- 11. Расскажите о химическом оружии, его составе, способах применения.
- 12. Расскажите о способах защиты от БТХВ.
- 13. Что входит в состав биологического оружия?
- 14. Каковы основные средства защиты населения от биологического оружия ?

#### **Ответы на вопросы к теоретическому заданию:**

- 1. Объединение усилий центральных и региональных органов представительной и исполнительной власти, а также организаций и учреждений в деле предупреждения и ликвидации ЧС.
- 2. Разработка и реализация правовых и экономических норм по обеспечению защиты населения и территорий от ЧС;
	- Защита населения и территорий от последствий ЧС;

Подготовка населения к действиям в ЧС;

Ликвидация ЧС;

Международное сотрудничество в области защиты населения и территорий от ЧС.

- 3. Руководство системой РСЧС возложено на Министерство по делам гражданской обороны, ЧС и ликвидации стихийных бедствий (МЧС России).
- 4. Режим повседневной деятельности;
	- Режим повышенной готовности;
	- Чрезвычайный режим.
- 5. Подразделения органов надзора;
	- Контрольно-инспекционная служба;
	- Ветеринарная служба;
	- Сеть наблюдения и лабораторного контроля ГО;
	- Служба предупреждения о стихийных бедствиях.
- 6. Соединения, части и подразделения МЧС, Министерства обороны, Министерства внутренних дел (МВД);
	- Невоенизированные формирования гражданской обороны;
	- Войска ГО.

7. - На защиту жизни, здоровья и личного имущества; получать информацию о надвигающейся опасности; использовать средства коллективной и индивидуальной защиты; участвовать в работах по предупреждению и ликвидации ЧС. - На возмещение ущерба, причиненного здоровью и имуществу граждан; медицинское обслуживание; государственное социальное страхование; пенсионное обеспечение.

- Активно содействовать выполнению мероприятий, проводимых МЧС РФ; выполнять меры безопасности в быту и повседневной деятельности; изучать основные способы защиты населения и территорий от ЧС; оказывать содействие в проведении спасательных работ.

- 8. Дисциплинарная, административная, гражданско-правовая и уголовная ответственность.
- 9. Ударная взрывная волна, световое излучение, проникающая радиация, радиоактивное заражение, электромагнитный импульс.
- 10. Средства защиты:- Противогаз, респиратор, защитная одежда (Л-1, ОЗК, ЗФО), аптечка индивидуальная, убежище, ПРУ, простейшие укрытия; Способы защиты:- Эвакуация населения, проведение санитарной обработки населения, проведение дезактивации.
- 11. Боевые токсические химические вещества способные поражать людей и животных могут применяться в капельно-жидком состоянии, в виде газа, пара, аэрозоля, тумана, дыма, БТХВ могут быть стойкие и нестойкие, смертельные, временновыводящие из строя и раздражающими.
- 12. Применение индивидуального противохимического пакета, аптечки индивидуальной, СИЗ, проведение дегазации, санитарной обработки населения, укрытие в защитных сооружениях, эвакуация населения.
- 13. Основа поражающего действия БО составляют: биологические средства (патогенные микроорганизмы и токсины).
- 14. СИЗ и средства коллективной защиты, лекарственные вещества, вакциносывороточные препараты, химические вещества применяемые для обеззараживания.

## **2) Практические занятия**

Методические указания по выполнению практических занятий

Выполнение Практического занятия № 1. Организация получения и использование средств индивидуальной защиты.

Выполнение Практического занятия № 2. Средства коллективной защиты. Подготовка данных и определение порядка использования инженерных сооружений.

## **3) Самостоятельная работа**

Методические указания по выполнению СРС

СРС № 1 Конспект по теме: «Единая государственная система предупреждения и ликвидации чрезвычайных ситуаций».

## **Тема 1.2. Чрезвычайные ситуации природного, техногенного, военного характера и правила безопасного поведения**

## **1) Устный опрос**

**а) Защита населения и территорий при стихийных бедствиях.**

## **Теоретическое задание по теме:**

- 1. Дайте определение понятию «ЧС»
- 2. Назовите основные признаки классификации ЧС.

3. Как классифицируются ЧС по масштабам распространения?

- 4. Назовите основные группы ЧС природного характера.
- 5. Выделите основные ЧС метеорологического характера.
- 6. Назовите основные ЧС гидрологического характера.

7. Какие ЧС угрожают человеку из космоса?

### **Ответы на вопросы к теоретическому заданию:**

1. ЧС- это нарушение нормальных условий жизнедеятельности людей на определенной территории, вызванное аварией, катастрофой, стихийным или экологическим бедствием, в результате которых возникает угроза жизни и здоровью, наноситься ущерб имуществу населения, народному хозяйству и окружающей природной среде.

2. Различают природные, техногенные, социальные, экологические, комбинированные, антропогенные ЧС.

3. По масштабам распространения: локальные, местные, территориальные, региональные, федеральные, трансграничные.

4. Геологические, геофизические, метеорологические, гидрологические, биологические, космические ЧС, природные пожары.

- 5. Бури, смерчи, торнадо, шквалы, ураганы.
- 6. Наводнения, цунами, заторы, зажоры, нагоны, тайфуны, штормы.

7. Излучения, астероиды, кометы.

# **б) Защита населения и территорий при авариях (катастрофах) на транспорте.**

### **Теоретическое задание по теме:**

- 1. Что называется транспортной аварией?
- 2. Каковы причины аварий и катастроф на железнодорожном транспорте?
- 3. Каковы причины аварий и катастроф в гражданской авиации?
- 4. Каковы причины аварий на автомобильном транспорте?
- 5. Каковы причины аварий на водном транспорте?

#### **Ответы на вопросы к теоретическому заданию:**

1. Транспортной аварией называют аварию на транспорте, повлекшую за собой гибель людей, причинение пострадавшим тяжелых телесных повреждений, уничтожение и повреждение транспортных сооружений и средств, ущерб окружающей природной среде.

2. Неисправности пути; поломки подвижного состава; ошибки диспетчеров; невнимательность и халатность машинистов; столкновения, наезды на препятствия на переездах; пожары и взрывы непосредственно в вагонах; повреждение ж/д путей; изношенность технических средств;

3. Ликвидация централизованной государственной системы управления и обеспечения безопасности полётов, распад единой государственной системы Аэрофлота, рост числа мелких коммерческих организаций – перевозчиков, снижение дисциплины, надзора и контроля за безопасностью полетов, ошибки пилотов и диспетчерских служб, неисправности авиационной техники, погодные условия;

4. Неудовлетворительное техническое состояние автомобильных дорог, возросшее количество автомобильного транспорта, неконтролируемое нарастание объемов грузовых перевозок, нарушение водителями правил дорожного движения;

5. Нарушение правил судовождения, пожарной безопасности, технической эксплуатации, ошибки капитанов, лоцманов, членов экипажей, износ материальной части и оборудования судов, ошибки при проектировании и строительстве судов, столкновение и опрокидывание судов, взрывы и пожары на борту, погодные и климатические условия

### **в) Защита населения и территорий при авариях (катастрофах)на производственных объектах.**

## **Теоретическое задание по теме:**

1. Защита при авариях (катастрофах) на пожароопасных объектах.

- 2. Защита при авариях (катастрофах) на взрывоопасных объектах.
- 3. Защита при авариях (катастрофах) на гидродинамически-опасных объектах.

#### **Ответы на вопросы к теоретическому заданию:**

1. Проектирование производственных зданий и помещений, выбор производственного оборудования, электрических установок, систем вентиляции и отопления, противопожарных взрывов, обеспечение пожарной безопасности;

2. Транспортирование и хранение взрывчатых веществ, доставка жидких, газообразных взрывоопасных грузов, хранение в отдельных зданиях и сооружениях;

3. Гидротехнические сооружения – это объекты создаваемые с целью использования кинетической энергии воды, мелиорации, забора воды для водоснабжения и орошения, рыбозащиты, для судоходства

#### **г) Обеспечение безопасности при неблагоприятной экологической обстановке.**

#### **Теоретическое задание по теме:**

1. Дать определение какие ЧС называются экологическими.

2. Дать определение экологической катастрофе.

3. Как классифицируются ЧС экологического характера.

### **Ответы на вопросы к теоретическому заданию:**

1. Экологическими ЧС считаются значительные нарушения природной среды, угрожающие жизнедеятельности человека;

2. Экологическая катастрофа – стихийное бедствие, крупная производственная или транспортная авария, последствие которой приводят к чрезвычайно неблагоприятным изменениям в среде обитания, к массовому поражению флоры и фауны, почвы и воздушной среды, природы в целом;

3. Разрушение озонового слоя, опустынивание земель, засорение почв, кислотные дожди, щелочные дожди.

#### **д) Обеспечение безопасности при неблагоприятной социальной обстановке. Теоретическое задание по теме:**

1. На какие группы подразделяются опасности социального характера?

2. Дать определение понятию терроризм.

3. Чем опасен терроризм и как его искоренить.

#### **Ответы на вопросы к теоретическому заданию:**

1. Терроризм, международный терроризм, войны, организованная преступность, шантаж, мошенничество, разбой, бандитизм, вредные привычки, изнасилования, массовые беспорядки;

2. Терроризм это метод, посредством которого организованная группа или партия стремятся достичь провозглашенных целей через систематическое использование насилия;

3. Совершенствование деятельности специальных структур, на которые возложена прямая обязанность борьбы против терроризма в современных условиях, правильно поставленная оперативная деятельность, планирование и подготовка к срыву намеченных террористических действий, резкое улучшение постановки разведывательных мероприятий с целью предупреждения террористического акта, проведение войсковых операций.

#### **2) Практические занятия**

Методические указания по выполнению практических занятий

Выполнение практического занятия № 3. Определение глубины возможного заражения АХОВ при аварии на химически – опасном объекте.

Выполнение практического занятия № 4. Определение размеров зон заражения на следе радиоактивного облака при аварии на АЭС.

#### **3) Самостоятельная работа**

Методические указания по выполнению СРС

СРС № 2 Конспект по теме «Защита населения при возникновении ЧС природного характера».

СРС № 3 Конспект по теме «Правила поведения людей при возникновение аварий и катастроф на транспорте».

СРС № 4 Конспект по теме: «Защита населения при возникновении ЧС техногенного характера».

СРС № 5 Конспект по теме: «Обеспечение безопасности при неблагоприятной экологической обстановке»

СРС № 6 Конспект по теме: «Обеспечение безопасности при неблагоприятной социальной обстановке»

### **Раздел 2. Основы военной службы.**

### **Тема 2.1. Вооруженные силы России на современном этапе.**

### **1) Устный опрос**

#### **Теоретическое задание по теме:**

1. Объясните понятие «национальная безопасность» и «военная безопасность».

2. Какие мероприятия включает организация обороны государства?

3. Какова роль Вооруженных Сил в обеспечении национальной и военной безопасности страны?

4. Назовите виды Вооруженных Сил РФ.

5. В чем заключается исполнение обязанностей военной службы?

6. Назовите и охарактеризуйте элементы военной службы.

#### **Ответы на вопросы к теоретическому заданию:**

1. Национальные интересы России определяют основные цели страны, формируют задачи внутренней и внешней политики. Во внутренней политике национальные интересы направлены на обеспечение гражданского мира, национального согласия, территориальной целостности, правопорядка. Военная безопасность является составной частью национальной безопасности и определяется как обеспеченность и устойчивое состояние защищенности личности, общества и государства от военных угроз;

2. Правовое регулирование в области обороны, прогнозирование и оценка военной угрозы, разработка военной политики и Военной доктрины РФ, разработка, производство и совершенствование оружия и военной техники, мобилизационная подготовка органов государственной власти и управления, создания запасов продовольствия, обмундирования, вооружения, обеспечения государственной военной тайны, развития военной науки, гражданского контроля за деятельностью Минобороны России и расходами на оборону, международного сотрудничества;

3. Оборона страны, защита и охрана государственной границы РФ в воздушном пространстве и подводной среде, на суше и на море, обеспечение ядерного сдерживания, осуществление союзнических обязательств;

4. Сухопутные войска, Военно-воздушные Силы, Военно-Морской Флот, Ракетные войска стратегического назначения, Космические войска, Воздушно-десантные войска;

5. Участие в боевых действиях, исполнение должностных обязанностей, несение боевого дежурства, боевой службы, участие в учениях или походах кораблей;

6. Элементы военной службы: выполнение распорядка дня, организация боевой подготовки, служба суточного наряда, несение караульной и гарнизонной служб, организация парковой службы, хранение и выдача оружия, поддержание чистоты в помещениях и городках.

**Тема 2.2. Уставы вооруженных сил России. 1) Устный опрос Теоретическое задание по теме:**

1. Какие уставы действуют в Вооруженных Силах РФ?

2. Дайте характеристику боевым традициям Вооруженных Сил РФ.

3. Охарактеризуйте символы воинской чести.

## **Ответы на вопросы к теоретическому заданию:**

1. Устав внутренней службы, дисциплинарный устав, устав гарнизонной и караульной служб, строевой устав;

2. Беззаветная преданность своей Родине и постоянная готовность к её защите, верность воинской присяге и воинскому долгу, умение стойко переносить трудности военной службы, любовь к своей части, кораблю, верность Боевому Знамени части, войсковое товарищество и коллективизм, уважение к командиру и защита его в бою, гуманное отношение к поверженному врагу, совершенствование военной выручки и военного мастерства;

3. Государственный герб, Государственный флаг, Государственный гимн, военная форма одежды, воинские звания, боевые награды, памятники и монументы, Боевое Знамя воинской части.

### **2) Самостоятельная работа**

Методические указания по выполнению СРС СРС № 7 Конспект по теме: «Уставы ВС России».

### **Тема 2.3. Строевая подготовка.**

### **1) Практические занятия**

Методические указания по выполнению практических занятий

Выполнение практического занятия № 5. Освоение методик проведения строевой подготовки: одиночные строевые приемы, движение строевым и походным шагом, выполнение строевых приемов без оружия на месте и в движении, воинское приветствие.

#### **Тема 2.4. Огневая подготовка.**

#### **1) Устный опрос**

#### **Теоретическое задание по теме:**

1. Назвать основные части и механизмы автомата Калашникова.

#### **Ответы на вопросы к теоретическому заданию:**

1. Ствол и стольная коробка, газовая трубка, ударно-спусковой механизм, затворная рама с затвором, прицельное приспособление, магазин, приклад, шомпол, пенал.

## **2) Практические занятия**

Методические указания по выполнению практических занятий

Выполнение практического занятия № 6. Огневая подготовка: подготовка автомата к стрельбе и ведение огня, отработка нормативов по неполной разборке и сборке автомата

#### **Тема 2.5. Медико-санитарная подготовка.**

## **1) Устный опрос**

## **Теоретическое задание по теме:**

- 1. Какие задачи должна решать ПМП?
- 2. Какая медпомощь оказывается при потере пострадавшим сознания?
- 3. Какие виды кровотечения вы знаете?
- 4. Какая ПМП оказывается пострадавшему с ожогом?
- 5. В чем заключается ПМП при отморожениях?

#### **Ответы на вопросы к теоретическому заданию:**

1. Спасение жизни пострадавшему, уменьшение его страдания, предупреждение развития возможных осложнений, облегчение тяжести течения травмы или заболевания;

2. Проверка наличия пульса на сонной артерии, наличие самостоятельного дыхания, реакции зрачка на свет, устранить или ослабить угрожающие жизни проявление поражения (кровотечение, остановка дыхания и сердечной деятельности, нарушение проходимости дыхательных путей, сильная боль);

3. Артериальное, венозное, капиллярное, смешенное;

4. Погасить, снять горящую одежду, охладить место ожога водой или приложить

холодный предмет, ввести противоболевое средство, наложить спиртовую повязку;

5. Внести пострадавшего в теплое помещение, снять обувь, перчатки, отмороженную часть тела растереть сухой тканью, поместить в таз с теплой водой, дать теплое питье, для снижения боли дать обезболивающее средство, быстро доставить пострадавшего в лечебное учреждение.

#### **2) Практические занятия**

Методические указания по выполнению практических занятий

Выполнение практического занятия № 7. Оказание первой медицинской помощи: наложение повязок и перевязок, кровоостанавливающего жгута (закрутки), пальцевое прижатие артерий

Выполнение практического занятия № 8. Оказание первой медицинской помощи: наложение шины на место перелома, транспортировка поражённого, отработка на тренажере приемов искусственного дыхания и непрямого массажа сердца

### **3) Самостоятельная работа**

Методические указания по выполнению СРС СРС № 8 Конспект по теме: «Оказание ПМП при массовых поражениях, при отравлениях».

**3.2.3. Типовые задания для оценки знаний: З1, З2, З4, З5, З6, З7, З8, З9, З10 умений: У1, У2, У3, У4, У5, У6, У7, У8 профессиональных компетенций ПК 1.1 -1.5, ПК2.1-2.4 общих компетенций: ОК 1 – ОК 7 (рубежный контроль)**

**Задания в тестовой форме для оценки умений: У1,У2,У3, У4, знаний: З1, З2, З4, З5, З6, ОК2, общих компетенций: ОК3, ОК4, ОК5**

## **Контрольная работа №1 по разделу «Гражданская оборона»**

#### **Вариант 1**

#### **Текст задания:**

#### **1. Выберите правильный ответ:**

В зависимости от источника ЧС подразделяются на:

а) природные, локальные, техногенные, социальные

б) экологические, местные, техногенные, природные

в) техногенные, природные, социальные, экологические

#### **2.Дополните фразу:**

«Чрезвычайная ситуация это - обстановка на определенной \_\_\_\_\_\_\_\_\_, сложившегося в результате аварии, опасного природного явления, катастрофы \_\_\_\_\_\_\_\_\_\_ или иного бедствия, которые могут повлечь или повлекли за собой человеческие жертвы , ущерб здоровью людей или окружающей природной среде, значительные и потери и нарушений условий жизнедеятельности людей».

## **3.Ответьте на вопрос:**

Природные чрезвычайные ситуации подразделяются (классифицируется) на (Назовите не менее трех ЧС)

## **4. Выберите правильный ответ:**

В зависимости от масштабного происшедшего ЧС подразделяются на:

- а) локальные, местные, территориальные, региональные, не предотвращаемые;
- б) локальные, местные, территориальные, региональные, трансграничные;

в) трансграничные , предотвращаемые, региональные, территориальные, местные.

#### **5. Составьте фразу из следующих фрагментов (ответ представьте последовательностью букв, например: в, б, а…)**

а) основанное на использование энергии, выделяющийся, при цепных реакциях деления;

- б) ядерное оружие-оружие массового поражения взрывного действия;
- в) или термоядерных реакциях синтеза легких ядер
- г) тяжёлых некоторых изотопов урана или плутония.

#### **6. Выберите правильный ответ:**

К отравляющим веществам смертельного действия относится:

а) психохимические, кожно-нарывные, удушающие;

б) нервно - паралитические , обще ядовитые , раздражающие;

в)раздражающие, психохимические, нервно – паралитический;

г) удушающие , обще ядовитые, кожно-нарывные.

**7. Дополните фразу:** Бактериологическое оружие – это специальный боеприпасы и боевые приборы со средствами доставки, спряженными биологическими предназначенное для массового \_\_\_\_\_\_\_\_ людей , животных , сельскохозяйственных культур.

#### **8. Выберите правильны ответ :**

Боеприпасы для поражения людей . в которых имеется большое количество убойных элементов :

- а) зажигательные;
- б) осколочные;
- в) бетонобойные;
- г) фугасные.

#### **9. Ответьте на вопрос:**

Назовите две подсистемы, которые включает в себя РСЧС

#### **10. Составьте фразу из следующих фрагментов (ответ представьте последовательность букв, например: в, б, а….)**

а) на территории Российской Федерации от опасностей;

- б) гражданская оборона систем мероприятий
- в) возникающие при ведении военных действий или вследствие этих действий ;
- г) по подготовке к защите и по защите населения, материальных и культурных ценностей

#### **11. Ответьте на вопрос:**

Защитными сооружениями гражданской обороны являются:

а) открытые и перекрытые щели, убежище противорадиационные укрытие;

б) переправы, мосты, убежища, подземные переходы ;

в) убежища, противорадиационные укрытия, простейшие быстровозводимые укрытия.

## **12. Выберите правильный ответ :**

Назовите средства индивидуальной органов дыхания:

а) противогаз ;

б) индивидуальная аптечка АИ-2;

в) респиратор ;

г) индивидуальный противохимический пакет ;

д) аппарат искусственной вентиляции легких.

## **13. Выберите правильный ответ :**

Основным содержанием аварийно – спасательный работ являются действия по спасению людей. При большинстве ЧС они проводятся в четыре этапа . Какие?

а) поиск и обнаружения пострадавших, обеспечение доступа спасателей к пострадавшим, эвакуация пострадавших из зон опасности;

б) определение маршрутов поиска пострадавших, выдвижение спасателей к месту обнаружений пострадавших проведение спасательных работ первоочередное жизнеобеспечение пострадавших;

в) составления плана работ, определение методов проведение работ, проведение работ с применением инженерной техники, подведение итогов.

## **14. Соотнесите данные колонок 1 и 2**

Колонка 1

1) к ЧС пригодного характера относятся:

2) к ЧС экологического характера относятся:

Колонка 2

А) разрушение озонового слоя, опустынивание;

Б) аварии и катастрофы на очистных сооружении и в коммунально-бытовой сфере ;

В) природные пожары;

Г) массовые инфекционные заболевания;

Д) загрязнение почвы тяжёлыми металлами;

Е) внезапно обрушение зданий и сооружений.

## **15. В состав ионизирующего излучения входят:**

А) тепловые излучения и ультрафиолетовые лучи ;

Б) электромагнитные и рентгеновские излучения;

В) альфа-частицы, бета-частицы, гамма-лучи, нейтроны и рентгеновские лучи;

#### **Вариант 2**

## **Текст задания:**

## **1.Выберите правильный ответ:**

В зависимости от источника ЧС подразделяют на:

А) социальные, техногенные, территориальные, природные;

Б) социальные, экологические, техногенные, природные;

В) экологические, трансграничные, техногенные, природные.

## **2. Дополните фразу:**

«Стихийные бедствия – это природные\_\_\_\_\_\_\_\_\_\_\_значительного масштаба, в результате которых возникает угроза жизни или или илюдей, может произойти уничтожение материальных ценностей или будет нанесен вред окружающей и тереде».

## **3. Ответьте на вопрос:**

Техногенные ЧС подразделяются (классифицируются на:) (Назовите не менее трех ЧС).

## **4. Выберите правильный ответ:**

По скорости развития ЧС могут быть:

- А) внезапные, взрывные, плавные
- Б) внезапные, местные, взрывные
- В) плавные, локальные, внезапные

## **5. Составьте фразу из следующих фрагментов (ответ представьте последовательностью букв, например : г,а,б,в…)**

А) которые делают возможным их боевое применение в целях поражения боевой силы;

- Б) отравляющие вещества токсические, химические соединения;
- В) заражения местности и техники;
- Г) обладающие определенными физическими и химическими свойствами.

### **6. Выберите правильный ответ:**

Поражающими факторами ядерного взрыва являются:

- А) взрывная волна, радиоактивное заражение, проникающая радиация, лучевая болезнь.
- Б) электромагнитный импульс, лейкемия, ударная волна, проникающая радиация.
- В) проникающая радиация, световое излучение, ударная волна, радиоактивное заражение.

### **7. Дополните фразу:**

Поражающее действие бактериологического оружия основано на использовании болезнетворных свойств патогенных и токсичных продуктов их жизнедеятельности, способных и полей, животных, растений массовые поражения.

### **8. Выберите правильный ответ:**

Боеприпасы для поражения зданий, мостов поражающий фактор которых – воздушная ударная волна:

- А) кумулятивные;
- Б) зажигательные;
- В) бетонобойные;
- Г) фугасные.

#### **9. Ответьте на вопрос:**

Назовите пять уровней управления системы РСЧС:

## **10. Составите фразу из следующих фрагментов, (ответ представьте**

### **последовательностью букв, например: г, а, д…**

А) с учетом особенностей регионов, районов, населенных пунктов;

Б) по территориальному и производственному принципу на территории всей страны;

- В) предприятий, учреждений и организаций;
- Г) гражданская оборона организуется.

## **11. Выберите правильный ответ:**

Средствами инженерной защиты населения являются:

- А) убежища, электростанции, противорадиационные укрытия;
- Б) дороги, мосты, переправы, убежища;
- В) противорадиационные укрытия, убежища, простейшие укрытия, мосты;
- Г) стадионы, простейшие укрытия, убежища.

#### **12. Выберите правильный ответ:**

Назовите средства индивидуальной защиты кожи:

А) ватно – марлевая повязка;

Б) общевойсковой защитный комплект;

В) респиратор;

Г) противогаз;

Д) легкий защитный костюм.

## **13. Выберите правильный ответ:**

Удаление радиоактивных веществ, обеззараживание или удаление отравляющих веществ, болезнетворных микробов и токсинов с кожного покрова людей, надетых средств защиты, это:

А) санитарная обработка;

Б) дезинфекция;

В) дезактивация;

Г) дегазация.

### **14. Соотнесите данные колонок 1 и 2:**

Колонка 1.

1) к ЧС техногенного характера относятся:

2) к ЧС экологического характера относятся:

Колонка 2.

А) массовые инфекционные заболевания людей и животных;

Б) внезапные обрушения зданий и сооружений;

В) разрушение озонового слоя, опустынивание;

Г) загрязнение атмосферы сернистыми и углеводородистыми соединениями;

Е) аварии в коммунально – бытовой сфере.

## **15. Выберите правильный ответ:**

Содержанием неотложных работ является:

А) устройство проездов в завалах и на зараженных участках;

- Б) Эвакуация населения;
- В) Разведка маршрутов движения;
- Г) обнаружение, обезвреживание и уничтожение взрывоопасных предметов;
- Д) оказание ПМП пострадавшим.

#### **Эталон выполнения и критерии оценки тестового задания:**

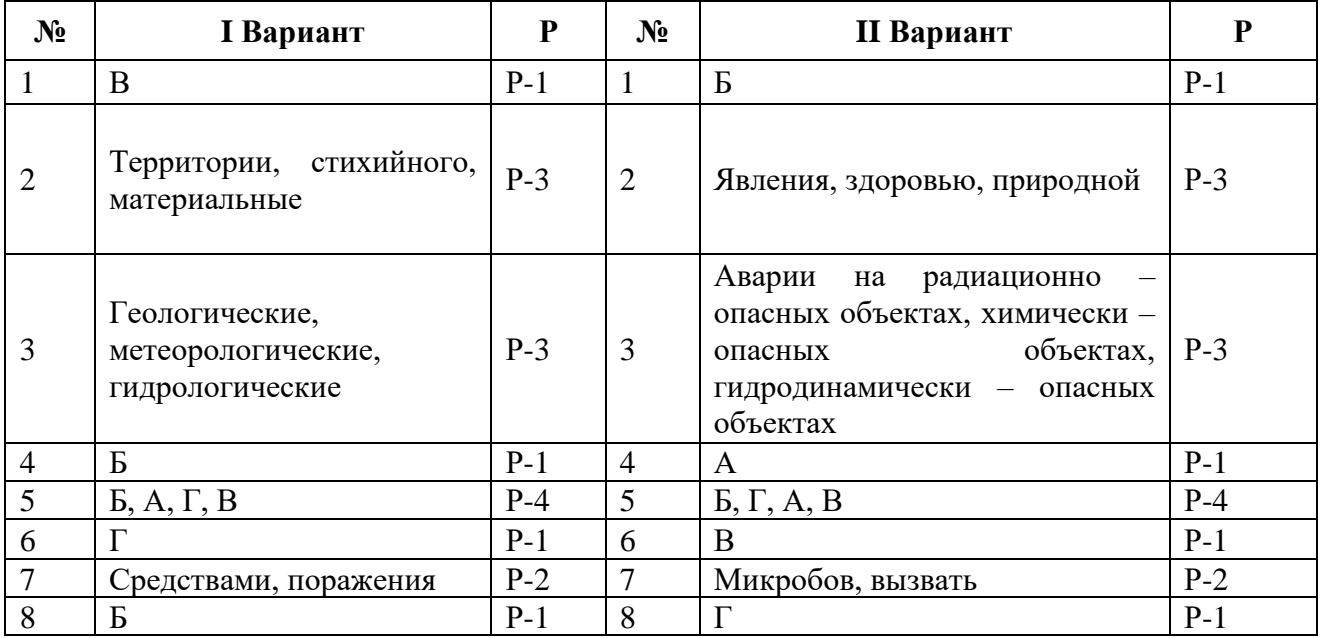

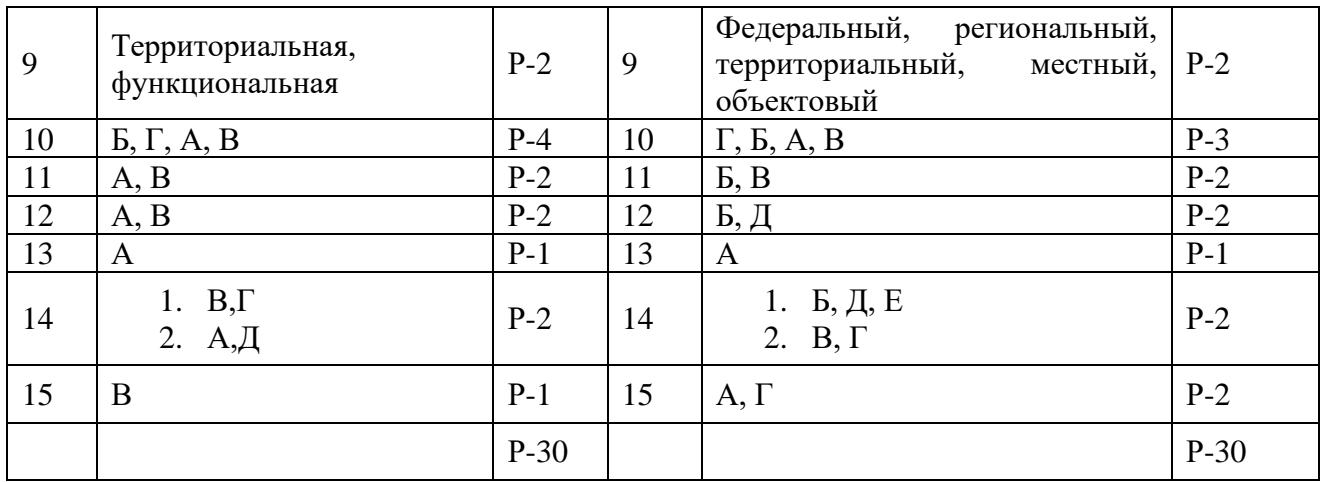

#### **Система оценивания тестовых заданий**

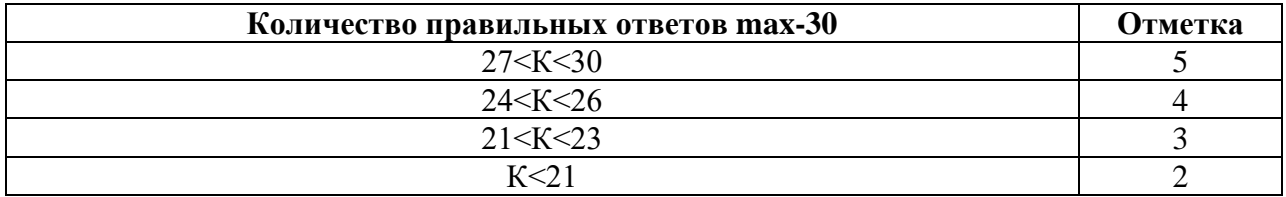

Условные обозначения:

К – коэффициент усвоения

Р – существенные операции

**Задания в тестовой форме для оценки умений: У5, У6, У7, У8, знаний: З3, З7, З8, З9, З10, общих компетенций: ОУ1-ОК7**

#### **Контрольная работа №2 по разделу «Основы военной службы» Вариант 1**

#### **Текст задания:**

**1. Составьте фразу** из следующих фрагментов (ответ представьте последовательностью букв, например:)

а) …. агрессии со стороны других государств…;

б) …. национальные интересы РФ в области …;

в)….. общества и государства от военной….;

г) ….обороны заключаются в обеспечении безопасности личности.

**2. Назовите** составные части видов войск.

**3. Дополните фразу**: «Воинские формирования, специально предназначенные для ликвидации последствий ЧС мирного и военного времени, являются **меньшая политических** этого политического контактивности и составительности и составительности и состав

**4. Дополните фразу**: «Для успешного выполнения своего предназначения

военнослужащий должен быть и при пристории своей Родины».

**5. Назовите** виды прохождения военной службы.

**6. Назовите** правовой акт, предусматривающий празднование дней, связанных с победами Российских Вооруженных Сил, год его принятия и значения данного документа для граждан Российской Федерации.

**7. Назовите** самый многочисленный вид Вооруженных Сил России.

**8. Дополните** фразу: «Подготовка к военной службе, осуществляемая по личной инициативе гражданина исходя из его склонностей и интересов, называется..\_\_\_\_\_\_\_\_\_\_\_\_\_».

**9. Назовите** закон РФ, который устанавливает воинскую обязанность граждан РФ.

**10. Назовите** основные составные части, составляющие суть понятия «воинская обязанность».

**11. Составьте фразу** из следующих фрагментов (ответ представьте последовательностью букв, например: б,г)

а) ….Российской Федерации личным составом…,

б)…..воинский учет граждан призван определять….,

в) …. обеспечению комплектования Вооруженных Сил;

г) …. возможности государства по ….;

**12. Установите** соответствующие обозначения категории годности к военной службе и ее содержание (ответ представьте буквой с цифрой, например 4а):

1. Годен к военной службе;

2. Не годен к военной службе;

3. Ограничено годен к военной службе;

4. Годен к военной службе с незначительными ограничениями;

а) «Д»

 $6)$  «A»

в) «Б»

г) «В»

д) «Г»

**13. Назовите** день, который считается началом военной службы.

**14. Назовите** составы военнослужащих.

## **Вариант 2**

#### **Текст задания:**

**1. Составьте фразу** из следующих фрагментов (ответ представьте последовательностью букв, например г, б..)

а)…..Главнокомандующим Вооруженными Силами и в …;

б)…..территории страны или в отдельных ее местностях военное положение…;

в)…..случае агрессии против РФ или….;

г)…. Президент РФ является Верховным….;

д)… непосредственной угрозы агрессии вводит на ….;

**2. Дополните фразу** «Часть Вооруженных Сил, предназначенная для ведения военных действий в определенной сфере, называется\_\_\_\_\_\_\_\_\_\_\_\_».

**3. Назовите**, кем является Президент РФ в Вооруженных Силах Российской Федерации.

**4. Дополните фразу**: «Гражданин РФ, проходящий службу в рядах Вооруженных сил РФ, является **».** 

**5. Назовите** закон РФ, в котором раскрывается содержание воинской обязанности граждан.

**6. Назовите** виды Вооруженных сил РФ.

**7. Назовите** основные функции Внутренних войск Министерства внутренних дел России.

**8. Назовите** основные составные части обязательной подготовки граждан к военной службе.

**9. Дополните фразу**: « Составная часть воинской обязанности, состоящая в проведении учета граждан, подлежащих призыву в ряды Вооруженных Сил, называется\_\_\_\_\_\_\_\_\_\_\_\_\_\_\_\_\_».

**10. Назовите** число категорий годности к военной службе и приведите их обозначения.

**11. Составьте фразу** из следующих фрагментов (ответ представьте последовательностью букв, например: г,а…)

а)….пополнения во время войны…;

б)…. развертывания Вооруженных Сил Российской….;

в)…. запас Вооруженных Сил России служит для …;

г)…. Федерации при их мобилизации и ….;

**12. Приведите** названия основных общевоинских уставов.

**13. Назовите** обязательный ритуал, в котором принимает участие каждый гражданин,

впервые поступивший на воинскую службу.

**14. Назовите** воинские звания соответствующие старшим войсковым офицерам.

## **Эталон выполнения и критерии оценки тестового задания:**

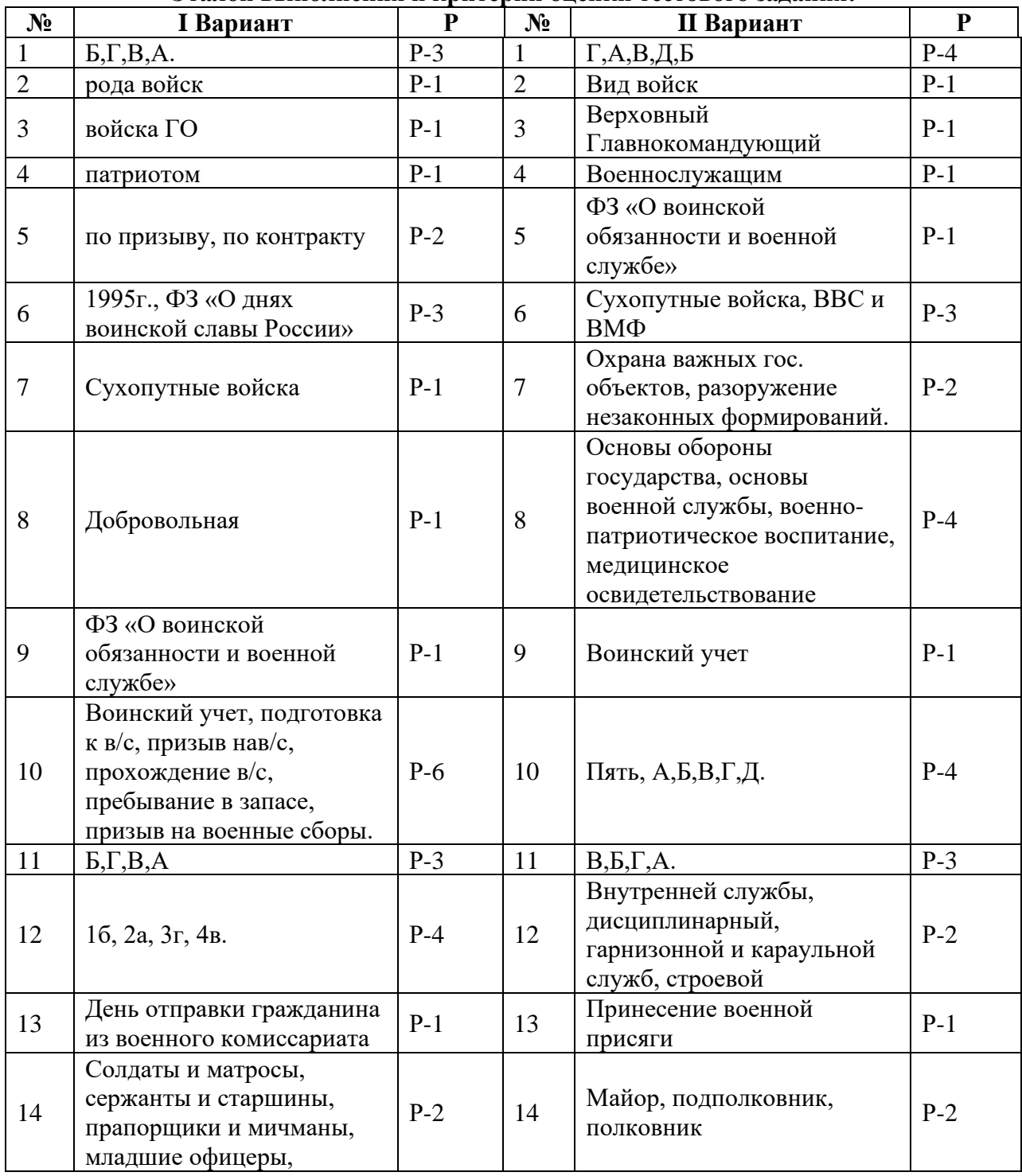

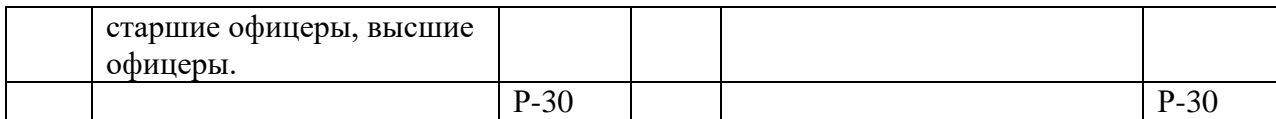

## **Система оценивания тестовых заданий**

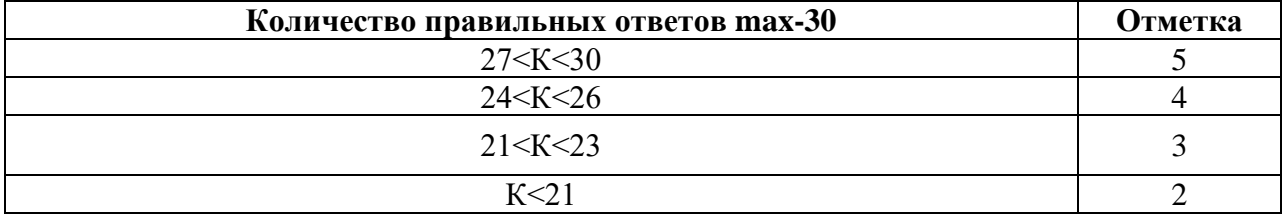

Условные обозначения:

К – коэффициент усвоения

Р – существенные операции

# 4. **Контрольно-оценочные материалы для промежуточной аттестации по учебной дисциплине**

Предметом оценки являются умения и знания. Контроль и оценка осуществляются с использованием следующих форм и методов : выполнения практических занятий, самостоятельных работ студента, контрольных работ Оценка освоения дисциплины предусматривает проведения дифференцированного завета.

Контроль и оценка осуществляются на дифференцированном зачете по вопросам.

Вопросы для проведения дифференцированного зачета

1. Дать определение, что принято считать чрезвычайной ситуацией.

2. Дать определение, что принято считать аварией.

3. Дать определение, что принято считать катастрофой.

4. Классификация ЧС по природе возникновения.

5. Классификация ЧС по масштабам распространения последствий.

6. Классификация ЧС по причине возникновения скорости ,развития и возможности предотвращения.

7. Назвать какие ЧС относятся к ЧС природного характера.

8. Назвать какие ЧС являются ЧС техногенного характера.

9. Назвать какие ЧС являются ЧС экологического характера.

10.Назвать какие ЧС являются ЧС социального характера.

11. Назвать основные источники ЧС военного характера.

12. Назвать современные средства поражения.

13. Дать краткую характеристику средств массового поражения.

14. Дать краткую характеристику обычных современных средств поражения.

15. Единая государственная система предупреждения и ликвидации ЧС, история ее создания.

16. Основные цели и задачи РСЧС.

17. Органы управления РСЧС.

18. Силы и средства РСЧС, предназначенные для предупреждения и ликвидации ЧС.

19. Структура и задачи Гражданской обороны по защите населения от опасностей, возникающих при ведении военных действий.

20. Инженерная защита населения. Виды защитных сооружений ГО.

21. Средства индивидуальной защиты органов дыхания.

22. Средства индивидуальной защиты кожи.

23. Медицинские средства защиты и профилактики.

24. Аварийно- спасательные работы проводимые в зонах ЧС.

25. Неотложные и аварийно- восстановительные работы проводимые в зонах ЧС.

26. Эвакуационные мероприятия в мирное и военное время.

27. Федеральные законы и другие нормативные акты РФ в области безопасности жизнедеятельности.

28. Виды и рода войск Вооруженных Сил Российской Федерации.

29. Сухопутные войска, история их создания, состав и предназначение.

30. Военно-Морской Флот, история его создания, состав и предназначение.

31. Военно-Воздушные Силы, история их создания, состав и предназначение.

32.Ракетные войска стратегического назначения, история их создания, состав и предназначение.

33.Реформа Вооруженных Сил Российской Федерации, ее эта¬пы и их содержание.

34. Другие войска, их состав и предназначение.

35.Воинский долг и патриотизм гражданина Российской Федерации (понятия, значение в обеспечении безопасности государства).

36.Дни воинской славы России, их значение для патриотического воспитания молодежи и обеспечения безопасности государства.

37.Особенности воинского коллектива, воинской дружбы и войскового товарищества. Роль войскового товарищества в боевых условиях и повседневной жизни военнослужащих.

38.Боевое Знамя части, его значение в воспитании высоких моральных качеств у военнослужащих.

39.История возникновения государственных наград за боевые заслуги в России.

40.Характеристика основных государственных наград Российской Федерации.

41.Основные ритуалы, установленные в Вооруженных Силах Российской Федерации. Характеристика ритуала приведения к военной присяге.

42.Характеристика ритуала вручения Боевого Знамени воинской части.

43.Характеристика ритуала вручения личному составу части во¬оружения и военной техники.

44.Воинская обязанность (понятие, содержание).

45.Воинский учет — предназначение и его организация.

46. Организация первоначальной постановки граждан на воинский учет.

47.Обязанности граждан по воинскому учету.

48.Организация медицинского освидетельствования граждан при их первоначальной постановке на воинский учет.

49.Характеристика обязательной подготовки граждан к военной службе (предназначение, основное содержание).

50.Характеристика добровольной подготовки граждан к военной службе (предназначение, основное содержание, занятия военно-прикладными видами спорта).

51.Обучение студентов по программе подготовки офицеров запаса на военных кафедрах образовательных учреждений высшего профессионального образования.

52.Характеристика поощрений, применяемых к солдатам, матросам, сержантам и старшинам при прохождении военной службы.

53.Характеристика дисциплинарных взысканий, налагаемых на солдат, матросов, сержантов й старшин при прохождении военной службы.

54.Характеристика наиболее типичных преступлений против военной службы. Уголовная ответственность за преступления против военной службы.

55.Общая характеристика правовых основ военной службы: Конституция и Федеральные законы Российской Федерации о военной службе.

56.Общая характеристика статуса военнослужащего — права и льготы.

57.Общая характеристика статуса военнослужащего — ответственность и обязанности.

58.Общая характеристика военных аспектов международного права.

59. Общевоинские уставы Вооруженных Сил Российской Федерации (названия, общая характеристика). Краткая характеристика Устава внутренней службы.

60. Характеристика Дисциплинарного устава Вооруженных Сил Российской Федерации.

61. Характеристика Устава гарнизонной и караульной служб Вооруженных Сил Российской Федерации и Строевого устава.

62. Характеристика особенностей призыва на военную службу.

63.Характеристика особенностей прохождения военной службы по контракту.

64. Характеристика категорий граждан, имеющих права на заключение контракта по прохождению военной службы на контрактной основе.

65. Характеристика основных видов военных образовательных учреждений профессионального образования по подготовке офицерского состава Вооруженных Сил Российской Федерации.

66. Краткая характеристика особенностей приема гражданской молодежи в военные образовательные учреждения профессионального образования по подготовке офицерского состава Вооруженных Сил Российской Федерации.

67. Здоровье человека, факторы, влияющие на сохранение здоровья.

68. Здоровый образ жизни, основные составляющие здорового образа жизни.

69. Вредные привычки, их влияние на здоровье человека.

70. Профилактика злоупотребления психоактивными веществами.

71. Мероприятия первой медицинской помощи.

72. Характеристика видов кровотечений, способы временной остановки артериального и венозного кровотечения.

73. Характеристика травм опорно-двигательного аппарата.

74. ПМП при возникновении травм опорно-двигательного аппарата (перелом, вывих, ушиб, растяжение связок).

Инструкция для обучающегося:

- 1. Возьмите билет для дифференцированного зачета.
- 2. Внимательно прочитайте задание.

3. Подумайте, какая справочная литература вам необходима для выполнения задания.

4. Выберите необходимую справочную и методическую литературу для выполнения задания.

5. Внимательно выполняйте предложенное задание.

6. На выполнение задания вам отводится 45 минут.

Количество билетов для обучающихся для проведения дифференцированного зачета: 26 билетов.

Каждый билет содержит 3 задания.

Время выполнения задания и подготовки к ответу: 45 минут.

Оборудование: Для выполнения задания к дифференцированному зачету необходимо следующее оборудование: бумага, ручка.

Критерии оценивания дисциплины:

-оценка «отлично» выставляется в том случае, если все практические самостоятельные и контрольные работы выполнены на «отлично» ,или 85 % от контрольно –оценочного материала, включая текущий контроль выполнено на «отлично»;

 - оценка «хорошо» выставляется ,если все практические, самостоятельные и контрольные выполнены на «хорошо», или 75% от контрольно –оценочного материала ,включая текущий контроль, выполнено на «хорошо»;

- дисциплина считается освоенной «удовлетворительно», если все контрольные, практические и самостоятельные работы выполнены «удовлетворительно», или 65 % контрольно- оценочного материала, включая текущий контроль , оценивается «удовлетворительно»

-дисциплина не может считаться освоенной в полном объеме, если есть невыполненные или оцененные как «неудовлетворительно» выполненные практические, самостоятельные или контрольные работы.

Критерии оценки.

«5» даны полные и правильные ответы на три вопроса;

«4» даны полные и правильные ответы на 2 вопроса;

«3» даны неполные и правильные ответы на 2 вопроса;

«2»даны неполные и неправильные ответы на 3 вопроса

Литература для обучающегося, разрешенная к использованию на дифференцированном зачете:

1. Федеральный закон РФ «О воинской обязанности и военной службе» Принят Государственной Думой 6 марта 1998 года, одобрен Советом Федерации 12 марта 1998 года (в ред. Федеральных законов от 21.07.1998 N 117-ФЗ, от 07.08.2000 № 122-ФЗ

Литература для обучающегося, необходимая для подготовки к дифференцированному зачету: Учебники:

1. Безопасность жизнедеятельности: учеб.для студентов учреждений сред. проф. образования./[Э.А.Арустамов, Н.В.Косолапова, Н.А.Прокопенко, Г.В.Гуськов]. - 9-е изд., стер.- М.: Издательский центр "Академия", 2017

2. Первая помощь. Учебник. Совместный проект Российского общества Красного Креста, Канадского общества Красного Креста и Международной Федерации обществ Красного Креста и Красного Полумесяца. / Под общей редакцией д-ра мед.наук профессора Вартаняна Ф.Е. – MosbyYearBook, Inc. – 2017. – 228 с.

Министерство общего и профессионального образования Ростовской области государственное бюджетное профессиональное образовательное учреждение Ростовской области

«Волгодонский техникум информационных технологий, бизнеса и дизайна имени В.В. Самарского»

## **Комплект контрольно-оценочных средств для проведения текущего контроля и промежуточной аттестации в форме экзамена по учебной дисциплине ОП.07 Основы коммутации и маршрутизации**

основной профессиональной образовательной программы среднего профессионального образования по профессии **09.01.02 Наладчик компьютерных сетей** (программа подготовки квалифицированных рабочих, служащих)

> Волгодонск 2022

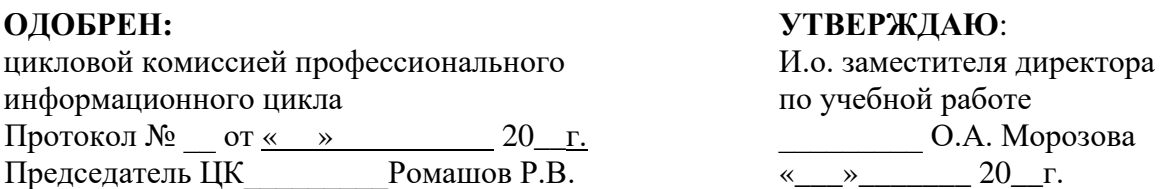

Комплект оценочных средств (КОС) предназначен для проведения текущего контроля и промежуточной аттестации в форме экзамена по учебной дисциплине ОП.07 Основы коммутации и маршрутизации, разработан на основе: Федерального государственного образовательного стандарта среднего профессионального образования (далее ФГОС СПО) по профессии 09.01.02 Наладчик компьютерных сетей (программа подготовки квалифицированных рабочих, служащих) (приказ Министерства образования и науки РФ № 853 от 02.08.2013, зарегистрирован Минюстом России 20.08.2013г №29676), входящей в укрупнённую группу профессий 09.00.00 Информатика и вычислительная техника.; рабочей программы учебной дисциплины ОП.07 Основы коммутации и маршрутизации (разработчик Русанов И.Н., год разработки 2022, утверждённой и.о. заместителя директора ГБПОУ РО «ВТИТБиД» по учебной работе Морозовой О.А., от 31.08.2022); Положения о текущем контроле успеваемости и промежуточной аттестации студентов ГБПОУ РО «ВТИТБиД» (утверждённого приказом директора ГБПОУ РО «ВТИТБиД» от 30.08.18 № 646).

**Организация-разработчик:** государственное бюджетное профессиональное образовательное учреждение Ростовской области «Волгодонский техникум информационных технологий, бизнеса и дизайна имени В. В. Самарского» (ГБПОУ РО «ВТИТБиД»).

#### **Разработчик:**

Русанов И.Н., мастер производственного обучения ГБПОУ РО «ВТИТБиД». Рафаилов А.Н., системный администратор ООО «Трейд-Юг» **Рекомендована** методическим советом ГБПОУ РО «ВТИТБиД», протокол №1 от 31.08.2022

#### **Рецензенты:**

Селезнев А.А., Заместитель директора по ИТ ГБПОУ РО «ВТИТБиД». Власкин Д.В., директор ООО «Трейд-Юг».
# **СОДЕРЖАНИЕ**

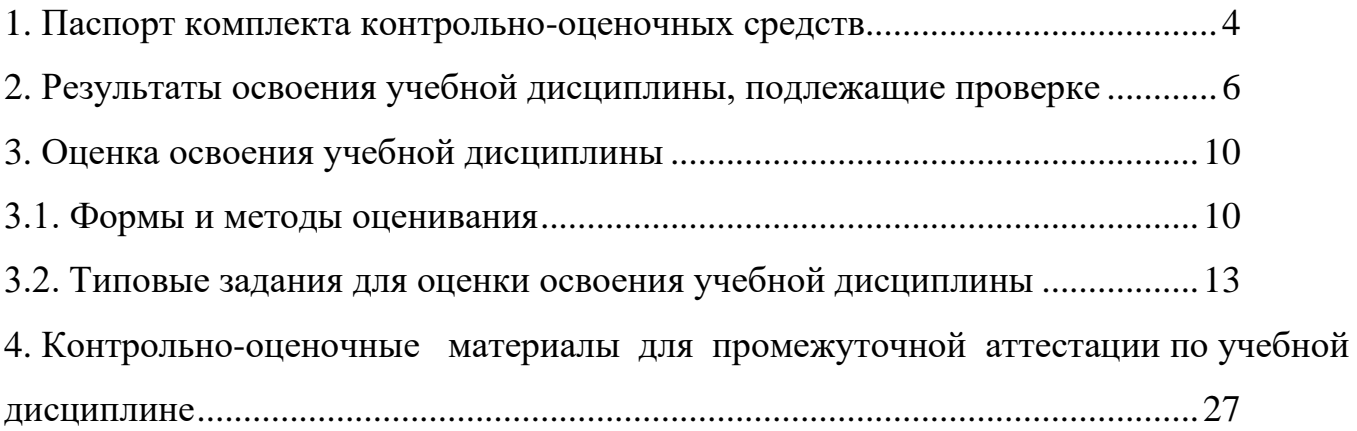

#### **1. Паспорт комплекта контрольно-оценочных средств**

В результате освоения учебной дисциплины ОП.07 Основы коммутации и маршрутизации обучающийся должен обладать предусмотренными ФГОС по специальности 09.01.02 Наладчик компьютерных сетей, следующими умениями, знаниями, которые формируют профессиональные общие компетенции:

- У1. выполнять базовые настройки коммутатора CISCO;
- У2. выполнять базовую настройку протоколов доступа, производить настройки ограничения доступа к оборудованию;
- У3. производить конфигурацию виртуальных локальных сетей VLAN;
- У4. выполнять настройку IP адресов различной версии на интерфейсах;
- У5. устанавливать и настраивать устройства с системой Cisco IOS® для подключения к Интернету и к серверам, а также выполнять поиск и устранение неполадок;
- У6. выполнять настройки статической маршрутизации пакетов;
- У7. производить настройку протоколов динамической маршрутизации;
- У8. выполнять поиск и устранение конфликтов протоколов динамической маршрутизации;
- У9. выполнять настройку протокола DHCP.
- З1. принципы связи и обмен данными в локальной проводной сети;
- З2. уровни доступа и распределения в сети Ethernet;
- З3. виды, характеристики и маркировку сетевых кабелей и контактов;
- З4. сетевую адресацию. IP-адреса и маски подсети. Типы IP-адресов и методы их получения. DHCP;
- З5. угрозы безопасности в локальной компьютерной сети. Методы атак и политика безопасности. Межсетевые экраны. Вопросы безопасности, актуальные для провайдеров;
- З6. основные протоколы маршрутизации;
- З7. структуру IP-адресация в ЛВС;

ПК 1.1. Осуществлять монтаж кабельной сети и оборудования локальных сетей различной топологии.

ПК 1.2. Осуществлять настройку сетевых протоколов серверов и рабочих станций.

ПК 1.3. Выполнять работы по эксплуатации и обслуживанию сетевого оборудования.

ПК 1.4. Обеспечивать работу системы регистрации и авторизации пользователей сети.

OK 1 Понимать сущность и социальную значимость будущей профессии, проявлять к ней устойчивый интерес.

ОК 2 Организовывать собственную деятельность, исходя из цели и способов ее достижения, определенных руководителем.

ОК 3 Анализировать рабочую ситуацию, осуществлять текущий и итоговый контроль, оценку и коррекцию собственной деятельности, нести ответственность за результаты своей работы.

ОК 4 Осуществлять поиск информации, необходимой для эффективного выполнения профессиональных задач.

ОК 5 Использовать информационно-коммуникационные профессиональной деятельности.

ОК 6 Работать в команде, эффективно общаться с коллегами, руководством, клиентами.

ОК 7. Исполнять воинскую обязанность, в том числе с применением полученных профессиональных знаний (для юношей).

Формой аттестации по учебной дисциплине является экзамен.

## **2. Результаты освоения учебной дисциплины, подлежащие проверке**

2.1. В результате аттестации по учебной дисциплине осуществляется комплексная проверка следующих умений и знаний, а также динамика формирования общих и профессиональных компетенций:

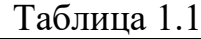

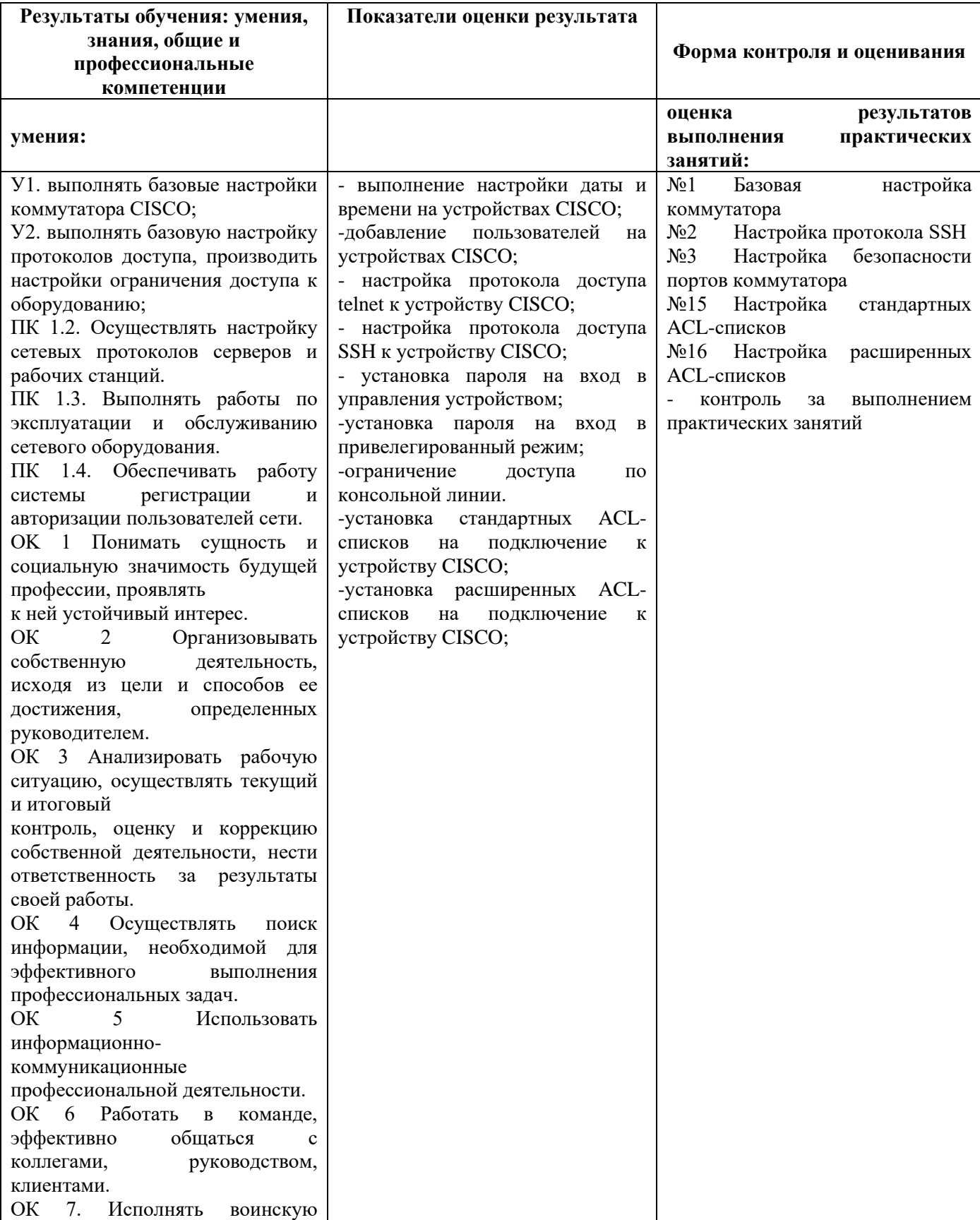

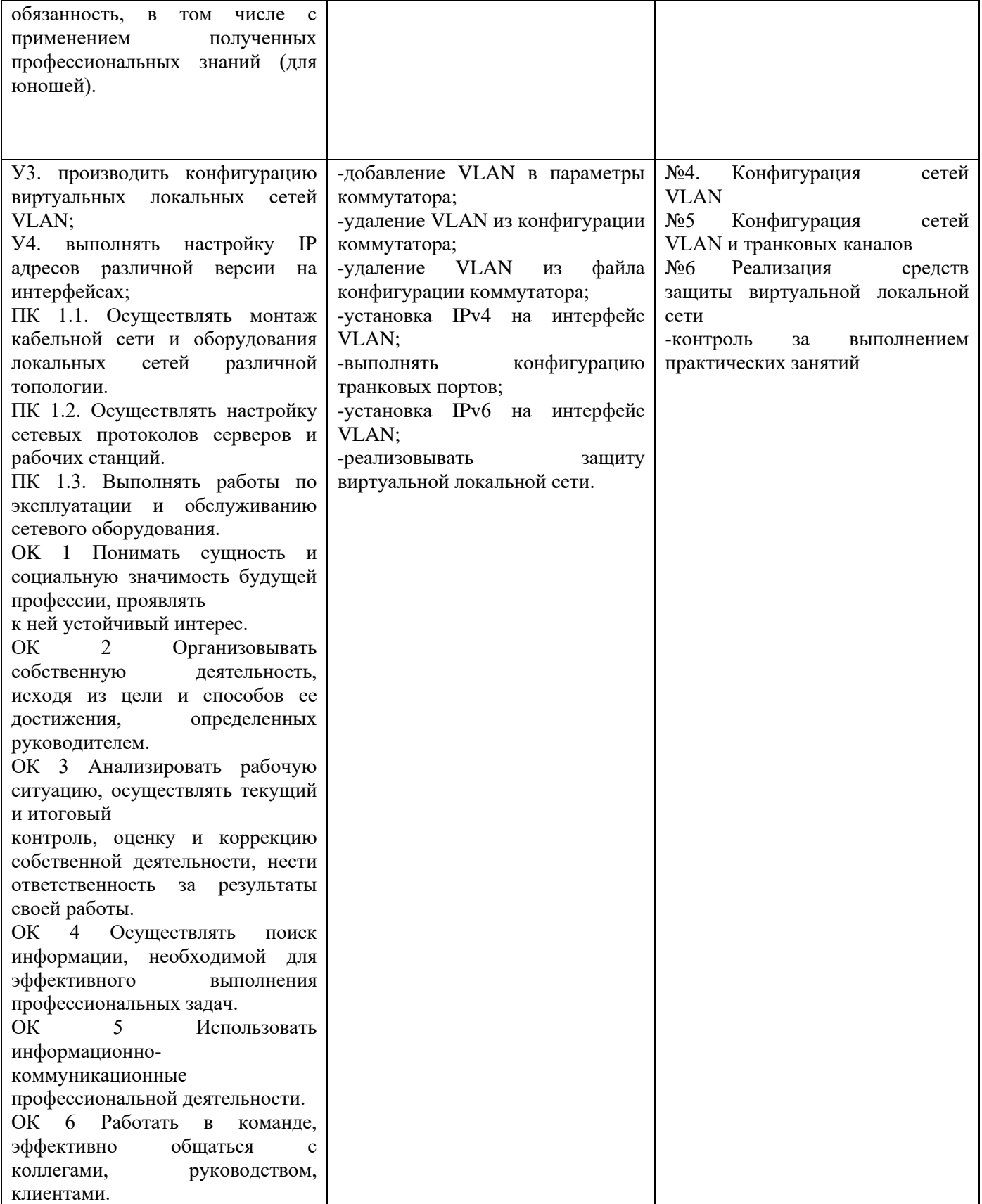

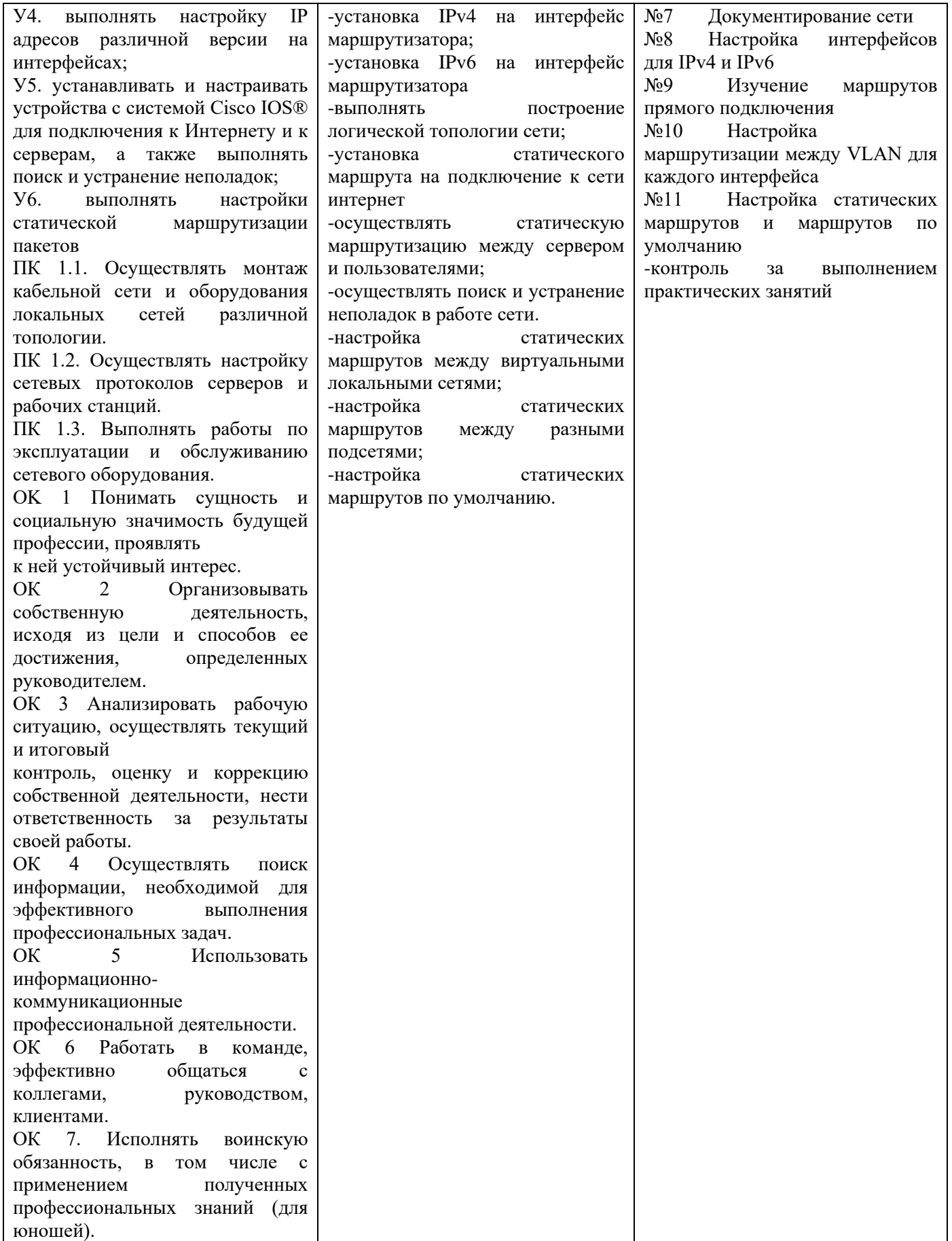

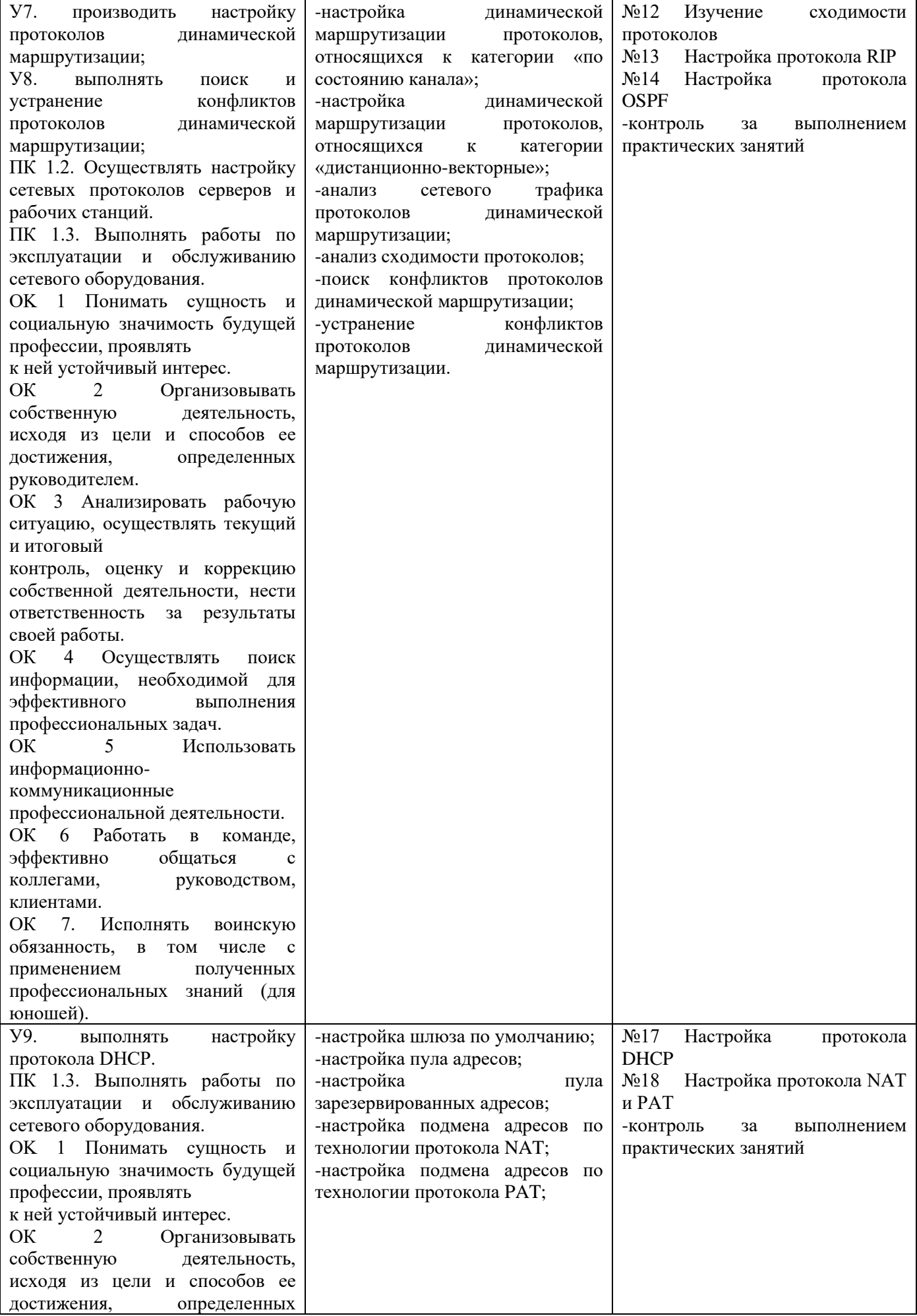

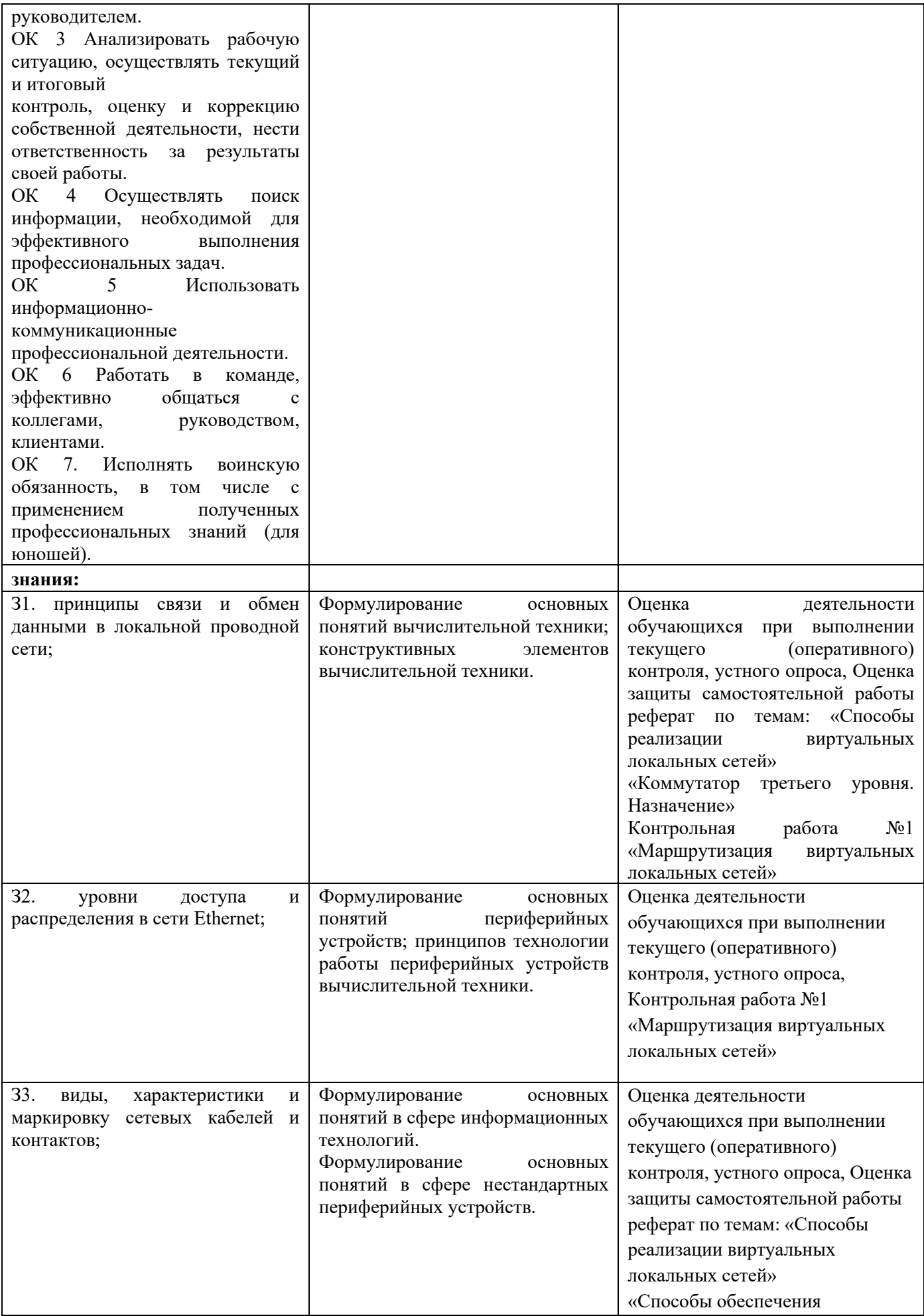

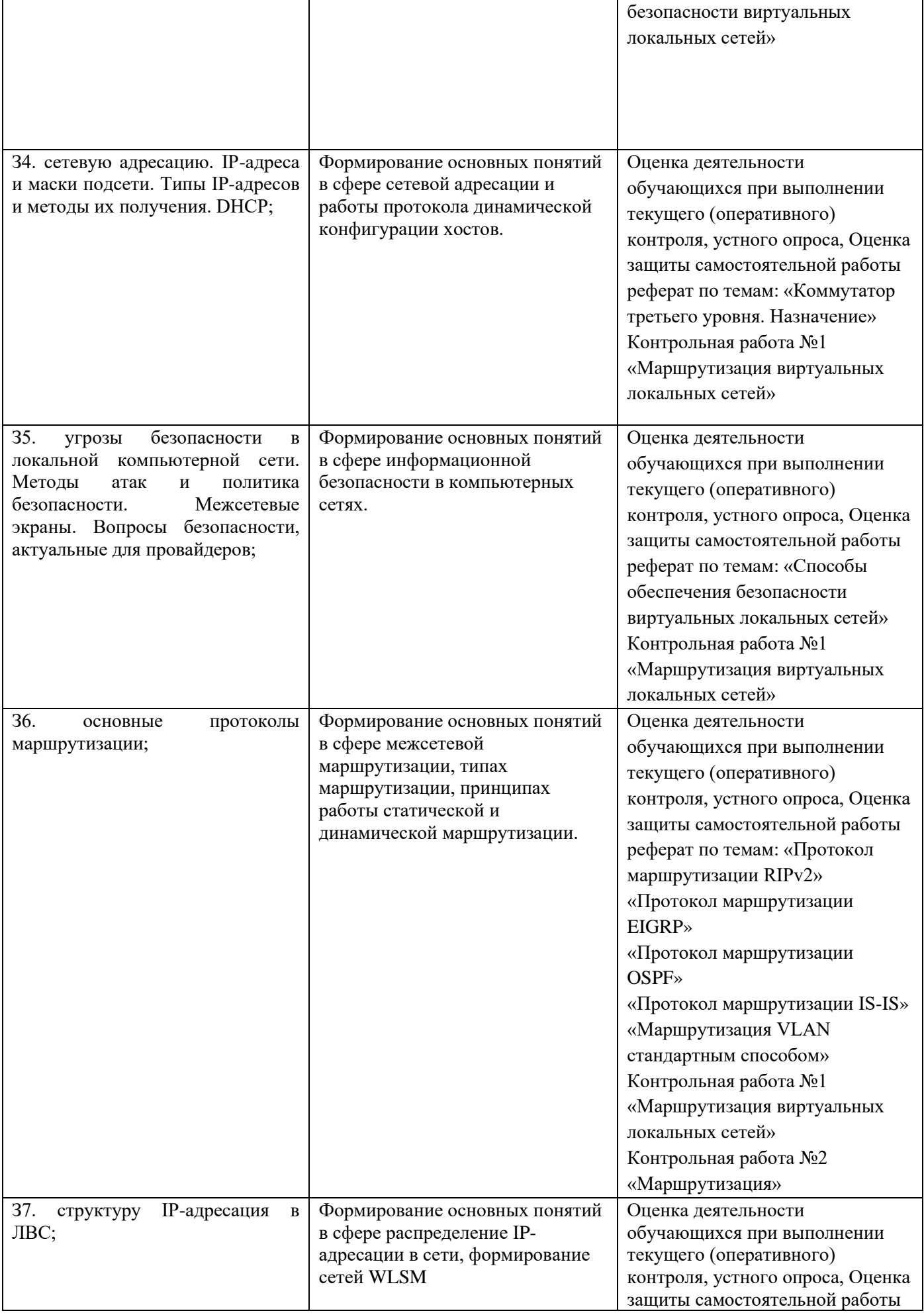

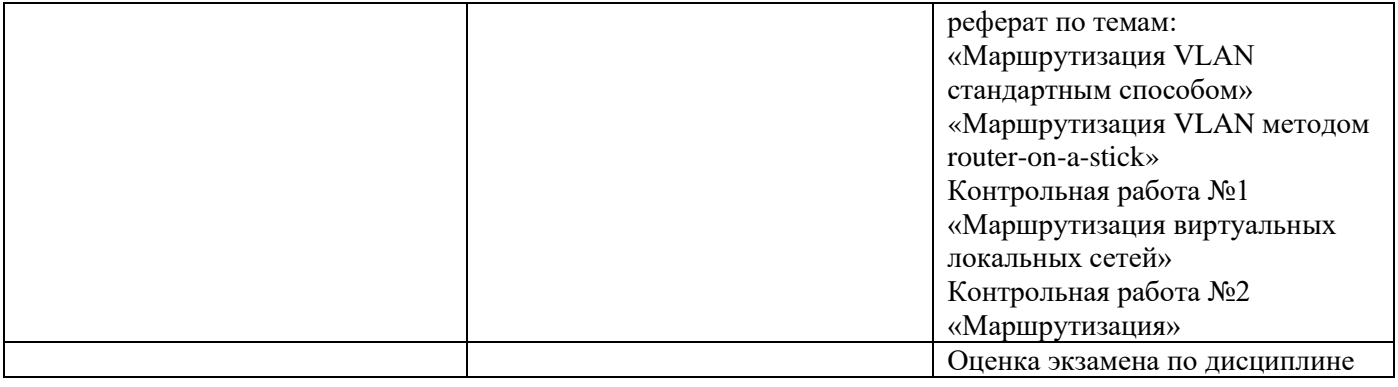

#### **3. Оценка освоения учебной дисциплины:**

#### **3.1. Формы и методы оценивания**

Предметом оценки служат умения и знания, программы академии Cisco в рамках компетенций уровня индустриальной сертификации CCENT предусмотренные ФГОС по дисциплине Основы коммутации и маршрутизации, направленные на формирование общих и профессиональных компетенций.

Оценка знаний и умений осуществляется:

- входной контроль – через письменное тестирование;

- текущий контроль – через устный и письменный опрос, практические работы, самостоятельную работу студента;

- рубежный контроль – через выполнение контрольных работ;

- промежуточная аттестация – через экзамен.

# Контроль и оценка освоения учебной дисциплины по темам (разделам)

Таблица 2.2

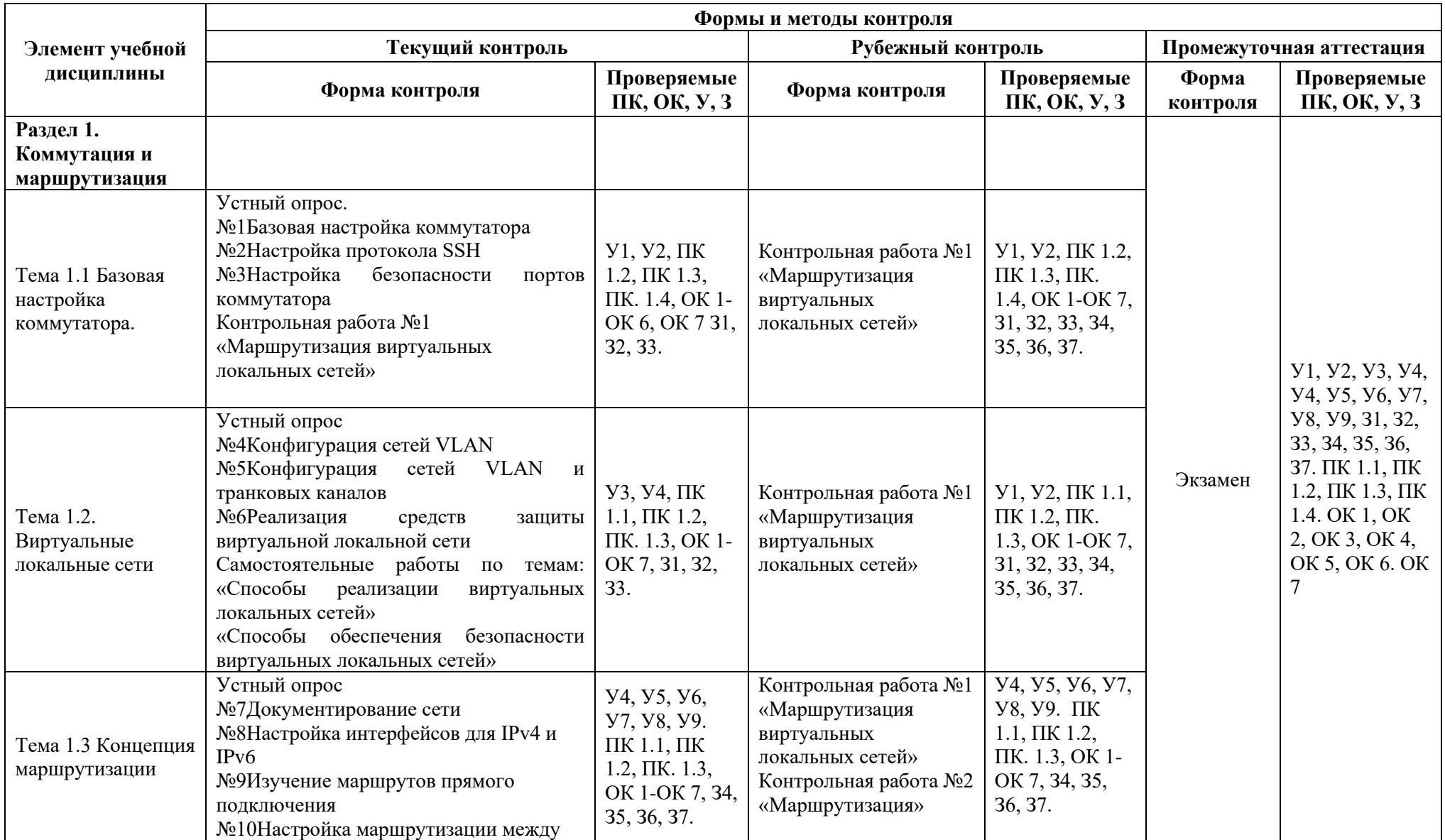

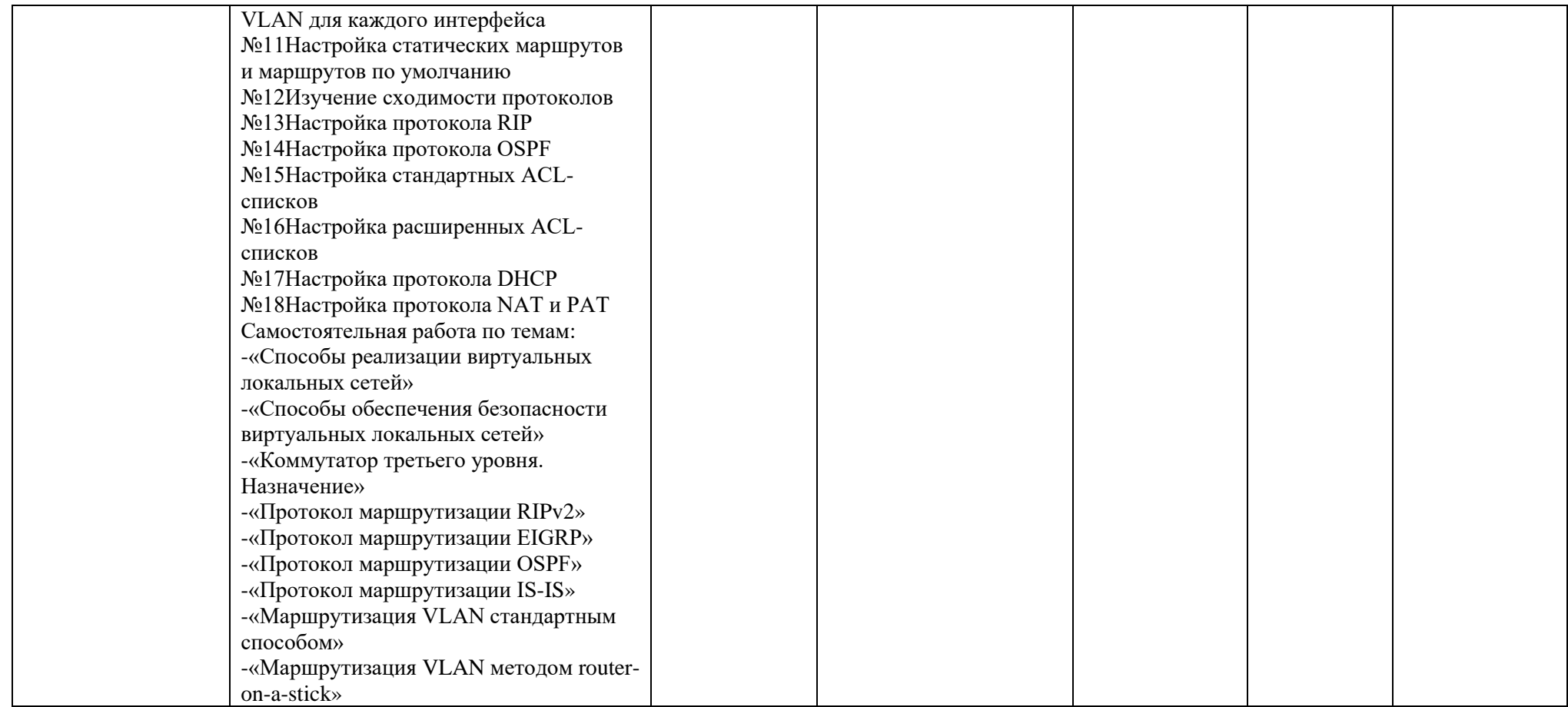

#### **3.2. Типовые задания для оценки освоения учебной дисциплины**

## **3.2.1 Типовые задания для оценки знаний З1, З2; умений У1, У2 (входной контроль)**

Для определения уровня знаний используется входной контроль.

#### **Задания для входного контроля**

1. Какие компоненты настраиваются программно, чтобы ПК мог нормально взаимодействовать с сетевым окружением? (Выберите два варианта.)

- − Мак-адрес
- − Его IP-адрес
- − ядро ОС
- − оболочка
- − маска подсети
- 2. Укажите правильный порядок инкапсуляции pdu / БРП.

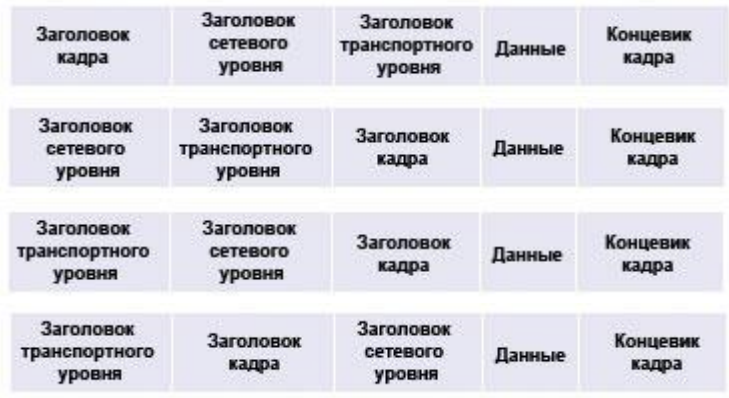

Верен вариант 1

3. Для возврата к предыдущей конфигурации администратор использует команду копия протокола TFTP запуске конфигурации на маршрутизаторе и вводит адрес узла и имя файла при отображении соответствующего запроса. Почему текущая конфигурация остается без изменения после выполнения команды?

- − Нужно было ввести команду копировать стартап-конфиг по TFTP.
- − Вместо этого необходимо было скопировать конфигурацию в текущую конфигурацию.
- − Изменения конфигурации были скопированы в ОЗУ, и для их применения требуется перезагрузка.
- − Протокол TFTP-сервер может использоваться только для восстановления работы с оборудованием Cisco, а не для восстановления конфигурации маршрутизатора.

4. В небольшом автосалоне есть сканер, подключённый к ПК менеджера по продажам. Когда продавцам нужно отсканировать какой-либо документ, они помещают его в сканер и используют собственные ПК для управления сканером с помощью программного обеспечения на ПК менеджера. Когда документ отсканирован, они могут вложить его в письмо электронной почты или загрузить в специализированную программу. Какой тип сети описывается в этом сценарии?

- − Сеть клиент/сервер.
- − Сеть с коммутацией пакетов.
- − Одноранговая сеть.
- − Централизованная сеть.
- − Иерархическая сеть.

5. При каком методе доступа к среде оконечное устройство перед посылкой данных должно отправить уведомление по передающей среде?

- − Локальная сеть csma/СА (множественный доступ с контролем несущей и предотвращением коллизий)
- − Локальная сеть csma/компакт-диск (множественный доступ с контролем несущей и обнаружением коллизий)
- − Детерминированный метод
- − Передача маркера

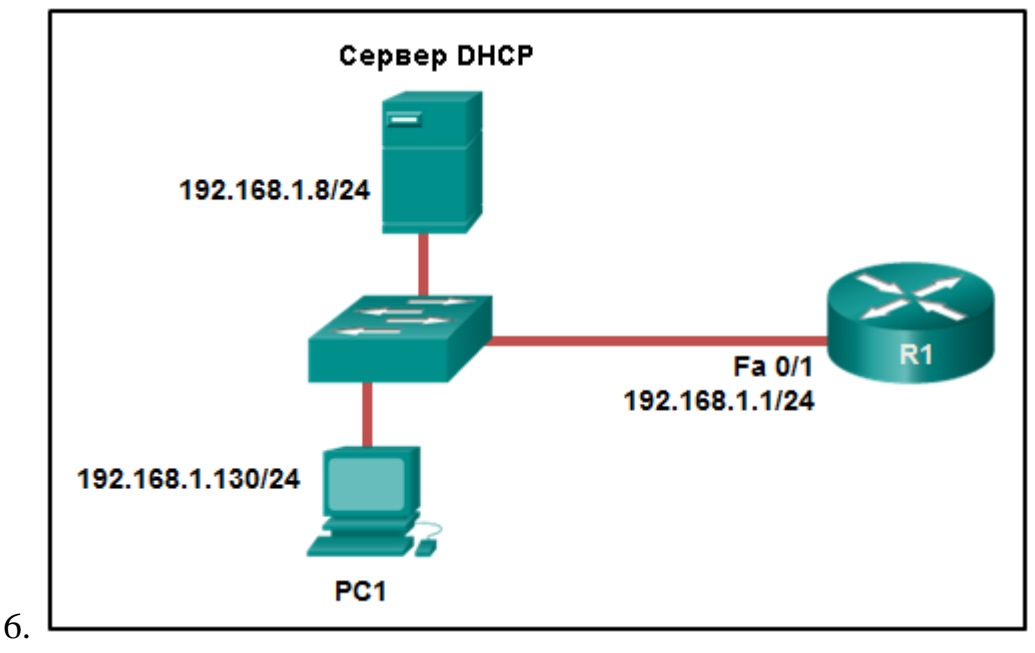

Взгляните на рисунок. Компьютер ПЦ1 настроен для получения динамического ІР-адреса с помощью DHCP-сервера. Компьютер ПК1 был отключён на две недели. Когда ПЦ1 загружается и пытается запросить доступный на IP-адрес, какой ІР-адрес назначения ПЦ1 поместит в области IP-заголовок?

- − 192.168.1.1
- − 192.168.1.8
- − 192.168.1.255
- − 255.255.255.255

7. Какое утверждение о протоколе IPv6-адресах является правильным? Глобальные индивидуальные адреса являются глобально уникальными и могут использоваться для маршрутизации через Интернет.

- − Локальные канальные адреса должны быть уникальными.
- − Адрес замыкания на себя (петлевой) показывается как :: /128.
- − Уникальные локальные адреса используются для взаимодействия с другими устройствами, использующими этот же канал.

8. Какой способ снижения опасности атак программных червей и вирусных атак является наиболее эффективным?

- − Обеспечение безопасности на всех устройствах уровня 2.
- − Обеспечение регулярной смены паролей пользователями.
- − Настройка на границе сети межсетевых экранов, фильтрующих пакеты.

− Установка обновлений безопасности для защиты уязвимых систем. 9. Веб-сайтов Один из не отвечает на запросы на компьютере под управлением ОС Windows 7. Какую команду может использовать технический специалист, чтобы отобразить какие-либо кэшированные записи веб-страницы для этой ДНС?

- − ipconfig /все
- − арп-а
- − команду ipconfig /displaydns
- − команда nslookup

10. Когда при выполнении анализа протоколов в сети необходимо выполнить захват трафика для максимально точного представления разных типов трафика в сети?

- − При обновлении ПО.
- − В периоды умеренного использования сети.
- − В периоды пикового использования сети.
- − Во время выходных и праздничных дней, когда сеть мало используется.

11. Сетевой администратор проверяет системные журналы и обнаруживает необычное тестирование подключений нескольких известных портов сервера. На какой тип потенциальной сетевой атаки это может указывать?

- − Атака доступа.
- − Разведывательная атака.
- − Отказ в обслуживании.
- − Кража информации.

12. Какая технология предотвращает истощение и IPv4-адресов, позволяя нескольким устройствам использовать один публичный айпи-адрес?

- − АРП
- − ДНС
- − ПЭТ
- − СМБ
- − Протокол DHCP
- − Протокол http

13. Что происходит, когда часть интернет-телепередачи не достигает места назначения?

- − Узлу источника отправляется сообщение о неудачной доставке.
- − Потерянная часть телепередачи посылается заново.
- − Вся передача посылается заново.
- − Передача продолжается без части потерянной.

14. Какие три из IP-адреса являются публичными? (Выберите три варианта ответа.)

- $-10.1.1.1$
- − 128.107.0.7
- − 192.31.7.10
- $-172.16.4.4$
- − 192.168.5.5
- − 64.104.7.7

15. Узел обращается к ФТП-серверу в удалённой сети. Какие три функции выполняются промежуточными сетевыми устройствами в процессе этого сеанса связи? (Выберите три варианта ответа.)

- − Повторное формирование сигналов данных.
- − Роль клиента или сервера.
- − Предоставление канал для передачи сообщений.
- − Применение настроек безопасности для управления потоком данных.
- − Уведомление других устройств об ошибках.
- − Роль источника или места назначения для сообщений
- 16. Какой ІР-адрес является допустимым сетевым адресом?
	- − 172.16.4.32/27
	- − 172.16.4.79/28
	- − 172.16.4.255/22
	- − 172.16.5.255/23

17. Каков диапазон его IP-адресов узлов для подсети 172.16.1.32/28?

- − 172.16.1.33 172.16.1.38
- − 172.16.1.33 172.16.1.46
- − 172.16.1.33 172.16.1.62
- − 172.16.1.32 172.16.1.39
- − 172.16.1.32 172.16.1.47

18. Организация получила префикс сети по протоколу IPv6

2001:db8:1234::/52 от своего интернет-провайдера. Сколько подсетей можно создать из этого префикса без заимствования битов из идентификатора интерфейса?

- − 1024
- − 4096
- − 8192
- − 65536

```
Enter configuration commands, one per line. End with CNTL/Z.
SW1(config)# enable password letmein
SW1(config)# enable secret secretin
SW1(config)# line console 0
SW1(config-line)# password lineconin
SW1(config-line)# login
SW1 (config-line) # exitSW1(config)# line vty 0 15
SW1(config-line)# password linevtyin
SW1(config-line)# login
SW1 (config-line) # end
SW1#
```
Посмотрите на рисунок. Сетевой администратор настраивает контроль доступа к коммутатору К1. Если администратор использует протокол Телнет для подключения к коммутатору, какой пароль необходимо ввести для доступа к пользовательскому режиму администрации?

− letmein

20.

- − секретин
- − lineconin
- − linevtyin

#### **Критерии оценивания входного контроля**

За каждый правильный ответ дается 1 балл. Если из 20 вопросов правильных ответов:  $18-20 - 5$ »;  $15-17 - 4$ »;  $12-14 - 3$ »;  $0-11 - 4$ ».

## **3.2.2. Типовые задания для оценки знаний З1-З7; умений У1-У9 (рубежный контроль)**

Контрольная работа проводится в форме теста в оболочке сетевой академии CISCO на сайте https://www.netacad.com/

## **Контрольная работа №1 «Маршрутизация виртуальных локальных сетей»**

1. Каковы 3 основных преимущества использования ВЛАН? (Выберите три варианта.)

- − безопасность
- − сокращение числа магистральных каналов
- − снижение расходов
- − удобство для конечных пользователей
- − повышение производительности ИТ-специалистов труда
- − не требуется настройка

2. Какой тип сети VLAN используется для определения нетегированного трафика при прохождении через магистральный порт?

- − data VLAN
- − default VLAN
- − native VLAN
- − management VLAN

3. Сетевой администратор определяет оптимальное размещение магистральных каналов VLAN. Какие два типа соединений «точка-точка» используются при создании магистрального канала VLAN? (Выберите два варианта ответа.)

- − Между двумя коммутаторами, использующими несколько сетей VLAN.
- − Между коммутатором и клиентским ПК.
- − Между коммутатором и сервером с установленным сетевым адаптером, поддерживающим 802.1Q.
- − Между коммутатором и принтером сети.
- − Между двумя коммутаторами с общей сетью VLAN.

4. Что должен сделать сетевой администратор, чтобы удалить порт fa0/1 Fast Ethernet из сети VLAN 2 и назначить его сети VLAN 3?

- − Ввести команды no vlan 2 и vlan 3 в режиме глобальной настройки.
- − Ввести команду switchport access vlan 3 в режиме конфигурации интерфейса.
- − Ввести команду switchport trunk native vlan 3 в режиме конфигурации интерфейса.

− Ввести команду no shutdown в режиме конфигурации интерфейса, чтобы вернуть конфигурацию по умолчанию, а затем настроить порт для сети VLAN 3.

5. Когда коммутатор Cisco получает кадры без меток на магистральный порт 802.1Q, какой идентификатор VLAN используется по умолчанию для коммутации трафика?

- − Неиспользуемый идентификатор VLAN.
- − Идентификатор собственной сети VLAN (native VLAN).
- − Идентификатор сети VLAN передачи данных (data VLAN).
- − Идентификатор сети VLAN управления (management VLAN).

6. Порту Fa0/11 коммутатора назначена сеть VLAN 30. Что произойдёт, если

для интерфейса Fa0/11 ввести команду no switchport access vlan 30 ?

- − Порт Fa0/11 будет отключён.
- − Появится сообщение об ошибке.
- − Порт Fa0/11 будет возвращён в сеть VLAN 1.
- − Сеть VLAN 30 будет удалена.

7. Какая команда используется для удаления из коммутатора только сети VLAN 20?

- − delete vlan.dat
- − delete flash:vlan.dat
- − no vlan 20
- − no switchport access vlan 20

8. Что происходит с портом, связанным с сетью VLAN 10, когда администратор удаляет эту сеть из коммутатора?

- − Порт становится неактивным.
- − Порт возвращается в сеть VLAN по умолчанию (default VLAN).
- − Порт автоматически связывается с собственной сетью VLAN (native VLAN).
- − Порт снова создает эту сеть VLAN.

9. Какие 2 характеристики соответствуют сетям VLAN расширенного диапазона? (Выберите два варианта.)

- − CDP можно использовать, чтобы узнать и сохранить эти сети VLAN.
- − Идентификаторы VLAN находятся в диапазоне от 1006 до 4094.
- − По умолчанию они сохраняются в файле текущей конфигурации.
- − Сети VLAN инициализируются из флеш-памяти.
- − Они обычно используются в сетях небольшого размера.

10. В настоящее время коммутатор Cisco разрешает прохождение трафика с метками VLAN 10 и 20 через магистральный порт Fa0/5. К чему приводит выполнение команды switchport trunk allowed vlan 30 для порта Fa0/5?

- − Разрешает прохождение трафика сетей от VLAN от 1 до VLAN 30 через порт Fa0/5.
- − Разрешает прохождение трафика сетей VLAN 10, 20 и 30 через порт Fa0/5.
- − Разрешает прохождение трафика через порт Fa0/5 только для сети VLAN 30.
- − Разрешает использование порта Fa0/5 собственной сетью VLAN (native VLAN) 30.

11. Что является характеристикой устаревшего метода маршрутизации между VLAN?

- − В топологии можно использовать только одну сеть VLAN.
- − Для каждой сети VLAN маршрутизатору требуется один канал Ethernet.
- − Для пользовательской сети VLAN и административной сети VLAN используется одинаковый идентификатор.
- − Маршрутизация между сетями VLAN выполняется с помощью коммутатора, а не маршрутизатора.
- 12. В чём заключается недостаток использования маршрутизации между VLAN по модели router-on-a-stick?
	- − Не поддерживаются пакеты с метками VLAN.
	- − Требуется больше физических интерфейсов, чем при устаревшей маршрутизации между сетями VLAN.
	- − Плохо масштабируется за пределами 50 VLAN.
	- − Требуется несколько интерфейсов маршрутизатора, настроенных в качестве каналов доступа.

13.Для аудитории небольшого колледжа используется сеть VLAN 10, а для офисной сети используется VLAN 20. Что нужно, чтобы разрешить взаимодействие между этими двумя сетями VLAN при использовании устаревшей маршрутизации между сетями VLAN?

- − Следует использовать маршрутизатор, по крайней мере, с двумя интерфейсами локальной сети.
- − Необходимы две группы коммутаторов, в каждой из которых порты должны быть настроены для одной сети VLAN.
- − Для подключения к интерфейсу SVI коммутатора нужен маршрутизатор с одним интерфейсом VLAN.
- − Для подключения к маршрутизатору необходим коммутатор с портом, настроенным как магистральный канал.

14. При настройке маршрутизатора в рамках топологии маршрутизации между VLAN с архитектурой router-on-a-stick к чему должен быть привязан IP-адрес?

- − к интерфейсу
- − к подчиненному интерфейсу
- − к SVI

− к интерфейсу VLAN

15. В учебном заведении для лабораторных работ используется сеть

VLAN15, а VLAN30 служит в качестве основной сети для сотрудников. Что необходимо для организации связи между этими двумя сетями VLAN, если используется топология router-on-a-stick?

- − Необходим многоуровневый коммутатор.
- − Необходим маршрутизатор по меньшей мере с двумя интерфейсами LAN.
- − Необходимы две группы коммутаторов, в каждой из которых порты должны быть настроены для одной сети VLAN.
- − При подключении к маршрутизатору необходим коммутатор с настроенным на нем магистральным портом.

16.

```
DLS1# show interfaces trunk
                            Encapsulation Status
                                                         Native vlan
Port
          Mode
Fa0/1on
                            802.1\sigmatrunking
                                                         99
           Vlans allowed on trunk
Port
Fa0/11, 10, 20, 30, 99, 1001-1005
Port
          Vlans allowed and active in management domain
Fa0/11,10,20,30,99
           Vlans in spanning tree forwarding state and not pruned
Port
           10,20,30,99
Fa0/1DLS1#
*Mar 1 00:05:53.554: %CDP-4-NATIVE VLAN MISMATCH: Native VLAN mismatch
discovered on FastEthernet0/1 (99), with DLS2 FastEthernet0/1 (66).
DLS1#
```
Взгляните на рисунок. DLS1 подключён через магистральный канал к другому коммутатору — DLS2. Узел, подключённый к DLS1, не может обмениваться данными с узлом, подключённым к DLS2, хотя они оба находятся в сети VLAN 99. Какую команду следует добавить для Fa0/1 на DLS1, чтобы исправить эту проблему?

- − switchport nonegotiate
- − switchport mode dynamic auto
- − switchport trunk native vlan 66
- − switchport trunk allowed vlan add 99

```
RA(config)# interface fastethernet 0/1
RA(config-if)# no shutdown
RA(config-if)# interface fastethernet 0/1.1
RA(config-subif)# encapsulation dot1q 1
RA(config-subif)# ip address 192.168.1.62 255.255.255.224
RA(config-subif)# interface fastethernet 0/1.2
RA(config-subif)# encapsulation dot1q 2
RA(config-subif)# ip address 192.168.1.94 255.255.255.224
RA(config-subif)# interface fastethernet 0/1.3
RA(config-subif)# encapsulation dot1q 3
RA(config-subif)# ip address 192.168.1.126 255.255.255.224
RA(config-subif) # end
```
17.

Взгляните на рисунок. Маршрутизатором RA получен пакет с адресом источника 192.168.1.35 и адресом назначения 192.168.1.85. Какими будут действия маршрутизатора по отношению к этому пакету?

- − Маршрутизатор отбросит пакет.
- − Маршрутизатор перешлёт пакет через интерфейс FastEthernet 0/1.1.
- − Маршрутизатор перешлёт пакет через интерфейс FastEthernet 0/1.2.
- − Маршрутизатор перешлёт пакет через интерфейс FastEthernet 0/1.3.
- − Маршрутизатор перешлёт пакет через интерфейс FastEthernet 0/1.2 и интерфейс FastEthernet 0/1.3.

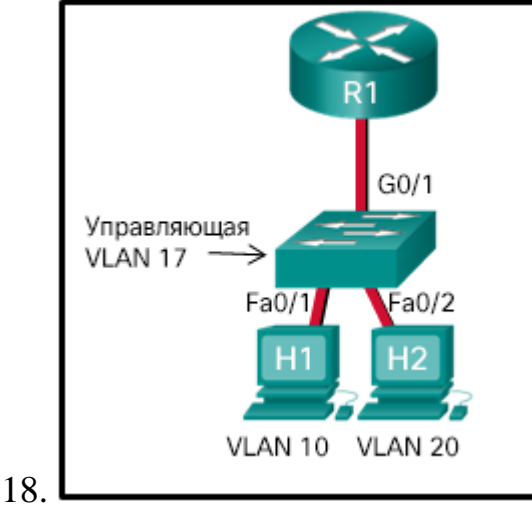

Посмотрите на изображение. Если учитывать лучшие практики Cisco, какой режим коммутатора необходимо использовать для назначения порта G0/1?

- − access
- − trunk
- − при разрешении по умолчанию
- − auto

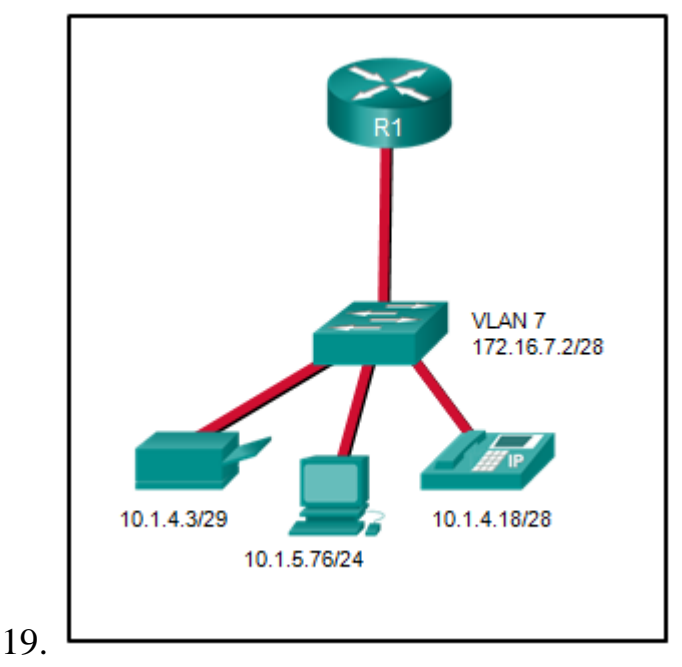

Взгляните на рисунок. Сетевому администратору нужно настроить модель router-on-a-stick для показанных сетей. Сколько субинтерфейсов понадобится создать на маршрутизаторе, если нужно маршрутизировать каждую из показанных сетей, и каждая сеть VLAN использует собственный субинтерфейс?

```
− 1
\mathcal{D}
```
− 3

20.

− 4 − 5

```
<анные опущены>
interface GigabitEthernet0/0
no ip address
duplex auto
speed auto
ı
interface GigabitEthernet0/0.15
 encapsulation dot10 15
ip address 172.16.15.254 255.255.255.0
f,
interface GigabitEthernet0/0.30
encapsulation dot1Q 30
ip address 172.16.3.254 255.255.255.0
interface GigabitEthernet0/0.45
encapsulation dot1Q 45
ip address 172.16.45.254 255.255.255.0
<анные опущены>
```
Посмотрите на изображение. Конфигурация router-on-a-stick реализована для сетей VLAN 15, 30 и 45, что видно из результатов выполнения команды show running-config. У компьютеров в сети VLAN 45, использующих сеть

172.16.45.0 /24, возникают проблемы при подключении к компьютерам в сети VLAN 30 в рамках сети 172.16.30.0 /24. Какая ошибка вероятнее всего вызвала эту проблему?

- − На интерфейсе GigabitEthernet 0/0.45 настроена неправильная сеть VLAN.
- − На интерфейсе GigabitEthernet 0/0.30 не использована команда no shutdown.
- − Интерфейсу GigabitEthernet 0/0 не назначен IP-адрес.
- − Для субинтерфейса GigabitEthernet 0/0.30 настроен неправильный IP-адрес.

## **Критерии оценивания контрольной работы №1 «Информация и информационные технологии»**

- "5" (отлично) 90-100% правильных ответов;
- "4" (хорошо) 80-89% правильных ответов;
- "3" (удовлетворительно) 70-79% правильных ответов;
- "2" (неудовлетворительно) 69% и менее правильных ответов.

#### **Контрольная работа №2 «Маршрутизация»**

1. Отправка эхо-запроса с маршрутизатора R1 к напрямую подключённому маршрутизатору R2 не удается. Затем сетевой администратор вводит команду show cdp neighbors. Зачем администратору вводить эту команду, если эхо-запрос между двумя маршрутизаторами оказался неудачным?

- − Сетевой администратор подозревает наличие вируса, поскольку команда ping не сработала.
- Сетевой администратор хочет проверить наличие связи на 2 уровне.
- − Сетевой администратор хочет проверить IP-адрес, настроенный на маршрутизаторе R2.
- − Сетевой администратор хочет определить, можно ли установить соединение из сети, подключённой не напрямую.
- 2. Какое утверждение о CDP на устройстве Cisco является верным?
	- − Команда show cdp neighbour отображает соседний IP-адрес, но лишь при соединении на уровне 3.
	- − Чтобы отключить протокол CDP, в режиме конфигурации интерфейса нужно использовать команду no cdp enable.
	- − DP может быть отключён во всей сети или в определённом интерфейсе.
	- − Поскольку он функционирует на канальном уровне, протокол CDP можно использовать только в коммутаторах.

3. Зачем сетевой администратор ввёл на маршрутизаторе команду show cdp neigbors?

- − для отображения идентификатора устройства и другой информации об устройствах Cisco с прямым подключением
- − для отображения идентификатора маршрутизатора и другой информации о соседних устройствах OSPF
- − для отображения состояния строки и другой информации об устройствах Cisco с прямым подключением
- − для отображения таблицы маршрутизации и другой информации об устройствах Cisco с прямым подключением

```
R2# show ntp associations detail
192.168.1.2 configured, authenticated, our master, sane, valid,
stratum 3
<анные опущены>
```
4.

Посмотрите на изображение. Маршрутизаторы R1 и R2 соединены последовательным каналом. Один маршрутизатор настроен как главное устройство NTP, а другой — как клиент NTP. Какие два вида сведений можно получить из фрагмента выходных данных команды show ntp associations detail на маршрутизаторе R2? (Выберите два варианта.)

- − Оба маршрутизатора настроены для использования NTPv2.
- − Маршрутизатор R1 главное устройство, а R2 клиент.
- − Маршрутизатор R2 главное устройство, а R1 клиент.
- − IP-адрес маршрутизатора R1 192.168.1.2.
- − IP-адрес маршрутизатора R2 192.168.1.2.

5. Какие два утверждения о NTP-серверах корпоративной сети являются правильными? (Выберите два варианта.)

- − В корпоративной сети может быть только один NTP-сервер.
- − Все NTP-серверы напрямую синхронизируются с источником времени часового слоя 1.
- − NTP-серверы на часовом слое 1 подключены напрямую к доверенному источнику времени.
- − NTP-серверы обеспечивают точную метку времени для данных журналов и отладки.
- − NTP-серверы управляют средним временем безотказной работы (mean time between failures — MTBF) ключевых сетевых устройств.

6. Какой протокол динамической маршрутизации предназначен для объединения разных интернет-провайдеров?

- − BGP
- − EIGRP
- − OSPF
- − RIP

7. Какой протокол маршрутизации используется для реализации только небольших сетей, потому что не подходит для крупных сетей?

− OSPF

- − RIP
- − EIGRP
- − IS-IS

8. Какие две задачи выполняют протоколы динамической маршрутизации? (Выберите два варианта ответа.)

- − Обнаружение узлов.
- − Обновление и ведение таблиц маршрутизации.
- − Распространение шлюзов по умолчанию для узлов.
- − Обнаружение сетей.
- − Назначение IP-адресации.

9. Когда предпочтительнее использовать протокол динамической маршрутизации вместо статической маршрутизации?

- − в организации с небольшой сетью, размер которой увеличивать не планируется
- − в тупиковой сети с одной выходной точкой
- − в организации, где возникают проблемы с производительностью маршрутизаторов
- − в сети с множеством изменений топологии

10. Когда предпочтительнее использовать статическую маршрутизацию вместо протоколов динамической маршрутизации?

- − в сети, где динамические обновления могут представлять угрозу безопасности
- − в сети, размер которой планируется увеличивать
- − в сети с большим количеством резервных маршрутов
- − в сети, в которой часто возникают сбои со связью

11. Каково назначение команды network при настройке RIPv2 в качестве протокола маршрутизации?

- − Определяет интерфейсы, которые относятся к указанной сети.
- − Определяет удаленную сеть, к которой теперь есть доступ.
- − Сразу же объявляет указанную сеть соседним маршрутизаторам с использованием классовой маски.
- − Заносит запись сети в таблицу маршрутизации.

12. Сетевой администратор настраивает статический маршрут на пограничном маршрутизаторе сети с целью назначить шлюз «последней надежды». Как сетевому администратору настроить пограничный маршрутизатор, чтобы автоматически предоставлять общий доступ к этому маршруту внутри RIP?

- − Используйте команду auto-summary.
- − Используйте команду passive-interface.
- − Используйте команду network.
- − Используйте команду default-information originate.
- 13. Каково назначение команды passive-interface?
	- − Она позволяет протоколу маршрутизации пересылать обновления из интерфейса, у которого нет IP-адреса.
	- − Она позволяет маршрутизатору отправлять обновления маршрутизации на интерфейс, но при этом не позволяет получать обновления с помощью этого интерфейса.
	- − Она позволяет интерфейсу оставаться включённым без получения сообщений «keepalive».
	- − Она позволяет интерфейсам использовать общие IP-адреса.
	- − Она позволяет маршрутизатору получать обновления маршрутизации через интерфейс, но не отправлять обновления с помощью этого интерфейса.

15. Какой маршрут будет создан автоматически, когда интерфейс маршрутизатора будет активирован и настроен с помощью IP-адреса?

- − D 10.16.0.0/24 [90/3256] via 192.168.6.9
- − C 192.168.0.0/24 is directly connected, FastEthernet 0/0
- − S 192.168.1.0/24 is directly connected, FastEthernet 0/1
- − 172.16.0.0/16 [110/65] via 192.168.5.1

16. Какой следующий этап процесса поиска после того, как маршрутизатор определит IP-адрес назначения и соответствующий родительский маршрут 1 го уровня?

- − Проверяются дочерние маршруты 2-го уровня.
- − Проверяются суперсетевые маршруты 1-го уровня.
- − Проверяются окончательные маршруты 1-го уровня.
- − Маршрутизатор отбрасывает пакет.

17. Какой маршрут будет использоваться для пересылки пакета, если его IPадрес источника: 192.168.10.1 и IP-адрес назначения: 10.1.1.1?

- − C 192.168.10.0/30 is directly connected, GigabitEthernet0/1
- − S 10.1.0.0/16 is directly connected, GigabitEthernet0/0
- − 10.1.1.0/24 [110/65] via 192.168.200.2, 0:01:20, Serial0/1/0
- − S\* 0.0.0.0/0 [1/0] via 172.16.1.1

18. Какие два требования используются для определения окончательного маршрута в таблице маршрутизации маршрутизатора? (Выберите два варианта.)

- − Должен содержать подсети.
- − Должен быть маршрутом по умолчанию.
- − Должен содержать выходной интерфейс.
- − Должен быть записью классовой сети.
- − Должен содержать IP-адрес следующего перехода.

19. Что является недостатком использования протоколов динамической маршрутизации?

- − Они пригодны только для простых топологий.
- − Сложность их настройки возрастает по мере увеличения размера сети.
- − По умолчанию сообщения о состоянии сети отправляются через сети незащищенными.
- − При изменении пути для трафика требуется вмешательство администратора.

20. Какие два утверждения о протоколах бесклассовой маршрутизации являются правильными? (Выберите два варианта ответа.)

- − Отправляют данные масок подсети в обновлениях маршрутизации.
- − Отправляют полное обновление таблицы маршрутизации всем соседям.
- − Поддерживаются протоколом RIP версии 1.
- − Позволяют использовать обе подсети 192.168.1.0/30 и 192.168.1.16/28 в одной топологии.
- − Сокращают объём адресного пространства, доступного в организации.

#### **Критерии оценивания контрольной работы №2 «Маршрутизация»**

- "5" (отлично) 90-100% правильных ответов;
- "4" (хорошо) 80-89% правильных ответов;
- "3" (удовлетворительно) 70-79% правильных ответов;
- "2" (неудовлетворительно) 69% и менее правильных ответов.

#### **4. Контрольно-оценочные материалы для промежуточной аттестации по учебной дисциплине**

Предметом оценки являются умения и знания. Контроль и оценка осуществляются с использованием следующих форм и методов: тестирование, практические работы, контрольные работы (рубежный контроль).

Оценка освоения дисциплины предусматривает проведение экзамена. Контрольная работа проводится в форме теста в оболочке сетевой академии CISCO на сайте https://www.netacad.com/

Экзамен рассчитан на 60 минут.

#### **Вопросы к экзамену**

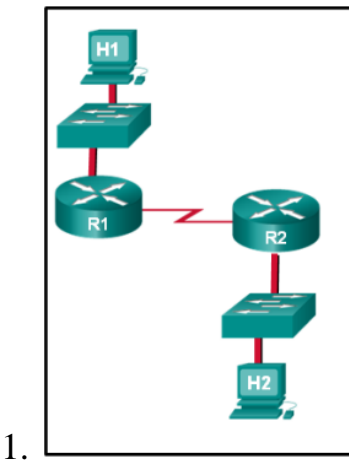

Посмотрите на изображение. Предположим, что таблицы маршрутизации актуальны и ARP-сообщения не требуются. Сколько раз будет перезаписан заголовок 2-го уровня за время передачи пакета от компьютера H1 на компьютер H2?

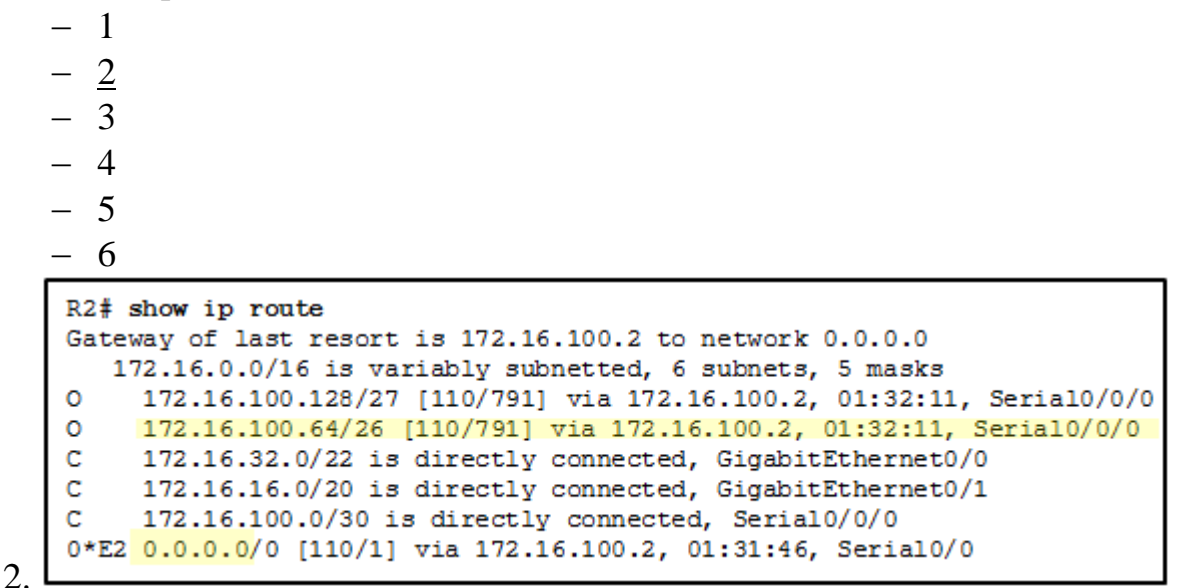

Посмотрите на изображение. Какое из выделенных значений соответствует конкретной сети назначения в таблице маршрутизации?

- $0.0.0.0$
- − 172.16.100.64
- − 172.16.100.2
- $-110$
- − 791

3. Какой тип статического маршрута настроен с наибольшим административным расстоянием для использования в качестве резервного для маршрута, полученного с помощью протокола динамической маршрутизации?

- − Стандартный статический маршрут.
- − Плавающий статический маршрут.
- − Статический маршрут по умолчанию.

Суммарный статический маршрут.

- C 172.16.2.0/24 is directly connected, Serial0/0/0
- S 192.168.2.0/24 [1/0] via 172.16.2.2
- S 192.168.2.0/24 is directly connected, Serial 0/0/0
- S 0.0.0.0/0 [1/0] via 172.16.2.2

 $\Delta$ 

Посмотрите на изображение. Какой маршрут был настроен в качестве статического маршрута к конкретной сети при помощи адреса следующего перехода?

- − C 172.16.2.0/24 is directly connected, Serial0/0/0
- − S 192.168.2.0/24 [1/0] via 172.16.2.2
- − S 192.168.2.0/24 is directly connected, Serial 0/0/0
- − S 0.0.0.0/0 [1/0] via 172.16.2.2

5. Какая комбинация префикса и длины префикса используется для создания статического маршрута по умолчанию, который будет соответствовать любому адресу назначения IPv6?

- − ::/128
- − ::/0
- − ::1/64
- − FFFF::/128

6. Маршрутизатор использовал протокол OSPF для получения маршрута к сети 172.16.32.0/19. Какая команда реализует для этой сети резервный плавающий статический маршрут?

- − ip route 172.16.0.0 255.255.240.0 S0/0/0 200
- − ip route 172.16.32.0 255.255.224.0 S0/0/0 200
- − ip route 172.16.0.0 255.255.224.0 S0/0/0 100
- − ip route 172.16.32.0 255.255.0.0 S0/0/0 100

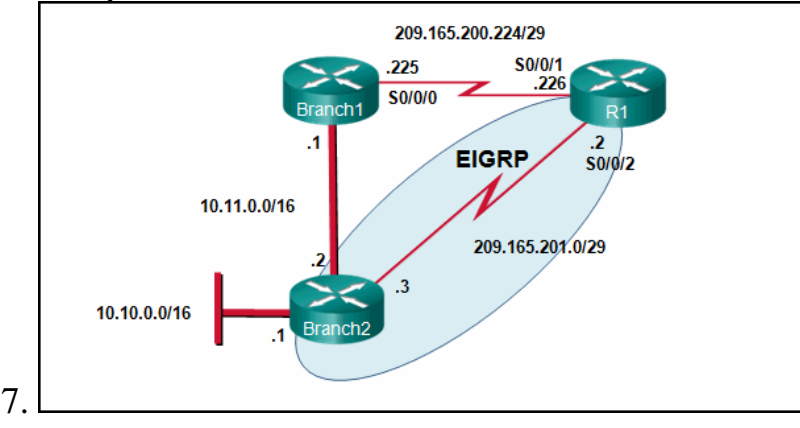

Посмотрите на изображение. В данный момент маршрутизатор R1 использует маршрут EIGRP, полученный от маршрутизатора Branch2, для достижения сети 10.10.0.0/16. Какой плавающий статический маршрут является резервным маршрутом к сети 10.10.0.0/16 в случае отказа канала между R1 и Branch2?

- − ip route 10.10.0.0 255.255.0.0 Serial 0/0/0 100
- − ip route 10.10.0.0 255.255.0.0 209.165.200.226 100
- − ip route 10.10.0.0 255.255.0.0 209.165.200.225 100
- − ip route 10.10.0.0 255.255.0.0 209.165.200.225 50
- 8. Какое утверждение описывает маршрут, заученный динамически?
	- − Он автоматически обновляется и обслуживается протоколами маршрутизации.
	- − На него не влияют изменения топологии сети.
	- − Его административное расстояние равно 1.
	- − Он идентифицируется префиксом C в таблице маршрутизации.

9. По сравнению с динамическими маршрутами каковы 2 преимущества использования статических маршрутов на маршрутизаторе? (Выберите два варианта.)

- − Они улучшают сетевую безопасность.
- − Они используют меньше ресурсов маршрутизатора.
- − Они повышают эффективность обнаружения соседних сетей.
- − Они предполагают меньше времени конвергенции при изменении топологии сети.
- − Они автоматически переключают коммутатор пути к сети назначения при изменении топологии.

10. Сетевой администратор добавляет команду default-information originate в конфигурацию маршрутизатора, использующего RIP в качестве протокола маршрутизации. К чему приведет добавление этой команды?

- − Маршрутизатор будет переведен в заводское состояние.
- − Маршрутизатор не будет пересылать данные маршрутизации, полученные от других маршрутизаторов.
- − Маршрутизатор будет распространять статический маршрут по умолчанию в сообщениях обновления RIP при его наличии.
- − Маршрутизатор будет пересылать только пакеты, поступающие из сетей, подключенных напрямую.

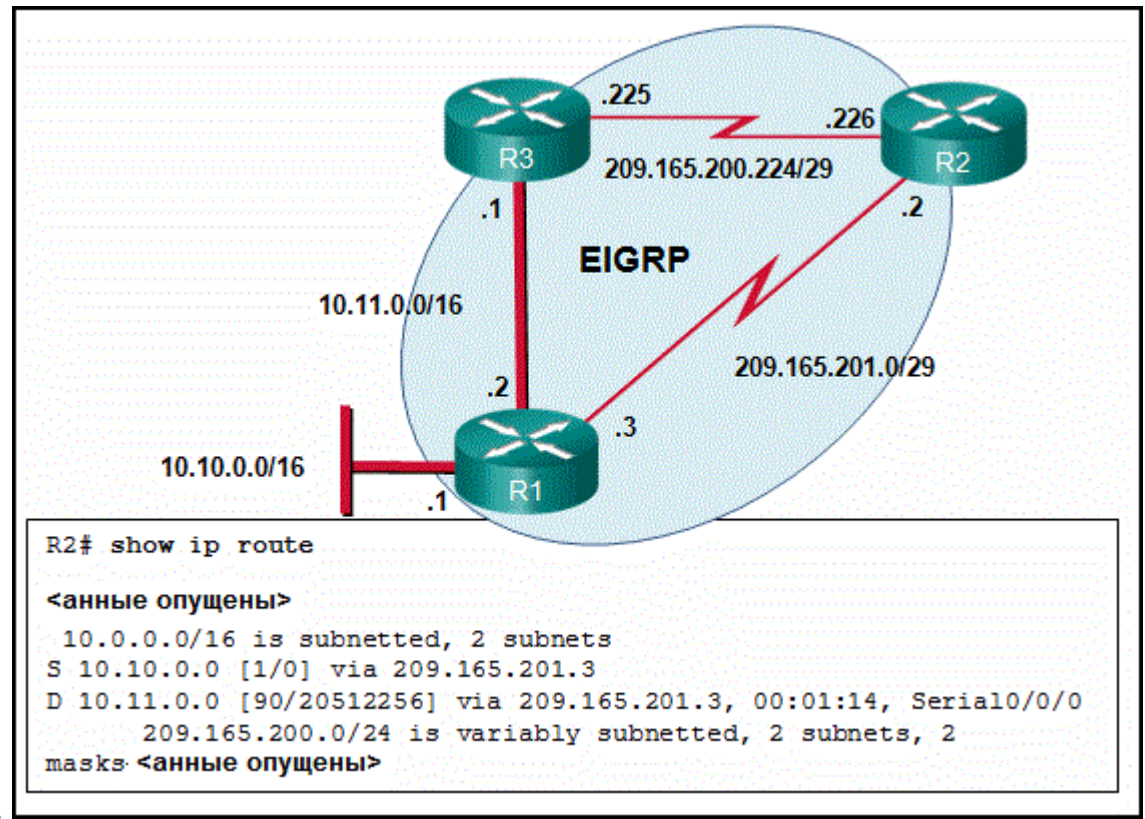

11.

Посмотрите на изображение. Каково административное расстояние маршрута от маршрутизатора R2 к сети 10.10.0.0/16?

- − 1
- − 0
- $-90$
- − 20512256

12. Сетевой администратор проверяет таблицу маршрутизации на маршрутизаторе и видит маршрут к сети назначения 172.16.64.0/18 с использованием IP-адреса следующего перехода 192.168.1.1. Какие два описания подходят для этого маршрута? (Выберите два варианта.)

- − маршрут по умолчанию
- − маршрут суперсети
- − Окончательный маршрут
- − родительский маршрут
- − дочерний маршрут 2-го уровня

13. Какие два фактора важны для выбора типа используемого протокола внутреннего шлюза? (Выберите два варианта ответа.)

- − Масштабируемость.
- − Выбор интернет-провайдера.
- − Скорость сходимости.
- − Используемая автономная система.
- − Архитектура магистральной сети комплекса зданий.

14. Сотрудники компании подключают свои беспроводные компьютеры к корпоративной сети через точки беспроводного доступа, соединенные

кабелями с Ethernet-портами коммутаторов. На каком уровне трехуровневой иерархической модели сети работают эти коммутаторы?

- − распределения
- − канальный
- − физический
- − access
- − центральный

15. Чем характеризуется уровень распределения в трехуровневой иерархической модели?

- − действует в качестве магистрали для сети, выполняя агрегацию и распределение сетевого трафика в пределах комплекса зданий
- − предоставляет доступ к остальной части сети за счет коммутации, маршрутизации и политики сетевого доступа
- − распределяет политики доступа для конечных пользователей
- − представляет собой периметр сети

16. Какая информация используется коммутатором для заполнения таблицы MAC-адресов?

- − MAC-адрес назначения и входящий порт.
- − MAC-адрес назначения и исходящий порт.
- − MAC-адреса источника и назначения, а также входящий порт.
- − MAC-адреса источника и назначения, а также исходящий порт.
- − MAC-адрес источника и входящий порт.
- − MAC-адрес источника и исходящий порт.

17. Какое утверждение верно в отношении решений о переадресации кадров коммутатора Ethernet?

- − Решения о переадресации кадров принимаются на основе MAC-адресов и трансляций портов из таблицы ассоциативной памяти.
- − При сквозной переадресации кадров недопустимые кадры гарантированно отбрасываются.
- − Через все активные порты коммутатора переадресуются только те кадры, которые имеют широковещательный адрес назначения.
- − Одноадресные кадры переадресуются всегда, независимо от MACадреса назначения.

18. Какой метод коммутации отбрасывает кадры, не прошедшие проверку FCS (контрольная сумма кадра)?

- − Коммутация без границ.
- − Коммутация без буферизации.
- − Буферизация входного порта.
- − Коммутация с буферизацией пакетов.

19. В какой ситуации коммутатор уровня 2 имеет настроенный IP-адрес?

− коммутатор уровня 2 должен пересылать пользовательский трафик другому устройству

- − коммутатор уровня 2 является шлюзом по умолчанию для пользовательского трафика
- − требуется удаленное управление коммутатором уровня 2
- − коммутатор уровня 2 использует маршрутизируемый порт

20. Сетевой администратор настраивает новый коммутатор Cisco для доступа с возможностью удаленного управления. Какие три элемента необходимо настроить на коммутаторе для решения этой задачи? (Выберите три варианта.)

- − IP-адрес
- − домен VTP
- − линии VTY
- − default VLAN (VLAN по умолчанию)
- − основной шлюз
- − loopback-адрес

21. Техническому специалисту по сетям поставлена задача обеспечить безопасность всех коммутаторов в сети комплекса зданий. В соответствии с требованиями безопасности на каждом коммутаторе необходимо автоматически получить и добавить MAC-адреса как в таблицу адресов, так и в текущую конфигурацию. Какая конфигурация системы безопасности портов соответствует этим требованиям?

- − автоматические безопасные MAC-адреса
- − динамические безопасные MAC-адреса
- − статические безопасные MAC-адреса
- − безопасные sticky-MAC-адреса

22. Сетевой администратор настраивает безопасность порта на коммутаторе Cisco. Какой режим реагирования на нарушения, настраиваемый на интерфейсе, при обнаружении нарушения приведет к удалению всех пакетов с неизвестным адресом источника без отправки уведомления?

- − выкл.
- − ограничение
- − защита
- − shutdown

23. Коммутатор Cisco Catalyst был добавлен для обслуживания нескольких сетей VLAN в корпоративной сети. Сетевой специалист считает необходимым стереть из коммутатора всю информацию о VLAN для внедрения новой схемы сети. Что должен сделать технический специалист для выполнения этой задачи?

- − Стереть начальную конфигурацию и перезагрузить коммутатор.
- − Стереть текущую конфигурацию и перезагрузить коммутатор.
- − Удалить начальную конфигурацию и файл vlan.dat из флеш-памяти коммутатора и перезагрузить его.
- − Удалить IP-адрес, присвоенный сети управления VLAN, и перезагрузить коммутатор.

24. Каким сетям VLAN разрешается использовать магистральный канал, если для диапазона разрешённых сетей VLAN используется значение по умолчанию?

- − Магистральный канал разрешается использовать всем сетям VLAN.
- − Использование магистрального канала разрешено только сети VLAN 1.
- − Использование магистрального канала разрешено только собственной сети VLAN (native VLAN).
- − Коммутаторы будут согласовывать перечень VLAN, которым разрешено использовать магистральный канал, используя протокол VTP.

25. Сетевой администратор создает ACL-список. Этот ACL-список влияет на сети 192.168.1.0/25, 192.168.0.0/25, 192.168.0.128/25, 192.168.1.128/26 и 192.168.1.192/26. Какая групповая маска (если есть) окажется более эффективной при задании всех этих сетей в одной разрешающей записи ACL-списка?

- − 0.0.0.127
- − 0.0.0.255
- − 0.0.1.255
- $-$  0.0.255.255
- − Для задания этих конкретных сетей или другого разрешённого или запрещённого трафика, представляющего риск для безопасности, нельзя использовать одну команду ACL-списка и групповую маску.

26. Компьютеры, используемые сетевыми администраторами для школы, находятся в сети 10.7.0.0/27. Какие две команды, как минимум, необходимы для применения ACL-списка, который гарантирует, что доступ к маршрутизаторам через Telnet будет разрешён только устройствам, используемым сетевыми администраторами? (Выберите два варианта ответа.)

- − access-class 5 in
- − access-list 5 deny any
- − access-list standard VTY
- − permit 10.7.0.0 0.0.0.127
- − access-list 5 permit 10.7.0.0 0.0.0.31
- − ip access-group 5 out
- − ip access-group 5 in

27. Сетевой инженер создал стандартный список ACL для управления доступом SSH к маршрутизатору. Какая команда применит список ACL к линиям VTY?

- − access-group 11 in
- − access-class 11 in
- − access-list 11 in

28. Для чего в процессе DHCPv4 сообщение DHCPREQUEST отправляется как широковещательное?

- − Чтобы сообщить другим DHCP-серверам в подсети об аренде IPадреса.
- − Чтобы запретить другим узлам запрашивать один и тот же IP-адрес.
- − Чтобы узлы в других подсетях получили эту информацию.
- − Чтобы маршрутизаторы включили в свои таблицы маршрутизации новую информацию.

29. Какая команда, выполненная на маршрутизаторе в режиме конфигурации интерфейса, позволяет интерфейсу автоматически получить IPv4-адрес от интернет-провайдера, когда канал, соединяющий маршрутизатор с интернетпровайдером, активен?

- − ip dhcp pool
- − ip address dhcp
- − service dhcp
- − ip helper-address

30. Системный администратор заинтересован в получении определённой информации, имеющей отношение к работе устройств Cisco уровня распределения и уровня доступа. С помощью какой команды можно получить общую информацию об устройствах обоих типов?

- − show ip protocols
- − show ip interface
- − show cdp neighbors
- − show port-security
- − show mac-address-table

#### **Критерии оценивания экзамена**

- "5" (отлично) 90-100% правильных ответов;
- "4" (хорошо) 80-89% правильных ответов;
- "3" (удовлетворительно) 70-79% правильных ответов;
- "2" (неудовлетворительно) 69% и менее правильных ответов.
Министерство общего и профессионального образования Ростовской области государственное бюджетное профессиональное образовательное учреждение Ростовской области «Волгодонский техникум информационных технологий, бизнеса и дизайна имени В.В. Самарского»

# **Комплект**

# **контрольно-оценочных средств для проведения текущего контроля и промежуточной аттестации в форме накопительной системы оценивания по учебной дисциплине ОП.08 Коммуникативный практикум**

основной профессиональной образовательной программы среднего профессионального образования по профессии

# **09.01.02 Наладчик компьютерных сетей**

(программа подготовки квалифицированных рабочих и служащих)

Волгодонск 2022

#### **ОДОБРЕН**

цикловой комиссией лингвистических и филологических дисциплин общего гуманитарного и социально – экономического цикла Протокол от « $\rightarrow$  20\_ г. № Председатель ЦК Н.И. Русанова

#### **УТВЕРЖДАЮ**:

Заместитель директора по учебной работе \_\_\_\_\_\_\_\_\_ ОА Морозова 31.08.2022

Комплект оценочных средств (КОС) предназначен для проведения текущего контроля и промежуточной аттестации в форме накопительной системы оценивания по учебной дисциплине ОП.08 Коммуникативный практикум разработана на основе Федерального государственного образовательного стандарта среднего профессионального образования (далее ФГОС СПО) по профессии 09.01.02 Наладчик компьютерных сетей (программа подготовки квалифицированных рабочих и служащих) (приказ Министерства образования и науки РФ № 853 от 02.08.2013, зарегистрирован Минюстом России 20.08.2013г №29676), входящей в укрупнённую группу профессий и специальностей 09.00.00 Информатика и вычислительная техника; рабочей программы учебной дисциплины (разработчик. Кацель Э.К., год разработки 2022, утверждённой и.о. заместителя директора ГБПОУ РО «ВТИТБиД» по учебной работе Морозовой О.А., от 31.08.2022); Положения о текущем контроле успеваемости и промежуточной аттестации студентов ГБПОУ РО «ВТИТБиД» (утверждённого приказом директора ГБПОУ РО «ВТИТБиД» от 30.08.18 № 646).

**Организация - разработчик:** государственное бюджетное профессиональное образовательное учреждение Ростовской области «Волгодонский техникум информационных технологий, бизнеса и дизайна имени В. В. Самарского» (ГБПОУРО «ВТИТБиД»).

**Рекомендован** методическим советом ГБПОУ РО «ВТИТБиД», протокол №1 от 31.08.2022 г.

**Разработчик:** Кацель Э.К., преподаватель ГБПОУ РО «ВТИТБиД»

#### **Рецензенты:**

Громатунова Т.И., заместитель директора по учебно-воспитательной работе ГБПОУ РО «ВТИТБиД» Селезнева Г.А., педагог-психолог ГБПОУ РО «ВТММ»

# **СОДЕРЖАНИЕ**

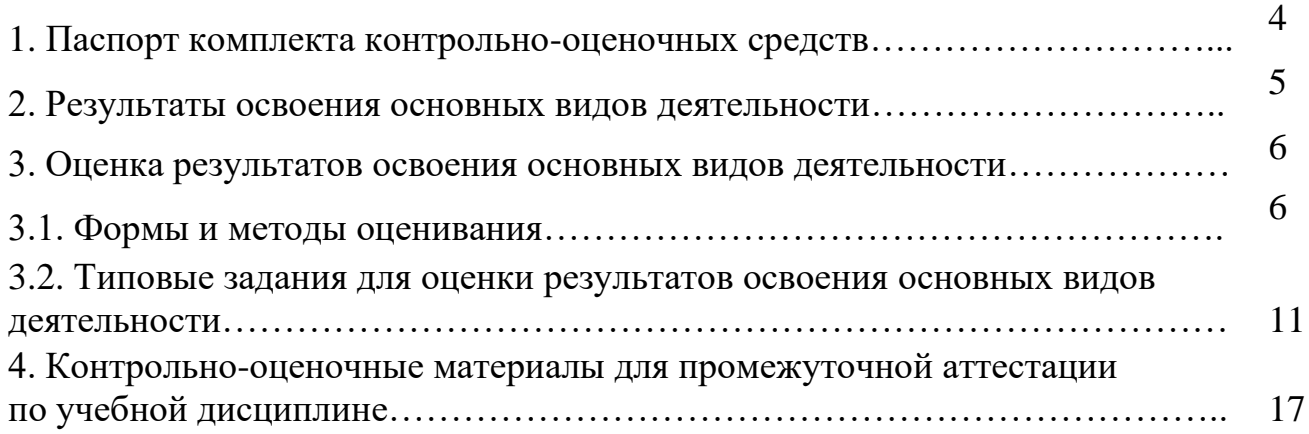

## **1. Паспорт комплекта контрольно-оценочных средств**

В результате освоения учебной дисциплины ОП.08 Коммуникативный практикум, обучающийся должен обладать предусмотренными ФГОС по программе подготовки квалифицированных рабочих 09.01.02 Наладчик компьютерных сетей основными видами деятельности на уровне учебных действий:

**УД**1. Толерантно воспринимать и правильно оценивать людей, включая их индивидуальные характерологические особенности, цели, мотивы, намерения, состояния

**УД**2. Выбирать такие стиль, средства, приемы общения, которые бы с минимальными затратами приводили к намеченной цели общения;

**УД**3. Находить пути преодоления конфликтных ситуаций, встречающихся как в пределах учебной жизни, так и вне ее;

**УД**4. Ориентироваться в новых аспектах учебы и жизнедеятельности в условиях профессиональной организации, правильно оценивать сложившуюся ситуацию, действовать с ее учетом;

**УД**5. Эффективно взаимодействовать в команде;

**УД**6. Взаимодействовать со структурными подразделениями образовательной организации, с которыми обучающийся входит в контакт;

**УД**7. Ставить задачи профессионального и личностного развития.

**ЗД**1. Теоретические основы, структуру и содержание процесса деловой коммуникации;

**ЗД**2. Методы и способы эффективного общения, проявляющиеся в выборе средств убеждения и оказания влияния на партнеров по общению;

**ЗД**3. Приемы психологической защиты личности от негативных, травмирующих переживаний, способы адаптации;

**ЗД**4. Способы предупреждения конфликтов и выхода из конфликтных ситуаций;

**ЗД**5. Правила активного стиля общения и успешной самопрезентации в деловой коммуникации

**ОК1**Понимать сущность и социальную значимость своей будущей профессии, проявлять к ней устойчивый интерес.

**ОК2**Организовывать собственную деятельность, исходя из цели и способов ее достижения, определенных руководителем.

**ОК3**Анализировать рабочую ситуацию, осуществлять текущий и итоговый контроль, оценку и коррекцию собственной деятельности, нести ответственность за результаты своей работы.

**ОК4** Осуществлять поиск информации, необходимой для эффективного выполнения профессиональных задач.

**ОК5** Использовать информационно-коммуникационные технологии в профессиональной деятельности.

**ОК6** Работать в команде, эффективно общаться с коллегами, руководством, клиентами.

**ОК7** Исполнять воинскую обязанность, в том числе с применением полученных профессиональных знаний (для юношей).

Формой аттестации по учебной дисциплине является накопительная система оценивания.

# **2. Результаты освоения основных видов деятельности**

2.1. Контрольи оценкарезультатовосвоения основных видов деятельности студентов осуществляется преподавателем в процессе проведения практическихзанятий, контрольных работ, а также выполнения студентами самостоятельной работы.

Таблица 1.1

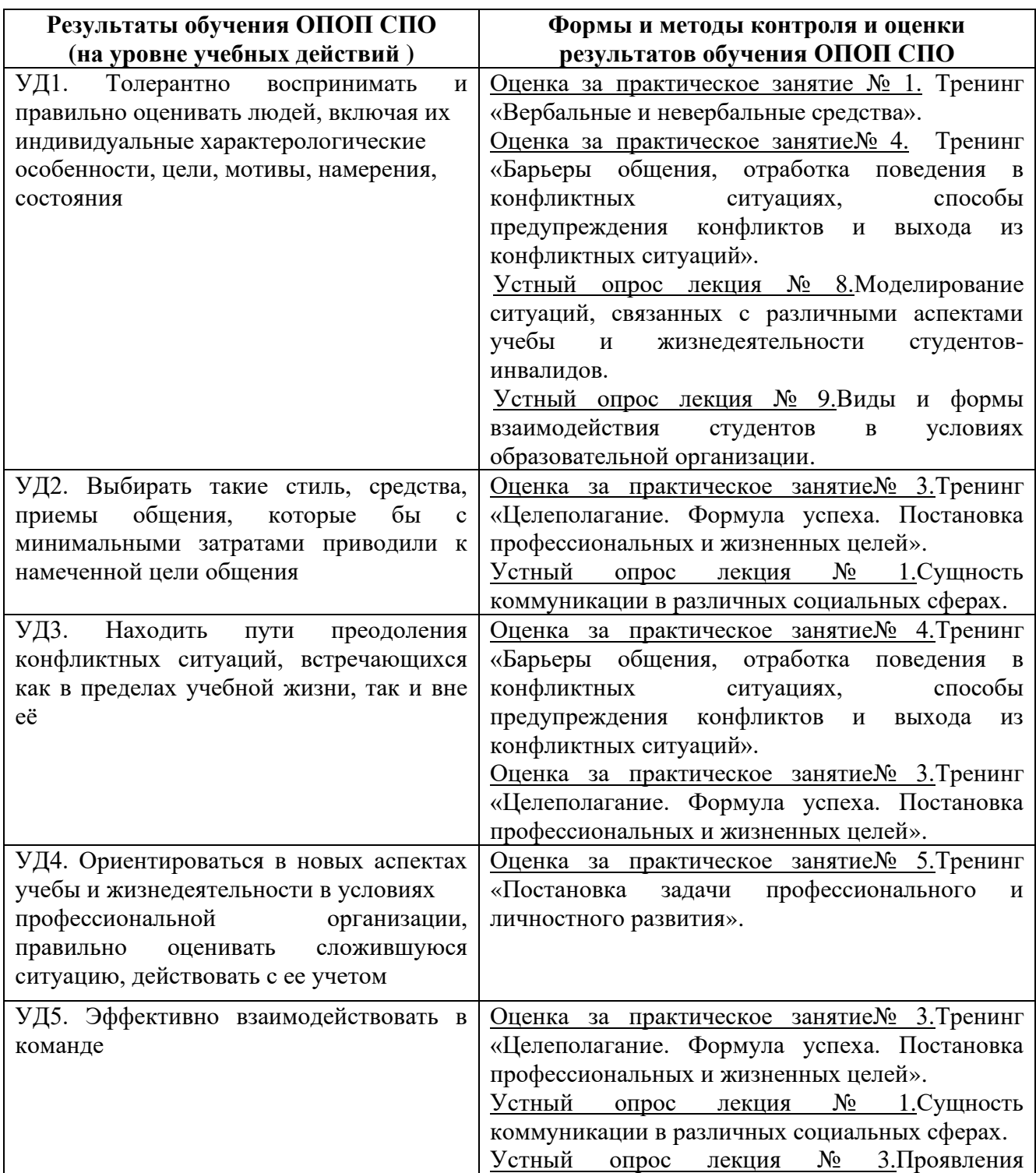

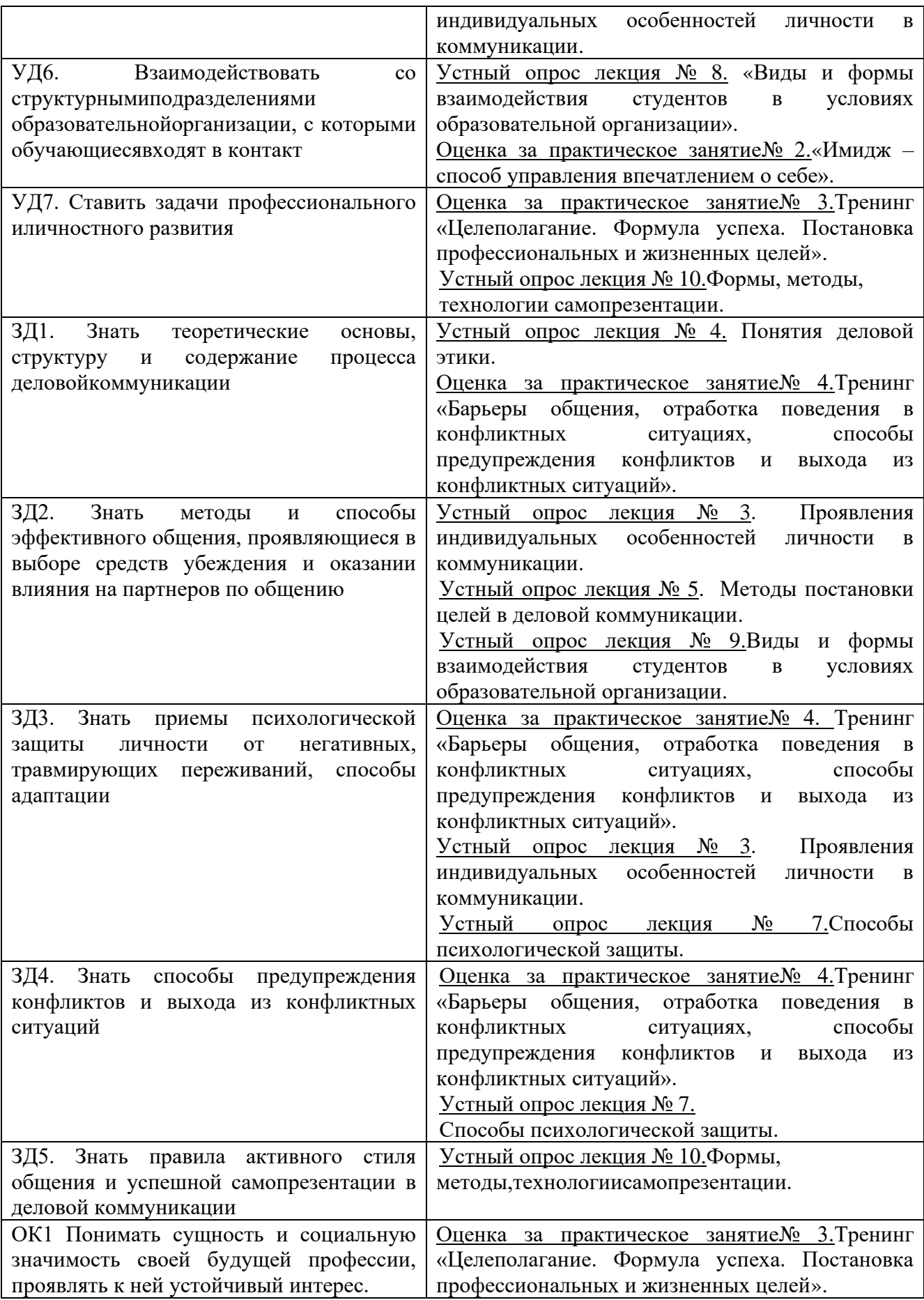

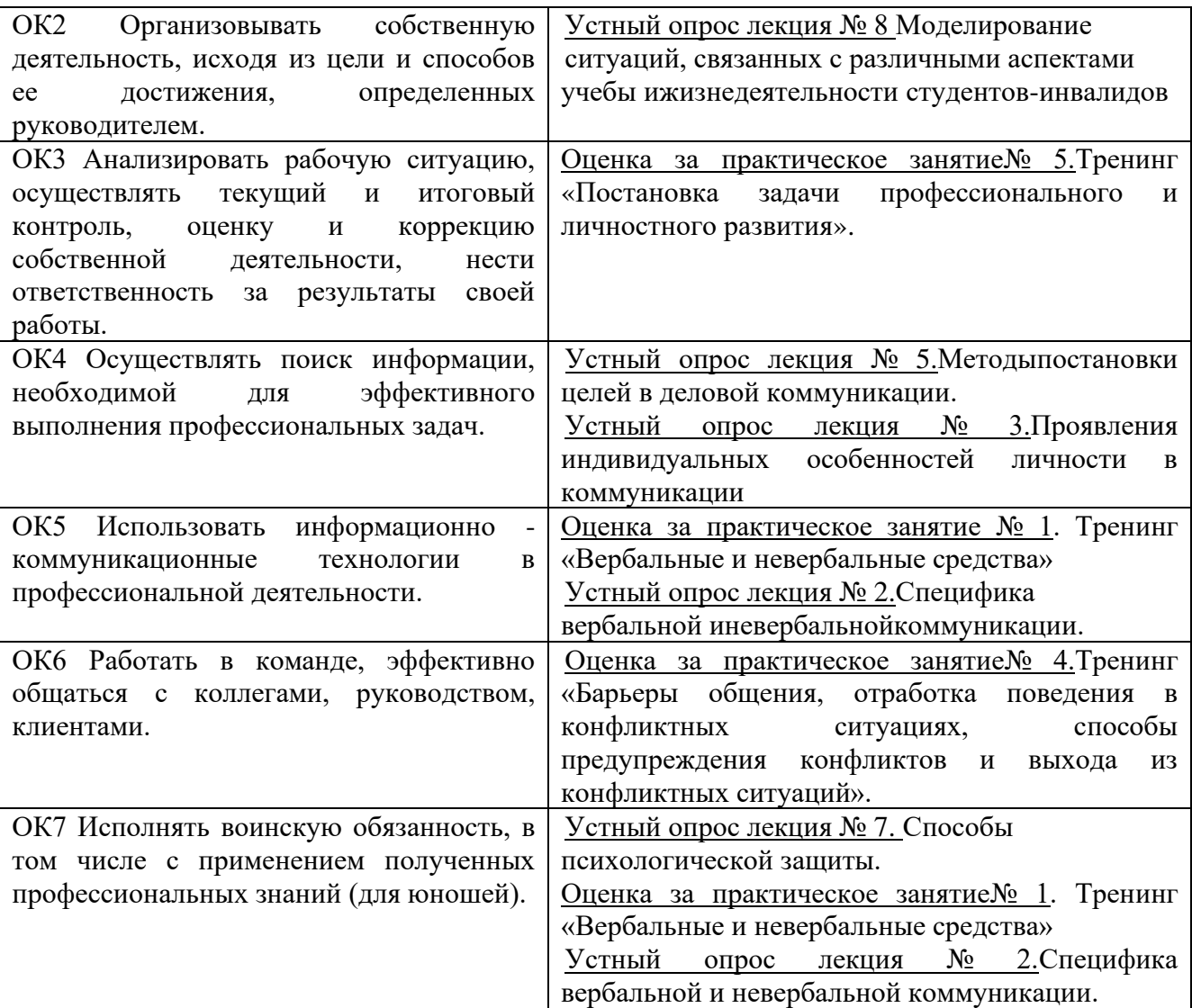

### **3. Оценка освоения результатов основных видов деятельности студентов**

#### **3.1. Формы и методы оценивания**

Предметом оценивания служат основные виды деятельности на уровне учебных действий, предусмотренные ФГОС по дисциплине АУД. Коммуникативный практикум. Формы и методы оценивания: устный опрос, практические занятия, самостоятельные работы, тестирование.

В комплекте оценочных средств представлены следующие методы оценки знаний и умений:

- текущий контроль путем выявления практических навыков, полученных при выполнении практических работ и достижении в выполнении самостоятельной работы студента;

- рубежный контроль в виде контрольной работы;

- промежуточная аттестация в виде накопительной системы оценивания, результатом которой является проверка знаний и умений, направленных на формирование общих компетенций.

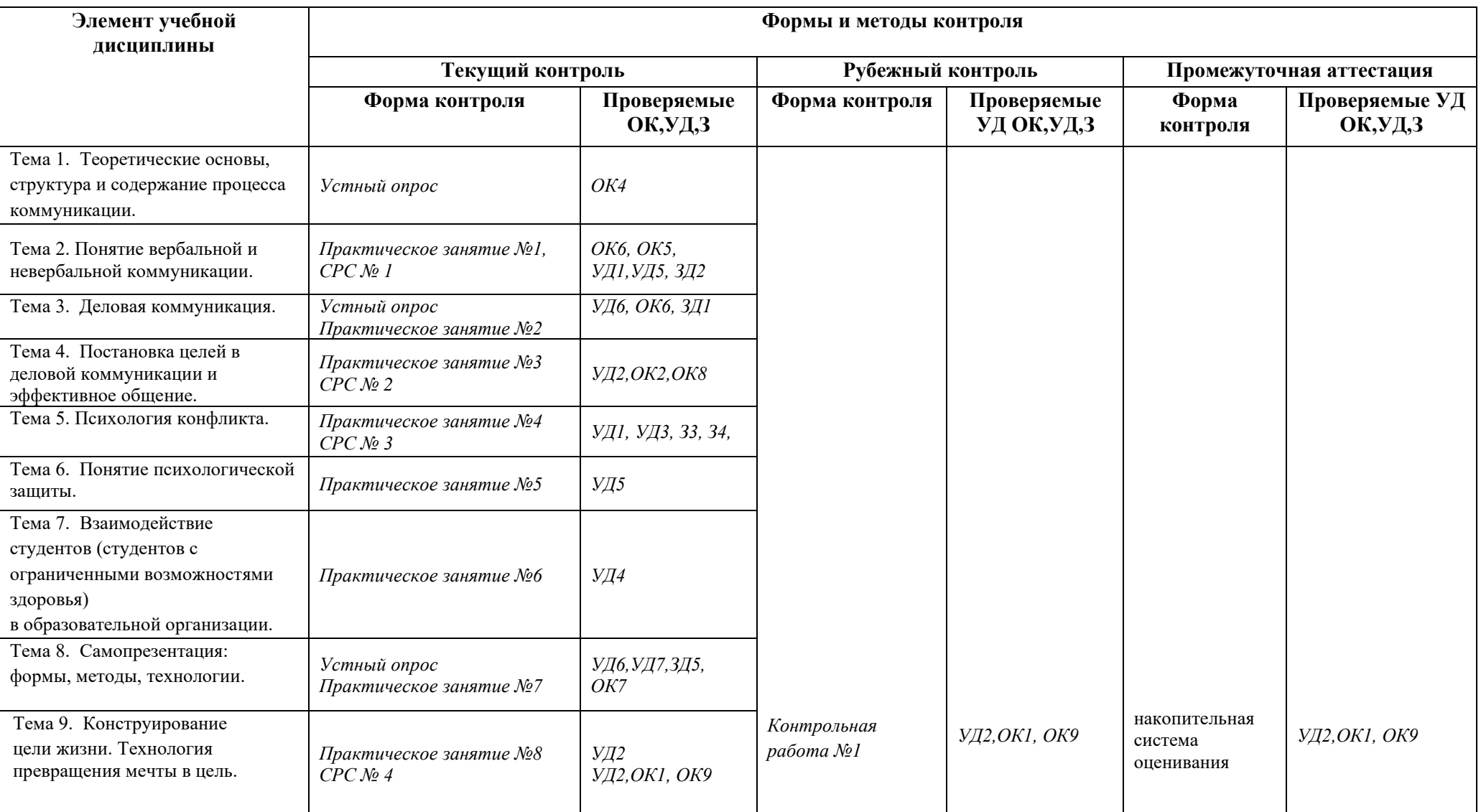

# **3.2 Типовые задания для оценки результатов освоения основных видов деятельности**

**3.2.1. Задания для оценки учебных действий УД1, УД2, УД3, УД4, УД5, УД6, УД7, ЗД1, ЗД2, ЗД3, ЗД4, ЗД5, ОК1, ОК2, ОК4, ОК5, ОК6, ОК7, ОК8, ОК9 (входной контроль).**

## **Задания для устного опроса.**

- 1. Понятие коммуникации.
- 2. Понятие деловой коммуникации.
- 3. Понятие «конфликт».
- 4. Причины конфликтов.
- 5. Понятие самопрезентации.

**3.2.2. Задания для оценки учебных действий УД1, УД2, УД3, УД4, УД5, УД6, УД7, ЗД1, ЗД2, ЗД3, ЗД4, ЗД5, ОК1, ОК2, ОК4, ОК5, ОК6, ОК7, ОК8, ОК9 (текущий контроль).**

*Тема 1. Теоретические основы, структура и содержание процесса коммуникации*.

## **Задания для устного опроса.**

- 6. Понятие коммуникации.
- 7. Коммуникационный процесс и его этапы.
- 8. Основные виды и функции коммуникации.
- 9. Деловая и межличностная коммуникация.
- 10.Индивидуальные стили общения.
- 11.Структура общения.
- 12.Слушание в коммуникации.
- 13.Современные социальные сферы коммуникации.
- 14.Роль коммуникации в жизни человека и его взаимосвязь с деятельностью.

*Тема 2. Понятие вербальной и невербальной коммуникации.*

## **Практическое занятие 1.**

Тренинг на Отработку невербальных навыков общения. Упражнения на взаимодействия, рефлексия.

## **Самостоятельная работа 1.**

Подготовка презентаций по теме невербальные средства общения.

## *Тема 3. Деловая коммуникация.*

## **Задания для устного опроса.**

- 1.Понятие деловой коммуникации.
- 2. Виды и функции деловой коммуникации.
- 3. Формы деловой коммуникации.
- 4. Структура и содержание процесса деловой коммуникации.
- 5.Вопросы и ответы в деловой коммуникации.
- 6.Аргументация.

7. Логические и психологические приемы полемики.

# **Практическое занятие 2.**

Имидж – способ управления впечатлением о себе.

*Тема 4. Постановка целей в деловой коммуникации и эффективное общение.*

# **Практическое занятие 3.**

Тренинг «Целеполагание. Формула успеха. Постановка профессиональных и жизненных целей».

# **Самостоятельная работа 2**.

Составить план достижения одной своей цели.

*Тема 5. Психология конфликта.*

# **Практическое занятие 4.**

Тренинг «Конфликт и пути его преодоления».

# **Самостоятельная работа 3.**

Тестирование на выявление стиля поведения в конфликте. Описать плюсы и минусы своего поведения в конфликте.

*Тема 6. Понятие психологической защиты.*

# **Практическое занятие 5.**

Защитные механизмы психики: вытеснение, проекция, замещение, отрицание, реактивное образование, изоляция, регрессия, сублимация.

*Тема 7.Взаимодействие студентов (студентов с ограниченными возможностями здоровья) в образовательной организации.*

# **Практическое занятие 6.**

Тренинг «Мы одна команда».

*Тема 8. Самопрезентация: формы, методы, технологии.* **Задания для устного опроса.**

- 1. Формы, методы, технологии самопрезентации.
- 2. Понятие самопрезентации. Ее виды и формы.
- 3. Методы и технологии самопрезентации.
- 4. Правила активного стиля общения и успешной самопрезентации в деловой коммуникации.
- 5. Технологии создания эффективной самопрезентации.
- 6. Критерии эффективной самопрезентации.
- 7. Резюме и автобиография.
- 8. Публичное выступление.

**Практическое занятие №7.** Тренинг «Самопознание и формирование позитивного «Я». Самопрезентация.

*Тема 9. Конструирование цели жизни. Технология превращения мечты в цель.*

**Практическое занятие №8.**Тренинг **«**Постановка задачи профессионального и личностного развития**».**

**3.2.3. Задания для оценки учебных действий УД1, УД2, УД3, УД4, УД5, УД6, УД7, ЗД1, ЗД2, ЗД3, ЗД4, ЗД5, ОК1, ОК2, ОК4, ОК5, ОК6, ОК7, ОК8, ОК9 (рубежный контроль).**

**Контрольная работа №1.** «Коммуникативный практикум».

# **Вариант 1.**

Внимательно прочитайте задание. На подготовку дается 30 минут. Через 30 минут обучающийся в устной форме рассказывает ответ на теоретическое задание, показывает или рассказывает решение ситуации в практическом задании. Задание 1.

1. Опишите процесс коммуникации. Что такое обратная связь? Ее значение в коммуникации.

2. Подготовьте и произнесите двухминутную побуждающую речь на одну из следующих тем:

«Пользуйтесь услугами нашей фирмы!»; «Дома должен быть порядок».

Задание 2.

1. Опишите основные коммуникативные барьеры и пути их преодоления.

2. Рассмотрим ситуацию «Вы устраиваетесь на работу. Собеседование». Используя тактики и правила успешной самопрезентации представьте себя работодателю.

Ответы на задание 1.

1. Модель коммуникативного процесса по Лассуэллу

**Коммуникатор – сообщение – канал – реципиент – обратная связь**

Кто? (передает сообщение) — Коммуникатор

Что? (передается) — Сообщение (текст)

Как? (осуществляется передача) — Канал

Кому? (направлено сообщение) — Аудитори

С каким эффектом? — Эффективность

Обратная связь – это вербальные и невербальные сообщения, которые человек намеренно или ненамеренно посылает в ответ на сообщения другого. Обратная связь – это реакция на высказывание, позволяющая оценить его результат. Наиболее полно обратная связь осуществляется в диалоге. Обратная связь может предупредить о том, что нужно изменить свое поведение, прервать контакт или сделать что-то другое, чтобы достичь нужного результата.

2. Обучающийся произносит двухминутную побуждающую речь на одну из следующих тем:

«Пользуйтесь услугами нашей фирмы!»; «Дома должен быть порядок».

Ответы на задание 2.

1. Коммуникативные барьеры возникают на межличностном уровне: в сообщении отправителя, в обмене мнениями между отправителем и получателем, в выборе носителя (электронная почта, компьютер, официальная речь т.п.). Они зависят от индивидуальных особенностей участников коммуникации, от умения собеседников перекодировать мысли в слова, слушать и концентрировать внимание. Барьеры, связанные с коммуникативными особенностями участников взаимодействия, имеют социальный или психологический характер. Они могут возникать через особые социально-психологические отношения, которые сложились между партнерами (антипатия, недоверие и т.п.), а также через своеобразный «фильтр» доверия или недоверия. Выделяют три формы коммуникативных барьеров, которые различаются по степени прозрачности: избегание, авторитет, непонимание. Речь идет о том, что по своей психологической природе коммуникативный барьер является механизмом защиты от нежелательной информации. Практически непрозрачным барьером является избегание. Убежать от нежелательной информации и ее влияния возможно как физически (избегать не предусматривает контакт с самим носителем такой информации), так и психологически (забывание информации или «углубление в себя» во время слушания). Второй барьер - авторитет - действует следующим образом: информация поступает в сознание, но на этом пути она существенно обесценивается через субъективное снижение авторитетности ее источника, т.е., в конечном счете, становится ненадежной и малозначимой. Третий барьер непонимание, тончайший способ снизить влияние информации путем ее искажения до неузнаваемости, предоставление ей нейтрального смысла. Причины коммуникативных барьеров могут утаиваться в содержательных и формальных характеристиках самого сообщения (фонетических, стилистических, семантических), а также в логике его построения.

2. Обучающийся, используя тактики и правила успешной самопрезентации представляет себя преподавателю, как работодателю.

# **Вариант 2.**

Внимательно прочитайте задание. На подготовку дается 30 минут. Через 30 минут обучающийся в устной форме рассказывает ответ на теоретическое задание, показывает или рассказывает решение ситуации в практическом задании.

Задание 1.

1. Опишите вербальные и невербальные средства общения.

2. Вам предстоят переговоры с администрацией района по поводу организации клуба для трудных подростков. Составьте примерный план проведения переговоров.

Задание 2.

1. Дайте определение деловой коммуникации. Опишите специфику и основные правила делового общения.

2. Прыгун с шестом, преодолевая планку, отталкивает шест назад. Высота преодолена успешно, но шест падает прямо на зазевавшегося судью, ударив его со всего размаху в лоб. Судья на несколько секунд теряет дар речи от боли, а потом, придя в себя, принимает решение дисквалифицировать этого спортсмена за «неспортивное поведение». Опишите ситуацию с позиции спортсмена, его тренера, судьи, спортивного корреспондента, зрителя на трибуне.

Ответы на задание 1.

1. Выделяют вербальные и невербальные средства общения. Вербальное общение (знаковое) осуществляется с помощью слов. К вербальным средствам общения относится человеческая речь. Существует несколько видов речевой деятельности:

-говорение,слушание;

- письмо;

- чтение.

К основным невербальным средствамобщения относятся:

1)Кинестика-внешнее проявление человеческих чувств и эмоций впроцессе общения. К ней относятся: - жестика; - мимика; - пантомимика. 2)Походка - это стиль передвижения человека. Ее составляющими являются: ритм, динамика шага, амплитуда переноса тела при движении, масса тела.

3)Поза — это положение тела.

4)Такесика — роль прикосновений в процессе невербального общения. Здесь выделяются рукопожатия, поцелуи, поглаживания, отталкивания и т.п.

5)Проксемика - определяет зоны наиболее эффективного общения.

6)Просодика - это общее название таких ритмико-интонационных сторон речи, как высота, громкость голоса, его тембр. Экстралингвистика - это включение в речь пауз и различных не морфологических явлений человека: плача, кашля, смеха, вздоха и т.д.

2 Обучающийся приводит примерный план проведения переговоров.

Ответы на задание 2.

1. Деловые коммуникации - вид общения, который является нормативно одобренным, жестко регламентированным и функционирует в какой-либо социальной сфере длярешения определенных задач. Признаки деловых коммуникаций: строго целенаправленны; регламентированы нормативными документами; носят функционально-ролевой характер, обусловленный необходимостью соблюдения этикета, принятых процедур; иерархичны, что отражается в необходимости соблюдения субординации; реализуются в определенных формах общения; связаны с использованием профессиональной лексики; атрибутивны, т.е. общение происходит в специальных помещениях. Правила ведения деловой беседы: заранее написать план беседы,

отработатьнаиболее важные формулировки; применять положение психологии о периодическом воздействии на собеседника, а именно: неблагоприятные моменты и факты чередовать с благоприятными, начало и конец беседы – положительные фразы; постоянно помнить о движущих мотивах собеседника: его ожидании, преимуществах, которых он добивается посредством этой беседы, его позиции, его желании самоутвердиться, его чувстве справедливости, его самолюбии; избегать присутствия незаинтересованных лиц; никогда, ни в какой ситуации не быть невежливым и безвкусным; облегчать собеседнику положительный ответ; давать фундаментальные объяснения своей позиции в каждом случае, когда собеседник с ней не соглашается; никогда не относиться к другим пренебрежительно; избегать пустой риторики; отказываться от ведения шаблонных бесед; избегать удаления от предмета беседы и попутных отступлений; выражаться убедительно и в оптимистической манере.

2. Обучающийся описывает ситуацию с позиции спортсмена, его тренера, судьи, спортивного корреспондента, зрителя на трибуне.

# **Критерии оценки:**

Оценка «5» (отлично) – практическое задание выполнено верно, получен полный развернутый ответ на устный вопрос.

Оценка «4» (хорошо) – одно из заданий полностью выполнено верно, второе содержит небольшие ошибки и неточности.

Оценка «3» (удовлетворительно) – выполнено полностью и правильно одно задание, второе – не выполнено или выполнено с грубыми ошибками.

Оценка «2» (неудовлетворительно) – задания не выполнены или выполнены с грубыми ошибками.

#### **4. Контрольно - оценочные материалы для промежуточной аттестации**

#### **по учебной дисциплине**

Предметом оценивания являются результаты освоения основные видов деятельности. Контроль и оценка осуществляются с использованием следующих форм и методов

- ответ на теоретический вопрос;

- активная рабата на тренинге;

- выполнение и защита самостоятельных работ;

- выполнение контрольной работы.

Формой аттестации по учебной дисциплине является накопительная система оценивания, успешная сдача которой складывается из оценок за выполнение и защиту практических занятий, активной работы на тренинге, выполнение и защиту самостоятельных работ студента, выполнение контрольной работы.

# Министерство общего и профессионального образования Ростовской области государственное бюджетное профессиональное образовательное учреждение Ростовской области «Волгодонский техникум информационных технологий, бизнеса и дизайна имени В.В. Самарского»

# **Комплект**

# **контрольно-оценочных средств для проведения текущего контроля и промежуточной аттестации в форме экзамена квалификационного по профессиональному модулю ПМ.01 Выполнение работ по монтажу, наладке, эксплуатации и обслуживанию локальных компьютерных сетей**

# основной профессиональной образовательной программы среднего профессионального образования по профессии 09.01.02 Наладчик компьютерных сетей (программа подготовки квалифицированных рабочих, служащих) **Квалификация:** Наладчик технологического оборудования (программа подготовки квалифицированных рабочих, служащих)

Волгодонск 2022

#### **ОДОБРЕНА**

цикловой комиссией профессиональный информационный цикл Протокол №1 от «31» августа 2022 г. Председатель ЦК\_\_\_\_\_\_\_\_\_ /Р.В. Ромашов/

#### **УТВЕРЖДАЮ**

И.о Заместителя директора по учебной работе  $\frac{1}{2}$  /О.А. Морозова/  $\frac{\text{m}}{2022 \text{ r}}$ .

Комплект оценочных средств (КОС) предназначен для проведения текущего контроля и промежуточной аттестации в форме экзамена квалификационного по профессиональному модулю ПМ.01. Выполнение работ по монтажу, наладке, эксплуатации и обслуживанию локальных компьютерных сетей для профессии: профессионального модуля ФГОС среднего профессионального образования по направлению подготовки (специальности) 09.01.02 Наладчик компьютерных сетей (приказ Минобрнауки России от 02.08.2013 №853, зарегистрирован Минюст России от 20.08. 2013 №29676 изм. Приказ Минобрнауки России от 09.04.2021 г. №391, зарегистрировано в Минюсте России от 14.05.2015 г. №37276), входящей в укрупненную группу профессий 09.00.00 Информатика и вычислительная техника; рабочей программы ПМ.01. Выполнение работ по монтажу, наладке, эксплуатации и обслуживанию локальных компьютерных сетей (разработчик Скатова О.И., год разработки 2022, утверждённой и.о заместителя директора ГБПОУ РО «ВТИТБиД» по учебной работе Морозовой О.А. от 31.08.2022); Положения о текущем контроле успеваемости и промежуточной аттестации студентов ГБПОУ РО «ВТИТБиД» (утверждённого приказом директора ГБПОУ РО «ВТИТБиД» от 30.08.2022 №646).

**Организация-разработчик:** государственное бюджетное образовательное учреждение среднего профессионального образования Ростовской области «Волгодонский техникум информационных технологий, бизнеса и дизайна имени В. В. Самарского» (ГБПОУ РО «ВТИТБиД»).

**Рекомендована** методическим советом ГБПОУ РО «ВТИТБиД», протокол от №1 от

31.08.2022

#### **Разработчики:**

Скатова О.И., мастер производственного обучения ГБПОУ РО «ВТИТБиД» Рафаилов А.Н., системный администратор ООО «Полессье»

#### **Рецензенты:**

Селезнев А.А., заместитель директора по ИТ ГБПОУ РО «ВТИТБиД» Корольков В.С. ведущий администратор баз данных АО «Атоммашэкспорт»

# **Содержание**

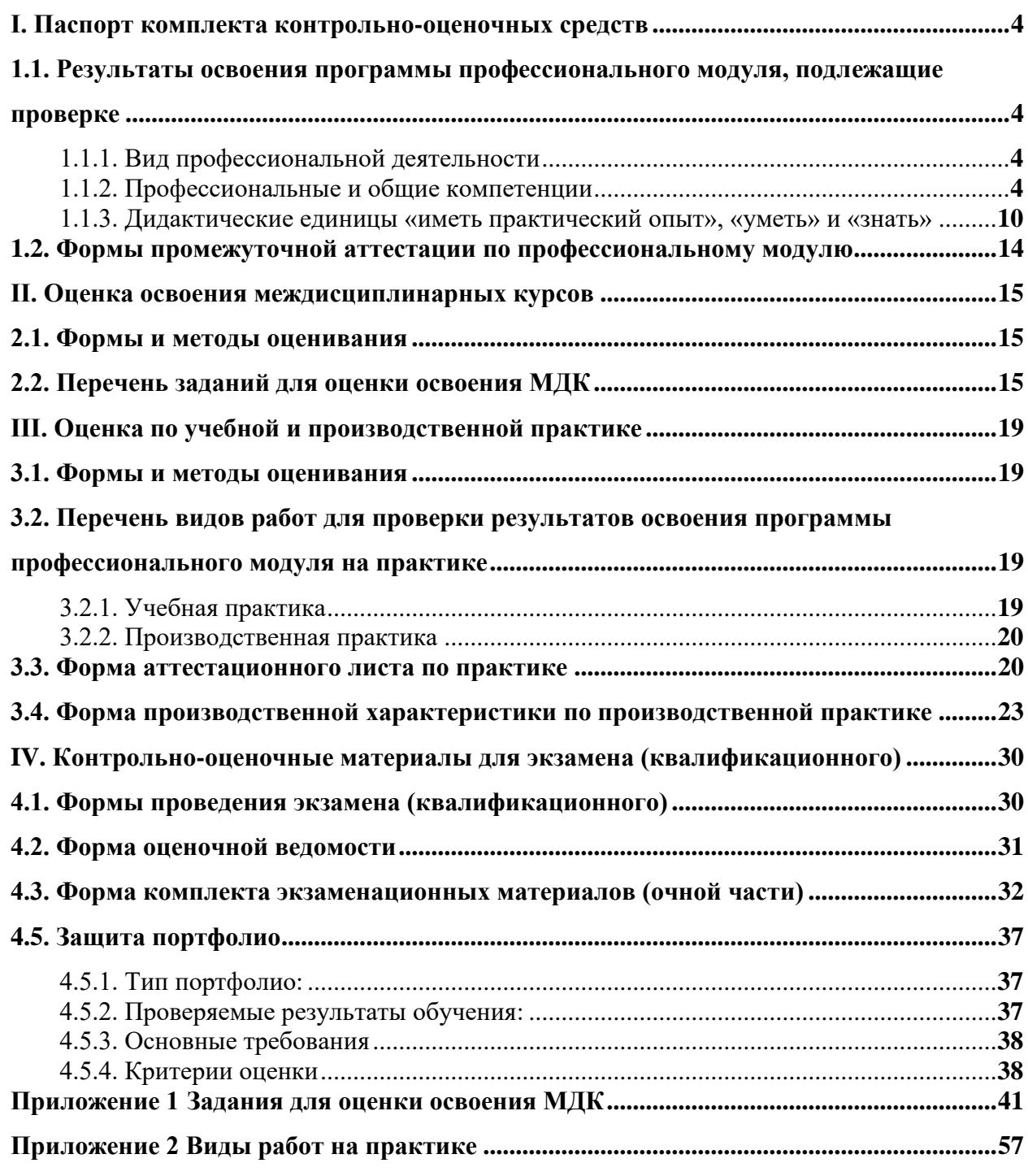

# <span id="page-344-0"></span>**I. Паспорт комплекта контрольно-оценочных средств**

# <span id="page-344-1"></span>**1.1. Результаты освоения программы профессионального модуля, подлежащие проверке**

## <span id="page-344-2"></span>**1.1.1. Вид профессиональной деятельности**

Результатом освоения профессионального модуля является готовность обучающегося к выполнению вида профессиональной деятельности *«*Выполнение работ по монтажу, наладке, эксплуатации и обслуживанию локальных компьютерных сетей»

# <span id="page-344-3"></span>**1.1.2. Профессиональные и общие компетенции**

В результате освоения программы профессионального модуля у обучающихся должны быть сформированы следующие компетенции.

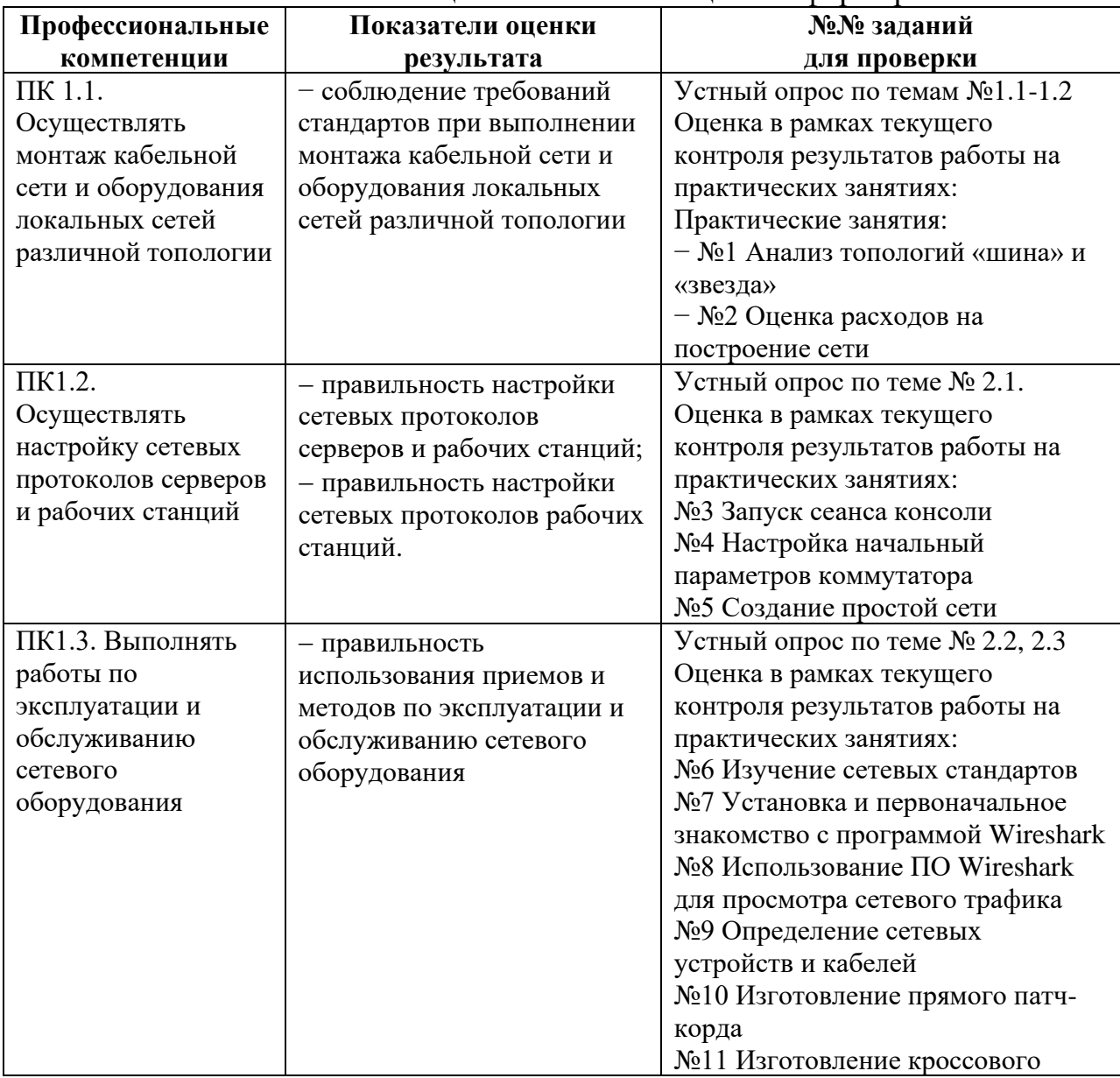

#### Таблица 1. Показатели оценки сформированности ПК

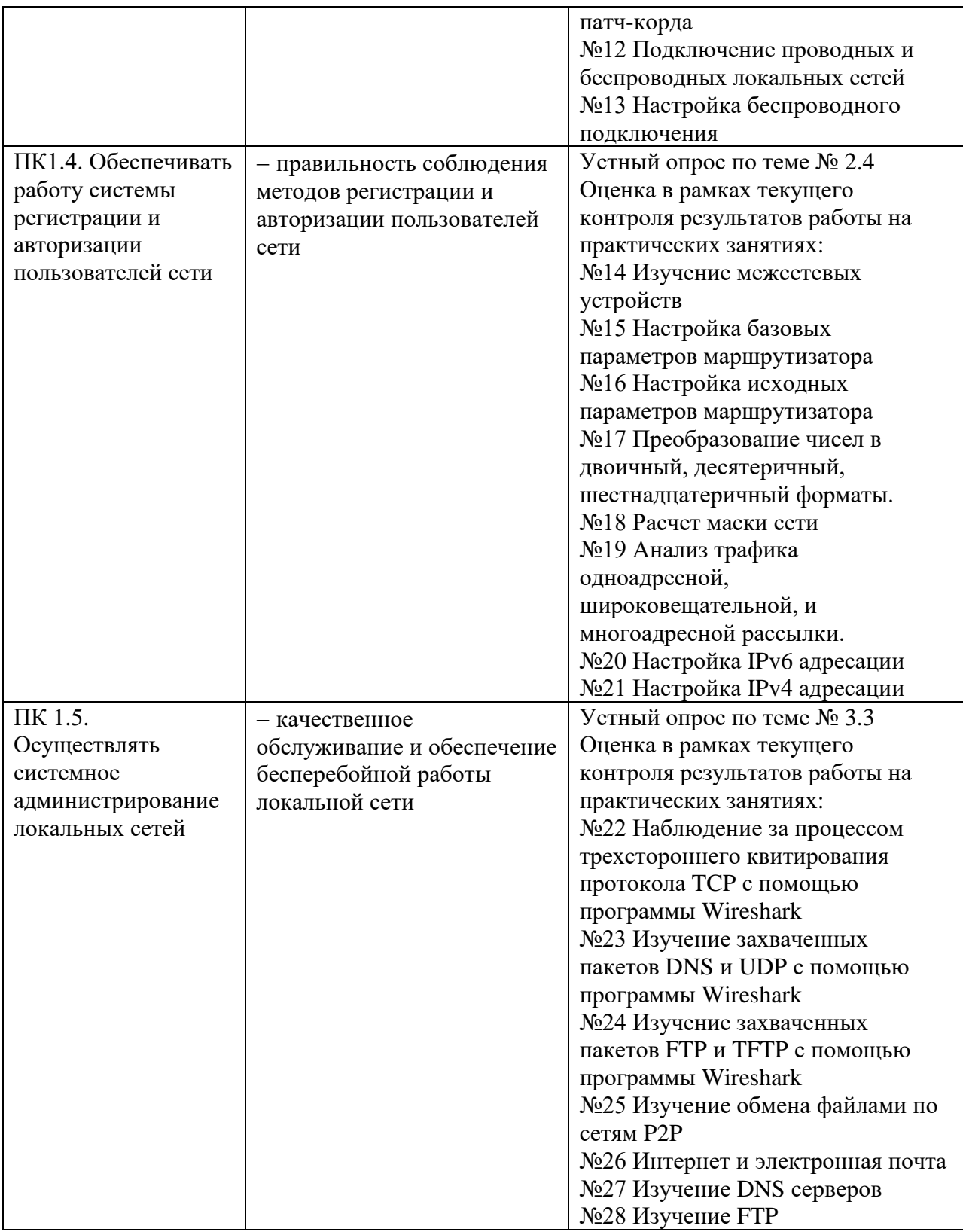

# Таблица 2. Показатели оценки сформированности ОК, (в т.ч. частичной)

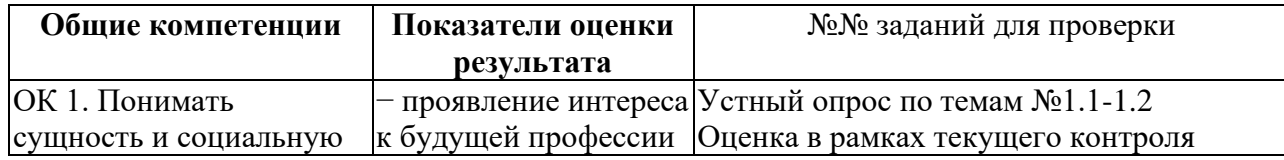

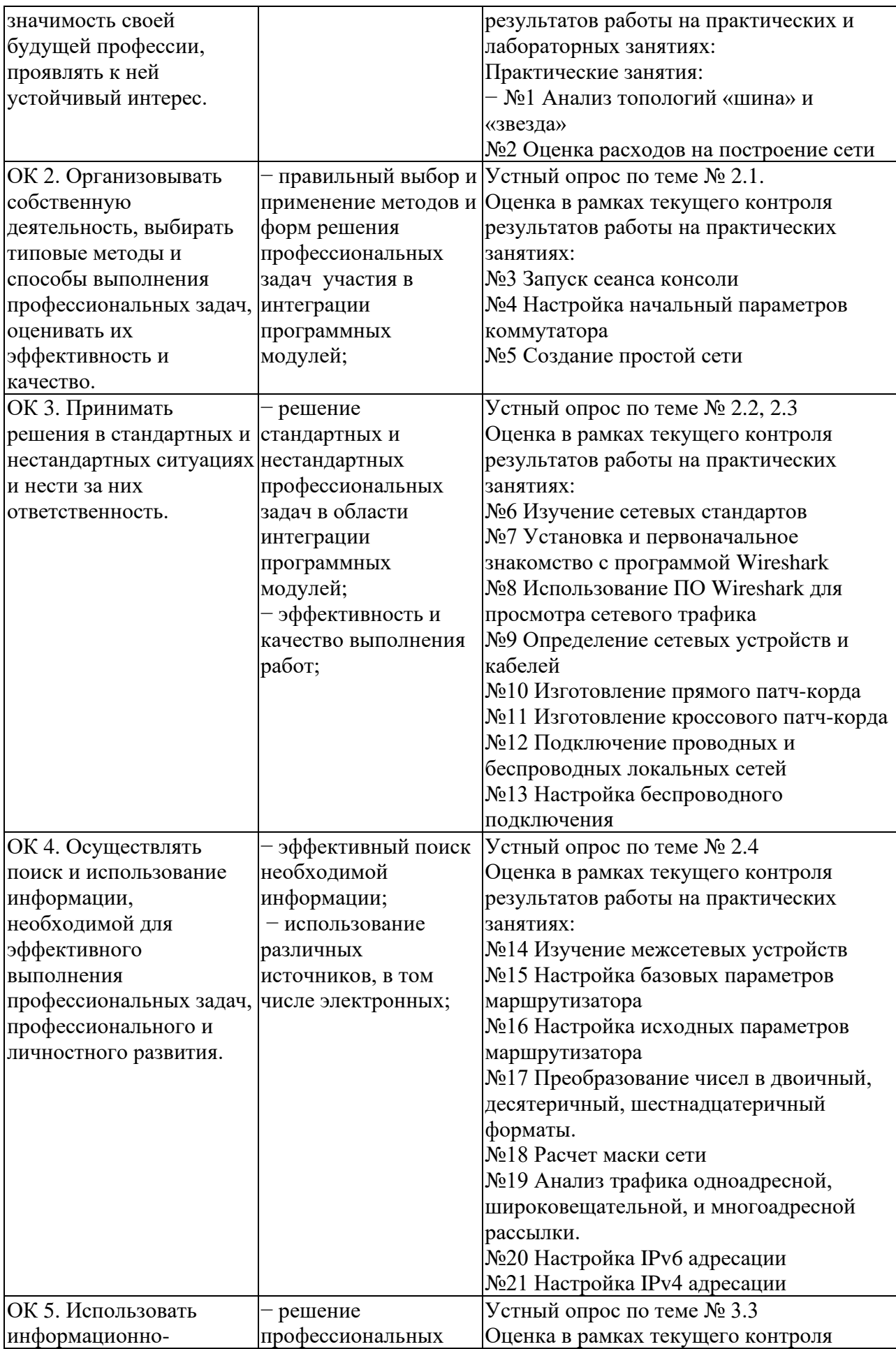

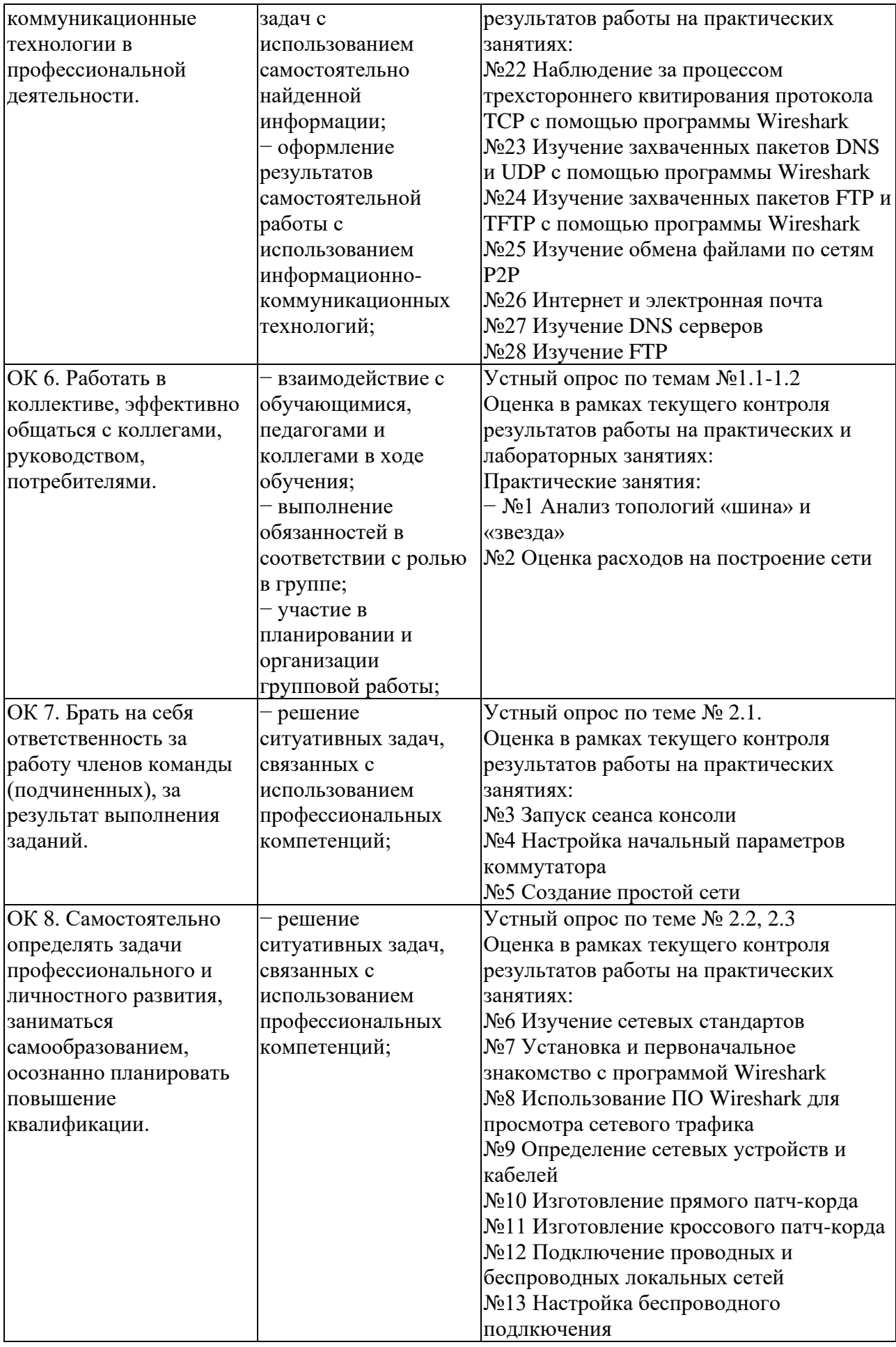

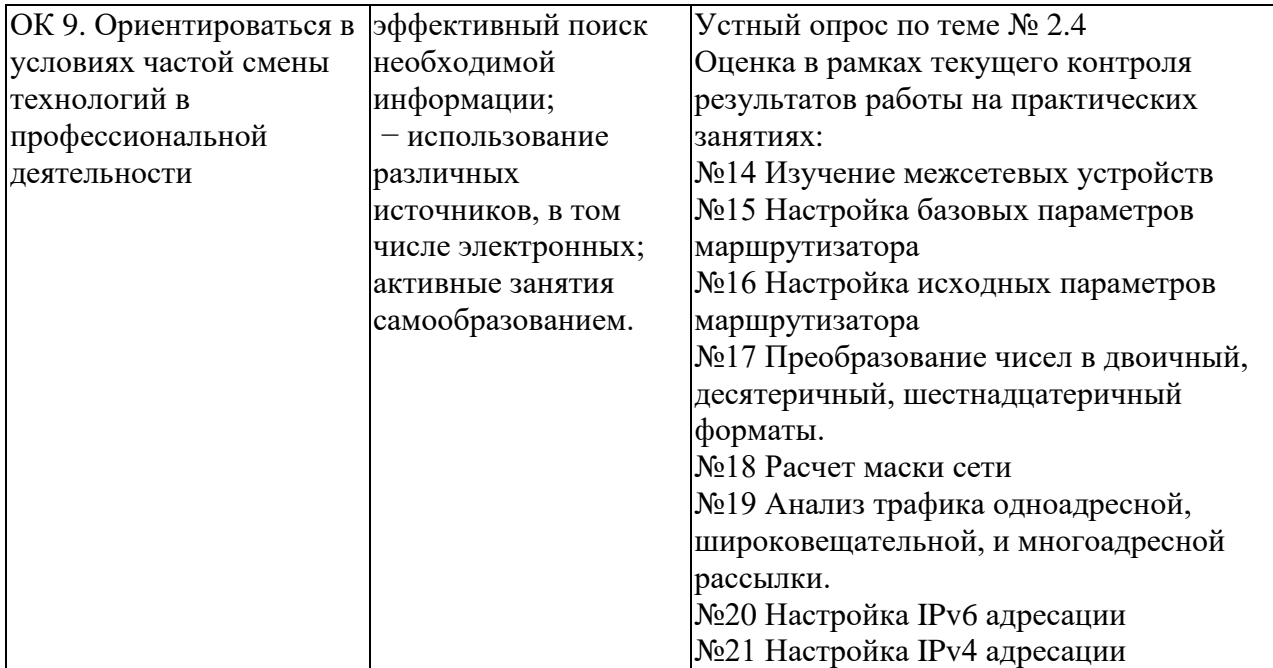

# Таблица 3. Комплексные показатели сформированности компетенций

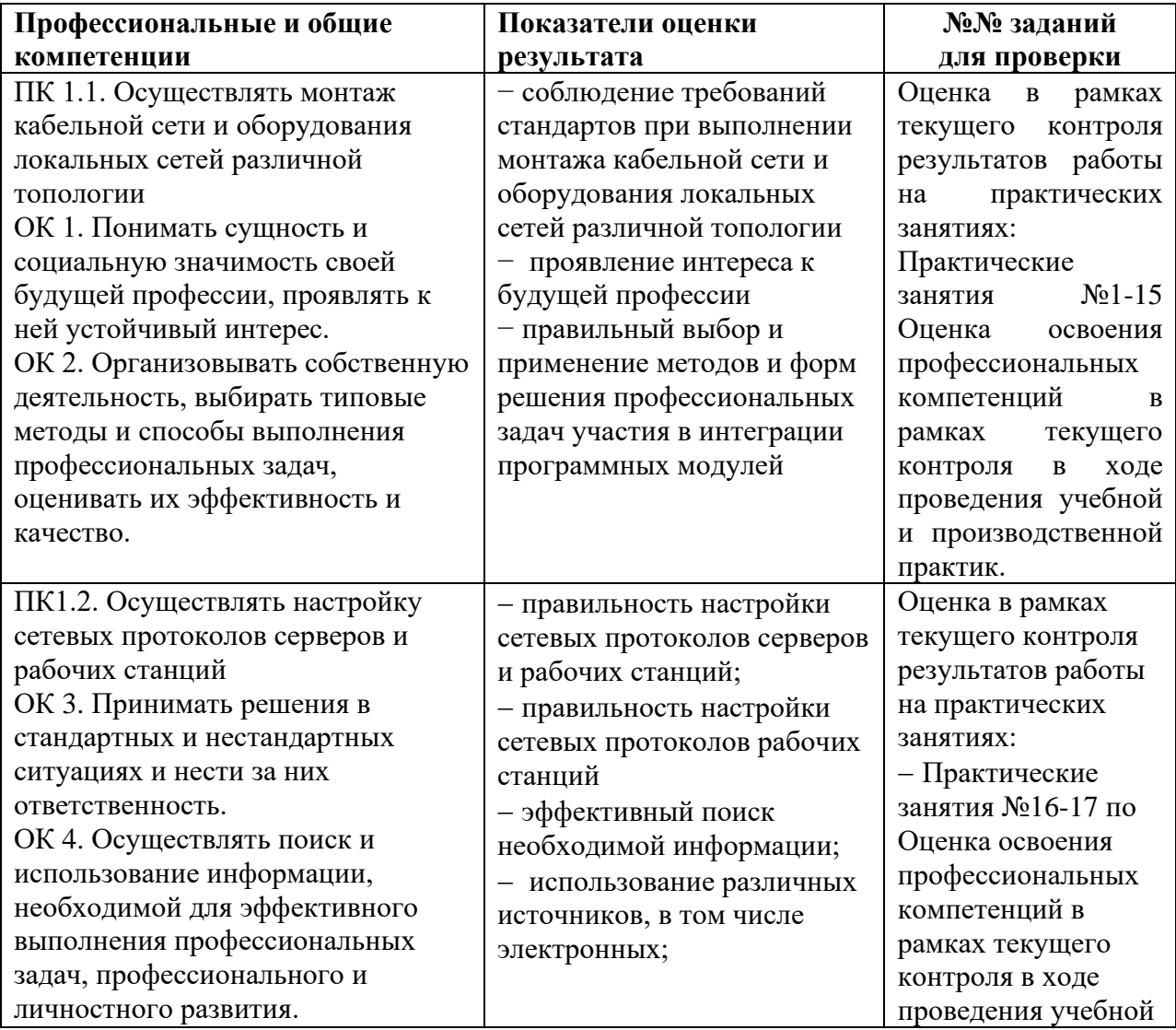

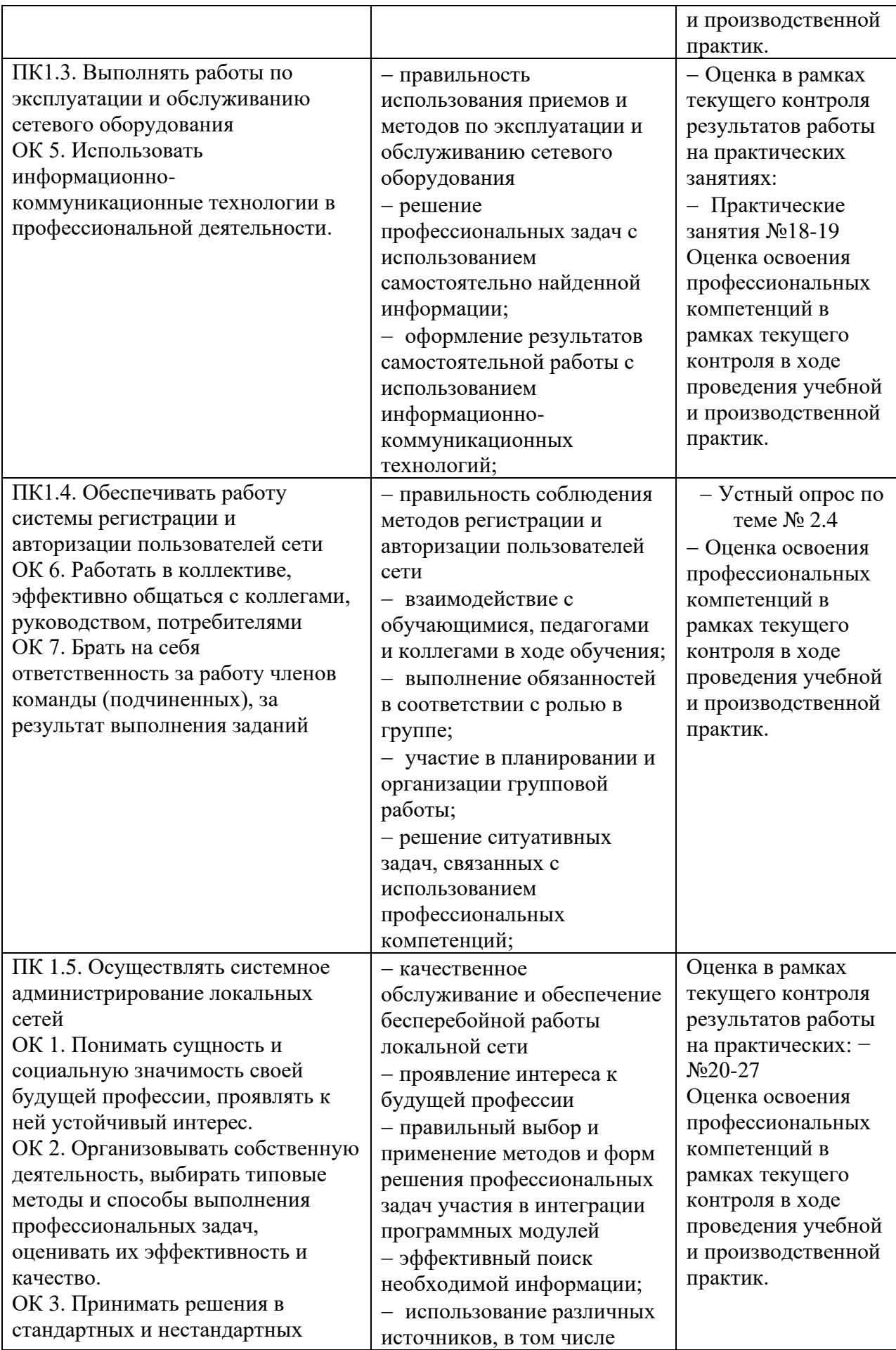

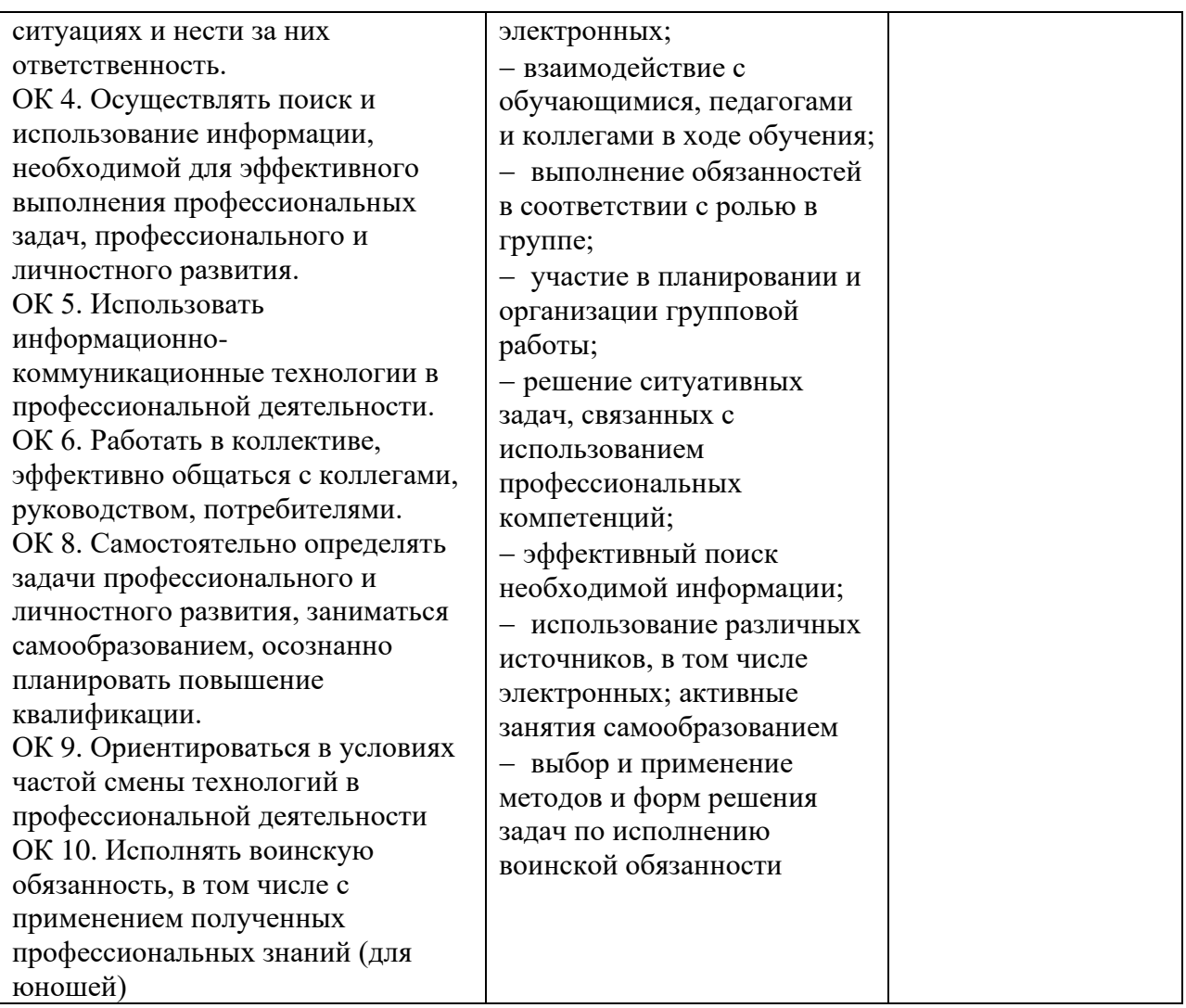

# <span id="page-350-0"></span>**1.1.3. Дидактические единицы «иметь практический опыт», «уметь» и «знать»**

В результате освоения программы профессионального модуля обучающийся должен освоить следующие дидактические единицы.

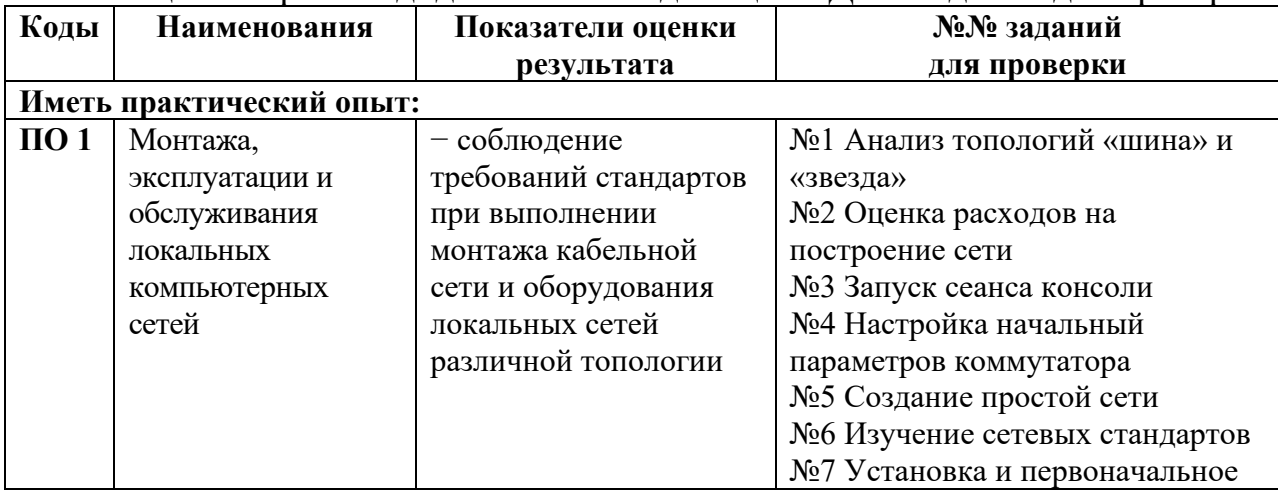

## Таблица 4. Перечень дидактических единиц в МДК и заданий для проверки

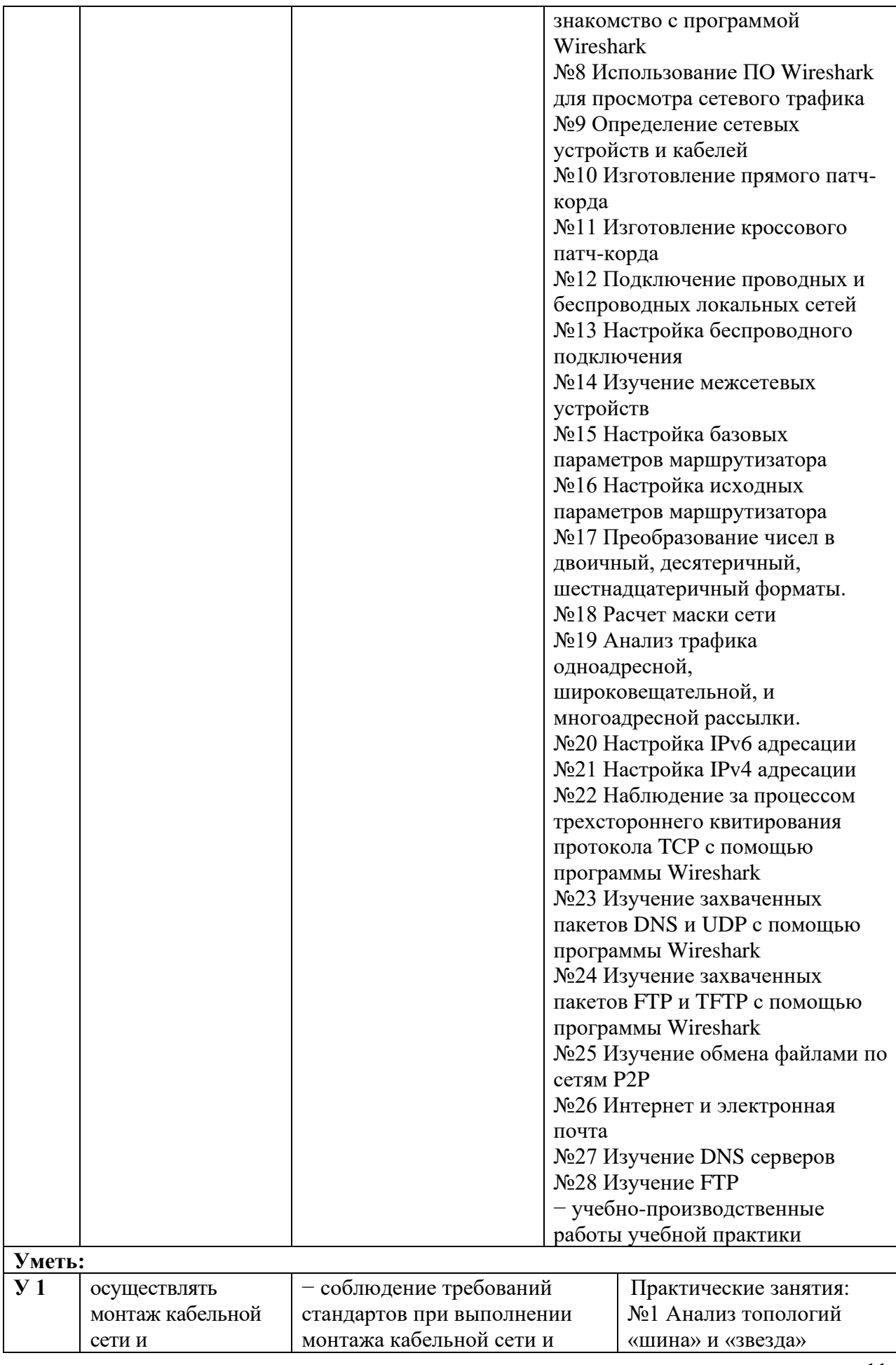

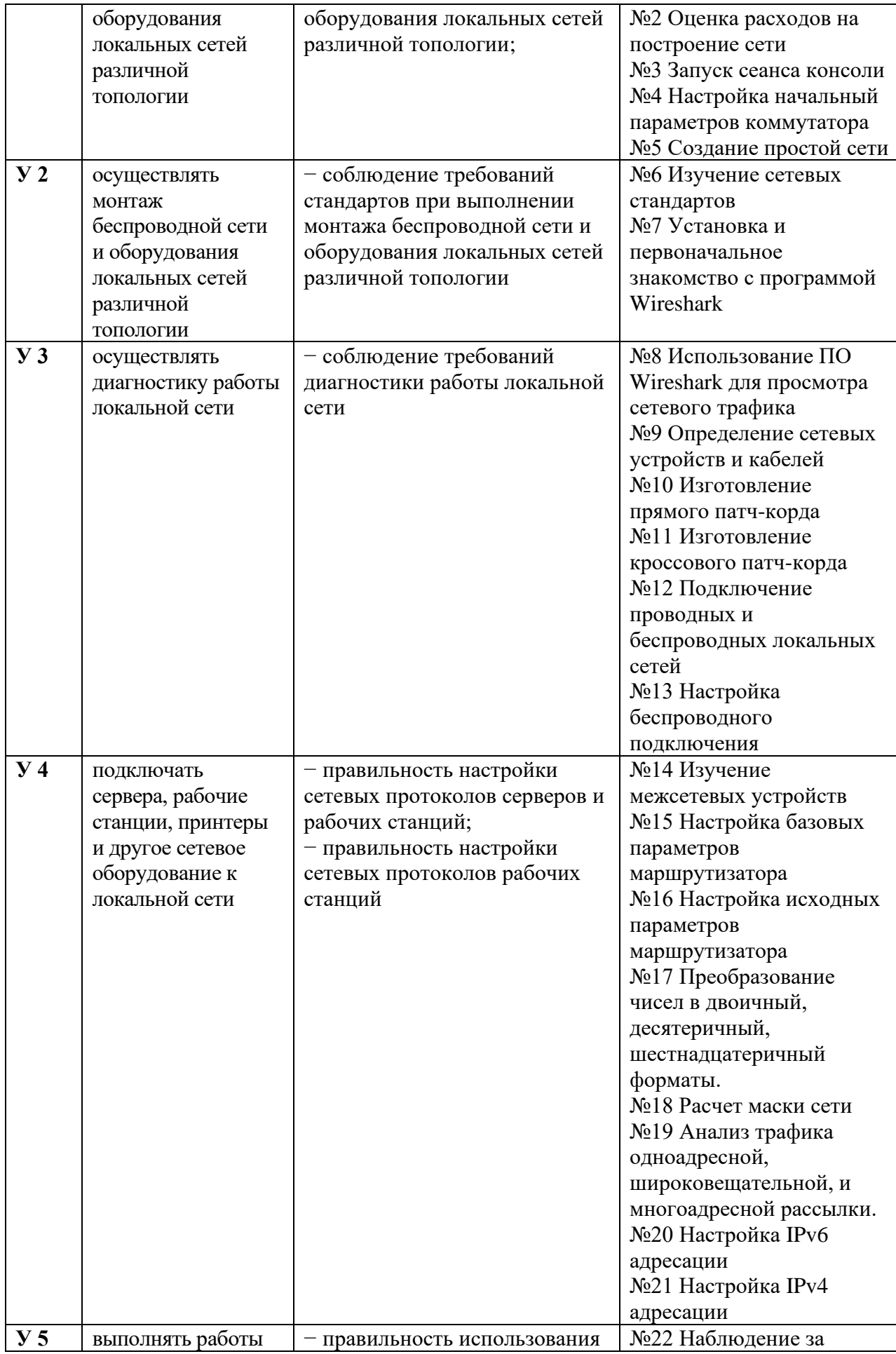

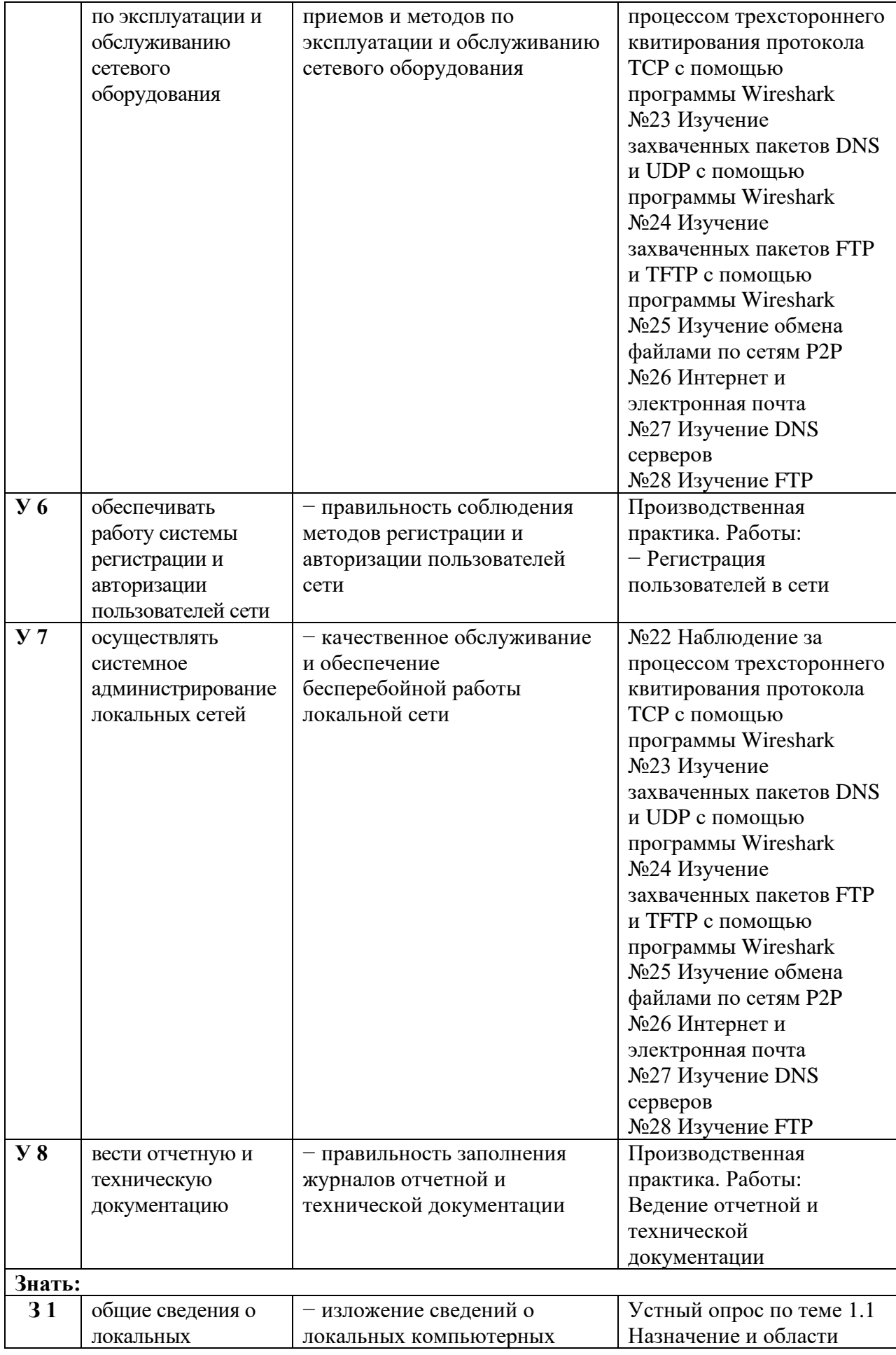

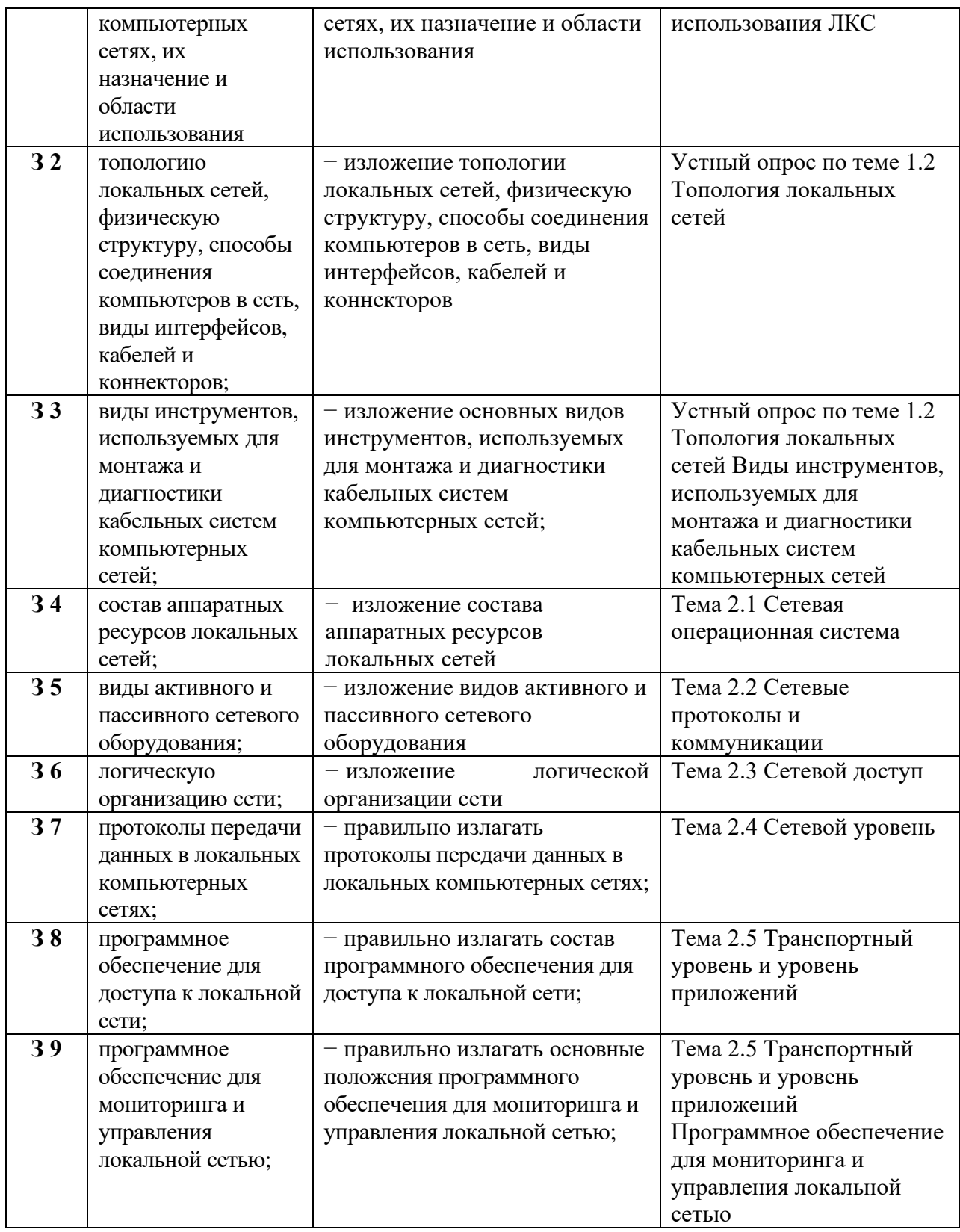

# <span id="page-354-0"></span>**1.2. Формы промежуточной аттестации по профессиональному модулю**

Обязательной формой аттестации по итогам освоения программы профессионального модуля является экзамен квалификационный. Результатом этого экзамена является однозначное решение: «вид профессиональной деятельности освоен /не освоен».

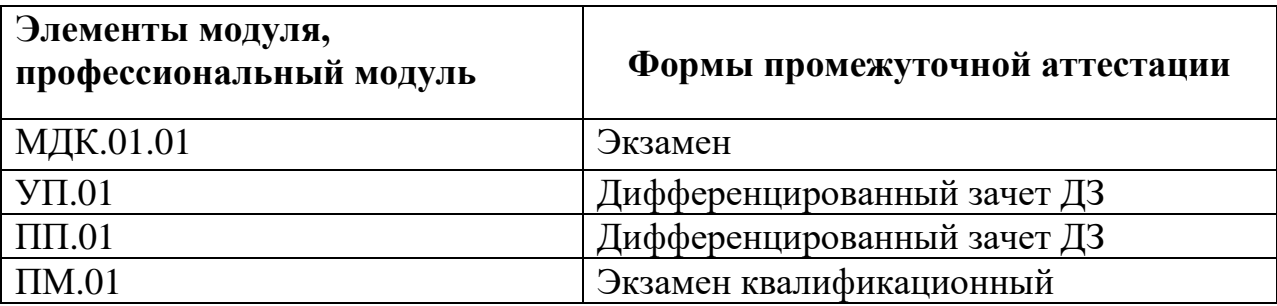

Таблица 5. Запланированные формы промежуточной аттестации

# **II. Оценка освоения междисциплинарных курсов**

## <span id="page-355-1"></span><span id="page-355-0"></span>**2.1. Формы и методы оценивания**

Предметом оценки освоения МДК являются умения и знания.

Контроль и оценка этих дидактических единиц осуществляются с использованием следующих форм и методов: выполнение практических занятий, выполнение контрольных работ, внеаудиторная самостоятельная работа.

Оценка освоения МДК предусматривает:

− проведение экзамена по МДК.01.01. «Устройство и обслуживание локальных компьютерных сетей»;

(Положение о текущем контроле знаний и промежуточной аттестации студентов ГБПОУ РО «ВТИТБиД», утверждённое приказом ГБПОУ РО «ВТИТБиД» от 30.08.2018 №646).

|  | 2.2. Перечень заданий для оценки освоения МДК |  |  |  |  |  |
|--|-----------------------------------------------|--|--|--|--|--|
|--|-----------------------------------------------|--|--|--|--|--|

<span id="page-355-2"></span>Таблица 6. Перечень заданий в МДК

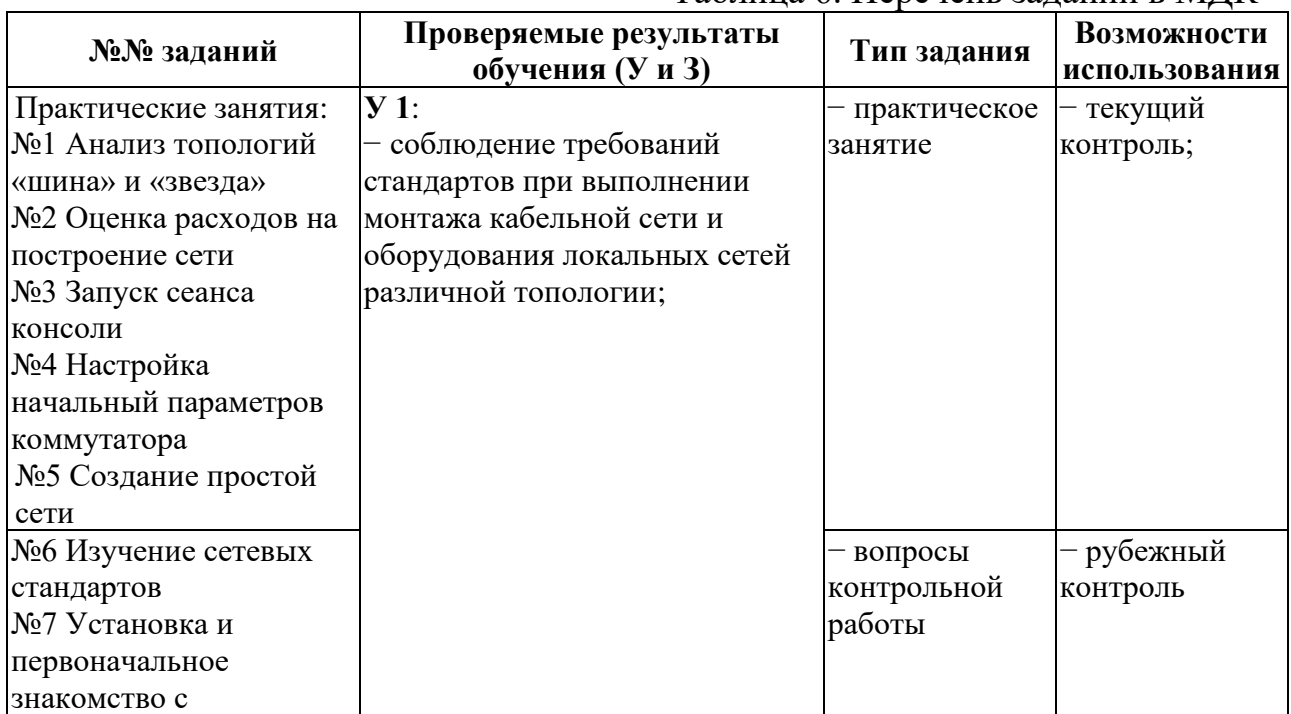

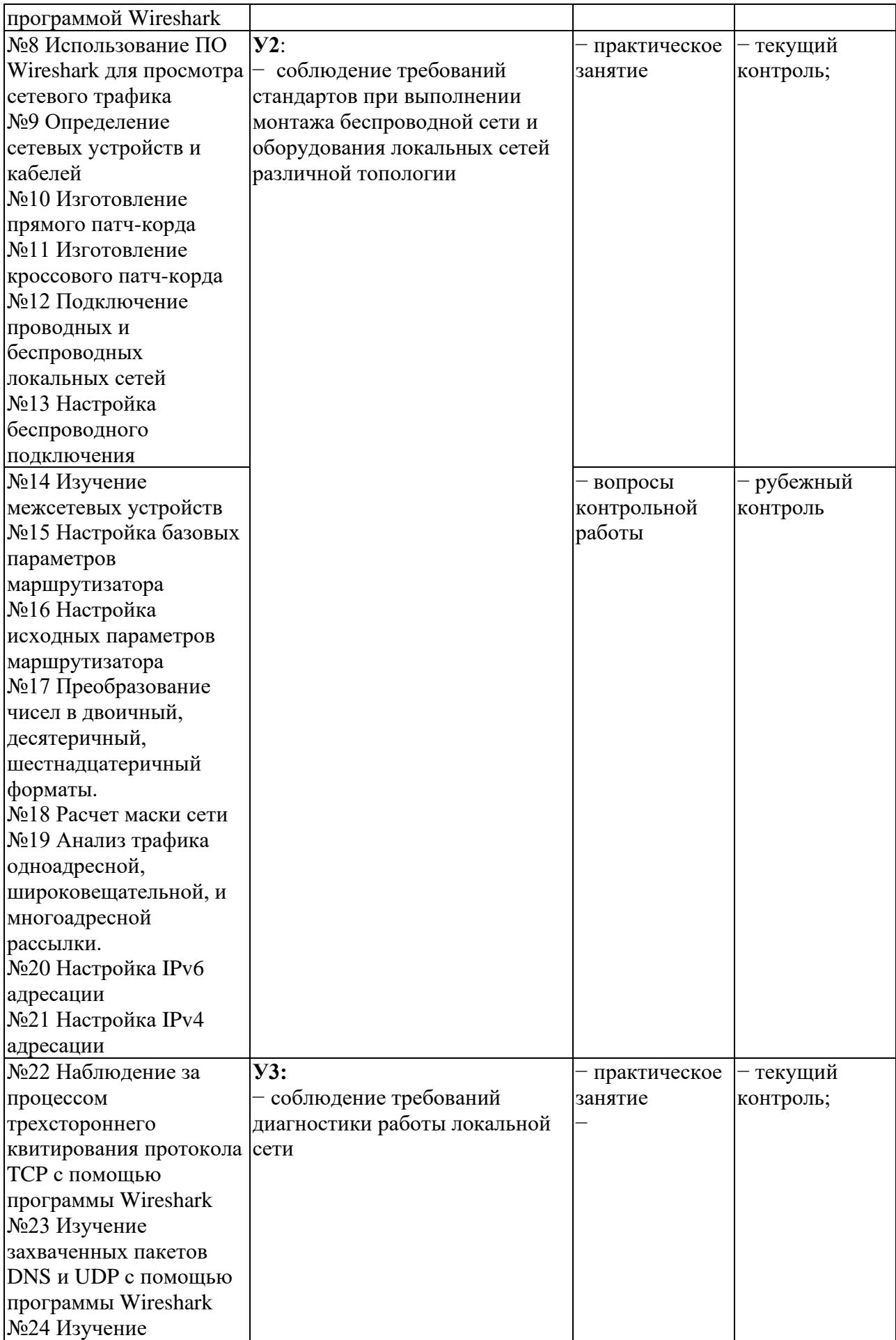

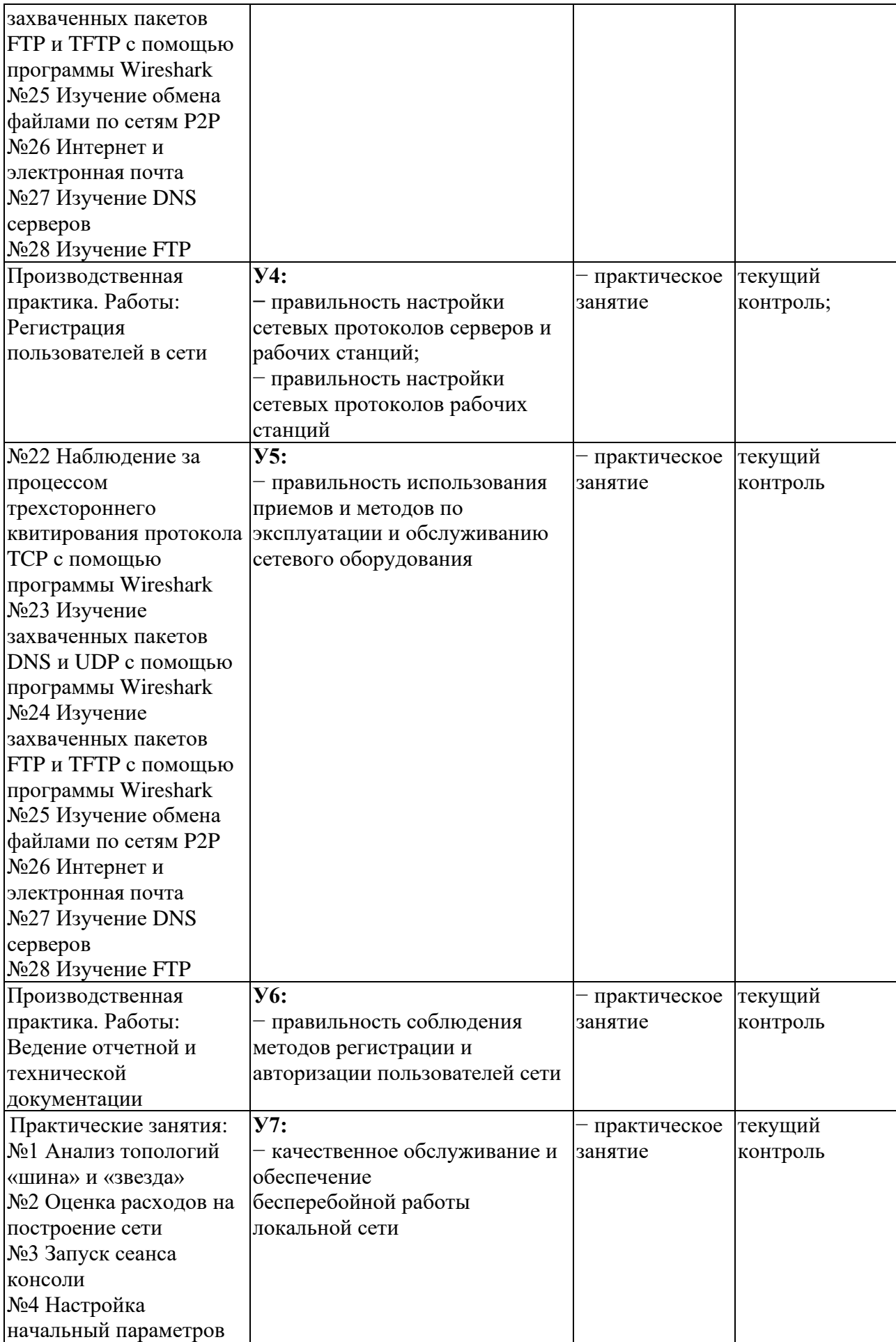

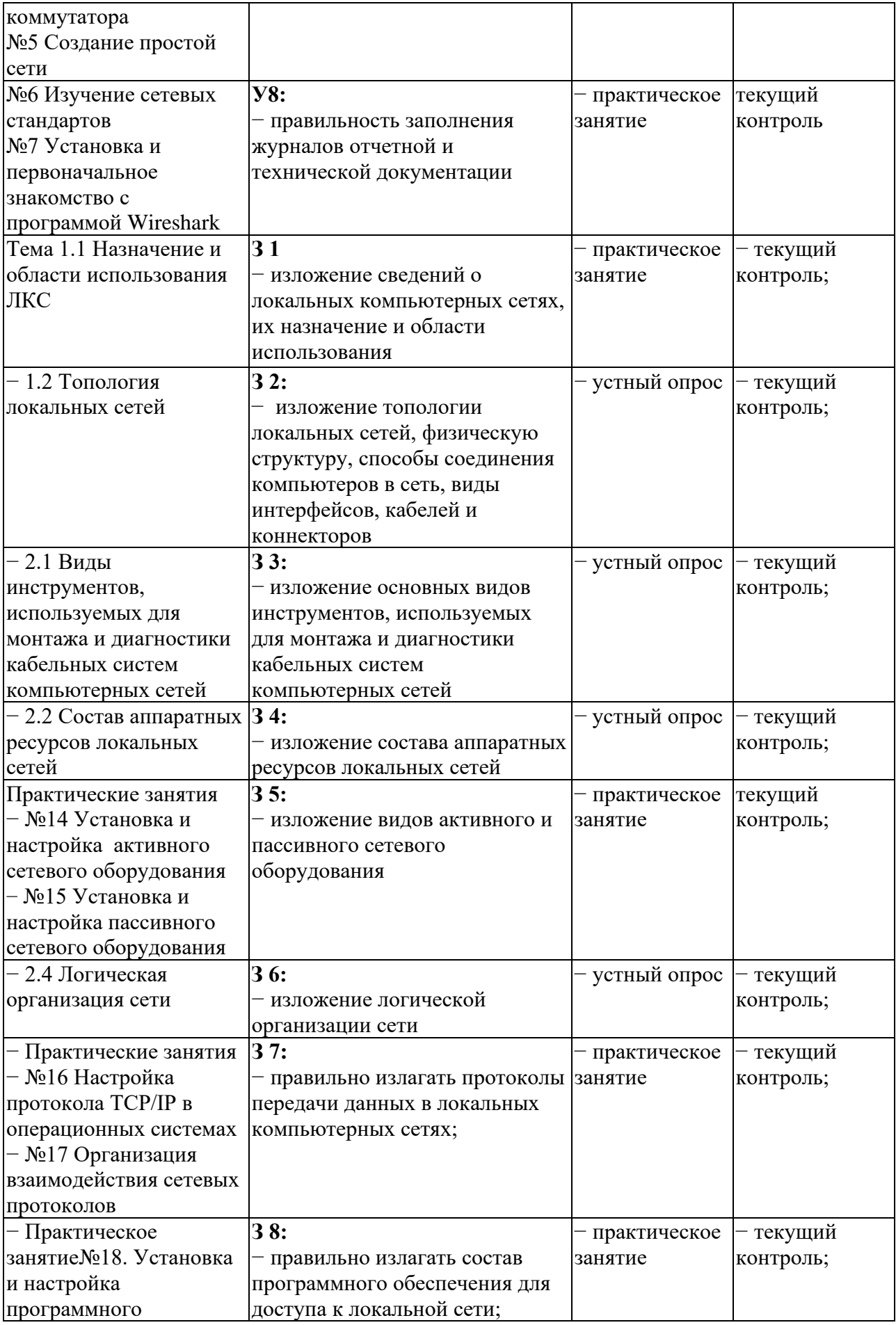

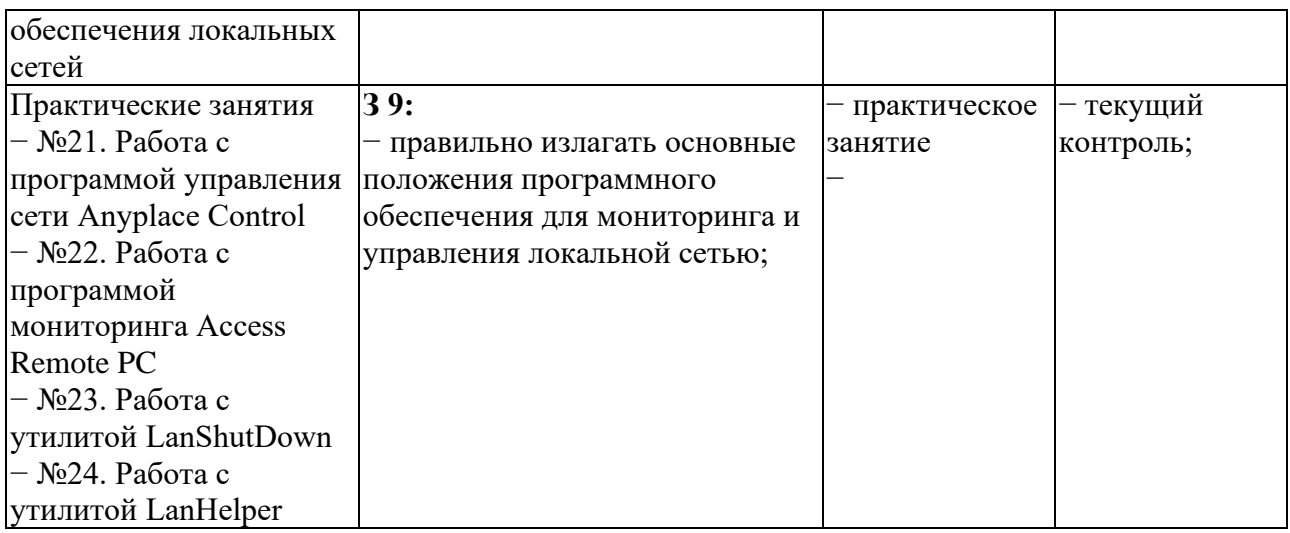

# **III. Оценка по учебной и производственной практике**

### <span id="page-359-1"></span><span id="page-359-0"></span>**3.1. Формы и методы оценивания**

Предметом оценки по учебной и производственной практике обязательно являются дидактические единицы «иметь практический опыт» и «уметь».

Контроль и оценка этих дидактических единиц осуществляются с использованием следующих форм и методов: решение компетентностноориентированных заданий, выполнение практических занятий.

Оценка по учебной практике выставляется на основании аттестационного листа.

Оценка по производственной практике выставляется на основании аттестационного листа (на базе данных аттестационного листа (характеристики учебной и профессиональной деятельности обучающегося на практике) с указанием видов работ, выполненных обучающимся во время практики, их объема, качества выполнения в соответствии с технологией и (или) требованиями организации, в которой проходила практика, либо ГБПОУ РО «ВТИТБиД» (для учебной практики)), производственной характеристики, дневника, отчета по практике.

# <span id="page-359-2"></span>**3.2. Перечень видов работ для проверки результатов освоения программы профессионального модуля на практике**

## <span id="page-359-3"></span>**3.2.1. Учебная практика**

|                                     | 1 аолица / . Перечень видов работ учебной практики |           |                  |  |
|-------------------------------------|----------------------------------------------------|-----------|------------------|--|
|                                     | Коды проверяемых результатов                       |           |                  |  |
| Виды работ                          | ПК                                                 | OК        | $\Pi$ O, Y       |  |
| Выполнение монтажных работ          | $\Pi K$ 1.1                                        | OK 1-OK 9 | $\Pi$ O 1.       |  |
|                                     |                                                    |           | Y.1. Y.2         |  |
| Сборка, настройка рабочих станций и | TK 1 2                                             | OK 1-OK 9 | $\overline{10}1$ |  |

Таблица 7. Перечень видов работ учебной практики
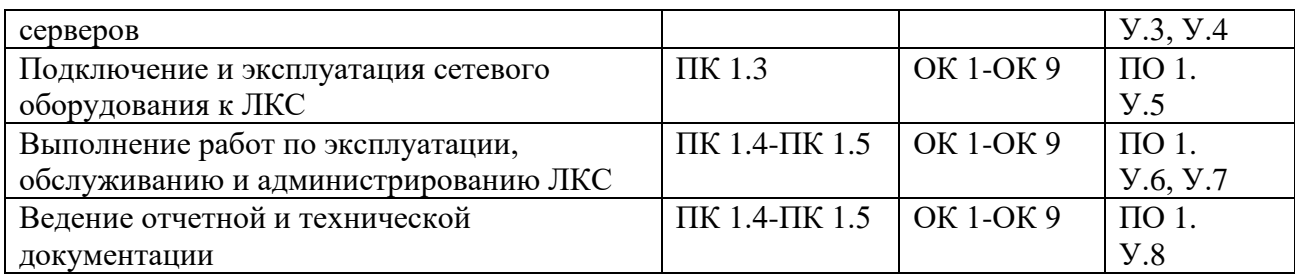

# **3.2.2. Производственная практика**

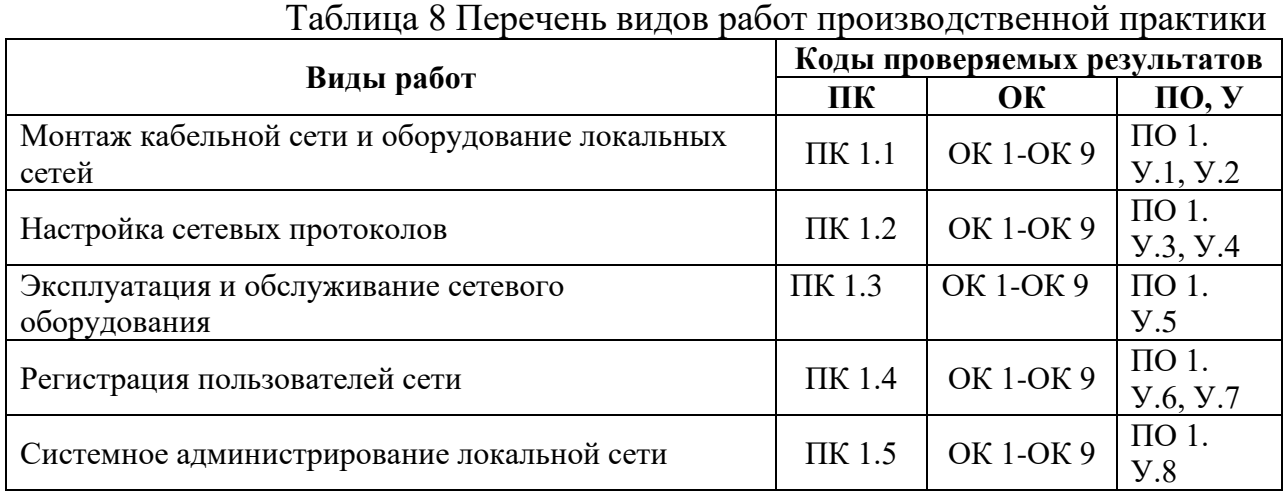

# **3.3. Форма аттестационного листа по практике**

Дифференцированный зачет по учебной и производственной практике выставляется на основании данных аттестационного листа (характеристики профессиональной деятельности обучающегося на практике) с указанием видов работ, выполненных обучающимся во время практики, их объема, качества выполнения в соответствии с технологией и требованиями организации, в которой проходила практика.

# **АТТЕСТАЦИОННЫЙ ЛИСТ по учебной практике**

1. Студент:\_\_\_\_\_\_\_\_\_\_\_\_\_\_\_\_\_\_\_\_\_\_\_\_\_\_\_\_\_\_\_\_\_\_\_\_\_\_\_\_\_\_\_\_\_\_\_\_\_\_\_\_\_

группы №**\_\_\_\_\_**, специальность **09.01.02 Наладчик компьютерных сетей**

успешно прошел учебную практику (по профилю специальности) по **ПМ. 01 Выполнение работ по монтажу, наладке, эксплуатации и обслуживанию локальных компьютерных сетей** в объёме 180 часов. 2. Место проведения практики (организация):

ГБПОУ РО «ВТИТБиД» , г.Волгодонск, ул.Гагарина, д.13\_\_

3. Время проведения практики с и по по

4. Виды работ, выполненные студентом во время практики по профессиональному модулю ПМ. 01 Выполнение работ по монтажу, наладке, эксплуатации и обслуживанию локальных компьютерных сетей

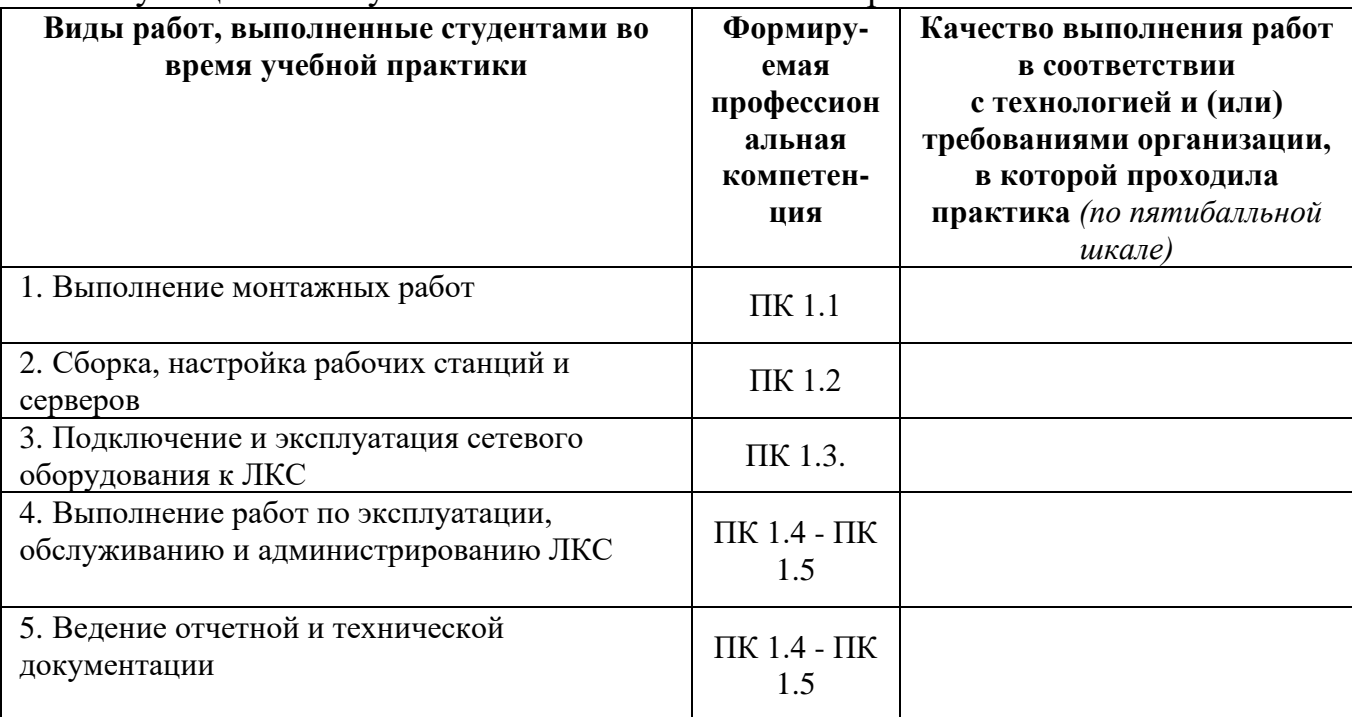

Дата: \_\_\_\_\_\_\_\_\_\_\_ Руководитель практики:

# АТТЕСТАЦИОННЫЙ ЛИСТ по производственной практике (по профилю специальности)

1. Студент:

группы  $\mathcal{N}_2$  , 09.01.02 Наладчик компьютерных сетей успешно прошел производственную практику (по профилю специальности) по ПМ 01 «Выполнение работ по монтажу, наладке, эксплуатации и обслуживанию локальных компьютерных сетей» в объёме 573 часа. 2. Место проведения практики (организация):

наименование, юридический адрес

3. Время проведения практики с по по по г.

4. Виды работ, выполненные студентом во время практики  $\Pi$ O профессиональному модулю ПМ. 01 Выполнение работ по монтажу, наладке, эксплуатации и обслуживанию локальных компьютерных сетей

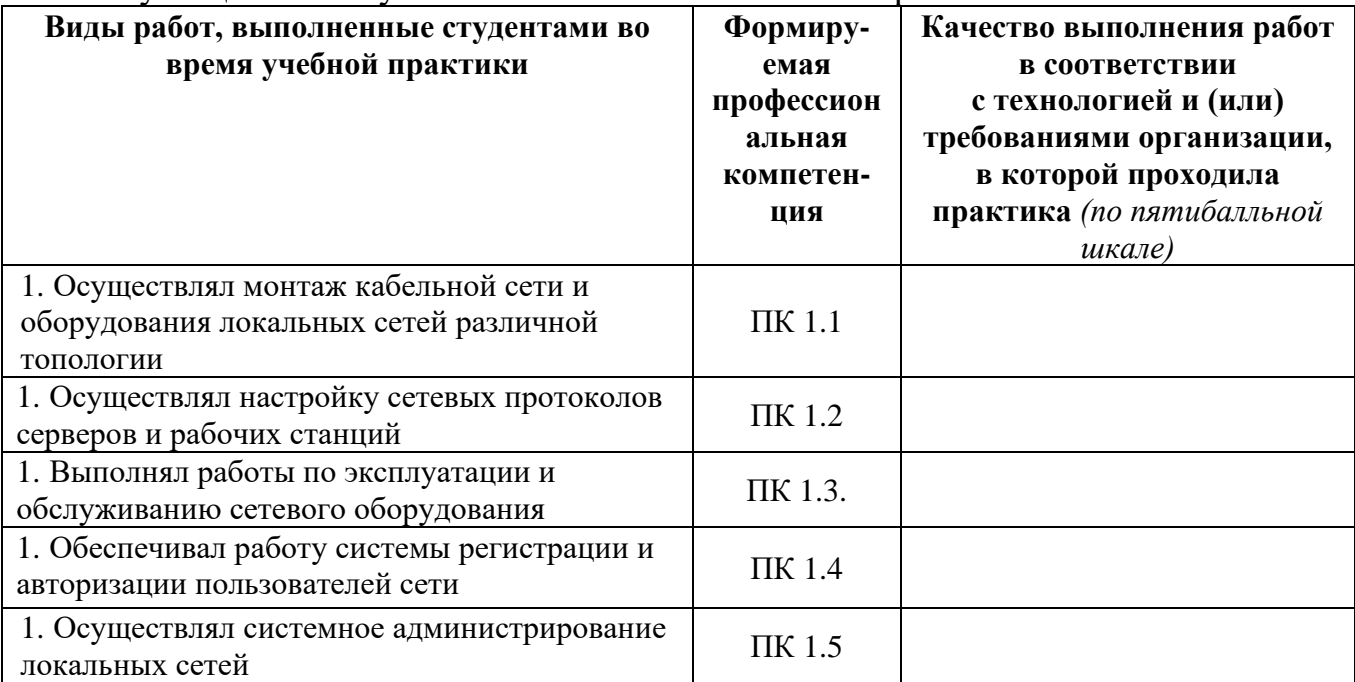

Дата: Руководитель практики: 

 $M.\Pi.$ 

3.4. Форма производственной характеристики по производственной практике

# ПРОИЗВОДСТВЕННАЯ ХАРАКТЕРИСТИКА

Студент ГБПОУ РО «ВТИТБиД»

(фамилия, имя, отчество)

Группа №

Специальность СПО 09.01.02 Наладчик компьютерных сетей

Квалификация

прохождения производственной практики период  $($  $\Pi$ O профилю  $\mathbf{B}$ специальности) по ПМ. 01 Выполнение работ по монтажу, наладке, эксплуатации и обслуживанию локальных компьютерных сетей

в объеме  $\frac{108}{108}$  часов с « » 201 г. по « » 201 г. в организации

(наименование организации)

освоил следующие профессиональные компетенции:

– ПК 1.1. Осуществлять монтаж кабельной сети и оборудования локальных сетей различной топологии; (да/нет) \*

- ПК 1.2. Осуществлять настройку сетевых протоколов серверов и рабочих станций: (да/нет) \*

– ПК 1.3. Выполнять работы по эксплуатации и обслуживанию сетевого оборудования; (да/нет) \*

– ПК 1.4. Обеспечивать работу системы регистрации и авторизации пользователей сети: (да/нет) \*

- ПК 1.5. Осуществлять системное администрирование локальных сетей;  $(aa/Her)$  \*

Во время практики обучающийся:

- демонстрировал интерес к будущей специальности; (да/нет) \*

- организовывала собственную деятельность, выбирала типовые методы и выполнения профессиональных способы задач, опенивала  $\overline{u}$ эффективность и качество; (да/нет)

- решал стандартные и нестандартные профессиональные задачи; (да/нет)

- осуществлял поиск и использование информации, необходимой для эффективного выполнения профессиональных задач, профессионального и личностного развития; (да/нет)
- эффективно  $\mathbf{M}$ качественно работы выполнял с использованием информационно-коммуникационных технологий; (да/нет)
- работал в команде, уважительно общалась с коллегами, руководством, потребителями; (да/нет)
- брал на себя ответственность за работу членов команды, результат выполнения заданий: (да/нет)

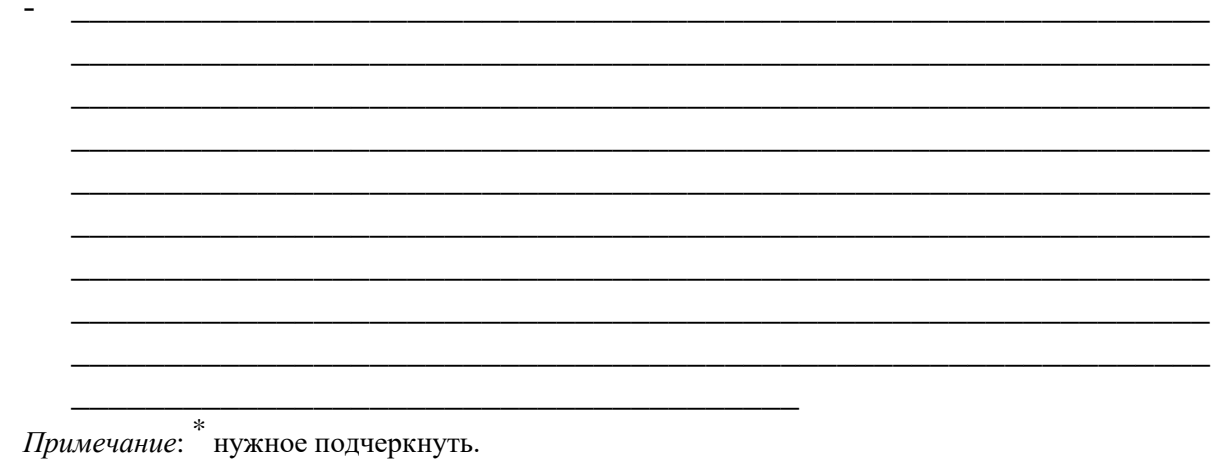

По итогам производственной практики (по профилю специальности) студент

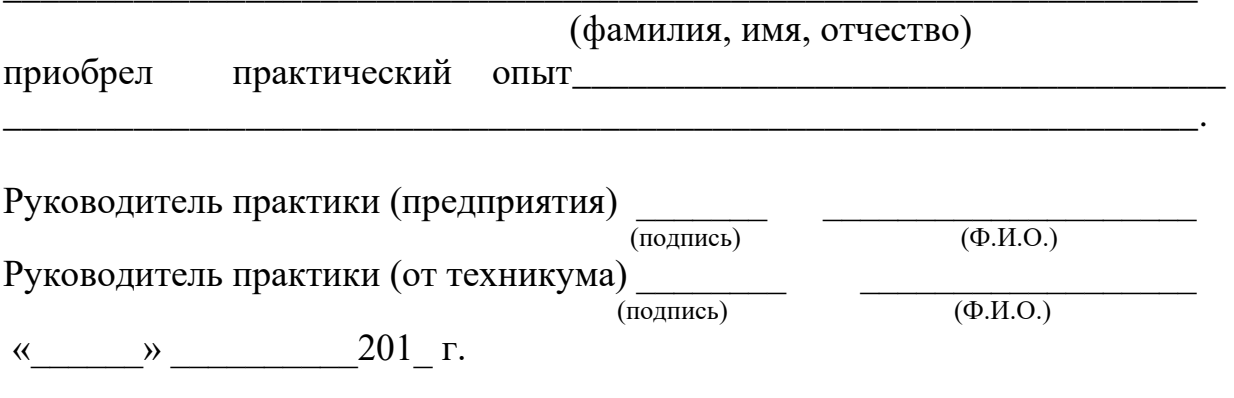

 $M.\Pi.$ 

Министерство общего и профессионального образования РО государственное бюджетное образовательное учреждение среднего профессионального образования Ростовской области

«ВОЛГОДОНСКИЙ ТЕХНИКУМ ИНФОРМАЦИОННЫХ ТЕХНОЛОГИЙ, БИЗНЕСА И ДИЗАЙНА ИМЕНИ В.В. САМАРСКОГО»

## ДНЕВНИК

прохождения производственной практики (по профилю специальности) по профессиональному модулю

ПМ. 01 Выполнение работ по монтажу, наладке,

обслуживанию локальных эксплуатации  $\boldsymbol{u}$ 

компьютерных сетей

студента \_\_\_\_\_ курса группы № \_\_\_\_\_

Ф.И.О. студента

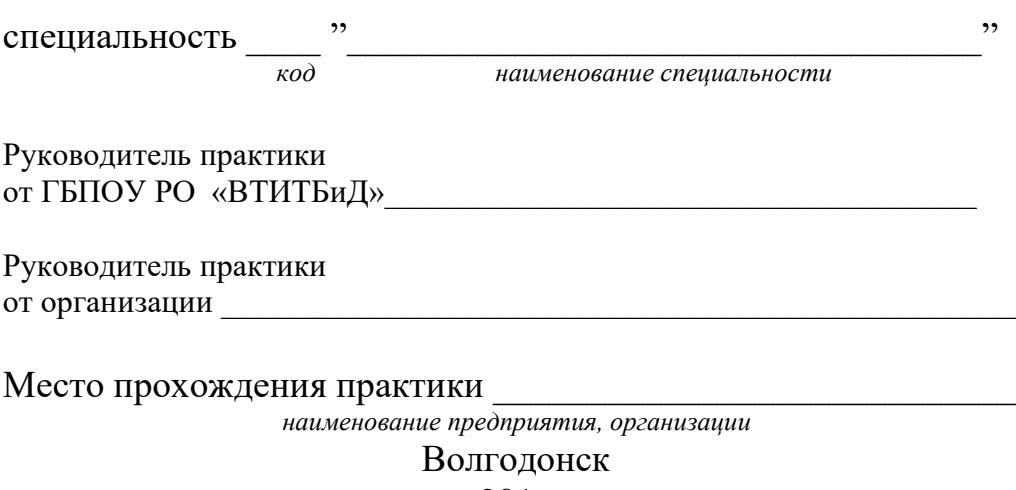

 $201$ 

### **Правила оформления дневника**

### **Памятка практиканту**

1. Дневник, наряду с другими материалами по практике, является основным документом, который обучающийся оформляет в период практики и представляет руководителю после окончания практики.

2. Обучающийся ежедневно записывает в дневник все виды выполняемых им работ согласно программе производственной практики.

3. В конце каждого рабочего дня обучающийся предоставляет дневник своему наставнику из числа квалифицированных работников организации для просмотра записей и подтверждения их подписью в соответствующей графе.

4. Не реже одного раза в неделю (в день консультации) обучающийся предоставляет дневник на проверку руководителю практики от техникума.

5. По окончании практики обучающийся предоставляет дневник руководителю практики от организации (предприятия) для составления аттестационного листа и производственной характеристики.

6. В установленный срок обучающийся должен сдать руководителю практики от техникума отчет о практике, портфолио, полностью оформленный дневник практики, заверенный руководителем организации (предприятия), а также аттестационный лист и производственную характеристику. На всех документах должны стоять печати организации (предприятия).

Выполняя программу практики, студент должен соблюдать правила поведения, охраны труда и пожарной безопасности, других условий, направленных на сохранение здоровья и жизни: Требования электробезопасности. При пользовании средствами вычислительной техники и периферийным оборудованием каждый работник должен внимательно и осторожно обращаться с электропроводкой, приборами и аппаратами и всегда помнить, что пренебрежение правилами безопасности угрожает и здоровью, и жизни человека Во избежание поражения электрическим током необходимо твердо знать и выполнять следующие правила безопасного пользования электроэнергией:

1. Необходимо постоянно следить на своем рабочем месте за исправным состоянием электропроводки, выключателей, штепсельных розеток, при помощи которых оборудование включается в сеть, и заземления. При обнаружении неисправности немедленно обесточить электрооборудование, оповестить администрацию. Продолжение работы возможно только после устранения неисправности.

2. Во избежание повреждения изоляции проводов и возникновения коротких замыканий не разрешается:

а) вешать что-либо на провода;

б) закрашивать и белить шнуры и провода;

в) закладывать провода и шнуры за газовые и водопроводные трубы, за батареи отопительной системы;

г) выдергивать штепсельную вилку из розетки за шнур, усилие должно быть приложено к корпусу вилки.

3. Для исключения поражения электрическим током запрещается:

а) часто включать и выключать компьютер без необходимости;

б) прикасаться к экрану и к тыльной стороне блоков компьютера;

в) работать на средствах вычислительной техники и периферийном оборудовании мокрыми руками;

г) работать на средствах вычислительной техники и периферийном оборудовании, имеющих нарушения целостности корпуса, нарушения изоляции проводов, неисправную индикацию включения питания, с признаками электрического напряжения на корпусе

д) класть на средства вычислительной техники и периферийном оборудовании посторонние предметы.

напряжением очищать от пыли и загрязнения электрооборудование.

4. Запрещается проверять работоспособность электрооборудования неприспособленных для эксплуатации помещениях с токопроводящими полами, сырых, не позволяющих заземлить доступные металлические части.

5. Ремонт электроаппаратуры производится только специалистами-техниками с соблюдением необходимых технических требований.

6. Недопустимо под напряжением проводить ремонт средств вычислительной техники и периферийного оборудования.

7. Во избежание поражения электрическим током, при пользовании электроприборами нельзя касаться одновременно каких-либо трубопроводов, батарей отопления, металлических конструкций

8. При пользовании электроэнергией в сырых помещениях соблюдать особую осторожность.

9. При обнаружении оборвавшегося провода необходимо немедленно сообщить об этом администрации, принять меры по исключению контакта с ним людей. Прикосновение к проводу опасно для жизни.

10. Спасение пострадавшего при поражении электрическим током главным образом зависит от быстроты освобождения его от действия током.

Во всех случаях поражения человека электрическим током немедленно вызывают врача. До прибытия врача нужно, не теряя времени, приступить к оказанию первой помощи пострадавшему.

2. Требования по обеспечению пожарной безопасности. На рабочем месте запрещается иметь огнеопасные вещества

В помещениях запрещается:

а) зажигать огонь;

б) включать электрооборудование, если в помещении пахнет газом; в) курить;

г) сушить что-либо на отопительных приборах;

д) закрывать вентиляционные отверстия в электроаппаратуре Источниками воспламенения являются:

а) искра при разряде статического электричества

б) искры от электрооборудования

в) искры от удара и трения

г) открытое пламя

При возникновении пожароопасной ситуации или пожара персонал должен немедленно принять необходимые меры для его ликвидации, одновременно оповестить о пожаре администрацию.

1. Помещения с электрооборудованием должны быть оснащены огнетушителями типа ОУ-2 или ОУБ-3.

#### **Тематический план производственной практики по профессиональному модулю**

ПМ.01 Выполнение работ по монтажу, наладке, эксплуатации и обслуживанию локальных компьютерных сетей

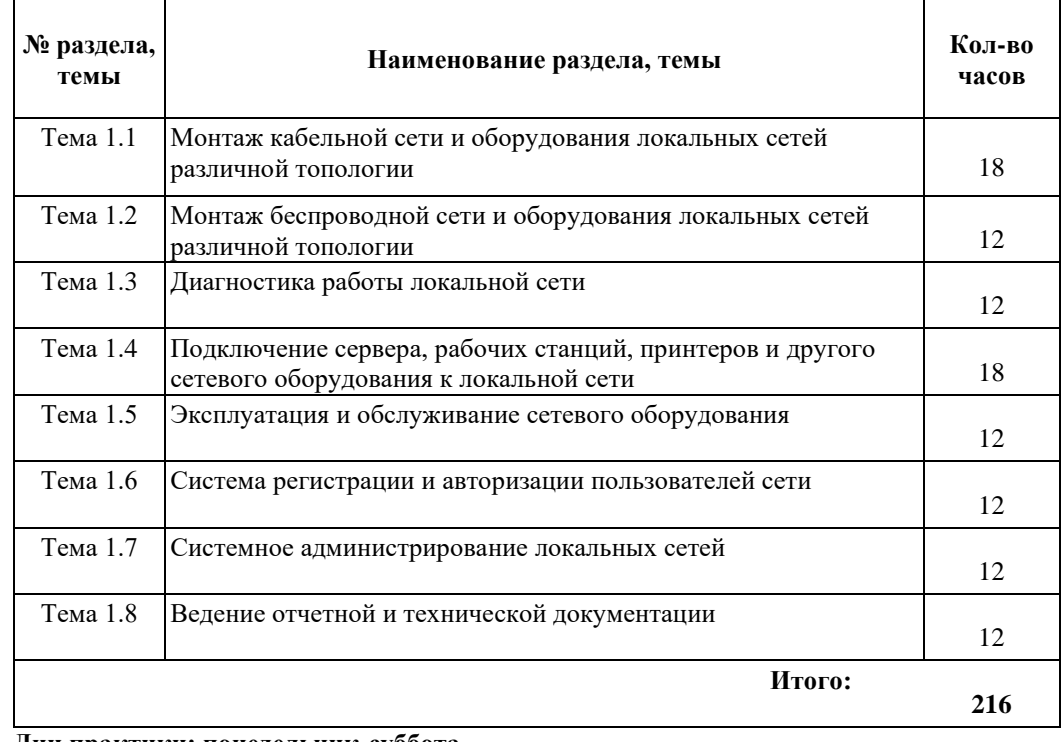

**Перечень заданий по производственной практике по** 

**профессиональному модулю**

ПМ.01 Выполнение работ по монтажу, наладке, эксплуатации и обслуживанию локальных компьютерных сетей

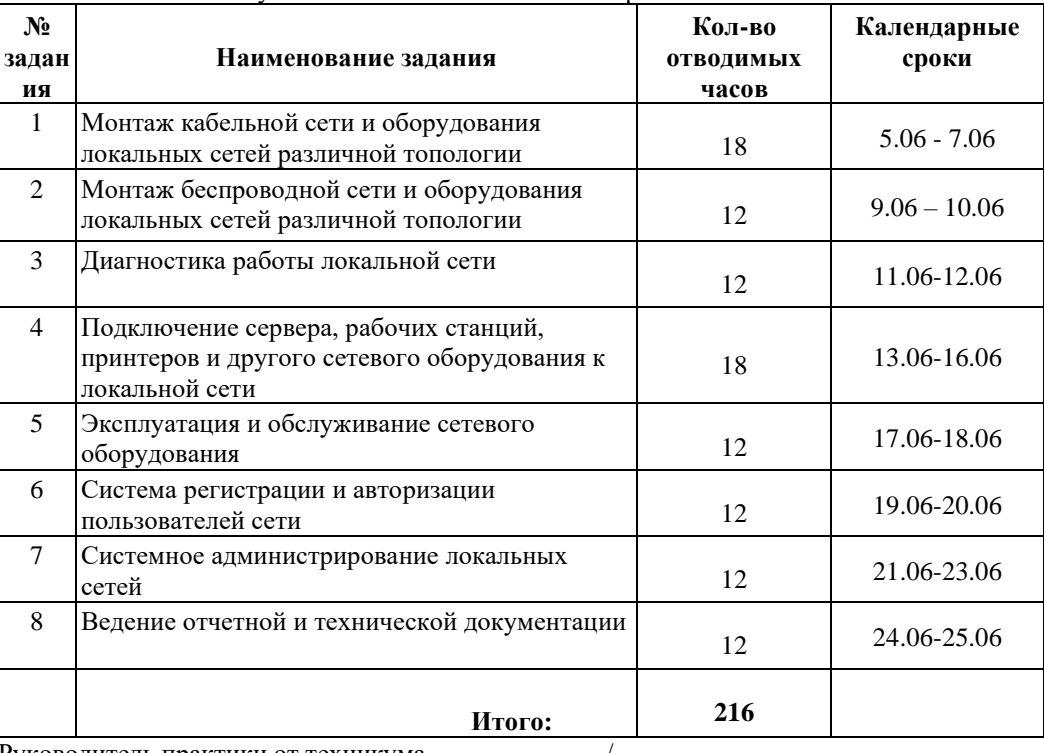

**Дни практики: понедельник-суббота**

Руководитель практики от техникума \_\_\_\_\_\_\_\_\_\_\_ / \_\_\_\_\_\_\_\_\_

### **Производственная деятельность студента в период производственной практики по профессиональному**

**модулю** ПМ.01 Выполнение работ по монтажу, наладке, эксплуатации и обслуживанию локальных компьютерных сетей

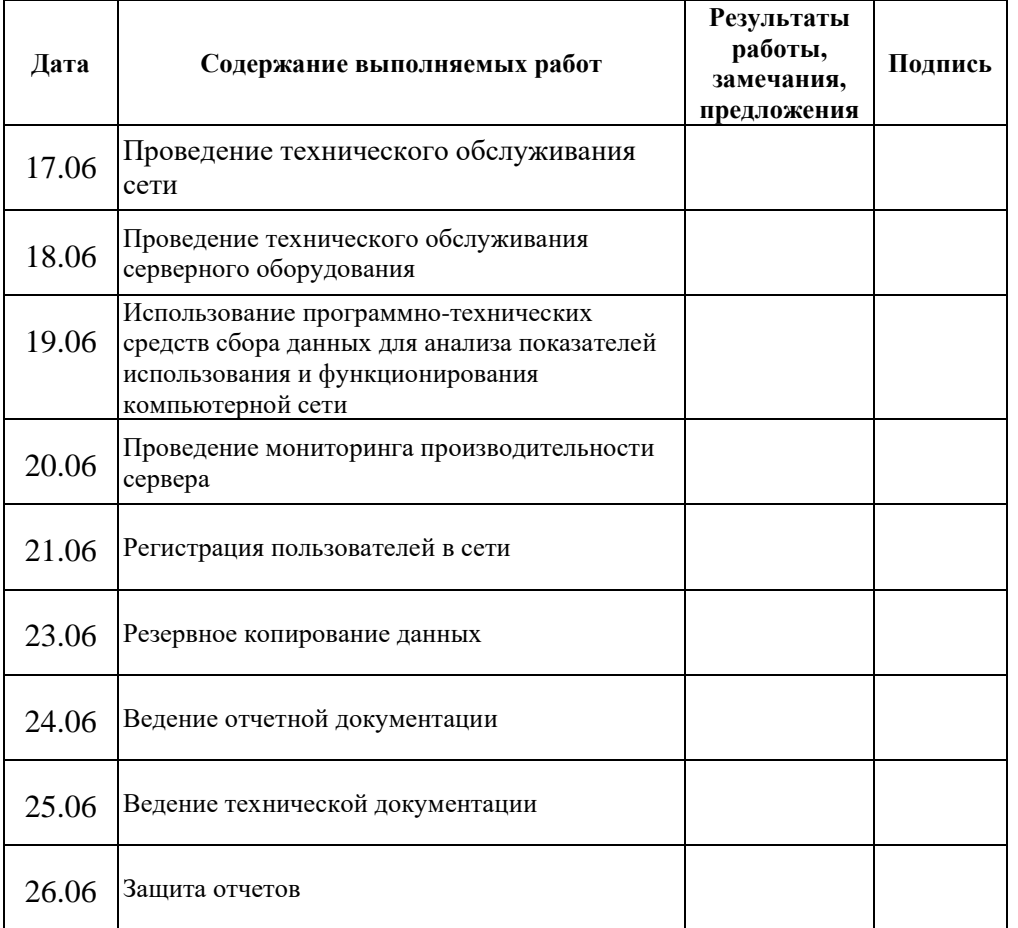

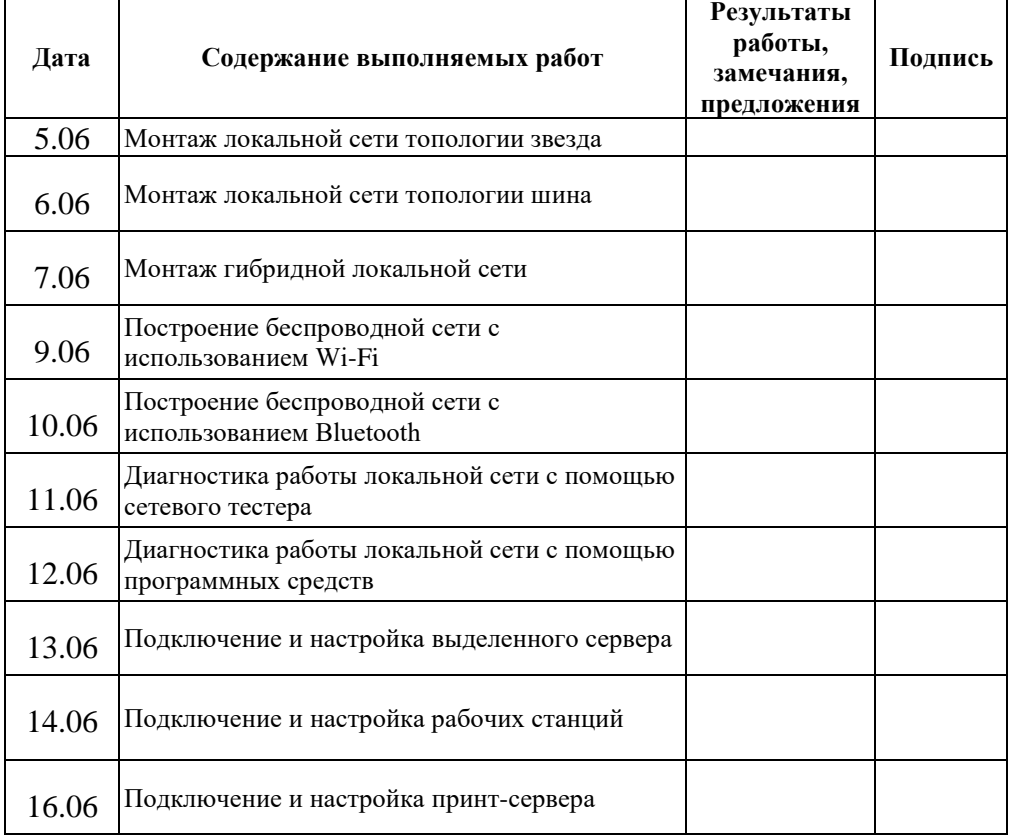

 *подпись Ф.И.О. руководителя практики (наставника)*

*\_\_\_\_\_\_\_\_\_\_\_\_\_\_\_ \_\_\_\_\_\_\_\_\_\_\_\_\_\_\_\_\_\_\_\_\_\_\_\_\_\_\_\_\_*

**М.П.**

# **IV. Контрольно-оценочные материалы для экзамена квалификационного 4.1. Формы проведения экзамена квалификационного**

Экзамен квалификационный представляет собой выполнение квалификационной работы «ПМ.01 Выполнение работ по монтажу, наладке, эксплуатации и обслуживанию локальных компьютерных сетей» по профилю специальности в компьютерной лаборатории с использованием персональных компьютеров.

# **4.2. Форма оценочной ведомости**

### **ОЦЕНОЧНАЯ ВЕДОМОСТЬ ПО ПРОФЕССИОНАЛЬНОМУ МОДУЛЮ**

ПМ.01 Выполнение работ по монтажу, наладке, эксплуатации и обслуживанию локальных компьютерных сетей

ФИО

обучающийся на II курсе по профессии 09.01.02 Наладчик компьютерных сетей, освоил программу профессионального модуля ПМ.01 Выполнение работ по монтажу, наладке, эксплуатации и обслуживанию локальных компьютерных сетей в объеме 573 час. с

«\_\_\_\_».\_\_\_\_\_\_\_.201\_ г. по «\_\_».\_\_\_\_.201\_\_ г.

Результаты промежуточной аттестации по элементам профессионального модуля.

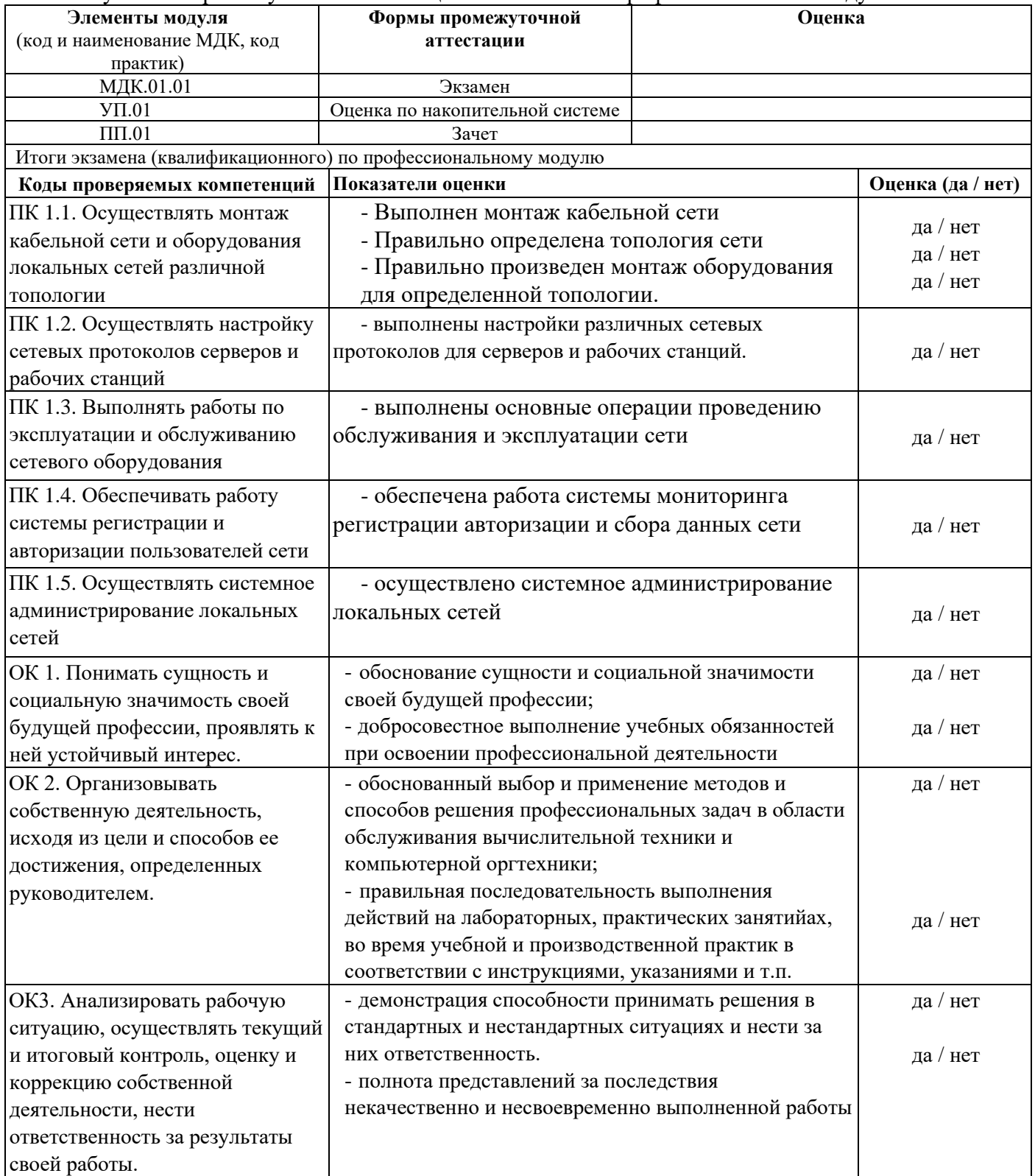

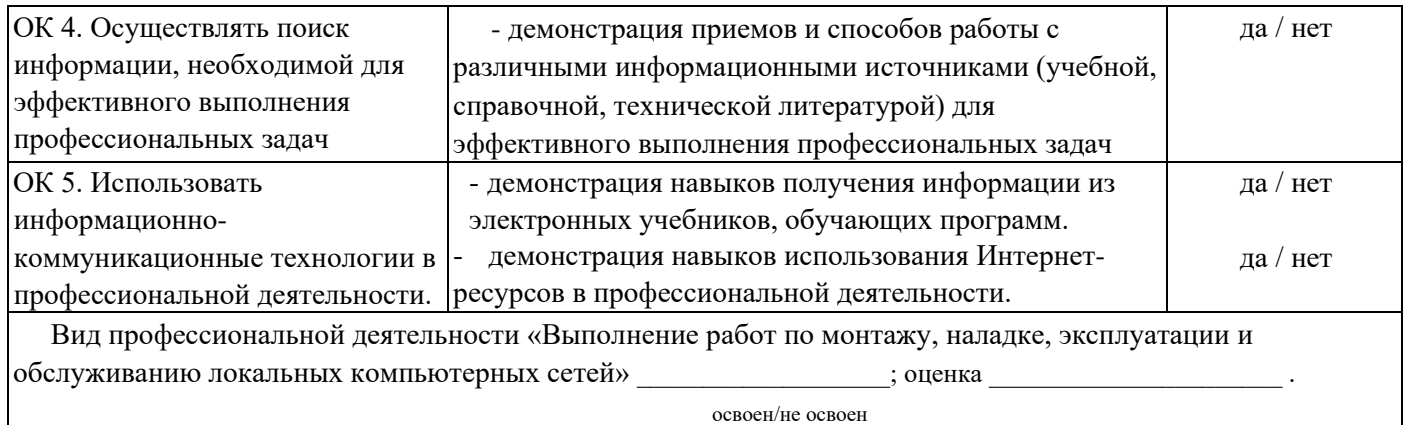

 $\Box$ ата

Подписи членов экзаменационной комиссии: Председатель экзаменационной комиссии:

Члены экзаменационной комиссии:

# **4.3. Форма комплекта экзаменационных материалов** (очной части)

\_\_\_\_\_\_\_\_\_\_\_\_\_\_\_\_\_\_\_\_\_\_\_\_\_\_\_\_\_\_\_\_\_\_\_\_

\_\_\_\_\_\_\_\_\_\_\_\_\_\_\_\_\_\_\_\_\_\_\_\_\_\_\_\_\_

# **Состав**

I. Паспорт.

II. Задание для экзаменующегося.

III. Пакет экзаменатора.

III а. Условия.

III б. Критерии оценки.

# I. ПАСПОРТ

КОМ предназначен для контроля и оценки результатов освоения

профессионального модуля **ПМ.01 Выполнение работ по монтажу, наладке, эксплуатации и обслуживанию локальных компьютерных сетей** по специальности 09.01.02 Наладчик компьютерных сетей.

Оцениваемые компетенции:

ПК 1.1. Осуществлять монтаж кабельной сети и оборудования локальных сетей различной топологии.

ПК 1.2. Осуществлять настройку сетевых протоколов серверов и рабочих станций.

ПК 1.3. Выполнять работы по эксплуатации и обслуживанию сетевого оборудования.

ПК 1.4. Обеспечивать работу системы регистрации и авторизации пользователей сети.

ПК 1.5. Осуществлять системное администрирование локальных сетей

ОК 1. Понимать сущность и социальную значимость своей будущей профессии, проявлять к ней устойчивый интерес.

ОК 2. Организовывать собственную деятельность, выбирать типовые методы и способы выполнения профессиональных задач, оценивать их эффективность и качество.

ОК 3. Принимать решения в стандартных и нестандартных ситуациях и нести за них ответственность.

ОК 4. Осуществлять поиск и использование информации, необходимой для эффективного выполнения профессиональных задач, профессионального и личностного развития.

ОК 5. Использовать информационно-коммуникационные технологии в профессиональной деятельности.

ОК 6. Работать в коллективе, эффективно общаться с коллегами, руководством, потребителями

ОК 7. Исполнять воинскую обязанность, в том числе с применением полученных профессиональных знаний (для юношей).

II. ЗАДАНИЕ ДЛЯ ЭКЗАМЕНУЮЩЕГОСЯ.

### **ЗАДАНИЕ ДЛЯ ЭКЗАМЕНУЮЩЕГОСЯ**. Вариант № 1

**Задание 1 Подключите рабочее место №1 в локальную сеть, используя коммутатор**

Коды проверяемых профессиональных и общих компетенций: ПК 1.1-1.2, ОК 1-7

*Инструкция*

Внимательно прочитайте задание.

Время выполнения задания – 30 минут.

Вы можете воспользоваться: Кримпером, кабелем витая пара, коннектором RJ-45 коммутатором, патч-панелью.

Текст задания:

1. Установить IP адрес для «Рабочее место №1» 192.168.0.1 «Маска подсети» 255.255.255.0.

2. Перевести «Рабочее место №1» в новую группу GRUPPA12-13.

3. Подключить рабочие места в единую сеть.

3.1 Используя кабель «витая пара» и коннекторы RJ – 45 «обжать» патч-корд, при помощи тестера проверить целостность патч-корда. Создать подключение по локальной сети между рабочим местом №1, №2, №3 через неуправляемый коммутатор рабочего места №2. Правильность и целостность линии сети проверять с помощью тестера для проверки сети.

4. Проверить соединение на рабочем месте №1 с помощью ping

#### **Задание 2 Выполните проверку работы сетевого оборудования с помощью утилит операционной системы Windows.**

Коды проверяемых профессиональных и общих компетенций: ПК 1.3, ОК 1-7

*Инструкция*

Внимательно прочитайте задание.

Время выполнения задания – 30 минут.

Вы можете воспользоваться: Операционной системой Windows 7, командной строкой, текстовым редактором.

Текст задания:

1. С помощью утилиты ipconfig, запущенной из командной строки, определить имя, IP-адрес и физический адрес основного сетевого интерфейса компьютера, IP-адрес шлюза, IP-адреса DNS-серверов и использование DHCP. Результаты представить в виде отчета в текстовом документе.

2. С помощью утилиты *ping* проверить состояние связи c любым компьютером и шлюзом локальной сети. Число отправляемых запросов должно составлять не менее 10. Для каждого из исследуемых хостов отразить в виде таблицы в отчете IP-адрес хоста назначения, среднее время приема-передачи, процент потерянных пакетов.

3. С помощью утилиты *arp* проверить состояние ARP-кэша. Представить полученные значения ARPкэша в отчете.

4. С помощью утилиты *netstat* посмотреть активные текущие сетевые соединения и их состояние на вашем компьютере.

5. Запустить из командной строки утилиту *netstat,* задав числовой формат отображения адресов и номеров портов и повторный вывод с периодом 20. В отдельном окне командной строки запустить утилиту *ping* в режиме «до прерывания». Наблюдать отображение *netstat,* текущей статистики сетевых приложений.

#### **Задание 3 Произвести регистрацию пользователя и администрирование в локальной сети.**

Коды проверяемых профессиональных и общих компетенций: ПК 1.4-ПК 1.5, ОК 1-7

*Инструкция*

Внимательно прочитайте задание.

Время выполнения задания – 20 минут.

Вы можете воспользоваться: Операционной системой Windows 7, системными утилитами администрирования.

Текст задания:

1. Создать новую учетную запись пользователя с именем **ServicemanKS-3**, и паролем 12345

2. Настроить окружение пользователя.

2.1. Добавить пользователя в группу Оператор архива.

2.3. Задать домашний каталог пользователя.

3. Создать новую группу с именем **GRUPPA 12-12**

4. Добавить пользователя **ServicemanKS-3** в группу **GRUPPA 12-12**

5. Настроить права пользователя, чтобы он не имел права входить на компьютер локально, а только по сети.

6. Протестировать локальный вход вашего пользователя на компьютер. Для этого необходимо завершить

сеанс Администратора и попробовать зарегистрироваться под именем вашего пользователя.

7. Войти по сети с рабочего места №3 под именем созданного пользователя.

8. Создать на диске С папку Test.

9. Создать еще четыре пользователя. В **безопасности** папки TEST первому пользователю дать разрешение только на чтение этой папки, второму – на чтение и изменение, третьему – на полный контроль, четвертому – нет доступа.

10. Зарегистрироваться на машине последовательно под разными именами и попробовать создавать, изменять и удалять файлы и папки внутри папки TEST.

#### **ЗАДАНИЕ ДЛЯ ЭКЗАМЕНУЮЩЕГОСЯ**. Вариант № 2

#### **Задание 1 Подключить рабочее место №2 в локальную сеть, используя коммутатор**

Коды проверяемых профессиональных и общих компетенций: ПК 1.1-1.2, ОК 1-7

*Инструкция*

Внимательно прочитайте задание.

Время выполнения задания – 30 минут.

Вы можете воспользоваться: Кримпером, кабелем витая пара, коннектором RJ-45 коммутатором, патч-панелью.

Текст задания:

1. Установить IP адрес для «Рабочее место №2» 192.168.0.2«Маска подсети» 255.255.255.0

2. Перевести «Рабочее место №2» в новую группу GRUPPA12-13.

3. Подключить рабочие места в единую сеть.

3.1 Используя кабель «витая пара» и коннекторы RJ – 45 «обжать» патч-корд, при помощи тестера проверить целостность патч-корда. Создать подключение по локальной сети между рабочим местом №1, №2, №3 через неуправляемый коммутатор рабочего места №2. Правильность и целостность линии сети проверять с помощью тестера для проверки сети.

4. Проверить соединение на рабочем месте №2 с помощью ping

**Задание 2 Выполнить проверку работы сетевого оборудования с помощью утилит операционной системы Windows.**

Коды проверяемых профессиональных и общих компетенций: ПК 1.3, ОК 1-7

*Инструкция*

Внимательно прочитайте задание.

Время выполнения задания – 30 минут.

Вы можете воспользоваться: Операционной системой Windows 7, командной строкой, текстовым редактором.

Текст задания:

1. С помощью утилиты ipconfig, запущенной из командной строки, определить имя, IP-адрес и физический адрес основного сетевого интерфейса компьютера, IP-адрес шлюза, IP-адреса DNS-серверов и использование DHCP. Результаты представить в виде отчета в текстовом документе.

2. С помощью утилиты *ping* проверить состояние связи c любым компьютером и шлюзом локальной сети. Число отправляемых запросов должно составлять не менее 10. Для каждого из исследуемых хостов

отразить в виде таблицы в отчете IP-адрес хоста назначения, среднее время приема-передачи, процент потерянных пакетов.

3. С помощью утилиты *arp* проверить состояние ARP-кэша. Представить полученные значения ARPкэша в отчете.

4. С помощью утилиты *netstat* посмотреть активные текущие сетевые соединения и их состояние на вашем компьютере.

5. Запустить из командной строки утилиту *netstat,* задав числовой формат отображения адресов и номеров портов и повторный вывод с периодом 20. В отдельном окне командной строки запустить утилиту *ping* в режиме «до прерывания». Наблюдать отображение *netstat,* текущей статистики сетевых приложений.

**Задание 3 Произвести регистрацию пользователя и администрирование в локальной сети.** Коды проверяемых профессиональных и общих компетенций: ПК 1.4-ПК 1.5, ОК 1-7

*Инструкция*

Внимательно прочитайте задание.

Время выполнения задания – 20 минут.

Вы можете воспользоваться: Операционной системой Windows 7, системными утилитами администрирования.

Текст задания:

1. Создать новую учетную запись пользователя с именем **ServicemanKS-1**, и паролем 12345

2. Настроить окружение пользователя.

2.1. Добавить пользователя в группу Оператор архива.

2.3. Задать домашний каталог пользователя.

3. Создать новую группу с именем **GRUPPA 12-12**

4. Добавить пользователя **ServicemanKS-1** в группу **GRUPPA 12-12**

5. Настроить права пользователя, чтобы он не имел права входить на компьютер локально, а только по сети. 6. Протестировать локальный вход вашего пользователя на компьютер. Для этого необходимо завершить

сеанс Администратора и попробовать зарегистрироваться под именем вашего пользователя.

7. Войти по сети с рабочего места №3 под именем созданного пользователя.

8. Создать на диске С папку Test.

9. Создать еще четыре пользователя. В **безопасности** папки TEST первому пользователю дать разрешение только на чтение этой папки, второму – на чтение и изменение, третьему – на полный контроль, четвертому – нет доступа.

10. Зарегистрироваться на машине последовательно под разными именами и попробовать создавать, изменять и удалять файлы и папки внутри папки TEST.

#### **ЗАДАНИЕ ДЛЯ ЭКЗАМЕНУЮЩЕГОСЯ**. Вариант № 3

#### **Задание 1 Подключить рабочее место №3 в локальную сеть, используя коммутатор** Коды проверяемых профессиональных и общих компетенций: ПК 1.1-1.2, ОК 1-7

*Инструкция*

Внимательно прочитайте задание.

Время выполнения задания – 30 минут.

Вы можете воспользоваться: Кримпером, кабелем витая пара, коннектором RJ-45 коммутатором, патч-панелью.

Текст задания:

1. Установить IP адрес для «Рабочее место №3» 192.168.0.10 «Маска подсети» 255.255.255.0

2. Перевести «Рабочее место №3» в новую группу GRUPPA12-13.

3. Подключить рабочие места в единую сеть.

3.1 Используя кабель «витая пара» и коннекторы RJ – 45 «обжать» патч-корд, при помощи тестера проверить целостность патч-корда. Создать подключение по локальной сети между рабочим местом №1, №2, №3 через неуправляемый коммутатор рабочего места №2. Правильность и целостность линии сети проверять с помощью тестера для проверки сети.

4. Проверить соединение на рабочем месте №3 с помощью ping

#### **Задание 2 Выполнить проверку работы сетевого оборудования с помощью утилит операционной системы Windows.**

Коды проверяемых профессиональных и общих компетенций: ПК 1.3, ОК 1-7

*Инструкция*

Внимательно прочитайте задание.

Время выполнения задания – 30 минут.

Вы можете воспользоваться: Операционной системой Windows 7, командной строкой, текстовым редактором.

Текст задания:

1. С помощью утилиты ipconfig, запущенной из командной строки, определить имя, IP-адрес и физический адрес основного сетевого интерфейса компьютера, IP-адрес шлюза, IP-адреса DNS-серверов и использование DHCP. Результаты представить в виде отчета в текстовом докумменте.

2. С помощью утилиты *ping* проверить состояние связи c любым компьютером и шлюзом локальной сети. Число отправляемых запросов должно составлять не менее 10. Для каждого из исследуемых хостов отразить в виде таблицы в отчете IP-адрес хоста назначения, среднее время приема-передачи, процент потерянных пакетов.

3. С помощью утилиты *arp* проверить состояние ARP-кэша. Представить полученные значения ARPкэша в отчете.

4. С помощью утилиты *netstat* посмотреть активные текущие сетевые соединения и их состояние на вашем компьютере.

5. Запустить из командной строки утилиту *netstat,* задав числовой формат отображения адресов и номеров портов и повторный вывод с периодом 20. В отдельном окне командной строки запустить утилиту *ping* в режиме «до прерывания». Наблюдать отображение *netstat,* текущей статистики сетевых приложений.

**Задание 3 Произвести регистрацию пользователя и администрирование в локальной сети.**

Коды проверяемых профессиональных и общих компетенций: ПК 1.4-ПК 1.5, ОК 1-7 *Инструкция*

Внимательно прочитайте задание.

Время выполнения задания – 20 минут.

Вы можете воспользоваться: Операционной системой Windows 7, системными утилитами администрирования.

Текст задания:

1. Создать новую учетную запись пользователя с именем **ServicemanKS-2**, и паролем 12345

2. Настроить окружение пользователя.

2.1. Добавить пользователя в группу Оператор архива.

2.3. Задать домашний каталог пользователя.

3. Создать новую группу с именем **GRUPPA 12-12**

4. Добавить пользователя **ServicemanKS-2** в группу **GRUPPA 12-12**

5. Настроить права пользователя, чтобы он не имел права входить на компьютер локально, а только по сети. 6. Протестировать локальный вход вашего пользователя на компьютер. Для этого необходимо завершить

сеанс Администратора и попробовать зарегистрироваться под именем вашего пользователя.

7. Войти по сети с рабочего места №3 под именем созданного пользователя.

8. Создать на диске С папку Test.

9. Создать еще четыре пользователя. В **безопасности** папки TEST первому пользователю дать разрешение только на чтение этой папки, второму – на чтение и изменение, третьему – на полный контроль, четвертому – нет доступа.

10. Зарегистрироваться на машине последовательно под разными именами и попробовать создавать, изменять и удалять файлы и папки внутри папки TEST.

# **III ПАКЕТ ЭКЗАМЕНАТОРА**

## **IIIa. Условия выполнения заданий**

Экзамен проводится по подгруппам количеством по 9 человек. Количество вариантов 3.

Задание для каждого экзаменующегося сформировано в соответствии с проверяемыми компетенциями.

Время выполнения одного варианта заданий – 120 минут.

В ходе выполнения работы учащийся получает балы за полноту и верность выполнения заданий. Максимальное количество баллов «5».

− выполнение одного показателя ПК оценивается от 0 до 5 баллов;

− выполнение одного показателя ОК оценивается от 0 до 1 балла.

По окончании выполнения всех заданий, полученные баллы суммируются и переносятся в сводную ведомость, затем в приложение протокола экзамена квалификационного.

# **III б. КРИТЕРИИ ОЦЕНКИ**

Критерии оценки: 5 б. – «5», 4 б. – «4», 3 б. – «3», < 3 б. – «2».

# **4.4. Перечень заданий, выполняемых в ходе экзамена квалификационного**

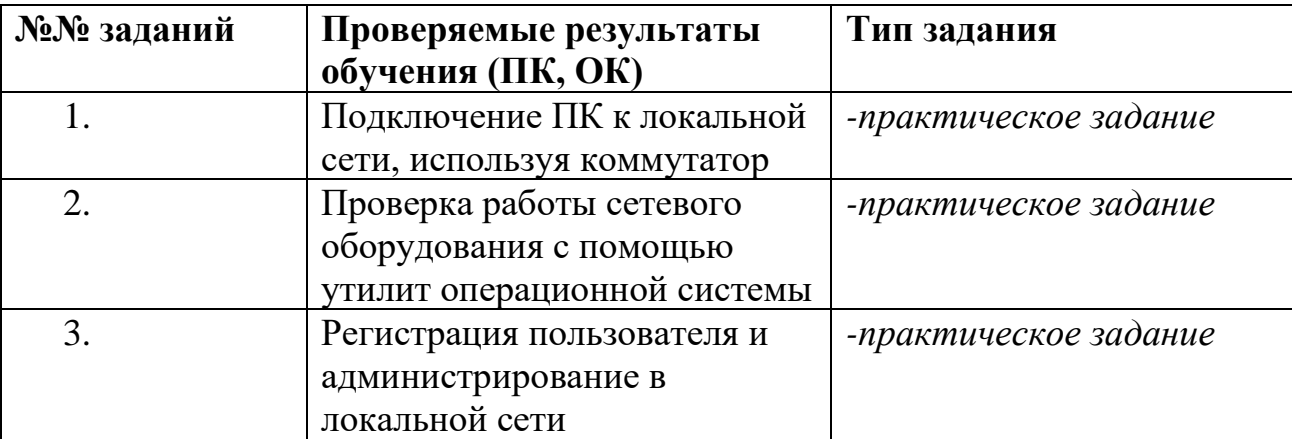

Таблица 9. Перечень заданий экзамена

## **4.5. Защита портфолио**

## **4.5.1. Тип портфолио:**

портфолио смешанного типа.

## **4.5.2. Проверяемые результаты обучения:**

ПК 1.1. Осуществлять монтаж кабельной сети и оборудования локальных сетей различной топологии.

ПК 1.2. Осуществлять настройку сетевых протоколов серверов и рабочих станций.

ПК 1.3. Выполнять работы по эксплуатации и обслуживанию сетевого оборудования.

ПК 1.4. Обеспечивать работу системы регистрации и авторизации пользователей сети.

ПК 1.5. Осуществлять системное администрирование локальных сетей ОК 1. Понимать сущность и социальную значимость своей будущей профессии, проявлять к ней устойчивый интерес.

ОК 2. Организовывать собственную деятельность, выбирать типовые методы и способы выполнения профессиональных задач, оценивать их эффективность и качество.

ОК 3. Принимать решения в стандартных и нестандартных ситуациях и нести за них ответственность.

ОК 4. Осуществлять поиск и использование информации, необходимой для эффективного выполнения профессиональных задач, профессионального и личностного развития.

ОК 5. Использовать информационно-коммуникационные технологии в профессиональной деятельности.

ОК 6. Работать в коллективе, эффективно общаться с коллегами, руководством, потребителями

ОК 7. Исполнять воинскую обязанность, в том числе с применением полученных профессиональных знаний (для юношей).

# **4.5.3. Основные требования**

# **Требования к структуре и оформлению портфолио:**

В структуру портфолио входит:

- 1. Титульный лист.
- 2. Аттестационный лист о прохождении учебной практики.
- 3. Аттестационный лист о прохождении производственной практики.
- 4. Производственная характеристика с места прохождения практики.
- 5. Дневник о прохождении производственной практики.
- 6. Отчет о прохождении производственной практики.
- 7. Личные достижения за время учебы обучающегося в техникуме (грамоты, дипломы, сертификаты, благодарственные письма, тезисы выступлений на конференциях, семинарах и т.д.).

# **Требования к защите портфолио:**

Портфолио сдается перед сдачей экзамена квалификационного. Процедура экзамена не предполагает защиту портфолио, а сводится к просмотру портфолио членами экзаменационной комиссии. Комиссия проверяет и оценивает портфолио по разработанным ранее критериям.

# **4.5.4. Критерии оценки**

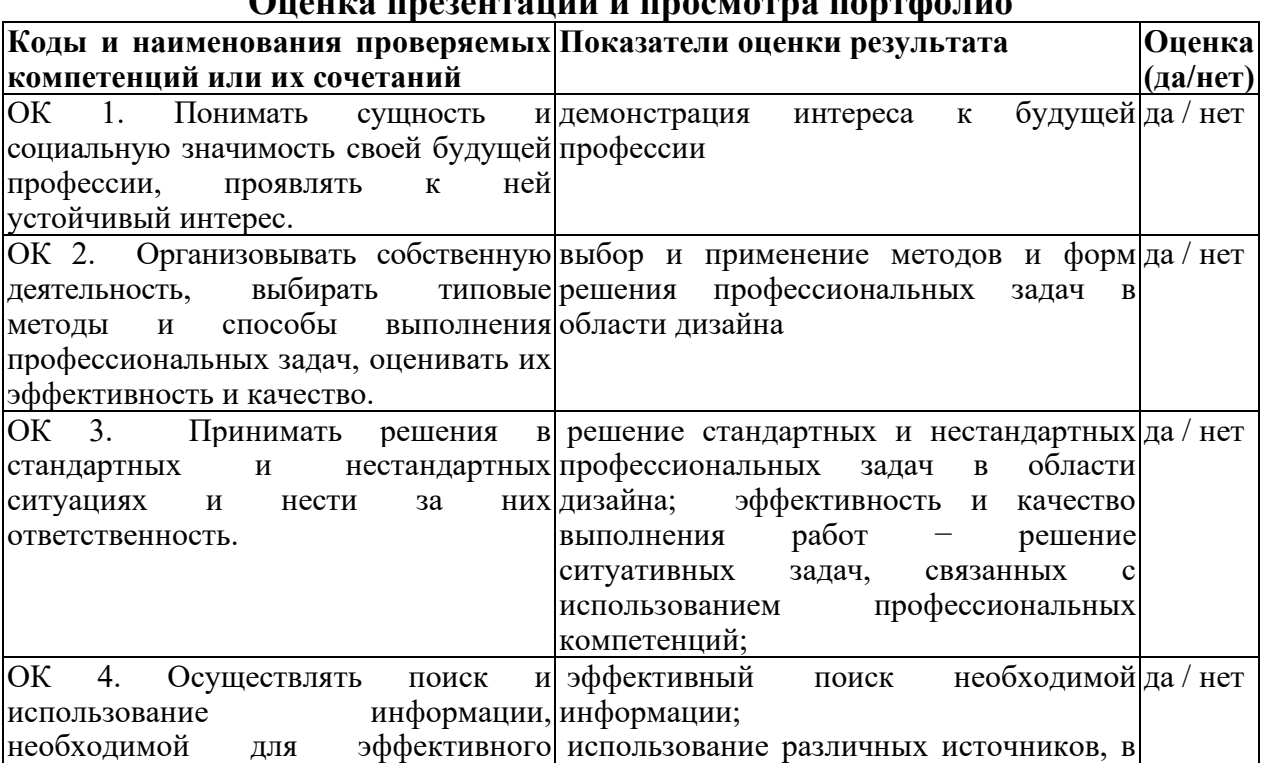

## **Оценка презентации и просмотра портфолио**

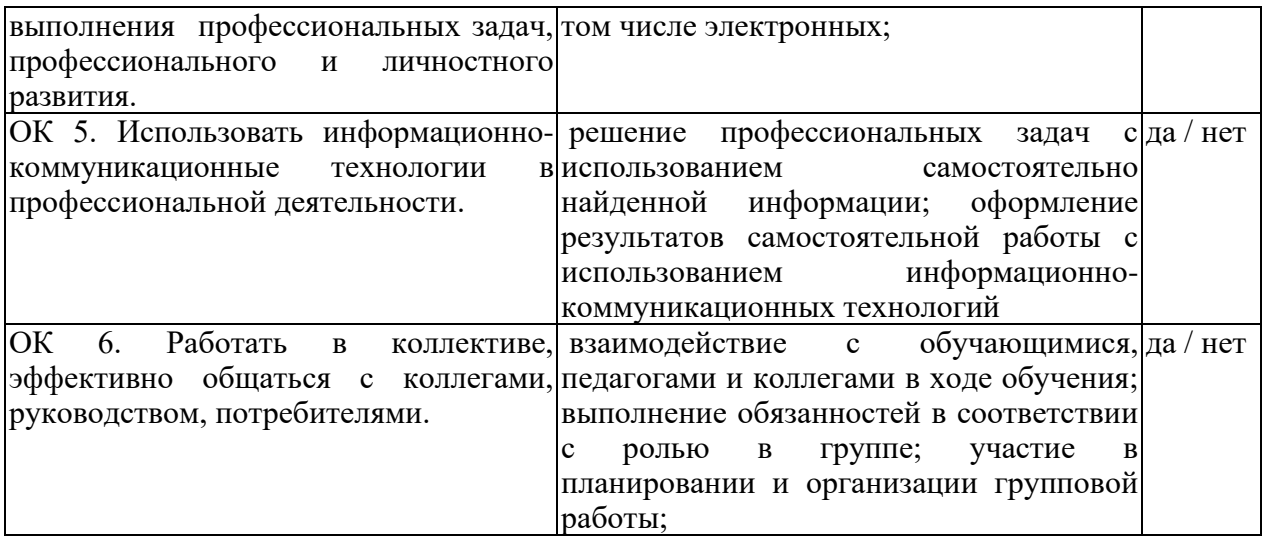

# **ПАКЕТ ЭКЗАМЕНАТОРА**

ПМ.01 Выполнение работ по монтажу, наладке, эксплуатации и обслуживанию локальных компьютерных сетей.

Студент

 $\mathsf{r}$ 

Экзамен проводится по подгруппам – 9 человек. Экзамен рассчитан на 1 час 20 минут. На каждого экзаменующегося предусмотрен

1/3 вариантов. В каждом варианте 3 задания

Критерии оценивания:

Максимальное количество баллов 20. Каждый правильно выполненный элемент задания оценивается в 1 балл.

17-20 баллов - оценка 5; 13-16 баллов - оценка 4; 10-12 баллов - оценка 3; менее 10 баллов – оценка 2.

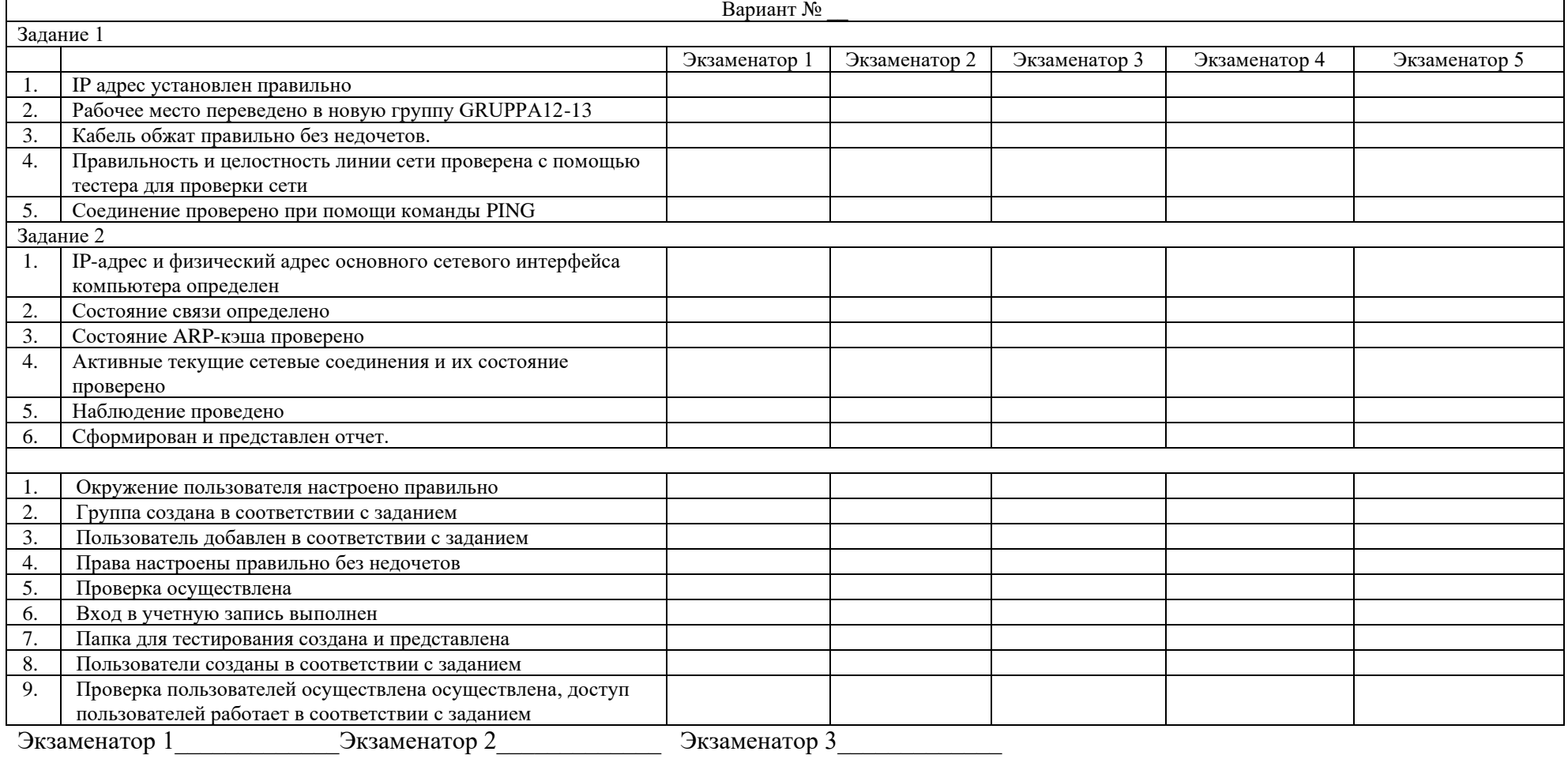

# **Приложение 1**

# **Задания для оценки освоения МДК**

**Типовые задания для оценки знаний и умений (текущий контроль) МДК 01.01. Устройство и обслуживание локальных компьютерных сетей** Раздел 1 Общие сведения о локальных компьютерных сетях (ЛКС)

Тема 1.1 Назначение и области использования ЛКС

### **1) Устный опрос**

Вопросы:

- 1. Назовите область применения ЛКС.
- 2. Какие виды сетей существуют?
- 3. Какова структура компьютерных сетей?
- 4. Как классифицируются компьютерные сети?
- 5. Функциональные типы компьютерных сетей?
- 6. Области использования ЛКС?

### **Критерии оценки:**

Оценка 5 выставляется за:

- − точность ответа на поставленный вопрос
- − раскрытие рассматриваемого понятия (определения, ситуации, термина)
- − понимание материала
- − логичность изложения
- − приведение примеров

### Тема 1.2 Топология локальных сетей

## **1) Устный опрос**

Вопросы:

- 1. Дать определение полносвязной топологии
- 2. Дать определение ячеистой топологии
- 3. Назвать достоинства и недостатки полносвязной топологии
- 4. Назвать достоинства и недостатки ячеистой топологии
- 5. Дать определение топологии «звезда»
- 6. Назвать достоинства и недостатки топологии «звезда»
- 7. Дать определение топологии шина
- 8. Назвать достоинства и недостатки топологии шина
- 9. Дать определение гибридной топологии
- 10. Назвать достоинства и недостатки гибридной топологии

### **2) Практические занятия**

Методические указания по выполнению практических занятий

Выполнение практического занятия №1 Анализ топологий «шина» и «звезда» Задание.

Провести анализ топологий «шина» и «звезда»

Выполнение практического занятия№2 Оценка расходов на построение сети Задание

Провести оценку расходов на построение сети

Методические указания по выполнению практических занятий

Выполнение практического занятия №1 Создание сети с топологией «шина» Задание

Создать сеть с топологией «шина»

Выполнение практического занятия №2 Создание сети с топологией «звезда» Задание

Создать сеть с топологией «звезда»

### **Критерии оценки практического занятия:**

Оценка 5 выставляется за:

- − правильность выполнения расчетной части;
- − четкость структуры работы;
- − самостоятельность, логичность изложения;
- − при защите работы: точность ответа на поставленный вопрос

наличие выводов, сделанных самостоятельно

### **3) Самостоятельная работа**

Задание.

Методические указания к СРС

СРС 3- Оптоволоконный кабель»

СРС 4 - «Виды инструментов, используемых для монтажа и диагностики кабельных систем компьютерных сетей»

СРС 5 - «Технические средства локальных сетей»

СРС 6 - «Основные способы соединения компьютеров в сеть»

Критерии оценки:

Оценка "отлично" выставляется за топологию, которая содержит грамотно и правильно выполнена.

Оценка "хорошо" выставляется за грамотно нарисованную топологию при наличии небольших недочетов в его содержании или оформлении.

Оценка "удовлетворительно" выставляется за топологию, которая удовлетворяет всем предъявляемым требованиям, но имеются значительные отклонения от общепринятых.

Оценка "неудовлетворительно" выставляется за топологию, которая не соответствует общепринятой топологии.

## **Раздел 2 Основы коммутации и маршрутизации**

### Тема 2.1 Сетевая операционная система

### **1) Устный опрос**

Вопросы:

- 1. Дать определение локальной сети Arcnet
- 2. Принцип работы сети?
- 3. Какая аппаратура используется в данной сети?
- 4. Дать определение локальной сети Token Ring
- 5. Что представляет собой физический уровень Token Ring?
- 6. Что представляет собой локальная сеть Ethernet?
- 7. В чем состоит метод доступа CSMA/CD?
- 8. Форматы кадров технологии Ethernet?
- 9. Максимальная производительность Ethernet?
- 10. Спецификация среды Ethernet
- 11. Волоконно-оптическая сеть Ethernet
- 12. Высокоскоростные сети Ethernet
- 13. Технология Fast Ethernet
- 14. Технология Gigabit Ethernet
- 15. Gigabit Ethernet на витой паре 5
- 16. Технология FDDI
- 17. Основные характеристики FDDI
- 18. Беспроводная среда передачи
- 19. Беспроводные системы
- 20. Стек протоколов IEEE 802.11
- 21. Топологии локальных сетей стандарта IEEE 80
- 22. Персональные сети и технология Bluetooth
- 23. Особенности персональных сетей
- 24. Архитектура Bluetooth
- 25. Стек протоколов Bluetooth
- 26. Кадры Bluetooth
- 27. Пример работы технологии Bluetooth

### 2) Практические занятия

№3 Запуск сеанса консоли

№4 Настройка начальный параметров коммутатора

№5 Создание простой сети

#### Критерии оценки практических занятий:

Оценка 5 выставляется за:

- правильность выполнения расчетной части;
- четкость структуры работы;
- самостоятельность, логичность изложения;
- при защите работы: точность ответа на поставленный вопрос наличие выводов, сделанных самостоятельно

### 3) Самостоятельная работа

Залание.

Методические указания к СРС

СРС 7- Принципы логической структуризации сети

СРС 8- Виды конфликтов (аппаратные, программные и программно - аппаратные) при установке оборудования, способы их устранения

СРС 9- Состав системных ресурсов

Критерии оценки:

Оценка "отлично" выставляется за конспект, который содержит грамотно и полно выполненное раскрытие темы.

Оценка "хорошо" выставляется за конспект, который содержит грамотно и полно выполненное раскрытие темы при наличии небольших недочетов в его содержании или оформлении.

Оценка "удовлетворительно" выставляется за конспект, который содержит не полностью выполненное раскрытие темы, и имеются значительные отклонения от общепринятых.

Оценка "неудовлетворительно" выставляется за выставляется за конспект, который не содержит раскрытие темы.

### Тема 1.4 Вилы интерфейсов, кабелей и коннекторов

### 1) Устный опрос

Вопросы:

- 1. Что представляет собой витая пара
- 2. Какие виды витой пары?
- 3. Что представляет собой коаксиальный кабель
- 4. Какие виды коаксиального кабеля?
- 5. Что представляет собой оптоволоконный кабель
- 6. Какие виды оптоволоконного кабеля?
- 7. Назвать виды коннекторов

### 4) Практические занятия

- 5) №6 Изучение сетевых стандартов
- 6) №7 Установка и первоначальное знакомство с программой Wireshark

#### Критерии оценки практического занятия:

Оценка 5 выставляется за:

- правильность выполнения расчетной части;
- четкость структуры работы;
- самостоятельность, логичность изложения;
- при защите работы: точность ответа на поставленный вопрос наличие выводов, слеланных самостоятельно

#### 2) Самостоятельная работа

Задание.

Методические указания к СРС

СРС 10-Возникновении неисправностей

СРС 11- Причины возникновения распространенных сбоев и отказов в персональных компьютерах и серверах

#### Критерии оценки:

Оценка "отлично" выставляется за конспект, который содержит грамотно и полно выполненное раскрытие темы.

Оценка "хорошо" выставляется за конспект, который содержит грамотно и полно выполненное раскрытие темы при наличии небольших недочетов в его содержании или оформлении.

Оценка "удовлетворительно" выставляется за конспект, который содержит не полностью выполненное раскрытие темы, и имеются значительные отклонения от общепринятых.

Оценка "неудовлетворительно" выставляется за выставляется за конспект, который не содержит раскрытие темы.

Тема 2.2 Сетевые протоколы и коммуникации

### 1) Устный опрос

Вопросы:

- 1. Перечислить обжимные инструменты
- 2. Какой набор инструментов для кабельных систем?
- 3. Какой набор инструментов для витой пары
- 4. Какие инструменты используются для монтажа компьютерных сетей?
- 5. Какие инструменты используются для обслуживания компьютерных сетей
- 6. Что такое патч-корд?
- 7. Принцип работы кабельных тестеров
- 8. Принцип работы сетевых тестеров

### Критерии оценки:

Оценка 5 выставляется за:

- точность ответа на поставленный вопрос
- раскрытие рассматриваемого понятия (определения, ситуации, термина)
- понимание материала
- логичность изложения
- приведение примеров

### 2) Практические занятия

Методические указания по выполнению практических занятий

№8 Использование ПО Wireshark для просмотра сетевого трафика

№9 Определение сетевых устройств и кабелей

№10 Изготовление прямого патч-корда

№11 Изготовление кроссового патч-корда

№12 Подключение проводных и беспроводных локальных сетей

№13 Настройка беспроводного подлкючения

#### **Критерии оценки практического занятия:**

Оценка 5 выставляется за:

- − правильность выполнения расчетной части;
- − четкость структуры работы;
- − самостоятельность, логичность изложения;
- − при защите работы: точность ответа на поставленный вопрос
- − наличие выводов, сделанных самостоятельно

### Тема 2.4 Сетевой уровень

### **1) Устный опрос**

Вопросы:

- 1. Что такое линии связи?
- 2. Какие линий связи Вы знаете?
- 3. Каково устройство кабельных и воздушных линий связи?
- 4. Каков принцип работы воздушных линий связи на основе металлических проводников?
- 5. Каков принцип работы волоконно-оптических линий связи?
- 6. Что такое радиолинии?
- 7. Что такое системы передачи. Дайте краткую характеристику систем передачи?
- 8. Что собой представляют сетевые адаптеры?
- 9. Что такое структурированные кабельные системы?
- 10. Что такое репитеры?
- 11. Что такое концентраторы?
- 12. Что такое коммутаторы?
- 13. Что такое маршрутизаторы?
- 14. Что такое мосты?
- 15. Какие средства спутниковой связи вы знаете?
- 16. Что такое сетевые адаптеры для Wi-Fi?

### **Критерии оценки:**

Оценка 5 выставляется за:

- − точность ответа на поставленный вопрос
- − раскрытие рассматриваемого понятия (определения, ситуации, термина)
- − понимание материала
- − логичность изложения
- − приведение примеров

### **2) Практическое занятие**

Методические указания по выполнению практических занятий

№14 Изучение межсетевых устройств

№15 Настройка базовых параметров маршрутизатора

№16 Настройка исходных параметров маршрутизатора

№17 Преобразование чисел в двоичный, десятеричный, шестнадцатеричный форматы.

№18 Расчет маски сети

№19 Анализ трафика одноадресной, широковещательной, и многоадресной рассылки.

№20 Настройка IPv6 адресации

№21 Настройка IPv4 адресации

#### **Критерии оценки практического занятия:**

Оценка 5 выставляется за:

- − правильность выполнения расчетной части;
- − четкость структуры работы;
- − самостоятельность, логичность изложения;
- − при защите работы: точность ответа на поставленный вопрос
- − наличие выводов, сделанных самостоятельно

#### **Тема 2.5 Транспортный уровень и уровень приложений 1) Устный опрос**

Вопросы:

- 1. Что входит в состав активного сетевого оборудования
- 2. Назовите функции активного оборудования.
- 3. Назовите характеристики активного оборудования
- 4. Назначение активного оборудования
- 5. Что входит в состав пассивного сетевого оборудования
- 6. Назовите функции пассивного оборудования.
- 7. Назовите характеристики пассивного оборудования
- 8. Назначение пассивного оборудования

### **Критерии оценки:**

Оценка 5 выставляется за:

- − точность ответа на поставленный вопрос
- − раскрытие рассматриваемого понятия (определения, ситуации, термина)
- − понимание материала
- − логичность изложения
- − приведение примеров

### **2) Практическое занятие**

№22 Наблюдение за процессом трехстороннего квитирования протокола TCP с помощью программы Wireshark

№23 Изучение захваченных пакетов DNS и UDP с помощью программы Wireshark №24 Изучение захваченных пакетов FTP и TFTP с помощью программы Wireshark №25 Изучение обмена файлами по сетям P2P

№26 Интернет и электронная почта

№27 Изучение DNS серверов

№28 Изучение FTP

#### **Критерии оценки практического занятия:**

Оценка 5 выставляется за:

- − правильность выполнения расчетной части;
- − четкость структуры работы;
- − самостоятельность, логичность изложения;
- − при защите работы: точность ответа на поставленный вопрос
- − наличие выводов, сделанных самостоятельно

Типовые задания для оценки знаний и умений (рубежный контроль) МДК 01.01. Устройство и обслуживание локальных компьютерных сетей Раздел 1. Общие сведения о локальных компьютерных сетях (ЛКС) Контрольная работа №1

Задания в тестовой форме

Задание №1

Bonpoc:

#### ЭТАПЫ РАЗВИТИЯ ИНФОРМАЦИОННЫХ ТЕХНОЛОГИЙ

1-й этап (до конца 60-х гг.) характеризуется проблемой обработки больших объемов данных в условиях в позможностей аппаратных средств.

Запишите ответ:

#### Задание № 2

Bonpoc:

Термин — инфокоммуникационная сеть - это Выберите несколько из 5 вариантов ответа:

1) компьютерная и информационная

2) коммуникационная и телефонная

3) информационная и телекоммуникационная

4) информационная и сетевая

5) локальная и глобальная

Залание № 3

Bonpoc:

Связь между компьютерами осуществляется с помошью спениальных периферийных устройств сетевых  $\sim 10^7$ соединенных относительно протяженными каналами связи.

Запишите ответ:

### Задание №4

*Bonpoc:* 

Представление данных в виде электрических или оптических сигналов называется

Запишите ответ:

### Задание № 5

Bonpoc:

Укажите соответствие для всех 5 вариантов ответа:

1) Сеть с сетчатой топологией

2) Сетевая топология «кольцо»

3) Сетевая топология «дерево»

4) Сетевая топология «звезда»

5) Сетевая топология «шина»

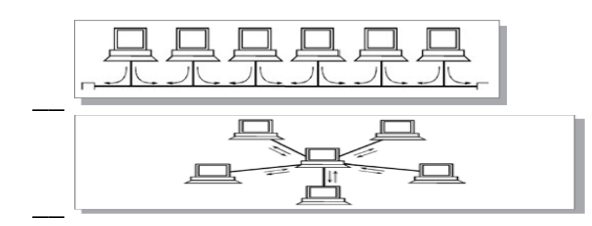

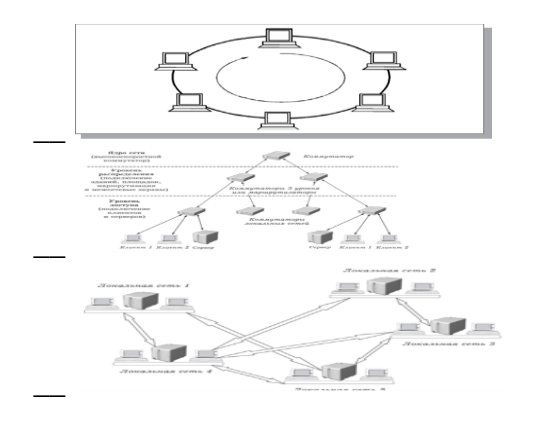

#### Задание № 6

Bonpoc:

Под топологией сети понимается конфигурация вершинам  $\sim$   $\sim$ которого соответствуют конечные узлы сети (например, компьютеры) в коммуникационное оборудование (например, маршрутизаторы), ребрам  $\mathbf{a}$ электрические и информационные между ними.

Запишите ответ:

Задание № 7 Bonpoc: Какой топологии не существует? Выберите один из 5 вариантов ответа: 1) Ячеистой  $2)$ Звезла 3) Кольцо 4) Дерево 5) Многоугольник Задание № 8 Bonpoc: Какая адресация узлов сети существует? Выберите несколько из 5 вариантов ответа: 1) числовая 2) групповая 3) смысловая 4) широковещательная 5) графическая Задание №9

Bonpoc:

Какие требования предъявляются к адресу сетевого интерфейса или схеме его назначения?

Выберите несколько из 5 вариантов ответа:

1) Адрес должен уникально идентифицировать сетевой интерфейс в сети любого масштаба

2) Схема назначения адресов должна сводить к минимуму ручной труд администратора и вероятность дублирования адресов

3) Адрес должен иметь только иерархическую структуру

4) Адрес должен иметь только символьное представление

5) Адрес не должен быть компактным, чтобы не перегружать память коммуникационной аппаратуры

#### **Задание № 10**

*Вопрос:*

**Компьютерные сети к распределенным (или децентрализованным) вычислительным системам:**

*Выберите один из 2 вариантов ответа:*

1) **относятся**

2) **не относятся**

**Задание № 11**

*Вопрос:*

#### **В мультипроцессоре общая для всех процессоров операционная система:**

*Выберите один из 2 вариантов ответа:*

1) **существует**

2) **не существует**

**Задание № 12**

*Вопрос:*

**Сам по себе процессорный блок в мультипроцессорных компьютерах законченным компьютером:**

*Выберите один из 2 вариантов ответа:*

1) **не является**

2) **является**

**Задание № 13**

*Вопрос:*

**Мультипроцессоры могут приложения с высокой степенью связи по данным:** *Выберите один из 2 вариантов ответа:*

1) **выполнять**

2) **не выполнять**

**Задание № 14**

*Вопрос:*

**Работа любой многомашинной системы определяется механизмом связи процессоров:**

*Выберите один из 2 вариантов ответа:*

1) **высокоскоростным**

2) **низкоскоростным**

**Задание № 15**

*Вопрос:*

**Связь между компьютерами многомашинной системы тесная:**

*Выберите один из 2 вариантов ответа:*

1) **менее**

2) **более**

**Задание № 16**

*Вопрос:*

**Основные режимы переноса информации, используемые в сетях связи, следующие:**

*Выберите несколько из 5 вариантов ответа:*

1) **коммутация каналов**

2) **многоскоростная коммутация каналов**

3) **быстрая коммутация каналов**

4) **быстрая коммутация пакетов**

5) **коммутация пакетов или кадров**

**Задание № 17**

*Вопрос:*

**Что определяется выбором топологии сети?**

*Выберите один из 5 вариантов ответа:*

1) **стоимость сети**

2) **надежность сети**

3) **стоимость сети, надежность сети**

4) **стоимость сети, надежность сети, производительность сети**

5) **стоимость сети, надежность сети, производительность сети, управляемость** 

**сети**

**Задание № 18**

*Вопрос:*

**Телекоммуникационная сеть в общем случае состоит из следующих компонентов:**

*Выберите несколько из 5 вариантов ответа:*

1) **сети доступа**

2) **магистральной сети**

3) **информационных центров**

4) **центров управления сервисами**

5) **информационных центров или центров управления сервисами**

**Задание № 19**

*Вопрос:*

**Операторы связи отличаются друг от друга:**

*Выберите несколько из 3 вариантов ответа:*

1) **набором предоставляемых услуг**

2) **территорией, в пределах которой предоставляются услуги**

3) **типом клиентов, на которых ориентируются их услуги**

**Задание № 20**

*Вопрос:*

**Трансивер ― это часть сетевого адаптера, которая выполняет следующие функции:**

*Выберите несколько из 5 вариантов ответа:*

1) **только прием данных с кабеля на кабель**

2) **только передача данных с кабеля на кабель**

3) **прием и передача данных с кабеля на кабель**

4) **электрическая развязка между кабелем и остальной частью адаптера**

5) **электрическая развязка между кабелем и другим кабелем**

**Задание № 21**

*Вопрос:*

**Если данные надо передать с порта 1 в порт 2, процессор передает управление коммутационной матрице, которая устанавливает путь между этими двумя портами. Это возможно, если:**

*Выберите один из 5 вариантов ответа:*

1) **порт 2 свободен**

2) **порт 2 занят**

3) **порт 1 занят**

4) **порт 1 свободен**

5) **порт 1 занят** 

**порт 2 свободен**

**Задание № 22**

*Вопрос:*

Передача кадров между разными виртуальными сетями на основании адреса канального уровня:

*Выберите один из 5 вариантов ответа:*

1) невозможна, независимо от типа

2) возможна, в зависимости от типа адреса

3) возможна, если адрес широковещательный

4) невозможна, если адрес уникальный

5) возможна, если адрес групповой

#### **Критерии оценки:**

85% - оценка 5 70% - оценка 4 50% - оценка 3 Менее 50% - оценка 2 Эталоны ответов

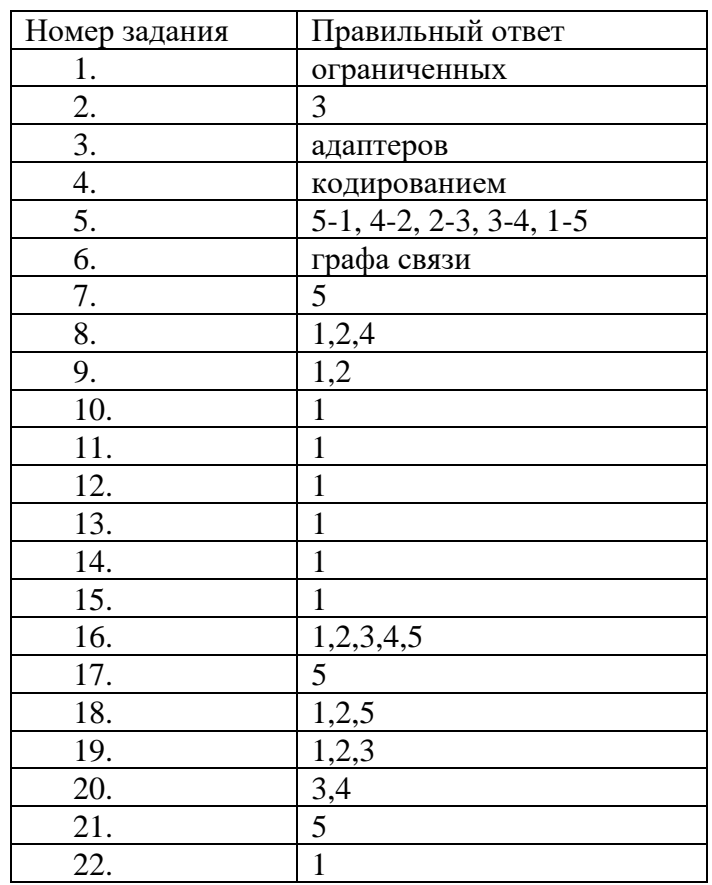

Раздел 2. Аппаратное обеспечение локальных компьютерных сетей Контрольная работа № 2 «Сетевые протоколы и коммуникации»

**Задания в тестовой форме Задание № 1** *Вопрос:* **Стриппер - это нож для зачистки:** *Выберите несколько из 3 вариантов ответа:* 1) **коаксиальных кабелей** 2) **кабелей "витая пара"** 3) **плоских кабелей Задание № 2** *Вопрос:* **Кримпер - это обжимные клещи для \_\_\_\_\_\_** *Выберите несколько из 3 вариантов ответа:* 1) **коаксиальных кабелей**

2) **кабелей "витая пара"**

3) **для обжима клемм**

**Задание № 3**

*Вопрос:*

**Антистатический браслет - это** 

*Выберите несколько из 3 вариантов ответа:*

1) **защита техники от статического заряда**

2) **защита техники от электрического заряда**

3) **защита техники от электромагнитного излучения**

**Задание № 4**

*Вопрос:*

**Инспекционное зеркало предназначено для осмотра** 

*Выберите несколько из 4 вариантов ответа:*

1) **труднодоступных мест различного оборудования**

2) **труднодоступных мест в гинекологии** 

3) **труднодоступных мест в урологии**

4) **труднодоступных мест в космосе**

**Задание № 5**

*Вопрос:*

**Цифровой мультиметр включает функции:**

*Выберите несколько из 4 вариантов ответа:*

1) **вольтметра, амперметра, омметра**

2) **вольтметра**

3) **амперметра**

4) **омметра**

**Задание № 6**

*Вопрос:*

**В минимальный комплект инструментов для работы с кабелем типа витая пара входит:**

*Выберите несколько из 5 вариантов ответа:*

1) **Бокорезы и миниатюрные бокорезы**

2) **Универсальное устройство для зачистки**

3) **Нож-вставка**

4) **Инструмент для обжима серии RJ**

5) **Коннектор RJ45**

**Задание № 7**

*Вопрос:*

**В набор для монтажа телефонной и компьютерной сети входит:**

*Выберите несколько из 5 вариантов ответа:*

1) **Тональный генератор и индуктивный щуп**

2) **Сетевой кабельный тестер**

3) **Инструмент для расшивки кабеля на кросс** 

4) **Портативный фонарь**

5) **Разводной гаечный ключ**

**Задание № 8**

*Вопрос:*

**В набор для обслуживания телефонных и компьютерных сетей входит:** *Выберите несколько из 5 вариантов ответа:*

1) **Кабельный тестер Network Test-E**

2) **Кримпер для обжима разъемов: RJ-45, RJ-11, RJ-12**

3) **Кусачки**

4) **Длинногубцы** 5) **Мягкая сумка на молнии Задание № 9** *Вопрос:* **Патч-корд это -** *Выберите несколько из 4 вариантов ответа:* 1) **коммутационный шнур** 2) **коммутационный кабель** 3) **электрический кабель** 4) **оптоволоконный кабель Задание № 10**

*Вопрос:*

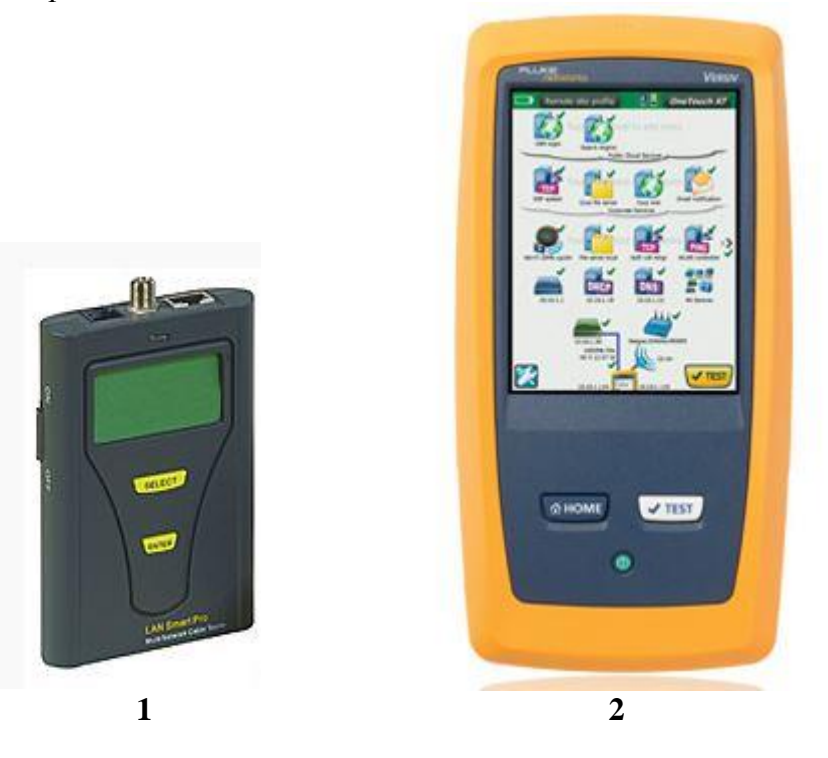

*Укажите соответствие для всех 2 вариантов ответа:* 1) **Кабельный тестер** 2) **Сетевой тестер**

### **Критерии оценки:**

85% - оценка 5 70% - оценка 4 50% - оценка 3 Менее 50% - оценка 2 Эталоны ответов

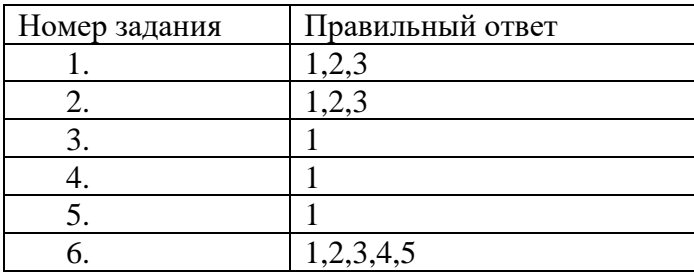

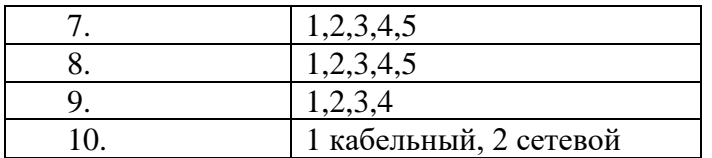

Раздел 2 Контрольная работа №3 «Многоуровневая модель OSI и модель протоколов TCP/IP»

#### **Задания в тестовой форме**

**Задание № 1** *Вопрос:* **Для разделения сети на сегменты используются:**  *Выберите несколько из 2 вариантов ответа:* 1) **мосты**  2) **коммутаторы Задание № 2** *Вопрос:* **Трафик в сети складывается:**  *Выберите несколько из 3 вариантов ответа:* 1) **случайным образом** 2) **определенным образом** 3) **закономерным образом Задание № 3** *Вопрос:* **Локализация трафика средствами мостов и коммутаторов имеет**  *Выберите несколько из 2 вариантов ответа:* 1) **существенные ограничения**

2) **не имеет ограничений**

**Задание № 4**

*Вопрос:*

**Когда две или более сетей организуют совместную транспортную службу, то такой режим взаимодействия обычно называют** 

*Выберите несколько из 2 вариантов ответа:*

1) **межсетевым взаимодействием**

2) **взаимодействием на транспортном уровне**

**Задание № 5**

*Вопрос:*

**При организации взаимодействия узлов в локальных сетях основная роль отводится протоколу** 

*Выберите несколько из 5 вариантов ответа:*

1) **канального уровня**

2) **транспортного уровня**

3) **сетевого уровня**

4) **высокого уровня**

5) **низкого уровня**

**Задание № 6**

*Вопрос:*

**В сетях Ethernet используется метод доступа к среде передачи данных, называемый** 

*Выберите несколько из 4 вариантов ответа:*

1) **методом коллективного доступа** 

2) **способом общего доступа** 

3) методом личного доступа 4) методом публичного доступа Задание №7 Bonpoc:

Все отличия технологии Fast Ethernet от Ethernet сосредоточены на

#### уровне.

Вставте пропущенное слово.

Выберите несколько из 4 вариантов ответа:

1) физическом

2) логическом

3) интеллектуальном

4) смысловом

Задание № 8

Bonpoc:

Протокол NetBIOS работает на трех уровнях модели взаимодействия открытых систем:

Выберите несколько из 5 вариантов ответа:

1) сетевом

2) транспортном

- 3) сеансовом
- 4) физическом

5) прикладном

Залание №9

Bonpoc:

Стек ТСР/ІР, называемый также

Выберите несколько из 2 вариантов ответа:

1) стеком DoD

2) стеком Internet

Задание № 10

Bonpoc:

В соответствии со стандартами IEEE 802 канальный уровень в локальных сетях состоит из двух подуровней -

Выберите несколько из 4 вариантов ответа:

1) LLC и MAC 2) LCL и ACM 3) MLL и ACC 4) LLM и CAC

Задание № 11

Bonpoc:

Перечислить какие системы относятся к сетевым ОС:

Выберите несколько из 5 вариантов ответа:

 $1)$  Linux

2) Windows XP

- 3) Windows NT
- $4)$  Unix
- 5) NetWare

#### Критерии оценки:

85% - оценка 5 70% - оценка 4 50% - опенка 3 Менее 50% - опенка 2
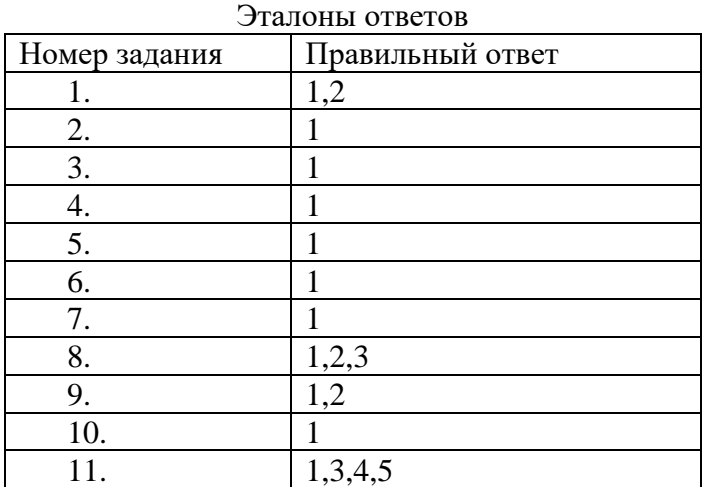

#### **Типовые задания для оценки знаний и умений (промежуточная аттестация) МДК 01.01. Устройство и обслуживание локальных компьютерных сетей**

#### **Задание для проведения экзамена**

Экзамен проводится оболочке сетевой академии Cisco Networking Academy на сайте https://www.netacad.com/ в форме теста, подгруппами по 12 человек.

Экзамен состоит из 50 вопросов.

Время выполнения 90 минут.

Критерии оценивания:

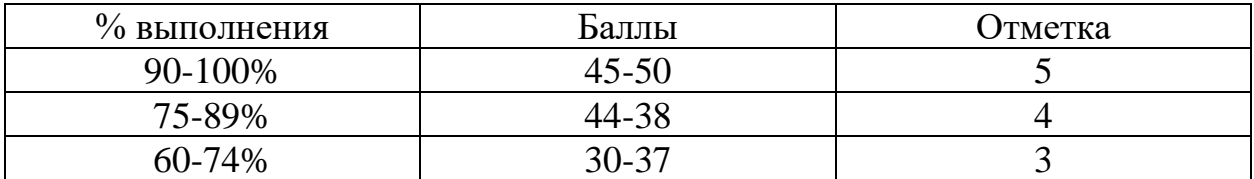

Приложение 2

# Виды работ на практике

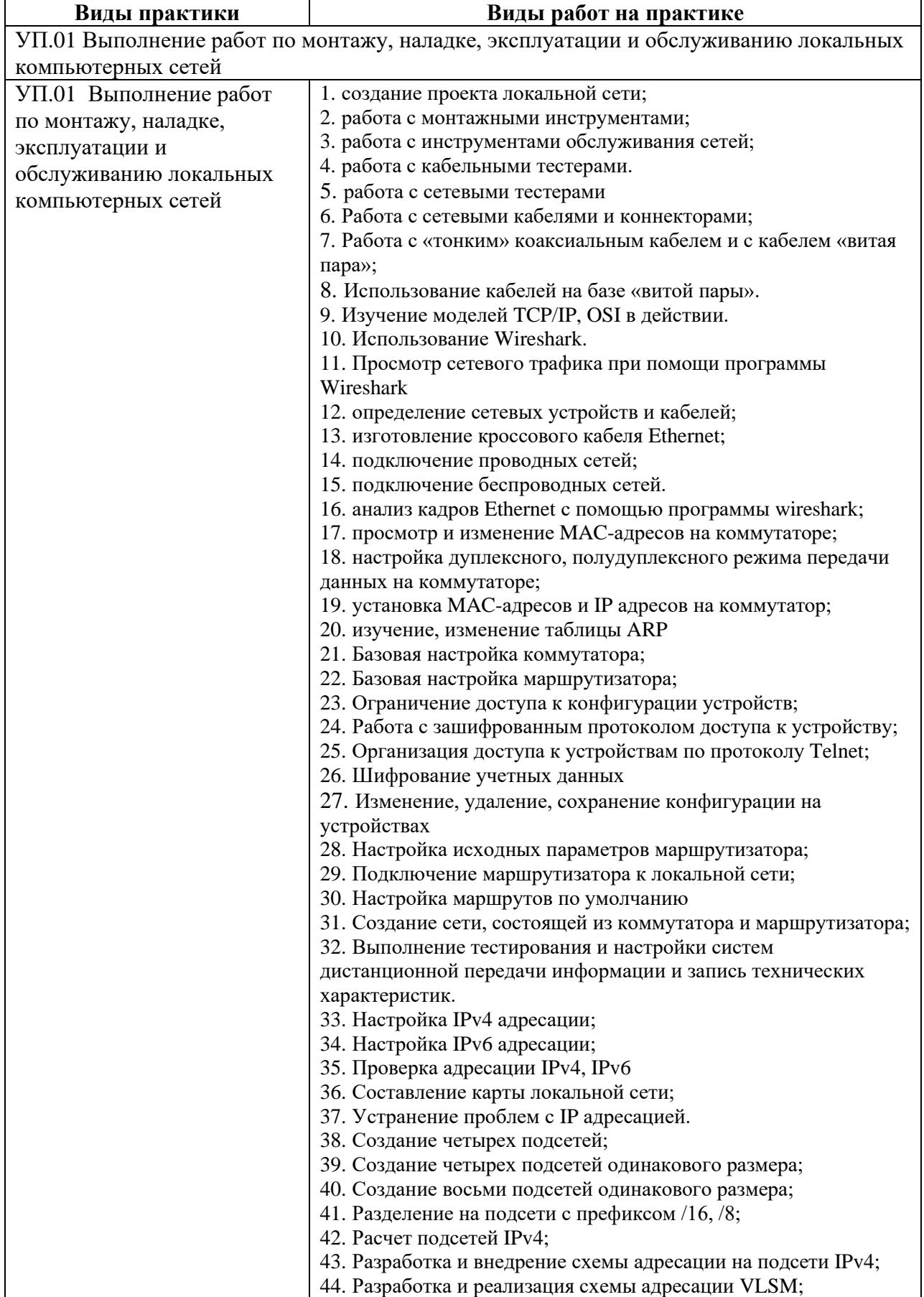

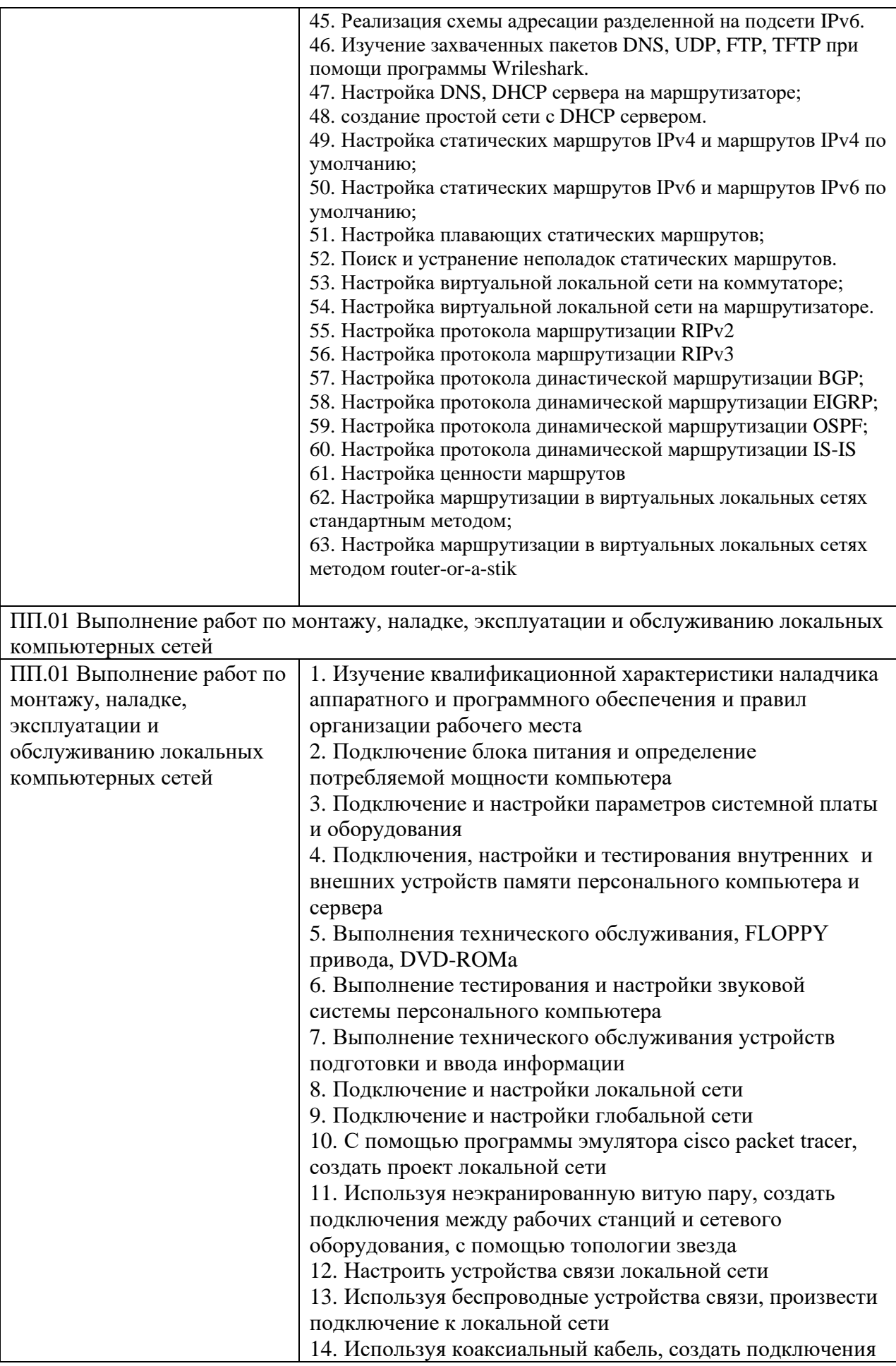

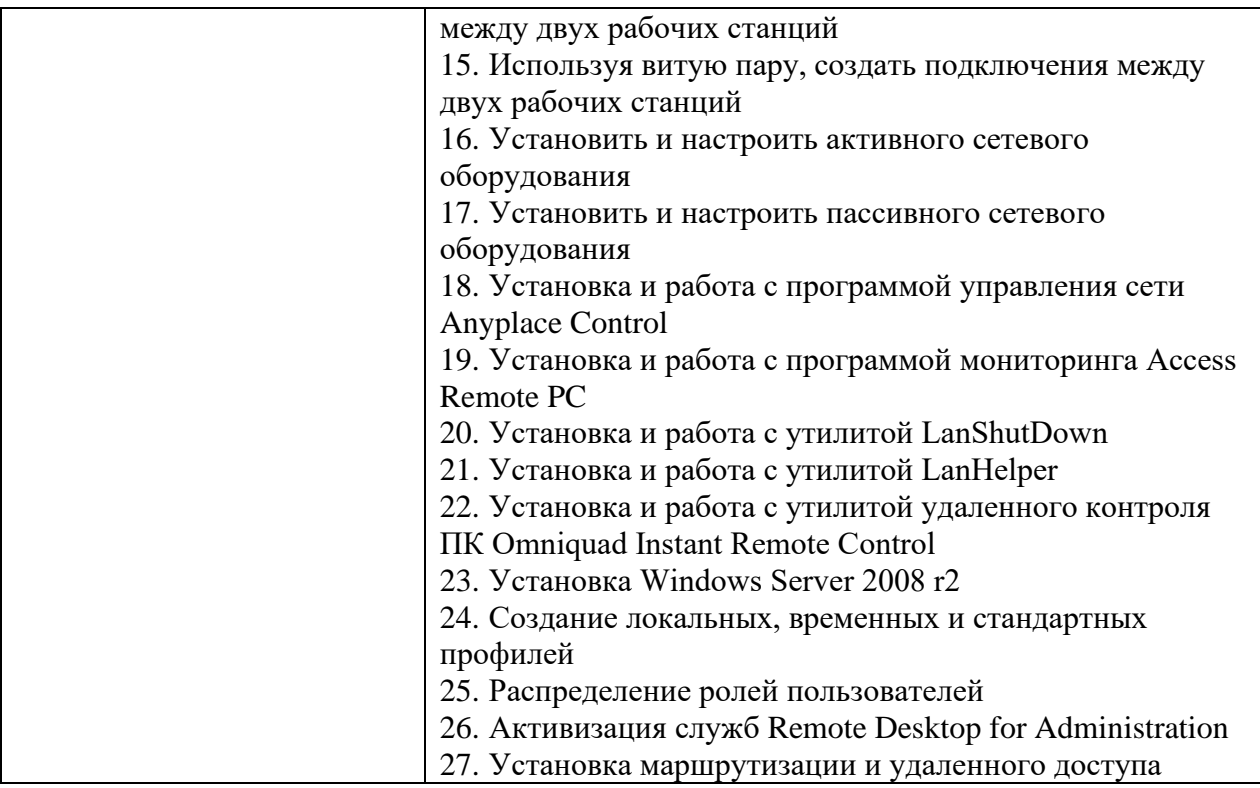

# Лист согласования

# Дополнения и изменения к комплекту КОС на учебный год

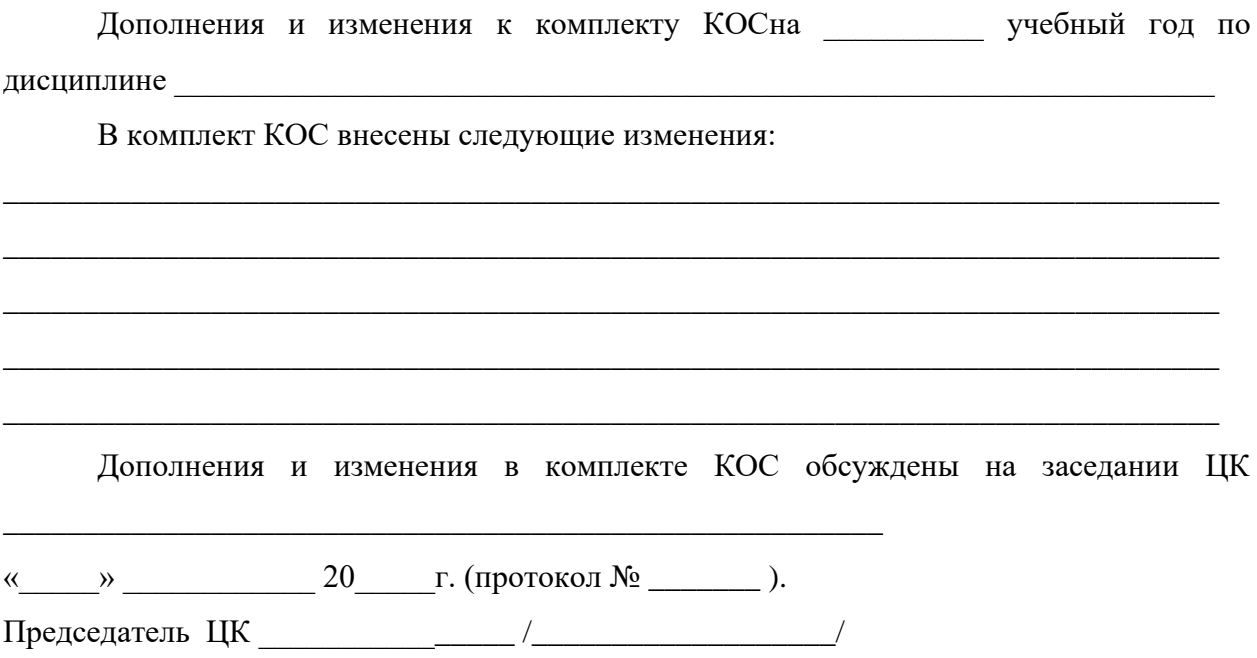

Министерство общего и профессионального образования Ростовской области государственное бюджетное профессиональное образовательное учреждение Ростовской области

«Волгодонский техникум информационных технологий, бизнеса и дизайна имени В.В. Самарского»

# **Комплект контрольно-оценочных средств для проведения текущего контроля и промежуточной аттестации в форме экзамена квалификационного по профессиональному модулю ПМ.02 Выполнение работ по подключению к глобальным компьютерным сетям**

основной профессиональной образовательной программы среднего профессионального образования по профессии 09.01.02 Наладчик компьютерных сетей (программа подготовки квалифицированных рабочих, служащих) **Квалификация:** Наладчик технологического оборудования (программа подготовки квалифицированных рабочих, служащих)

> Волгодонск 2022

#### **ОДОБРЕНА**

цикловой комиссией профессиональный информационный цикл Протокол №1 от «31» августа 2022 г. Председатель ЦК\_\_\_\_\_\_\_\_\_ /Р.В. Ромашов/

#### **УТВЕРЖДАЮ**

И.о Заместителя директора по учебной работе \_\_\_\_\_\_\_\_\_ /О.А. Морозова/ «\_\_\_»\_\_\_\_\_\_\_ 2022 г.

Комплект оценочных средств (КОС) предназначен для проведения текущего контроля и промежуточной аттестации в форме экзамена квалификационного по профессиональному модулю ПМ.02 Выполнение работ по подключению к глобальным компьютерным сетям для профессии: ФГОС среднего профессионального образования, требований профессионального стандарта «Системный администратор информационно-коммуникационных систем (от «05» октября 2015 г. № 684 н) и требований WSR/WSI компетенции Сетевое и системное администрирование, по направлению подготовки 09.01.02 Наладчик компьютерных сетей (приказ Минобрнауки России от 02.08.2013 №853, зарегистрирован Минюст России от 20.08. 2013 №29676), входящей в укрупненную группу профессий 09.00.00 Информатика и вычислительная техника; рабочей программы ПМ.02 Выполнение работ по подключению к глобальным компьютерным сетям (разработчик Скатова О.И., год разработки 2022, утверждённой и.о заместителя директора ГБПОУ РО «ВТИТБиД» по учебной работе Морозовой О.А. от 31.08.2022); Положения о текущем контроле успеваемости и промежуточной аттестации студентов ГБПОУ РО «ВТИТБиД» (утверждённого приказом директора ГБПОУ РО «ВТИТБиД» от 30.08.2022 №646).

**Организация-разработчик:** государственное бюджетное профессиональное образовательное учреждение Ростовской области «Волгодонский техникум информационных технологий, бизнеса и дизайна имени В. В. Самарского» (ГБПОУ РО «ВТИТБиД»).

**Рекомендована** методическим советом ГБПОУ РО «ВТИТБиД», протокол от №1 от 31.08.2022

#### **Разработчики:**

Скатова О.И., мастер производственного обучения ГБПОУ РО «ВТИТБиД» Рафаилов А.Н., системный администратор ООО «Полессье»

#### **Рецензенты:**

Селезнев А.А., заместитель директора по ИТ ГБПОУ РО «ВТИТБиД» Корольков В.С. ведущий администратор баз данных АО «Атоммашэкспорт»

# **Содержание**

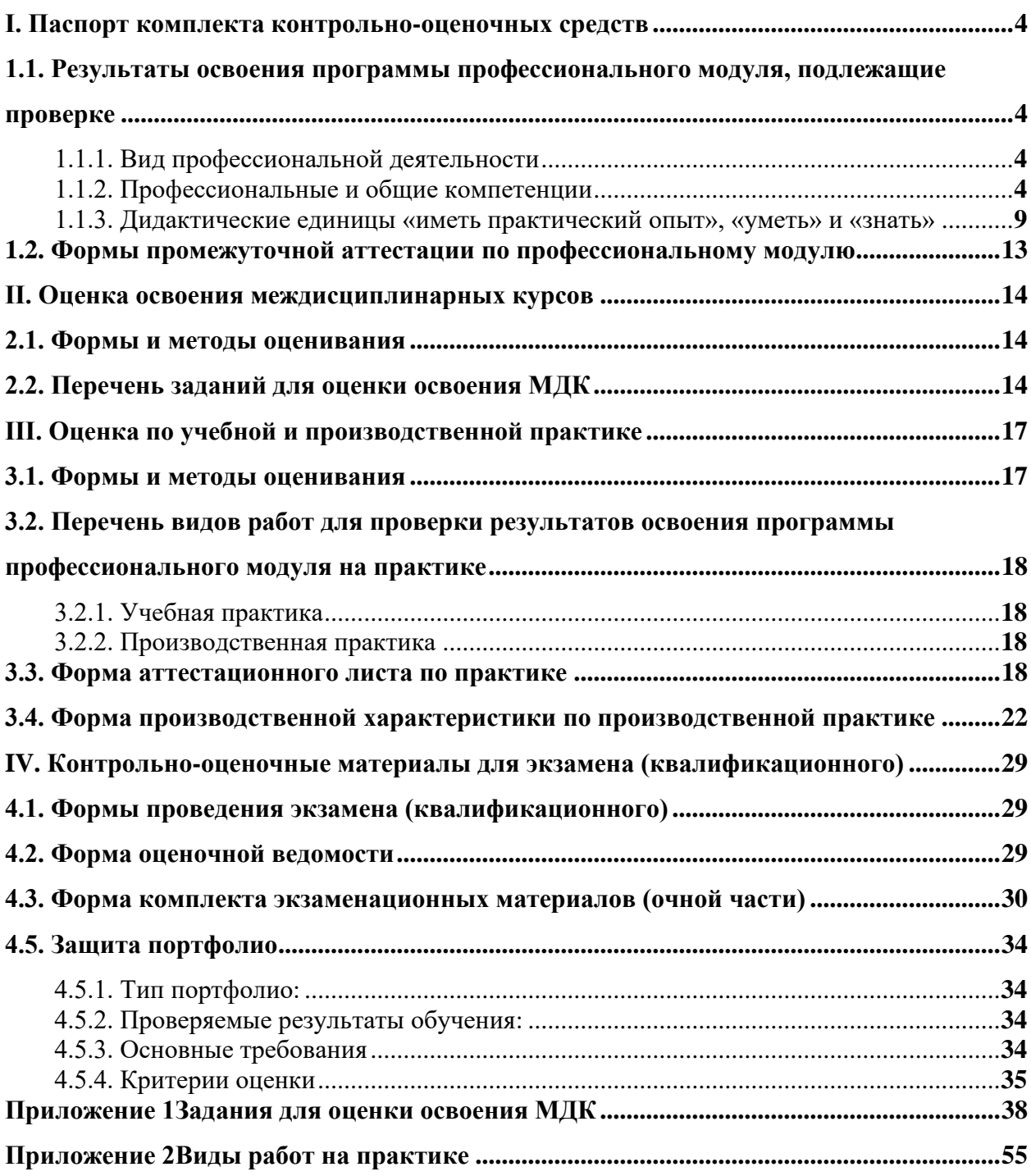

# <span id="page-404-0"></span>**I. Паспорт комплекта контрольно-оценочных средств**

## <span id="page-404-1"></span>**1.1. Результаты освоения программы профессионального модуля, подлежащие проверке**

### <span id="page-404-2"></span>**1.1.1. Вид профессиональной деятельности**

Результатом освоения профессионального модуля является готовность обучающегося к выполнению вида профессиональной деятельности *«*Выполнение работ по подключению к глобальным компьютерным сетям»

### <span id="page-404-3"></span>**1.1.2. Профессиональные и общие компетенции**

В результате освоения программы профессионального модуля у обучающихся должны быть сформированы следующие компетенции.

| Профессиональные     | Показатели оценки     | №№ заданий                           |  |  |
|----------------------|-----------------------|--------------------------------------|--|--|
| компетенции          | результата            | для проверки                         |  |  |
| ПК 2.1 Устанавливать | - соблюдение          | Оценка в рамках текущего контроля    |  |  |
| и настраивать        | требований            | результатов работы на практических   |  |  |
| подключения к сети   | стандартов при        | занятиях:                            |  |  |
| Интернет с помощью   | установке и настройке | Практические занятия:                |  |  |
| различных            | подключения к сети    | - №1 Настройка IP-адресации и        |  |  |
| технологий и         | Интернет с помощью    | маршрутизации                        |  |  |
| специализированного  | различных             | – №2 Настройка оборудования и ПК для |  |  |
| оборудования         | технологий и          | подключения по технологии IpoE       |  |  |
|                      | специализированного   | - №3 Установка и настройка сервера   |  |  |
|                      | оборудования          | Apache                               |  |  |
|                      |                       | - №4 Установка и настройка сервера   |  |  |
|                      |                       | <b>PHP</b>                           |  |  |
|                      |                       | - №5 Установка и настройка СУБД      |  |  |
|                      |                       | <b>MySQL</b>                         |  |  |
|                      |                       | - №6 Подключение к интернету по      |  |  |
|                      |                       | технологии Wi-FI                     |  |  |
|                      |                       | - №7 Развертывание и                 |  |  |
|                      |                       | конфигурирование офисных             |  |  |
|                      |                       | беспроводных сетей.                  |  |  |
|                      |                       | - Оценка в рамках комплексного       |  |  |
|                      |                       | экзамена.                            |  |  |
| ПК 2.2. Осуществлять | – Оптимальный         | Оценка в рамках текущего контроля    |  |  |
| выбор технологии     | выбор технологии      | результатов работы на практических   |  |  |
| подключения и        | подключения и         | занятиях:                            |  |  |
| тарифного плана у    | тарифного плана у     | №8 Оценка качества Интернет-ресурса  |  |  |
| провайдера доступа к | провайдера доступа к  | №9 Работа в электронных каталогах    |  |  |
| сети Интернет        | сети Интернет;        | библиотек                            |  |  |
|                      |                       | №10 Выбор тарифного плана у          |  |  |
|                      |                       | провайдера Интернет                  |  |  |
|                      |                       | Оценка освоения профессиональных     |  |  |
|                      |                       | компетенций в рамках текущего        |  |  |

Таблица 1. Показатели оценки сформированности ПК

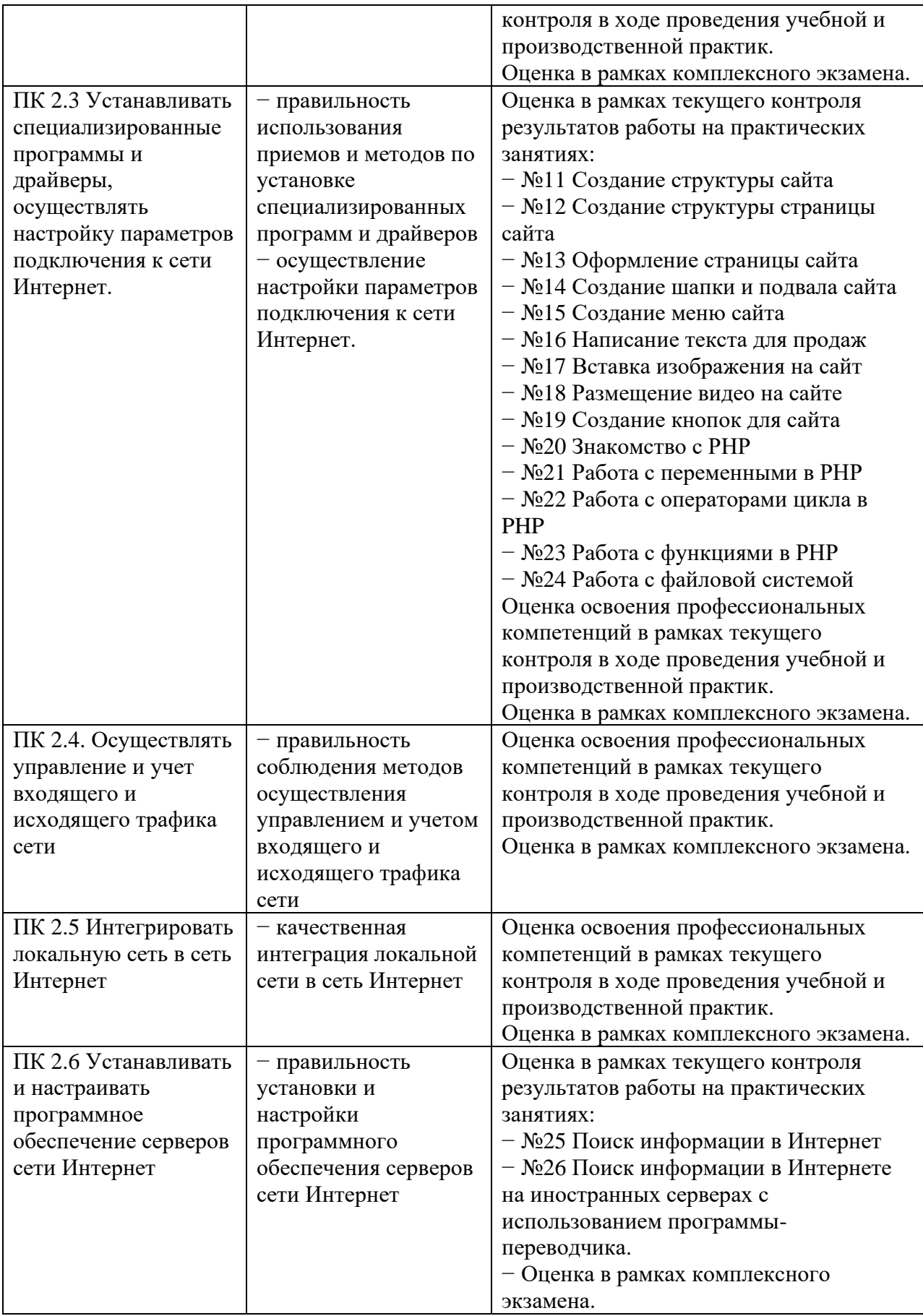

| Общие компетенции                             | Показатели оценки результата                              | №№ заданий для проверки       |
|-----------------------------------------------|-----------------------------------------------------------|-------------------------------|
| ОК 1. Понимать                                | проявление интереса к будущей Устный опрос по темам №1.1- |                               |
| сущность и социальную                         | профессии                                                 | 1.4,                          |
| значимость своей                              |                                                           | $\Pi$ р.з№1, Пр.з№2, Пр.з№3,  |
| будущей профессии,                            |                                                           | Пр.з№4, Пр.з№5, Пр.з№6,       |
| проявлять к ней                               |                                                           | Пр.з№7, Пр.з№8. Пр.з№9,       |
| устойчивый интерес                            |                                                           | Пр.з№10, Пр.з№11, Пр.з№12,    |
|                                               |                                                           | Пр.з№13, Пр.з№14, Пр.з№15     |
|                                               |                                                           |                               |
| ОК 2. Организовывать                          | обоснованный выбор и                                      | Устный опрос по теме № 1.5    |
| собственную                                   | применение методов и способов                             | Пр.з №16, Пр.з №17, Пр.з №18, |
| деятельность, исходя из                       | решения профессиональных                                  | Пр.з №19, Пр.з №20, Пр.з №21, |
| цели и способов ее                            | задач в области подключения к                             | Пр.з №22, Пр.з №23, Пр.з №24, |
| достижения,                                   | Интернет;                                                 | Пр.з №25, Пр.з №26            |
| определенных                                  | правильная последовательность                             |                               |
| руководителем                                 | выполнения действий на                                    |                               |
|                                               | лабораторных, практических                                |                               |
|                                               | работах, во время учебной и                               |                               |
|                                               | производственной практик в                                |                               |
|                                               |                                                           |                               |
|                                               | соответствии с инструкциями,                              |                               |
| ОК 3. Анализировать                           | указаниями;<br>решение стандартных и                      | Устный опрос по теме №        |
| рабочую ситуацию,                             | нестандартных                                             | 1.6, 1.7                      |
| осуществлять текущий и                        | профессиональных задач в                                  |                               |
| итоговый контроль,                            | области выполнения работ по                               |                               |
| оценку и коррекцию                            | подключению к глобальным                                  |                               |
| собственной                                   |                                                           |                               |
|                                               | компьютерным сетям;                                       |                               |
| деятельности, нести                           | эффективность и качество                                  |                               |
| ответственность за<br>результаты своей работы | выполнения работ;                                         |                               |
| ОК 4. Осуществлять                            | эффективный поиск                                         | Устный опрос по теме № 1.8    |
|                                               |                                                           |                               |
| поиск информации,                             | необходимой информации;                                   |                               |
| необходимой для                               | использование различных                                   |                               |
| эффективного                                  | источников, в том числе                                   |                               |
| выполнения                                    | электронных;                                              |                               |
| профессиональных задач                        |                                                           |                               |
| ОК 5. Использовать<br>информационно-          | решение профессиональных                                  | Устный опрос по теме № 1.8    |
|                                               | задач с использованием                                    |                               |
| коммуникационные<br>технологии в              | самостоятельно найденной<br>информации;                   |                               |
|                                               |                                                           |                               |
| профессиональной                              | оформление результатов<br>самостоятельной работы с        |                               |
| деятельности                                  | использованием информационно-                             |                               |
|                                               | коммуникационных технологий;                              |                               |
| ОК 6. Работать в                              | взаимодействие с                                          | Оценка освоения               |
| команде, эффективно                           | обучающимися, педагогами и                                | профессиональных              |
| общаться с коллегами,                         | коллегами в ходе обучения;                                | компетенций в рамках          |
| руководством,                                 | выполнение обязанностей в                                 | текущего контроля в ходе      |
| клиентами.                                    | соответствии с ролью в группе;                            | проведения учебной и          |
|                                               | - участие в планировании и                                | производственной практик      |

Таблица 2. Показатели оценки сформированности ОК, (в т.ч. частичной)

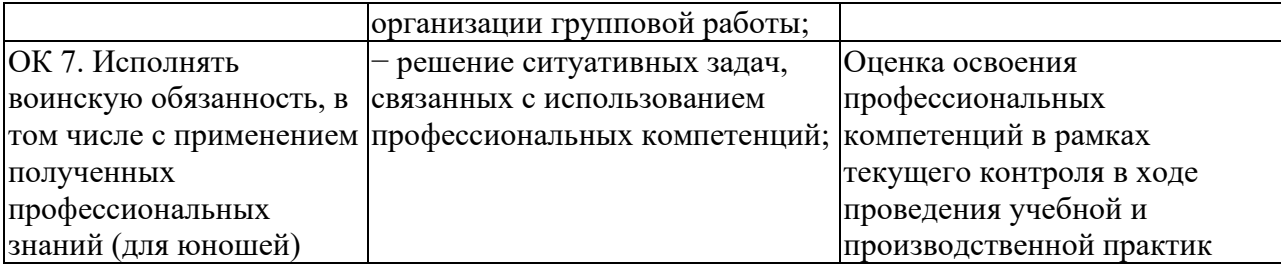

# Таблица 3. Комплексные показатели сформированности компетенций

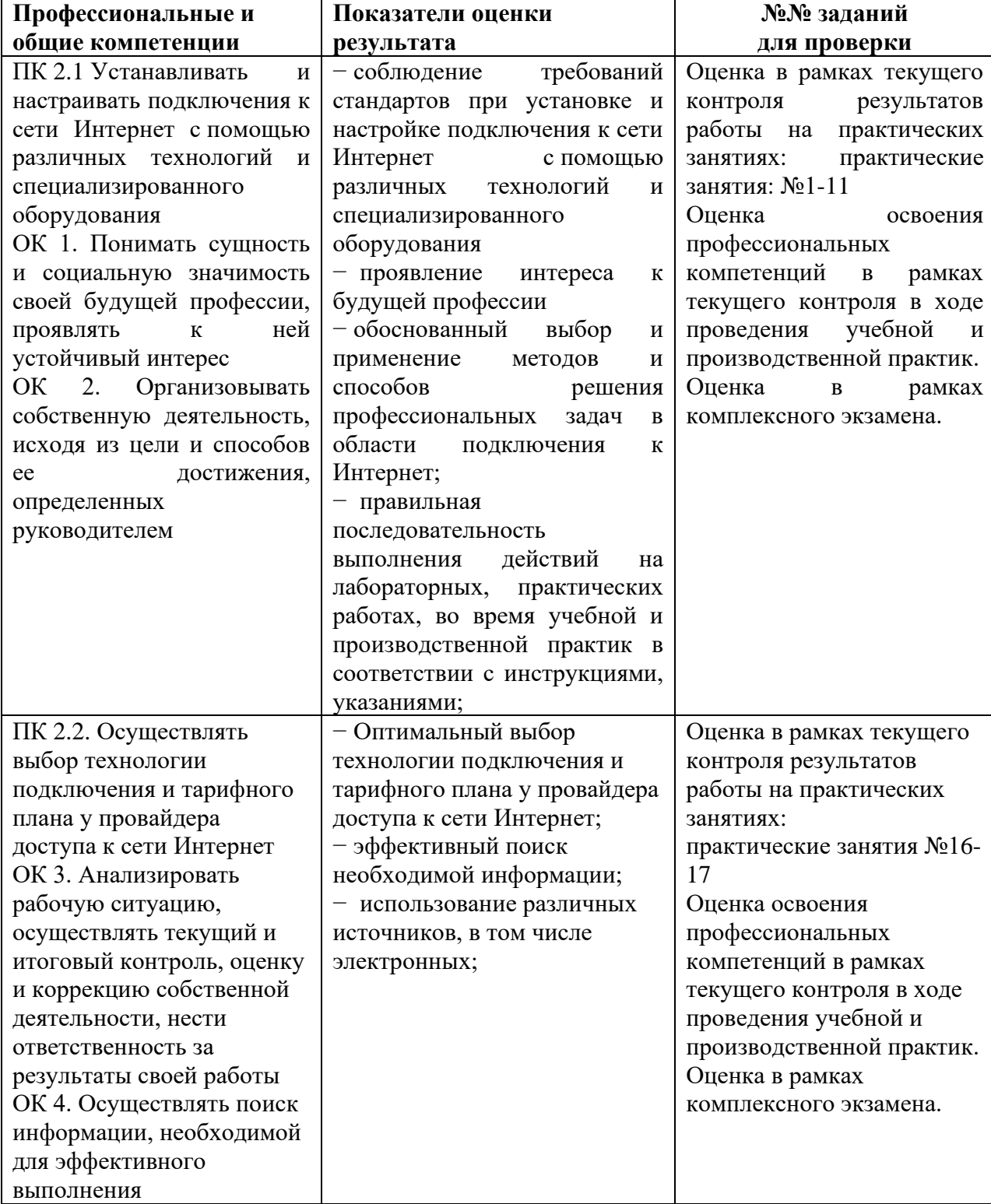

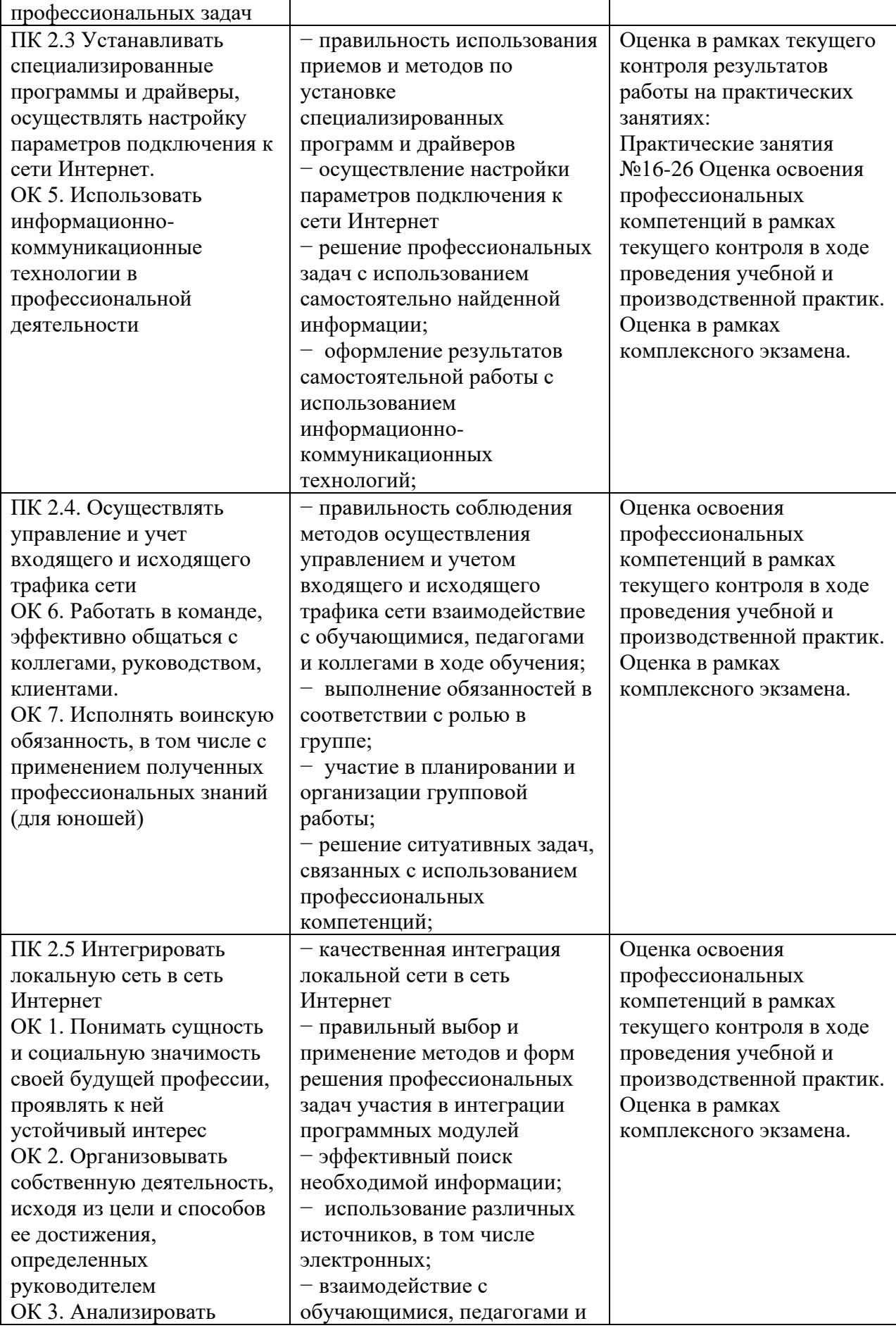

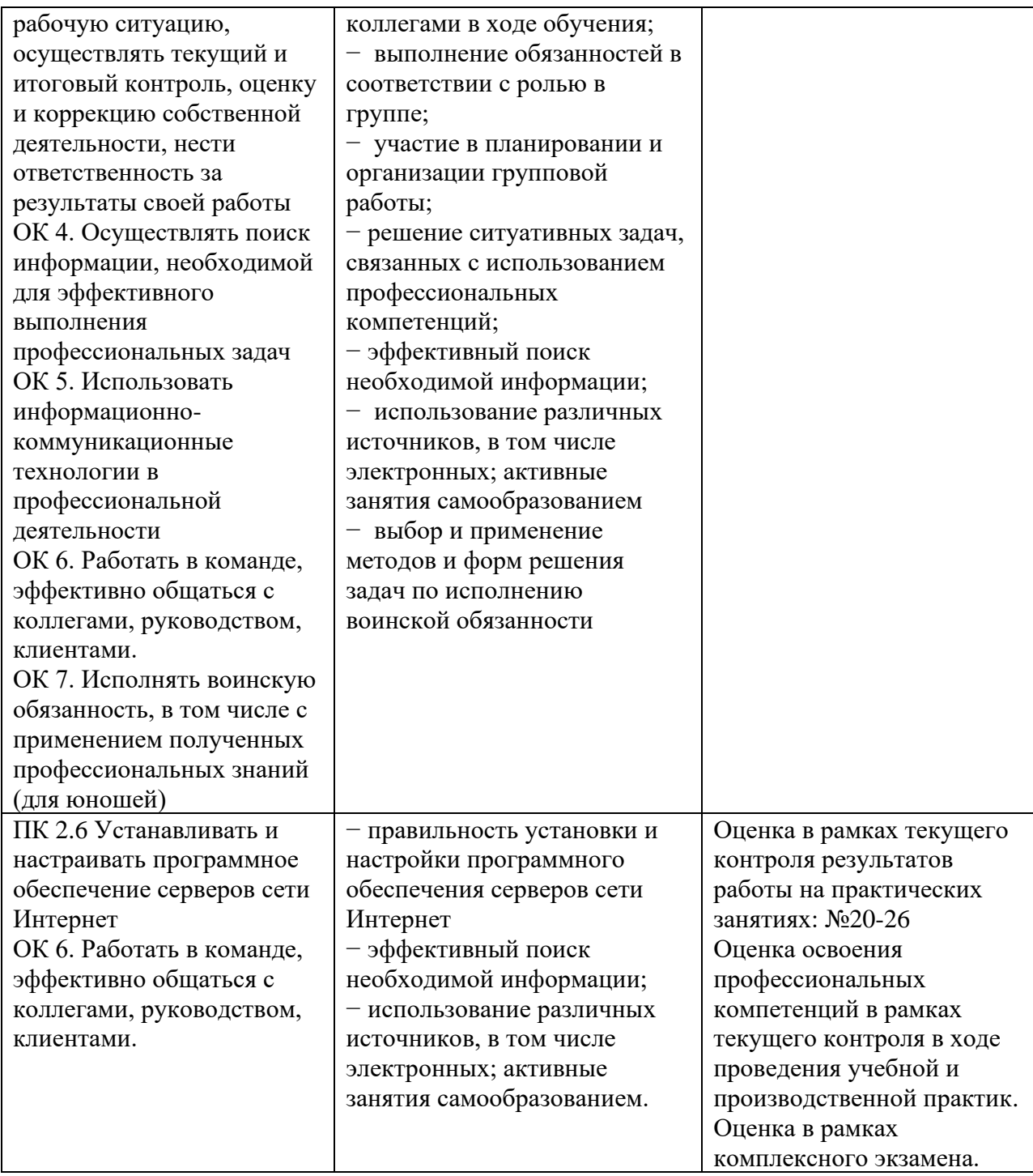

# <span id="page-409-0"></span>**1.1.3. Дидактические единицы «иметь практический опыт», «уметь» и «знать»**

В результате освоения программы профессионального модуля обучающийся должен освоить следующие дидактические единицы.

Таблица 4. Перечень дидактических единиц в МДК и заданий для проверки

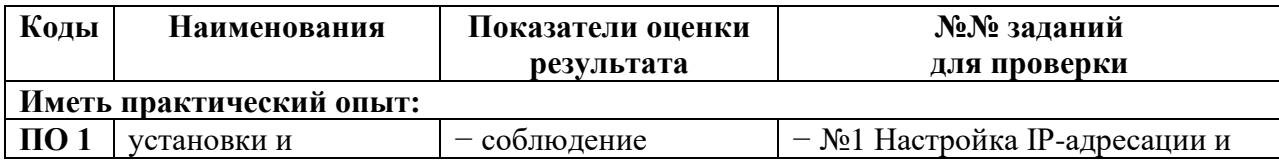

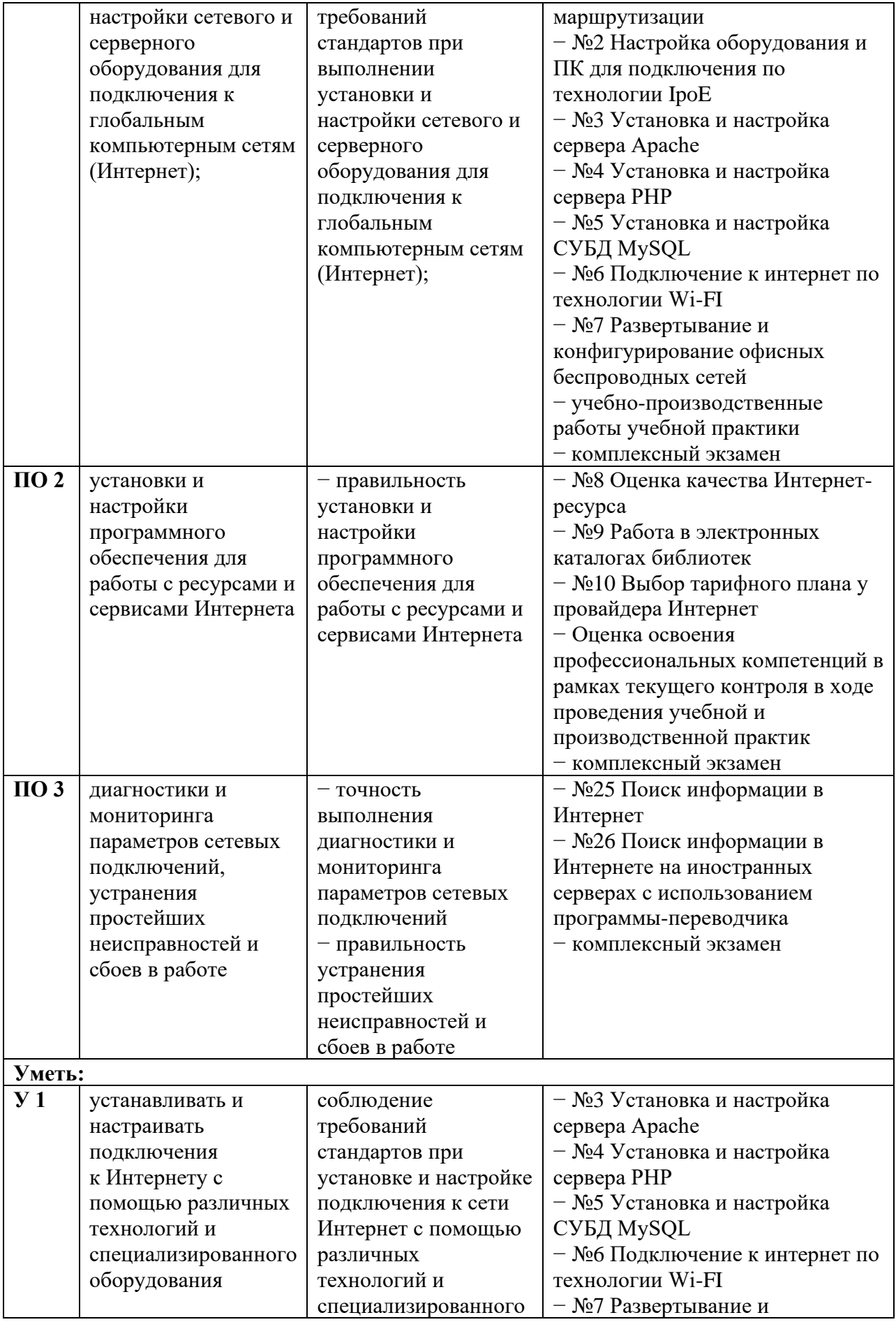

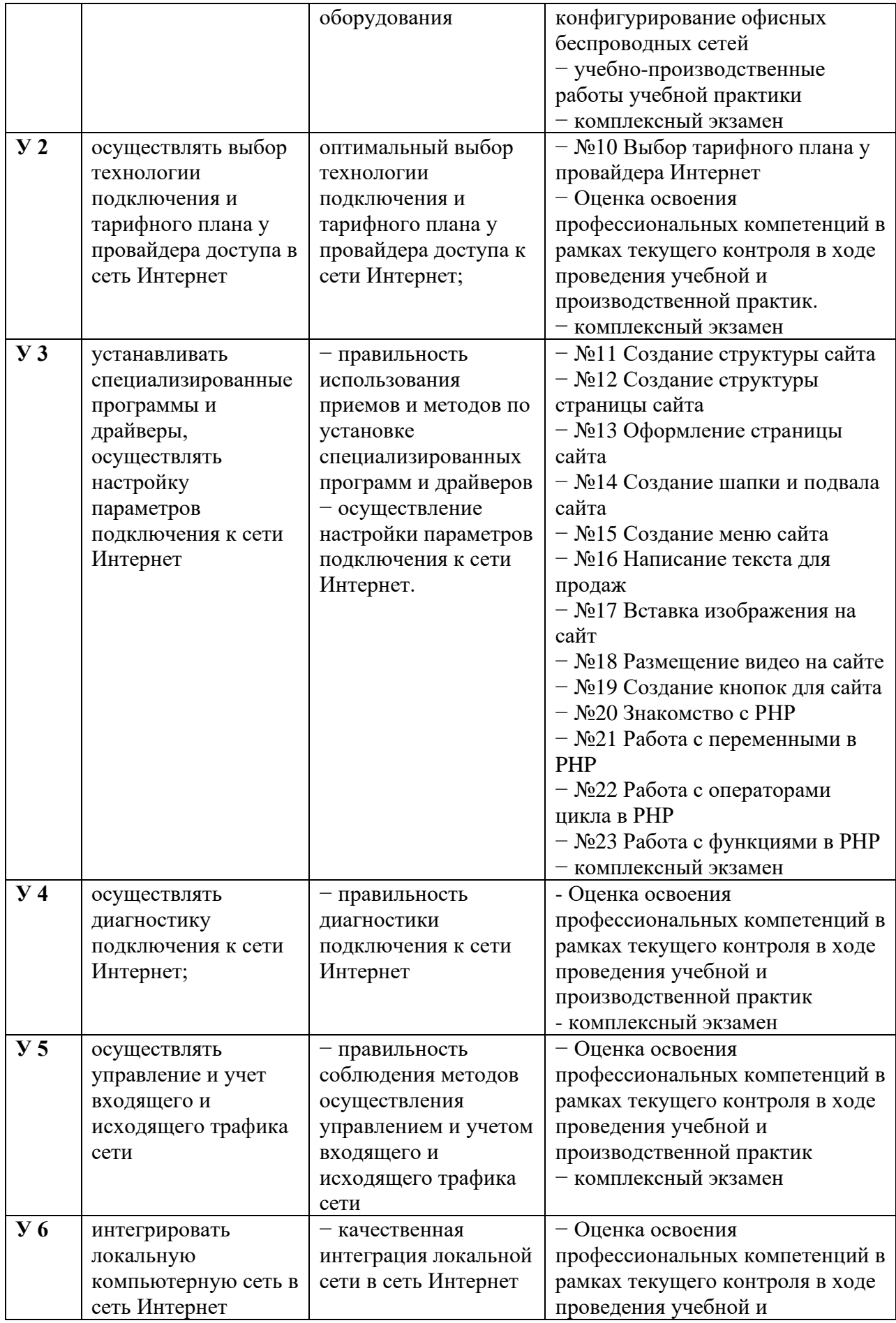

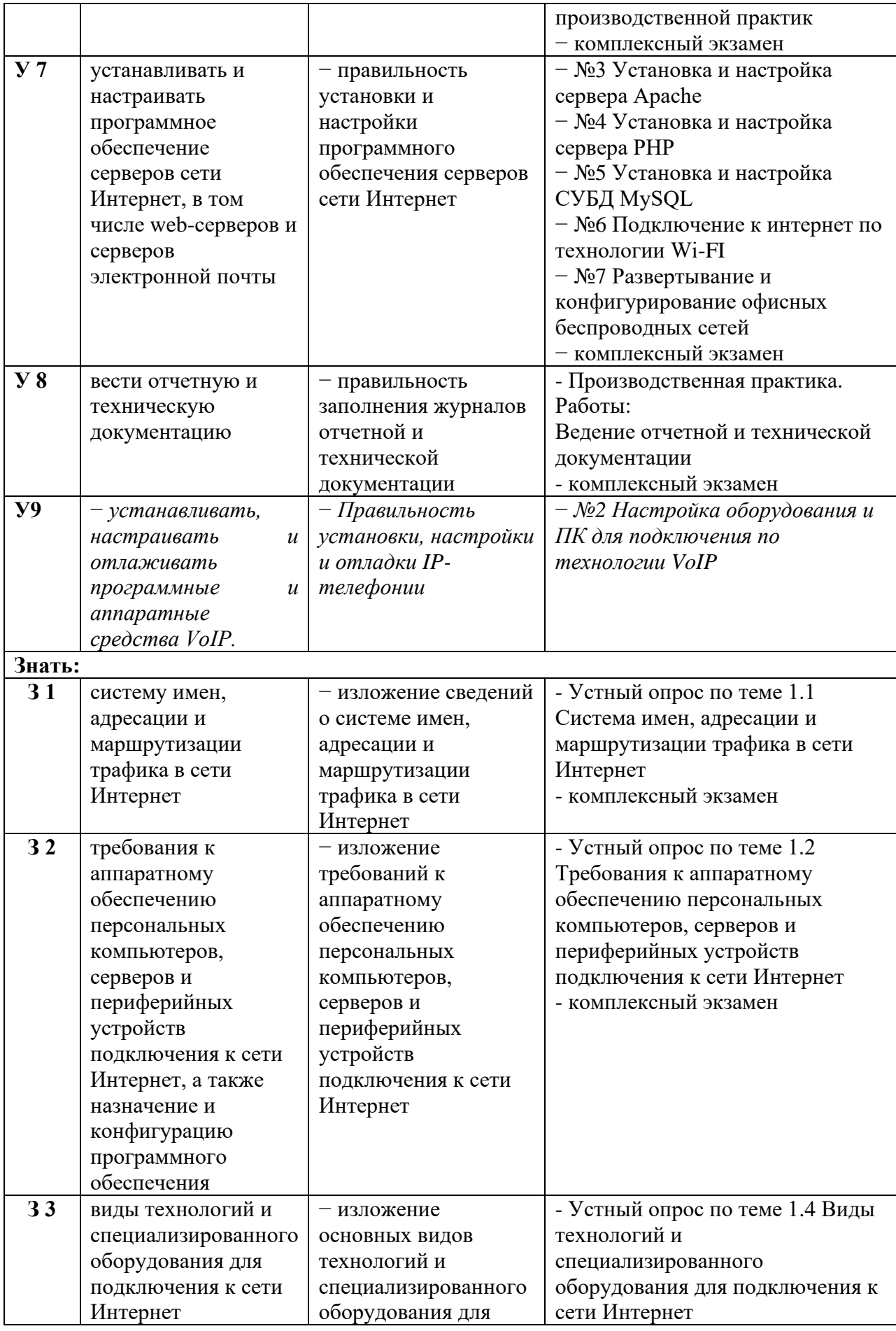

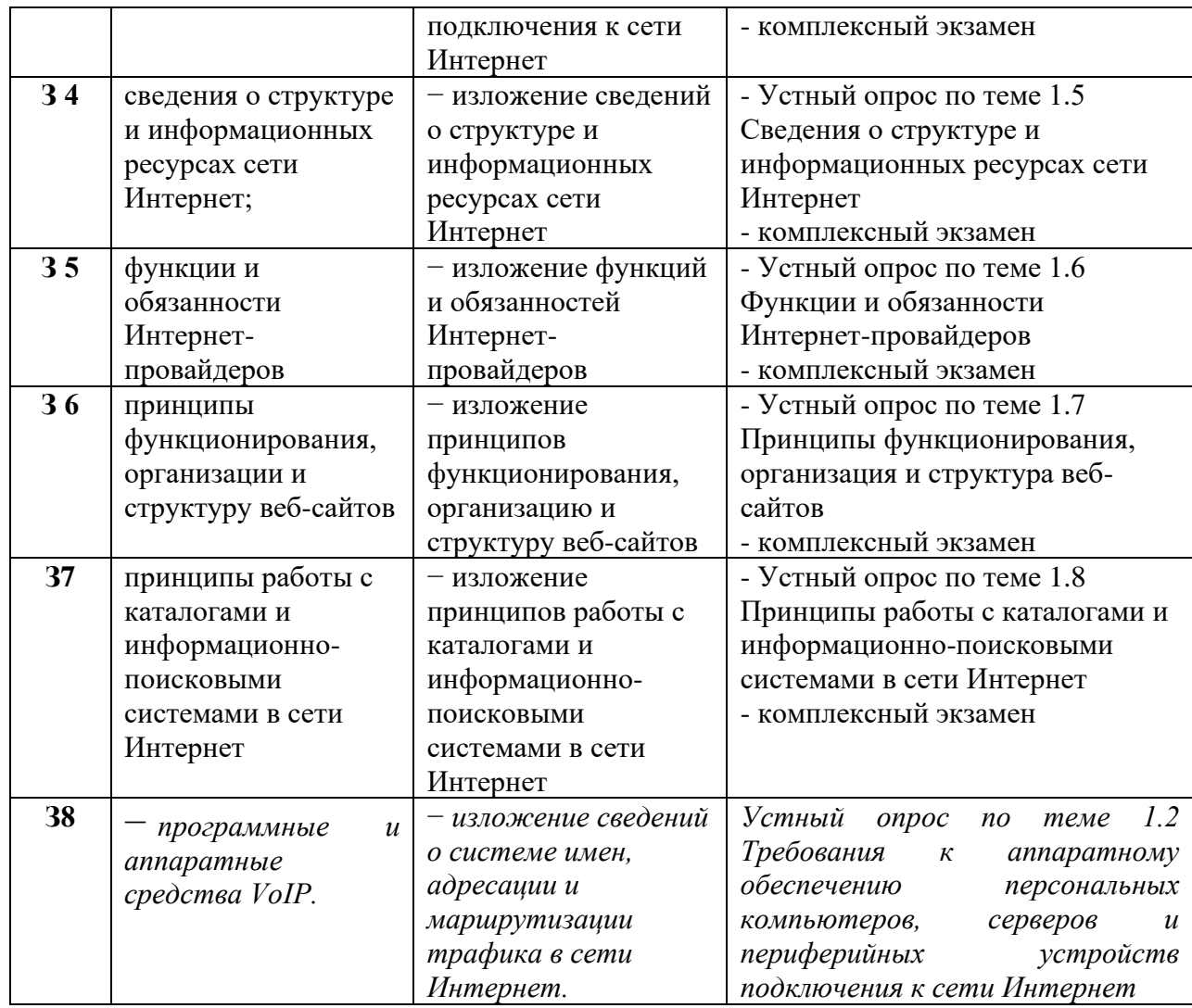

### <span id="page-413-0"></span>**1.2. Формы промежуточной аттестации по профессиональному модулю**

Обязательной формой аттестации по итогам освоения программы профессионального модуля является экзамен квалификационный. Результатом этого экзамена является однозначное решение: «вид профессиональной деятельности освоен /не освоен».

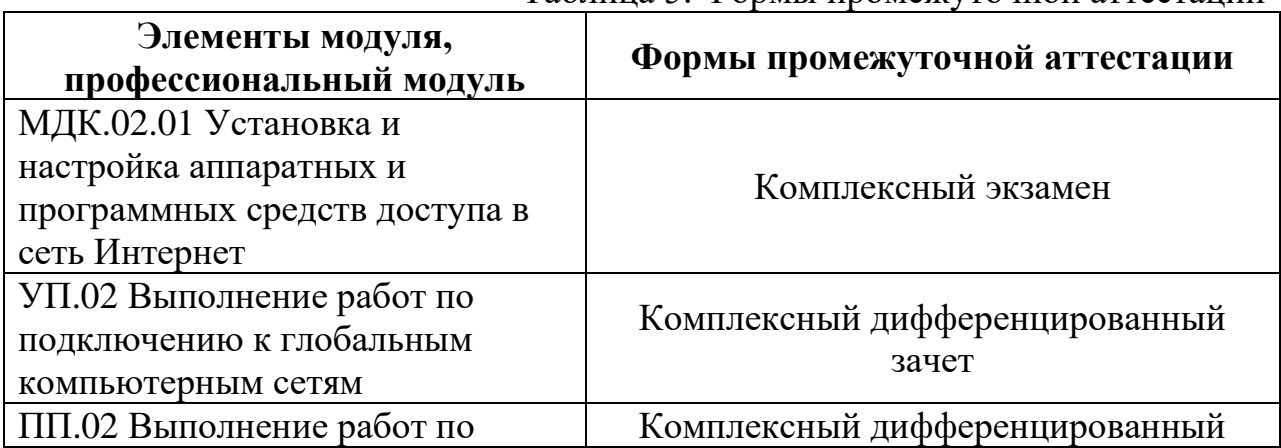

Таблица 5. Формы промежуточной аттестации

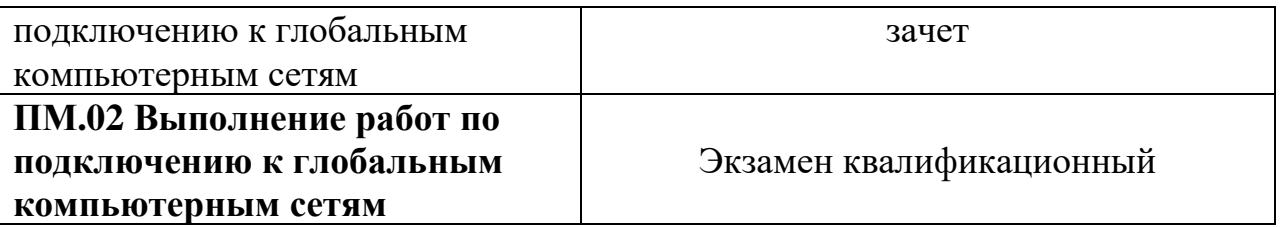

#### II. Оценка освоения междисциплинарных курсов

#### <span id="page-414-1"></span><span id="page-414-0"></span>2.1. Формы и методы оценивания

Предметом оценки освоения МДК являются умения и знания.

Контроль и оценка этих дидактических единиц осуществляются с использованием следующих форм и методов: выполнение практических работ, выполнение контрольных работ, внеаудиторная самостоятельная работа.

Оценка освоения МДК предусматривает:

-комплексный экзамен по МДК.02.01 «Установка и настройка аппаратных и программных средств доступа в сеть Интернет»;

(Положение о текущем контроле знаний и промежуточной аттестации студентов ГБПОУ РО «ВТИТБиД», утверждённое приказом ГБПОУ РО «ВТИТБиД» от 30.08.2018 №646).

<span id="page-414-2"></span>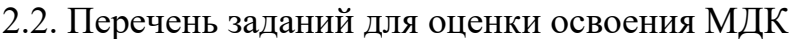

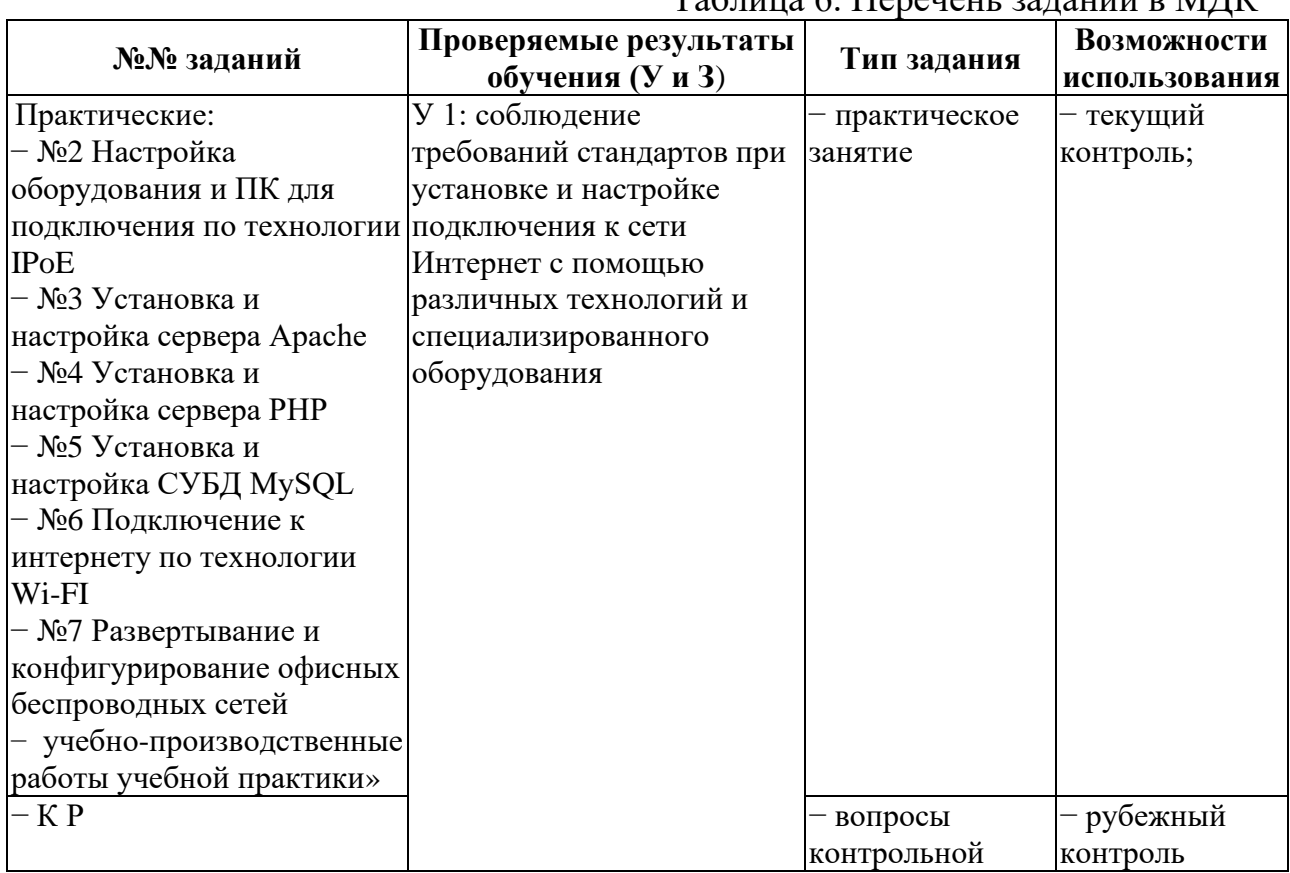

 $To6$ 

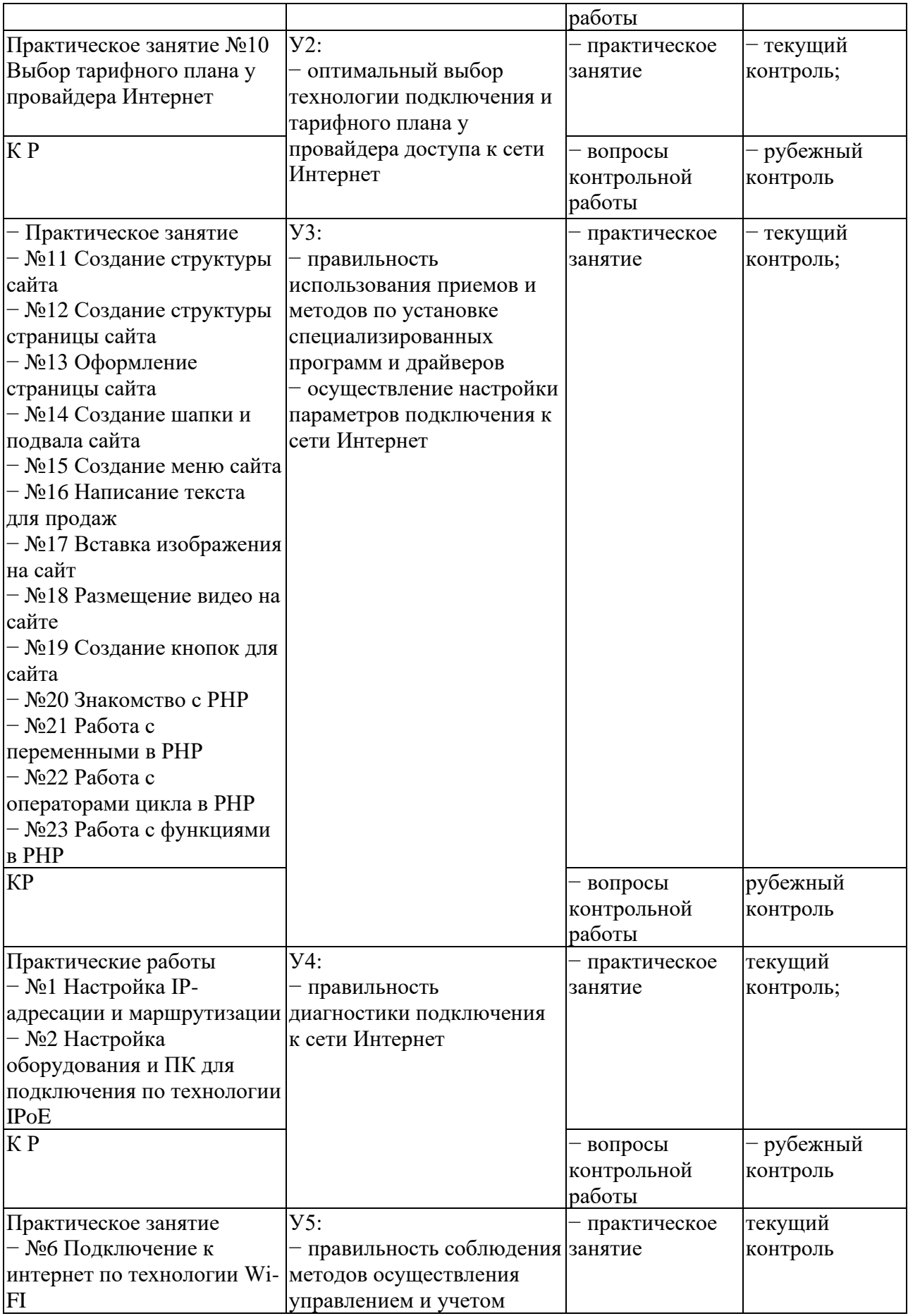

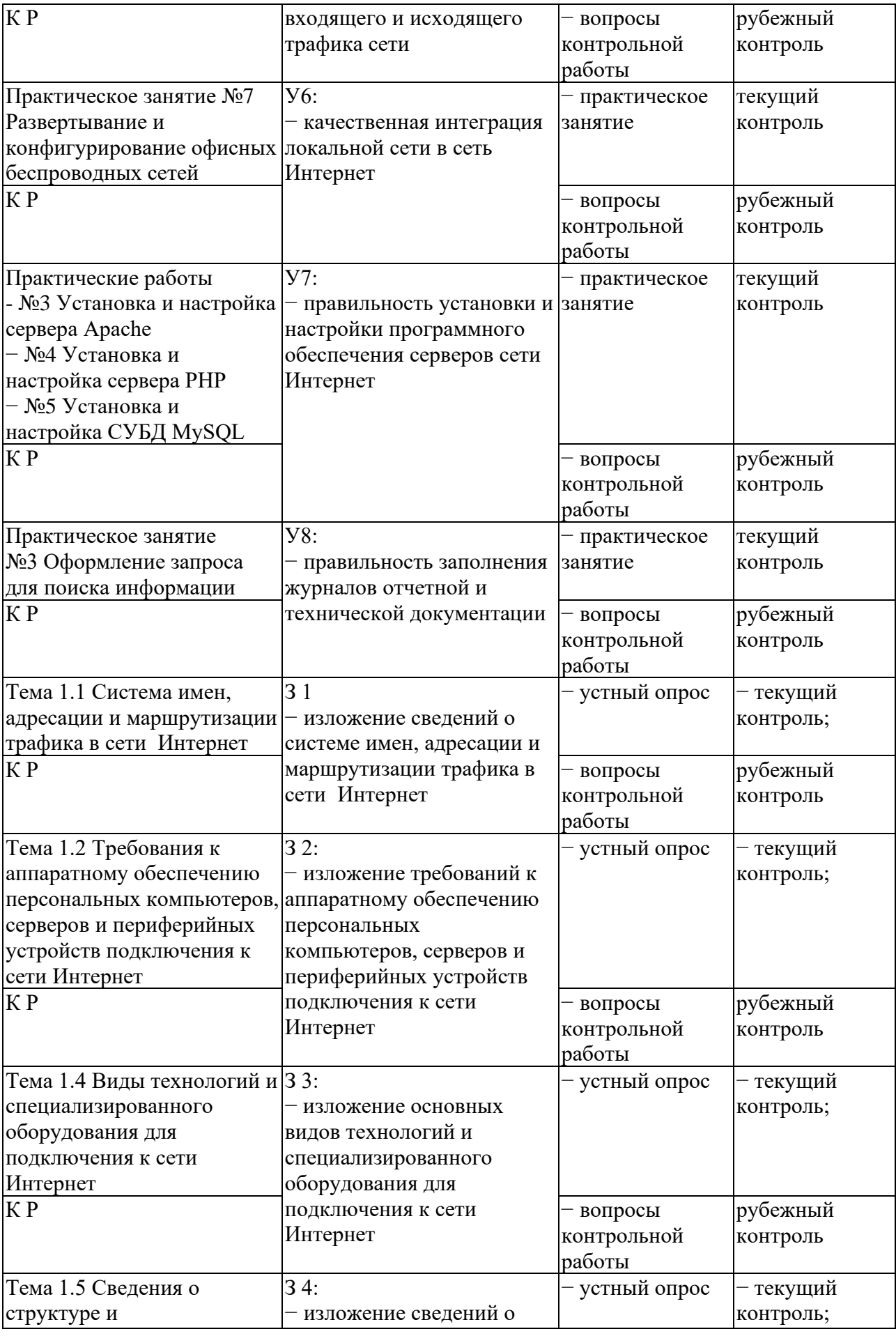

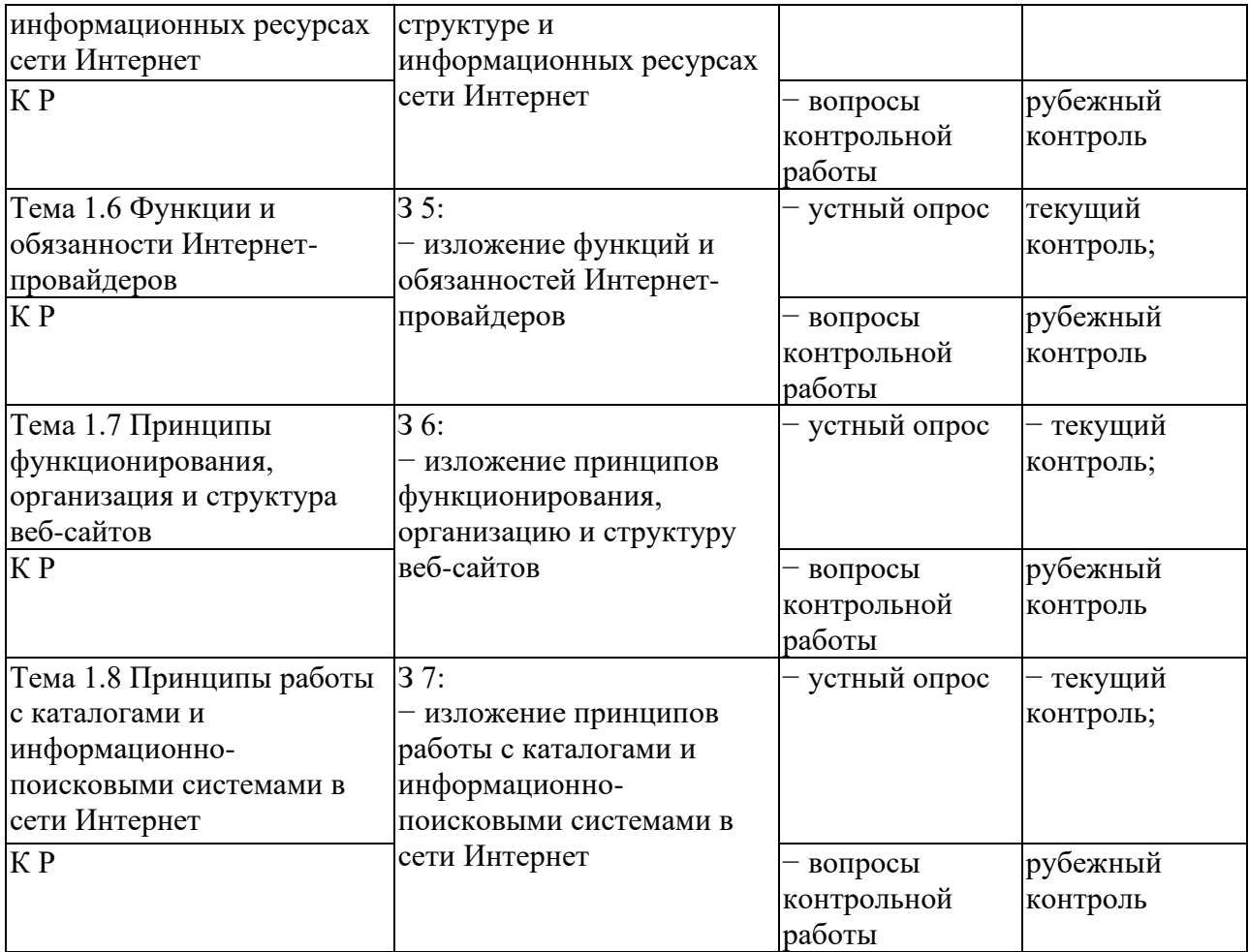

### **III. Оценка по учебной и производственной практике**

### <span id="page-417-1"></span><span id="page-417-0"></span>**3.1. Формы и методы оценивания**

Предметом оценки по учебной и производственной практике обязательно являются дидактические единицы «иметь практический опыт» и «уметь».

Контроль и оценка этих дидактических единиц осуществляются с использованием следующих форм и методов: решение компетентностноориентированных заданий, выполнение практических занятий.

Оценка по учебной практике выставляется на основании аттестационного листа.

Оценка по производственной практике выставляется на основании аттестационного листа (на базе данных аттестационного листа (характеристики учебной и профессиональной деятельности обучающегося на практике) с указанием видов работ, выполненных обучающимся во время практики, их объема, качества выполнения в соответствии с технологией и (или) требованиями организации, в которой проходила практика, либо ГБПОУ РО «ВТИТБиД» (для учебной практики)), производственной характеристики, дневника, отчета по практике.

## <span id="page-418-0"></span>**3.2. Перечень видов работ для проверки результатов освоения программы профессионального модуля на практике**

# <span id="page-418-1"></span>**3.2.1. Учебная практика**

|                                            | Коды проверяемых результатов |                  |                  |
|--------------------------------------------|------------------------------|------------------|------------------|
| Виды работ                                 | ПК                           | OК               | $\Pi$ O, $Y$     |
| Установка и настройка подключения к        | $\Pi K2.1$                   | <b>OK 1-OK 7</b> | $\Pi$ O1         |
| Интернету с помощью различных технологий   |                              |                  | Y <sub>.1</sub>  |
| и специализированного оборудования         |                              |                  |                  |
| Выбор технологии подключения и тарифного   | ПК 2.2                       | <b>OK 1-OK 7</b> | $\Pi$ O 1.       |
| плана у провайдера доступа в сеть Интернет |                              |                  | Y <sub>.2</sub>  |
| Устанавливать специализированные           | $\Pi K2.3$                   | <b>OK 1-OK 7</b> | ПО 2.            |
| программы и драйверы, осуществлять         |                              |                  | Y <sub>.3</sub>  |
| настройку параметров подключения к сети    |                              |                  |                  |
| Интернет                                   |                              |                  |                  |
| Настройка параметров подключения к сети    | ПК 2.4                       | <b>OK 1-OK 7</b> | ПО 2.            |
| Интернет                                   |                              |                  | $y_3$            |
| Диагностика подключения к сети Интернет    | ПК 2.5                       | <b>OK 1-OK 7</b> | $\Pi$ O 3. $Y$ 4 |
| Управление и учет входящего и исходящего   | ПК 2.5                       | <b>OK 1-OK 7</b> | ПО 3.            |
| трафика сети                               |                              |                  | $\overline{y_5}$ |
| Интеграция локальной компьютерной сети в   | ПК 2.5                       | <b>OK 1-OK 7</b> | ПО 3.            |
| сеть Интернет                              |                              |                  | У6               |
| Установка и настройка программного         | ПК 2.6                       | <b>OK 1-OK 7</b> | ПО 3.            |
| обеспечения серверов сети Интернет         |                              |                  | <b>Y7, Y8</b>    |

Таблица 7. Перечень видов работ учебной практики

# <span id="page-418-2"></span>**3.2.2. Производственная практика**

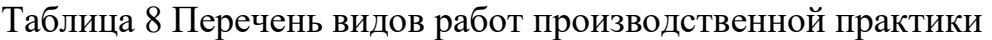

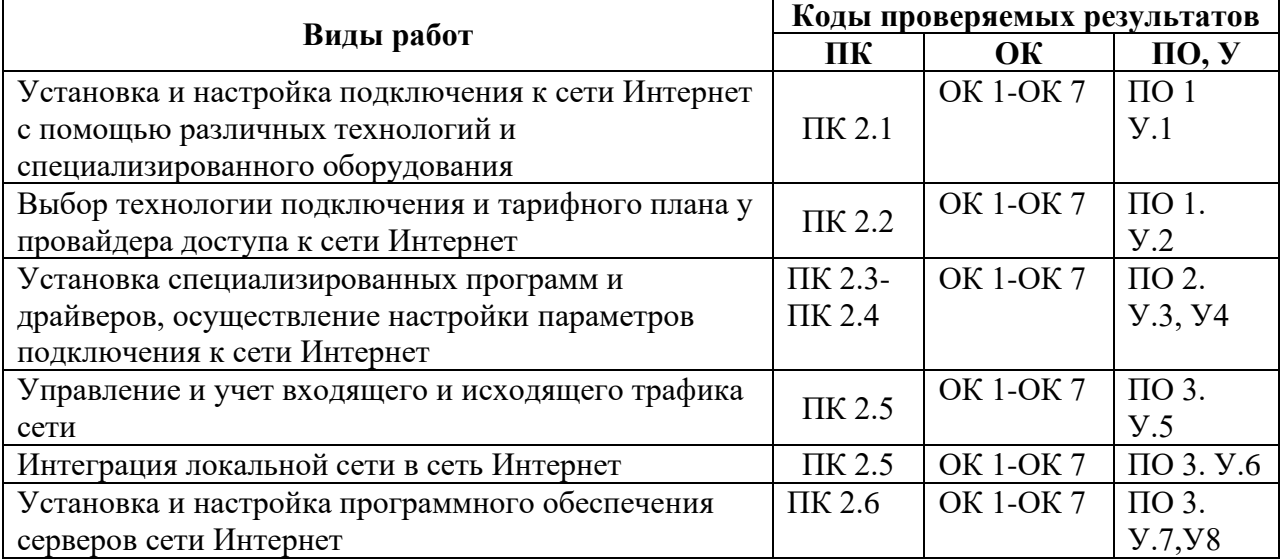

### <span id="page-418-3"></span>**3.3. Форма аттестационного листа по практике**

Дифференцированный зачет по учебной и комплексный дифференцированный зачет по производственной практике выставляется на основании данных аттестационного листа (характеристики) профессиональной деятельности обучающегося на практике) с указанием видов работ, выполненных обучающимся во время практики, их объема, качества выполнения в соответствии с технологией и требованиями организации, в которой проходила практика.

## АТТЕСТАЦИОННЫЙ ЛИСТ по учебной практике

 $1. C$ тудент:

группы  $N_2$ , специальность 09.01.02 Наладчик компьютерных сетей

успешно прошел учебную практику (по профилю специальности) по  $\mathbf{IM}.02$ Выполнение работ  $\Pi$ полключению  $\mathbf{K}$ глобальным компьютерным сетям в объёме 300 часов.

2. Место проведения практики (организация):

выполненные студентом во время практики 4. Виды работ,  $\Pi$ <sup>O</sup> профессиональному модулю ПМ.02 Выполнение работ по подключению к глобальным компьютерным сетям

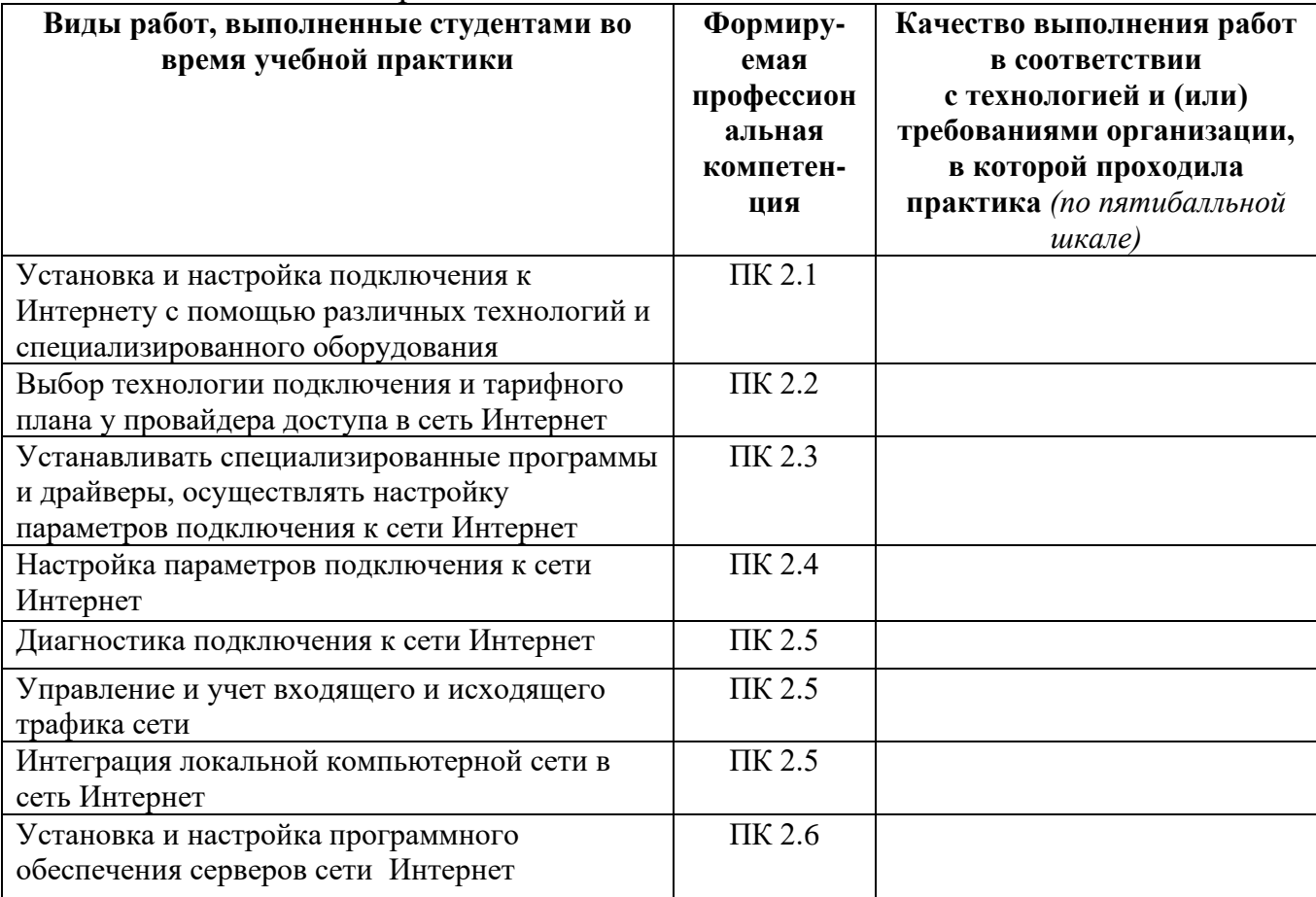

Дата: \_\_\_\_\_\_\_\_\_\_\_

Руководитель практики:\_\_\_\_\_\_\_\_\_\_\_\_\_\_\_\_\_\_\_\_\_

# АТТЕСТАЦИОННЫЙ ЛИСТ по производственной практике (по профилю специальности)

1. Студент:<br>группы № \_\_\_\_\_\_\_, 09.01.02 Наладчик компьютерных сетей

успешно прошел производственную практику (по профилю специальности) по ПМ 02 «Выполнение работ по подключению к глобальным компьютерным сетям» в объёме 160 часов.

2. Место проведения практики (организация):

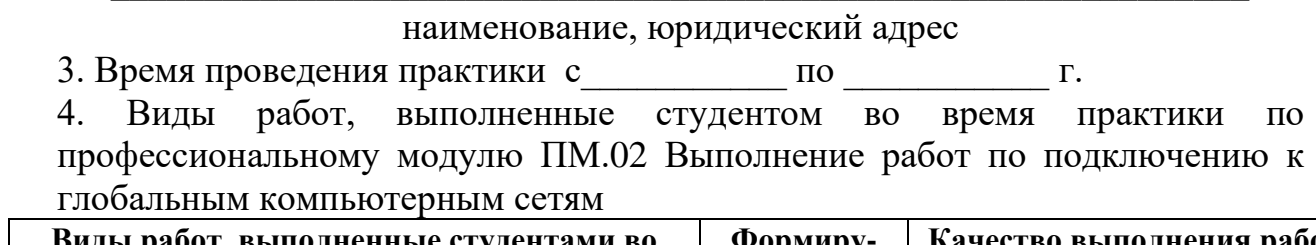

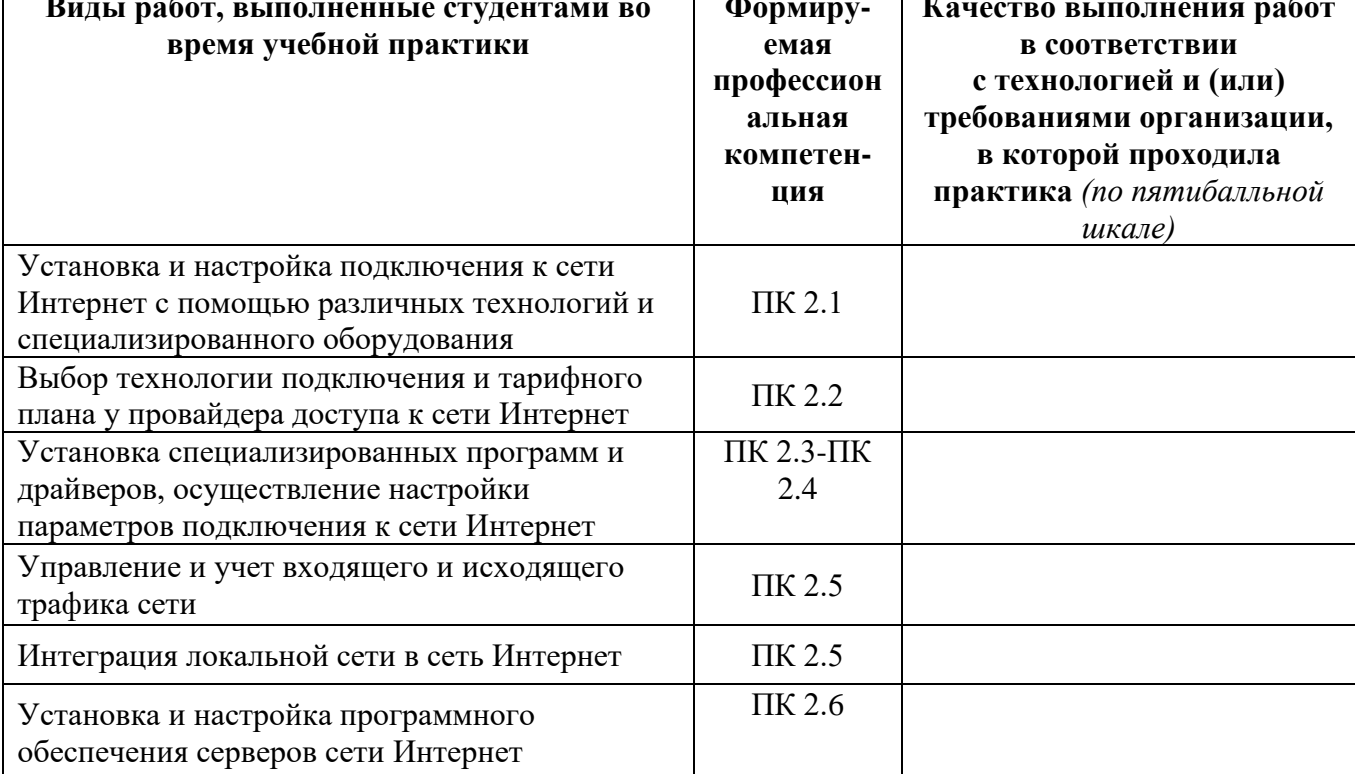

Дата:

Руководитель практики: практики: практики: практики: практики: практики: практики: правде и правительно правительно правительно правительно правительно правительно правительно правительно правительно правительно правительн

Ответственное лицо организации:

 $M.\Pi.$ 

## <span id="page-422-0"></span>3.4. Форма производственной характеристики по производственной практике

# ПРОИЗВОДСТВЕННАЯ ХАРАКТЕРИСТИКА

Студент ГБПОУ РО «ВТИТБиД»

(фамилия, имя, отчество)

 $\Gamma$ руппа  $\mathcal{N}_2$ 

Специальность СПО 09.01.02 Наладчик компьютерных сетей Квалификация

прохождения производственной практики (по профилю  $\bf{B}$ период специальности) по ПМ.02 Выполнение работ по подключению к глобальным компьютерным сетям

в объеме  $\frac{160}{160}$  часов с « » 201 г. по « » 201 г. в организации

(наименование организации)

освоил следующие профессиональные компетенции:

 $-TIK$  2.1. Устанавливать и настраивать подключения к сети Интернет с помощью различных технологий и специализированного оборудования;  $(a/Her)$  \*

– ПК 2.2. Осуществлять выбор технологии подключения и тарифного плана у провайдера доступа к сети Интернет; (да/нет) \*

- ПК 2.3. Устанавливать специализированные программы и драйверы, осуществлять настройку параметров подключения к сети Интернет; (да/нет) \* – ПК 2.4. Осуществлять управление и учет входящего и исходящего трафика сети: (да/нет)\*

– ПК 2.5. Интегрировать локальную сеть в сеть Интернет; (да/нет) \*

 $-$  ПК 2.6. Устанавливать и настраивать программное обеспечение серверов сети Интернет; (да/нет) \*

Во время практики обучающийся:

- демонстрировал интерес к будущей специальности; (да/нет) \*

- организовывала собственную деятельность, выбирала типовые методы и способы выполнения профессиональных задач, оценивала **HX** эффективность и качество; (да/нет)
- решал стандартные и нестандартные профессиональные задачи; (да/нет)
- осуществлял поиск и использование информации, необходимой для эффективного выполнения профессиональных задач, профессионального и личностного развития; (да/нет)
- эффективно  $\mathbf{M}$ качественно ВЫПОЛНЯЛ работы с использованием информационно-коммуникационных технологий; (да/нет)
- -работал в команде, уважительно общалась с коллегами, руководством, потребителями; (да/нет)

- брал на себя ответственность за работу членов команды, результат выполнения заданий; (да/нет)

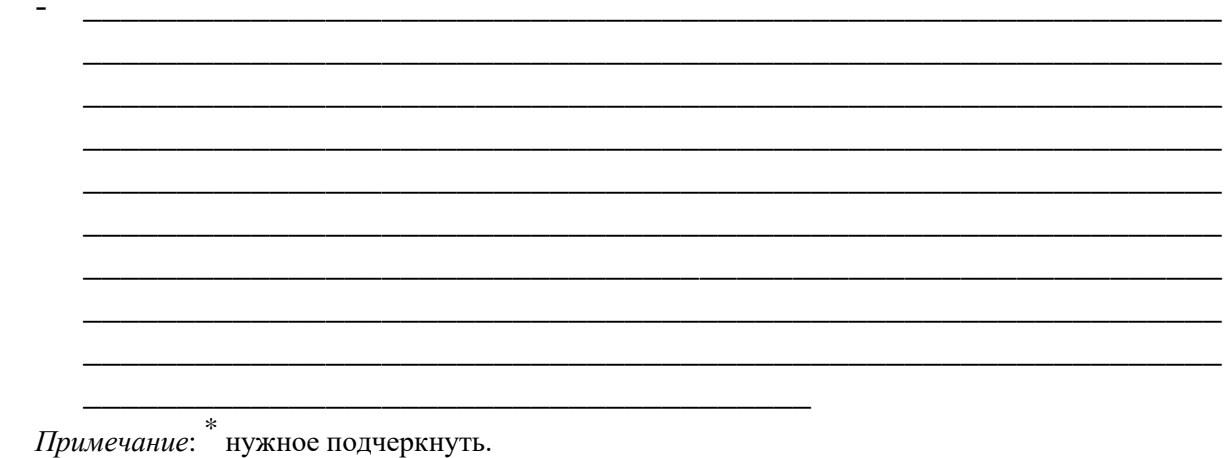

По итогам производственной практики (по профилю специальности) студент

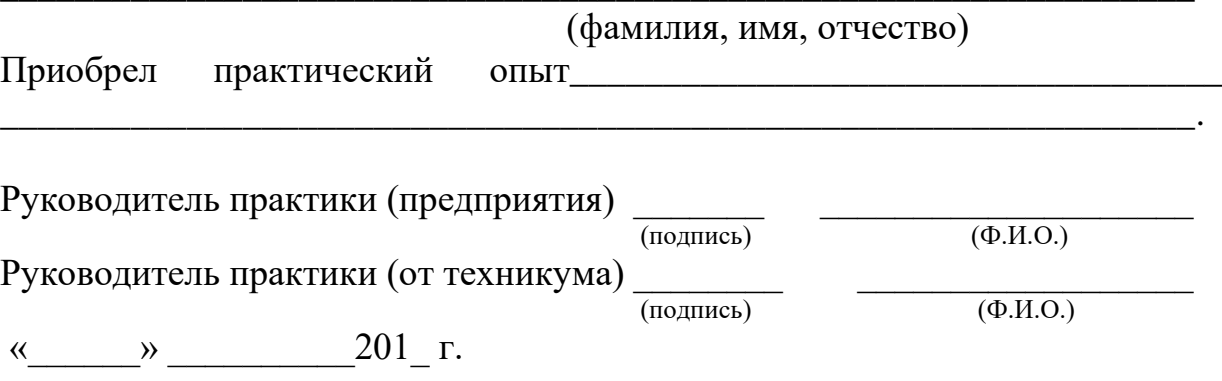

 $M.\Pi.$ 

Министерство общего и профессионального образования РО государственное бюджетное профессиональное образовательное учреждение Ростовской области

#### «ВОЛГОДОНСКИЙ ТЕХНИКУМ ИНФОРМАЦИОННЫХ ТЕХНОЛОГИЙ, БИЗНЕСА И ДИЗАЙНА ИМЕНИ В.В. САМАРСКОГО»

### ДНЕВНИК

## прохождения производственной практики (по профилю специальности) по профессиональному модулю

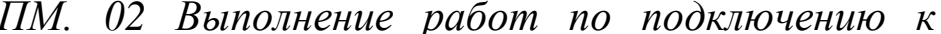

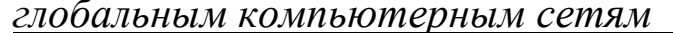

Ф.И.О. студента

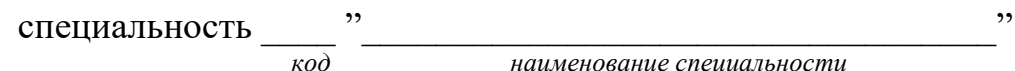

Руководитель практики от ГБПОУ РО «ВТИТБиД»

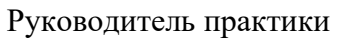

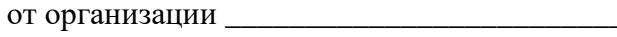

Место прохождения практики

наименование предприятия, организации

Волгодонск

20

24

#### **Правила оформления дневника**

1. Дневник, наряду с другими материалами по практике, является основным документом, который обучающийся оформляет в период практики и представляет руководителю после окончания практики.

2. Обучающийся ежедневно записывает в дневник все виды выполняемых им работ согласно программе производственной практики.

3. В конце каждого рабочего дня обучающийся предоставляет дневник своему наставнику из числа квалифицированных работников организации для просмотра записей и подтверждения их подписью в соответствующей графе.

4. Не реже одного раза в неделю (в день консультации) обучающийся предоставляет дневник на проверку руководителю практики от техникума.

5. По окончании практики обучающийся предоставляет дневник руководителю практики от организации (предприятия) для составления аттестационного листа и производственной характеристики.

6. В установленный срок обучающийся должен сдать руководителю практики от техникума отчет о практике, портфолио, полностью оформленный дневник практики, заверенный руководителем организации (предприятия), а также аттестационный лист и производственную характеристику. На всех документах должны стоять печати организации (предприятия).

#### **Памятка практиканту**

Выполняя программу практики, студент должен соблюдать правила поведения, охраны труда и пожарной безопасности, других условий, направленных на сохранение здоровья и жизни: Требования электробезопасности. При пользовании средствами вычислительной техники и периферийным оборудованием каждый работник должен внимательно и осторожно обращаться с электропроводкой, приборами и аппаратами и всегда помнить, что пренебрежение правилами безопасности угрожает и здоровью, и жизни человека Во избежание поражения электрическим током необходимо твердо знать и выполнять следующие правила безопасного пользования электроэнергией:

1. Необходимо постоянно следить на своем рабочем месте за исправным состоянием электропроводки, выключателей, штепсельных розеток, при помощи которых оборудование включается в сеть, и заземления. При обнаружении неисправности немедленно обесточить электрооборудование, оповестить администрацию. Продолжение работы возможно только после устранения неисправности.

2. Во избежание повреждения изоляции проводов и возникновения коротких замыканий не разрешается:

а) вешать что-либо на провода;

б) закрашивать и белить шнуры и провода;

в) закладывать провода и шнуры за газовые и водопроводные трубы, за батареи отопительной системы;

г) выдергивать штепсельную вилку из розетки за шнур, усилие должно быть приложено к корпусу вилки.

3. Для исключения поражения электрическим током запрещается:

а) часто включать и выключать компьютер без необходимости;

б) прикасаться к экрану и к тыльной стороне блоков компьютера;

в) работать на средствах вычислительной техники и периферийном оборудовании мокрыми руками;

г) работать на средствах вычислительной техники и периферийном оборудовании, имеющих нарушения целостности корпуса, нарушения изоляции проводов, неисправную индикацию включения питания, с признаками электрического напряжения на корпусе

д) класть на средства вычислительной техники и периферийном оборудовании посторонние предметы.

3. Запрещается под напряжением очищать от пыли и загрязнения электрооборудование.

4. Запрещается проверять работоспособность электрооборудования неприспособленных для эксплуатации помещениях с токопроводящими полами, сырых, не позволяющих заземлить доступные металлические части.

5. Ремонт электроаппаратуры производится только специалистами-техниками с соблюдением необходимых технических требований.

6. Недопустимо под напряжением проводить ремонт средств вычислительной техники периферийного оборудования.

7. Во избежание поражения электрическим током, при пользовании электроприборами нельзя касаться одновременно каких -либо трубопроводов, батарей отопления, металлических конструкций

8. При пользовании электроэнергией в сырых помещениях соблюдать особую осторожность.

9. При обнаружении оборвавшегося провода необходимо немедленно сообщить об этом администрации, принять меры по исключению контакта с ним людей. Прикосновение к проводу опасно для жизни.

10. Спасение пострадавшего при поражении электрическим током главным образом зависит от быстроты освобождения его от действия током.

Во всех случаях поражения человека электрическим током немедленно вызывают врача. До прибытия врача нужно, не теряя времени, приступить к оказанию первой помощи пострадавшему.

2. Требования по обеспечению пожарной безопасности. На рабочем месте запрещается иметь огнеопасные вещества

В помещениях запрещается:

а) зажигать огонь;

б) включать электрооборудование, если в помещении пахнет газом; в) курить;

г) сушить что -либо на отопительных приборах;

д) закрывать вентиляционные отверстия в электроаппаратуре Источниками воспламенения являются:

а) искра при разряде статического электричества

б) искры от электрооборудования

в) искры от удара и трения

г) открытое пламя

При возникновении пожароопасной ситуации или пожара персонал должен немедленно принять необходимые меры для его ликвидации, одновременно оповестить о пожаре администрацию.

1. Помещения с электрооборудованием должны быть оснащены огнетушителями типа ОУ -2 или ОУБ -3.

#### **Тематический план производственной практики по профессиональному модулю**

ПМ.02 Выполнение работ по подключению к глобальным

компьютерным сетям

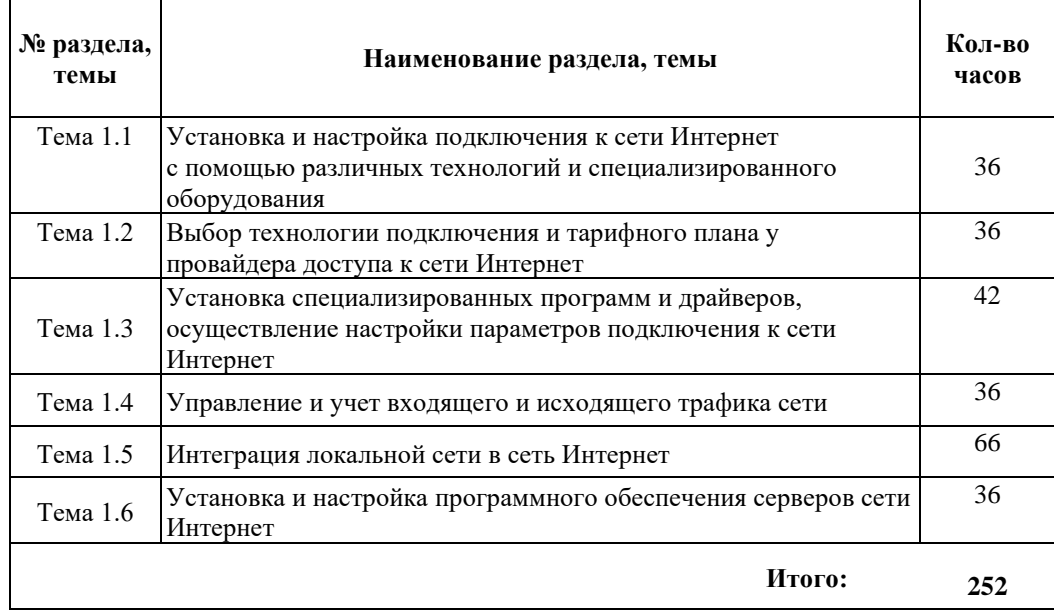

**Перечень заданий по производственной практике по профессиональному модулю**

ПМ.02 Выполнение работ по подключению к глобальным

компьютерным сетям

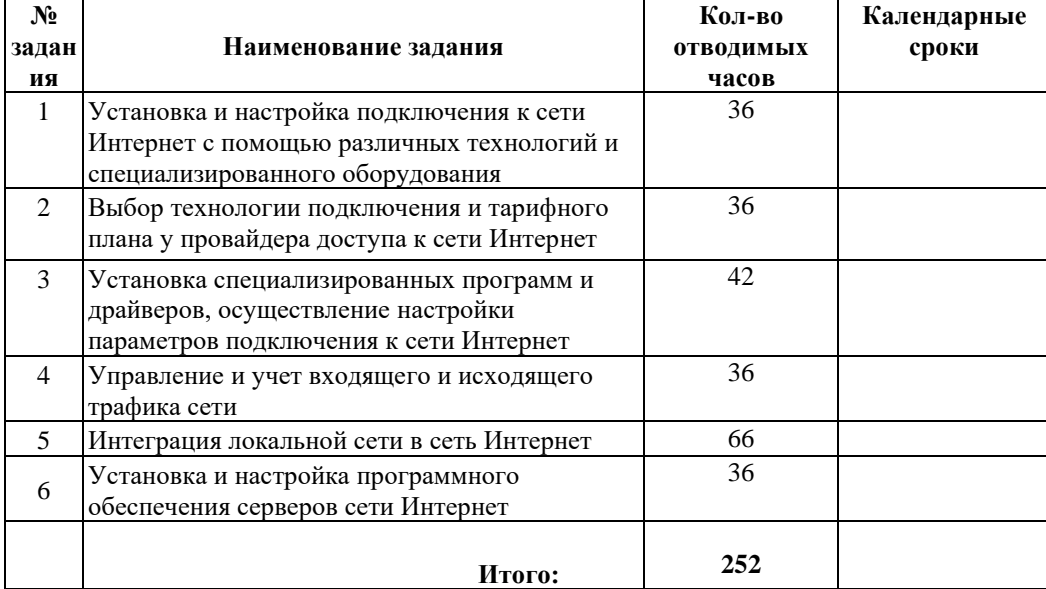

Руководитель практики от техникума \_\_\_\_\_\_\_\_\_\_\_ / \_\_\_\_\_\_\_\_\_\_\_\_\_\_\_\_/

**Дни практики: понедельник-суббота Время ежедневного занятия: 6 часов Рабочая неделя: 36 часов**

#### **Производственная деятельность студента в период производственной практики по профессиональному**

**модулю**ПМ.02 Выполнение работ по подключению к

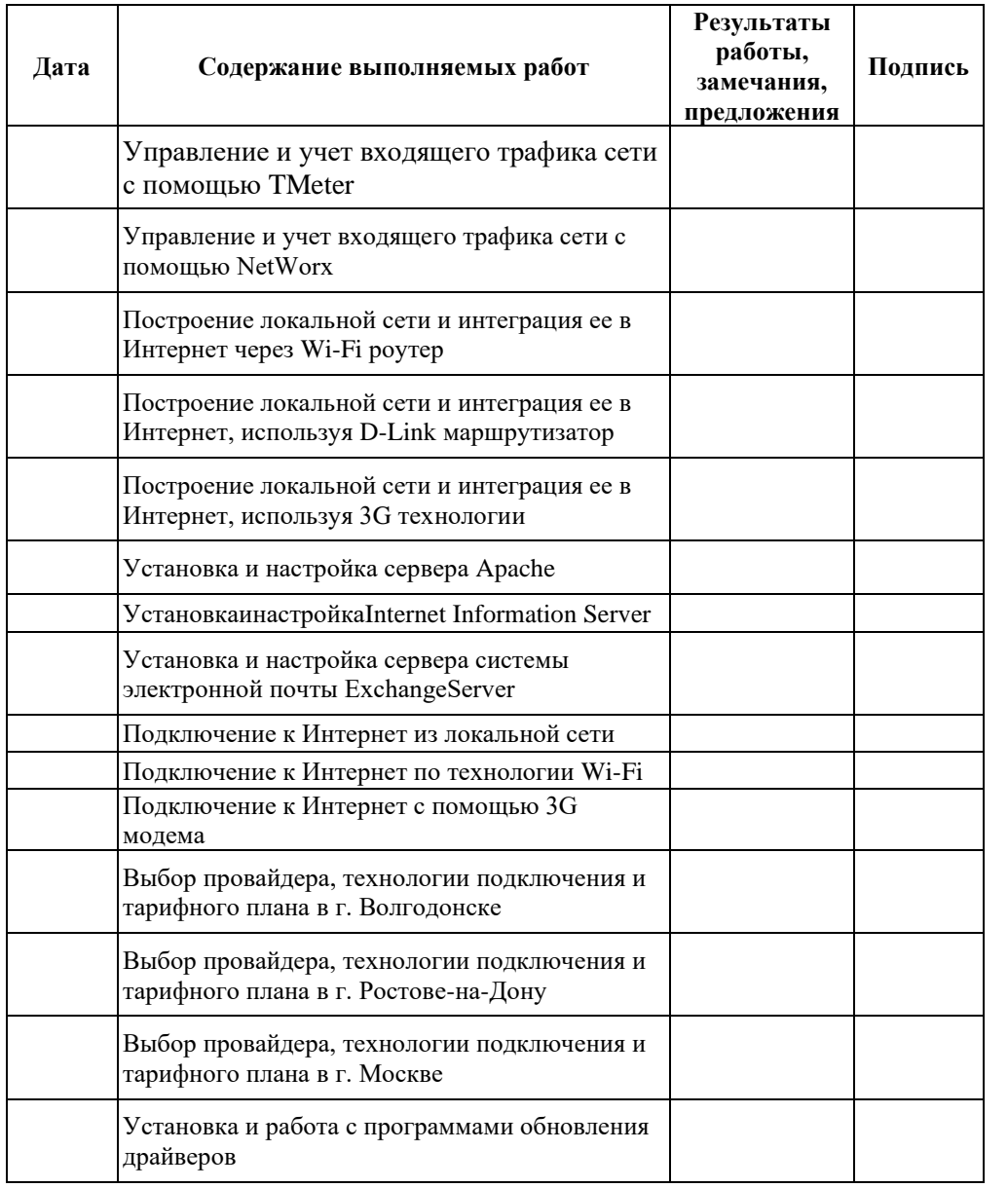

глобальным компьютерным сетям

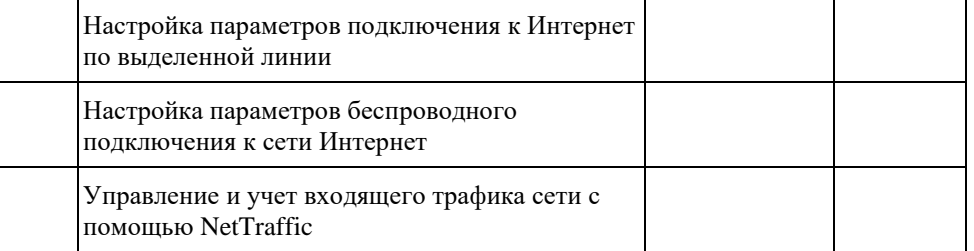

 *подпись Ф.И.О. руководителя практики (наставника)*

*\_\_\_\_\_\_\_\_\_\_\_\_\_\_\_ \_\_\_\_\_\_\_\_\_\_\_\_\_\_\_\_\_\_\_\_\_\_\_\_\_\_\_\_\_*

# **М.П.**

# **IV. Контрольно-оценочные материалы для экзамена квалификационного**

#### <span id="page-429-1"></span><span id="page-429-0"></span>**4.1. Формы проведения экзамена квалификационного**

Экзамен квалификационный представляет собой выполнение квалификационной работы «ПМ.02 Выполнение работ по подключению к глобальным компьютерным сетям» по профилю специальности в компьютерной лаборатории с использованием персональных компьютеров.

#### <span id="page-429-2"></span>**4.2. Форма оценочной ведомости**

#### **ОЦЕНОЧНАЯ ВЕДОМОСТЬ ПО ПРОФЕССИОНАЛЬНОМУ МОДУЛЮ**

ПМ.02 Выполнение работ по подключению к глобальным компьютерным сетям ФИО

обучающийся на \_\_ курсе по профессии 09.01.02 Наладчик компьютерных сетей, освоил программу профессионального модуля ПМ.02 Выполнение работ по подключению к глобальным компьютерным сетям \_\_\_ час. с «\_\_\_\_». \_\_\_\_\_\_.201\_ г. по «\_\_». \_\_\_\_.201\_\_ г. Результаты промежуточной аттестации по элементам профессионального модуля.

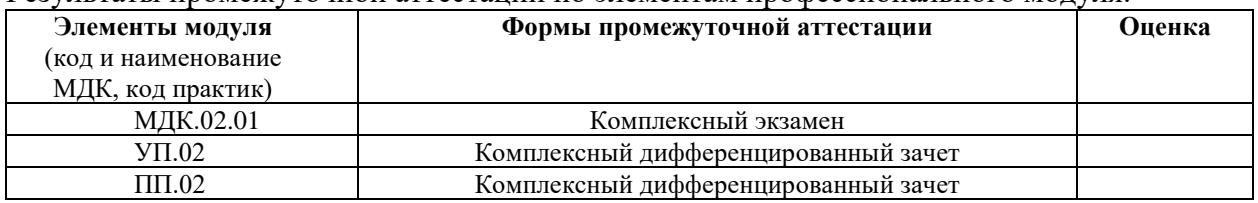

Итоги экзамена (квалификационного) по профессиональному модулю

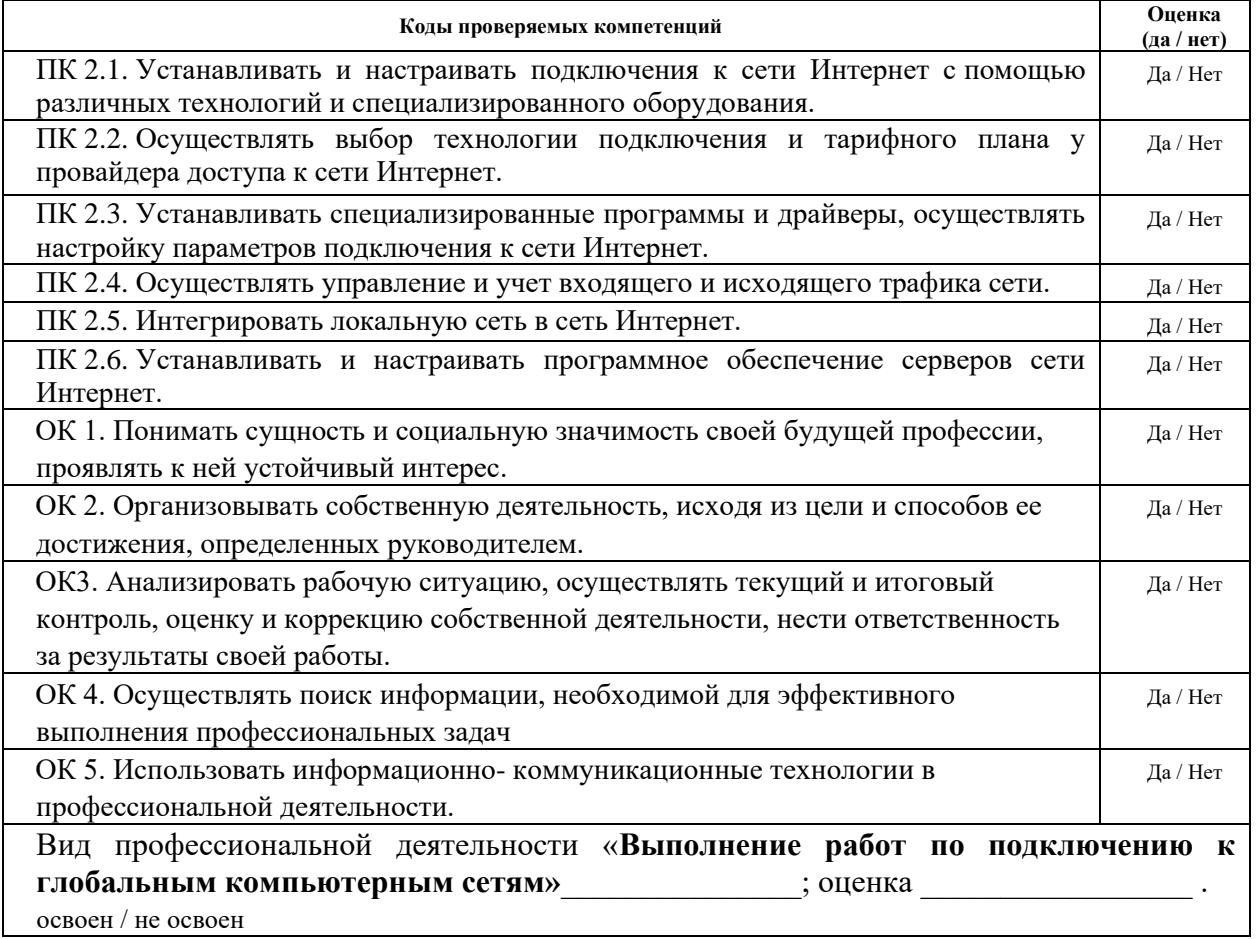

Дата Подписи членов экзаменационной комиссии:

### <span id="page-430-0"></span>4.3. Форма комплекта экзаменационных материалов (очной части)

### Состав

I. Паспорт. II. Задание для экзаменующегося. III. Пакет экзаменатора. III а. Условия. III б. Критерии оценки.

# **I. ПАСПОРТ**

КОМ предназначен для контроля и оценки результатов освоения

профессионального модуля  $\mathbf{IM}.02$ Выполнение работ  $\mathbf{u}$ полключению глобальным  $\mathbf{K}$ компьютерным сетям сетей  $\overline{10}$ специальности 09.01.02 Наладчик компьютерных сетей.

Оцениваемые компетенции:

ПК 2.1. Устанавливать и настраивать подключения к сети Интернет с помощью различных технологий и специализированного оборудования.

ПК 2.2. Осуществлять выбор технологии подключения и тарифного плана у провайдера доступа к сети Интернет.

ПК 2.3. Устанавливать специализированные программы и драйверы, осуществлять настройку параметров подключения к сети Интернет.

ПК 2.4. Осуществлять управление и учет входящего и исходящего трафика сети.

ПК 2.5. Интегрировать локальную сеть в сеть Интернет.

ПК 2.6. Устанавливать и настраивать программное обеспечение серверов сети Интернет

ОК 1. Понимать сущность и социальную значимость своей будущей профессии, проявлять к ней устойчивый интерес

ОК 2. Организовывать собственную деятельность, исходя из цели и способов ее достижения, определенных руководителем

ОК 3. Анализировать рабочую ситуацию, осуществлять текущий и итоговый контроль, оценку и коррекцию собственной деятельности, нести ответственность за результаты своей работы

необходимой OK. 4. Осуществлять поиск информации, ЛЛЯ эффективного выполнения профессиональных задач

ОК 5. Использовать информационно-коммуникационные технологии в профессиональной деятельности

ОК 6. Работать в команде, эффективно общаться с коллегами, руководством, клиентами.

ОК 7. Исполнять воинскую обязанность, в том числе с применением полученных профессиональных знаний (для юношей)

# II. ЗАДАНИЕ ДЛЯ ЭКЗАМЕНУЮЩЕГОСЯ.

#### **ЗАДАНИЕ ДЛЯ ЭКЗАМЕНУЮЩЕГОСЯ**. Вариант № 1

Коды проверяемых профессиональных и общих компетенций: ПК 2.1-2.6, ОК 1-7

## **Вариант № 1**

## **Задание 1. Подключить ПК к Интернет, используя технологию 3G Инструкция**

- 1. Внимательно прочитайте задание.
- 2. Осуществите установку и настройку программного обеспечения 3G технологии
- 3. Выполните подключение к сети Интернет
- 4. Проверьте работоспособность, подключившись к сайту www.vtitbid.ru

Вы можете воспользоваться справкой Windows, программным обеспечением 3G технологии, ПК, браузером.

Максимальное время выполнения задания 20 мин.

### **Задание 2. Выполнить выбор технологии подключения и тарифного плана у провайдера доступа к сети Интернет в Волгодонске. Инструкция**

- 1. Внимательно прочитайте задание.
- 2. Выполните подключение к Интернет
- 3. Произведите поиск провайдеров в г. Волгодонске
- 4. Проведите сравнительный анализ качества работы провайдеров, путем поиска отзывов об их работе.
- 5. Выберите наиболее оптимального провайдера, тарифный план и технологию подключения, обосновав выбор.

Вы можете воспользоваться справкой Windows, сетью Интернет, браузером, поисковыми системами.

Максимальное время выполнения задания – 30 минут.
## **Задание 3. Произвести установку и выполнить обновление драйверов с помощью программы DriverPack-Online.**

## **Инструкция**

- 1. Внимательно прочитайте задание.
- 2. Выполните подключение к Интернет
- 3. Установите программное обеспечение DriverPack-Online
- 4. Произведите поиск и обновление драйверов ПК
- 5. Произведите перезагрузку компьютера, и проверьте работоспособность.

Вы можете воспользоваться справкой Windows, ПК, DriverPack-Online

Максимальное время выполнения задания – 30 минут.

## **Задание 4. Произвести интегрирование локальной сети в сеть Интернет, и провести проверку учета входящего и исходящего трафика сети.**

## **Инструкция**

- 1. Внимательно прочитайте задание.
- 2. Выполните подключение к Интернет из локальной сети
- 3. Произведите установку программы NetTraffic
- 4. Запустите монитор трафика в реальном времени
- 5. Просмотрите сетевую активность приложений и служб
- 6. Произведите замер средней скорости соединения
- 7. Произведите пинг и трассировку маршрута к удаленному ПК.

Вы можете воспользоваться справкой Windows, ПК, NetTraffic

Время выполнения задания – 20 минут.

## **Задание 5. Произвести установку и настройку программной оболочки Denver**

## **Инструкция**

- 1. Внимательно прочитайте задание.
- 2. Выполните установку программного обеспечения Denver
- 3. Произведите настройку сервиса Denver
- 4. Проверьте работоспособность работы
- 5. Удалите установленное программное обеспечение

Вы можете воспользоваться справкой Windows, ПК, программной оболочкой Denver

Максимальное время выполнения задания – 20 минут.

## **IIIПАКЕТ ЭКЗАМЕНАТОРА**

## **IIIa. Условия выполнения заданий**

Экзамен проводится по подгруппам количеством по 9 человек. Количество вариантов 3.

Задание для каждого экзаменующегося сформировано в соответствии с проверяемыми компетенциями.

Время выполнения одного варианта заданий – 120 минут.

В ходе выполнения работы учащийся получает балы за полноту и верность выполнения заданий. Максимальное количество баллов «5».

− выполнение одного показателя ПК оценивается от 0 до 5 баллов;

− выполнение одного показателя ОК оценивается от 0 до 1 балла.

По окончании выполнения всех заданий, полученные баллы суммируются и переносятся в сводную ведомость, затем в приложение протокола экзамена квалификационного.

## **III б. КРИТЕРИИ ОЦЕНКИ**

Критерии оценки: 5 б. – «5», 4 б. – «4», 3 б. – «3», < 3 б. – «2».

### **4.4. Перечень заданий, выполняемых в ходе экзамена квалификационного**

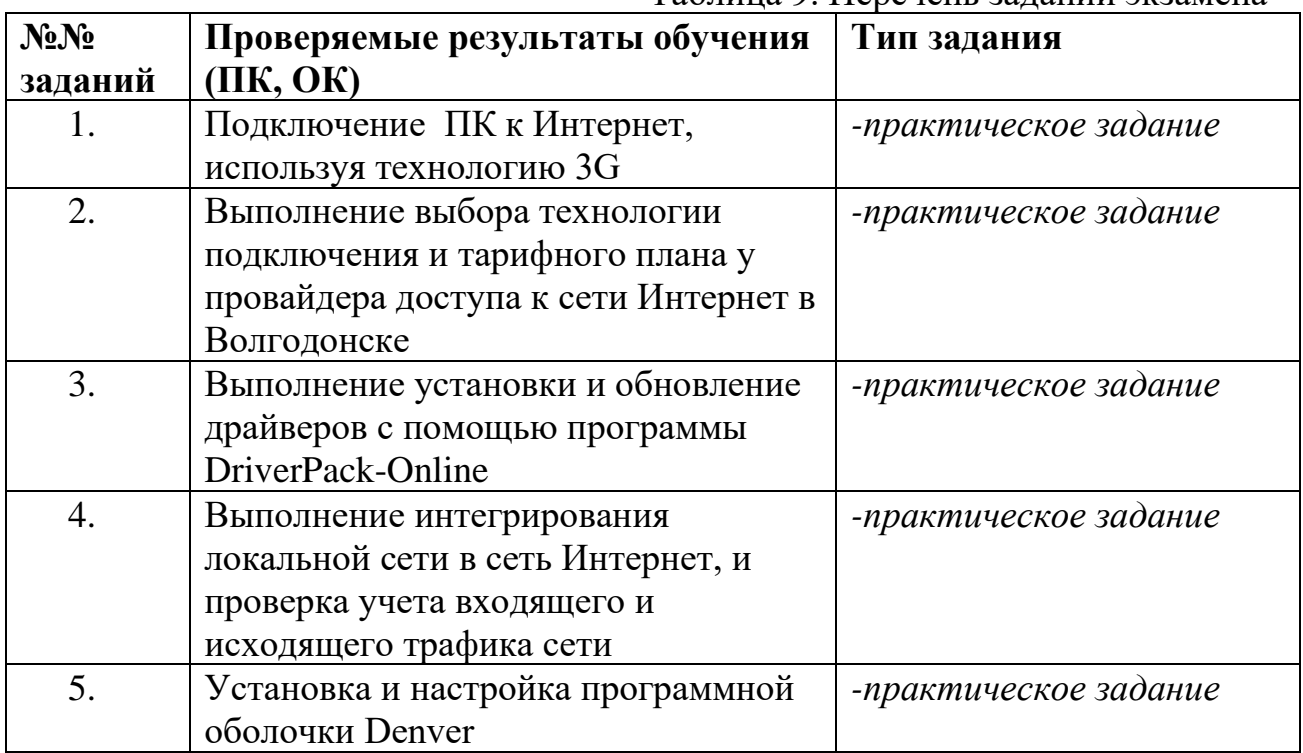

Таблица 9. Перечень заданий экзамена

## **4.5. Защита портфолио**

### **4.5.1. Тип портфолио:**

портфолио смешанного типа.

## **4.5.2. Проверяемые результаты обучения:**

ПК 2.1. Устанавливать и настраивать подключения к сети Интернет с помощью различных технологий и специализированного оборудования.

ПК 2.2. Осуществлять выбор технологии подключения и тарифного плана у провайдера доступа к сети Интернет.

ПК 2.3. Устанавливать специализированные программы и драйверы, осуществлять настройку параметров подключения к сети Интернет.

ПК 2.4. Осуществлять управление и учет входящего и исходящего трафика сети.

ПК 2.5. Интегрировать локальную сеть в сеть Интернет.

ПК 2.6. Устанавливать и настраивать программное обеспечение серверов сети Интернет

ОК 1. Понимать сущность и социальную значимость своей будущей профессии, проявлять к ней устойчивый интерес

ОК 2. Организовывать собственную деятельность, исходя из цели и способов ее достижения, определенных руководителем

ОК 3. Анализировать рабочую ситуацию, осуществлять текущий и итоговый контроль, оценку и коррекцию собственной деятельности, нести ответственность за результаты своей работы

ОК 4. Осуществлять поиск информации, необходимой для эффективного выполнения профессиональных задач

ОК 5. Использовать информационно-коммуникационные технологии в профессиональной деятельности

ОК 6. Работать в команде, эффективно общаться с коллегами, руководством, клиентами.

ОК 7. Исполнять воинскую обязанность, в том числе с применением полученных профессиональных знаний (для юношей)

## **4.5.3. Основные требования**

## **Требования к структуре и оформлению портфолио:**

В структуру портфолио входит:

- 1. Титульный лист.
- 2. Аттестационный лист о прохождении учебной практики.
- 3. Аттестационный лист о прохождении производственной практики.
- 4. Производственная характеристика с места прохождения практики.
- 5. Дневник о прохождении производственной практики.
- 6. Отчет о прохождении производственной практики.

7. Личные достижения за время учебы обучающегося в техникуме (грамоты, дипломы, сертификаты, благодарственные письма, тезисы выступлений на конференциях, семинарах и т.д.).

### **Требования к защите портфолио:**

Портфолио сдается перед сдачей экзамена квалификационного. Процедура экзамена не предполагает защиту портфолио, а сводится к просмотру портфолио членами экзаменационной комиссии. Комиссия проверяет и оценивает портфолио по разработанным ранее критериям.

### **4.5.4. Критерии оценки**

#### **Оценка презентации и просмотра портфолио**

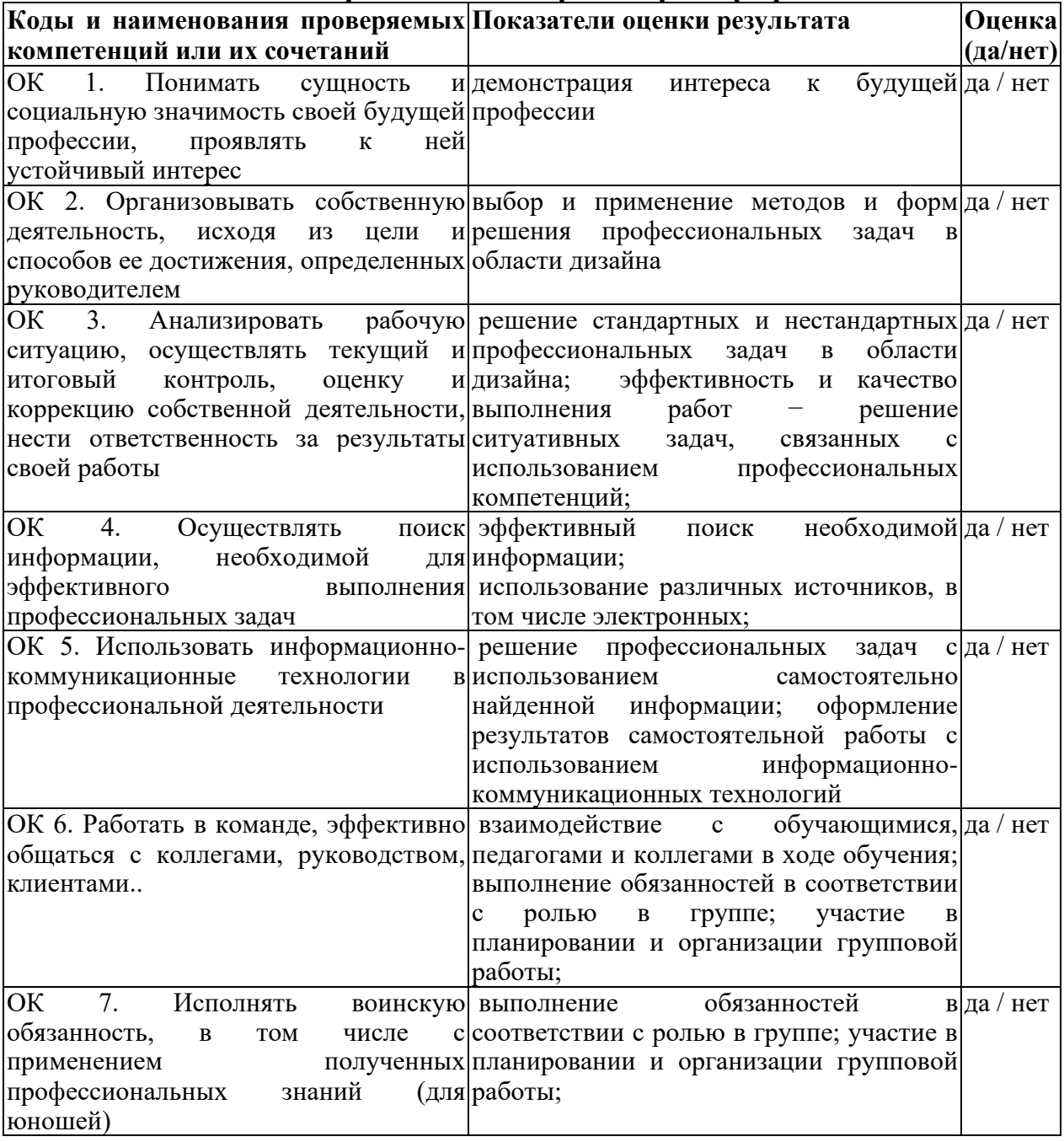

## **ПАКЕТ ЭКЗАМЕНАТОРА**

ПМ.02 Выполнение работ по подключению к глобальным компьютерным сетям.

Студент \_\_\_\_\_\_\_\_\_\_\_\_\_\_\_\_\_\_\_\_\_\_\_\_\_\_\_\_\_\_\_\_\_\_\_\_\_\_\_\_\_\_\_\_\_\_\_\_\_

Критерии оценивания:

Максимальное количество баллов 21. Каждый правильно выполненный элемент задания оценивается в 1 балл. 21-19 баллов - оценка «5»; 15-18 баллов - оценка «4»; 11-14 баллов - оценка «3»; менее 10 баллов – оценка  $\langle 2 \rangle$ .

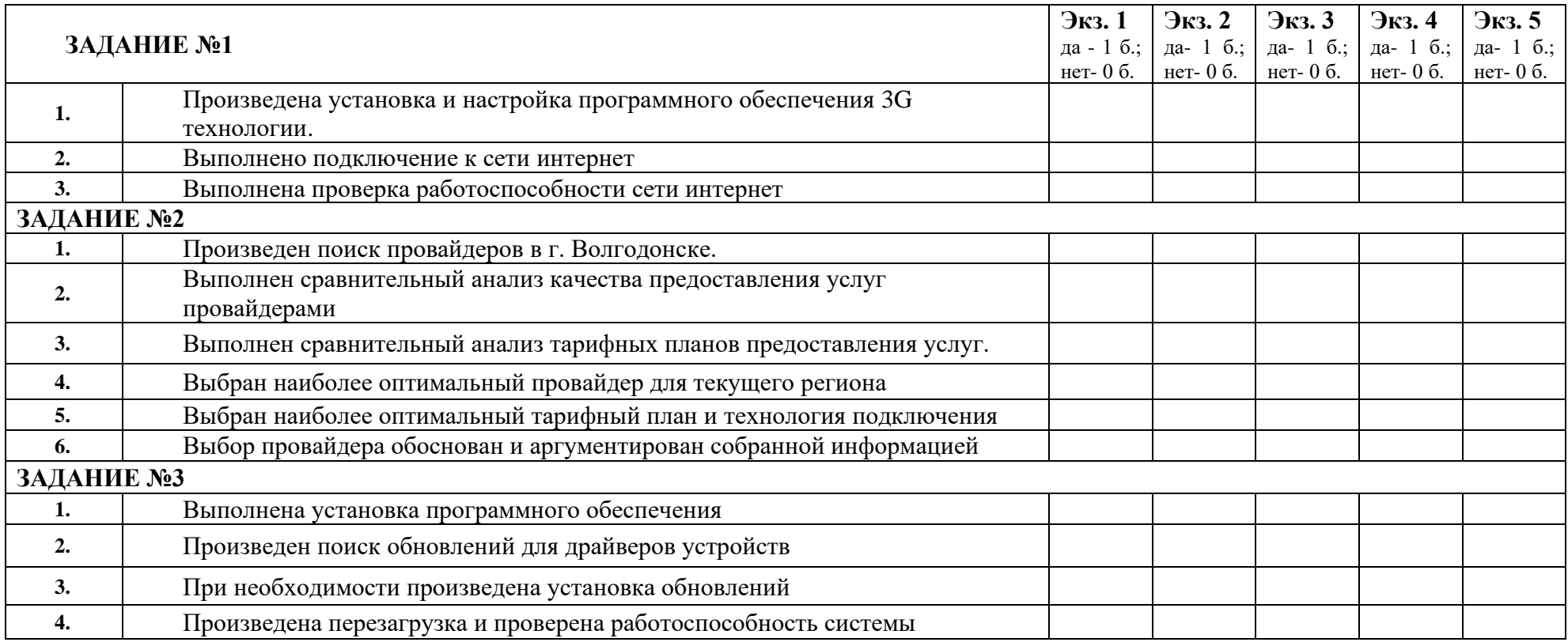

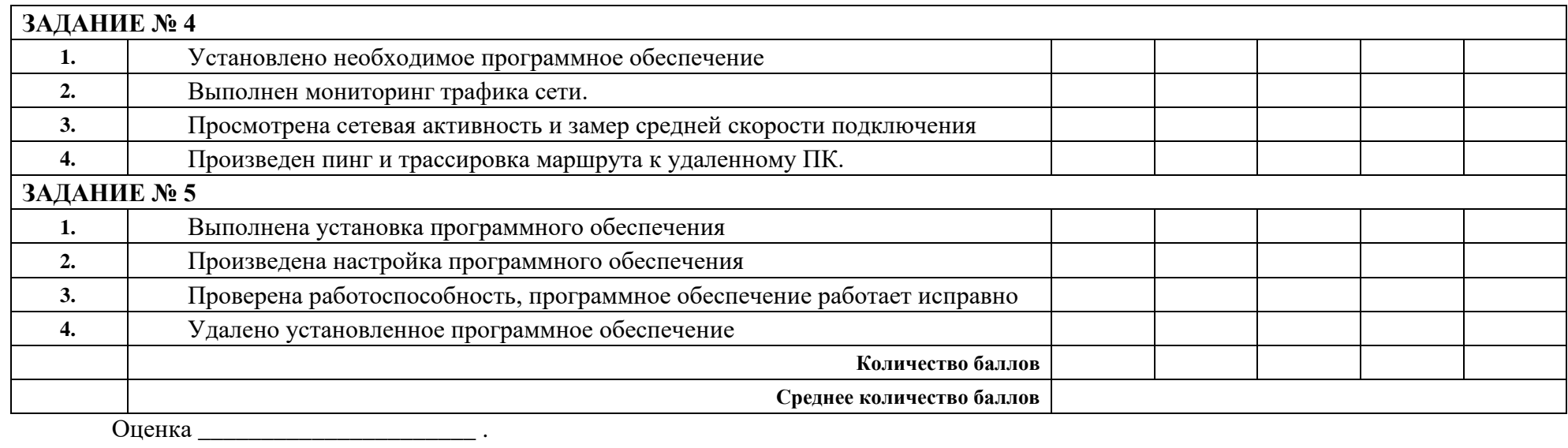

Дата: \_\_\_\_\_\_\_\_\_\_\_\_\_\_\_\_

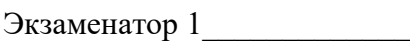

Экзаменатор 2\_\_\_\_\_\_\_\_\_\_\_\_\_

Экзаменатор 3

# **Приложение 1**

#### **Задания для оценки освоения МДК**

**Типовые задания для оценки знаний и умений (текущий контроль)**

**МДК 02.01. Установка и настройка аппаратных и программных средств доступа в сеть Интернет**

Раздел 1Установка и настройка аппаратных и программных средств доступа в сеть Интернет

Тема 1.1 Система имен, адресации и маршрутизации трафика в сети Интернет

#### **1) Устный опрос**

Вопросы:

- 1. Что представляет собой адрес Ethernet?
- 2. Что такое IP-адрес?
- 3. Что представляет собой система доменных имен?
- 4. Что такое доменные имена?
- 5. Что представляет собой сервер имен?
- 6. Преобразование адресов в доменные имена?
- 7. Формат сообщения DNS?
- 8. BIND-сервер доменных имен
- 9. Почтовые адреса
- 10. Система универсальных идентификаторов ресурсов
- 11. Безопасность системы маршрутизации Интернета
- 12. Архитектура и эволюция системы маршрутизации
- 13. Атака систем маршрутизации
- 14. Существующая практика безопасности маршрутизации

#### **Критерии оценки:**

Оценка 5 выставляется за:

- − точность ответа на поставленный вопрос
- − раскрытие рассматриваемого понятия (определения, ситуации, термина)
- − понимание материала
- − логичность изложения
- − приведение примеров

#### **2) Практическое занятие**

Методические указания по выполнению практических занятий Выполнение практического занятия №1 Выделение IP-подсетей

Задание.

Выделить IP-подсети

Выполнение практического занятия №2Настройка IP-адресации и маршрутизации Задание.

Выполнить настройка IP-адресации и маршрутизации

#### **3) Самостоятельная работа**

Задание.

Методические указания к СРС

СРС 1– Проработка конспектов

СРС 2– Проработка конспектов

СРС 3– Проработка конспектов

СРС 4– Проработка конспектов

СРС 5 –Проработка конспектов

## СРС 6 – Проработка конспектов

### **Критерии оценки:**

Оценка "отлично" выставляется за конспект, который содержит грамотно и полно выполненное раскрытие темы.

Оценка "хорошо" выставляется за конспект, который содержит грамотно и полно выполненное раскрытие темы при наличии небольших недочетов в его содержании или оформлении.

Оценка "удовлетворительно" выставляется за конспект, который содержит не полностью выполненное раскрытие темы, и имеются значительные отклонения от общепринятых. Оценка "неудовлетворительно" выставляется за выставляется за конспект, который не содержит раскрытие темы.

#### **СРС – подготовка и защита рефератов по тематике:**

СРС 7– Интернет – иерархия сетей

#### **Критерии оценки:**

Оценка "отлично" выставляется за реферат, который носит исследовательский характер, содержит грамотно изложенный материал, с соответствующими обоснованными выводами.

Тема 1.2 Требования к аппаратному обеспечению персональных компьютеров, серверов и периферийных устройств подключения к сети Интернет

#### **1) Устный опрос**

Вопросы:

- 1. Способы доступа в Интернет
- 2. Способы подключения к Интернет
- 3. Назвать достоинства и недостатки модемного соединения
- 4. ADSL соединение
- 5. GPRS соединение
- 6. Соединение по выделенной линии
- 7. Радиодоступ
- 8. Спутниковое соединение

#### **2) Практическое занятие**

Методические указания по выполнению практических занятий

Выполнение практического занятия №3Настройка оборудования и ПК для подключения по технологии IPoE

Задание.

Провести настройку оборудования и ПК для подключения по технологии IPoE

Выполнение практического занятия №2 Настройка маршрутизатора Задание Выполнить настройку маршрутизатора

### **3) Самостоятельная работа**

Задание. Методические указания к СРС СРС 8– Проработка конспектов СРС 9– Проработка конспектов

#### СРС 10– Проработка конспектов

#### **Критерии оценки:**

Оценка "отлично" выставляется за конспект, который содержит грамотно и полно выполненное раскрытие темы.

Оценка "хорошо" выставляется за конспект, который содержит грамотно и полно выполненное раскрытие темы при наличии небольших недочетов в его содержании или оформлении.

Оценка "удовлетворительно" выставляется за конспект, который содержит не полностью выполненное раскрытие темы, и имеются значительные отклонения от общепринятых.

Оценка "неудовлетворительно" выставляется за выставляется за конспект, который не содержит раскрытие темы.

#### **СРС – подготовка и защита рефератов по тематике:**

СРС 11– Методы подключения к Іnternet.

#### **Критерии оценки:**

Оценка "отлично" выставляется за реферат, который носит исследовательский характер, содержит грамотно изложенный материал, с соответствующими обоснованными выводами

Тема 1.3 Назначение и конфигурация программного обеспечения (ПО)

#### **1) Устный опрос**

Вопросы:

- 1. ПО для модемного соединения
- 2. ПО для ADSL соединения?
- 3. ПО для GPRS соединения?
- 4. ПО для соединения по выделенной линии
- 5. ПО для радиодоступа?
- 6. ПО для спутникового соединения?

#### **2) Практическое занятие**

Методические указания по выполнению практических занятий Выполнение практического занятия №5 Установка и настройка сервера Apache Задание.

Установить и настроить сервер Apache

Выполнение практического занятия №6Установка и настройка сервера PHP Задание.

Установить и настроить серверPHP

Выполнение практического занятия №7Установка и настройка СУБД MySQL Задание.

Установить и настроить СУБД MySQL

Выполнение практического занятия №8 Установка и настройка пакета PHPMyAdmin Задание.

Установить и настроить пакет PHPMyAdmin

#### **Критерии оценки практического занятия:**

Оценка 5 выставляется за:

- − правильность выполнения расчетной части;
- − четкость структуры работы;
- − самостоятельность, логичность изложения;
- − при защите работы: точность ответа на поставленный вопрос наличие выводов, сделанных самостоятельно

#### **3) Самостоятельная работа**

Задание. Методические указания к СРС СРС 12– проработка конспектов занятий СРС 13– проработка конспектов занятий

#### **Критерии оценки:**

Оценка "отлично" выставляется за конспект, который содержит грамотно и полно выполненное раскрытие темы.

Оценка "хорошо" выставляется за конспект, который содержит грамотно и полно выполненное раскрытие темы при наличии небольших недочетов в его содержании или оформлении.

Оценка "удовлетворительно" выставляется за конспект, который содержит не полностью выполненное раскрытие темы, и имеются значительные отклонения от общепринятых.

Оценка "неудовлетворительно" выставляется завыставляется за конспект, который не содержит раскрытие темы.

#### **СРС – подготовка и защита рефератов по тематике:**

СРС 14– Программное обеспечение для Интернет

#### **Критерии оценки:**

Оценка "отлично" выставляется за реферат, который носит исследовательский характер, содержит грамотно изложенный материал, с соответствующими обоснованными выводами

Тема 1.4 Виды технологий и специализированного оборудования для подключения к сети Интернет

#### **1) Устный опрос**

Вопросы:

- 1. Классификация видов подключения
- 2. История Dial-Up. Технология Dial-Up?
- 3. Технология ADSL. История развития ADSL
- 4. Разновидности АDSL-модемов?
- 5. Принцип действия ADSL
- 6. USB,LAN, router,bridgeдля ADSL подключения?
- 7. Оптоволоконные технологии
- 8. Технология кабельного ТВ
- 9. WiFi технологии. Технология MiFi
- 10. 3G и 4G технологии
- 11. Технология WiMax
- 12. Спутниковый интернет

#### **2) Практическое занятие**

Методические указания по выполнению практических занятий Выполнение практического занятия №9Подключение к интернет по технологии 3G Задание.

Выполнить подключение к интернет по технологии 3G

Выполнение практического занятия №10 Подключение к интернет по технологии Wi-FI Задание.

Выполнить подключение к интернет по технологии Wi-FI

Выполнение практического занятия №11Развертывание и конфигурирование офисных беспроводных сетей

Задание.

Выполнить развертывание и конфигурирование офисных беспроводных сетей

#### **Критерии оценки практического занятия:**

Оценка 5 выставляется за:

- − правильность выполнения расчетной части;
- − четкость структуры работы;
- − самостоятельность, логичность изложения;
- − при защите работы: точность ответа на поставленный вопрос наличие выводов, сделанных самостоятельно

#### **3) Самостоятельная работа**

Задание.

Методические указания к СРС

**СРС –** выполнение презентации по тематике:

СРС 15– Подключение к сети Интернет по цифровой абонентской линии

СРС 16 - Подключение к сети Интернет через Wi-Fi

#### **Критерии оценки:**

Оценка "отлично" выставляется за:

- − правильно сформулированные цели выполняемой работы;
- − соответствие содержания теме;
- − обоснованность и чёткость изложения материала;
- − глубина проработки материала;
- − логичность изложения;
- − оформление материала в соответствие с требованиями.

Тема 1.5 Сведения о структуре и информационных ресурсах сети Интернет

#### **1) Устный опрос**

Вопросы:

- 1. Путеводитель в сети Интернет
- 2. Поисковые системы и каталоги?
- 3. Библиотеки, библиотечные организации и информационные центры
- 4. Архивы электронных текстов и виртуальные библиотеки?
- 5. Общедоступные базы данных
- 6. Онлайновые книжные магазины?
- 7. Специальные виды научной и технической документации
- 8. Словари, энциклопедии, справочники

#### **Критерии оценки:**

Оценка 5 выставляется за:

− точность ответа на поставленный вопрос

- − раскрытие рассматриваемого понятия (определения, ситуации, термина)
- − понимание материала
- − логичность изложения
- − приведение примеров

#### **2) Практическое занятие**

Методические указания по выполнению практических занятий Выполнение практического занятия №12 Оценка качества Интернет-ресурса Задание.

Произвести оценку качества Интернет-ресурса

Выполнение практического занятия №13Работа в электронных каталогах библиотек Задание.

Выполнить работу в электронных каталогах библиотек

Выполнение практического занятия №14Работа с полнотекстовой библиотекой в Интернет

Задание.

Выполнить работу с полнотекстовой библиотекой в Интернет

#### **Критерии оценки практического занятия:**

Оценка 5 выставляется за:

- − правильность выполнения расчетной части;
- − четкость структуры работы;
- − самостоятельность, логичность изложения;
- − при защите работы: точность ответа на поставленный вопрос
- − наличие выводов, сделанных самостоятельно

#### **3) Самостоятельная работа**

Задание. Методические указания к СРС

#### **СРС – подготовка и защита рефератов по тематике:**

Анализ и описание ИПС сети Интернет

Анализ исследований сравнительной эффективности полнотекстовых информационнопоисковых систем

Аналитический обзор публикаций электронного журнала по информационно-поисковым системам SearchEngineReport

Обзор словарей, энциклопедий, справочников сети Интернет

#### **Критерии оценки:**

Оценка "отлично" выставляется за реферат, который носит исследовательский характер, содержит грамотно изложенный материал, с соответствующими обоснованными выводами.

Тема 1.6 Функции и обязанности Интернет-провайдеров

#### **1) Устный опрос**

Вопросы:

- 1. Услуги провайдеров Интернет?
- 2. Базовые и дополнительные услуги?
- 3. Структура типового узла Интернет?

4. Характеристики услуг провайдеров?

#### **Критерии оценки:**

Оценка 5 выставляется за:

- − точность ответа на поставленный вопрос
- − раскрытие рассматриваемого понятия (определения, ситуации, термина)
- − понимание материала
- − логичность изложения
- − приведение примеров

#### **2) Практическое занятие**

Методические указания по выполнению практических занятий

Выполнение практического занятия №15 Выбор тарифного плана у провайдера Интернет Задание.

Выполнить выбор тарифного плана у провайдера Интернет

#### **Критерии оценки практического занятия:**

Оценка 5 выставляется за:

- − правильность выполнения расчетной части;
- − четкость структуры работы;
- − самостоятельность, логичность изложения;
- − при защите работы: точность ответа на поставленный вопрос
- − наличие выводов, сделанных самостоятельно

#### **3) Самостоятельная работа**

Задание. Методические указания к СРС СРС 21– проработка конспектов занятий

#### **Критерии оценки:**

Оценка "отлично" выставляется за конспект, который содержит грамотно и полно выполненное раскрытие темы.

Оценка "хорошо" выставляется за конспект, который содержит грамотно и полно выполненное раскрытие темы при наличии небольших недочетов в его содержании или оформлении.

Оценка "удовлетворительно" выставляется за конспект, который содержит не полностью выполненное раскрытие темы, и имеются значительные отклонения от общепринятых. Оценка "неудовлетворительно" выставляется за выставляется за конспект, который не содержит раскрытие темы.

СРС – подготовка и защита рефератов по тематике:

СРС 22– Работа с интернет-магазином

СРС 23– Новейшие технологии и тенденции развития сети Интернет

#### **Критерии оценки:**

Оценка "отлично" выставляется за реферат, который носит исследовательский характер, содержит грамотно изложенный материал, с соответствующими обоснованными выводами.

Тема 1.7 Принципы функционирования, организация и структура веб-сайтов **1) Устный опрос**

#### Вопросы:

- 1. Назначение web-сайта. Основные понятия и определения
- 2. Определение цели создания сайта
- 3. Разработка технического задания
- 4. Регистрация домена
- 5. Разработка сайта
- 6. Размещение сайта на хостинге.
- 7. Регистрация сайта в поисковых системах
- 8. Развитие сайта
- 9. Прикладные программы просмотра web-страниц
- 10. Планирование сайта
- 11. Создание сайта с помощью FrontPage

#### **Критерии оценки:**

Оценка 5 выставляется за:

- − точность ответа на поставленный вопрос
- − раскрытие рассматриваемого понятия (определения, ситуации, термина)
- − понимание материала
- − логичность изложения
- − приведение примеров

#### **2) Практическое занятие**

Практическое занятие №16 Создание структуры сайта Практическое занятие №17Создание структуры страницы сайта Практическое занятие №18Создание Web-узла Практическое занятие №19 Оформление страницы сайта Практическое занятие №20Создание макета web-страницы Практическое занятие №21 Создание шапки и подвала сайта Практическое занятие №22Создание меню сайта Практическое занятие №23 Написание текста для продаж Практическое занятие №24Вставка изображения на сайт Практическое занятие №25 Размещение видео на сайте Практическое занятие №26Создание кнопок для сайта Практическое занятие №27 Знакомство с PHP Практическое занятие №28 Работа с переменными в PHP Практическое занятие №29Управление порядком выполнения в PHP Практическое занятие №30 Работа с операторами цикла в PHP Практическое занятие №31Работа с функциями в PHP Практическое занятие №32 Работа с файловой системой

#### **Критерии оценки практического занятия:**

Оценка 5 выставляется за:

- − правильность выполнения расчетной части;
- − четкость структуры работы;
- − самостоятельность, логичность изложения;
- − при защите работы: точность ответа на поставленный вопрос
- − наличие выводов, сделанных самостоятельно

#### **3) Самостоятельная работа**

СРС 24– проработка конспектов занятий

- СРС 26– проработка конспектов занятий
- СРС 27– проработка конспектов занятий
- СРС 28– проработка конспектов занятий
- СРС 29– проработка конспектов занятий
- СРС 30– проработка конспектов занятий

#### **Критерии оценки:**

Оценка "отлично" выставляется за конспект, который содержит грамотно и полно выполненное раскрытие темы.

Оценка "хорошо" выставляется за конспект, который содержит грамотно и полно выполненное раскрытие темы при наличии небольших недочетов в его содержании или оформлении.

Оценка "удовлетворительно" выставляется за конспект, который содержит не полностью выполненное раскрытие темы, и имеются значительные отклонения от общепринятых. Оценка "неудовлетворительно" выставляется за выставляется за конспект, который не содержит раскрытие темы.

СРС – подготовка и защита рефератов по тематике:

СРС 25– Современные технологии создания Web-сайтов

#### **Критерии оценки:**

Оценка "отлично" выставляется за реферат, который носит исследовательский характер, содержит грамотно изложенный материал, с соответствующими обоснованными выводами.

Тема 1.8 Принципы работы с каталогами и информационно-поисковыми системами в сети Интернет

#### **1) Устный опрос**

Вопросы:

- 1. Архитектура современных информационно-поисковых систем WWW?
- 2. Информационные ресурсы и их представление в информационно-поисковой системе?
- 3. Информационно-поисковый язык системы
- 4. Типы информационно-поисковых языков
- 5. Традиционные информационно-поисковые языки и их модификации
- 6. Информационно-поисковые языки Internet

#### **Критерии оценки:**

Оценка 5 выставляется за:

- − точность ответа на поставленный вопрос
- − раскрытие рассматриваемого понятия (определения, ситуации, термина)
- − понимание материала
- − логичность изложения
- − приведение примеров

#### **2) Практическое занятие**

Практическое занятие №33 Поиск информации в Интернет

Практическое занятие №34 Работа с зарубежными поисковыми системами Интернет Практическое занятие №35 Работа с русскоязычными поисковыми системами Интернет Практическое занятие №36 Оформление запроса для поиска информации Практическое занятие №37 Расширенный поиск информации в Интернете

Практическое занятие №38 Поиск информации в Интернете на иностранных серверах с использованием программы-переводчика

#### **Критерии оценки практического занятия:**

Оценка 5 выставляется за:

- − правильность выполнения расчетной части;
- − четкость структуры работы;
- − самостоятельность, логичность изложения;
- − при защите работы: точность ответа на поставленный вопрос

наличие выводов, сделанных самостоятельно

#### **3) Самостоятельная работа**

Задание.

Методические указания к СРС СРС – подготовка и защита рефератов по тематике: СРС 31– Методы поиска информации в сети интернет СРС 32– Поисковые системы - Роботы СРС 33– Технология полнотекстового поиска в Internet

#### **Критерии оценки:**

Оценка "отлично" выставляется за реферат, который носит исследовательский характер, содержит грамотно изложенный материал, с соответствующими обоснованными выводами.

#### **Типовые задания для оценки знаний и умений (рубежный контроль) МДК 02.01. Установка и настройка аппаратных и программных средств доступа в сеть Интернет**

Раздел 1 Установка и настройка аппаратных и программных средств доступа в сеть Интернет

Тема 1.1 Система имен, адресации и маршрутизации трафика в сети Интернет

#### **Контрольная работа №1**

#### **Вариант 1**

- 1. Что представляет собой адрес Ethernet?
- 2. Что такое IP-адрес?
- 3. Что представляет собой система доменных имен?
- 4. Что такое доменные имена?
- 5. Что представляет собой сервер имен

#### **Вариант 2.**

- 1. Преобразование адресов в доменные имена?
- 2. Формат сообщения DNS?
- 3. BIND-сервер доменных имен
- 4. Почтовые адреса
- 5. Система универсальных идентификаторов ресурсов

#### **Критерии оценки:**

Оценка 5 выставляется за:

- − точность ответа на поставленный вопрос
- − раскрытие рассматриваемого понятия (определения, ситуации, термина)
- − понимание материала
- − логичность изложения
- − приведение примеров

Тема 1.2 Требования к аппаратному обеспечению персональных компьютеров, серверов и периферийных устройств подключения к сети Интернет

#### **Контрольная работа №2**

#### **Вариант 1**

- 1. Способы доступа в Интернет
- 2. Способы подключения к Интернет
- 3. Назвать достоинства и недостатки модемного соединения
- 4. ADSL соединение

#### **Вариант 2.**

- 1. GPRS соединение
- 2. Соединение по выделенной линии
- 3. Радиодоступ
- 4. Спутниковое соединение

#### **Критерии оценки:**

Оценка 5 выставляется за:

- − точность ответа на поставленный вопрос
- − раскрытие рассматриваемого понятия (определения, ситуации, термина)
- − понимание материала
- − логичность изложения
- − приведение примеров

Тема 1.3 Назначение и конфигурация программного обеспечения (ПО) **Контрольная работа №3**

#### **Вариант 1**

- 1. ПО для модемного соединения
- 2. ПО для ADSL соединения?
- 3. ПО для GPRS соединения

#### **Вариант 2.**

- 1. ПО для соединения по выделенной линии
- 2. ПО для радиодоступа?
- 3. ПО для спутникового соединения?

#### **Критерии оценки:**

Оценка 5 выставляется за:

- − точность ответа на поставленный вопрос
- − раскрытие рассматриваемого понятия (определения, ситуации, термина)
- − понимание материала
- − логичность изложения
- − приведение примеров

Тема 1.4 Виды технологий и специализированного оборудования для подключения к сети Интернет

#### **Контрольная работа №4**

#### **Вариант 1**

- 1. Классификация видов подключения
- 2. История Dial-Up. Технология Dial-Up?
- 3. Технология ADSL. История развития ADSL

#### **Вариант 2.**

- 1. Разновидности АDSL-модемов?
- 2. Принцип действия ADSL
- 3. USB,LAN, router,bridgeдля ADSL подключения?

#### **Критерии оценки:**

Оценка 5 выставляется за:

- − точность ответа на поставленный вопрос
- − раскрытие рассматриваемого понятия (определения, ситуации, термина)
- − понимание материала
- − логичность изложения
- − приведение примеров

#### Тема 1.5 Сведения о структуре и информационных ресурсах сети Интернет **Контрольная работа №5**

#### **Вариант 1**

- 1. Путеводитель в сети Интернет
- 2. Поисковые системы и каталоги?
- 3. Библиотеки, библиотечные организации и информационные центры
- 4. Архивы электронных текстов и виртуальные библиотеки?

#### **Вариант 2.**

- 1. Общедоступные базы данных
- 2. Онлайновые книжные магазины?
- 3. Специальные виды научной и технической документации
- 4. Словари, энциклопедии, справочники

#### **Критерии оценки:**

Оценка 5 выставляется за:

- − точность ответа на поставленный вопрос
- − раскрытие рассматриваемого понятия (определения, ситуации, термина)
- − понимание материала
- − логичность изложения
- − приведение примеров

#### Тема 1.6 Функции и обязанности Интернет-провайдеров **Контрольная работа №6**

#### **Вариант 1**

- 1. Услуги провайдеров Интернет?
- 2. Базовые и дополнительные услуги?

#### **Вариант 2.**

- 1. Структура типового узла Интернет?
- 2. Характеристики услуг провайдеров?

#### **Критерии оценки:**

Оценка 5 выставляется за:

- − точность ответа на поставленный вопрос
- − раскрытие рассматриваемого понятия (определения, ситуации, термина)
- − понимание материала
- − логичность изложения
- − приведение примеров

#### Тема 1.7 Принципы функционирования, организация и структура веб-сайтов **Контрольная работа №7**

#### **Вариант 1**

- 1. Назначение web-сайта. Основные понятия и определения
- 2. Определение цели создания сайта
- 3. Разработка технического задания
- 4. Регистрация домена
- 5. Разработка сайта

#### **Вариант 2.**

- 1. Размещение сайта на хостинге.
- 2. Регистрация сайта в поисковых системах
- 3. Развитие сайта
- 4. Прикладные программы просмотра web-страниц
- 5. Планирование сайта

#### **Критерии оценки:**

Оценка 5 выставляется за:

- − точность ответа на поставленный вопрос
- − раскрытие рассматриваемого понятия (определения, ситуации, термина)
- − понимание материала
- − логичность изложения
- − приведение примеров

Тема 1.8 Принципы работы с каталогами и информационно-поисковыми системами в сети Интернет

#### **Контрольная работа №8**

#### **Вариант 1**

- 1. Архитектура современных информационно-поисковых систем WWW?
- 2. Информационные ресурсы и их представление в информационно-поисковой системе?
- 3. Информационно-поисковый язык системы

#### **Вариант 2.**

- 1. Типы информационно-поисковых языков
- 2. Традиционные информационно-поисковые языки и их модификации
- 3. Информационно-поисковые языки Internet

#### **Критерии оценки:**

Оценка 5 выставляется за:

- − точность ответа на поставленный вопрос
- − раскрытие рассматриваемого понятия (определения, ситуации, термина)
- − понимание материала
- − логичность изложения
- − приведение примеров

#### **Типовые задания для оценки знаний и умений (промежуточная аттестация) МДК 02.01 Установка и настройка аппаратных и программных средств доступа в сеть Интернет**

Комплексный экзамен проводится по изученному материалу МДК.02.01 **Установка и настройка аппаратных и программных средств доступа в сеть Интернет** и **МДК.03.01 Информационная безопасность персональных компьютеров и компьютерных сетей** в устной форме.

Обучающимся предлагаются на выбор билеты с вопросами. На подготовку отводится 45 минут.

- 1. Что представляет собой адрес Ethernet?
- 2. Что такое IP-адрес?
- 3. Что представляет собой система доменных имен?
- 4. Что такое доменные имена?
- 5. Что представляет собой сервер имен?
- 6. Преобразование адресов в доменные имена?
- 7. Формат сообщения DNS?
- 8. BIND-сервер доменных имен
- 9. Почтовые адреса
- 10. Система универсальных идентификаторов ресурсов
- 11. Безопасность системы маршрутизации Интернета
- 12. Архитектура и эволюция системы маршрутизации
- 13. Атака систем маршрутизации
- 14. Существующая практика безопасности маршрутизации
- 15. Способы доступа в Интернет
- 16. Способы подключения к Интернет
- 17. Назвать достоинства и недостатки модемного соединения
- 18. ADSL соединение
- 19. GPRS соединение
- 20. Соединение по выделенной линии
- 21. Радиодоступ
- 22. Спутниковое соединение
- 23. ПО для модемного соединения
- 24. ПО для ADSL соединения?
- 25. ПО для GPRS соединения?
- 26. ПО для соединения по выделенной линии
- 27. ПО для радиодоступа?
- 28. ПО для спутникового соединения?
- 29. Классификация видов подключения
- 30. История Dial-Up. Технология Dial-Up?
- 31. Технология ADSL. История развития ADSL
- 32. Разновидности АDSL-модемов?
- 33. Принцип действия ADSL
- 34. USB,LAN, router,bridgeдля ADSL подключения?
- 35. Оптоволоконные технологии
- 36. Технология кабельного ТВ
- 37. WiFi технологии. Технология MiFi
- 38. 3G и 4G технологии
- 39. Технология WiMax
- 40. Спутниковый интернет
- 41. Путеводитель в сети Интернет
- 42. Поисковые системы и каталоги?
- 43. Библиотеки, библиотечные организации и информационные центры
- 44. Архивы электронных текстов и виртуальные библиотеки?
- 45. Общедоступные базы данных
- 46. Онлайновые книжные магазины?
- 47. Специальные виды научной и технической документации
- 48. Словари, энциклопедии, справочники
- 49. Услуги провайдеров Интернет?
- 50. Базовые и дополнительные услуги?
- 51. Структура типового узла Интернет?
- 52. Характеристики услуг провайдеров?
- 53. Назначение web-сайта. Основные понятия и определения
- 54. Определение цели создания сайта
- 55. Разработка технического задания
- 56. Регистрация домена
- 57. Разработка сайта
- 58. Размещение сайта на хостинге.
- 59. Регистрация сайта в поисковых системах
- 60. Развитие сайта
- 61. Прикладные программы просмотра web-страниц
- 62. Планирование сайта
- 63. Создание сайта с помощью FrontPage
- 64. Архитектура современных информационно-поисковых систем WWW?
- 65. Информационные ресурсы и их представление в информационно-поисковой системе?
- 66. Информационно-поисковый язык системы
- 67. Типы информационно-поисковых языков
- 68. Традиционные информационно-поисковые языки и их модификации
- 69. Информационно-поисковые языки Internet
- 70. Какие виды угроз для ПК в сети вы знаете?
- 71. Какие меры для защиты ПК вы знаете?
- 72. Что такое вирус?
- 73. Что такое и какие виды хакерских атак вы знаете?
- 74. Основные понятия защиты информации.
- 75. Способы обеспечения ИБ сетей
- 76. Аппаратные и программные средства резервного копирования данных.
- 77. Классификация программ резервного копирования.
- 78. Краткий обзор наиболее популярных программ резервного копирования.
- 79. Сравнение программ резервного копирования.
- 80. Стратегия предотвращения несанкционированного доступа в информационную систему (ИС).
- 81. Модели безопасности по разграничению доступа в систему.
- 82. Модели контроля целостности информации в системе.
- 83. Модели защиты при отказе в обслуживании.
- 84. Модели анализа безопасности ПО.
- 85. Модель безопасности объектов ВС.
- 86. Понятия политики безопасности.
- 87. Обеспечение ИБ в нормальных ситуациях.
- 88. Обеспечение ИБ в чрезвычайных ситуациях.
- 89. Классификация компьютерных вирусов.
- 90. Жизненный цикл вирусов.
- 91. Классические способы распространения Электронная почта.
- 92. Троянские Web-сайты
- 93. Методы обнаружения вирусов.
- 94. Антивирусные программы.
- 95. Антивирусные комплексы.
- 96. Встраивание антивирусов в BIOS компьютеров.
- 97. Виды антивирусных программ.
- 98. Профилактические меры защиты.
- 99. Построение системы антивирусной защиты корпоративной сети.
- 100. Состав мероприятий по защите персональных данных.
- 101. Основные мероприятия обеспечения безопасности персональных данных.
- 102. Мероприятия по техническому обеспечению безопасности персональных данных
- 103. Приведите примеры и опишите аппаратные средства резервного копирования данных.
- 104. Классификация программ резервного копирования.
- 105. Опишите наиболее популярные программы резервного копирования.
- 106. проведите сравнение программ.
- 107. Приведите примеры и опишите программные средства резервного копирования данных.
- 108. Классификация программ резервного копирования
- 109. Опишите наиболее популярные программы резервного копирования. проведите сравнение программ.

#### **Критерии оценивания комплексного экзамена по МДК.02.01 Установка и настройка аппаратных и программных средств доступа в сеть Интернет**

Результаты обучения оцениваются по пятибалльной системе.

#### *Для получения оценки «отлично» обучающийся должен:*

-продемонстрировать глубокое и прочное усвоение знаний программного материала;

-исчерпывающе, последовательно, грамотно и логически стройно изложить теоретический материал;

-правильно формулировать определения;

-уметь сделать выводы по излагаемому материалу

- правильно выполнить практическое задание.

*Для получения оценки «хорошо» студент должен:*

-продемонстрировать достаточно полное знание программного материала;

-продемонстрировать знание основных теоретических понятий;

достаточно последовательно, грамотно и логически стройно излагать материал;

-уметь сделать достаточно обоснованные выводы по излагаемому материалу.

- выполнить практическое задание, при этом допускаются незначительные неточности полученных результатов.

*Для получения оценки «удовлетворительно» студент должен:*

-продемонстрировать общее знание изучаемого материала;

-показать общее владение понятийным аппаратом МДК 02.01 Установка и обслуживание программного обеспечения персональных компьютеров и серверов;

-уметь строить ответ в соответствии со структурой излагаемого вопроса;

-знать основную рекомендуемую программой учебную литературу;

- выполнить практическое задание, при этом допускаются неточности полученных результатов.

*Оценка «неудовлетворительно» ставится в случае:*

-незнания значительной части программного материала;

-не владения понятийным аппаратом МДК 02.01 Установка и обслуживание программного обеспечения персональных компьютеров и серверов.

- не выполнения практического задания.

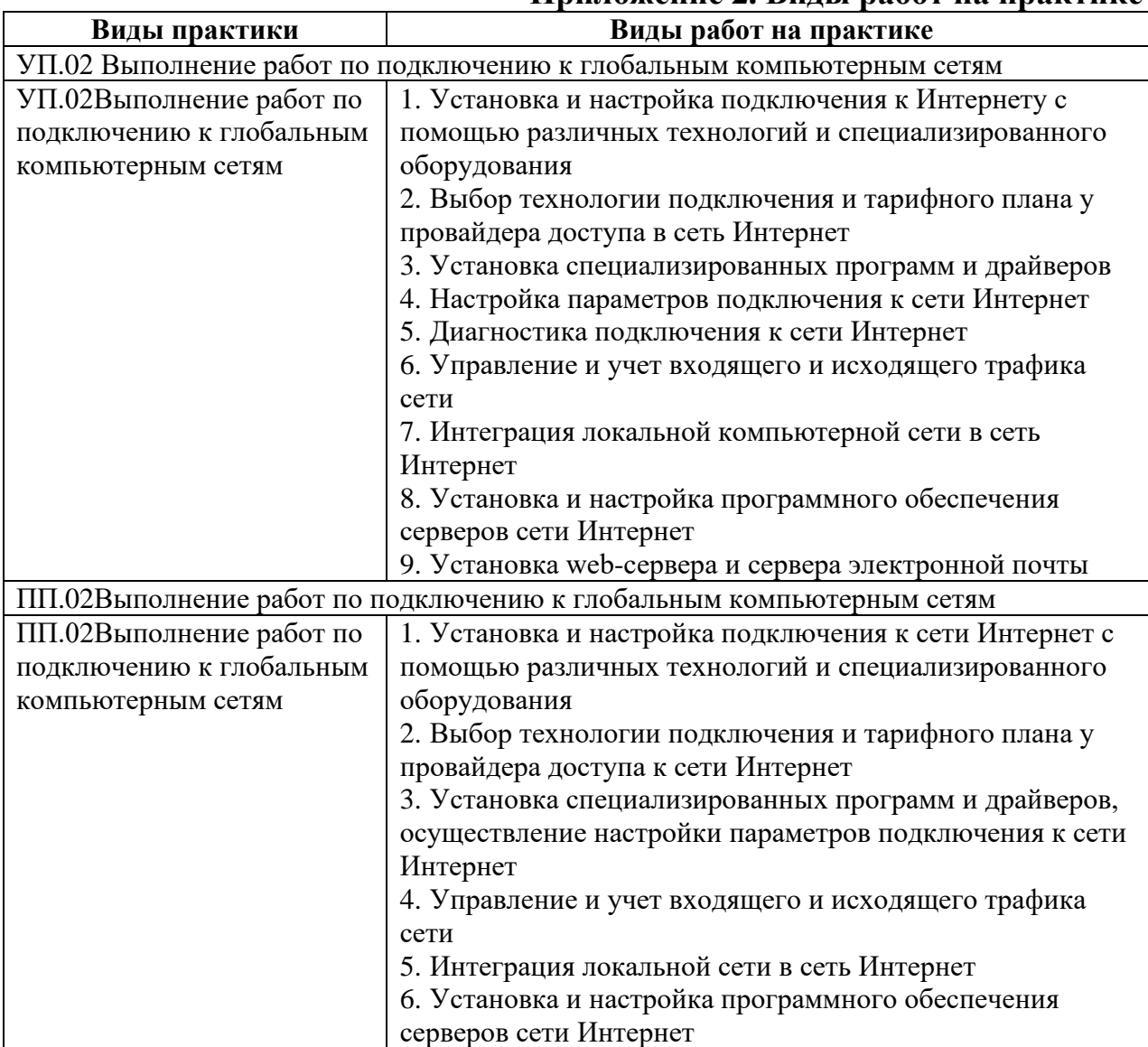

## **Приложение 2. Виды работ на практике**

## **Приложение 3. Задания квалификационного экзамена Вариант № 1**

## **Задание 1. Подключить ПК к Интернет, используя технологию 3G Инструкция**

- 1. Внимательно прочитайте задание.
- 2. Осуществите установку и настройку программного обеспечения 3G технологии
- 3. Выполните подключение к сети Интернет
- 4. Проверьте работоспособность, подключившись к сайту www.vtitbid.ru

Вы можете воспользоваться справкой Windows, программным обеспечением 3G технологии, ПК, браузером.

Максимальное время выполнения задания 20 мин.

### **Задание 2. Выполнить выбор технологии подключения и тарифного плана у провайдера доступа к сети Интернет в Волгодонске. Инструкция**

- 1. Внимательно прочитайте задание.
- 2. Выполните подключение к Интернет
- 3. Произведите поиск провайдеров в г. Волгодонске
- 4. Проведите сравнительный анализ качества работы провайдеров, путем поиска отзывов об их работе.
- 5. Выберите наиболее оптимального провайдера, тарифный план и технологию подключения, обосновав выбор.

Вы можете воспользоваться справкой Windows, сетью Интернет, браузером, поисковыми системами.

Максимальное время выполнения задания – 30 минут.

## **Задание 3. Произвести установку и выполнить обновление драйверов с помощью программы DriverPack-Online.**

## **Инструкция**

- 1. Внимательно прочитайте задание.
- 2. Выполните подключение к Интернет
- 3. Установите программное обеспечение DriverPack-Online
- 4. Произведите поиск и обновление драйверов ПК
- 5. Произведите перезагрузку компьютера, и проверьте работоспособность.

Вы можете воспользоваться справкой Windows, ПК, DriverPack-Online

Максимальное время выполнения задания – 30 минут.

## **Задание 4. Произвести интегрирование локальной сети в сеть Интернет, и провести проверку учета входящего и исходящего трафика сети.**

## **Инструкция**

- 1. Внимательно прочитайте задание.
- 2. Выполните подключение к Интернет из локальной сети
- 3. Произведите установку программы NetTraffic
- 4. Запустите монитор трафика в реальном времени
- 5. Просмотрите сетевую активность приложений и служб
- 6. Произведите замер средней скорости соединения
- 7. Произведите пинг и трассировку маршрута к удаленному ПК.

Вы можете воспользоваться справкой Windows, ПК, NetTraffic

Время выполнения задания – 20 минут.

## **Задание 5. Произвести установку и настройку программной оболочки Denver**

## **Инструкция**

- 1. Внимательно прочитайте задание.
- 2. Выполните установку программного обеспечения Denver
- 3. Произведите настройку сервиса Denver
- 4. Проверьте работоспособность работы
- 5. Удалите установленное программное обеспечение

Вы можете воспользоваться справкой Windows, ПК, программной оболочкой Denver

Максимальное время выполнения задания – 20 минут.

## **ЗАДАНИЕ ДЛЯ ЭКЗАМЕНУЮЩЕГОСЯ**. Вариант № 2

Коды проверяемых профессиональных и общих компетенций: ПК 2.1-2.6, ОК 1-6

## **Вариант № 2**

## **Задание 1. Подключить ПК к Интернет, используя выделенную линию**

## **Инструкция**

- 1. Внимательно прочитайте задание.
- 2. Осуществите подключение ПК к коммутатору локальной сети
- 3. Выполните подключение к сети Интернет
- 4. Проверьте работоспособность, подключившись к сайту [www.edu.ru](http://www.edu.ru/)

Вы можете воспользоваться справкой Windows, ПК, коммутатором, браузером.

Максимальное время выполнения задания – 20 минут.

## **Задание 2Выполнить выбор технологии подключения и тарифного плана у провайдера доступа к сети Интернет в Ростове-на-Дону.**

## **Инструкция**

- 1. Внимательно прочитайте задание.
- 2. Выполните подключение к Интернет
- 3. Произведите поиск провайдеров в г. Ростове-на-Дону
- 4. Проведите сравнительный анализ качества работы провайдеров, путем поиска отзывов об их работе.
- 5. Выберите наиболее оптимальный тарифный план и технологию подключения, обосновав выбор.

Вы можете воспользоваться справкой Windows, сетью Интернет, браузером, поисковыми системами.

Максимальное время выполнения задания – 30 минут.

## **Задание 3 Произвести установку и выполнить обновление драйверов с помощью программы Driverscanner.**

## **Инструкция**

- 1. Внимательно прочитайте задание.
- 2. Выполните подключение к Интернет
- 3. Установите программное обеспечение Driverscanner
- 4. Произведите поиск и обновление драйверов ПК
- 5. Произведите перезагрузку компьютера, и проверить работоспособность.

Вы можете воспользоваться справкой Windows, ПК, программное обеспечение Driverscanner

Максимальное время выполнения задания – 30 минут.

**Задание 4Произвести интегрирование локальной сети в сеть Интернет, и провести проверку учета входящего и исходящего трафика сети.**

## **Инструкция**

- 1. Внимательно прочитайте задание.
- 2. Выполните подключение к Интернет из локальной сети
- 3. Запустите командную строку
- 4. При помощи команды netstat выполните мониторинг активных подключений
- 5. При помощи команды netstat и необходимых атрибутов отобразите статистику Ethernet
- 6. Произведите пинг и трассировку маршрута к удаленному ПК.

Вы можете воспользоваться справкой Windows, ПК, командной строкой.

Время выполнения задания – 20 минут.

## **Задание 5Произвести установку и настройку сервераFTPFileZilla**

## **Инструкция**

- 1. Внимательно прочитайте задание.
- 2. Выполните установку программного обеспечения сервераFileZilla
- 3. Произведите настройку сервераFileZilla
- 4. Выполните установку клиента FileZilla
- 5. Проверьте работоспособность сервера подключившись с клиента к собственному FTP серверу
- 6. Удалите, установленное программное обеспечение

Вы можете воспользоваться справкой Windows, ПК, программное обеспечение FTP FileZilla

Максимальное время выполнения задания – 20 минут.

## **ЗАДАНИЕ ДЛЯ ЭКЗАМЕНУЮЩЕГОСЯ**. Вариант № 3

Коды проверяемых профессиональных и общих компетенций: ПК 2.1-2.6, ОК 1-6

## **Вариант № 3**

## **Задание 1 Подключить ПК к Интернет, используя выделенную линию**

## **Инструкция**

- 1. Внимательно прочитайте задание.
- 2. Осуществите подключение ПК к коммутатору локальной сети
- 3. Выполните подключение к сети Интернет
- 4. Проверьте работоспособность, подключившись к сайту [www.vtitbid.ru](http://www.vtitbid.ru/)

Вы можете воспользоваться справкой Windows, ПК, коммутатором.

Время выполнения задания – 20 минут.

## **Задание 2Выполнить выбор технологии подключения и тарифного плана у провайдера доступа к сети Интернет в Москве.**

## **Инструкция**

- 1. Внимательно прочитайте задание.
- 2. Выполните подключение к Интернет
- 3. Произведите поиск провайдеров в г. Москве
- 4. Проведите сравнительный анализ качества работы провайдеров, путем поиска отзывов об их работе.
- 5. Выберите наиболее оптимальный тарифный план и технологию подключения, обосновав выбор.

Вы можете воспользоваться справкой Windows, сетью Интернет, браузером, поисковыми системами.

Время выполнения задания – 30 минут.

## **Задание 3Произвести установку и выполнить обновление драйверов с помощью программы Driverupdater.**

## **Инструкция**

- 1. Внимательно прочитайте задание.
- 2. Выполните подключение к Интернет
- 3. Установите программное обеспечение Driverupdater
- 4. Произведите поиск и обновление драйверов ПК

5. Произведите перезагрузку компьютера, и проверить работоспособность.

Вы можете воспользоваться справкой Windows, сетью интернет, программным обеспечением Driverupdater.

Время выполнения задания – 30 минут.

**Задание 4 Произвести интегрирование локальной сети в сеть Интернет, и провести проверку учета входящего и исходящего трафика сети.**

## **Инструкция**

- 1. Внимательно прочитайте задание.
- 2. Выполните подключение к Интернет из локальной сети
- 3. Произведите установку программы NetTraffic
- 4. Запустите монитор трафика в реальном времени
- 5. Просмотрите сетевую активность приложений и служб
- 6. Произведите замер средней скорости соединения
- 7. Произведите пинг и трассировку маршрута к удаленному ПК.

Вы можете воспользоваться справкой Windows, ПК, NetTraffic

Время выполнения задания – 20 минут.

## **Задание 5 Произвести установку и настройку сервера Apache**

## **Инструкция**

- 1. Внимательно прочитайте задание.
- 2. Выполните установку программного обеспечения сервера Apache, используя пакет Endels
- 3. Произведите настройку сервиса Apache
- 4. Установите программное обеспечение для администрирования сервера
- 5. Проверьте работоспособность работы
- 6. Удалите установленное программное обеспечение

Вы можете воспользоваться справкой Windows, ПК, программным обеспечением Apache

Время выполнения задания – 20 минут.

Министерство общего и профессионального образования Ростовской области государственное бюджетное профессиональное образовательное учреждение Ростовской области

«Волгодонский техникум информационных технологий, бизнеса и дизайна имени В.В. Самарского»

**Комплект** 

**контрольно-оценочных средств для проведения текущего контроля и промежуточной аттестации в форме экзамена квалификационного по профессиональному модулю ПМ.03 Обеспечение информационной безопасности компьютерных сетей**

основной профессиональной образовательной программы среднего профессионального образования по профессии 09.01.02 Наладчик компьютерных сетей (программа подготовки квалифицированных рабочих, служащих) **Квалификация:** Наладчик технологического оборудования (программа подготовки квалифицированных рабочих, служащих)

> Волгодонск 2022

#### **ОДОБРЕНА**

цикловой комиссией профессиональный информационный цикл Протокол №1 от «31» августа 2022 г. Председатель ЦК\_\_\_\_\_\_\_\_\_ /Р.В. Ромашов/

#### **ОДОБРЕНА**

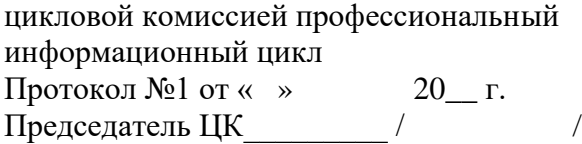

#### **УТВЕРЖДАЮ**

И.о Заместителя директора по учебной работе \_\_\_\_\_\_\_\_\_ /О.А. Морозова/  $\rightarrow$  2022 г.

**УТВЕРЖДАЮ** Заместитель директора по учебной работе  $\overline{\phantom{a}}$  /  $\overline{\phantom{a}}$  /  $\overline{\phantom{a}}$  /  $\kappa \rightarrow 20$  r.

Комплект контрольно-оценочных средств (КОС) предназначен для проведения текущего контроля и промежуточной аттестации в форме экзамена квалификационного по профессиональному модулю ПМ.03 Обеспечение информационной безопасности компьютерных сетей для профессии: ФГОС среднего профессионального образования, требований профессионального стандарта «Системный администратор информационнокоммуникационных систем (от «05» октября 2015 г. № 684 н) и требований WSR/WSI компетенции Сетевое и системное администрирование, по направлению подготовки (специальности) **09.01.02 Наладчик компьютерных** сетей (приказ Минобрнауки России от 02.08.2013 №853, зарегистрирован Минюст России от 20.08. 2013 №29676 изм. Приказ Минобрнауки России от 09.04.2021 г. №391, зарегистрировано в Минюсте России от 14.05.2015 г. №37276), входящей в укрупненную группу профессий 09.00.00 Информатика и вычислительная техника; рабочей программы профессионального модуля ПМ.03 Обеспечение информационной безопасности компьютерных сетей (разработчик Скатова О.И., год разработки 2022, утверждённой и.о заместителя директора ГБПОУ РО «ВТИТБиД» по учебной работе Морозовой О.А. от 31.08.2022); Положения о текущем контроле успеваемости и промежуточной аттестации студентов ГБПОУ РО «ВТИТБиД» (утверждённого приказом директора ГБПОУ РО «ВТИТБиД» от 30.08.2022 №646).

**Организация-разработчик:** государственное бюджетное профессиональное образовательное учреждение Ростовской области «Волгодонский техникум информационных технологий, бизнеса и дизайна имени В. В. Самарского» (ГБПОУ РО «ВТИТБиД»).

**Рекомендована** методическим советом ГБПОУ РО «ВТИТБиД», протокол № 1 от

31.08.2022

#### **Разработчики:**

Скатова О.И., мастер производственного обучения ГБПОУ РО «ВТИТБиД» Рафаилов А.Н., системный администратор ООО «Полессье»

#### **Рецензенты:**

Селезнев А.А., заместитель директора по ИТ ГБПОУ РО «ВТИТБиД» Корольков В.С. ведущий администратор баз данных АО «Атоммашэкспорт»

# **Содержание**

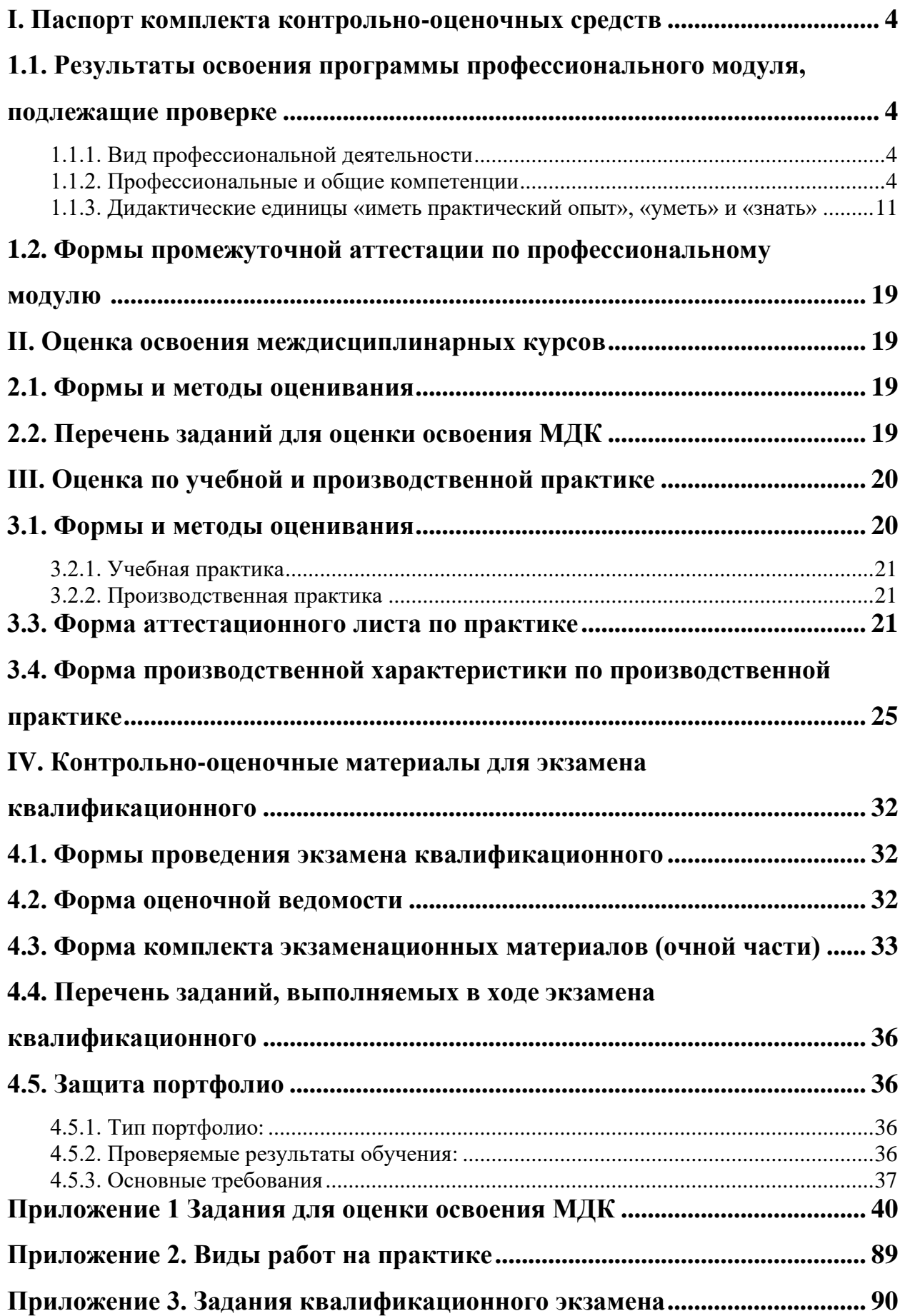

### <span id="page-465-0"></span>**I. Паспорт комплекта контрольно-оценочных средств**

## <span id="page-465-1"></span>**1.1. Результаты освоения программы профессионального модуля, подлежащие проверке**

### <span id="page-465-2"></span>**1.1.1. Вид профессиональной деятельности**

Результатом освоения профессионального модуля является готовность обучающегося к выполнению вида профессиональной деятельности *«*Обеспечение информационной безопасности компьютерных сетей»

#### <span id="page-465-3"></span>**1.1.2. Профессиональные и общие компетенции**

В результате освоения программы профессионального модуля у обучающихся должны быть сформированы следующие компетенции. Таблица 1. Показатели оценки сформированности ПК

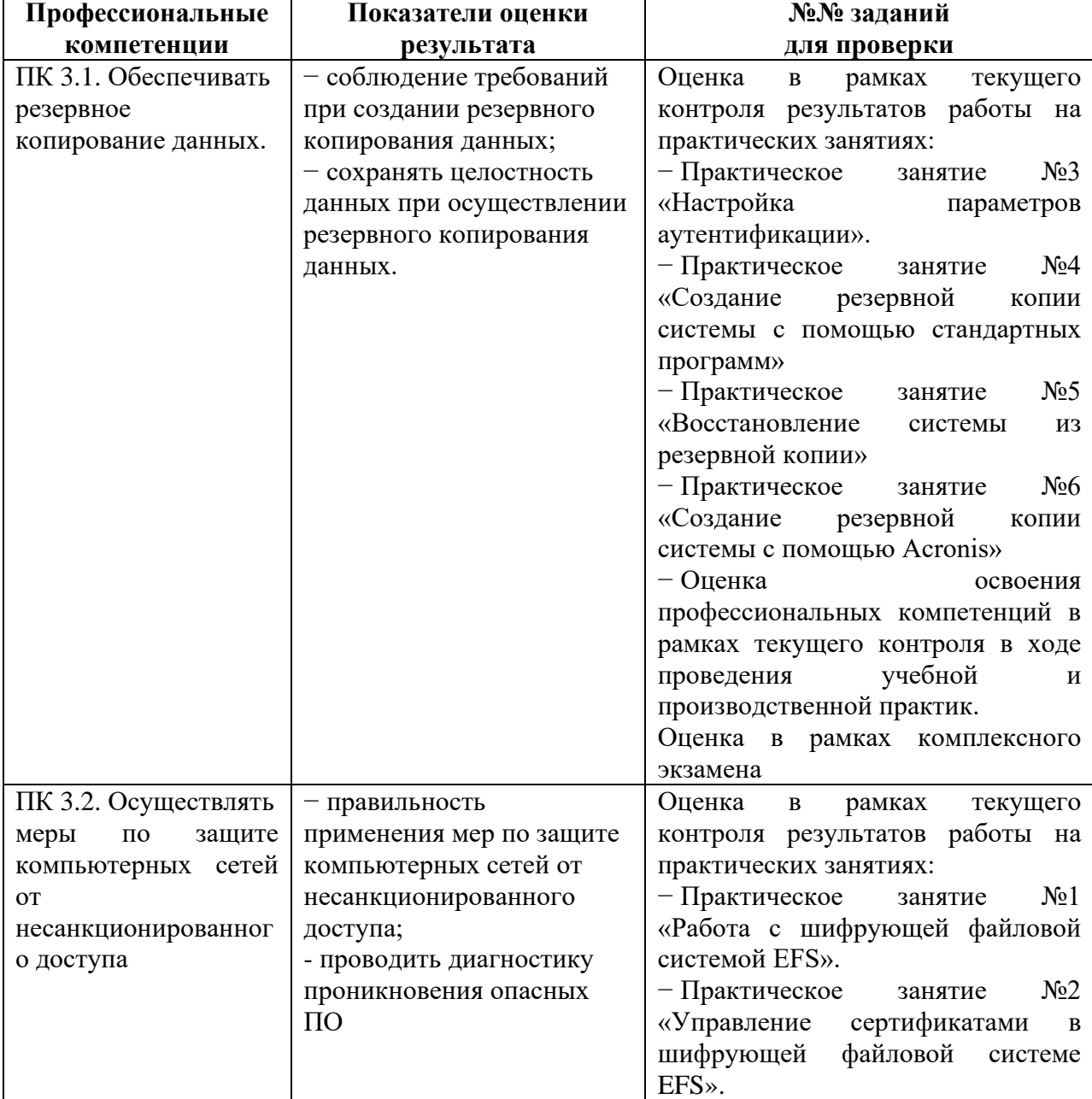

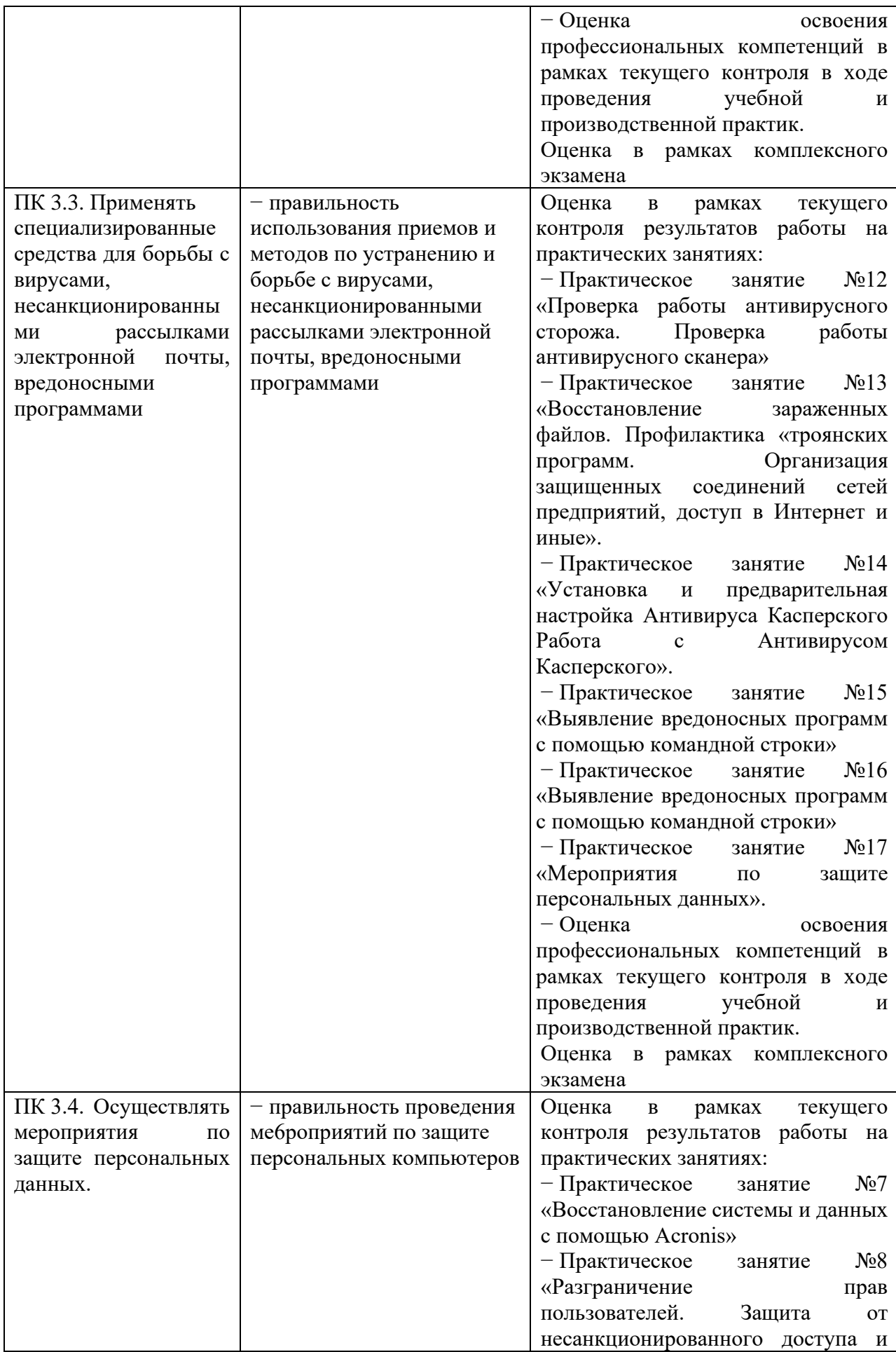

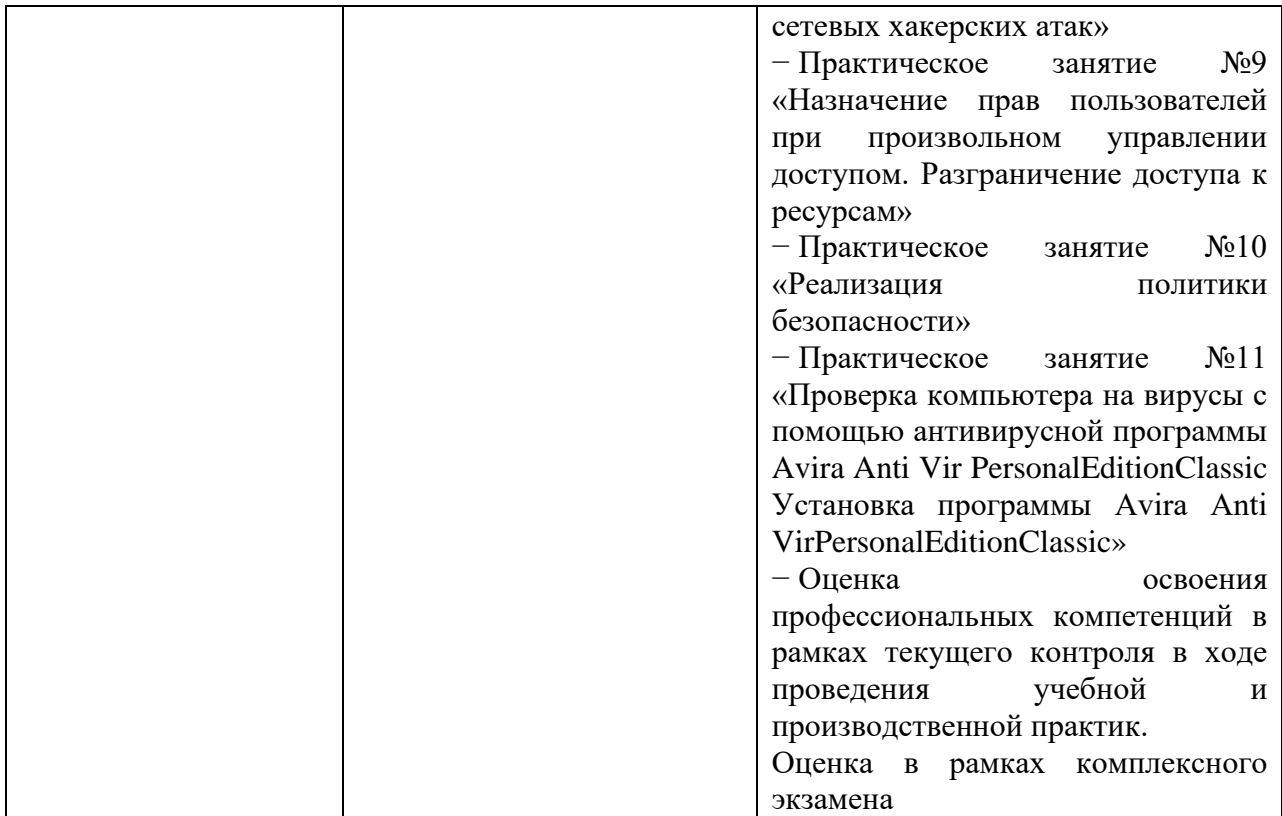

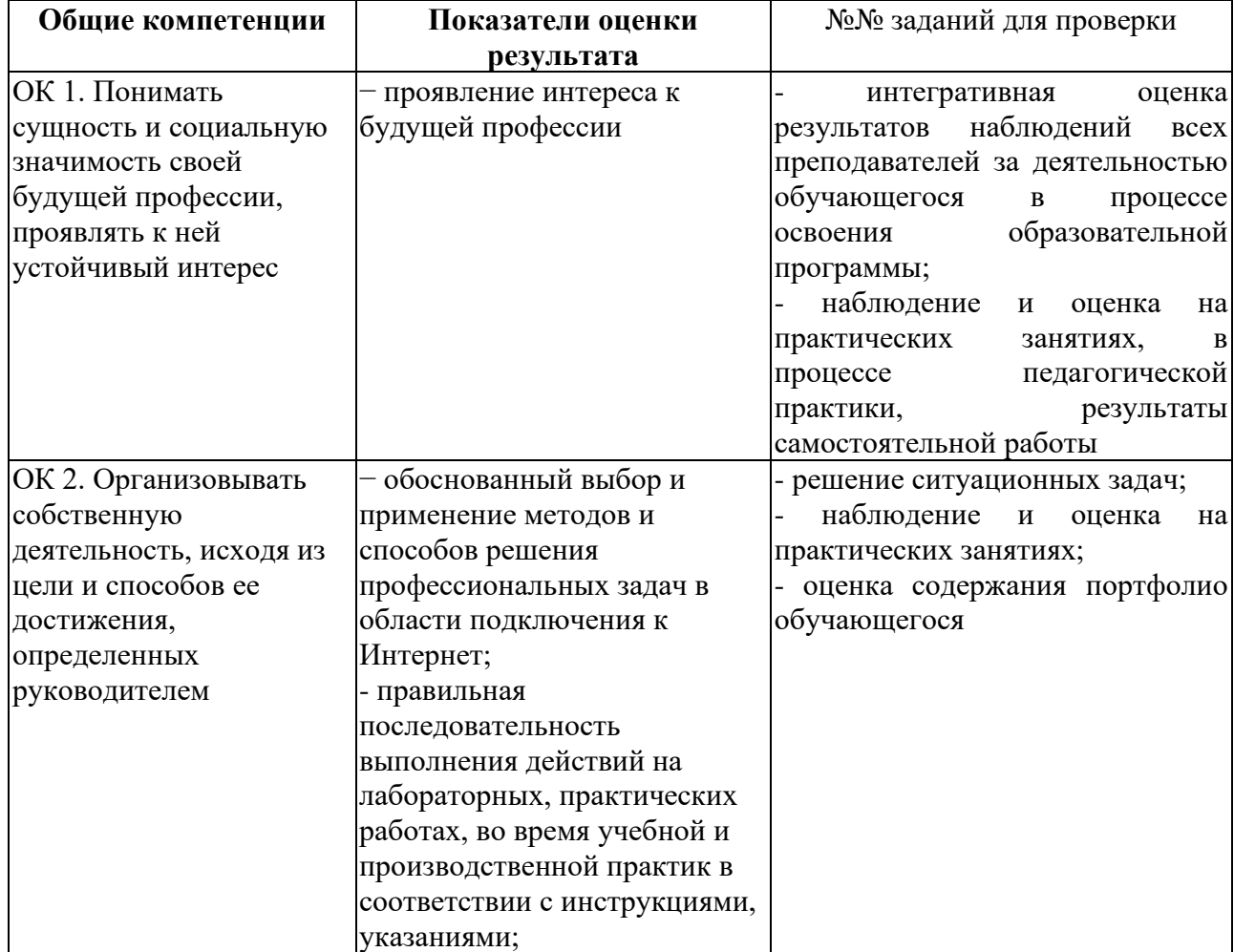

Таблица 2. Показатели оценки сформированности ОК, (в т.ч. частичной)
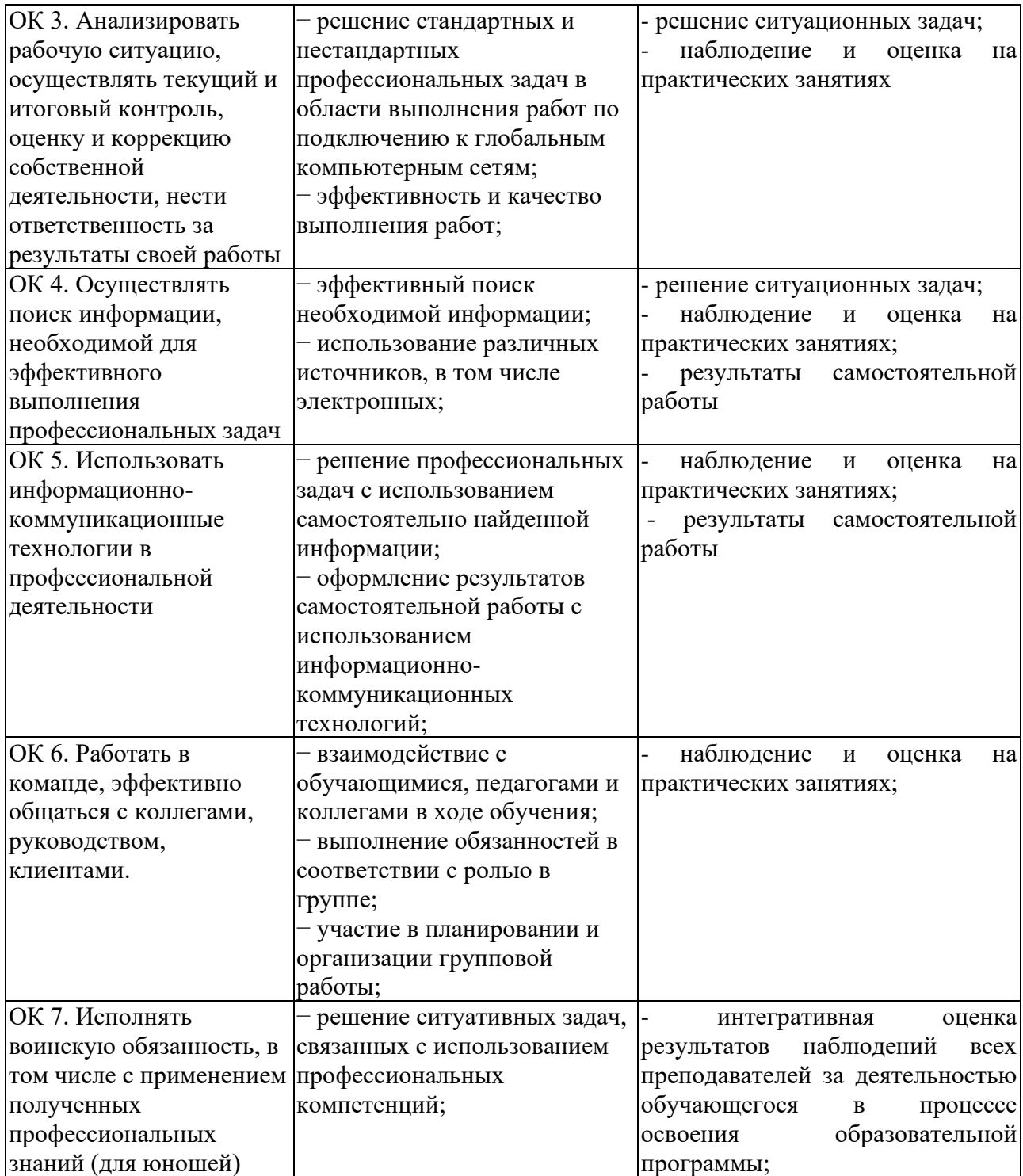

# Таблица 3. Комплексные показатели сформированности компетенций

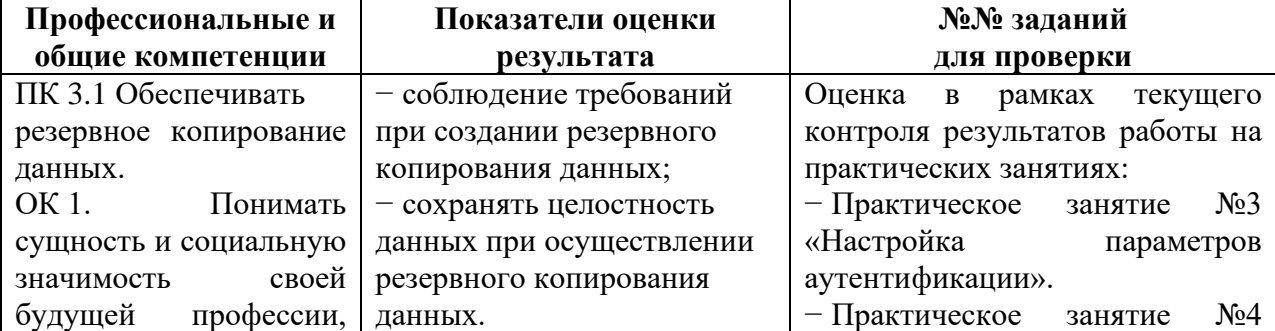

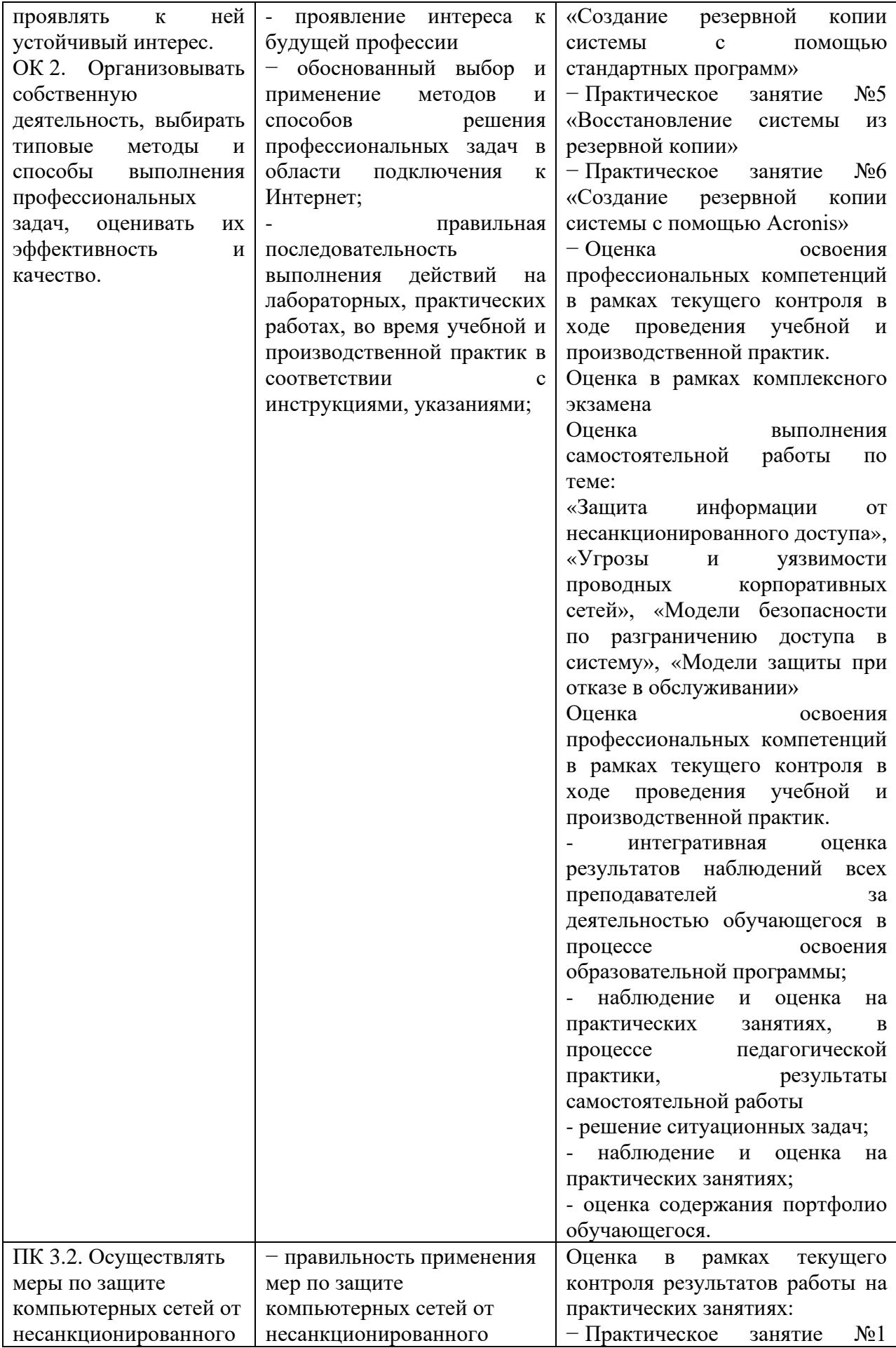

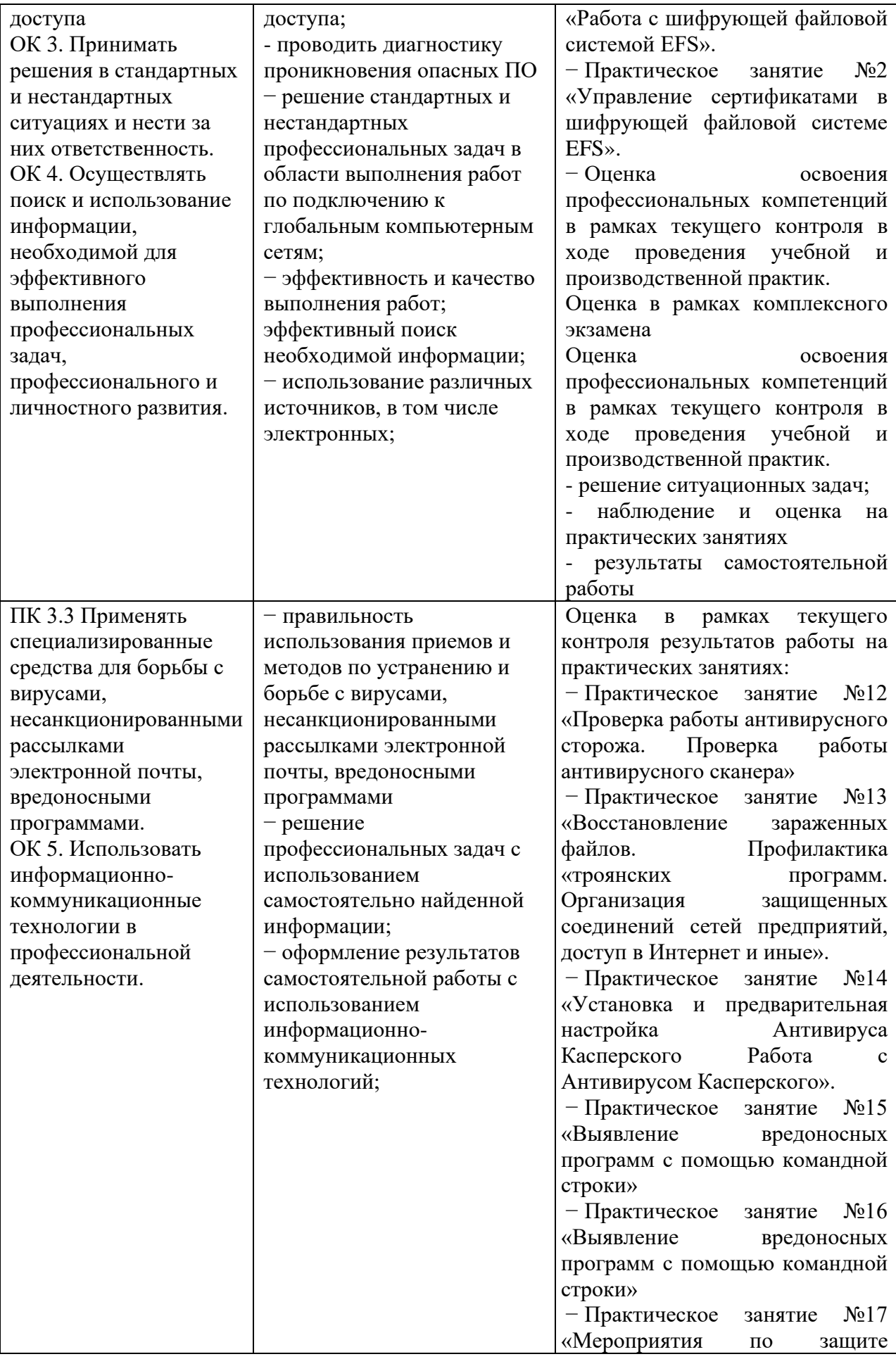

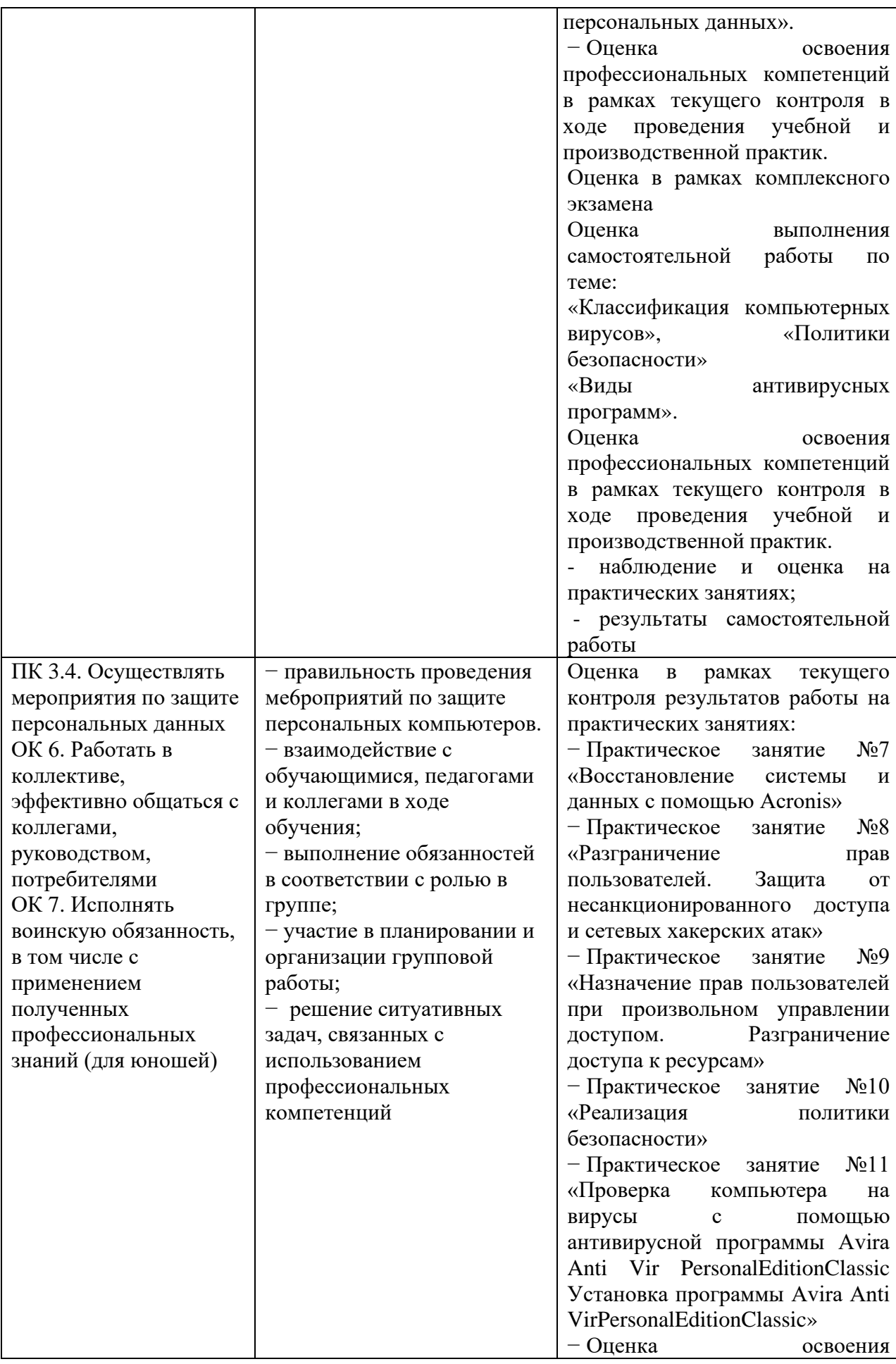

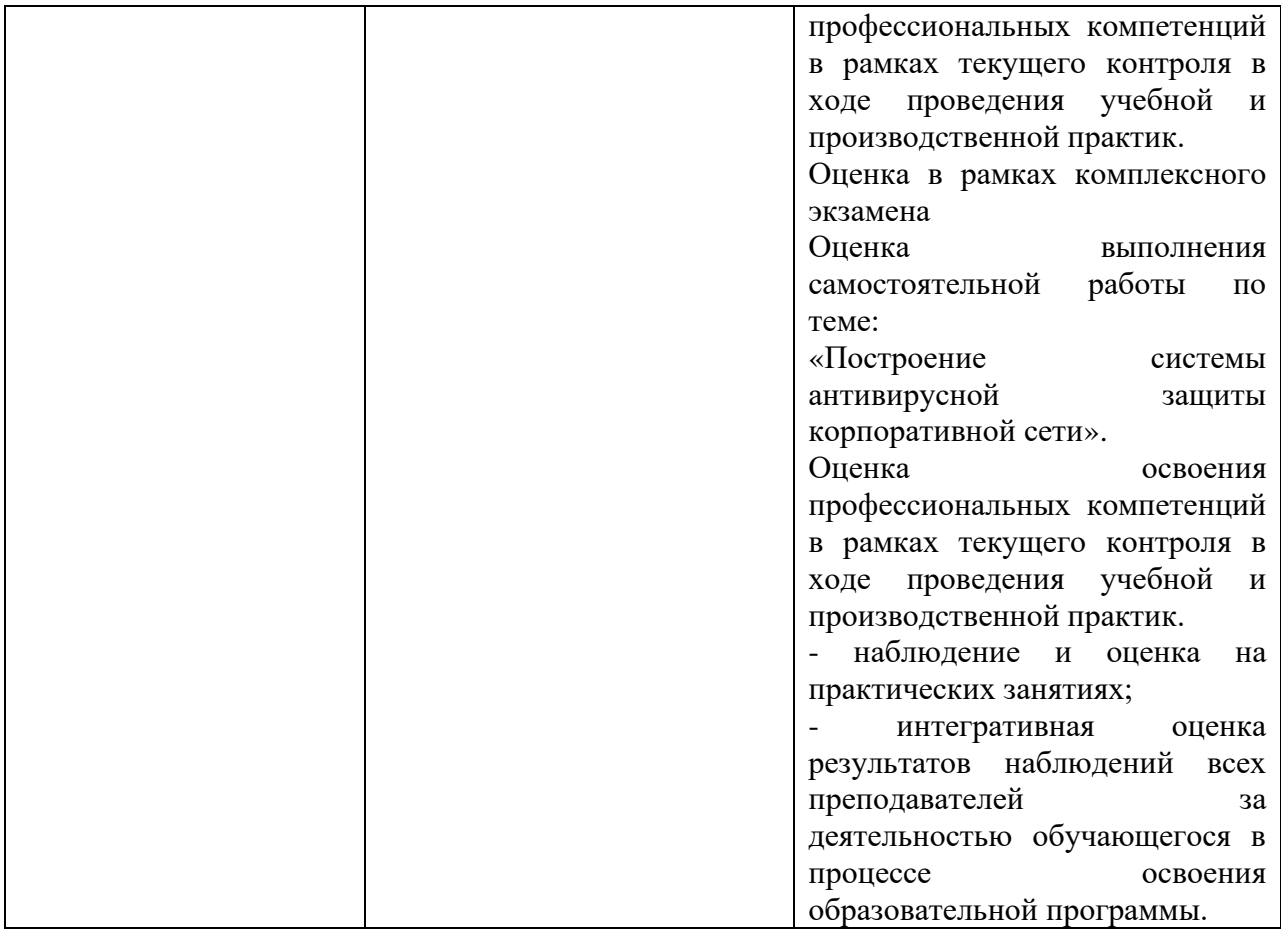

# **1.1.3. Дидактические единицы «иметь практический опыт», «уметь» и**

**«знать»**

В результате освоения программы профессионального модуля обучающийся должен освоить следующие дидактические единицы.

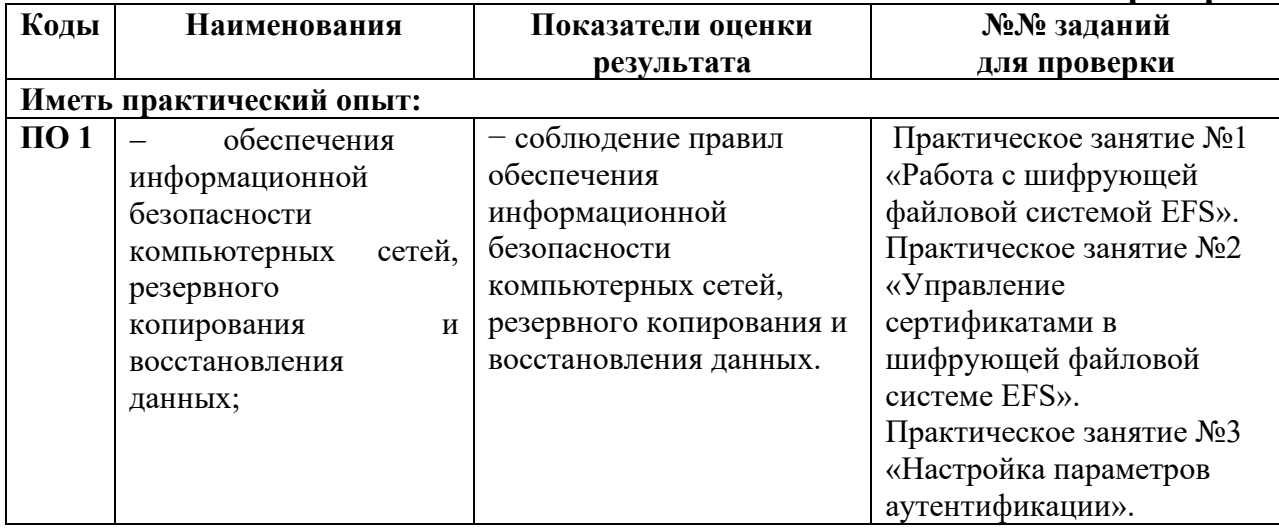

### **Таблица 4. Перечень дидактических единиц в МДК и заданий для проверки**

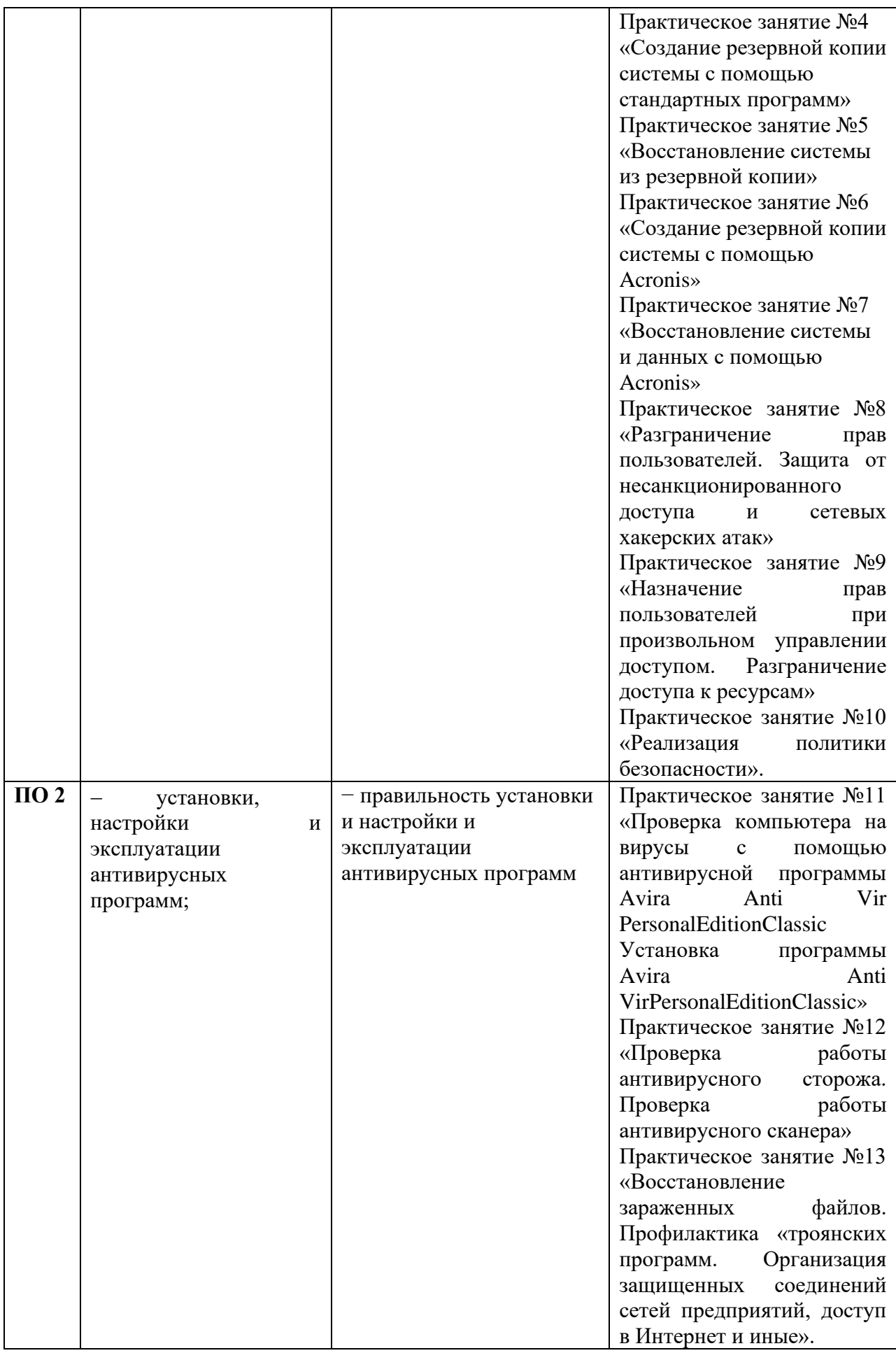

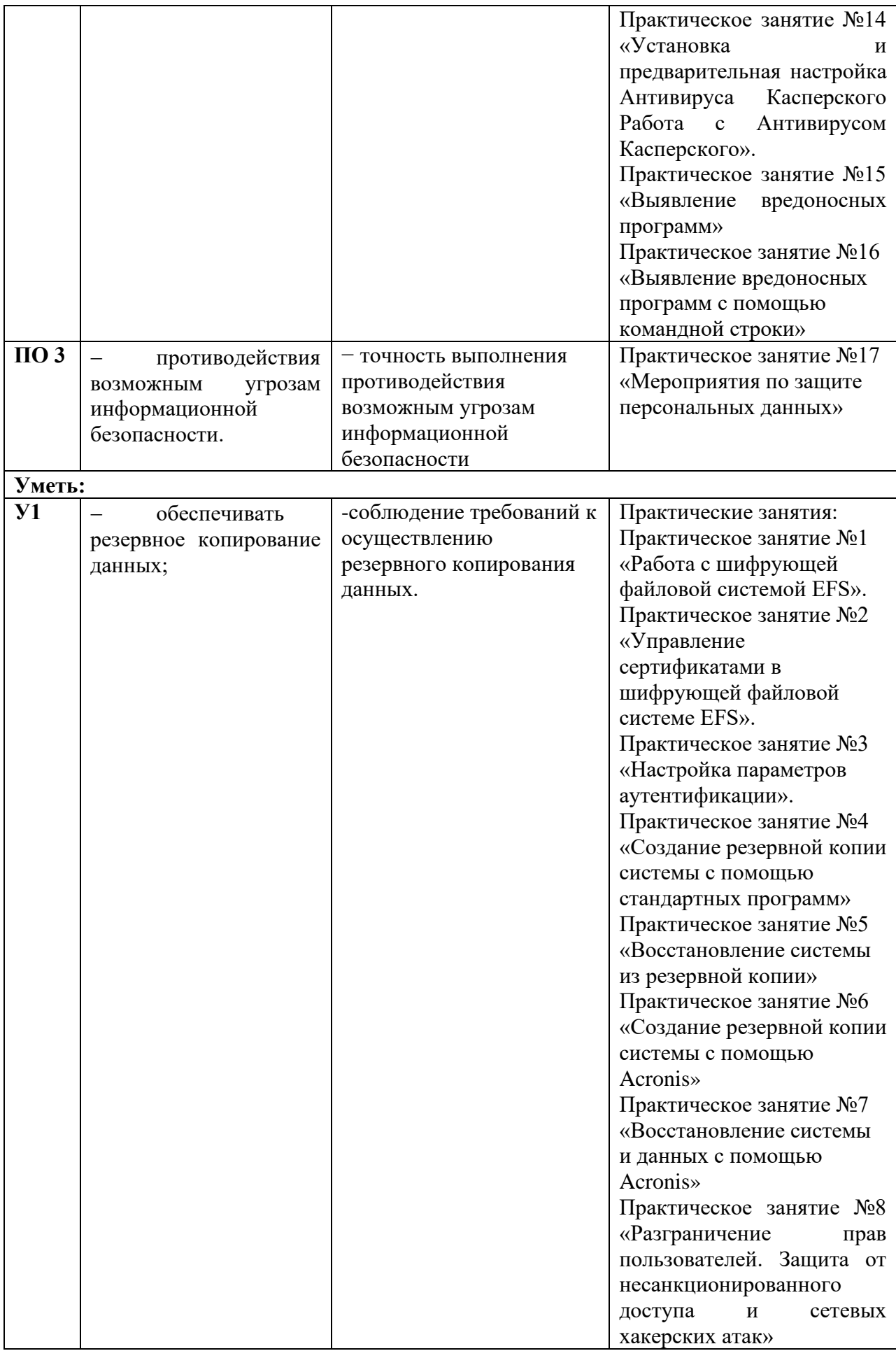

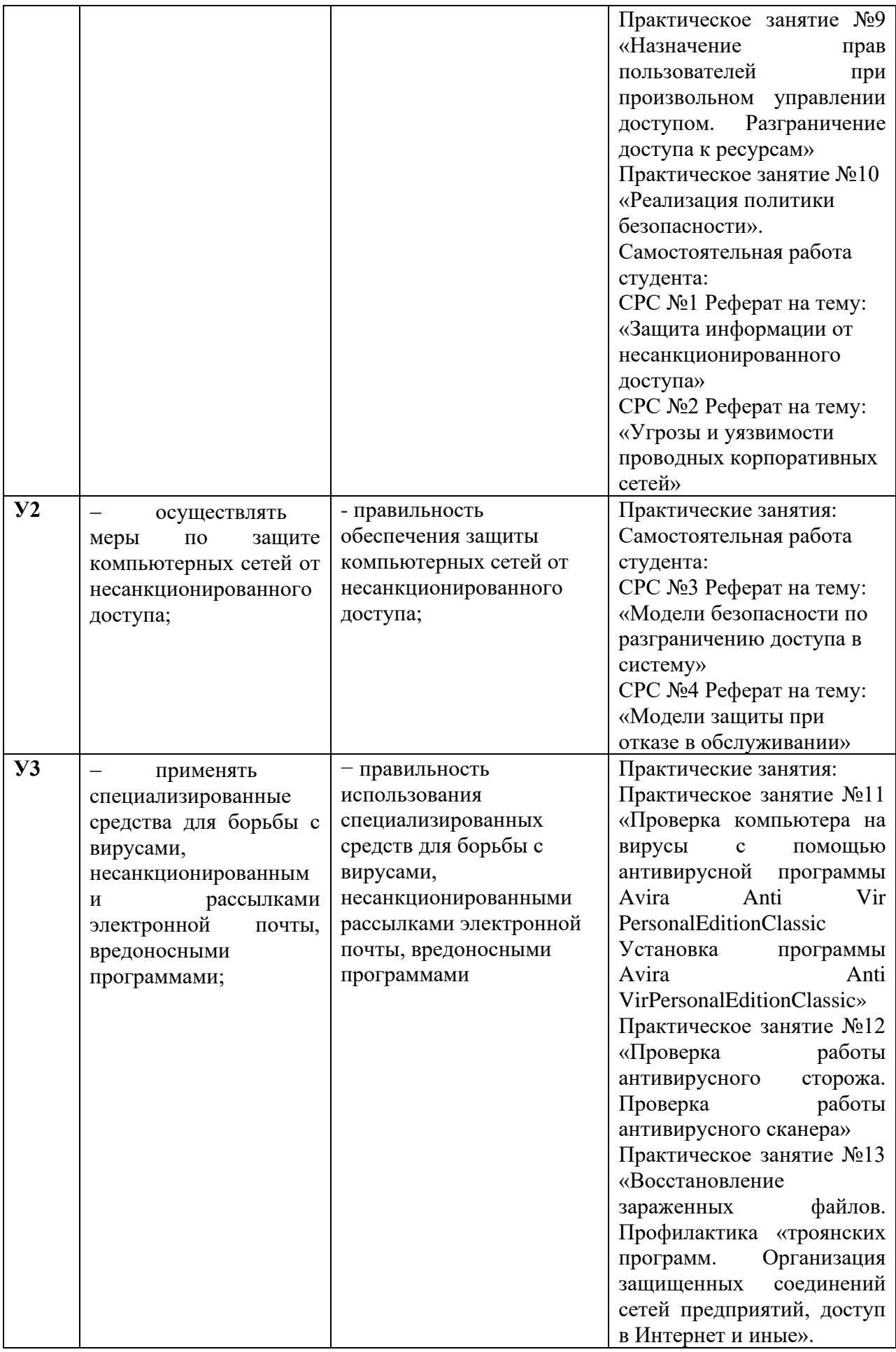

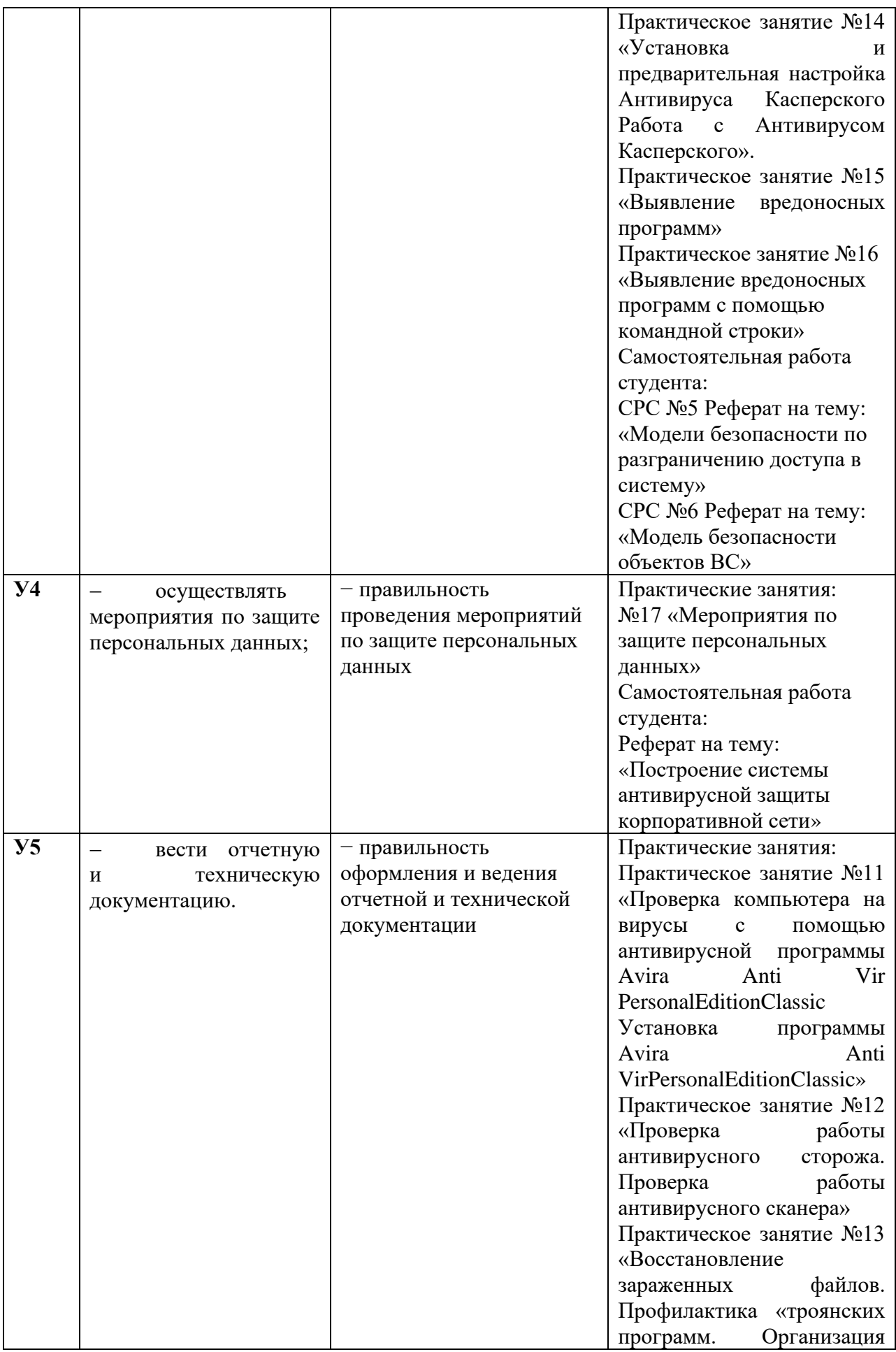

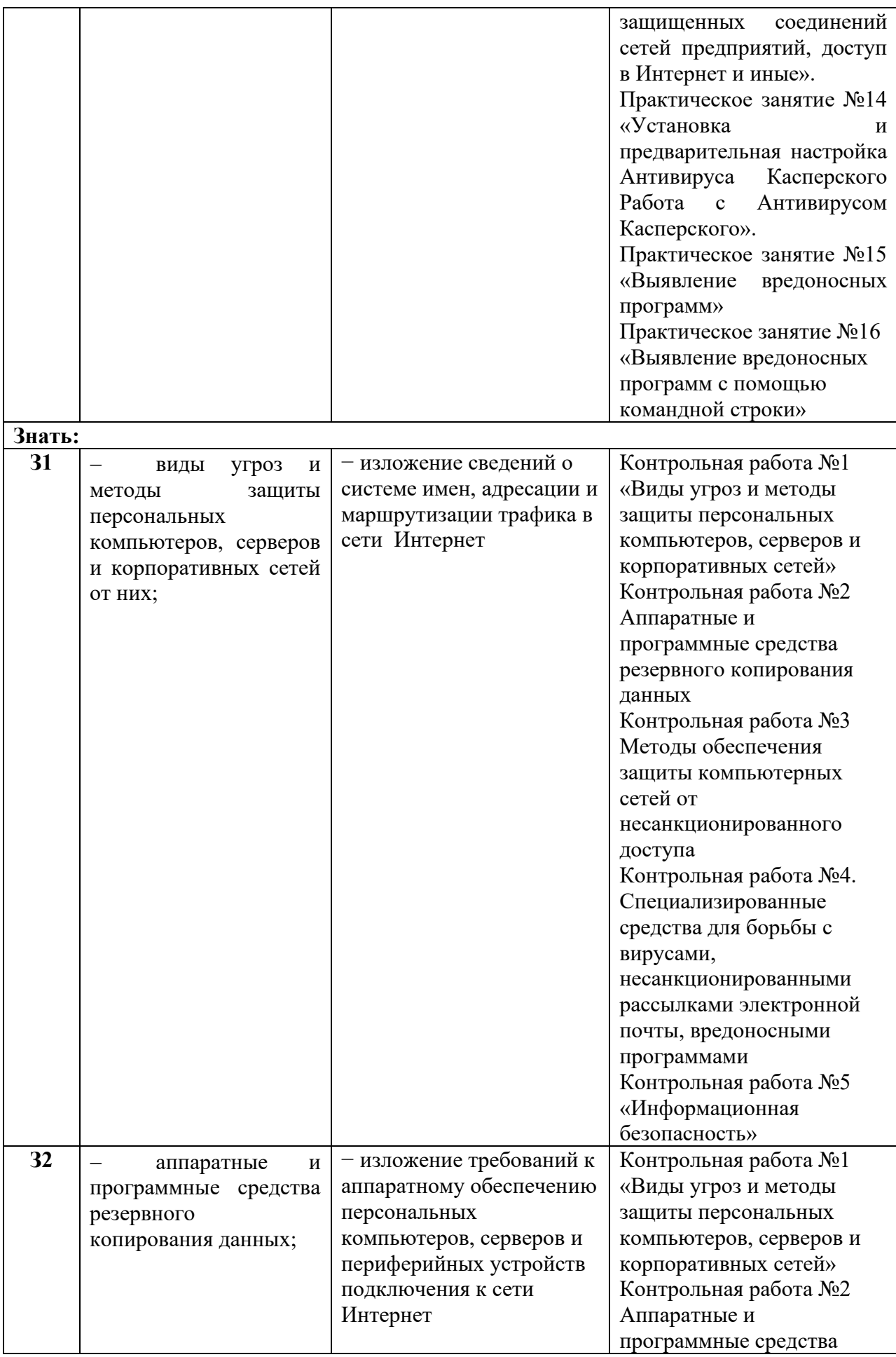

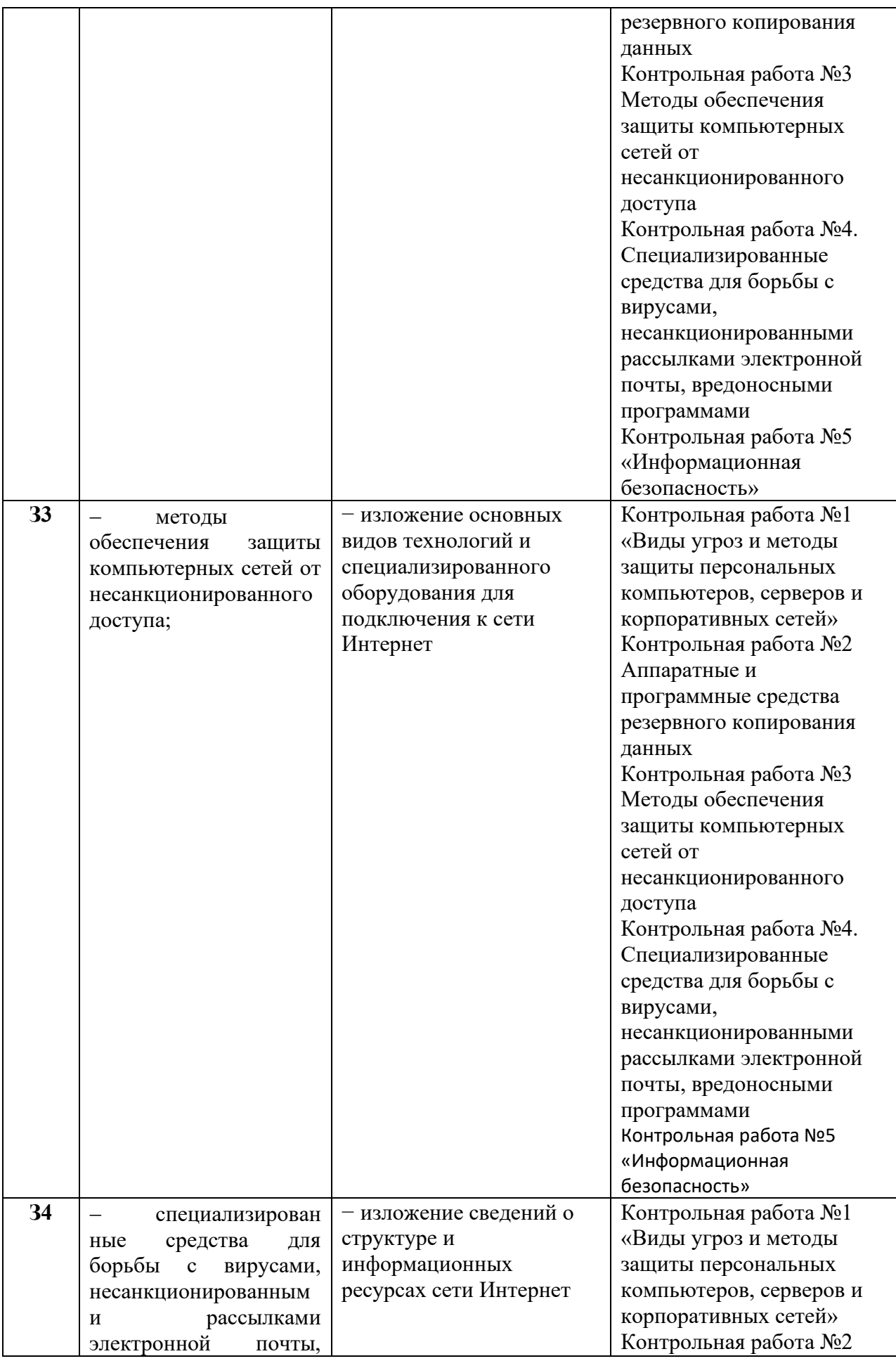

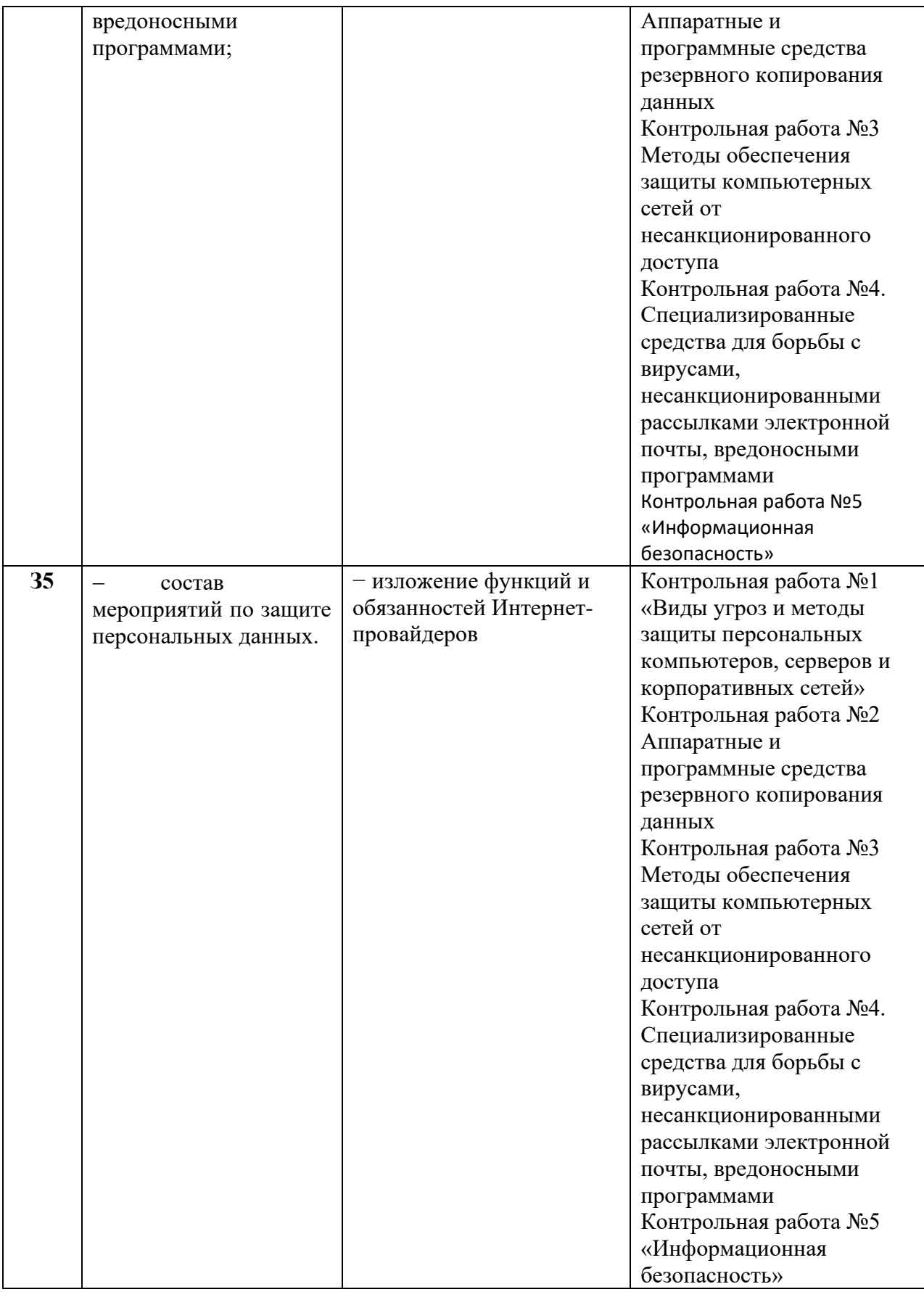

### **1.2. Формы промежуточной аттестации по профессиональному модулю**

Обязательной формой аттестации по итогам освоения программы профессионального модуля является экзамен квалификационный. Результатом этого экзамена является однозначное решение: «вид профессиональной деятельности освоен /не освоен».

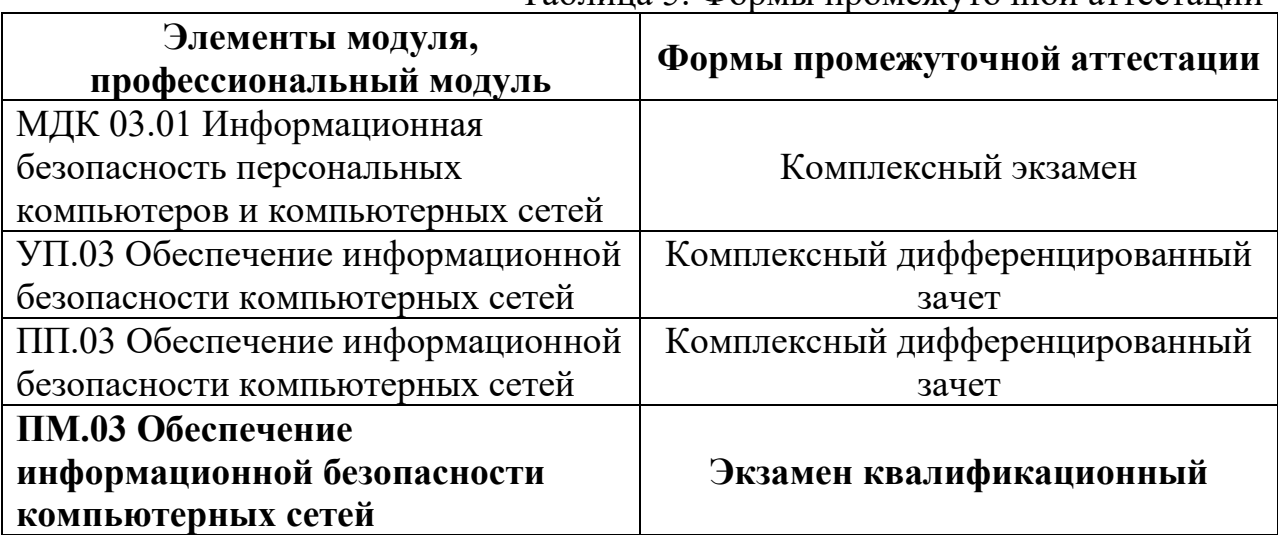

Таблица 5. Формы промежуточной аттестации

### **II. Оценка освоения междисциплинарных курсов**

### **2.1. Формы и методы оценивания**

Предметом оценки освоения МДК являются умения и знания.

Контроль и оценка этих дидактических единиц осуществляются с использованием следующих форм и методов: выполнение практических работ, выполнение контрольных работ, внеаудиторная самостоятельная работа.

Оценка освоения МДК предусматривает:

−проведение комплексного экзамена по МДК.02.01 Установка и настройка аппаратных и программных средств доступа в сеть Интернет и МДК.03.01 «Информационная безопасность персональных компьютеров и компьютерных сетей»; (Положение о текущем контроле знаний и промежуточной аттестации студентов ГБПОУ РО «ВТИТБиД», утверждённое приказом ГБПОУ РО «ВТИТБиД» от 02.09.2014 № 567/1).

### **2.2. Перечень заданий для оценки освоения МДК**

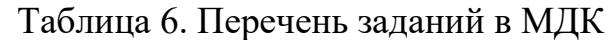

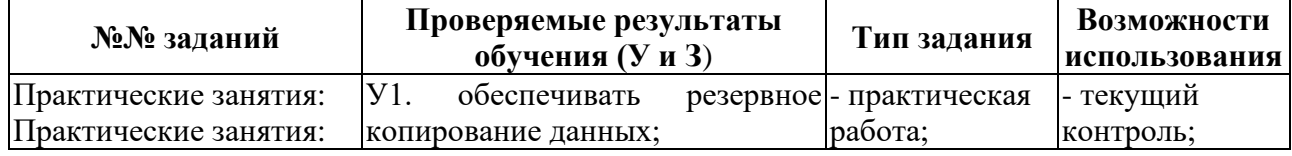

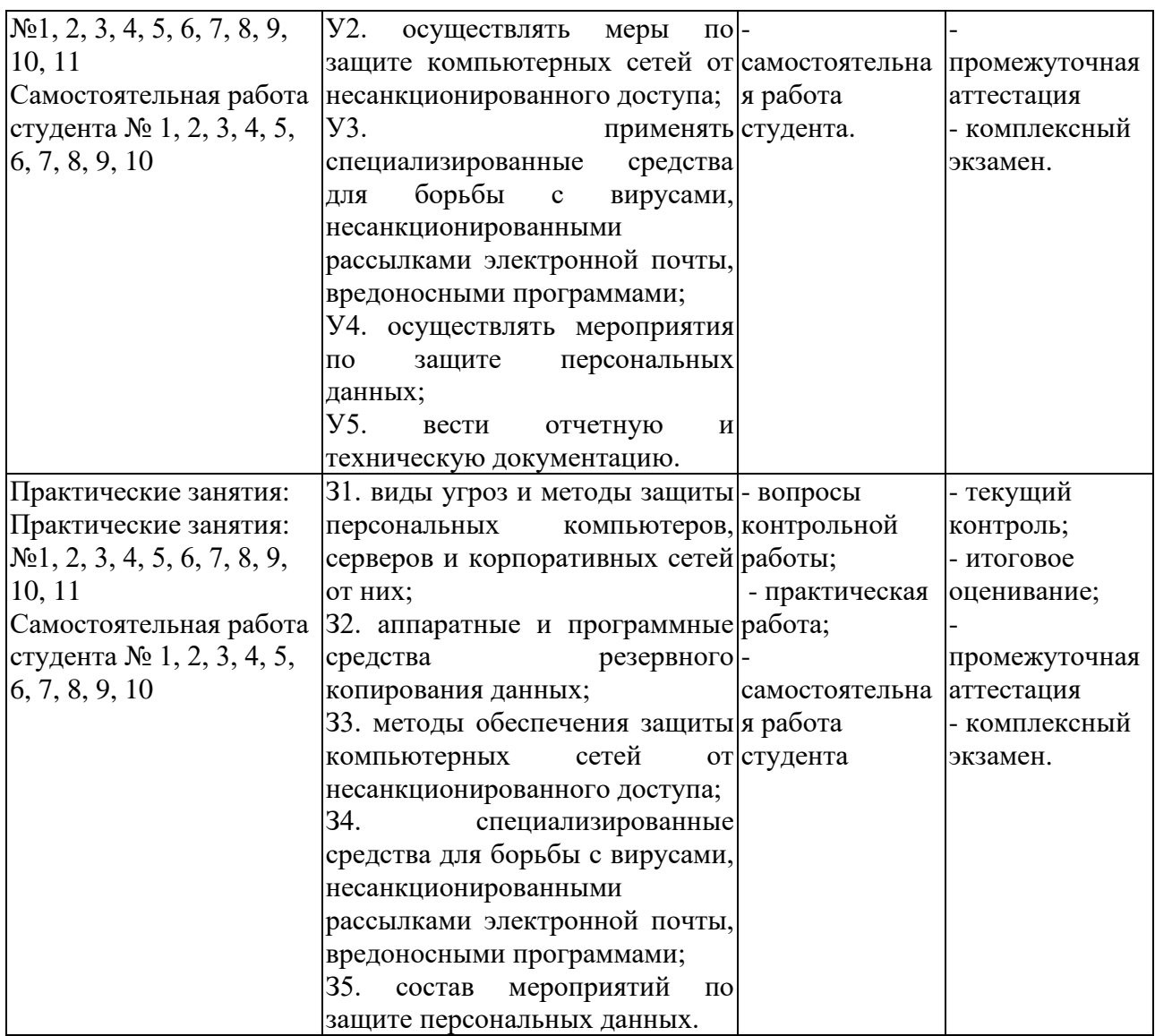

### **III. Оценка по учебной и производственной практике**

### **3.1. Формы и методы оценивания**

Предметом оценки по учебной и производственной практике обязательно являются дидактические единицы «иметь практический опыт» и «уметь».

Контроль и оценка этих дидактических единиц осуществляются с использованием следующих форм и методов: решение компетентностноориентированных заданий, выполнение практических работ

Оценка по учебной практике выставляется на основании аттестационного листа.

Оценка по производственной практике выставляется на основании аттестационного листа (на базе данных аттестационного листа (характеристики учебной и профессиональной деятельности обучающегося на практике) с указанием видов работ, выполненных обучающимся во время практики, их объема, качества выполнения в соответствии с технологией и

(или) требованиями организации, в которой проходила практика, либо ГБПОУ РО «ВТИТБиД» (для учебной практики)), производственной характеристики, дневника, отчета по практике.

### **3.2. Перечень видов работ для проверки результатов освоения программы профессионального модуля на практике**

### **3.2.1. Учебная практика**

| Tuominu 7. Hopo fond dhaqod puoot y foonon hpunthini |                              |                          |                                        |
|------------------------------------------------------|------------------------------|--------------------------|----------------------------------------|
| Виды работ                                           | Коды проверяемых результатов |                          |                                        |
|                                                      | ПК                           | <b>OK</b>                | $\Pi$ O, $Y$                           |
| Резервное копирование данных                         | $\Pi K3.1$                   | OK 1-OK 7                | $\Pi$ <sup>01</sup> , $Y$ <sup>1</sup> |
| Меры по защите компьютерных сетей от                 | ПК 3.2                       | OK 1-OK 7                | $\Pi$ <sup>O</sup> $1, Y$ <sup>2</sup> |
| несанкционированного доступа                         |                              |                          |                                        |
| Работа со специализированными средствами             | ПКЗ.3                        | OK 1-OK 7                | $\Pi$ O <sub>2</sub> ,                 |
| для борьбы с вирусами, несанкционированными          |                              |                          | $\rm{y}$                               |
| рассылками электронной почты, вредоносными           |                              |                          |                                        |
| программами                                          |                              |                          |                                        |
| Мероприятия по защите персональных данных            | ПК 3.4                       | OK 1-OK 7   $\Pi$ O2, Y3 |                                        |
| Ведение отчетной и технической документации          | ПК 3.4                       | <b>OK 1-OK 7</b>         | $\Pi$ <sup>3</sup>                     |

Таблица 7. Перечень видов работ учебной практики

### **3.2.2. Производственная практика**

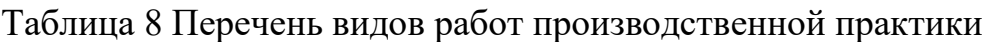

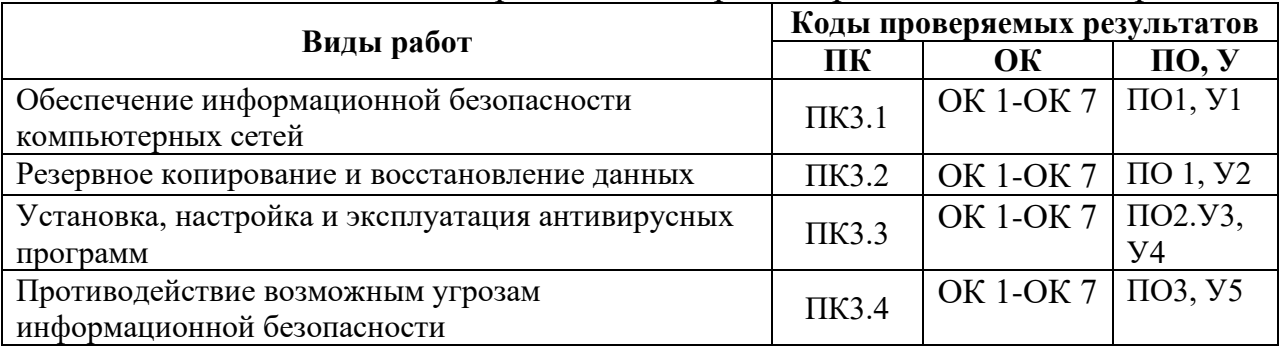

### **3.3. Форма аттестационного листа по практике**

Комплексный дифференцированный зачет по учебной и комплексный дифференцированный зачет по производственной практике выставляется на основании данных аттестационного листа (характеристики профессиональной деятельности обучающегося на практике) с указанием видов работ, выполненных обучающимся во время практики, их объема, качества выполнения в соответствии с технологией и требованиями организации, в которой проходила практика.

# АТТЕСТАЦИОННЫЙ ЛИСТ по учебной практике

1. Студент:

группы №\_\_\_\_\_, специальность 09.01.02 Наладчик компьютерных сетей

успешно прошел учебную практику (по профилю специальности) по<br>ПМ.03 Обеспечение информационной безопасности компьютерных сетей в объёме 150 часов.

2. Место проведения практики (организация):

3. Время проведения практики с по \_\_\_\_\_\_\_\_\_\_\_\_\_

4. Виды работ, выполненные студентом во время практики по профессиональному ПМ.03 Обеспечение информационной модулю безопасности компьютерных сетей

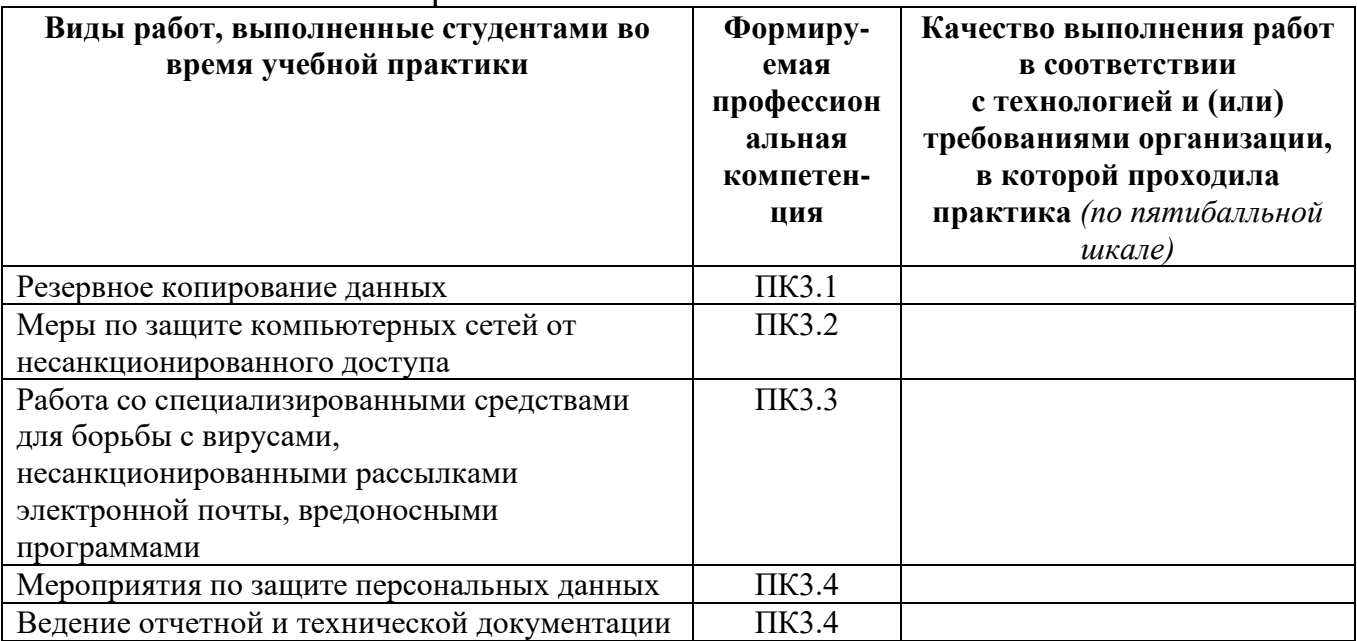

Дата: \_\_\_\_\_\_\_\_\_\_\_

Руководитель практики:\_\_\_\_\_\_\_\_\_\_\_\_\_\_\_\_\_\_\_\_\_

# АТТЕСТАЦИОННЫЙ ЛИСТ по производственной практике

1. Студент:

группы № 50 , 09.01.02 Наладчик компьютерных сетей

успешно прошел производственную практику (по профилю специальности) по ПМ.03 «Обеспечение информационной безопасности компьютерных сетей» в объёме 144 часов.

2. Место проведения практики (организация):

наименование, юридический адрес

3. Время проведения практики с\_\_\_\_\_\_\_\_\_\_ по \_\_\_\_\_\_\_\_\_\_\_ г.

4. Виды работ, выполненные студентом во время практики по профессиональному модулю ПМ.02Выполнение работ по подключению к глобальным компьютерным сетям

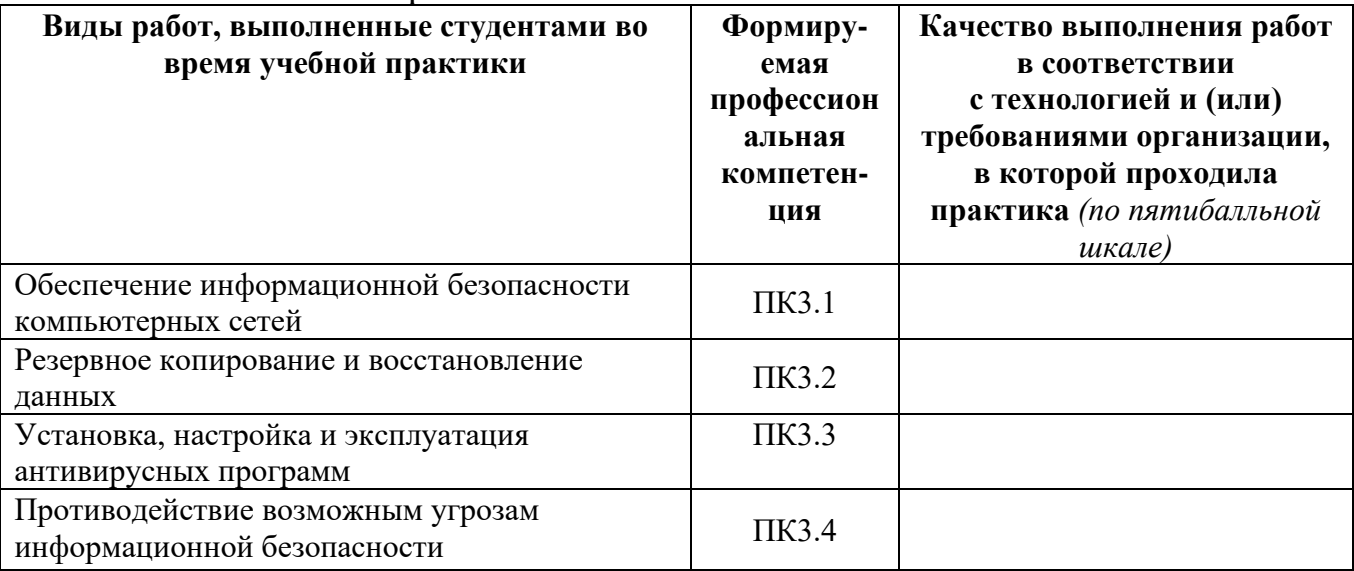

Дата:

Руководитель практики:

Ответственное лицо организации:

 $M.\Pi.$ 

3.4. Форма производственной характеристики по производственной практике

# ПРОИЗВОДСТВЕННАЯ ХАРАКТЕРИСТИКА

Студент ГБПОУ РО «ВТИТБиД»

(фамилия, имя, отчество)

Группа №

Специальность СПО 09.01.02 Наладчик компьютерных сетей Квалификация

прохождения производственной практики  $($ по период профилю  $\bf{B}$ специальности) по ПМ.03 «Обеспечение информационной безопасности компьютерных сетей»

в объеме  $\frac{144}{142}$  часов с « » 201 г. по « » 201 г. в организации

(наименование организации)

освоил следующие профессиональные компетенции:

ПК 3.1. Обеспечивать резервное копирование данных (да/нет)\*

ПК 3.2. Осуществлять меры по защите компьютерных сетей от несанкционированного доступа (да/нет)\*

ПК 3.3. Применять специализированные средства для борьбы с несанкционированными рассылками электронной вирусами. почты. вредоносными программами (да/нет)\*

ПК 3.4. Осуществлять мероприятия по защите персональных данных  $(\text{a/Her})^*$ .

Во время практики обучающийся:

- демонстрировал интерес к будущей специальности; (да/нет) \*
- организовывала собственную деятельность, выбирала типовые методы и профессиональных задач, оценивала способы выполнения **HX** эффективность и качество: (да/нет)

- решал стандартные и нестандартные профессиональные задачи; (да/нет)

- осуществлял поиск и использование информации, необходимой для эффективного выполнения профессиональных задач, профессионального и личностного развития; (да/нет)
- эффективно  $\mathbf{M}$ качественно выполнял работы с использованием информационно-коммуникационных технологий; (да/нет)
- работал в команде, уважительно общалась с коллегами, руководством, потребителями; (да/нет)
- брал на себя ответственность за работу членов команды, результат выполнения заданий; (да/нет)

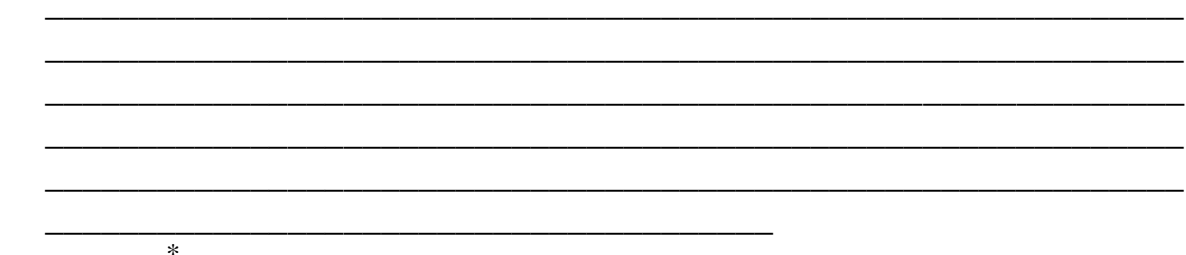

Примечание: нужное подчеркнуть.

По итогам производственной практики (по профилю специальности) студент

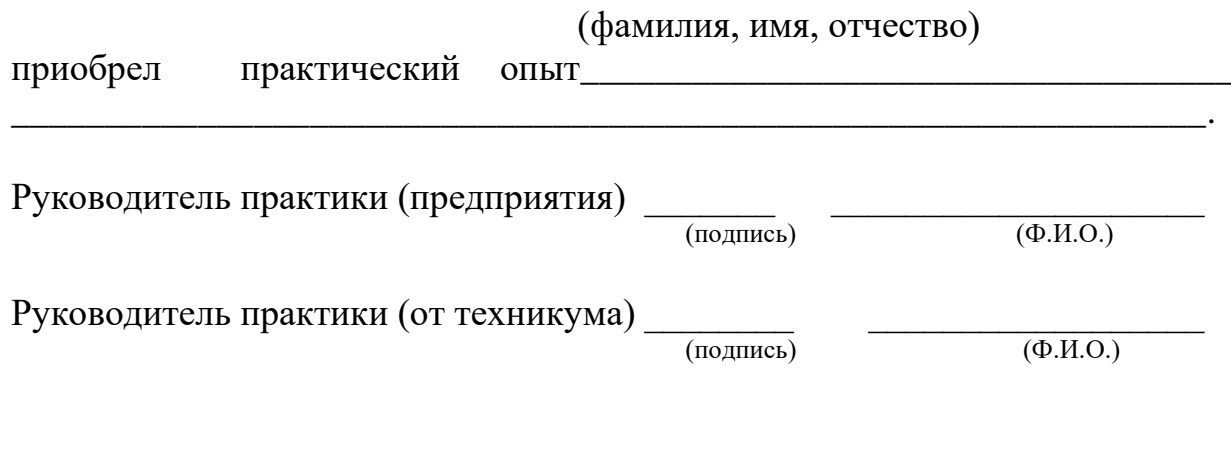

 $\leftarrow$   $\rightarrow$  201  $\Gamma$ .

 $M.\Pi.$ 

**Министерство общего и профессионального образования РО государственное бюджетное профессиональное образовательное учреждение Ростовской области**

#### **«ВОЛГОДОНСКИЙ ТЕХНИКУМ ИНФОРМАЦИОННЫХ ТЕХНОЛОГИЙ, БИЗНЕСА И ДИЗАЙНА ИМЕНИ В.В. САМАРСКОГО»**

### **ДНЕВНИК**

*прохождения производственной практики (по профилю специальности) по профессиональному модулю*

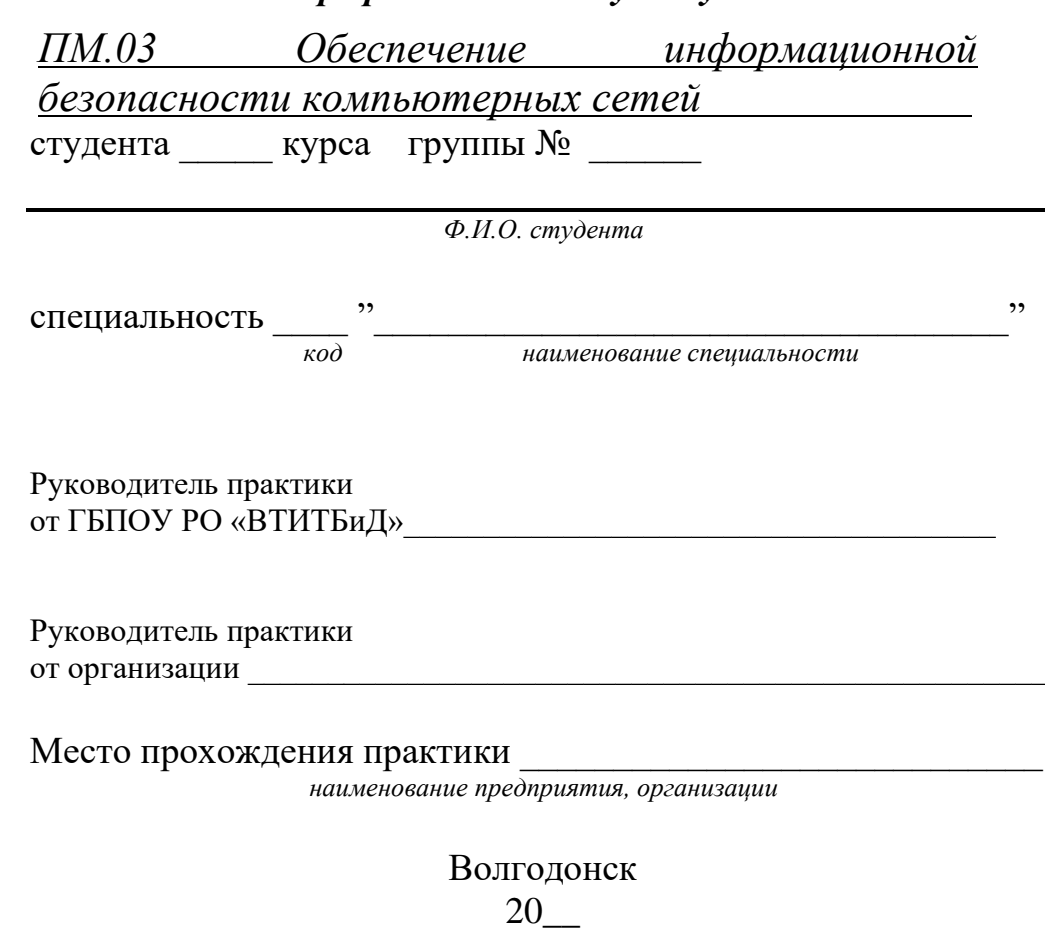

27

#### **Правила оформления дневника**

#### **Памятка практиканту**

1. Дневник, наряду с другими материалами по практике, является основным документом, который обучающийся оформляет в период практики и представляет руководителю после окончания практики.

2. Обучающийся ежедневно записывает в дневник все виды выполняемых им работ согласно программе производственной практики.

3. В конце каждого рабочего дня обучающийся предоставляет дневник своему наставнику из числа квалифицированных работников организации для просмотра записей и подтверждения их подписью в соответствующей графе.

4. Не реже одного раза в неделю (в день консультации) обучающийся предоставляет дневник на проверку руководителю практики от техникума.

5. По окончании практики обучающийся предоставляет дневник руководителю практики от организации (предприятия) для составления аттестационного листа и производственной характеристики.

6. В установленный срок обучающийся должен сдать руководителю практики от техникума отчет о практике, портфолио, полностью оформленный дневник практики, заверенный руководителем организации (предприятия), а также аттестационный лист и производственную характеристику. На всех документах должны стоять печати организации (предприятия).

Выполняя программу практики, студент должен соблюдать правила поведения, охраны труда и пожарной безопасности, других условий, направленных на сохранение здоровья и жизни: Требования электробезопасности. При пользовании средствами вычислительной техники и периферийным оборудованием каждый работник должен внимательно и осторожно обращаться с электропроводкой, приборами и аппаратами и всегда помнить, что пренебрежение правилами безопасности угрожает и здоровью, и жизни человека Во избежание поражения электрическим током необходимо твердо знать и выполнять следующие правила безопасного пользования электроэнергией:

1. Необходимо постоянно следить на своем рабочем месте за исправным состоянием электропроводки, выключателей, штепсельных розеток, при помощи которых оборудование включается в сеть, и заземления. При обнаружении неисправности немедленно обесточить электрооборудование, оповестить администрацию. Продолжение работы возможно только после устранения неисправности.

2. Во избежание повреждения изоляции проводов и возникновения коротких замыканий не разрешается:

а) вешать что-либо на провода;

б) закрашивать и белить шнуры и провода;

в) закладывать провода и шнуры за газовые и водопроводные трубы, за батареи отопительной системы;

г) выдергивать штепсельную вилку из розетки за шнур, усилие должно быть приложено к корпусу вилки.

3. Для исключения поражения электрическим током запрещается:

а) часто включать и выключать компьютер без необходимости;

б) прикасаться к экрану и к тыльной стороне блоков компьютера;

в) работать на средствах вычислительной техники и периферийном оборудовании мокрыми руками;

г) работать на средствах вычислительной техники и периферийном оборудовании, имеющих нарушения целостности корпуса, нарушения изоляции проводов, неисправную индикацию включения питания, с признаками электрического напряжения на корпусе

д) класть на средства вычислительной техники и периферийном оборудовании посторонние предметы.

напряжением очищать от пыли и загрязнения электрооборудование.

4. Запрещается проверять работоспособность электрооборудования неприспособленных для эксплуатации помещениях с токопроводящими полами, сырых, не позволяющих заземлить доступные металлические части.

5. Ремонт электроаппаратуры производится только специалистами-техниками с соблюдением необходимых технических требований.

6. Недопустимо под напряжением проводить ремонт средств вычислительной техники и периферийного оборудования.

7. Во избежание поражения электрическим током, при пользовании электроприборами нельзя касаться одновременно каких-либо трубопроводов, батарей отопления, металлических конструкций

8. При пользовании электроэнергией в сырых помещениях соблюдать особую осторожность.

9. При обнаружении оборвавшегося провода необходимо немедленно сообщить об этом администрации, принять меры по исключению контакта с ним людей. Прикосновение к проводу опасно для жизни.

10. Спасение пострадавшего при поражении электрическим током главным образом зависит от быстроты освобождения его от действия током.

Во всех случаях поражения человека электрическим током немедленно вызывают врача. До прибытия врача нужно, не теряя времени, приступить к оказанию первой помощи пострадавшему.

2. Требования по обеспечению пожарной безопасности. На рабочем месте запрещается иметь огнеопасные вещества

В помещениях запрещается:

а) зажигать огонь;

б) включать электрооборудование, если в помещении пахнет газом;

в) курить;

г) сушить что-либо на отопительных приборах;

д) закрывать вентиляционные отверстия в электроаппаратуре

Источниками воспламенения являются:

а) искра при разряде статического электричества

б) искры от электрооборудования

в) искры от удара и трения

г) открытое пламя

При возникновении пожароопасной ситуации или пожара персонал должен немедленно принять необходимые меры для его ликвидации, одновременно оповестить о пожаре администрацию.

1. Помещения с электрооборудованием должны быть оснащены огнетушителями типа ОУ-2 или ОУБ-3.

#### **Тематический план производственной практики по профессиональному модулю**

ПМ.03 Обеспечение информационной безопасности

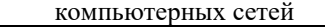

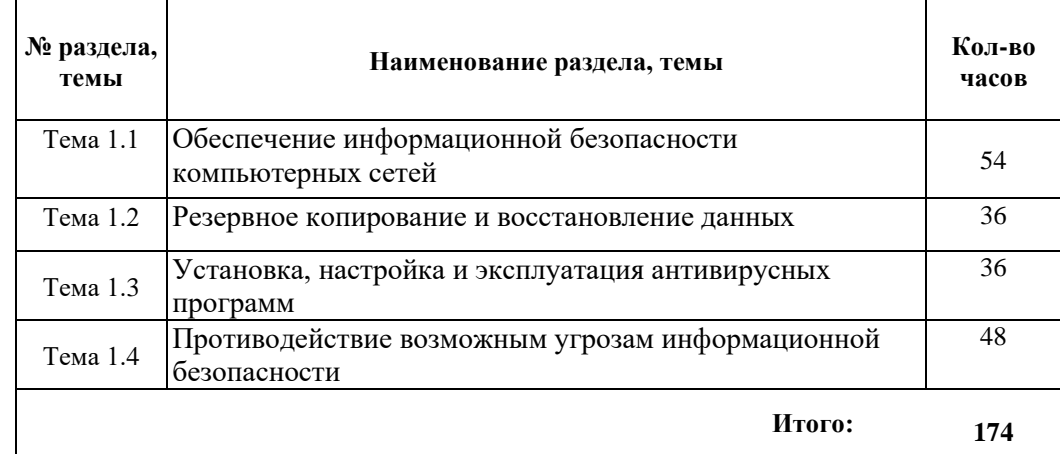

#### **Дни практики: понедельник-суббота Время ежедневного занятия: 6 часов Рабочая неделя: 36 часов**

#### **Перечень заданий по производственной практике по профессиональному модулю**

ПМ.03 Обеспечение информационной безопасности компьютерных сетей

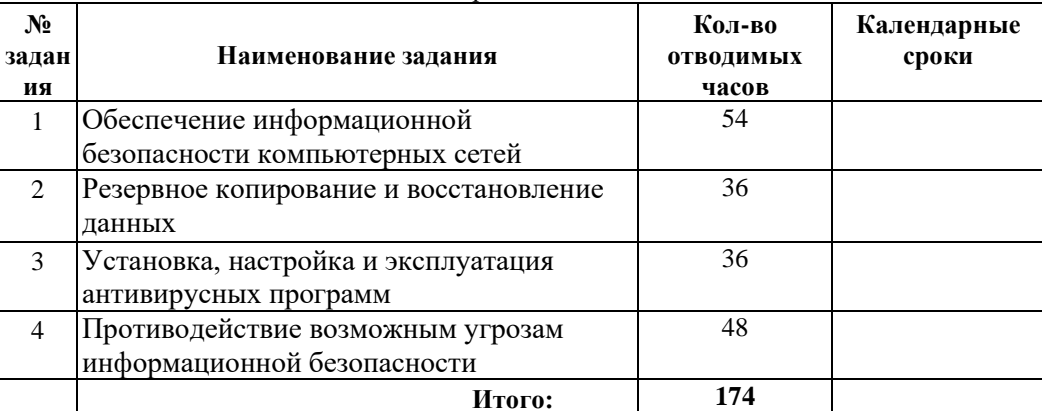

Руководитель практики от техникума  $\frac{1}{2}$ 

### **Производственная деятельность студента в период производственной практики по профессиональному**

**модулю** ПМ.03 Обеспечение информационной безопасности компьютерных сетей

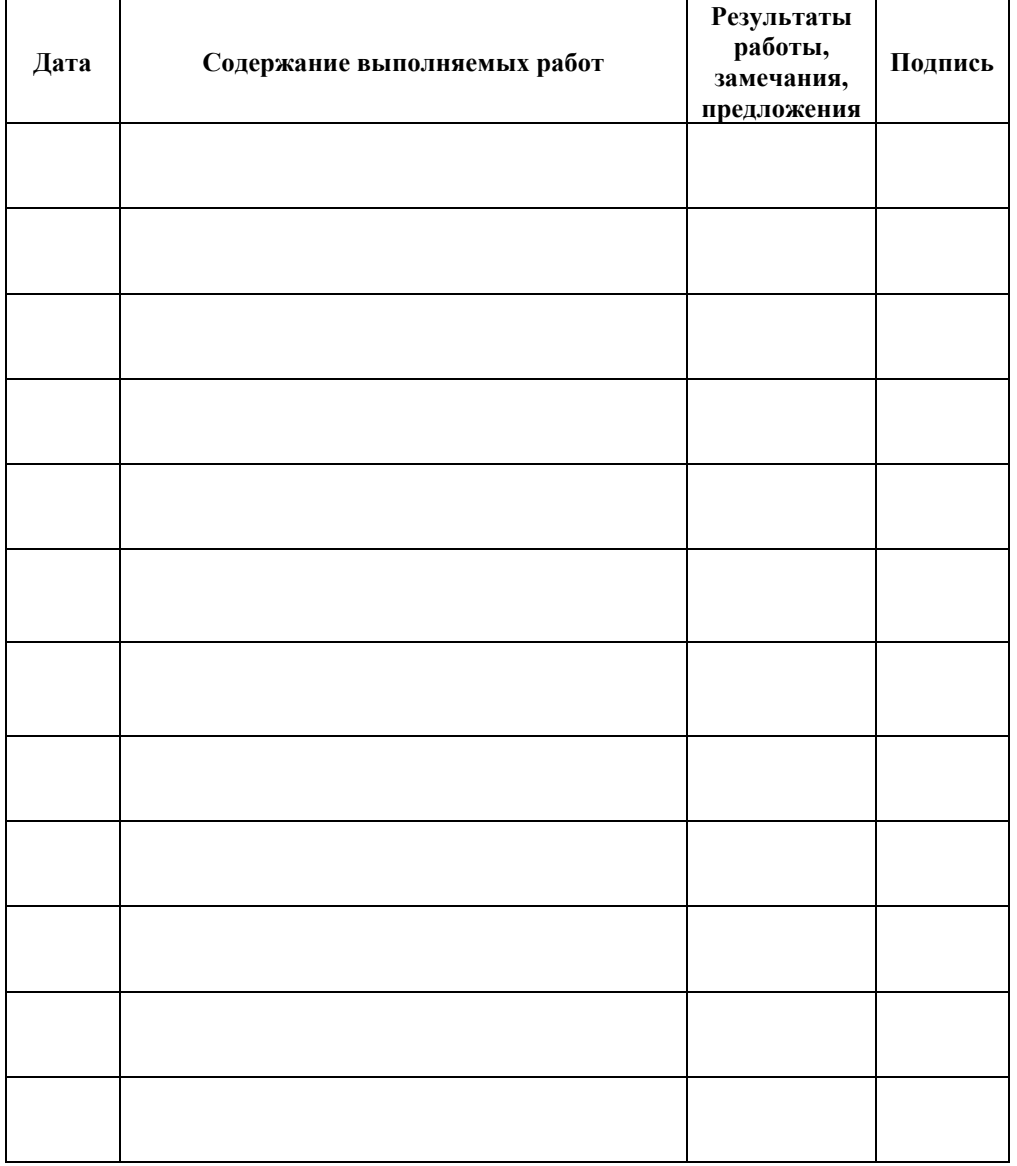

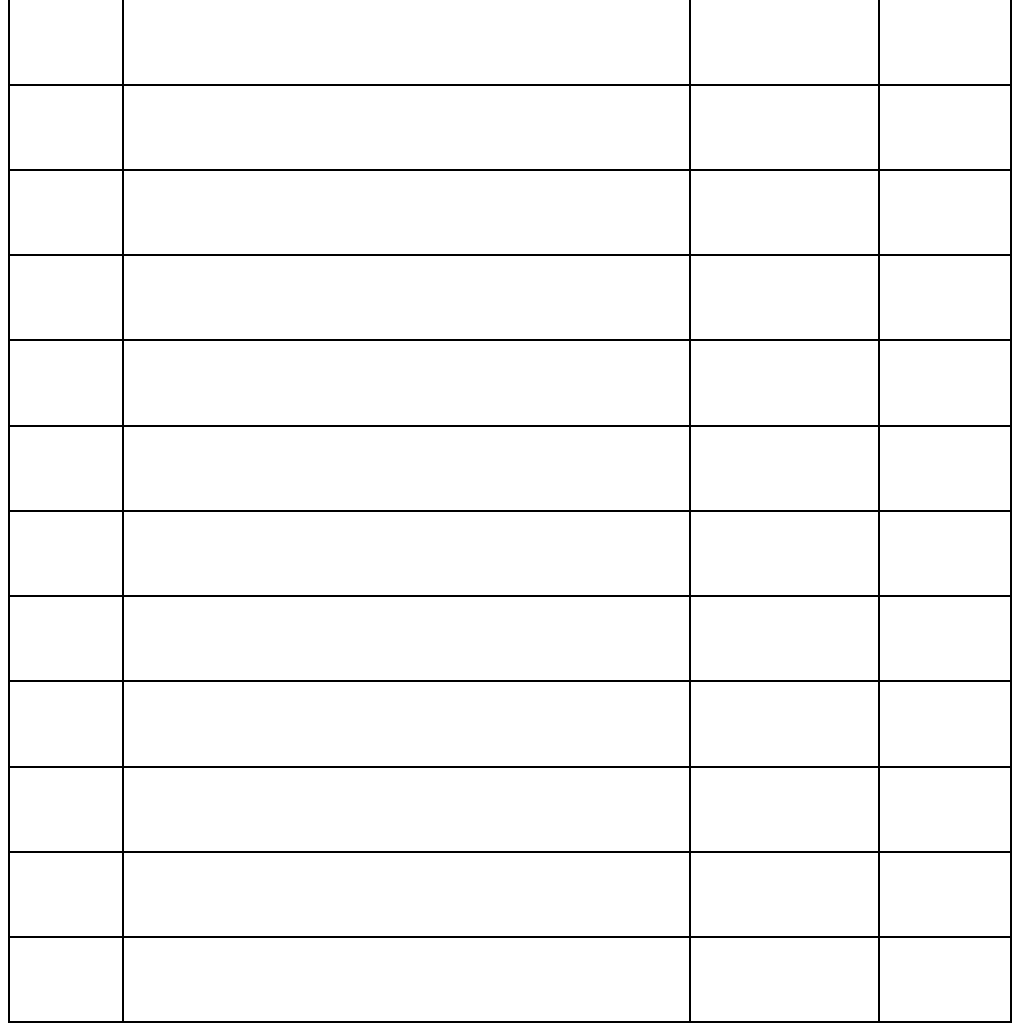

 *подпись Ф.И.О. руководителя практики (наставника)*

*\_\_\_\_\_\_\_\_\_\_\_\_\_\_\_ \_\_\_\_\_\_\_\_\_\_\_\_\_\_\_\_\_\_\_\_\_\_\_\_\_\_\_\_\_*

**М.П.**

# IV. Контрольно-оценочные материалы для экзамена квалификационного

### 4.1. Формы проведения экзамена квалификационного

квалификационный представляет собой Экзамен выполнение « $\Pi M.03$ квалификационной работы Обеспечение информационной безопасности компьютерных сетей» по профилю специальности в компьютерной лаборатории с использованием персональных компьютеров.

### 4.2. Форма оценочной ведомости ОЦЕНОЧНАЯ ВЕДОМОСТЬ ПО ПРОФЕССИОНАЛЬНОМУ МОДУЛЮ

ПМ.03 Обеспечение информационной безопасности компьютерных сетей ФИО обучающийся на курсе по программе подготовки квалифицированных рабочих, служащих 09.01.02 Наладчик компьютерных сетей, освоил профессионального  $\Pi$ M.03 Обеспечение программу модуля информационной безопасности компьютерных сетей в объеме 471 час. с

« ». .20  $\Gamma$ .  $\pi$ o « ». .20  $\Gamma$ .

Результаты промежуточной аттестации по элементам профессионального модуля.

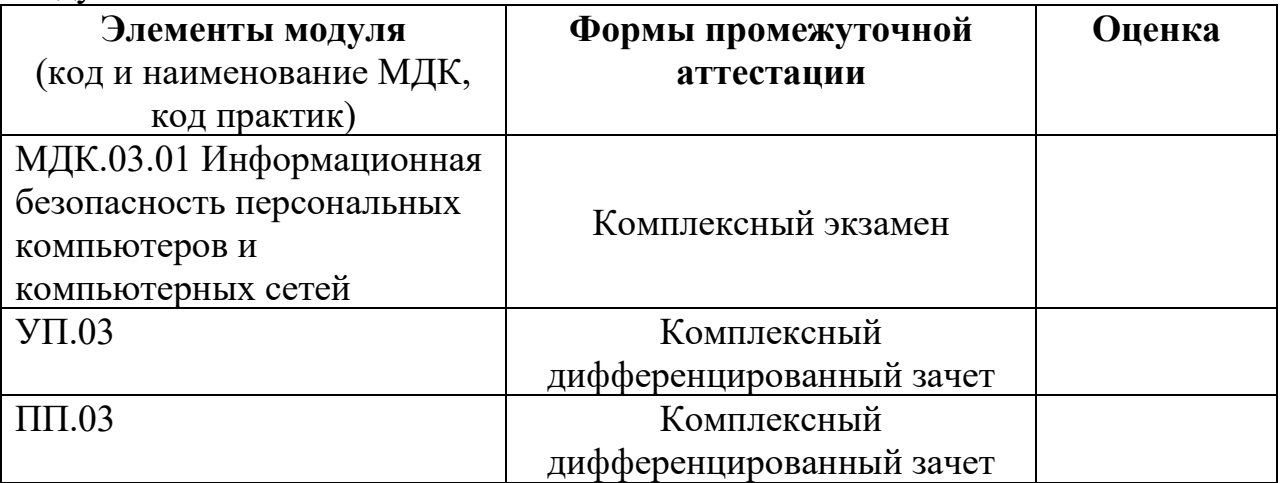

Итоги экзамена (квалификационного) по профессиональному модулю

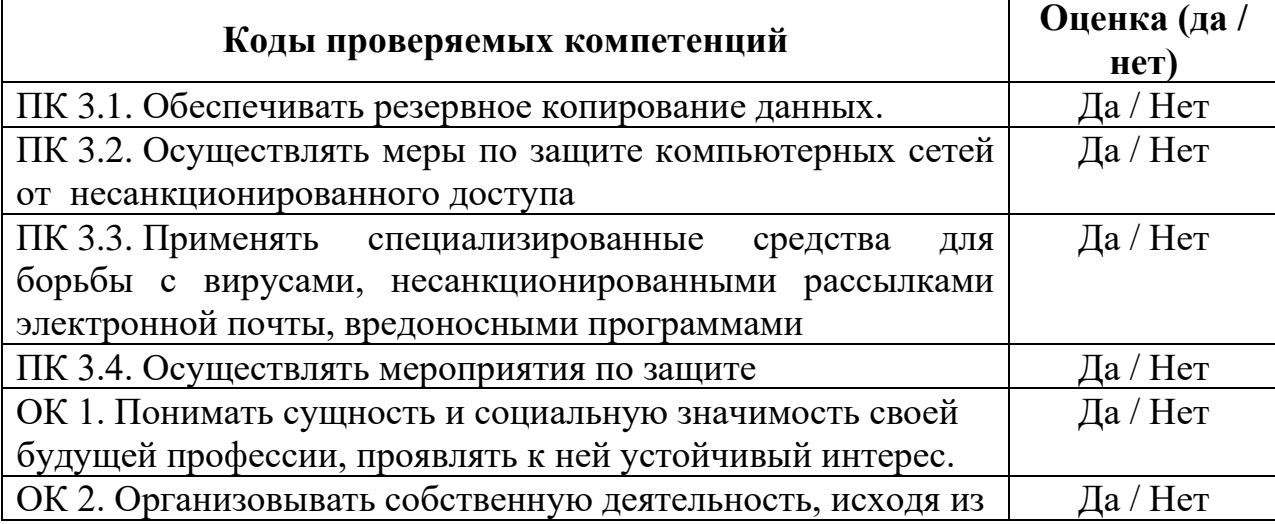

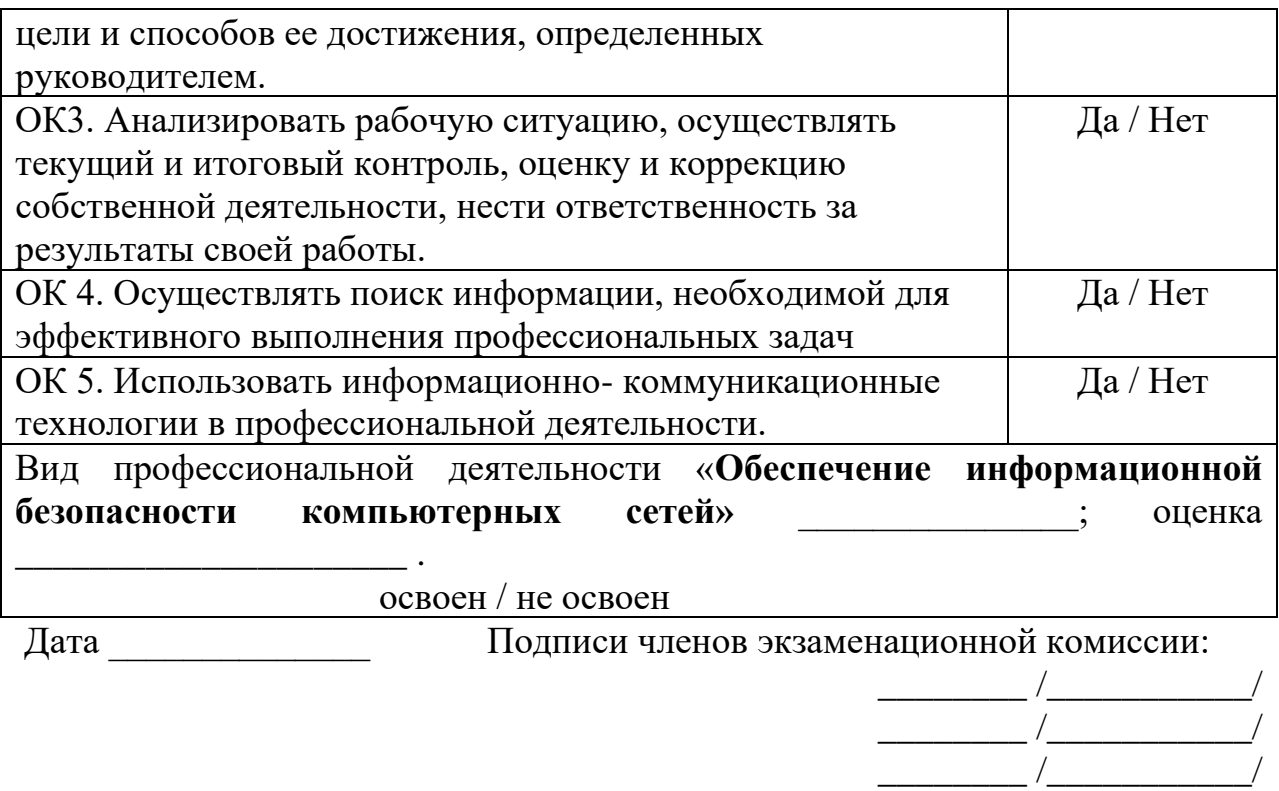

### 4.3. Форма комплекта экзаменационных материалов (очной части)

### Состяв

I. Паспорт.

II. Задание для экзаменующегося.

III. Пакет экзаменатора.

III а. Условия.

III б. Критерии оценки.

### **I. ПАСПОРТ**

КОМ предназначен для контроля и оценки результатов освоения

профессионального модуля ПМ.03 Обеспечение информационной безопасности компьютерных сетей по специальности 09.01.02 Наладчик компьютерных сетей.

Оцениваемые компетенции:

ПК 3.1. Обеспечивать резервное копирование данных.

ПК 3.2. Осуществлять меры по защите компьютерных сетей от несанкционированного доступа

ПК 3.3. Применять специализированные средства для борьбы с вирусами, несанкционированными рассылками электронной почты, вредоносными программами

ПК 3.4. Осуществлять мероприятия по защите персональных данных.

ОК 1. Понимать сущность и социальную значимость своей будущей профессии, проявлять к ней устойчивый интерес.

ОК 2. Организовывать собственную деятельность, выбирать типовые методы и способы выполнения профессиональных задач, оценивать их эффективность и качество.

ОК 3. Принимать решения в стандартных и нестандартных ситуациях и нести за них ответственность.

ОК 4. Осуществлять поиск и использование информации, необходимой для эффективного выполнения профессиональных задач, профессионального и личностного развития.

ОК 5. Использовать информационно-коммуникационные технологии в профессиональной деятельности.

ОК 6. Работать в коллективе, эффективно общаться с коллегами, руководством, потребителями

ОК 7. Исполнять воинскую обязанность, в том числе с применением полученных профессиональных знаний (для юношей)

II. ЗАДАНИЕ ДЛЯ ЭКЗАМЕНУЮЩЕГОСЯ.

### **ЗАДАНИЕ ДЛЯ ЭКЗАМЕНУЮЩЕГОСЯ**. Вариант № 1

# **ЗАДАНИЕ ДЛЯ ЭКЗАМЕНУЮЩЕГОСЯ**

Коды проверяемых профессиональных и общих компетенций: ПК 3.1-3.4, ОК 1-6

# **Вариант № 1**

**Задание 1 Выполнить резервное копирование и восстановление ОС и данных с помощью системных утилит** 

### **Инструкция**

- 1. Внимательно прочитайте задание.
- 2. Запустите программу резервирования
- 3. Выполните полное файловое резервирование
- 4. Выполните восстановление системы и данных
- 5. Проверьте работоспособность

Вы можете воспользоваться справкой Windows, ПК, программой архивации и резервирования.

Максимальное время выполнения задания – 30 минут.

# **Задание 2 Выполнить разграничение прав пользователей в защищенных версиях Windows.**

# **Инструкция**

1. Внимательно прочитайте задание.

2. Создайте учетные записи Work1, Work2, включите учетную запись гостя

3. Установите права доступа пользователям ОС: Work1-права администратора; Work2-права пользователя

4. Проверьте действующие права и ограничения.

Вы можете воспользоваться справкой Windows, ПК, локальной политикой безопасности, параметрами учетных записей.

Максимальное время выполнения задания – 20 минут.

# **Задание 3 Произвести установку и настройку антивирусной программы NOD32.**

# **Инструкция**

- 1. Внимательно прочитайте задание.
- 2. Установите программное обеспечение NOD32
- 3. Произведите поиск вирусов на ПК с помощью NOD32
- 4. Удалите установленную на ПК антивирусную программу

Вы можете воспользоваться справкой Windows, ПК, антивирусным программным обеспечением NOD32

Максимальное время выполнения задания – 30 минут.

# **Задание 4 Заполнение журнал учета съемных носителей конфиденциальной информации (персональных данных). Инструкция**

1. Внимательно прочитайте задание.

2. Заполните журнал учета съемных носителей конфиденциальной информации (персональных данных).

Вы можете воспользоваться справкой Windows, пакетом прикладных программ MS Office

Максимальное время выполнения задания – 20 минут.

# **III ПАКЕТ ЭКЗАМЕНАТОРА**

# **IIIa. Условия выполнения заданий**

Экзамен проводится по подгруппам.

Количество вариантов 3.

Задание для каждого экзаменующегося сформировано в соответствии с проверяемыми компетенциями.

Время выполнения одного варианта заданий – 120 минут.

В ходе выполнения работы обучающийся получает балы за полноту и

верность выполнения заданий. Максимальное количество баллов «12». Каждый выполненный элемент задания оценивается в 1 балл.

По окончании выполнения всех заданий, полученные баллы суммируются и переносятся в сводную ведомость, затем в приложение протокола экзамена квалификационного.

# **III б. КРИТЕРИИ ОЦЕНКИ**

12-11 баллов - оценка «5»; 10-9 баллов - оценка «4»; 8-7 баллов - оценка «3»; менее 7 баллов – оценка «2».

### **4.4. Перечень заданий, выполняемых в ходе экзамена квалификационного**

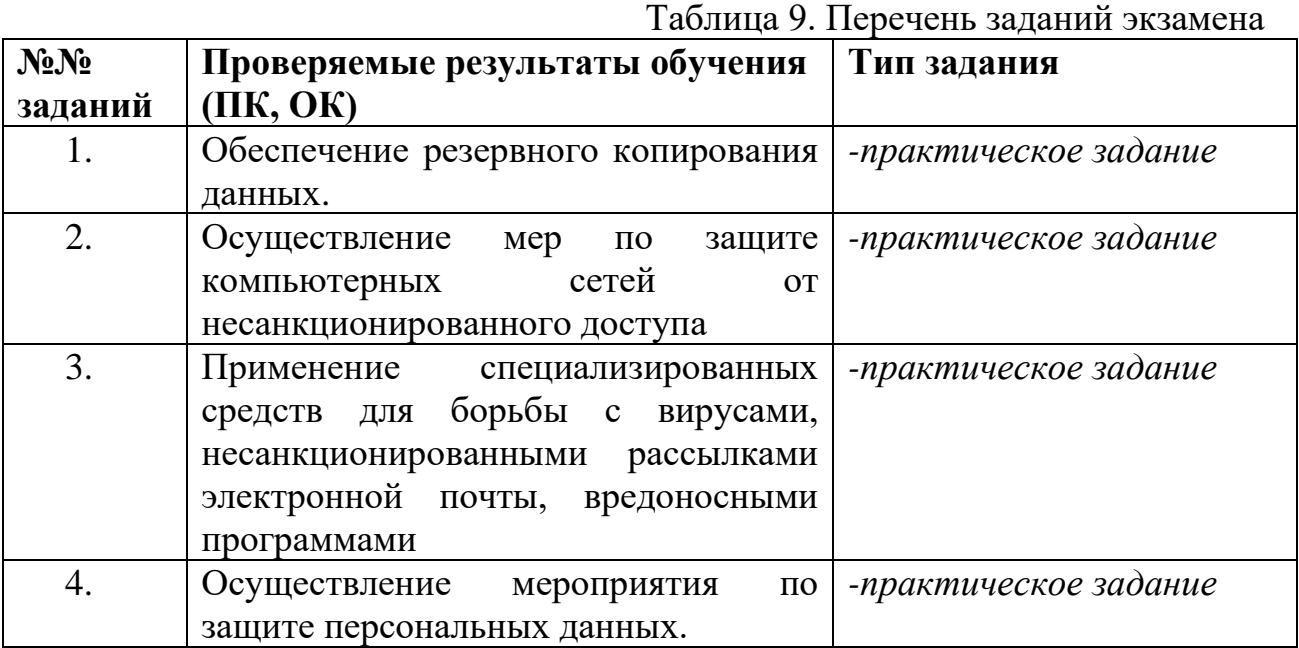

### **4.5. Защита портфолио**

### **4.5.1. Тип портфолио:**

портфолио смешанного типа.

### **4.5.2. Проверяемые результаты обучения:**

ПК.3.1 Обеспечивать резервное копирование данных.

ПК 3.2. Осуществлять меры по защите компьютерных сетей от несанкционированного доступа

ПК 3.3. Применять специализированные средства для борьбы с вирусами, несанкционированными рассылками электронной почты, вредоносными программами

ПК 3.4. Осуществлять мероприятия по защите персональных данных.

ОК 1. Понимать сущность и социальную значимость своей будущей профессии, проявлять к ней устойчивый интерес.

ОК 2. Организовывать собственную деятельность, выбирать типовые методы и способы выполнения профессиональных задач, оценивать их эффективность и качество.

ОК 3. Принимать решения в стандартных и нестандартных ситуациях и нести за них ответственность.

ОК 4. Осуществлять поиск и использование информации, необходимой для эффективного выполнения профессиональных задач, профессионального и личностного развития.

ОК 5. Использовать информационно-коммуникационные технологии в профессиональной деятельности.

ОК 6. Работать в коллективе, эффективно общаться с коллегами, руководством, потребителями

ОК 7. Исполнять воинскую обязанность, в том числе с применением полученных профессиональных знаний (для юношей)

# **4.5.3. Основные требования**

# **Требования к структуре и оформлению портфолио:**

В структуру портфолио входит:

- 1. Титульный лист.
- 2. Аттестационный лист о прохождении учебной практики.
- 3. Аттестационный лист о прохождении производственной практики.
- 4. Производственная характеристика с места прохождения практики.
- 5. Дневник о прохождении производственной практики.
- 6. Отчет о прохождении производственной практики.
- 7. Личные достижения за время учебы обучающегося в техникуме (грамоты, дипломы, сертификаты, благодарственные письма, тезисы выступлений на конференциях, семинарах и т.д.).

# **Требования к защите портфолио:**

Портфолио сдается перед сдачей экзамена квалификационного. Процедура экзамена не предполагает защиту портфолио, а сводится к просмотру портфолио членами экзаменационной комиссии. Комиссия проверяет и оценивает портфолио по разработанным ранее критериям.

# **4.5.4. Критерии оценки**

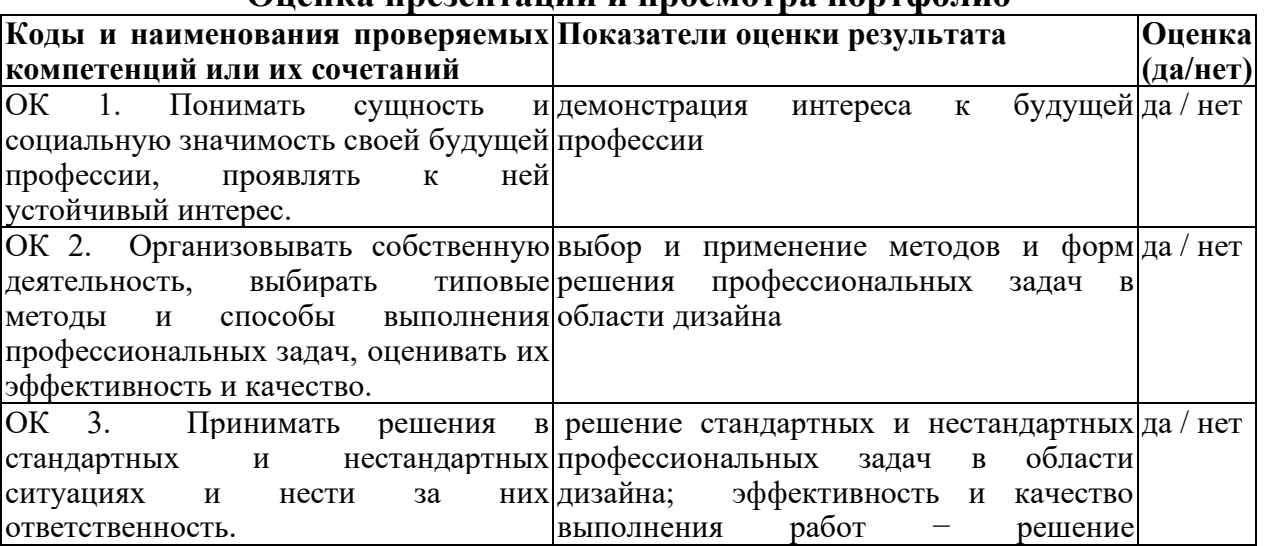

### **Оценка презентации и просмотра портфолио**

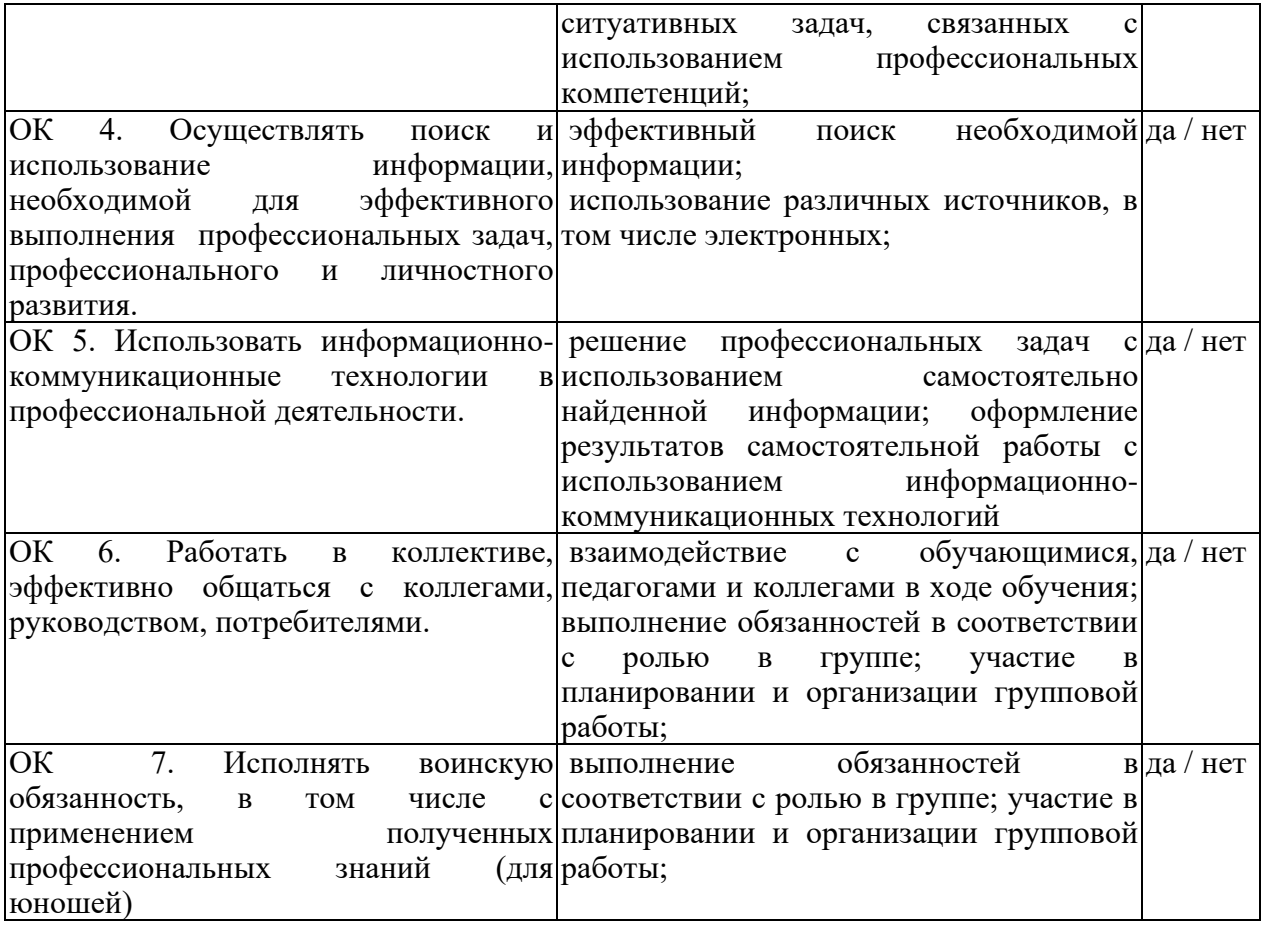

# **ПАКЕТ ЭКЗАМЕНАТОРА. Вариант № 1**

**Группа \_\_\_\_\_\_**

ПМ.03 Обеспечение информационной безопасности компьютерных сетей

Студент

Критерии оценивания: Максимальное количество баллов 12. Каждый выполненный элемент задания оценивается в 1

балл. 12-11 баллов - оценка «5»; 10-9 баллов - оценка «4»; 8-7 баллов - оценка «3»; менее 7 баллов – оценка «2».

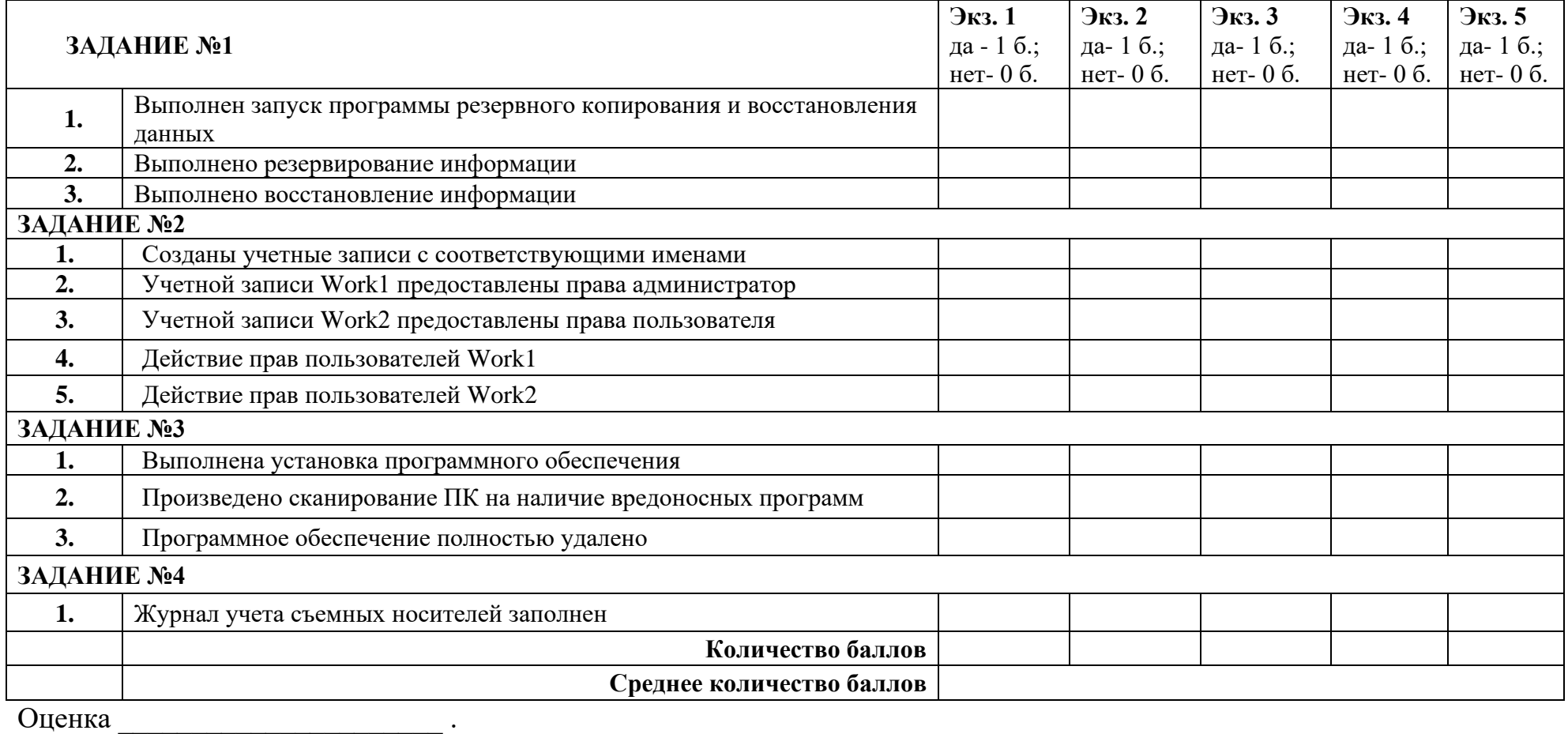

Дата: \_\_\_\_\_\_\_\_\_\_\_\_\_\_\_ г.

\_\_\_\_\_\_\_\_\_\_\_\_\_\_\_\_\_\_\_\_\_

Приложение 1 Задания для оценки освоения МДК

# Типовые задания для оценки знаний и умений (текущий контроль) МДК 03.01 Информационная безопасность персональных компьютеров и компьютерных сетей

### Типовые задания для оценки знаний и умений (входной контроль)

1. Какие законы существуют в России в области компьютерного права?

Выберите несколько из 6 вариантов ответа:

#### 1) О государственной тайне

2) об авторском праве и смежных правах

3) о гражданском долге

### 4) о правовой охране программ для ЭВМ и БД

5) о правовой ответственности

6) об информации, информатизации, защищенности информации

2. Какие существуют основные уровни обеспечения защиты информации?

Выберите несколько из 7 вариантов ответа:

1) законодательный

2) административный

3) программно-технический

4) физический

5) вероятностный

6) процедурный

7) распределительный

3. Физические средства защиты информации

Выберите один из 4 вариантов ответа:

1) средства, которые реализуются в виде автономных устройств и систем

2) устройства, встраиваемые непосредственно в аппаратуру АС или устройства, которые

сопрягаются с аппаратурой АС по стандартному интерфейсу

3) это программы, предназначенные для выполнения функций, связанных с защитой

информации

4) средства, которые реализуются в виде электрических, электромеханических и электронных устройств

4. В чем заключается основная причина потерь информации, связанной с ПК? Выберите один из 3 вариантов ответа:

1) с глобальным хищением информации

2) с появлением интернета

3) с недостаточной образованностью в области безопасности

5. Технические средства защиты информации

Выберите один из 4 вариантов ответа:

1) средства, которые реализуются в виде автономных устройств и систем

2) устройства, встраиваемые непосредственно в аппаратуру АС или устройства, которые сопрягаются с аппаратурой АС по стандартному интерфейсу

3) это программы, предназначенные для выполнения функций, связанных с защитой

информации

4) средства, которые реализуются в виде электрических, электромеханических и электронных устройств 6. К аспектам ИБ относятся Выберите несколько из 5 вариантов ответа: 1) дискретность 2) целостность 3) конфиденциальность 4) актуальность 5) доступность 7. Что такое криптология? Выберите один из 3 вариантов ответа: 1) зашишенная информация 2) область доступной информации 3) тайная область связи 8. Что такое несанкционированный доступ (нсд)? Выберите один из 5 вариантов ответа: 1) Доступ субъекта к объекту в нарушение установленных в системе правил разграничения доступа 2) Создание резервных копий в организации 3) Правила и положения, выработанные в организации для обхода парольной защиты 4) Вход в систему без согласования с руководителем организации 5) Удаление не нужной информации 9. Что является основой для формирования государственной политики в сфере информации? (Ответьте 1 словом) Запишите ответ:

10. Что такое целостность информации?

Выберите один из 4 вариантов ответа:

1) Свойство информации, заключающееся в возможности ее изменения любым субъектом 2) Свойство информации, заключающееся в возможности изменения только

единственным пользователем

3) Свойство информации, заключающееся в ее существовании в виде единого набора файлов

4) Свойство информации, заключающееся в ее существовании в неискаженном виде (неизменном по отношению к некоторому фиксированному ее состоянию) 11. Кто является знаковой фигурой в сфере информационной безопасности

Выберите один из 4 вариантов ответа:

#### 1) Митник

- 2) Шеннон
- 3) Паскаль

#### 4) Беббилж

12. В чем состоит задача криптографа?

Выберите один из 2 вариантов ответа:

1) взломать систему защиты

2) обеспечить конфиденциальность и аутентификацию передаваемых сообщений

### 13. Пол ИБ понимают

Выберите один из 3 вариантов ответа:

1) защиту от несанкционированного доступа

2) защиту информации от случайных и преднамеренных воздействий естественного и

искуственного характера

3) защиту информации от компьютерных вирусов

14. Что такое аутентификация?

Выберите один из 5 вариантов ответа:

1) Проверка количества переданной и принятой информации

2) Нахождение файлов, которые изменены в информационной системе

несанкционированно

3) Проверка подлинности идентификации пользователя, процесса, устройства или другого компонента системы (обычно осуществляется перед разрешением доступа).

4) Определение файлов, из которых удалена служебная информация

5) Определение файлов, из которых удалена служебная информация

15. "Маскарад"- это

Выберите один из 2 вариантов ответа:

1) осуществление специально разработанными программами перехвата имени и пароля

2) выполнение каких-либо действий одним пользователем от имени другого пользователя,

обладающего соответствующими полномочиями

#### Залание #16

16. Выберите один из 3 вариантов ответа:

1) это проверка принадлежности субъекту доступа предъявленного им идентификатора.

2) проверка целостности и подлинности инф, программы, документа

3) это присвоение имени субъекту или объекту

17. Кодирование информации -

Выберите один из 2 вариантов ответа:

1) представление информации в виде условных сигналов с целью автоматизации ее

#### хранения, обработки, передачи и т.д.

2) метод специального преобразования информации, с целью защиты от ознакомления и

#### модификации посторонним лицом

18. Утечка информации

Выберите один из 3 вариантов ответа:

1) несанкционированное изменение информации, корректное по форме, содержанию, но отличное по смыслу

2) ознакомление постороннего лица с содержанием секретной информации

3) потеря, хищение, разрушение или неполучение переданных данных

19. Под изоляцией и разделением (требование к обеспечению ИБ) понимают Выберите один из 2 вариантов ответа:

1) разделение информации на группы так, чтобы нарушение одной группы информации не влияло на безопасность других групп информации (документов)

2) разделение объектов защиты на группы так, чтобы нарушение защиты одной группы не

влияло на безопасность других групп

20. К аспектам ИБ относятся

Выберите несколько из 5 вариантов ответа:
1) лискретность

2) целостность

3) конфиденциальность

4) актуальность

5) доступность

21. Линейное шифрование -

Выберите один из 3 вариантов ответа:

1) несанкционированное изменение информации, корректное по форме и содержанию, но отличное по смыслу

2) криптографическое преобразование информации при ее передаче по прямым каналам связи от одного элемента ВС к другому

3) криптографическое преобразование информации в целях ее зашиты от ознакомления и модификации посторонними лицами

22. Прочность защиты в АС

Выберите один из 3 вариантов ответа:

1) вероятность не преодоления защиты нарушителем за установленный промежуток

времени

2) способность системы защиты информации обеспечить достаточный уровень своей безопасности

3) группа показателей защиты, соответствующая определенному классу защиты

23. Уровень секретности - это

Выберите один из 2 вариантов ответа:

1) ответственность за модификацию и НСД информации

2) административная или законодательная мера, соответствующая мере ответственности

лица за утечку или потерю конкретной секретной информации, регламентируемой

специальным документом, с учетом государственных, военно-стратегических,

коммерческих, служебных или частных интересов

24. Угроза - это

Выберите один из 2 вариантов ответа:

1) возможное событие, действие, процесс или явление, которое может привести к ущербу

#### чьих-либо интересов

2) событие, действие, процесс или явление, которое приводит к ущербу чьих-либо

интересов

#### 25. Пол ИБ понимают

Выберите один из 3 вариантов ответа:

1) зашиту от несанкционированного лоступа

2) защиту информации от случайных и преднамеренных воздействий естественного и

#### искуственного характера

3) защиту информации от компьютерных вирусов

26. Что такое криптография?

#### Выберите один из 3 вариантов ответа:

1) метод специального преобразования информации, с целью защиты от ознакомления и

модификации посторонним лицом

2) область доступной информации

3) область тайной связи, с целью защиты от ознакомления и модификации посторонним

#### лином

27. Информация, являющаяся предметом собственности и подлежащая защите в соответствии с требованиями правовых документов или требованиями, установленными собственником информации называется

#### Выберите один из 4 вариантов ответа:

1) кодируемой

2) шифруемой

3) недостоверной

#### 4) защищаемой

28. Продолжите фразу: "Административная и законодательная мера, соответствующая мере ответственности лица за потерю конкретной секретной информации, регламентирующаяся специальным документом с учетом государственных и военно-

стратегических, коммерческих или частных интересов - это..."

Запишите ответ:

29. Продолжите фразу: "Последовательность символов, недоступная для посторонних, предназначенная для идентификации и аутентификации субъектов и объектов между  $\overline{\text{co}}$ бой - это..."

Запишите ответ:

30. Способ представления информации в вычислительных системах Запишите ответ:

31. Вставьте пропущенное слово:

Информация может быть защищена без аппаратных и программных средств защиты с преобразований. помощью

Запишите ответ:

32. Абстрактное содержание какого-либо высказывания, описание, указание, сообщение либо известие - это

Выберите один из 4 вариантов ответа:

 $1)$  текст

2) данные

3) информация

4) пароль

33. Какие атаки предпринимают хакеры на программном уровне?

Выберите несколько из 4 вариантов ответа:

1) атаки на уровне ОС

2) атаки на уровне сетевого ПО

3) атаки на уровне пакетов прикладных программ

4) атаки на уровне СУБД

34. Организационные угрозы подразделяются на

Выберите несколько из 4 вариантов ответа:

1) угрозы воздействия на персонал

2) физические угрозы

3) лействия персонала 4) несанкционированный доступ 35. Виды технической разведки (по месту размещения аппаратуры) Выберите несколько из 7 вариантов ответа: 1) космическая 2) оптическая 3) наземная 4) фотографическая 5) морская 6) воздушная 7) магнитометрическая 36. Основные группы технических средств ведения разведки Выберите несколько из 5 вариантов ответа: 1) радиомикрофоны 2) фотоаппараты 3) электронные "уши" 4) дистанционное прослушивание разговоров 5) системы определения местоположения контролируемого объекта 37. Разновидности угроз безопасности Выберите несколько из 6 вариантов ответа: 1) техническая разведка 2) программные 3) программно-математичекие 4) организационные 5) технические 6) физические 38. Потенциально возможное событие, действие, процесс или явление, которое может причинить ущерб чьих-нибудь данных, называется Выберите один из 4 вариантов ответа: 1) угрозой; 2) опасностью; 3) намерением; 4) предостережением. 39. Какая угроза возникает в результате технологической неисправности за пределами информационной системы? Запишите ответ:

40. Из каких компонентов состоит программное обеспечение любой универсальной компьютерной системы?

Выберите один из 4 вариантов ответа:

1) операционной системы, сетевого программного обеспечения

2) операционной системы, сетевого программного обеспечения и системы управления базами данных;

3) операционной системы, системы управления базами данных;

4) сетевого программного обеспечения и системы управления базами данных.

41. Комплекс мер и средств, а также деятельность на их основе, направленная на выявление, отражение и ликвидацию различных видов угроз безопасности объектам

зашиты называется

Выберите один из 4 вариантов ответа:

1) системой угроз;

2) системой защиты;

3) системой безопасности;

4) системой уничтожения.

42. К угрозам какого характера относятся действия, направленные на сотрудников компании или осуществляемые сотрудниками компании с целью получения конфиденциальной информации или нарушения функции бизнес-процессов? Запишите ответ:

43. К видам защиты информации относятся:

Выберите несколько из 4 вариантов ответа:

1) правовые и законодательные:

2) морально-этические;

3) юридические;

4) административно-организационные;

44. Доступ к информации в нарушение должностных полномочий сотрудника, доступ к закрытой для публичного доступа информации со стороны лиц, не имеющих разрешения на доступ к этой информации называется

Запишите ответ:

45. К методам защиты от НСД относятся

Выберите несколько из 5 вариантов ответа:

1) разделение доступа;

2) разграничение доступа;

3) увеличение доступа;

4) ограничение доступа.

5) аутентификация и идентификация

46. Метод пароля и его модификация, метод вопрос-ответ, метод секретного алгоритма -

это метолы

Запишите ответ:

47. Совокупность документированных правил, процедур, практических приемов или руководящих принципов в области безопасности информации, которыми руководствуется организация в своей деятельности называется

Выберите один из 4 вариантов ответа:

1) политикой информации

2) защитой информации

3) политикой безопасности

4) организацией безопасности

48. Выделите группы, на которые делятся средства защиты информации:

Выберите один из 3 вариантов ответа:

1) физические, аппаратные, программные, криптографические, комбинированные;

2) химические, аппаратные, программные, криптографические, комбинированные;

3) физические, аппаратные, программные, этнографические, комбинированные;

49. Техническое, криптографическое, программное и иное средство, предназначенное для защиты информации, средство, в котором оно реализовано, а также средство контроля

эффективности защиты информации- все это есть

Запишите ответ:

50. Что такое компьютерный вирус?

Выберите один из 4 вариантов ответа:

1) Разновидность программ, которые способны к размножению

2) Разновилность программ, которые самоуничтожаются

3) Разновидность программ, которые не работают

4) Разновидность программ, которые плохо работают

51. Как подразделяются вирусы в зависимости от деструктивных возможностей?

Выберите один из 4 вариантов ответа:

1) Сетевые, файловые, загрузочные, комбинированные

2) Безвредные, неопасные, опасные, очень опасные

3) Резидентные, нерезидентные

4) Полиморфные, макровирусы, вирусы-невидимки, "паразитические", "студенческие",

"черви", компаньон-вирусы

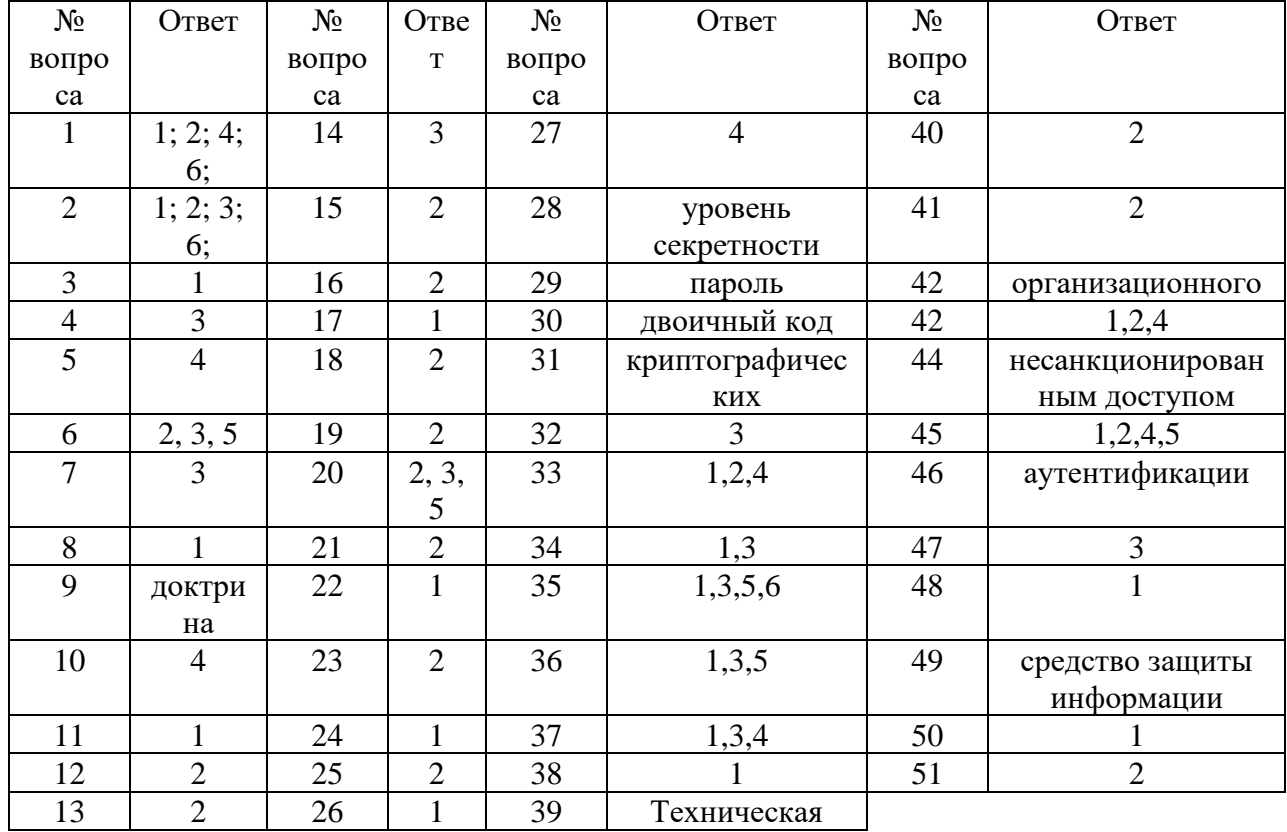

Эталоны ответов

### Типовые задания для оценки знаний и умений (текущий контроль) МДК 03.01. Информационная безопасность персональных компьютеров и компьютерных сетей

безопасности Разлел  $\mathbf{1}$ . Обеспечение информационной  $\Pi$ Ки компьютерных сетей

Тема 1.1 Виды угроз и методы защиты персональных компьютеров, серверов и корпоративных сетей

### Устный опрос

Вопросы:

- 1. Какие виды угроз для ПК в сети вы знаете?
- 2. Какие меры для защиты ПК вы знаете?
- 3. Что такое вирус?
- 4. Что такое и какие виды хакерских атак вы знаете?
- 5. Основные понятия защиты информации.
- 6. Способы обеспечения ИБ сетей

#### Критерии оценки:

Оценка 5 выставляется за:

- точность ответа на поставленный вопрос

- раскрытие рассматриваемого ПОНЯТИЯ (определения, ситуации, термина)

- понимание материала
- логичность изложения
- приведение примеров

#### 1) Лабораторная работа

Лабораторная работа №1 Работа с шифрующей файловой системой ЕFS и управление сертификатами. Настройка параметров аутентификации.

#### Критерии оценки лабораторной работы:

Оценка 5 выставляется за:

- правильность выполнения расчетной части;
- четкость структуры работы;
- самостоятельность, логичность изложения;
- при защите работы: точность ответа на поставленный вопрос наличие выводов, сделанных самостоятельно

#### 2) Самостоятельная работа

СРС №1 Реферат на тему: «Защита информации от несанкционированного доступа»

СРС №2 Реферат на тему: «Угрозы и уязвимости проводных корпоративных сетей»

# Критерии оценки:

Оценка "отлично" выставляется за конспект, который содержит грамотно и полно выполненное раскрытие темы.

Оценка "хорошо" выставляется за конспект, который содержит грамотно и полно выполненное раскрытие темы при наличии небольших недочетов в его содержании или оформлении.

Оценка "удовлетворительно" выставляется за конспект, который содержит не полностью выполненное раскрытие темы, и имеются значительные отклонения от общепринятых.

Оценка "неудовлетворительно" выставляется за выставляется за конспект, который не содержит раскрытие темы.

### **Тема 1.2 Аппаратные и программные средства резервного копирования данных**

#### **1) Устный опрос**

Вопросы:

- 1. Аппаратные и программные средства резервного копирования данных.
- 2. Классификация программ резервного копирования.
- 3. Краткий обзор наиболее популярных программ резервного копирования.
- 4. Сравнение программ резервного копирования.

# **2) Лабораторная работа**

Лабораторная работа №2 Создание резервной копии системы с помощью стандартных программ. Восстановление системы из резервной копии

Лабораторная работа №3 Создание резервной копии системы с помощью Acronis. Восстановление системы и данных с помощью Acronis

#### **Критерии оценки лабораторной работы:**

Оценка 5 выставляется за:

- − правильность выполнения расчетной части;
- − четкость структуры работы;
- − самостоятельность, логичность изложения;
- − при защите работы: точность ответа на поставленный вопрос наличие выводов, сделанных самостоятельно

# **3) Самостоятельная работа**

СРС №3 Реферат на тему: «Модели безопасности по разграничению доступа в систему»

СРС №4 Реферат на тему: «Модели защиты при отказе в обслуживании»

# **Критерии оценки:**

Оценка "отлично" выставляется за конспект, который содержит грамотно и полно выполненное раскрытие темы.

Оценка "хорошо" выставляется за конспект, который содержит грамотно и полно выполненное раскрытие темы при наличии небольших недочетов в его содержании или оформлении.

Оценка "удовлетворительно" выставляется за конспект, который содержит не полностью выполненное раскрытие темы, и имеются значительные отклонения от общепринятых.

Оценка "неудовлетворительно" выставляется за конспект, который не содержит раскрытие темы.

# **Тема 1.3 Методы обеспечения защиты компьютерных сетей от несанкционированного доступа**

#### **1) Устный опрос**

1. Стратегия предотвращения несанкционированного доступа в информационную систему (ИС).

2. Модели безопасности по разграничению доступа в систему.

3. Модели контроля целостности информации в системе.

4. Модели защиты при отказе в обслуживании.

- 5. Модели анализа безопасности ПО.
- 6. Модель безопасности объектов ВС.
- 7. Понятия политики безопасности.
- 8. Обеспечение ИБ в нормальных ситуациях.
- 9. Обеспечение ИБ в чрезвычайных ситуациях.

# **2) Лабораторная работа**

Лабораторная работа №4 Разграничение прав пользователей. Защита от несанкционированного доступа и сетевых хакерских атак

Лабораторная работа №5 Назначение прав пользователей при произвольном управлении доступом. Разграничение доступа к ресурсам

Лабораторная работа №6 Реализация политики безопасности

# **Критерии оценки лабораторной работы:**

Оценка 5 выставляется за:

- − правильность выполнения расчетной части;
- − четкость структуры работы;
- − самостоятельность, логичность изложения;
- − при защите работы: точность ответа на поставленный вопрос наличие выводов, сделанных самостоятельно

# **3) Самостоятельная работа**

СРС №5 Реферат на тему: «Модели безопасности по разграничению доступа в систему»

СРС №6 Реферат на тему: «Модель безопасности объектов ВС»

# **Критерии оценки:**

Оценка "отлично" выставляется за конспект, который содержит грамотно и полно выполненное раскрытие темы.

Оценка "хорошо" выставляется за конспект, который содержит грамотно и полно выполненное раскрытие темы при наличии небольших недочетов в его содержании или оформлении.

Оценка "удовлетворительно" выставляется за конспект, который содержит не полностью выполненное раскрытие темы, и имеются значительные отклонения от общепринятых.

Оценка "неудовлетворительно" выставляется завыставляется за конспект, который не содержит раскрытие темы.

#### **Тема 1.4 Специализированные средства для борьбы с вирусами, несанкционированными рассылками электронной почты, вредоносными программами**

#### **1) Устный опрос**

- 1. Классификация компьютерных вирусов.
- 2. Жизненный цикл вирусов.
- 3. Классические способы распространения Электронная почта.
- 4. Троянские Web-сайты
- 5. Методы обнаружения вирусов.
- 6. Антивирусные программы.
- 7. Антивирусные комплексы.
- 8. Встраивание антивирусов в BIOS компьютеров.
- 9. Виды антивирусных программ.
- 10. Профилактические меры защиты.

11. Построение системы антивирусной защиты корпоративной сети.

#### **2) Лабораторная работа**

Лабораторная работа №7 Проверка компьютера на вирусы с помощью антивирусной программы Avira Anti Vir PersonalEditionClassic Установка программы Avira Anti VirPersonalEditionClassic

Лабораторная работа №8 Проверка работы антивирусного сторожа. Проверка работы антивирусного сканера

Лабораторная работа №9 Восстановление зараженных файлов. Профилактика «троянских программ»

Лабораторная работа №10 Установка и предварительная настройка Антивируса Касперского Работа с Антивирусом Касперского

Лабораторная работа №11 Выявление вредоносных программ. Выявление вредоносных программ с помощью командной строки

#### **Критерии оценки лабораторной работы:**

Оценка 5 выставляется за:

- − правильность выполнения расчетной части;
- − четкость структуры работы;
- − самостоятельность, логичность изложения;

− при защите работы: точность ответа на поставленный вопрос наличие выводов, сделанных самостоятельно

#### **3) Самостоятельная работа**

СРС №7 Реферат на тему: «Классификация компьютерных вирусов»

СРС №8 Реферат на тему: «Политики безопасности»

СРС №9 Реферат на тему: «Виды антивирусных программ»

#### **Критерии оценки:**

Оценка "отлично" выставляется за:

- − правильно сформулированные цели выполняемой работы;
- − соответствие содержания теме;
- − обоснованность и чёткость изложения материала;
- − глубина проработки материала;
- − логичность изложения;
- − оформление материала в соответствие с требованиями.

#### **Тема 1.5 Состав мероприятий по защите персональных данных 1) Устный опрос**

Вопросы:

1. Состав мероприятий по защите персональных данных.

2. Основные мероприятия обеспечения безопасности персональных данных.

3. Мероприятия по техническому обеспечению безопасности персональных данных

#### **Критерии оценки:**

Оценка 5 выставляется за:

− точность ответа на поставленный вопрос

− раскрытие рассматриваемого понятия (определения, ситуации, термина)

− понимание материала

- − логичность изложения
- − приведение примеров

#### **2) Самостоятельная работа**

СРС №10 Реферат на тему: «Построение системы антивирусной защиты корпоративной сети»

#### **СРС – подготовка и защита рефератов по тематике:**

Анализ и описание ИПС сети Интернет

Анализ исследований сравнительной эффективности полнотекстовых информационно-поисковых систем

Аналитический обзор публикаций электронного журнала по информационнопоисковым системам SearchEngineReport

Обзор словарей, энциклопедий, справочников сети Интернет

#### Критерии оценки:

"отлично" Опенка выставляется  $3a$ pedepar, который носит исследовательский характер, содержит грамотно изложенный материал, с соответствующими обоснованными выводами.

#### Типовые задания для оценки знаний и умений (рубежный контроль) МДК 03.01. Информационная безопасность персональных компьютеров и компьютерных сетей

Разлел  $\mathbf{1}$ . Обеспечение информационной безопасности ПК  $\mathbf{M}$ компьютерных сетей

Тема 1.1 Виды угроз и методы защиты персональных компьютеров, серверов и корпоративных сетей

Контрольная работа №1

#### Вариант №1

1. Кто является основным ответственным за определение уровня классификации информации?

- А. Руководитель среднего звена
- В. Высшее руководство
- С. Владелен
- **D.** Пользователь

2. Какая категория является наиболее рискованной для компании с точки зрения вероятного мошенничества и нарушения безопасности?

- А. Сотрудники
- В. Хакеры

С. Атакующие

D. Контрагенты (лица, работающие по договору)

3. Если различным группам пользователей с различным уровнем доступа требуется доступ к одной и той же информации, какое из указанных ниже действий следует предпринять руководству?

А. Снизить уровень безопасности этой информации для обеспечения ее доступности и удобства использования

В. Требовать подписания специального разрешения каждый раз, когда человеку требуется доступ к этой информации

С. Улучшить контроль за безопасностью этой информации

D. Снизить уровень классификации этой информации

# 4. Что самое главное должно продумать руководство при классификации ланных?

А. Типы сотрудников, контрагентов и клиентов, которые будут иметь доступ к данным

В. Необходимый уровень доступности, целостности и конфиденциальности

С. Оценить уровень риска и отменить контрмеры

D. Управление доступом, которое должно защищать данные

#### 5. Кто в конечном счете несет ответственность за гарантии того, что данные классифицированы и защищены?

А. Влалельны ланных

В. Пользователи

С. Администраторы

**D. Руководство** 

# 6. Что такое процедура?

А. Правила использования программного и аппаратного обеспечения в компании

В. Пошаговая инструкция по выполнению задачи

С. Руководство по действиям в ситуациях, связанных с безопасностью, но не описанных в стандартах

**D. Обязательные действия** 

#### 7. Какой фактор наиболее важен для того, чтобы быть уверенным в успешном обеспечении безопасности в компании?

А. Поддержка высшего руководства

В. Эффективные защитные меры и методы их внедрения

С. Актуальные и адекватные политики и процедуры безопасности

D. Проведение тренингов по безопасности для всех сотрудников

#### 8. Когда целесообразно не предпринимать никаких действий в отношении выявленных рисков?

А. Никогда. Для обеспечения хорошей безопасности нужно учитывать и снижать все риски

В. Когда риски не могут быть приняты во внимание по политическим соображениям

С. Когда необходимые защитные меры слишком сложны

D. Когда стоимость контрмер превышает ценность актива и потенциальные потери

# 9. Что такое политики безопасности?

А. Пошаговые инструкции по выполнению задач безопасности

В. Общие руководящие требования по достижению определенного уровня безопасности

С. Широкие, высокоуровневые заявления руководства

D. Детализированные документы по обработке инцидентов безопасности

#### 10. Какая из приведенных техник является самой важной при выборе конкретных защитных мер?

А. Анализ рисков

В. Анализ затрат / выгоды

С. Результаты ALE

D. Выявление уязвимостей и угроз, являющихся причиной риска

# 11. Что лучше всего описывает цель расчета ALE?

А. Количественно оценить уровень безопасности среды

В. Оценить возможные потери для каждой контрмеры

С. Количественно оценить затраты / выгоды

D. Оценить потенциальные потери от угрозы в год

# 12. Тактическое планирование - это:

- А. Среднесрочное планирование
- В. Долгосрочное планирование
- С. Ежедневное планирование
- D. Планирование на 6 месяцев

# 13. Что является определением воздействия (exposure) на безопасность?

- А. Нечто, приводящее к ущербу от угрозы
- В. Любая потенциальная опасность для информации или систем
- С. Любой недостаток или отсутствие информационной безопасности
- **D.** Потенциальные потери от угрозы

# 14. Эффективная программа безопасности требует сбалансированного применения:

- А. Технических и нетехнических методов
- В. Контрмер и защитных механизмов
- С. Физической безопасности и технических средств защиты
- D. Процедур безопасности и шифрования

### 15. Функциональность безопасности определяет ожидаемую работу механизмов безопасности, а гарантии определяют:

- А. Внедрение управления механизмами безопасности
- В. Классификацию данных после внедрения механизмов безопасности
- С. Уровень доверия, обеспечиваемый механизмом безопасности

D. Соотношение затрат / выгод

#### 16. Какое утверждение является правильным, если взглянуть на разницу в целях безопасности для коммерческой и военной организации?

А. Только военные имеют настоящую безопасность

В. Коммерческая компания обычно больше заботится о целостности и доступности данных, а военные - о конфиденциальности

С. Военным требуется больший уровень безопасности, т.к. их риски существенно выше

D. Коммерческая компания обычно больше заботится о доступности и конфиденциальности данных, а военные - о целостности

# 17. Как рассчитать остаточный риск?

А. Угрозы х Риски х Ценность актива

В. (Угрозы х Ценность актива х Уязвимости) х Риски

C. SLE x  $\text{Vacrory} = \text{ALE}$ 

D. (Угрозы х Уязвимости х Ценность актива) х Недостаток контроля

#### 18. Что из перечисленного не является целью проведения анализа рисков?

А. Делегирование полномочий

- В. Количественная оценка воздействия потенциальных угроз
- С. Выявление рисков

D. Определение баланса между воздействием риска и стоимостью необходимых контрмер

**19. Что из перечисленного не является задачей руководства в процессе внедрения и сопровождения безопасности?**

A. Поддержка

B. Выполнение анализа рисков

C. Определение цели и границ

D. Делегирование полномочий

**20. Почему при проведении анализа информационных рисков следует привлекать к этому специалистов из различных подразделений компании?**

A. Чтобы убедиться, что проводится справедливая оценка

B. Это не требуется. Для анализа рисков следует привлекать небольшую группу специалистов, не являющихся сотрудниками компании, что позволит обеспечить беспристрастный и качественный анализ

C. Поскольку люди в различных подразделениях лучше понимают риски в своих подразделениях и смогут предоставить максимально полную и достоверную информацию для анализа

D. Поскольку люди в различных подразделениях сами являются одной из причин рисков, они должны быть ответственны за их оценку

# **21. Что является наилучшим описанием количественного анализа рисков?**

A. Анализ, основанный на сценариях, предназначенный для выявления различных угроз безопасности

B. Метод, используемый для точной оценки потенциальных потерь, вероятности потерь и рисков

C. Метод, сопоставляющий денежное значение с каждым компонентом оценки рисков

D. Метод, основанный на суждениях и интуиции

# **22. Почему количественный анализ рисков в чистом виде не достижим?**

A. Он достижим и используется

B. Он присваивает уровни критичности. Их сложно перевести в денежный вид.

C. Это связано с точностью количественных элементов

D. Количественные измерения должны применяться к качественным элементам

**23. Если используются автоматизированные инструменты для анализа рисков, почему все равно требуется так много времени для проведения анализа?**

A. Много информации нужно собрать и ввести в программу

B. Руководство должно одобрить создание группы

C. Анализ рисков не может быть автоматизирован, что связано с самой природой оценки

D. Множество людей должно одобрить данные

24. Какой из следующих законодательных терминов относится к компании или человеку, выполняющему необходимые действия, и используется для определения обязательств?

А. Стандарты

В. Должный процесс (Due process)

С. Лолжная забота (Due care)

**D.** Снижение обязательств

25. Что такое CobiT и как он относится к разработке систем информационной безопасности и программ безопасности?

А. Список стандартов, процедур и политик для разработки программы безопасности

В. Текущая версия ISO 17799

С. Структура, которая была разработана для снижения внутреннего мошенничества в компаниях

D. Открытый стандарт, определяющий цели контроля

# Вариант №2

# 1. Из каких четырех доменов состоит CobiT?

А. Планирование и Организация, Приобретение и Внедрение, Эксплуатация и Сопровождение, Мониторинг и Оценка

В. Планирование и Организация, Поддержка и Внедрение, Эксплуатация и Сопровождение, Мониторинг и Оценка

С. Планирование и Организация, Приобретение и Внедрение,

Сопровождение и Покупка, Мониторинг и Оценка

D. Приобретение и Внедрение, Эксплуатация и Сопровождение, Мониторинг и Опенка

# 2. Что представляет собой стандарт ISO/IEC 27799?

А. Стандарт по защите персональных данных о здоровье

В. Новая версия BS 17799

С. Определения для новой серии ISO 27000

D. Новая версия NIST 800-60

#### 3. СоbiT был разработан на основе структуры COSO. Что является основными целями и задачами COSO?

A. COSO - это подход к управлению рисками, который относится к контрольным объектам и бизнес-процессам

В. COSO относится к стратегическому уровню, тогда как CobiT больше направлен на операционный уровень

C. COSO учитывает корпоративную культуру и разработку политик

D. COSO - это система отказоустойчивости

#### 4. ОСТАVE, NIST 800-30 и AS/NZS 4360 являются различными подходами к реализации управления рисками в компаниях. В чем заключаются различия между этими методами?

A. NIST и OCTAVE являются корпоративными

В. NIST и OCTAVE ориентирован на ИТ

C. AS/NZS ориентирован на ИТ

D. NIST и AS/NZS являются корпоративными

5. Какой из следующих методов анализа рисков пытается определить, где вероятнее всего произойдет сбой?

А. Анализ связующего дерева

B. AS/NZS

C. NIST

D. Анализ сбоев и дефектов

6. Что было разработано, чтобы помочь странам и их правительствам построить законодательство по защите персональных данных похожим образом?

A. Безопасная OECD

**B. ISONEC** 

C. OECD

D. CPTED

7. Символы шифруемого текста перемещаются по определенным правилам внутри шифруемого блока этого текста, это метод:

- 1. гаммирования;
- $2.$ подстановки;
- $\mathcal{E}$ кодирования;
- $4.$ перестановки;
- 5. аналитических преобразований.

8. Символы шифруемого текста заменяются другими символами, взятыми из одного или нескольких алфавитов, это метод:

- $\overline{1}$ . гаммирования;
- $2.$ подстановки;
- $3.$ кодирования;
- $\overline{4}$ . перестановки;
- $5<sub>1</sub>$ аналитических преобразований.

9. Символы шифруемого текста последовательно складываются с символами некоторой специальной последовательности, это метод:

- $1<sup>1</sup>$ гаммирования;
- $2.$ подстановки;
- $\overline{3}$ . кодирования;
- $\overline{4}$ . перестановки;
- 5. аналитических преобразований.

# 10. Защита информации от утечки это деятельность по предотвращению:

1. получения защищаемой информации заинтересованным субъектом с нарушением установленных правовыми документами или собственником, владельцем информации прав или правил доступа к защищаемой информации;

2. воздействия с нарушением установленных прав и/или правил на изменение информации, приводящего к искажению, уничтожению, копированию, блокированию доступа к информации, а также к утрате, уничтожению или сбою функционирования носителя информации;

3. воздействия на защищаемую информацию ошибок пользователя информацией, сбоя технических и программных средств информационных систем, а также природных явлений;

4. неконтролируемого распространения защищаемой информации от ее разглашения, несанкционированного доступа;

5. несанкционированного доведения защищаемой информации до неконтролируемого количества получателей информации.

### **11. Защита информации это:**

1. процесс сбора, накопления, обработки, хранения, распределения и поиска информации;

2. преобразование информации, в результате которого содержание информации становится непонятным для субъекта, не имеющего доступа; 3. получение субъектом возможности ознакомления с информацией, в том

числе при помощи технических средств;

4. совокупность правил, регламентирующих порядок и условия доступа субъекта к информации и ее носителям;

5. деятельность по предотвращению утечки информации,

несанкционированных и непреднамеренных воздействий на неё.

# **12. Естественные угрозы безопасности информации вызваны:**

1. деятельностью человека;

2. ошибками при проектировании АСОИ, ее элементов или разработке программного обеспечения;

3. воздействиями объективных физических процессов или стихийных природных явлений, независящих от человека;

4. корыстными устремлениями злоумышленников;

5. ошибками при действиях персонала.

# **13. Искусственные угрозы безопасности информации вызваны:**

1. деятельностью человека;

2. ошибками при проектировании АСОИ, ее элементов или разработке программного обеспечения;

3. воздействиями объективных физических процессов или стихийных природных явлений, независящих от человека;

4. корыстными устремлениями злоумышленников;

5. ошибками при действиях персонала.

#### **14. К основным непреднамеренным искусственным угрозам АСОИ относится:**

1. физическое разрушение системы путем взрыва, поджога и т.п.;

2. перехват побочных электромагнитных, акустических и других излучений устройств и линий связи;

3. изменение режимов работы устройств или программ, забастовка, саботаж персонала, постановка мощных активных помех и т.п.;

4. чтение остаточной информации из оперативной памяти и с внешних запоминающих устройств;

5. неумышленные действия, приводящие к частичному или полному

отказу системы или разрушению аппаратных, программных, информационных ресурсов системы.

#### **15. К посторонним лицам нарушителям информационной безопасности относится:**

1. представители организаций, взаимодействующих по вопросам обеспечения жизнедеятельности организации;

- 2. персонал, обслуживающий технические средства;
- 3. технический персонал, обслуживающий здание;
- 4. пользователи;
- 5. сотрудники службы безопасности.
- 6. представители конкурирующих организаций.
- 7. лица, нарушившие пропускной режим;

#### **16. Спам, который имеет цель опорочить ту или иную фирму, компанию, политического кандидата и т.п:**

- 1. черный пиар;
- 2. фишинг;
- 3. нигерийские письма;
- 4. источник слухов;
- 5. пустые письма.

#### **17. Спам распространяет поддельные сообщения от имени банков или финансовых компаний, целью которых является сбор логинов, паролей и пин-кодов пользователей:**

- 1. черный пиар;
- 2. фишинг;
- 3. нигерийские письма;
- 4. источник слухов;
- 5. пустые письма.

**18. Антивирус обеспечивает поиск вирусов в оперативной памяти, на внешних носителях путем подсчета и сравнения с эталоном контрольной суммы:**

- 1. детектор;
- 2. доктор;
- 3. сканер;
- 4. ревизор;
- 5. сторож.

**19. Антивирус не только находит зараженные вирусами файлы, но и "лечит" их, т.е. удаляет из файла тело программы вируса, возвращая файлы в исходное состояние:**

- 1. детектор;
- 2. доктор;
- 3. сканер;
- 4. ревизор;
- 5. сторож.

**20. Антивирус запоминает исходное состояние программ, каталогов и системных областей диска когда компьютер не заражен вирусом, а затем периодически или по команде пользователя сравнивает текущее состояние с исходным:**

- 1. детектор;
- 2. доктор;
- 3. сканер;
- 4. ревизор;
- 5. сторож.

**21 . Антивирус представляет собой небольшую резидентную программу, предназначенную для обнаружения подозрительных действий при работе компьютера, характерных для вирусов:**

- 1. детектор;
- 2. доктор;
- 3. сканер;
- 4. ревизор;
- 5. сторож.

# **22. Активный перехват информации это перехват, который:**

1. заключается в установке подслушивающего устройства в аппаратуру средств обработки информации;

2. основан на фиксации электромагнитных излучений, возникающих при функционировании средств компьютерной техники и коммуникаций;

3. неправомерно использует технологические отходы информационного процесса;

4. осуществляется путем использования оптической техники;

5. осуществляется с помощью подключения к телекоммуникационному оборудованию компьютера.

#### **23. Перехват, который заключается в установке подслушивающего устройства в аппаратуру средств обработки информации называется:**

- 1. активный перехват;
- 2. пассивный перехват;
- 3. аудиоперехват;
- 4. видеоперехват;
- 5. просмотр мусора.

#### **24. Перехват, который основан на фиксации электромагнитных излучений, возникающих при функционировании средств компьютерной техники и коммуникаций называется:**

- 1. активный перехват;
- 2. пассивный перехват;
- 3. аудиоперехват;
- 4. видеоперехват;

5.просмотр мусора.

#### **25. Перехват, который осуществляется путем использования оптической техники называется:**

- 1. активный перехват;
- 2. пассивный перехват;
- 3. аудиоперехват;
- 4. видеоперехват;
- 5. просмотр мусора.

#### **Эталоны ответов**

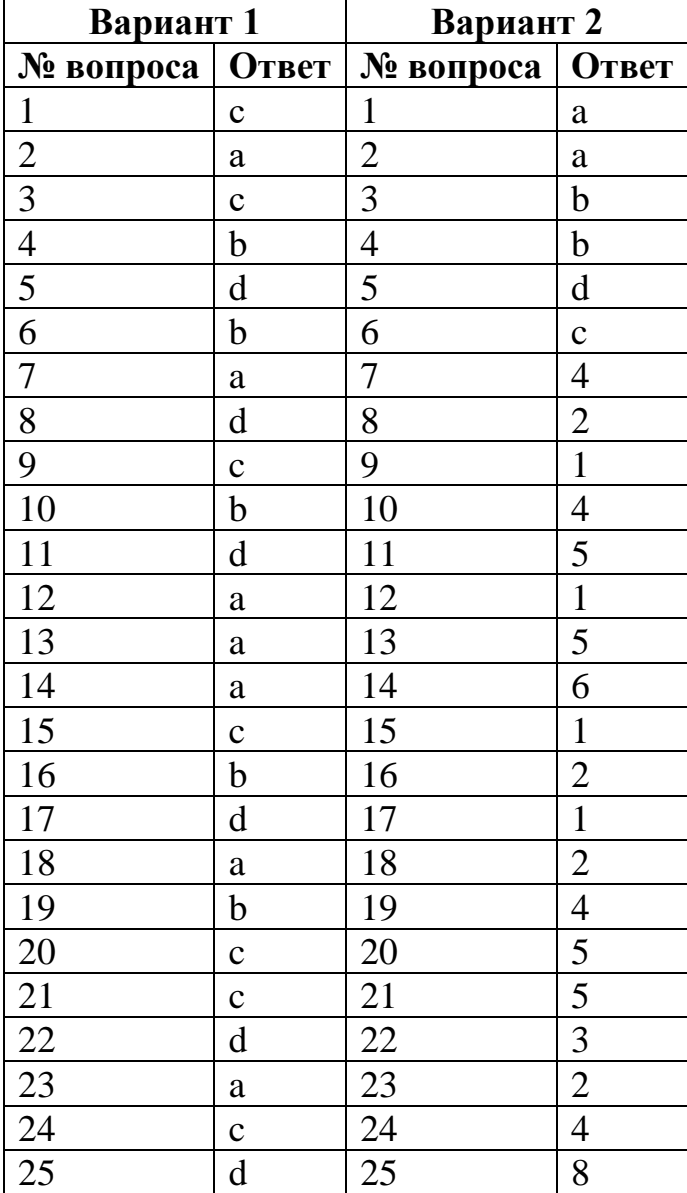

# **Критерии оценивания**

85% - оценка «5» 70% - оценка «4» 50% - оценка «3» Менее 50% - оценка «2» **Раздел 1. Обеспечение информационной безопасности ПК и компьютерных сетей**

**Тема 1.2 Аппаратные и программные средства резервного копирования данных**

#### **Контрольная работа №2**

# **Вариант 1**

1. Приведите примеры и опишите аппаратные средства резервного копирования данных.

2. Классификация программ резервного копирования.

3. Опишите наиболее популярные программы резервного копирования. проведите сравнение программ.

# **Вариант 2**

1. Приведите примеры и опишите программные средства резервного копирования данных.

2. Классификация программ резервного копирования

3. Опишите наиболее популярные программы резервного копирования. проведите сравнение программ.

#### **Критерии оценивания**

85% - оценка «5»  $70\%$  - опенка «4» 50% - оценка «3» Менее 50% - оценка «2»

**Раздел 1. Обеспечение информационной безопасности ПК и компьютерных сетей**

**Тема 1.3 Методы обеспечения защиты компьютерных сетей от несанкционированного доступа**

# **Контрольная работа №3**

# **Задание # 1**

*Вопрос:*

Для защиты от несанкционированного доступа к программам и данным, хранящимся на компьютере, используются

*Выберите один из 4 вариантов ответа:*

- 1) пароли
- 2) анкеты
- 3) коды
- 4) ярлыки

#### **Задание # 2**

*Вопрос:*

От несанкционированного доступа может быть защищён:

*Выберите несколько из 4 вариантов ответа:*

1) каждый диск

- 2) папка
- 3) файл
- 4) ярлык

# **Задание # 3**

#### *Вопрос:*

К биометрическим системам защиты информации относятся системы идентификации по:

*Выберите несколько из 9 вариантов ответа:*

- 1) отпечаткам пальцев
- 2) характеристикам речи
- 3) радужной оболочке глаза
- 4) изображению лица
- 5) геометрии ладони руки
- 6) росту
- 7) весу
- 8) цвету глаз
- 9) цвету волос

#### **Задание # 4**

*Вопрос:*

Какие существуют массивы дисков RAID?

*Выберите несколько из 4 вариантов ответа:*

- 1) RAID 0
- 2) RAID 1
- 3) RAID 10
- 4) RAID 20

# **Задание # 5**

#### *Вопрос:*

Найди соответствие.

*Укажите соответствие для всех 2 вариантов ответа:*

1) Для создания массива этого уровня понадобится как минимум два диска одинакового размера. Запись осуществляется по принципу чередования: данные делятся на порции одинакового размера (А1, А2, А3 и т.д.), и поочерёдно распределяются по всем дискам, входящим в массив.

2) Массивы этого уровня построены по принципу зеркалирования, при котором все порции данных (А1, А2, А3 и т.д.), записанные на одном диске, дублируются на другом.

- $\_$  RAID 0
	- RAID 1

# **Задание # 6**

#### *Вопрос:*

Выберите типы вредоносных программ:

*Выберите несколько из 6 вариантов ответа:*

1) Вирусы, черви, троянские и хакерские программы

2) Шпионское, рекламное программное обеспечение

3) Потенциально опасное программное обеспечение

4) Операционная система Linux

5) Операционная система Windows

6) Microsoft Office

#### Задание #7

Bonpoc:

Найли соответствие.

Укажите соответствие для всех 2 вариантов ответа:

1) сигнатуры. Сигнатура - это некоторая постоянная последовательность

программного кода, специфичная для конкретной вредоносной программы.

2) алгоритмы эвристического сканирования, т.е. анализа последовательности команд в проверяемом объекте.

Для поиска известных вредоносных программ используются

Для поиска новых вирусов используются

# Задание #8

Bonpoc:

Найди соответствие.

Укажите соответствие для всех 2 вариантов ответа:

1) автоматически при старте операционной системы и работает в качестве фонового системного процессора, проверяя на вредоносность совершаемые другими программами действия. Основная задача состоит в обеспечении максимальной защиты от вредоносных программ при минимальном замедлении работы компьютера.

2) по заранее выбранному расписанию или в произвольный момент пользователем. Производит поиск вредоносных программ в оперативной памяти, а также на жестких и сетевых дисках компьютера.

Антивирусный монитор запускается

Антивирусный сканер запускается

# Задание #9

Bonpoc:

Компьютерные вирусы -

Выберите один из 5 вариантов ответа:

1) являются вредоносными программами, которые могут "размножаться" и скрытно внедрять свои копии в файлы, загрузочные секторы дисков и документы. Активизация компьютерного вируса может вызывать уничтожение программ и данных.

2) являются вредоносными программами, которые проникают на компьютер, используя сервисы компьютерных сетей. Их активизация может вызывать уничтожение программ и данных, а также похищение персональных данных пользователя.

3) вредоносная программа, которая выполняет несанкционированную пользователем передачу управления компьютером удалённому пользователю, а также действия по удалению, модификации, сбору и пересылке информации третьим лицам.

4) это программное или аппаратное обеспечение, которое проверяет информацию, входящую в компьютер из локальной сети или Интернета, а затем либо отклоняет её, либо пропускает в компьютер, в зависимости от параметров.

5) программа или набор программ для скрытого взятия под контроль взломанной системы. Это утилиты, используемые для сокрытия вредоносной активности. Они маскируют вредоносные программы, чтобы избежать их обнаружения антивирусными программами.

# Задание #10

Bonpoc:

По "среде обитания" вирусы можно разделить на: Выберите несколько из 6 вариантов ответа:

1) загрузочные

- 2) файловые
- 3) макровирусы
- 4) очень опасные
- $5)$  не опасные
- $6)$  опасные

# Задание #11

Bonpoc:

Найди соответствие.

Укажите соответствие для всех 3 вариантов ответа:

1) заражают загрузочный сектор гибкого или жёсткого диска.

2) эти вирусы различными способами внедряются в исполнимые файлы и обычно активизируются при их запуске.

3) существуют для интегрированного офисного приложения Microsoft Office. загрузочные вирусы

файловые вирусы

макровирусы

# Задание #12

Bonpoc:

Сетевые черви -

Выберите один из 5 вариантов ответа:

1) являются вредоносными программами, которые могут "размножаться" и скрытно внедрять свои копии в файлы, загрузочные секторы дисков и документы. Активизация компьютерного вируса может вызывать уничтожение программ и данных.

2) являются вредоносными программами, которые проникают на компьютер, используя сервисы компьютерных сетей. Их активизация может вызывать уничтожение программ и данных, а также похищение персональных данных пользователя.

3) вредоносная программа, которая выполняет несанкционированную пользователем передачу управления компьютером удалённому

пользователю, а также действия по удалению, модификации, сбору и пересылке информации третьим лицам.

4) это программное или аппаратное обеспечение, которое проверяет информацию, входящую в компьютер из локальной сети или Интернета, а затем либо отклоняет её, либо пропускает в компьютер, в зависимости от параметров.

5) программа или набор программ для скрытого взятия под контроль взломанной системы. Это утилиты, используемые для сокрытия вредоносной активности. Они маскируют вредоносные программы, чтобы избежать их обнаружения антивирусными программами.

# Задание #13

Bonpoc:

Сетевые черви бывают:

Выберите несколько из 4 вариантов ответа:

1) Web-черви

2) почтовые черви

3) черви операционной системы

4) черви MS Office

# Задание #14

Bonpoc:

Найди соответствие.

Укажите соответствие для всех 2 вариантов ответа:

1) Профилактическая защита от таких червей состоит в том, что в браузере можно запретить получение активных элементов на локальный компьютер. 2) Профилактическая защита от таких червей состоит в том, что не рекомендуется открывать вложенные в сообщения файлы, полученные от сомнительных источников. А также рекомендуется своевременно скачивать из Интернета и устанавливать обновления системы безопасности операционной системы и приложений.

\_ Web-черви

почтовые черви

# Задание #15

Bonpoc:

Наиболее эффективны от Web-червей, Web-антивирусные программы, которые включают:

Выберите несколько из 3 вариантов ответа:

1) межсетевой экран

2) модуль проверки скриптов

3) антивирусный сканер

#### Задание #16

Bonpoc:

Межсетевой экран (брандмауэр) -

Выберите один из 5 вариантов ответа:

1) являются вредоносными программами, которые могут "размножаться" и скрытно внедрять свои копии в файлы, загрузочные секторы дисков и документы. Активизация компьютерного вируса может вызывать уничтожение программ и данных.

2) являются вредоносными программами, которые проникают на компьютер, используя сервисы компьютерных сетей. Их активизация может вызывать уничтожение программ и данных, а также похищение персональных данных пользователя.

3) вредоносная программа, которая выполняет несанкционированную пользователем передачу управления компьютером удалённому пользователю, а также действия по удалению, модификации, сбору и пересылке информации третьим лицам.

4) это программное или аппаратное обеспечение, которое проверяет информацию, входящую в компьютер из локальной сети или Интернета, а затем либо отклоняет её, либо пропускает в компьютер, в зависимости от параметров.

5) программа или набор программ для скрытого взятия под контроль взломанной системы. Это утилиты, используемые для сокрытия вредоносной активности. Они маскируют вредоносные программы, чтобы избежать их обнаружения антивирусными программами.

# **Задание # 17**

*Вопрос:*

Троянская программа, троянец -

*Выберите один из 5 вариантов ответа:*

1) являются вредоносными программами, которые могут "размножаться" и скрытно внедрять свои копии в файлы, загрузочные секторы дисков и документы. Активизация компьютерного вируса может вызывать уничтожение программ и данных.

2) являются вредоносными программами, которые проникают на компьютер, используя сервисы компьютерных сетей. Их активизация может вызывать уничтожение программ и данных, а также похищение персональных данных пользователя.

3) вредоносная программа, которая выполняет несанкционированную пользователем передачу управления компьютером удалённому пользователю, а также действия по удалению, модификации, сбору и пересылке информации третьим лицам.

4) это программное или аппаратное обеспечение, которое проверяет информацию, входящую в компьютер из локальной сети или Интернета, а затем либо отклоняет её, либо пропускает в компьютер, в зависимости от параметров.

5) программа или набор программ для скрытого взятия под контроль взломанной системы. Это утилиты, используемые для сокрытия вредоносной активности. Они маскируют вредоносные программы, чтобы избежать их обнаружения антивирусными программами.

# **Задание # 18**

*Вопрос:*

Троянские программы бывают:

*Выберите несколько из 4 вариантов ответа:*

1) утилиты удалённого администрирования

2) программы - шпионы

3) рекламные программы

4) программы удаления данных на локальном компьютере

#### **Задание # 19**

*Вопрос:*

Найди соответствие.

*Укажите соответствие для всех 3 вариантов ответа:*

1) троянские программы данного типа являются одним из самых опасных видов вредоносного программного обеспечения, поскольку в них заложена возможность самых разнообразных злоумышленных действий, в том числе они могут быть использованы для обнаружения и передачи кофиденциальной информации.

2) троянские программы этого типа часто используются для кражи информации пользователей различных систем онлайновых платежей и банковских систем.

3) эти программы встраивают рекламу в основную полезную программу и могут выполнять функцию троянских программ. Эти программы могут скрытно собирать различную информацию о пользователе компьютера и затем отправлять её злоумышленнику.

Троянские утилиты удалённого администрирования

\_\_ Троянские программы - шпионы

Рекламные программы

# **Задание # 20**

*Вопрос:*

Найди соответствие.

*Укажите соответствие для всех 2 вариантов ответа:*

1) реализуют атаку с одного компьютера с ведома пользователя. Эти программы обычно наносят ущерб удалённым компьютерам и сетям, не нарушая работоспособности заражённого компьютера.

2) реализуют распределённые атаки с разных компьютеров, причём без ведома пользователей заражённых компьютеров.

 $\log$  - программы

\_\_ DDos - программы

#### **Задание # 21**

*Вопрос:*

Руткит -

*Выберите один из 5 вариантов ответа:*

1) являются вредоносными программами, которые могут "размножаться" и скрытно внедрять свои копии в файлы, загрузочные секторы дисков и

документы. Активизация компьютерного вируса может вызывать уничтожение программ и данных.

2) являются вредоносными программами, которые проникают на компьютер, используя сервисы компьютерных сетей. Их активизация может вызывать уничтожение программ и данных, а также похищение персональных данных пользователя.

3) вредоносная программа, которая выполняет несанкционированную пользователем передачу управления компьютером удалённому пользователю, а также действия по удалению, модификации, сбору и пересылке информации третьим лицам.

4) это программное или аппаратное обеспечение, которое проверяет информацию, входящую в компьютер из локальной сети или Интернета, а затем либо отклоняет её, либо пропускает в компьютер, в зависимости от параметров.

5) программа или набор программ для скрытого взятия под контроль взломанной системы. Это утилиты, используемые для сокрытия вредоносной активности. Они маскируют вредоносные программы, чтобы избежать их обнаружения антивирусными программами.

# Задание #22

Bonpoc:

Межсетевой экран позволяет:

Выберите несколько из 5 вариантов ответа:

1) блокировать хакерские DoS - атаки, не пропуская на защищаемый

компьютер сетевые пакеты с определённых серверов

2) не допускать проникновение на защищаемый компьютер сетевых червей

3) препятствовать троянским программам отправлять конфиденциальную информацию о пользователе и компьютере

4) видеть действия которые выполняет пользователь на другом компьютере

5) использовать принтер подключённый к другому компьютеру

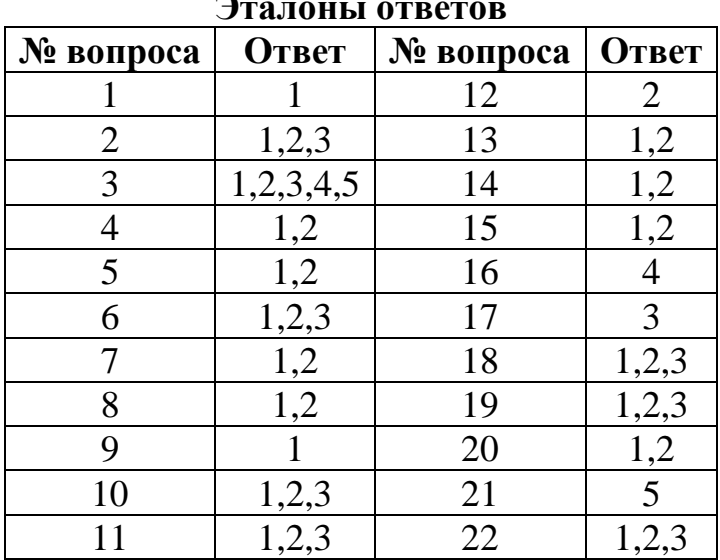

**Раздел 1. Обеспечение информационной безопасности ПК и компьютерных сетей**

**Тема 1.4 Специализированные средства для борьбы с вирусами, несанкционированными рассылками электронной почты, вредоносными программами**

#### **Контрольная работа №4**

**Задание #1**

*Вопрос:*

На какие типы можно разделить вирусы по "среде обитания"? *Выберите несколько из 7 вариантов ответа:*

1) макровирусы

- 2) текстовые
- 3) загрузочные
- 4) структурные
- 5) файловые

6) сетевые

7) транспортные вирусы

#### **Задание #2**

*Вопрос:*

Как называется вирус, который внедряется в программы и активируется при их запуске?

*Выберите один из 5 вариантов ответа:*

- 1) Компьютерный
- 2) Матричный
- 3) Файловый
- 4) Сетевой
- 5) Структурный

#### **Задание #3**

*Вопрос:*

Вирусы, заражающие различные текстовые документы называют… *Выберите один из 5 вариантов ответа:*

- 1) Сетевой
- 2) Текстовый
- 3) Компьютерный
- 4) Макровирусами
- 5) Файловый

#### **Задание #4**

#### *Вопрос:*

Как называется вирус, попадающий на компьютер при работе с электронной почтой?

*Выберите один из 5 вариантов ответа:*

- 1) Файловый
- 2) Сетевой
- 3) Почтовый
- 4) Текстовый
- 5) Документарный

# **Задание #5**

*Вопрос:*

Какой тип распространения почтовых вирусов?

*Выберите один из 3 вариантов ответа:*

1) Лавинообразный

- 2) Одиночный
- 3) Параллельный

#### **Задание #6**

*Вопрос:*

Какой файл считается зараженным?

*Выберите один из 4 вариантов ответа:*

1) Если в файле обнаружена картинка

2) Если в файле обнаружена лишний символ

3) Если в файле обнаружен шифр

4) Если в файле обнаружен лишний компьютерный код

# **Задание #7**

*Вопрос:*

Для чего используется антивирус?

*Выберите несколько из 5 вариантов ответа:*

1) для периодической проверки компьютера

2) для обмена информацией

3) для уничтожения вирусов

4) для авторизации доступа к файлам

5) для нахождения вирусов

# **Задание #8**

*Вопрос:*

Что наиболее эффективно в борьбе с вирусом?

*Выберите один из 4 вариантов ответа:*

- 1) программа перехватчик
- 2) антивирус
- 3) более сильный вирус
- 4) сканер

# **Задание #9**

*Вопрос:*

Сколько вирусов известно в настоящее время?

*Выберите один из 5 вариантов ответа:*

- 1) более 5 тысяч
- 2) более 10 тысяч

3) более 20 тысяч

4) более 50 тысяч

5) более 2 млн.

#### **Задание #10**

*Вопрос:*

Что делается с заражённым файлом, если он не подлежит лечению от вируса?

*Выберите несколько из 4 вариантов ответа:*

1) удаляется целиком

2) перемещается в изолятор

3) осторожно используется дальше

4) частично обновляется

#### **Задание #11**

*Вопрос:*

Чем может являться вирус?

*Выберите один из 4 вариантов ответа:*

1) постоянно находящимся в ОП программным кодом

2) программой, которая может "размножаться" и незаметно для пользователя внедрять свой программный код в файл или документ

3) изменяемым файлом

4) внедряемым в файл переменным символом

#### **Задание #12**

*Вопрос:*

Для периодической проверки компьютера на наличие вирусов используется:..

*Выберите один из 4 вариантов ответа:*

- 1) Компиляция
- 2) Дефрагментация диска
- 3) Антивирусное сканирование
- 4) Антивирусная изоляция

# **Задание #13**

*Вопрос:*

Когда заражённый файл удаляется целиком?

*Выберите несколько из 4 вариантов ответа:*

- 1) Когда антивирус не способен провести изоляцию
- 2) Когда происходит сбой в антивирусе
- 3) Когда файл невозможно вылечить
- 4) Когда файл частично поврежден

# **Задание #14**

*Вопрос:*

Какими способами вирусы могут заразить ваш компьютер?

*Выберите несколько из 5 вариантов ответа:*

1) через просмотр страниц в соцсетях

2) Скачиванием неизвестных программ из интернета

3) Использованием нелицензированной версией антивируса

4) Переход по ссылке неизвестного происхождения

5) посредством спама

# Задание #15

Bonpoc:

Укажите действий антивирусной ПОРЯДОК программы ЛЛЯ обезвреживания носителей информации

Укажите порядок следования всех 4 вариантов ответа:

Распознает

Находит

Изолирует или удаляет

Лечит

# Задание #16

Bonpoc:

К каким последствиям может привести заражение компьютера вирусом? Выберите несколько из 6 вариантов ответа:

1) Изменению названия файлов

2) Заражению программ

3) Полному удалению файлов

4) Изменению формата файлов

5) Удалению данных

6) Зависание

**Задание** #17

Bonpoc:

В целях безопасности компьютера не следует :..

Выберите несколько из 5 вариантов ответа:

- 1) Запускать неизвестные программы
- 2) Открывать свои файлы документов

3) Загружать музыку

4) Переходить по неизвестным ссылкам

5) Говорить с незнакомыми по скайпу

# Задание #18

Bonpoc:

Какой вирус создает наиболее большую угрозу для компьютера? Выберите один из 4 вариантов ответа:

- 1) Файловый вирус
- 2) Сетевой вирус
- 3) Макровирус

 $4)$  Bce

# Задание #19

Bonpoc:

Кто запустил первый компьютерный вирус?

Составьте слово из букв:

ЕСТДУТН $\rightarrow$ 

# **Задание #20**

*Вопрос:*

Когда впервые был запущен компьютерный вирус? *Выберите один из 4 вариантов ответа:*

1) 1981

2) 1983

3) 1993

4) 1995

#### **Задание #21**

*Вопрос:*

Как называется полифаг, обеспечивающий проверку файлов в процессе их загрузки в ОП?

*Составьте слово из букв:*

 $MHOTMPO \rightarrow$ 

#### **Задание #22**

*Вопрос:*

Что используется для распознавания известных вирусов?

*Запишите ответ:*

#### **Задание #23**

*Вопрос:*

Какая антивирусная программа считается наиболее эффективной? *Выберите один из 5 вариантов ответа:*

- 1) DR.WEB
- 2) NOD32
- 3) KASPERSKY ANTI-VIRUS
- 4) AVIRA

5) PANDA

# **Задание #24**

*Вопрос:*

Выберите из перечня программ только антивирусные ? *Выберите несколько из 5 вариантов ответа:*

- 1) ANTI SHOCK
- 2) ADINF
- 3) PUMA
- 4) AVIRA
- 5) PANDA

# **Задание #25**

*Вопрос:*

Какая информация сохраняется для работы ревизоров в базе данных? *Выберите несколько из 5 вариантов ответа:*

1) общая контрольная сумма для всего носителя

2) контрольная сумма для файлов

3) длина файлов

4) даты модификаций файлов

# 5) даты последней модификации файлов

# Задание #26

Bonpoc:

Какие основные достоинства программы блокировщик? Выберите несколько из 5 вариантов ответа:

1) обнаруживать вирус на самой ранней стадии его появления

2) обнаруживать вирус на самой ранней стадии его размножения

3) останавливать вирус на самой ранней стадии его размножения

4) сканировать носитель без уничтожения данных

5) высокая скорость поиска вирусов

# Задание #27

# Bonpoc:

Как скоро (через сколько лет) был запущен антивирус после появления первого вируса?

Ввелите число...

Запишите число:

# Залание #28

Bonpoc:

Что используется в качестве биометрических способов защиты информации на ПК

Выберите несколько из 7 вариантов ответа:

 $1)$  речь

- 2) отпечатки пальцев
- 3) форма глаза

4) радужная оболочка глаза

5) изображение лица

 $6)$  форма уха

7) геометрия ладони

# Задание #29

Bonpoc:

Назовите традиционный бесконтактный способ распознавания человека в операционной системе

Составьте слово из букв:

 $TCOJO \rightarrow$ 

# Задание #30

Bonpoc:

Укажите основные типы вредоносных программ

Выберите несколько из 5 вариантов ответа:

1) вирусы

2) шпионские программы

3) рекламные компьютерные продукты

4) потенциально опасные программы

5) непредусмотренные изображения

# Задание #31

*Вопрос:*

Назовите один из признаков заражения компьютера

*Составьте слово из букв:*

ЗИСВНЕАИА -> \_\_\_\_\_\_\_\_\_\_\_\_\_\_

**Задание #32**

*Вопрос:*

Для выявления нового вируса, что необходимо сделать с антивирусной базой программы ?

*Составьте слово из букв:* ЕНОЛОБЕИВН -> \_\_\_\_\_\_\_\_\_\_

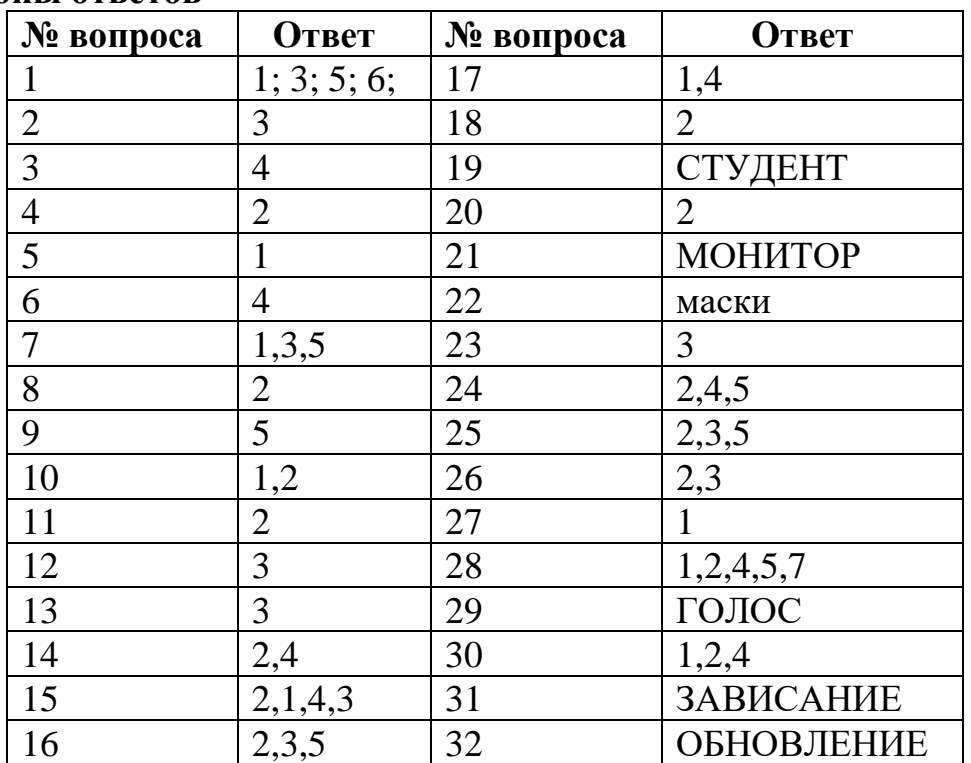

# **Эталоны ответов**

**Раздел 1. Обеспечение информационной безопасности ПК и компьютерных сетей**

**Тема 1.5 Состав мероприятий по защите персональных данных**

#### **Контрольная работа №5**

# **Задание # 1**

*Вопрос:*

Для защиты от несанкционированного доступа к программам и данным, хранящимся на компьютере, используются

*Выберите один из 4 вариантов ответа:*

- 1) пароли
- 2) анкеты

3) коды

4) ярлыки

#### **Задание # 2**

*Вопрос:*

От несанкционированного доступа может быть защищён: *Выберите несколько из 4 вариантов ответа:*

1) каждый диск

- 2) папка
- 3) файл

4) ярлык

# **Задание # 3**

*Вопрос:*

К биометрическим системам защиты информации относятся системы идентификации по:

*Выберите несколько из 9 вариантов ответа:*

- 1) отпечаткам пальцев
- 2) характеристикам речи
- 3) радужной оболочке глаза
- 4) изображению лица
- 5) геометрии ладони руки
- 6) росту
- 7) весу
- 8) цвету глаз
- 9) цвету волос

#### **Задание # 4**

#### *Вопрос:*

Какие существуют массивы дисков RAID? *Выберите несколько из 4 вариантов ответа:*

- 1) RAID 0
- 2) RAID 1
- 3) RAID 10
- 4) RAID 20

# **Задание # 5**

*Вопрос:*

Найди соответствие.

*Укажите соответствие для всех 2 вариантов ответа:*

1) Для создания массива этого уровня понадобится как минимум два диска одинакового размера. Запись осуществляется по принципу чередования: данные делятся на порции одинакового размера (А1, А2, А3 и т.д.), и поочерёдно распределяются по всем дискам, входящим в массив.

2) Массивы этого уровня построены по принципу зеркалирования, при котором все порции данных (А1, А2, А3 и т.д.), записанные на одном диске, дублируются на другом.

RAID 0
## RAID 1

#### Задание #6

Bonpoc:

Выберите типы вредоносных программ:

Выберите несколько из 6 вариантов ответа:

1) Вирусы, черви, троянские и хакерские программы

2) Шпионское, рекламное программное обеспечение

3) Потенциально опасное программное обеспечение

4) Операционная система Linux

5) Операционная система Windows

6) Microsoft Office

Задание #7

Bonpoc:

Найли соответствие.

Укажите соответствие для всех 2 вариантов ответа:

1) сигнатуры. Сигнатура - это некоторая постоянная последовательность программного кода, специфичная для конкретной вредоносной программы. 2) алгоритмы эвристического сканирования, т.е. анализа последовательности команд в проверяемом объекте.

Для поиска известных вредоносных программ используются

Для поиска новых вирусов используются

#### Задание #8

*Bonpoc:* 

Найди соответствие.

Укажите соответствие для всех 2 вариантов ответа:

1) автоматически при старте операционной системы и работает в качестве фонового системного процессора, проверяя на вредоносность совершаемые другими программами действия. Основная задача состоит в обеспечении максимальной защиты от вредоносных программ при минимальном замедлении работы компьютера.

2) по заранее выбранному расписанию или в произвольный момент пользователем. Производит поиск вредоносных программ в оперативной памяти, а также на жестких и сетевых дисках компьютера.

Антивирусный монитор запускается

Антивирусный сканер запускается

#### Задание #9

Bonpoc:

Компьютерные вирусы -

Выберите один из 5 вариантов ответа:

1) являются вредоносными программами, которые могут "размножаться" и скрытно внедрять свои копии в файлы, загрузочные секторы дисков и документы. Активизация компьютерного вируса может вызывать уничтожение программ и данных.

2) являются вредоносными программами, которые проникают на компьютер, используя сервисы компьютерных сетей. Их активизация может вызывать уничтожение программ и данных, а также похищение персональных данных пользователя.

3) вредоносная программа, которая выполняет несанкционированную пользователем передачу управления компьютером удалённому пользователю, а также действия по удалению, модификации, сбору и пересылке информации третьим лицам.

4) это программное или аппаратное обеспечение, которое проверяет информацию, входящую в компьютер из локальной сети или Интернета, а затем либо отклоняет её, либо пропускает в компьютер, в зависимости от параметров.

5) программа или набор программ для скрытого взятия под контроль взломанной системы. Это утилиты, используемые для сокрытия вредоносной активности. Они маскируют вредоносные программы, чтобы избежать их обнаружения антивирусными программами.

## Задание #10

### Bonpoc:

По "среде обитания" вирусы можно разделить на: Выберите несколько из 6 вариантов ответа:

#### 1) загрузочные

- 2) файловые
- 3) макровирусы
- 4) очень опасные
- $5)$  не опасные
- $6)$  опасные

## Задание #11

### Bonpoc:

Найли соответствие.

Укажите соответствие для всех 3 вариантов ответа:

1) заражают загрузочный сектор гибкого или жёсткого диска.

2) эти вирусы различными способами внедряются в исполнимые файлы и

обычно активизируются при их запуске.

3) существуют для интегрированного офисного приложения Microsoft Office. загрузочные вирусы

файловые вирусы

## макровирусы

## Задание #12

Bonpoc:

Сетевые черви -

Выберите один из 5 вариантов ответа:

1) являются вредоносными программами, которые могут "размножаться" и скрытно внедрять свои копии в файлы, загрузочные секторы дисков и

документы. Активизация компьютерного вируса может вызывать уничтожение программ и данных.

2) являются вредоносными программами, которые проникают на компьютер, используя сервисы компьютерных сетей. Их активизация может вызывать уничтожение программ и данных, а также похищение персональных данных пользователя.

3) вредоносная программа, которая выполняет несанкционированную пользователем передачу управления компьютером удалённому пользователю, а также действия по удалению, модификации, сбору и пересылке информации третьим лицам.

4) это программное или аппаратное обеспечение, которое проверяет информацию, входящую в компьютер из локальной сети или Интернета, а затем либо отклоняет её, либо пропускает в компьютер, в зависимости от параметров.

5) программа или набор программ для скрытого взятия под контроль взломанной системы. Это утилиты, используемые для сокрытия вредоносной активности. Они маскируют вредоносные программы, чтобы избежать их обнаружения антивирусными программами.

## Задание #13

Bonpoc:

Сетевые черви бывают:

Выберите несколько из 4 вариантов ответа:

- $1)$  Web-черви
- 2) почтовые черви
- 3) черви операционной системы
- 4) черви MS Office

## Задание #14

Bonpoc:

Найли соответствие.

Укажите соответствие для всех 2 вариантов ответа:

1) Профилактическая защита от таких червей состоит в том, что в браузере можно запретить получение активных элементов на локальный компьютер. 2) Профилактическая защита от таких червей состоит в том, что не рекомендуется открывать вложенные в сообщения файлы, полученные от сомнительных источников. А также рекомендуется своевременно скачивать из Интернета и устанавливать обновления системы безопасности операционной системы и приложений.

\_ Web-черви

почтовые черви

### Задание #15

### Bonpoc:

Наиболее эффективны от Web-червей, Web-антивирусные программы, которые включают:

Выберите несколько из 3 вариантов ответа:

1) межсетевой экран

2) модуль проверки скриптов

3) антивирусный сканер

#### **Задание # 16**

*Вопрос:*

Межсетевой экран (брандмауэр) -

*Выберите один из 5 вариантов ответа:*

1) являются вредоносными программами, которые могут "размножаться" и скрытно внедрять свои копии в файлы, загрузочные секторы дисков и документы. Активизация компьютерного вируса может вызывать уничтожение программ и данных.

2) являются вредоносными программами, которые проникают на компьютер, используя сервисы компьютерных сетей. Их активизация может вызывать уничтожение программ и данных, а также похищение персональных данных пользователя.

3) вредоносная программа, которая выполняет несанкционированную пользователем передачу управления компьютером удалённому пользователю, а также действия по удалению, модификации, сбору и пересылке информации третьим лицам.

4) это программное или аппаратное обеспечение, которое проверяет информацию, входящую в компьютер из локальной сети или Интернета, а затем либо отклоняет её, либо пропускает в компьютер, в зависимости от параметров.

5) программа или набор программ для скрытого взятия под контроль взломанной системы. Это утилиты, используемые для сокрытия вредоносной активности. Они маскируют вредоносные программы, чтобы избежать их обнаружения антивирусными программами.

#### **Задание # 17**

*Вопрос:*

Троянская программа, троянец -

*Выберите один из 5 вариантов ответа:*

1) являются вредоносными программами, которые могут "размножаться" и скрытно внедрять свои копии в файлы, загрузочные секторы дисков и документы. Активизация компьютерного вируса может вызывать уничтожение программ и данных.

2) являются вредоносными программами, которые проникают на компьютер, используя сервисы компьютерных сетей. Их активизация может вызывать уничтожение программ и данных, а также похищение персональных данных пользователя.

3) вредоносная программа, которая выполняет несанкционированную пользователем передачу управления компьютером удалённому пользователю, а также действия по удалению, модификации, сбору и пересылке информации третьим лицам.

4) это программное или аппаратное обеспечение, которое проверяет информацию, входящую в компьютер из локальной сети или Интернета, а затем либо отклоняет её, либо пропускает в компьютер, в зависимости от параметров.

5) программа или набор программ для скрытого взятия под контроль взломанной системы. Это утилиты, используемые для сокрытия вредоносной активности. Они маскируют вредоносные программы, чтобы избежать их обнаружения антивирусными программами.

### Задание #18

Bonpoc:

Троянские программы бывают:

Выберите несколько из 4 вариантов ответа:

1) утилиты удалённого администрирования

2) программы - шпионы

3) рекламные программы

4) программы удаления данных на локальном компьютере

## Задание #19

Bonpoc:

Найди соответствие.

Укажите соответствие для всех 3 вариантов ответа:

1) троянские программы данного типа являются одним из самых опасных видов вредоносного программного обеспечения, поскольку в них заложена возможность самых разнообразных злоумышленных действий, в том числе они могут быть использованы для обнаружения и передачи кофиденциальной информации.

2) троянские программы этого типа часто используются для кражи информации пользователей различных систем онлайновых платежей и банковских систем.

3) эти программы встраивают рекламу в основную полезную программу и могут выполнять функцию троянских программ. Эти программы могут скрытно собирать различную информацию о пользователе компьютера и затем отправлять её злоумышленнику.

Троянские утилиты удалённого администрирования

Троянские программы - шпионы

Рекламные программы

### Задание #20

### Bonpoc:

Найди соответствие.

Укажите соответствие для всех 2 вариантов ответа:

1) реализуют атаку с одного компьютера с ведома пользователя. Эти программы обычно наносят ущерб удалённым компьютерам и сетям, не нарушая работоспособности заражённого компьютера.

2) реализуют распределённые атаки с разных компьютеров, причём без ведома пользователей заражённых компьютеров.

 $\log$  - программы DDos - программы

#### Задание #21

Bonpoc:

Руткит-

Выберите один из 5 вариантов ответа:

1) являются вредоносными программами, которые могут "размножаться" и скрытно внедрять свои копии в файлы, загрузочные секторы дисков и документы. Активизация компьютерного вируса может вызывать уничтожение программ и данных.

2) являются вредоносными программами, которые проникают на компьютер, используя сервисы компьютерных сетей. Их активизация может вызывать уничтожение программ и данных, а также похищение персональных данных пользователя.

3) вредоносная программа, которая выполняет несанкционированную пользователем передачу управления компьютером удалённому пользователю, а также действия по удалению, модификации, сбору и пересылке информации третьим лицам.

4) это программное или аппаратное обеспечение, которое проверяет информацию, входящую в компьютер из локальной сети или Интернета, а затем либо отклоняет её, либо пропускает в компьютер, в зависимости от параметров.

5) программа или набор программ для скрытого взятия под контроль взломанной системы. Это утилиты, используемые для сокрытия вредоносной активности. Они маскируют вредоносные программы, чтобы избежать их обнаружения антивирусными программами.

### Задание #22

Bonpoc:

Межсетевой экран позволяет:

Выберите несколько из 5 вариантов ответа:

1) блокировать хакерские DoS - атаки, не пропуская на защищаемый компьютер сетевые пакеты с определённых серверов

2) не допускать проникновение на защищаемый компьютер сетевых червей

3) препятствовать троянским программам отправлять конфиденциальную информацию о пользователе и компьютере

4) видеть действия которые выполняет пользователь на другом компьютере

5) использовать принтер подключённый к другому компьютеру

| эталоны ответов |              |                                |  |
|-----------------|--------------|--------------------------------|--|
| № вопроса       | <b>Ответ</b> | $\mathbf{N}$ е вопроса   Ответ |  |
|                 |              |                                |  |
|                 | ,2,3         |                                |  |
|                 |              |                                |  |
|                 |              |                                |  |

Этя поны ответов

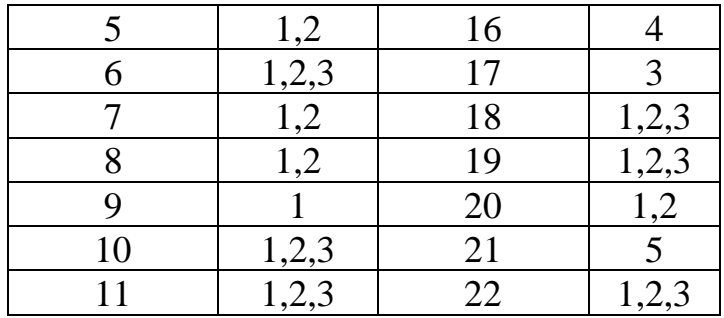

#### **Типовые задания для оценки знаний и умений (промежуточная аттестация) МДК.03.01 Информационная безопасность персональных компьютеров и компьютерных сетей**

Комплексный экзамен проводится по изученному материалу МДК.02.01 **Установка и настройка аппаратных и программных средств доступа в сеть Интернет** и **МДК.03.01 Информационная безопасность персональных компьютеров и компьютерных сетей** в устной форме.

Обучающимся предлагаются на выбор билеты с вопросами. На подготовку отводится 45 минут.

- 1. Что представляет собой адрес Ethernet?
- 2. Что такое IP-адрес?
- 3. Что представляет собой система доменных имен?
- 4. Что такое доменные имена?
- 5. Что представляет собой сервер имен?
- 6. Преобразование адресов в доменные имена?
- 7. Формат сообщения DNS?
- 8. BIND-сервер доменных имен
- 9. Почтовые адреса
- 10. Система универсальных идентификаторов ресурсов
- 11. Безопасность системы маршрутизации Интернета
- 12. Архитектура и эволюция системы маршрутизации
- 13. Атака систем маршрутизации
- 14. Существующая практика безопасности маршрутизации
- 15. Способы доступа в Интернет
- 16. Способы подключения к Интернет
- 17. Назвать достоинства и недостатки модемного соединения
- 18. ADSL соединение
- 19. GPRS соединение
- 20. Соединение по выделенной линии
- 21. Радиодоступ
- 22. Спутниковое соединение
- 23. ПО для модемного соединения
- 24. ПО для ADSL соединения?
- 25. ПО для GPRS соединения?
- 26. ПО для соединения по выделенной линии
- 27. ПО для радиодоступа?
- 28. ПО для спутникового соединения?
- 29. Классификация видов подключения
- 30. История Dial-Up. Технология Dial-Up?
- 31. Технология ADSL. История развития ADSL
- 32. Разновидности АDSL-модемов?
- 33. Принцип действия ADSL
- 34. USB,LAN, router,bridgeдля ADSL подключения?
- 35. Оптоволоконные технологии
- 36. Технология кабельного ТВ
- 37. WiFi технологии. Технология MiFi
- 38. 3G и 4G технологии
- 39. Технология WiMax
- 40. Спутниковый интернет
- 41. Путеводитель в сети Интернет
- 42. Поисковые системы и каталоги?
- 43. Библиотеки, библиотечные организации и информационные центры
- 44. Архивы электронных текстов и виртуальные библиотеки?
- 45. Общедоступные базы данных
- 46. Онлайновые книжные магазины?
- 47. Специальные виды научной и технической документации
- 48. Словари, энциклопедии, справочники
- 49. Услуги провайдеров Интернет?
- 50. Базовые и дополнительные услуги?
- 51. Структура типового узла Интернет?
- 52. Характеристики услуг провайдеров?
- 53. Назначение web-сайта. Основные понятия и определения
- 54. Определение цели создания сайта
- 55. Разработка технического задания
- 56. Регистрация домена
- 57. Разработка сайта
- 58. Размещение сайта на хостинге.
- 59. Регистрация сайта в поисковых системах
- 60. Развитие сайта
- 61. Прикладные программы просмотра web-страниц
- 62. Планирование сайта
- 63. Создание сайта с помощью FrontPage
- 64. Архитектура современных информационно-поисковых систем WWW?
- 65. Информационные ресурсы и их представление в информационно-поисковой системе?
- 66. Информационно-поисковый язык системы
- 67. Типы информационно-поисковых языков
- 68. Традиционные информационно-поисковые языки и их модификации
- 69. Информационно-поисковые языки Internet
- 70. Какие виды угроз для ПК в сети вы знаете?
- 71. Какие меры для защиты ПК вы знаете?
- 72. Что такое вирус?
- 73. Что такое и какие виды хакерских атак вы знаете?
- 74. Основные понятия защиты информации.
- 75. Способы обеспечения ИБ сетей
- 76. Аппаратные и программные средства резервного копирования данных.
- 77. Классификация программ резервного копирования.
- 78. Краткий обзор наиболее популярных программ резервного копирования.
- 79. Сравнение программ резервного копирования.
- 80. Стратегия предотвращения несанкционированного доступа в информационную систему (ИС).
- 81. Модели безопасности по разграничению доступа в систему.
- 82. Модели контроля целостности информации в системе.
- 83. Модели защиты при отказе в обслуживании.
- 84. Модели анализа безопасности ПО.
- 85. Модель безопасности объектов ВС.
- 86. Понятия политики безопасности.
- 87. Обеспечение ИБ в нормальных ситуациях.
- 88. Обеспечение ИБ в чрезвычайных ситуациях.
- 89. Классификация компьютерных вирусов.
- 90. Жизненный цикл вирусов.
- 91. Классические способы распространения Электронная почта.
- 92. Троянские Web-сайты
- 93. Методы обнаружения вирусов.
- 94. Антивирусные программы.
- 95. Антивирусные комплексы.
- 96. Встраивание антивирусов в BIOS компьютеров.
- 97. Виды антивирусных программ.
- 98. Профилактические меры защиты.
- 99. Построение системы антивирусной защиты корпоративной сети.
- 100. Состав мероприятий по защите персональных данных.
- 101. Основные мероприятия обеспечения безопасности персональных данных.
- 102. Мероприятия по техническому обеспечению безопасности персональных данных
- 103. Приведите примеры и опишите аппаратные средства резервного копирования данных.
- 104. Классификация программ резервного копирования.
- 105. Опишите наиболее популярные программы резервного копирования.
- 106. проведите сравнение программ.
- 107. Приведите примеры и опишите программные средства резервного копирования данных.
- 108. Классификация программ резервного копирования
- 109. Опишите наиболее популярные программы резервного копирования. проведите сравнение программ.

#### **Критерии оценивания комплексного экзамена по МДК.03.01 Информационная безопасность персональных компьютеров и компьютерных сетей**

Результаты обучения оцениваются по пятибалльной системе.

#### *Для получения оценки «отлично» обучающийся должен:*

-продемонстрировать глубокое и прочное усвоение знаний программного материала;

-исчерпывающе, последовательно, грамотно и логически стройно изложить

теоретический материал;

-правильно формулировать определения;

-уметь сделать выводы по излагаемому материалу

- правильно выполнить практическое задание.

*Для получения оценки «хорошо» студент должен:*

-продемонстрировать достаточно полное знание программного материала;

-продемонстрировать знание основных теоретических понятий;

достаточно последовательно, грамотно и логически стройно излагать материал;

-уметь сделать достаточно обоснованные выводы по излагаемому материалу. - выполнить практическое задание, при этом допускаются незначительные

неточности полученных результатов.

*Для получения оценки «удовлетворительно» студент должен:*

-продемонстрировать общее знание изучаемого материала;

-показать общее владение понятийным аппаратом МДК 02.01 Установка и обслуживание программного обеспечения персональных компьютеров и серверов;

-уметь строить ответ в соответствии со структурой излагаемого вопроса;

-знать основную рекомендуемую программой учебную литературу;

- выполнить практическое задание, при этом допускаются неточности полученных результатов.

#### *Оценка «неудовлетворительно» ставится в случае:*

-незнания значительной части программного материала;

-не владения понятийным аппаратом МДК 02.01 Установка и обслуживание программного обеспечения персональных компьютеров и серверов.

- не выполнения практического задания.

#### **Учебная практика**

**Виды работ:**

Резервное копирование данных

Меры по защите компьютерных сетей от несанкционированного доступа

Работа со специализированными средствами для борьбы с вирусами,

несанкционированными рассылками электронной почты, вредоносными программами

Мероприятия по защите персональных данных

Ведение отчетной и технической документации

**Производственная практика**

**Виды работ:**

Обеспечение информационной безопасности компьютерных сетей

Резервное копирование и восстановление данных

Установка, настройка и эксплуатация антивирусных программ

Противодействие возможным угрозам информационной безопасности

#### **Приложение 3. Задания квалификационного экзамена**

**ОДОБРЕНА:** цикловой комиссией профессионального информационнотехнического цикла Протокол № \_\_\_ от \_\_\_\_\_\_\_\_\_\_ Председатель ЦК \_\_\_\_\_\_\_\_\_\_\_\_\_\_/\_\_\_\_\_\_\_\_\_\_\_\_\_\_/

**СОГЛАСОВАНО:** Заместитель директора по практическому обучению

**УТВЕРЖДАЮ:** Заместитель директора по учебной работе

\_\_\_\_\_\_\_\_\_/Г.П. Пожидаева/

\_\_\_\_\_\_\_\_/О.В. Кобелецкая/

#### **ЗАДАНИЕ ДЛЯ ЭКЗАМЕНУЮЩЕГОСЯ**

Коды проверяемых профессиональных и общих компетенций: ПК 3.1-3.4,

ОК 1-6

#### **Вариант № 1**

#### **Задание 1 Выполнить резервное копирование и восстановление ОС и данных с помощью системных утилит Инструкция**

- 6. Внимательно прочитайте задание.
- 7. Запустите программу резервирования
- 8. Выполните полное файловое резервирование
- 9. Выполните восстановление системы и данных
- 10. Проверьте работоспособность

Вы можете воспользоваться справкой Windows, ПК, программой архивации и резервирования.

Максимальное время выполнения задания – 30 минут.

## **Задание 2 Выполнить разграничение прав пользователей в защищенных версиях Windows.**

#### **Инструкция**

5. Внимательно прочитайте задание.

6. Создайте учетные записи Work1, Work2, включите учетную запись гостя

- 7. Установите права доступа пользователям ОС: Work1-права администратора; Work2-права пользователя
- 8. Проверьте действующие права и ограничения.

Вы можете воспользоваться справкой Windows, ПК, локальной политикой безопасности, параметрами учетных записей.

Максимальное время выполнения задания – 20 минут.

#### **Задание 3 Произвести установку и настройку антивирусной программы NOD32.**

#### **Инструкция**

5. Внимательно прочитайте задание.

- 6. Установите программное обеспечение NOD32
- 7. Произведите поиск вирусов на ПК с помощью NOD32
- 8. Удалите установленную на ПК антивирусную программу

Вы можете воспользоваться справкой Windows, ПК, антивирусным программным обеспечением NOD32

Максимальное время выполнения задания – 30 минут.

#### **Задание 4 Заполнение журнал учета съемных носителей конфиденциальной информации (персональных данных). Инструкция**

3. Внимательно прочитайте задание.

4. Заполните журнал учета съемных носителей конфиденциальной информации (персональных данных).

Вы можете воспользоваться справкой Windows, пакетом прикладных программ MS Office

Максимальное время выполнения задания – 20 минут.

#### **ОДОБРЕНА:**

цикловой комиссией профессионального информационнотехнического цикла  $\Pi$ ротокол  $\mathcal{N}_2$  от Председатель ЦК **\_\_\_\_\_\_\_\_\_\_\_\_\_\_/\_\_\_\_\_\_\_\_\_\_\_\_\_\_\_/**

**СОГЛАСОВАНО:**

Заместитель директора по практическому обучению

**УТВЕРЖДАЮ:** Заместитель директора по учебной работе

\_\_\_\_\_\_\_\_/О.В. Кобелецкая/

## **ЗАДАНИЕ ДЛЯ ЭКЗАМЕНУЮЩЕГОСЯ**

\_\_\_\_\_\_\_\_\_/Г.П. Пожидаева/

Коды проверяемых профессиональных и общих компетенций: ПК 3.1-3.4,

ОК 1-6

#### **Вариант № 2**

#### **Задание 1 Выполнить копирование и восстановление данных с помощью программы FBackup**

#### **Инструкция**

- 1. Внимательно прочитайте задание.
- 2. Выполните установку и настройку программы FBackup
- 3. Выполните копирование данных с помощью FBackup
- 4. Восстановите данные с помощью FBackup
- 5. Проверьте работоспособность

Вы можете воспользоваться справкой Windows, ПК, программным обеспечением FBackup

Время выполнения задания – 30 минут.

#### **Задание 2 Выполнить разграничение прав пользователей в защищенных версиях Windows**

#### **Инструкция**

- 1. Внимательно прочитайте задание.
- 2. Создайте учетные записи Work1, Work2, включить учетную запись гостя
- 3. Установите права доступа пользователям ОС: Work1-права
- администратора; Work2-права пользователя
- 4. Проверьте действующие права и ограничения.

Вы можете воспользоваться справкой Windows, ПК, локальной политикой безопасности, параметрами учетных записей. Время выполнения задания – 20 минут.

#### **Задание 3 Произвести установку и настройку антивирусной программы DrWeb.**

#### **Инструкция**

- 1. Внимательно прочитайте задание.
- 2. Установите программное обеспечение DrWeb
- 3. Произведите поиск вирусов на ПК с помощью DrWeb
- 4. Удалите установленную на ПК антивирусную программу

Вы можете воспользоваться справкой Windows, ПК, антивирусным программным обеспечением DrWeb

Время выполнения задания – 30 минут.

**Задание 4** Заполнение журнала регистрации и учета обращений субъектов персональных данных.

#### **Инструкция**

1. Внимательно прочитайте задание.

2. Заполнить журнал регистрации и учета обращений субъектов персональных данных.

Вы можете воспользоваться справкой Windows, пакетом прикладных программ MS Office

Время выполнения задания – 20 минут.

#### **ОДОБРЕНА:**

цикловой комиссией профессионального информационнотехнического цикла  $\Pi$ ротокол  $\mathcal{N}_2$  от Председатель ЦК **\_\_\_\_\_\_\_\_\_\_\_\_\_\_/\_\_\_\_\_\_\_\_\_\_\_\_\_\_\_\_/**

**СОГЛАСОВАНО:**

Заместитель директора по практическому обучению

**УТВЕРЖДАЮ:** Заместитель директора по учебной работе

\_\_\_\_\_\_\_\_/О.В. Кобелецкая/

## **ЗАДАНИЕ ДЛЯ ЭКЗАМЕНУЮЩЕГОСЯ**

\_\_\_\_\_\_\_\_\_/Г.П. Пожидаева/

Коды проверяемых профессиональных и общих компетенций: ПК 3.1-3.4,

ОК 1-6

#### **Вариант № 3**

## **Задание 1 Выполнить копирование и восстановление данных с помощью программы Back2zip**

#### **Инструкция**

- 1. Внимательно прочитайте задание.
- 2. Выполнить установку и настройку программы Back2zip
- 3. Выполнить копирование данных с помощью Back2zip
- 4. Восстановить данные с помощью Back2zip
- 5. Проверить работоспособность

Вы можете воспользоваться справкой Windows,ПК, программным обеспечением Back2zip.

Время выполнения задания – 30 минут.

#### **Задание 2 Выполнить разграничение прав пользователей в защищенных версиях Windows.**

#### **Инструкция**

- 1. Внимательно прочитайте задание.
- 2. Создать учетные записи Work1, Work2, включить учетную запись гостя
- 3. Установить права доступа пользователям ОС: Work1-права

администратора; Work2-права пользователя

4. Проверить действующие права и ограничения.

Вы можете воспользоваться справкой Windows, ПК, локальной политикой безопасности, параметрами учетных записей. Время выполнения задания – 20 минут.

#### **Задание 3 Произвести установку и настройку антивирусной программы Avast.**

#### **Инструкция**

- 1. Внимательно прочитайте задание.
- 2. Установить программное обеспечение Avast
- 3. Произвести поиск вирусов на ПК с помощью Avast
- 4. Удалить установленную на ПК антивирусную программу

Вы можете воспользоваться справкой Windows, ПК, антивирусным программным обеспечением Avast

Время выполнения задания – 30 минут.

#### **Задание 4 Заполнение журнала учета ключевых носителей. Инструкция**

- 1. Внимательно прочитайте задание.
- 2. Заполнить журнал учета ключевых носителей.

Вы можете воспользоваться справкой Windows, пакетом прикладных программ MS Office

Время выполнения задания – 20 минут.

#### **ПАКЕТ ЭКЗАМЕНАТОРА. Вариант № 1**

**Группа \_\_\_\_**

ПМ.03 Обеспечение информационной безопасности компьютерных сетей

Студент \_\_\_\_\_\_\_\_\_\_\_\_\_\_\_\_\_\_\_\_\_\_\_\_\_\_\_\_\_\_\_\_\_\_\_\_\_\_\_\_\_\_\_\_\_\_\_\_\_

Критерии оценивания:

Максимальное количество баллов 12. Каждый выполненный элемент задания оценивается в 1 балл.

12-11 баллов - оценка «5»; 10-9 баллов - оценка «4»; 8-7 баллов - оценка «3»; менее 7 баллов – оценка «2».

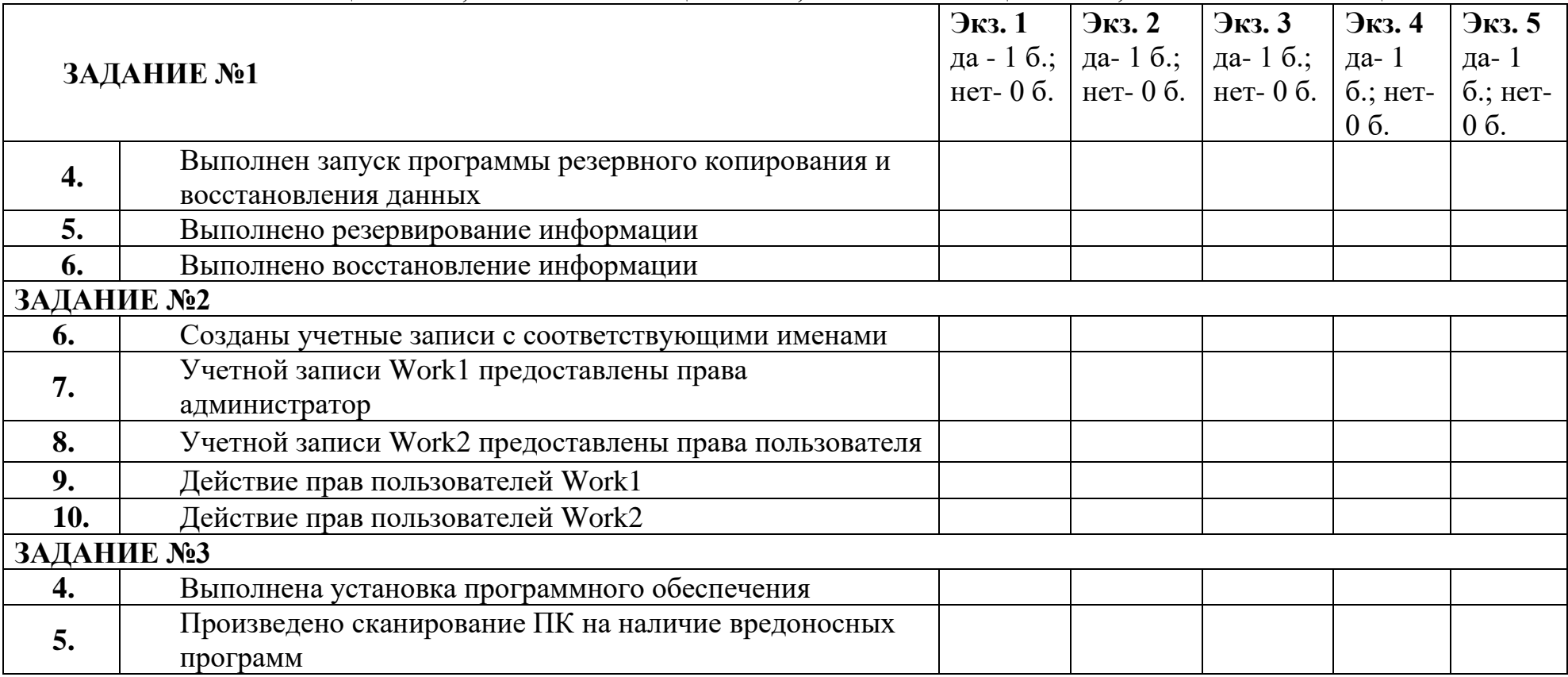

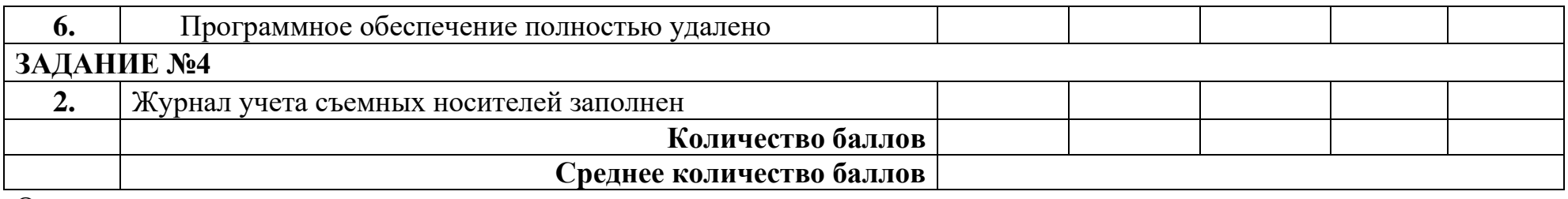

Оценка <u>— разработо с постаните с по села с по села се по села се по села се по села села села села села села с</u>

#### **ПАКЕТ ЭКЗАМЕНАТОРА. Вариант № 2**

**Группа \_\_\_\_\_**

ПМ.03 Обеспечение информационной безопасности компьютерных сетей

Студент \_\_\_\_\_\_\_\_\_\_\_\_\_\_\_\_\_\_\_\_\_\_\_\_\_\_\_\_\_\_\_\_\_\_\_\_\_\_\_\_\_\_\_\_\_\_\_\_\_

Критерии оценивания:

Максимальное количество баллов 12. Каждый выполненный элемент задания оценивается в 1 балл.

12-11 баллов - оценка «5»; 10-9 баллов - оценка «4»; 8-7 баллов - оценка «3»; менее 7 баллов – оценка «2».

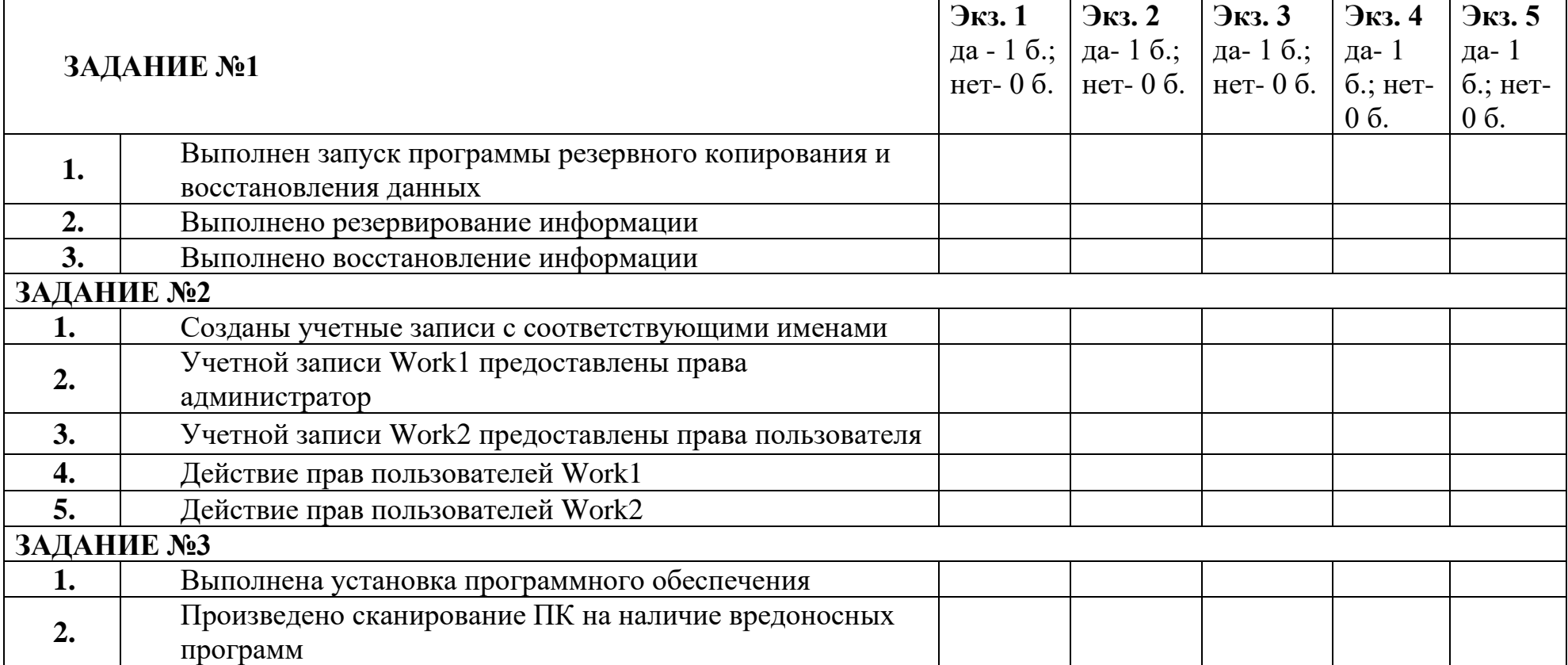

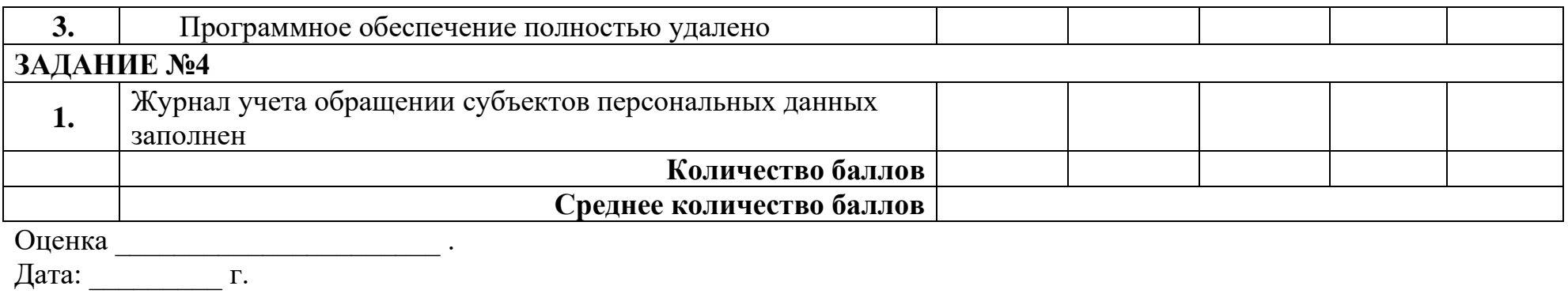

#### **ПАКЕТ ЭКЗАМЕНАТОРА. Вариант № 3**

**Группа \_\_\_\_**

ПМ.03 Обеспечение информационной безопасности компьютерных сетей

Студент \_\_\_\_\_\_\_\_\_\_\_\_\_\_\_\_\_\_\_\_\_\_\_\_\_\_\_\_\_\_\_\_\_\_\_\_\_\_\_\_\_\_\_\_\_\_\_\_\_

Критерии оценивания:

Максимальное количество баллов 12. Каждый выполненный элемент задания оценивается в 1 балл.

12-11 баллов - оценка «5»; 10-9 баллов - оценка «4»; 8-7 баллов - оценка «3»; менее 7 баллов – оценка «2».

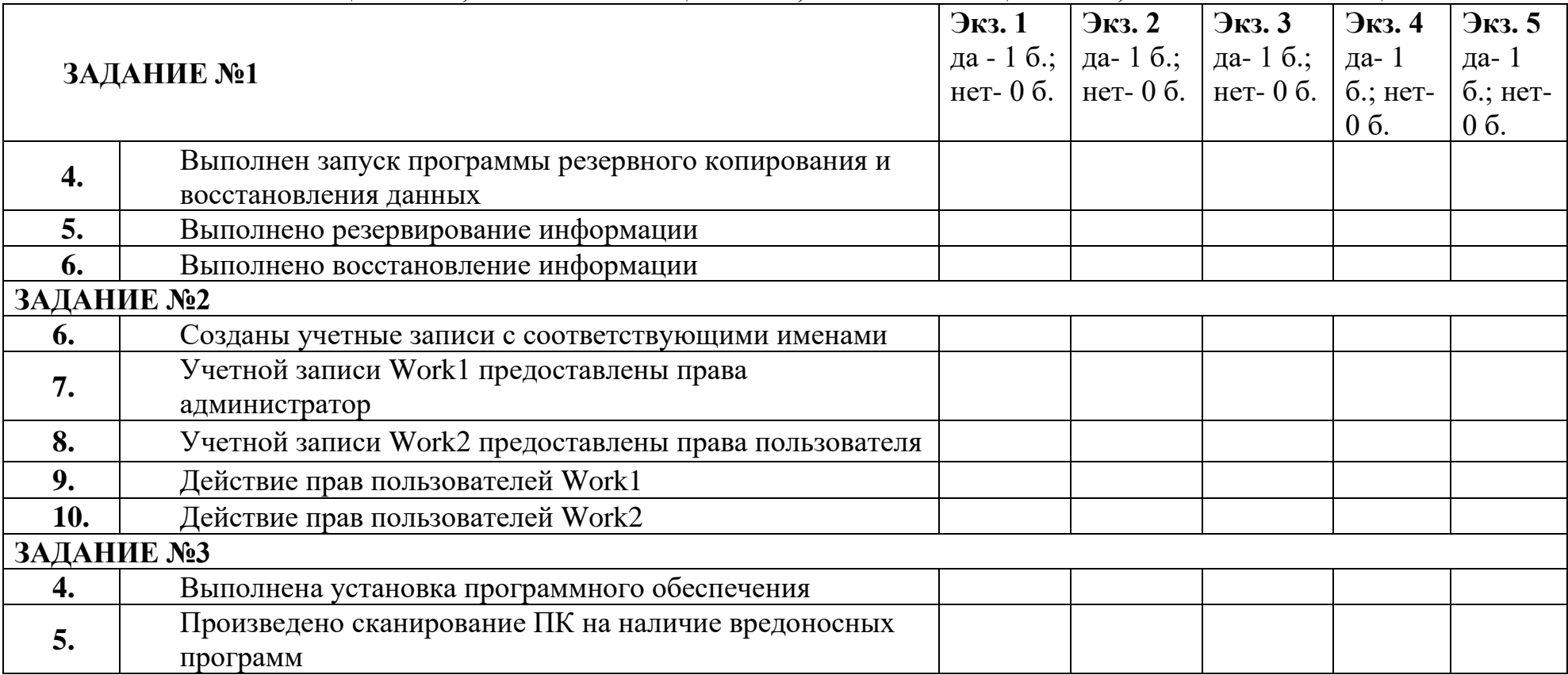

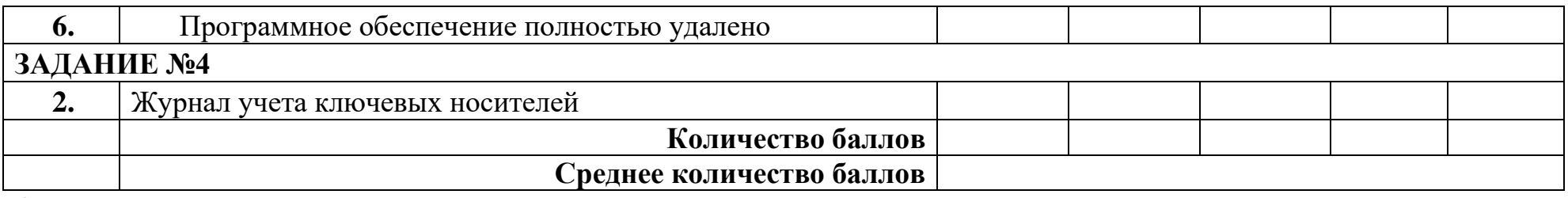

Министерство общего профессионального образования Ростовской области государственное бюджетное профессиональное образовательное учреждение Ростовской области «Волгодонский техникум информационных технологий, бизнеса и дизайна имени В.В. Самарского»

## **Комплект**

**контрольно-оценочных средств** 

**для проведения текущего контроля и промежуточной аттестации в форме дифференцированного зачета по учебной дисциплине –**

## **ФК***.***00***.* **ФИЗИЧЕСКАЯ КУЛЬТУРА**

основной профессиональной образовательной программы среднего профессионального образования по профессии 09.01.02.Наладчик компьютерных сетей (программа подготовки квалифицированных рабочих, служащих)

> Волгодонск 2022

#### **ОДОБРЕН:**

цикловой комиссией общего гуманитарного и социально-экономического цикла Протокол № 1 от 31.08.2022 г. Председатель ЦК\_\_\_\_\_\_\_\_Л.Н. Панова

#### **УТВЕРЖДАЮ**

И.о. заместителя директора по учебной работе \_\_\_\_\_\_\_\_\_ О.А. Морозова  $\kappa \rightarrow 20$  r.

Комплект оценочных средств (КОС) предназначен для проведения текущего контроля и промежуточной аттестации в форме дифференцированного зачета по учебной дисциплине ФК.00 Физическая культура, разработан на основе ФГОС среднего профессионального образования по профессии 09.01.02 Наладчик компьютерных сетей (программа подготовки квалифицированных рабочих, служащих) (приказ Министерства образования и науки РФ № 853 от 02.08.2013, зарегистрирован Минюстом России 20.08.2013г №29676), входящей в укрупнённую группу профессий 09.00.00 Информатика и вычислительная техника; рабочей программы (разработчик Терешкин А.А., год разработки 2022, утверждённой и.о. заместителя директора ГБПОУ РО «ВТИТБиД» по учебной работе Морозовой О.А., от 31.08.2022); Положения о текущем контроле успеваемости и промежуточной аттестации студентов ГБПОУ РО «ВТИТБиД» (утверждённого приказом директора ГБПОУ РО «ВТИТБиД» от 30.08.18 № 646).

**Организация-разработчик:** государственное бюджетное профессиональное образовательное учреждение Ростовской области «Волгодонский техникум информационных технологий, бизнеса и дизайна имени В.В. Самарского (ГБПОУ РО «ВТИТБиД»).

**Рекомендован:** методическим советом ГБПОУ РО «ВТИТБиД», протокол №1 от 31.08.2022.

#### **Разработчики:**

Терешкин А.А., преподаватель высшей квалификационной категории ГБПОУ РО «ВТИТБиД»;

#### **Рецензенты:**

Барканова В.В., преподаватель высшей квалификационной категории ГБПОУ РО «ВТИТБиД»; Солоцкая И. В.,преподаватель высшей квалификационной категории ГБПОУ РО «ВПК».

# **СОДЕРЖАНИЕ**

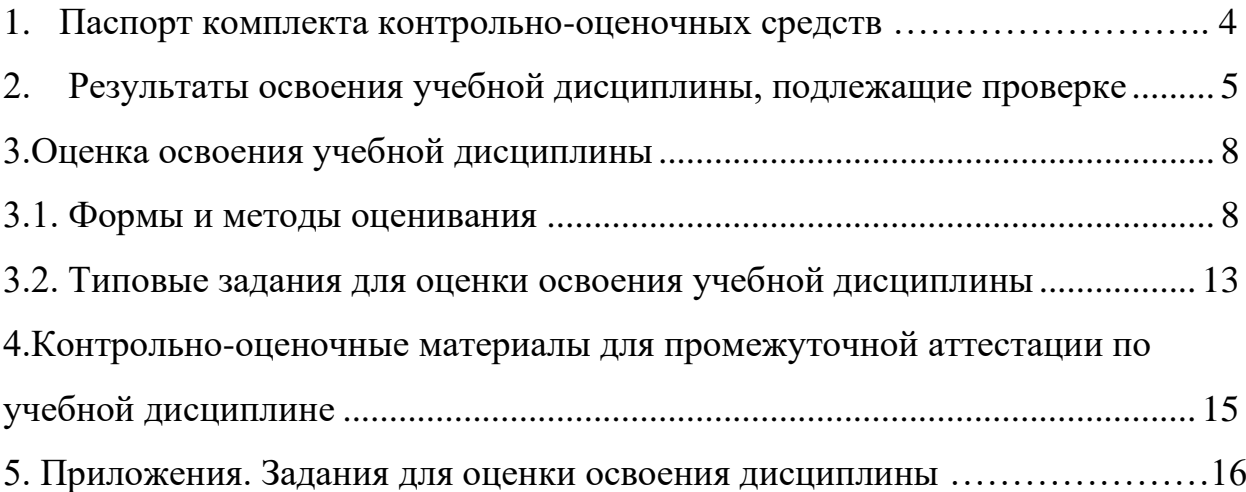

### **1. ПАСПОРТ КОМПЛЕКТА КОНТРОЛЬНО-ОЦЕНОЧНЫХ СРЕДСТВ**

В результате освоения учебной дисциплины Физическая культура обучающийся должен обладать предусмотренными ФГОС по программе подготовки квалифицированных рабочих, служащих по профессии 09.01.02.Наладчик компьютерных сетей следующими умениями, знаниями, которые формируют профессиональную и общую компетенцию:

У1. Использовать физкультурно-оздоровительную деятельность для укрепления здоровья, достижения жизненных и профессиональных целей;

З1. О роли физической культуры в общекультурном, профессиональном и социальном развитии человека;

ОК 2. Организовывать собственную деятельность, исходя из цели и способов её достижения, определённых руководителем.

ОК 3. Анализировать рабочую ситуацию, осуществлять текущий и итоговый контроль, оценку и коррекцию собственной деятельности, нести ответственность за результаты свое работы

ОК 6. Работать в команде, эффективно общаться с коллегами, руководством, клиентами.

ОК 7. Исполнять воинскую обязанность, в том числе с применением полученных профессиональных знаний (для юношей).

Формой аттестации по учебной дисциплине является дифференцированный зачет.

## **2. РЕЗУЛЬТАТЫ ОСВОЕНИЯ УЧЕБНОЙ ДИСЦИПЛИНЫ, ПОДЛЕЖАЩИЕ ПРОВЕРКЕ**

2.1. В результате аттестации по учебной дисциплине осуществляется комплексная проверка следующих умений и знаний, а также динамика формирования общих компетенций:

### Таблица 2.1

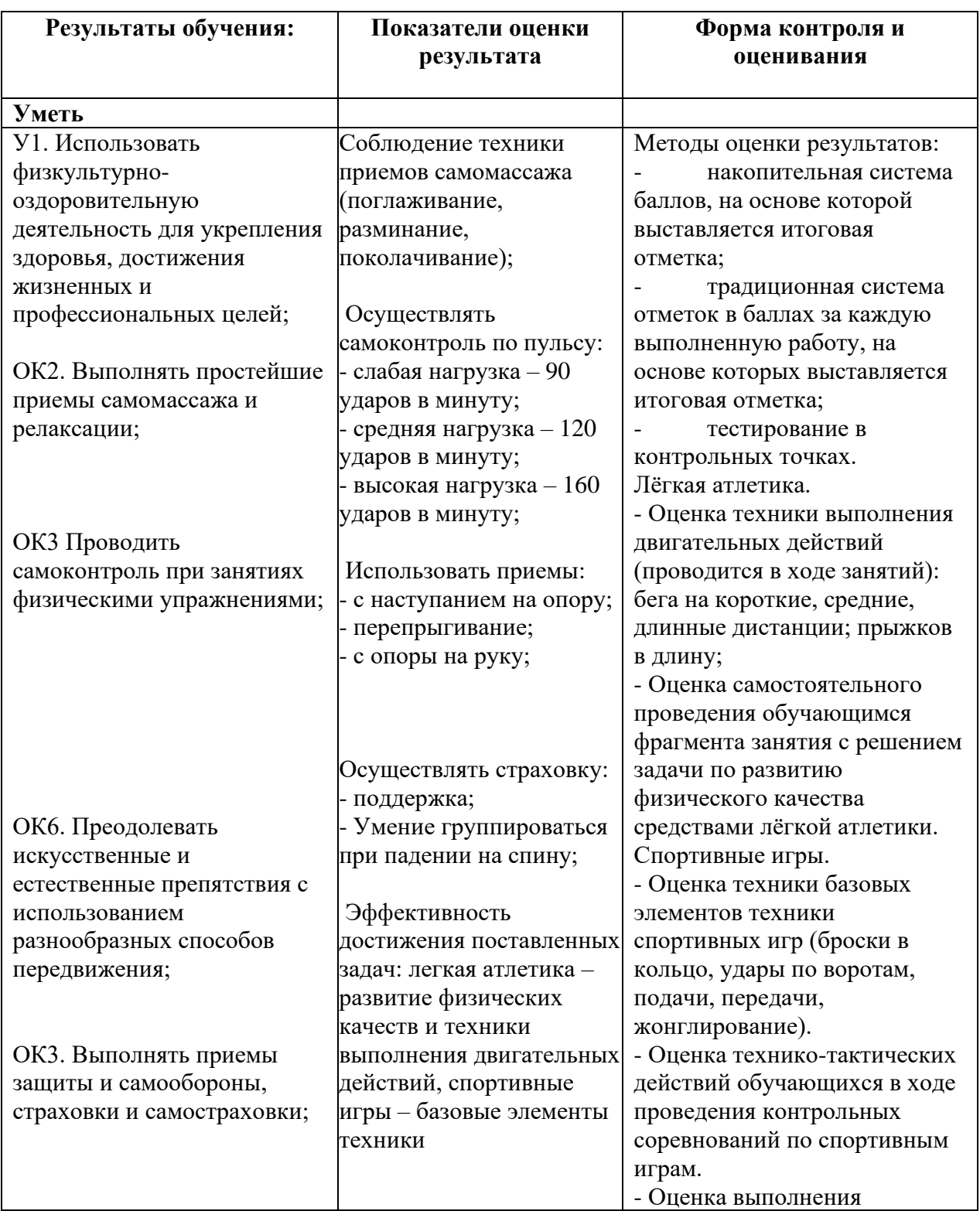

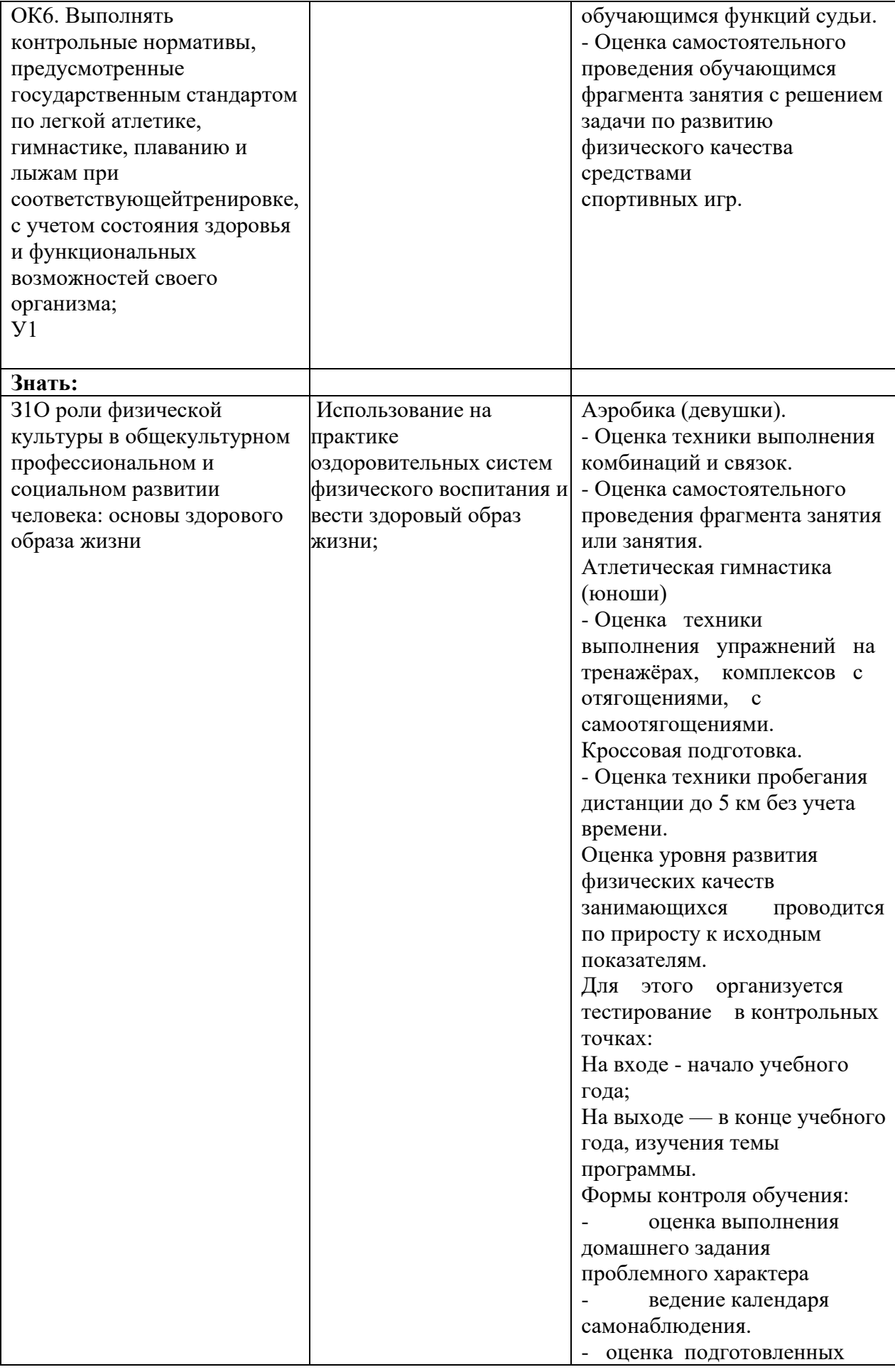

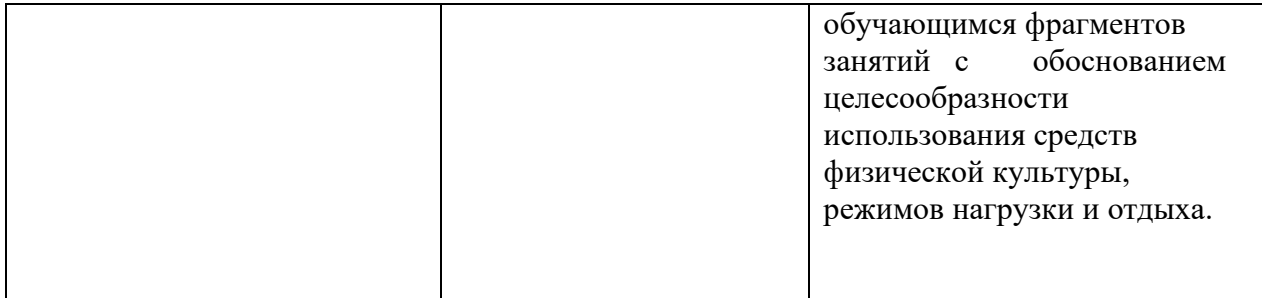

## **3. ОЦЕНКА ОСВОЕНИЯ УЧЕБНОЙ ДИСЦИПЛИНЫ**

#### **3.1. Формы и методы оценивания**

Предметом оценки служат умения и знания, предусмотренные ФГОС по дисциплине Физическая культура направленные на формирование общих и профессиональных компетенций

Методы оценки результатов:

- накопительная система баллов, на основе которой выставляется итоговая отметка;

- традиционная система отметок в баллах за каждую выполненную работу, на основе которых выставляется итоговая отметка;

тестирование в контрольных точках.

Лёгкая атлетика.

- Оценка техники выполнения двигательных действий (проводится в ходе занятий): бега на короткие, средние, длинные дистанции; прыжков в длину;

- Оценка самостоятельного проведения обучающимся фрагмента занятия с решением задачи по развитию физического качества средствами лёгкой атлетики.

Спортивные игры.

- Оценка техники базовых элементов техники спортивных игр (броски в кольцо, удары по воротам, подачи, передачи, жонглирование).

- Оценка технико-тактических действий обучающихся в ходе проведения контрольных соревнований по спортивным играм.

- Оценка выполнения обучающимся функций судьи.

- Оценка самостоятельного проведения обучающимся фрагмента занятия с решением задачи по развитию физического качества средствами спортивных игр.

Аэробика (девушки).

- Оценка техники выполнения комбинаций и связок.

- Оценка самостоятельного проведения фрагмента занятия или занятия. Атлетическая гимнастика (юноши)

- Оценка техники выполнения упражнений на тренажёрах, комплексов с отягощениями, с самоотягощениями.

Кроссовая подготовка.

- Оценка техники пробегания дистанции до 5 км без учета времени.

Оценка уровня развития физических качеств занимающихся проводится по приросту к исходным показателям.

Для этого организуется тестирование в контрольных точках: На входе - начало учебного года;

На выходе — в конце учебного года, изучения темы программы. Формы контроля обучения:

- оценка выполнения домашнего задания проблемного характера

- ведение календаря самонаблюдения.

- оценка подготовленных обучающимся фрагментов занятий с обоснованием целесообразности использования средств физической культуры, режимов нагрузки и отдыха

### **Контроль и оценка освоения учебной дисциплины по темам (разделам) ФК.00**

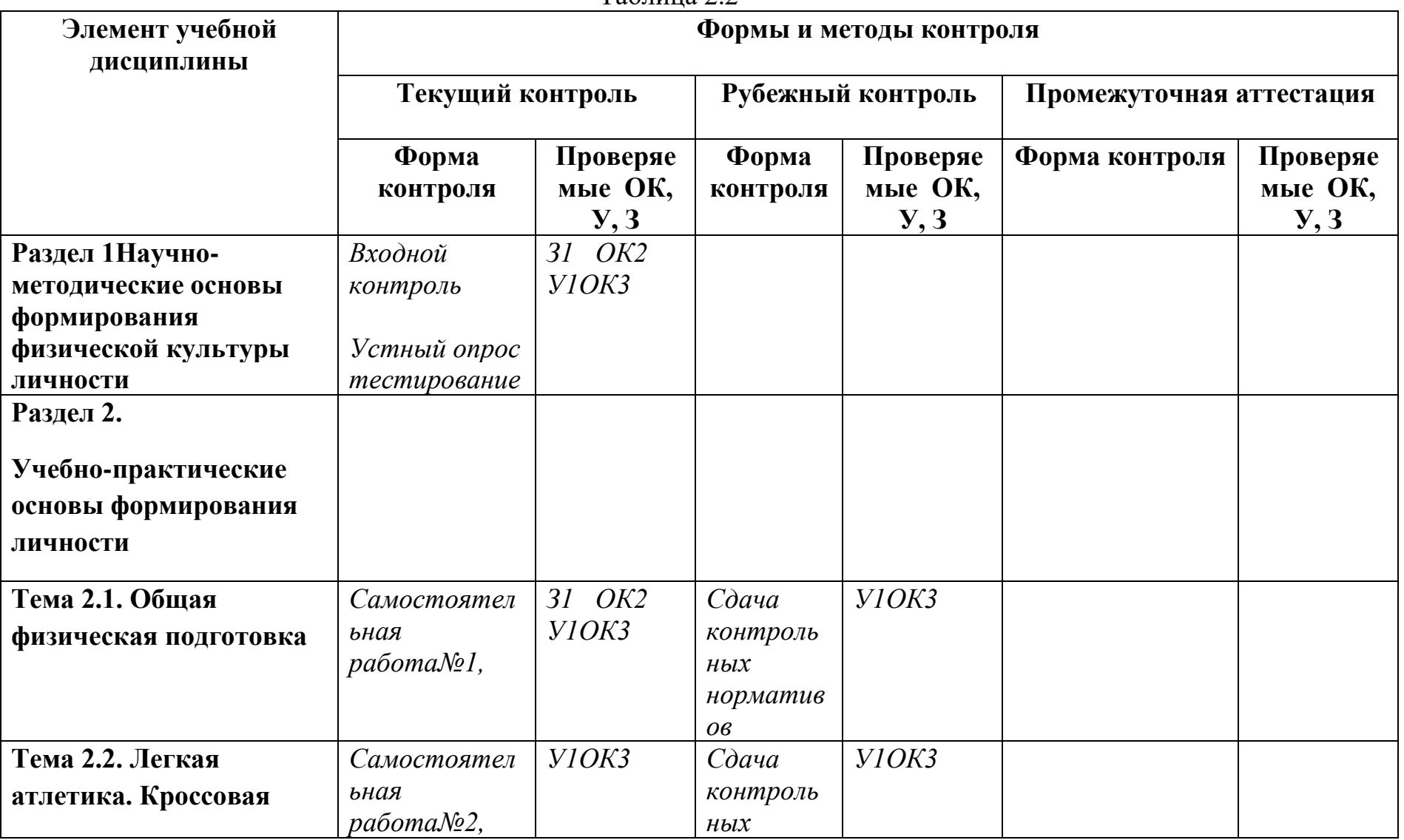

Таблица 2.2

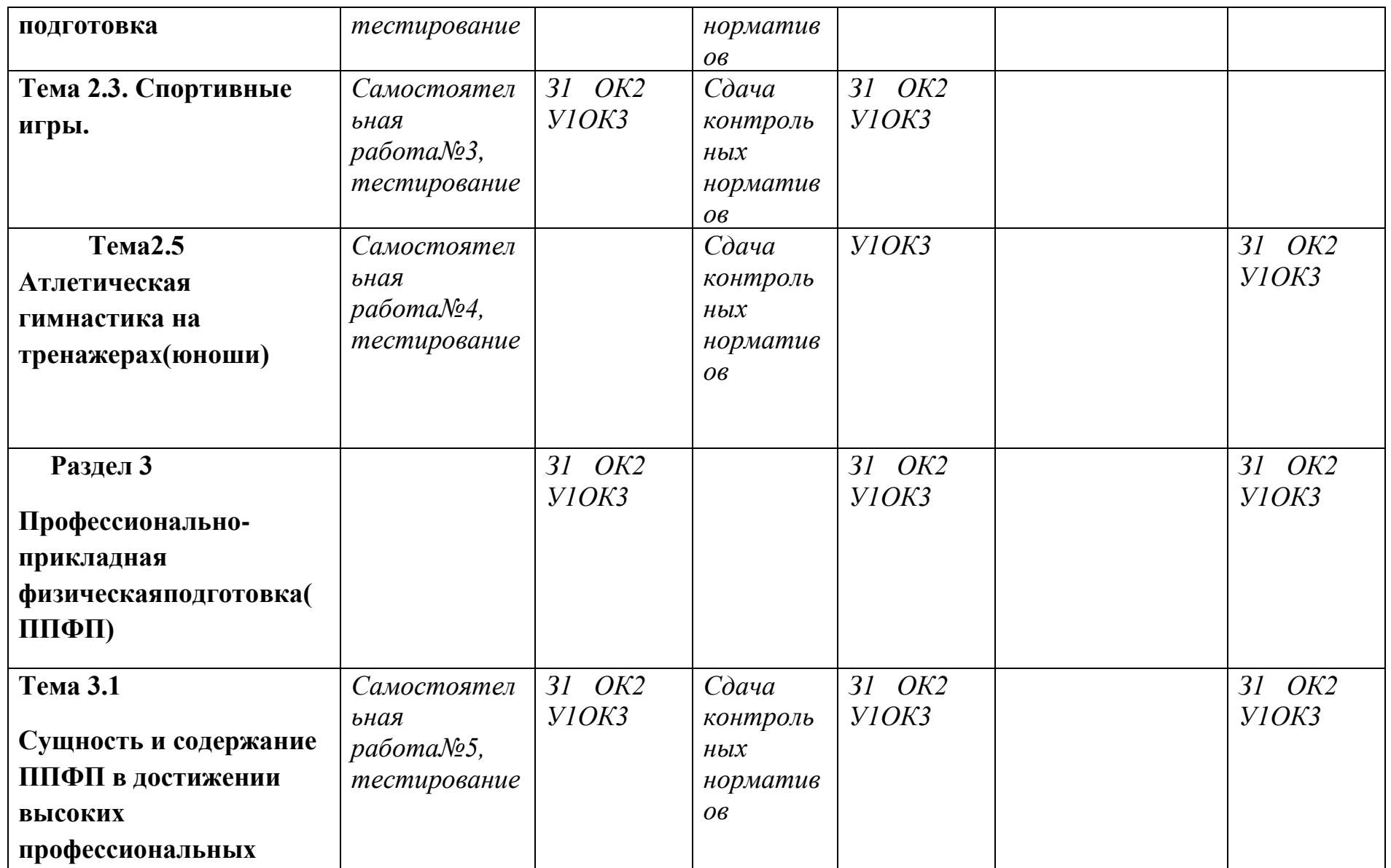

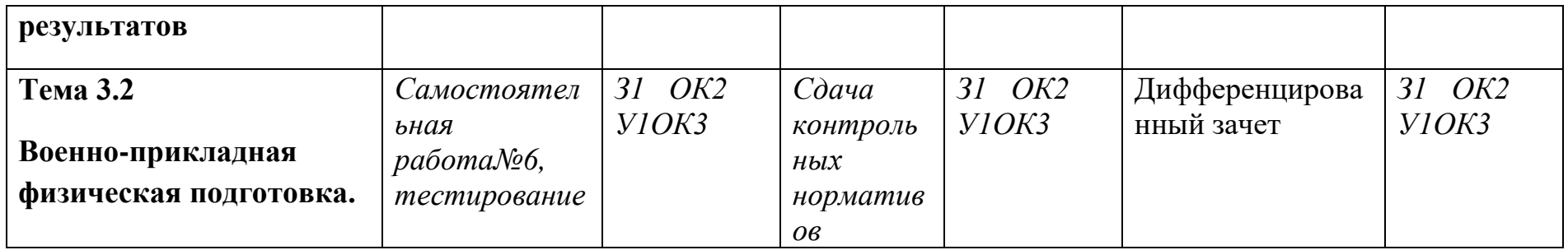

#### **3.2 Типовые задания для оценки освоения учебной дисциплины 3.2.2 Типовые задания для оценки знаний З1, умений У1, общих компетенций ОК2, ОК3, ОК6, ОК10 (текущий контроль)**

Раздел 1. Научно-методические основы формирования физической культуры личности.

Входной контроль.

Вопросы к устному опросу (приложение).

Тестирование. Сдача нормативов (приложение).

Раздел 2. Учебно-практические основы формирования личности.

Тема 2.1 Общая физическая подготовка.

1)Методические указания по выполнению СРС №1 - комплекс упражнений №1 (приложение).

Тема 2.2. Легкая атлетика.

1)Методические указания по выполнению СРС №2 - комплекс упражнений №2 (приложение).

2) Тестирование. Сдача нормативов (приложение).

Тема 2.3. Спортивные игры.

1)Методические указания по выполнению СРС №3 - комплекс упражнений №3 (приложение).

2) Тестирование. Сдача нормативов (приложение).

Тема2.5.Атлетическая гимнастика на тренажерах(юноши).

1)Методические указания по выполнению СРС №4 - комплекс упражнений №4 (приложение).

2) Тестирование. Сдача нормативов (приложение).

Раздел 3. Профессионально-прикладная физическая подготовка(ППФП).

Тема 3.1. Сущность и содержание ППФП в достижении высоких профессиональных результатов.

1)Методические указания по выполнению СРС №5 - комплекс упражнений №5 (приложение).

2) Тестирование. Сдача нормативов (приложение).

Тема 3.2.Военно-прикладная физическая подготовка.

1)Методические указания по выполнению СРС №6 - комплекс упражнений №6 (приложение).

2) Тестирование. Сдача нормативов (приложение).
## **3.2.2. Типовые задания для оценивания знаний З1, У1, ОК2, ОК3, ОК6, ОК10.**

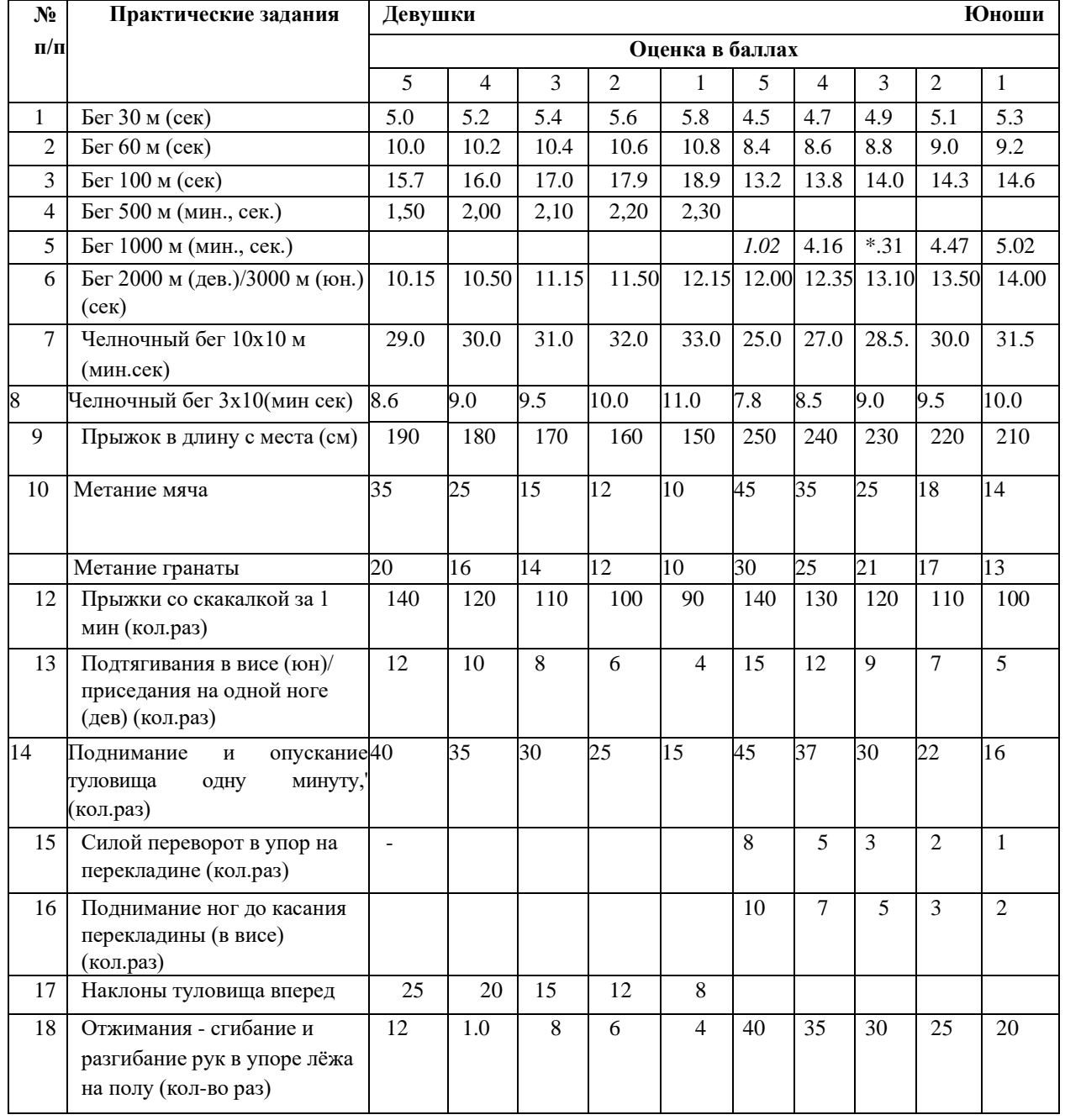

# **(Рубежный контроль)**

### **4. КОНТРОЛЬНО-ОЦЕНОЧНЫЕ МАТЕРИАЛЫ ДЛЯ ПРОМЕЖУТОЧНОЙ АТТЕСТАЦИИ ПО УЧЕБНОЙ ДИСЦИПЛИНЕ ФК.00 ФИЗИЧЕСКАЯ КУЛЬТУРА**

Предметом оценки являются умения и знания, готовность обучающихся к выполнению видов физических упражнений:

1Прыжки через скакалку(1 минута)

2Подтягивание на перекладине

Высокая

низкая

3Поднимание туловища

(из положения лежа, без опоры ногами за 1 мин)

4Отжимание

От пола

От гимнастической скамейки

Оценка освоения дисциплины предусматривает проведение дифференцированного зачета

Задание для проведения дифференцированного зачета

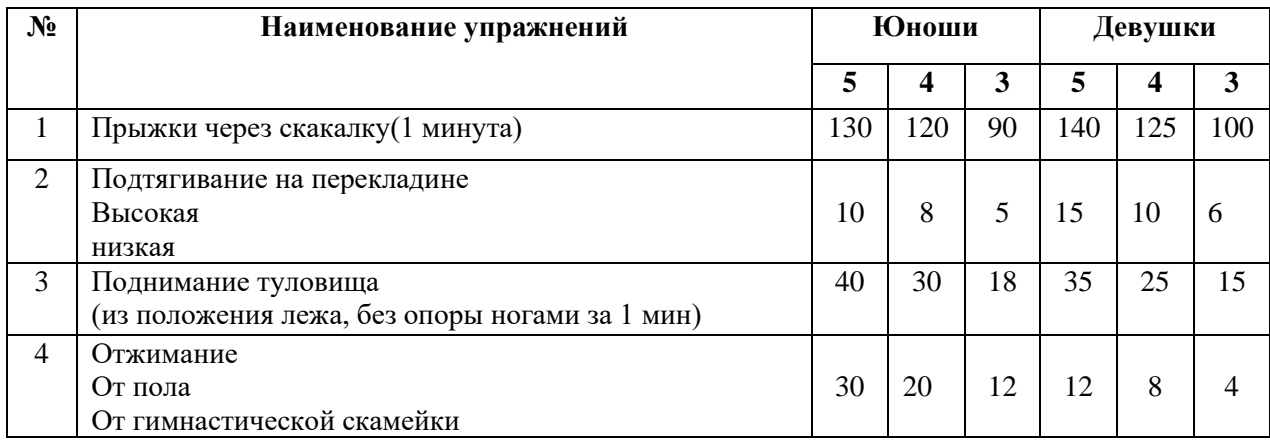

### **Вопросы к устному опросу (входной контроль). Выполните тестовое задание**

#### **Общие рекомендации по выполнению тестового задания**

1. Внимательно прочитайте задание, выберите правильный вариант ответа.

2. Задание выполняется на бланке ответа и сдается для проверки преподавателю.

1. Под физической культурой понимается:

а.выполнение физических упражнений

б.ведение здорового образа жизни

в.наличие спортивных сооружений

2. ЧСС у человека в состоянии покоя составляет:

а.от 40 до 80 уд\мин

б.от 90 до 100 уд\мин

в.от 30 до 70 уд\мин

3. Олимпийский флаг имеет……. Цвет.

а.красный

б.синий

в.белый

4. Следует прекратить прием пищи за …….. до тренировки.

а.за 4 часа

б.за 30 мин

в.за 2 часа

5. Размер баскетбольной площадки составляет:

- а.20 х 12 м
- б.28 х 15 м
- в.26 х 14 м

6. Длина круговой беговой дорожки составляет:

а.400 м

б.600 м

в.300 м

7. Вес мужской легкоатлетической гранаты составляет:

- а.600 г
- б.700 г
- в.800 г

8. Высота сетки в мужском волейболе составляет:

а.243 м

б.220 м

в.263 м

9. В нашей странеОлимпийские игры проходили в ….году.

- а.1960 г
- б.1980 г
- в.1970 г

10. Советская Олимпийская команда в 1952 году завоевала …….. золотых медалей.

- а.22
- б.5
- в.30
- 11. В баскетболе играют ….. периодов и ….минут.
	- а.2х15 мин
	- б.4х10 мин
	- в.3х30 мин

### 12. Алкоголь накапливается и задерживается в организме на:

- а.3-5 мин
- б.5-7 мин
- в.15-20 мин
- 13. Прием анаболическихпрепаратов …… естественное развитие организма. а.нарушает
	- б.стимулирует
	- в.ускоряет
- 14. Правильной можно считать осанку, если стоя у стены, человек касается ее:
	- а.затылком, ягодицами, пятками
	- б.затылком, спиной, пятками
	- в.затылком; лопатками, ягодицами, пятками
- 15. В первых известных сейчас Олимпийских Играх, состоявшихся в 776 г.
- до н.э., атлеты состязались в беге на дистанции, равной:
	- а.двойной длине стадиона
	- б.200 м
	- в.одной стадии
- 16. В уроках физкультуры выделяют подготовительную, основную, заключительную части, потому что:
	- а.перед уроком, как правило, ставятся задачи и каждая часть предназначена для решения одной из них
	- б.так учителю удобнее распределять различные по характеру упражнения
- в.выделение частей урока связано с необходимостью управлять динамкой работоспособности занимающихся
- 17. Физическое качество«быстрота»лучше всего проявляется в:
	- а.беге на 100 м
	- б.беге на 1000м
	- в.в хоккее
- 18. Олимпийские кольца на флагерасполагаются в следующем порядке: а.красный, синий, желтый, зеленый, черный б.зеленый, черный, красный, синий, желтый в.синий, желтый, красный, зеленый, черный
- 19. Вес баскетбольного мяча составляет:
	- а.500-600г б.100-200г
	- в.900-950г
- 20. Если во время игры в волейбол игрок отбивает мяч ногой, то:
	- а.звучит свисток, игра останавливается
	- б.игра продолжается
	- в.игрок удаляется

#### **ПРИЛОЖЕНИЕ №2**

#### **ЗАДАНИЯ ДЛЯ КОНТРОЛЯ ОПРЕДЕЛЕНИЯ И ОЦЕНКИ УРОВНЯ ФИЗИЧЕСКОЙ ПОДГОТОВЛЕННОСТИ ОБУЧАЮЩИХСЯ (ТЕКУЩИЙ, РУБЕЖНЫЙ КОНТРОЛЬ)**

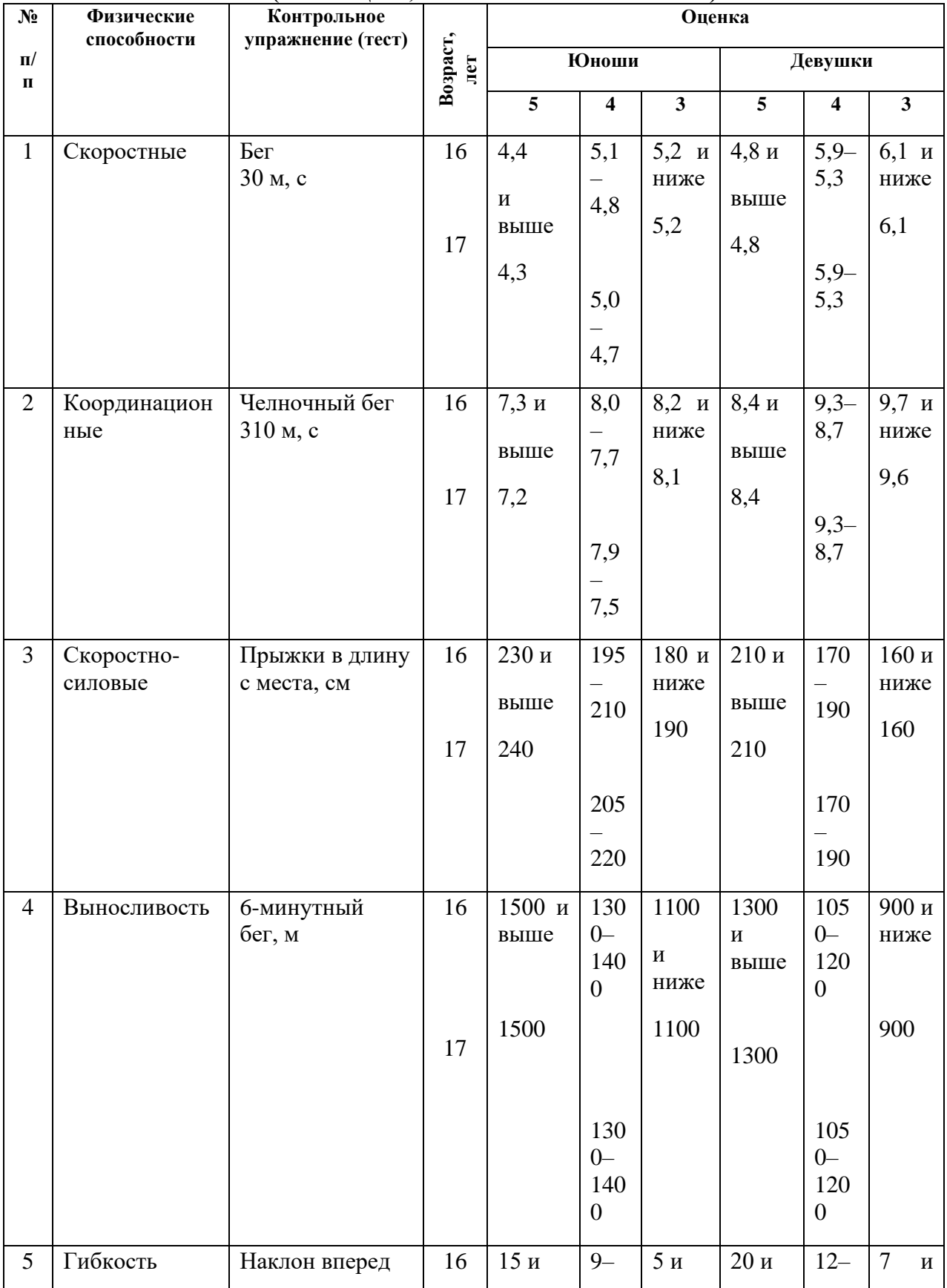

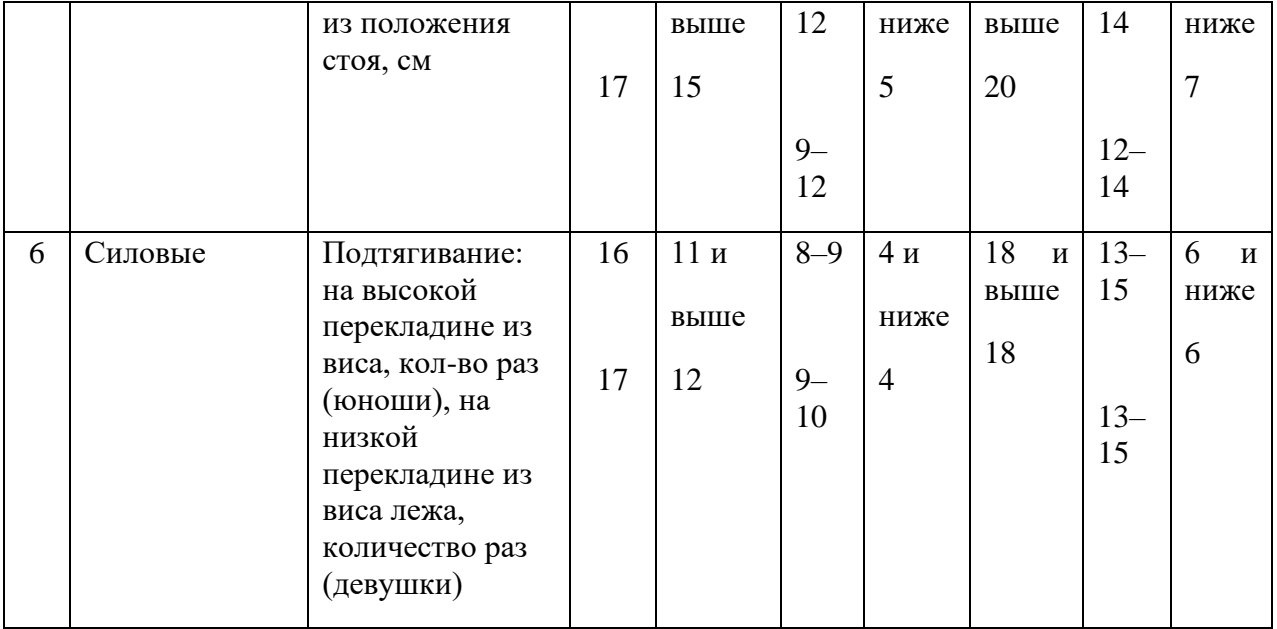

#### **ОЦЕНКА УРОВНЯ ФИЗИЧЕСКОЙ ПОДГОТОВЛЕННОСТИ ЮНОШЕЙ ОСНОВНОЙ МЕДИЦИНСКОЙ ГРУППЫ**

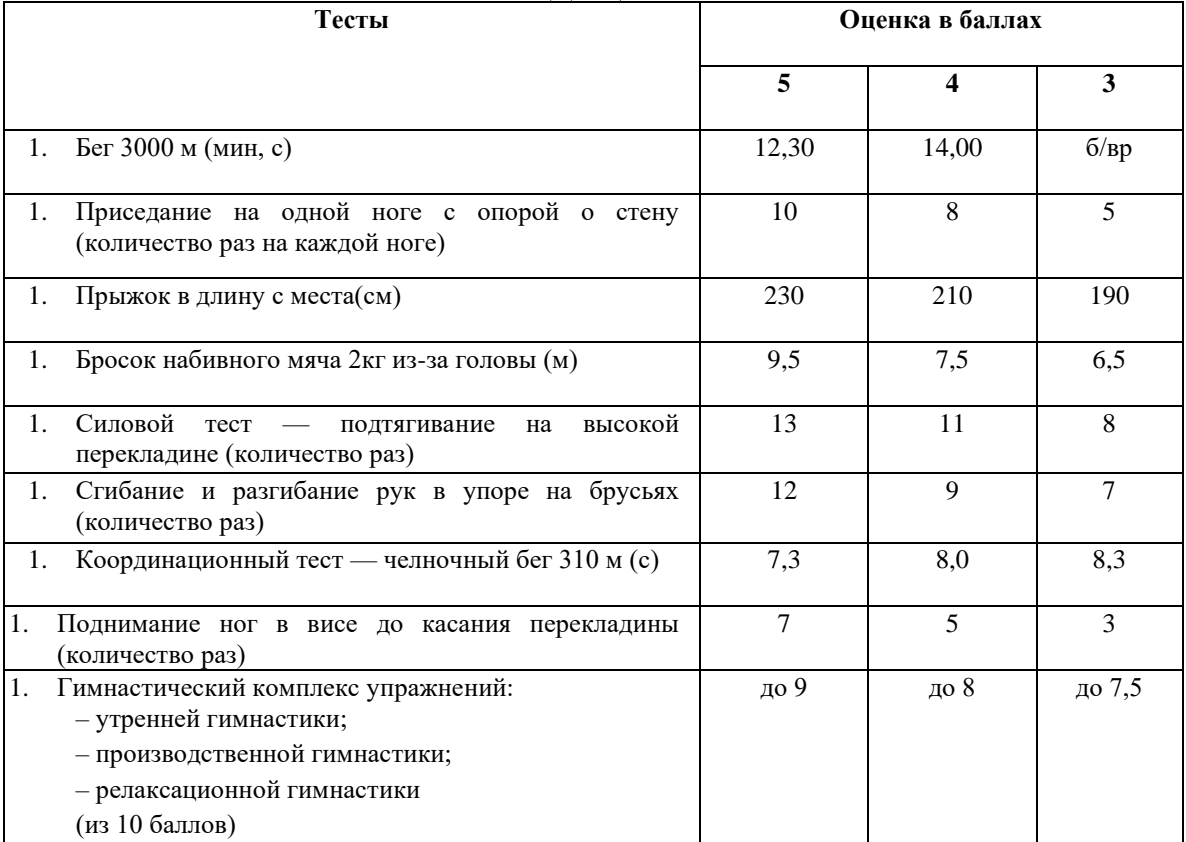

#### **ОЦЕНКА УРОВНЯ ФИЗИЧЕСКОЙ ПОДГОТОВЛЕННОСТИ ДЕВУШЕК ОСНОВНОЙ МЕДИЦИНСКОЙ ГРУППЫ**

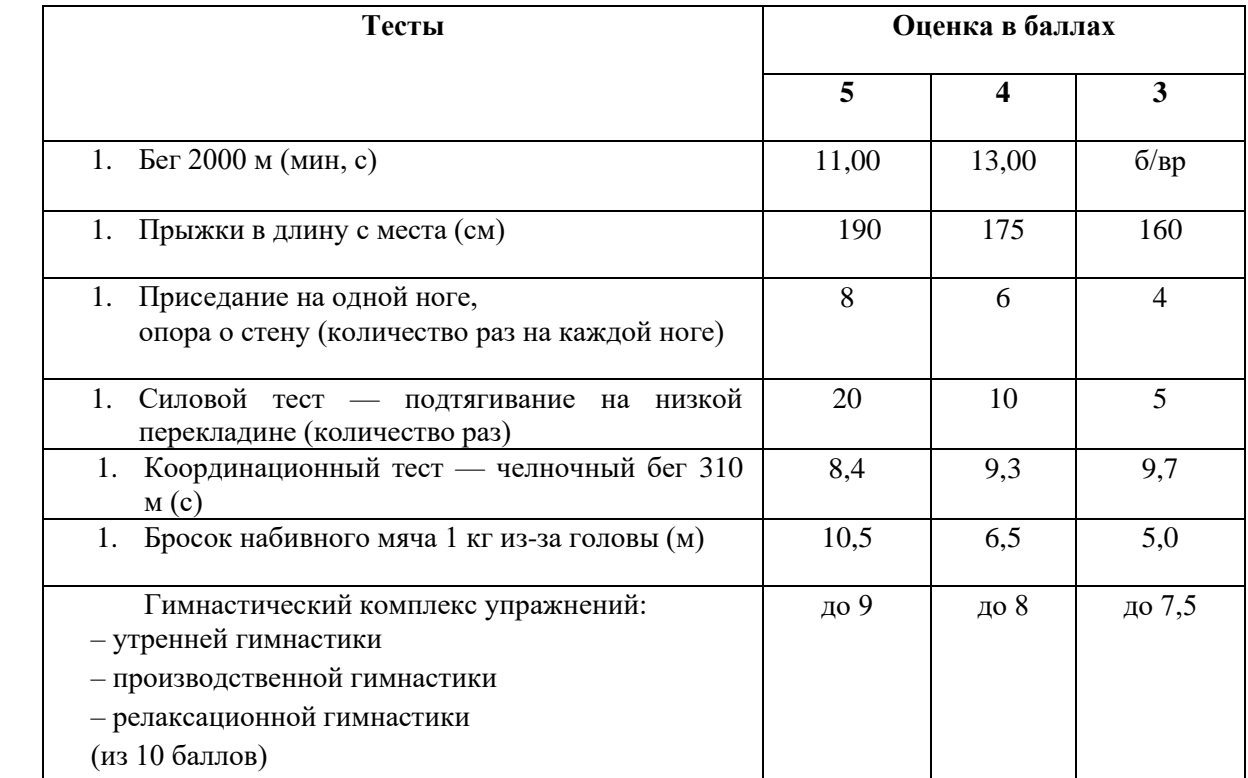

### **Лист согласования**

# **Дополнения и изменения к комплекту КОС на учебный год**

Дополнения и изменения к комплекту КОС на 2016\_\_\_\_\_\_ учебный год по дисциплине Физическая культура

\_\_\_\_\_\_\_\_\_\_\_\_\_\_\_\_\_\_\_\_\_\_\_\_\_\_\_\_\_\_\_\_\_\_\_\_\_\_\_\_\_\_\_\_\_\_\_\_\_\_\_\_\_\_\_\_\_\_\_\_\_\_\_\_\_\_ \_\_\_\_\_\_\_\_\_\_\_\_\_\_\_\_\_\_\_\_\_\_\_\_\_\_\_\_\_\_\_\_\_\_\_\_\_\_\_\_\_\_\_\_\_\_\_\_\_\_\_\_\_\_\_\_\_\_\_\_\_\_\_\_\_\_ \_\_\_\_\_\_\_\_\_\_\_\_\_\_\_\_\_\_\_\_\_\_\_\_\_\_\_\_\_\_\_\_\_\_\_\_\_\_\_\_\_\_\_\_\_\_\_\_\_\_\_\_\_\_\_\_\_\_\_\_\_\_\_\_ \_\_\_\_\_\_\_\_\_\_\_\_\_\_\_\_\_\_\_\_\_\_\_\_\_\_\_\_\_\_\_\_\_\_\_\_\_\_\_\_\_\_\_\_\_\_\_\_\_\_\_\_\_\_\_\_\_\_\_\_\_\_\_\_\_\_

В комплект КОС внесены следующие изменения:

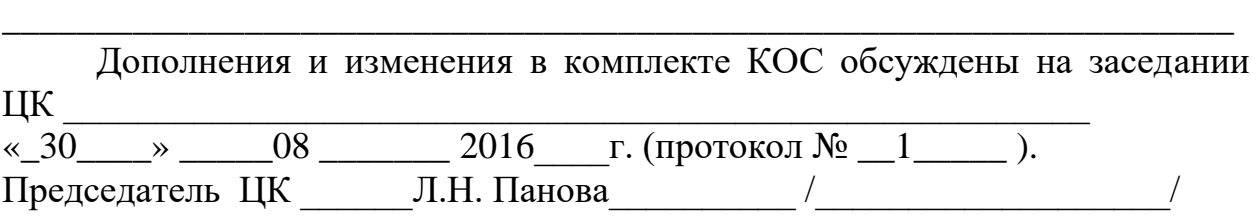